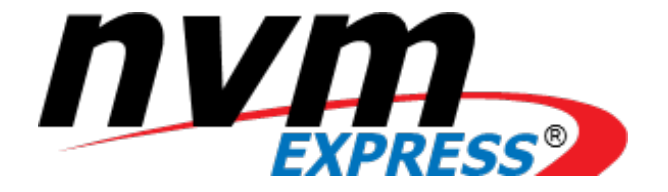

# NVM Express

**NVM Express Revision 1.3a October 24, 2017**

*Please send comments to info@nvmexpress.org*

Incorporates ECNs 001 – 003.

NVM Express revision 1.3a specification available for download at [http://nvmexpress.org.](http://nvmexpress.org/) NVM Express revision 1.3 ratified on April 26, 2017. NVM Express revision 1.3a incorporates ECNs 001 – 003.

# SPECIFICATION DISCLAIMER

# **LEGAL NOTICE:**

#### **© Copyright 2007 - 2017 NVM Express, Inc. ALL RIGHTS RESERVED.**

This NVM Express revision 1.3a specification is proprietary to the NVM Express, Inc. (also referred to as "Company") and/or its successors and assigns.

**NOTICE TO USERS WHO ARE NVM EXPRESS, INC. MEMBERS**: Members of NVM Express, Inc. have the right to use and implement this NVM Express revision 1.3a specification subject, however, to the Member's continued compliance with the Company's Intellectual Property Policy and Bylaws and the Member's Participation Agreement.

**NOTICE TO NON-MEMBERS OF NVM EXPRESS, INC.**: If you are not a Member of NVM Express, Inc. and you have obtained a copy of this document, you only have a right to review this document or make reference to or cite this document. Any such references or citations to this document must acknowledge NVM Express, Inc. copyright ownership of this document. The proper copyright citation or reference is as follows: **"© 2007 - 2017 NVM Express, Inc. ALL RIGHTS RESERVED."** When making any such citations or references to this document you are not permitted to revise, alter, modify, make any derivatives of, or otherwise amend the referenced portion of this document in any way without the prior express written permission of NVM Express, Inc. Nothing contained in this document shall be deemed as granting you any kind of license to implement or use this document or the specification described therein, or any of its contents, either expressly or impliedly, or to any intellectual property owned or controlled by NVM Express, Inc., including, without limitation, any trademarks of NVM Express, Inc.

#### **LEGAL DISCLAIMER**:

THIS DOCUMENT AND THE INFORMATION CONTAINED HEREIN IS PROVIDED ON AN "**AS IS**" BASIS. TO THE MAXIMUM EXTENT PERMITTED BY APPLICABLE LAW, NVM EXPRESS, INC. (ALONG WITH THE CONTRIBUTORS TO THIS DOCUMENT) HEREBY DISCLAIM ALL REPRESENTATIONS, WARRANTIES AND/OR COVENANTS, EITHER EXPRESS OR IMPLIED, STATUTORY OR AT COMMON LAW, INCLUDING, BUT NOT LIMITED TO, THE IMPLIED WARRANTIES OF MERCHANTABILITY, FITNESS FOR A PARTICULAR PURPOSE, TITLE, VALIDITY, AND/OR NONINFRINGEMENT.

All product names, trademarks, registered trademarks, and/or servicemarks may be claimed as the property of their respective owners.

> NVM Express Workgroup c/o VTM, Inc. 3855 SW 153rd Drive Beaverton, OR 97003 info@nvmexpress.org

# **Table of Contents**

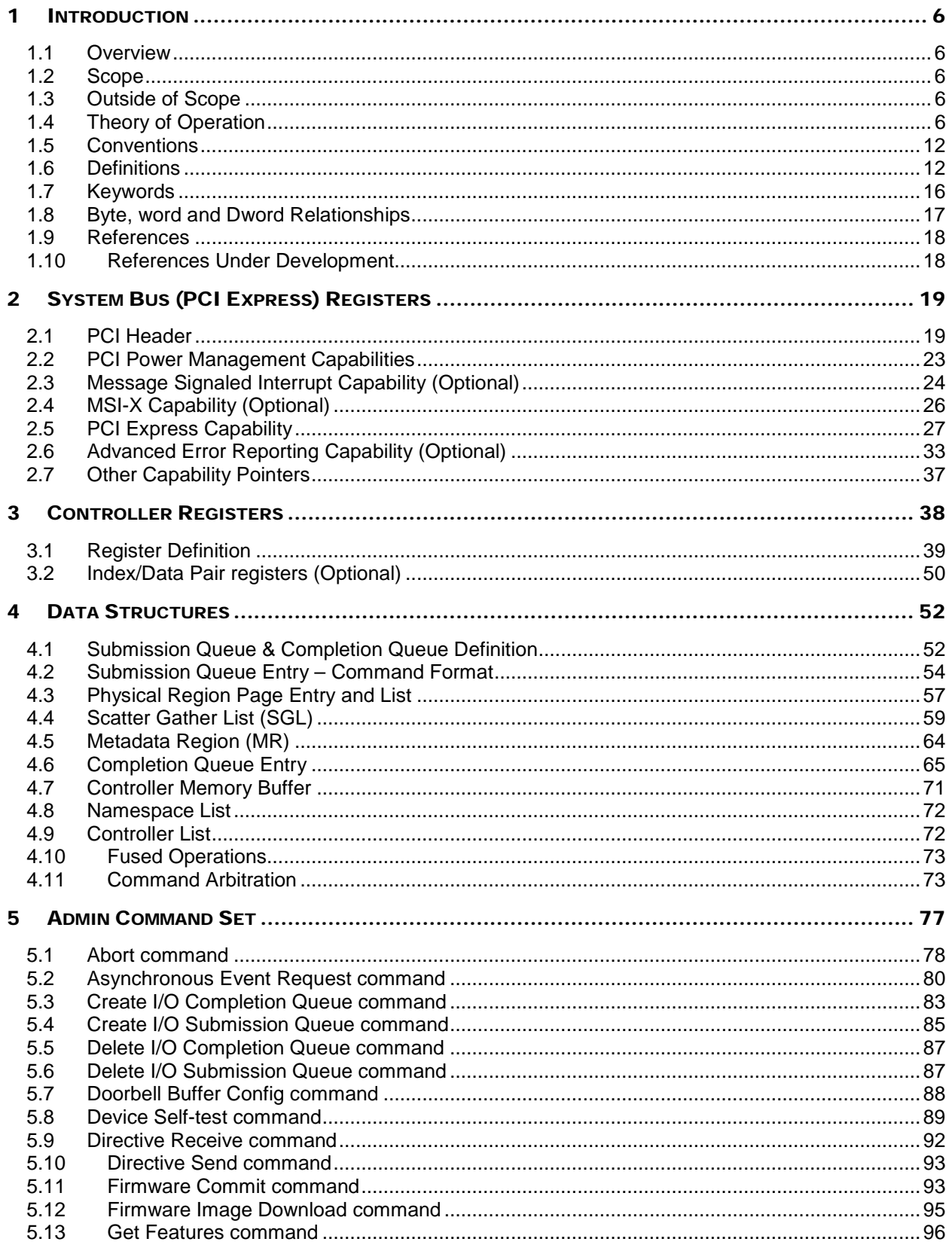

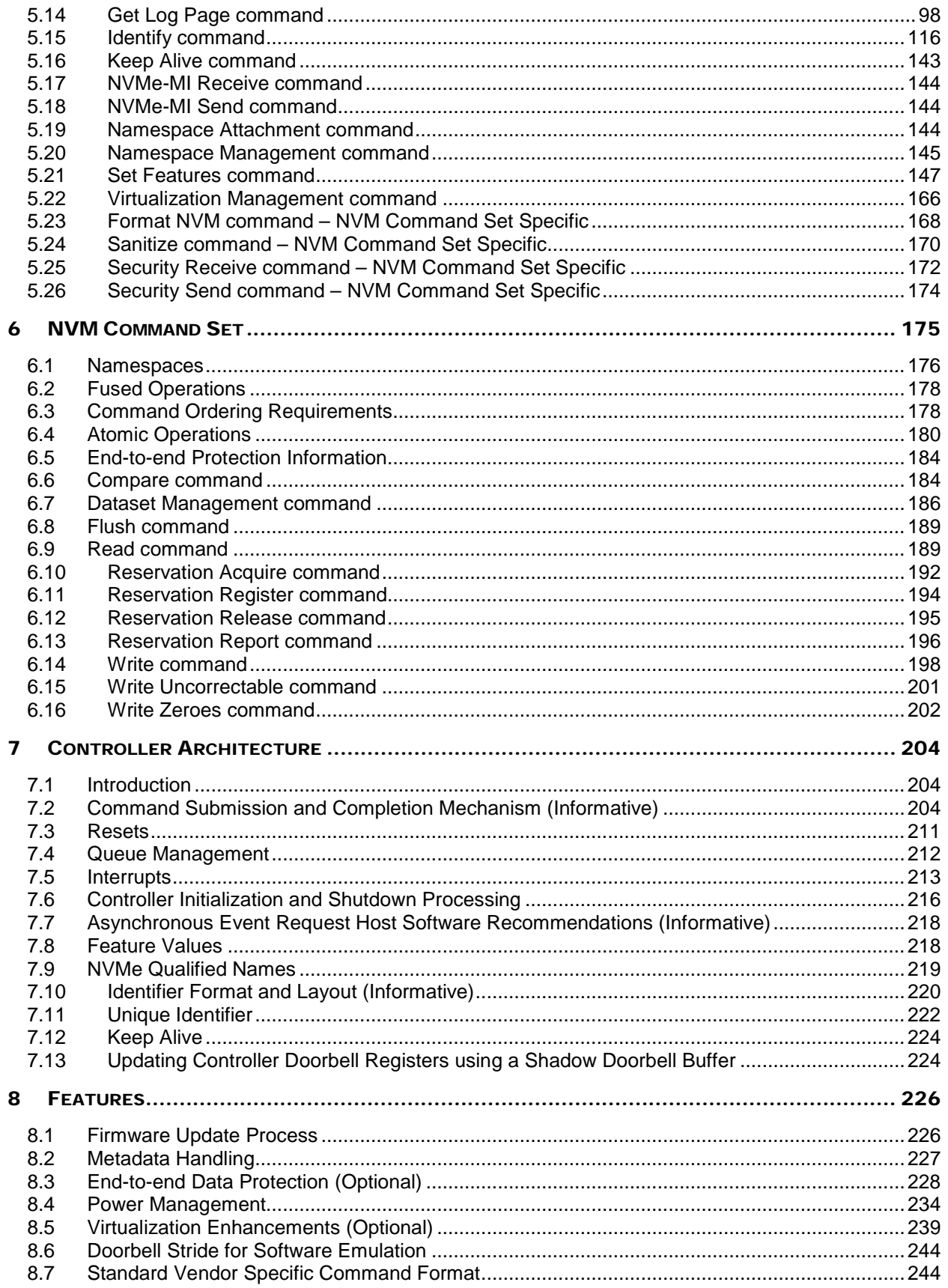

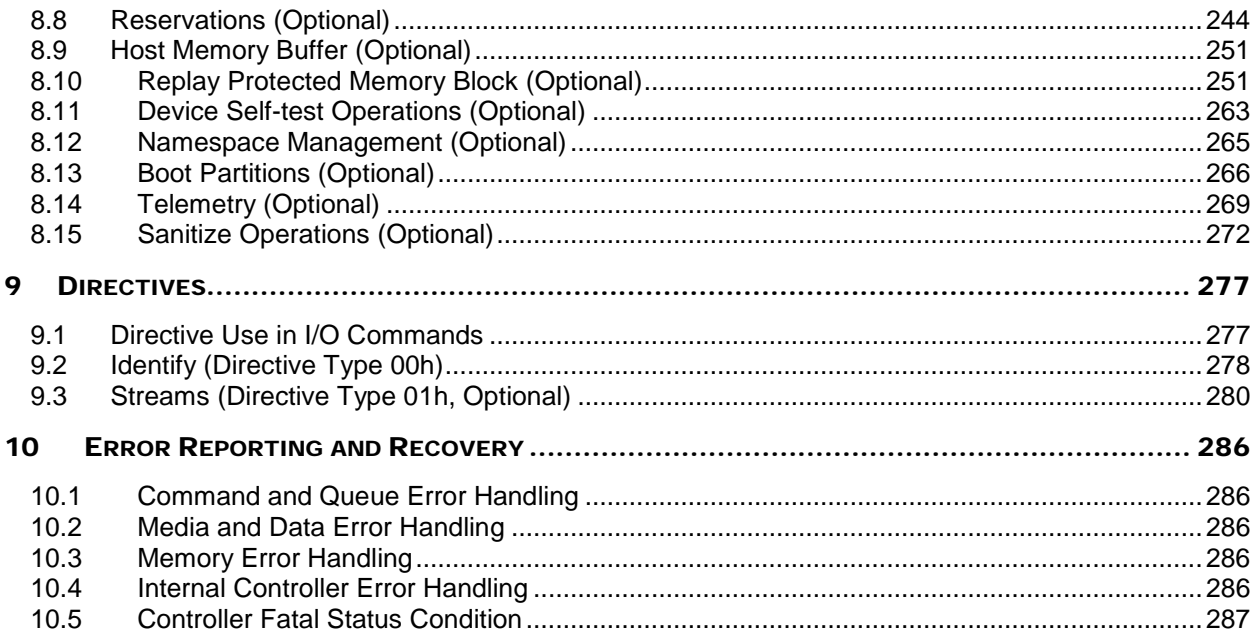

# <span id="page-5-0"></span>**1 Introduction**

# <span id="page-5-1"></span>**1.1 Overview**

NVM Express (NVMe) is an interface that allows host software to communicate with a non-volatile memory subsystem. This interface is optimized for Enterprise and Client solid state drives, typically attached as a register level interface to the PCI Express interface.

Note: During development, this specification was referred to as Enterprise NVMHCI. However, the name was modified to NVM Express prior to specification completion. This interface is targeted for use in both Client and Enterprise systems.

For an overview of changes from revision 1.2.1 to revision 1.3, refer to<http://nvmexpress.org/changes> for a document that describes the new features, including mandatory requirements for a controller to comply with revision 1.3.

# **1.1.1 NVMe over PCIe and NVMe over Fabrics**

NVM Express 1.3 and prior revisions define a register level interface for host software to communicate with a non-volatile memory subsystem over PCI Express (NVMe over PCIe). The NVMe over Fabrics specification defines a protocol interface and related extensions to NVMe that enable operation over other interconnects (e.g., Ethernet, InfiniBand™, Fibre Channel). The NVMe over Fabrics specification has an NVMe Transport binding for each NVMe Transport (either within that specification or by reference).

In this specification, a requirement/feature may be documented as specific to NVMe over Fabrics or to a particular NVMe Transport binding. In addition, support requirements for features and functionality may differ between NVMe over PCIe and NVMe over Fabrics.

# <span id="page-5-2"></span>**1.2 Scope**

The specification defines a register interface for communication with a non-volatile memory subsystem. It also defines a standard command set for use with the NVM subsystem.

# <span id="page-5-3"></span>**1.3 Outside of Scope**

The register interface and command set are specified apart from any usage model for the NVM, but rather only specifies the communication interface to the NVM subsystem. Thus, this specification does not specify whether the non-volatile memory system is used as a solid state drive, a main memory, a cache memory, a backup memory, a redundant memory, etc. Specific usage models are outside the scope, optional, and not licensed.

This interface is specified above any non-volatile memory management, like wear leveling. Erases and other management tasks for NVM technologies like NAND are abstracted.

This specification does not contain any information on caching algorithms or techniques.

The implementation or use of other published specifications referred to in this specification, even if required for compliance with the specification, are outside the scope of this specification (for example, PCI, PCI Express and PCI-X).

# <span id="page-5-4"></span>**1.4 Theory of Operation**

NVM Express is a scalable host controller interface designed to address the needs of Enterprise and Client systems that utilize PCI Express based solid state drives. The interface provides optimized command submission and completion paths. It includes support for parallel operation by supporting up to 65,535 I/O Queues with up to 64K outstanding commands per I/O Queue. Additionally, support has been added for NVM Express 1.3a

many Enterprise capabilities like end-to-end data protection (compatible with SCSI Protection Information, commonly known as T10 DIF, and SNIA DIX standards), enhanced error reporting, and virtualization.

The interface has the following key attributes:

- Does not require uncacheable / MMIO register reads in the command submission or completion path.
- A maximum of one MMIO register write is necessary in the command submission path.
- Support for up to 65,535 I/O queues, with each I/O queue supporting up to 64K outstanding commands.
- Priority associated with each I/O queue with well-defined arbitration mechanism.
- All information to complete a 4KB read request is included in the 64B command itself, ensuring efficient small I/O operation.
- Efficient and streamlined command set.
- Support for MSI/MSI-X and interrupt aggregation.
- Support for multiple namespaces.
- Efficient support for I/O virtualization architectures like SR-IOV.
- Robust error reporting and management capabilities.
- Support for multi-path I/O and namespace sharing.

This specification defines a streamlined set of registers whose functionality includes:

- Indication of controller capabilities
- Status for controller failures (command status is processed via CQ directly)
- Admin Queue configuration (I/O Queue configuration processed via Admin commands)
- Doorbell registers for scalable number of Submission and Completion Queues

An NVM Express controller is associated with a single PCI Function. The capabilities and settings that apply to the entire controller are indicated in the Controller Capabilities (CAP) register and the Identify Controller data structure.

A namespace is a quantity of non-volatile memory that may be formatted into logical blocks. An NVM Express controller may support multiple namespaces that are referenced using a namespace ID. Namespaces may be created and deleted using the Namespace Management and Namespace Attachment commands. The Identify Namespace data structure indicates capabilities and settings that are specific to a particular namespace. The capabilities and settings that are common to all namespaces are reported by the Identify Namespace data structure for namespace ID FFFFFFFFh.

NVM Express is based on a paired Submission and Completion Queue mechanism. Commands are placed by host software into a Submission Queue. Completions are placed into the associated Completion Queue by the controller. Multiple Submission Queues may utilize the same Completion Queue. Submission and Completion Queues are allocated in memory.

An Admin Submission and associated Completion Queue exist for the purpose of controller management and control (e.g., creation and deletion of I/O Submission and Completion Queues, aborting commands, etc.). Only commands that are part of the Admin Command Set may be submitted to the Admin Submission Queue.

An I/O Command Set is used with an I/O queue pair. This specification defines one I/O Command Set, named the NVM Command Set. The host selects one I/O Command Set that is used for all I/O queue pairs.

Host software creates queues, up to the maximum supported by the controller. Typically the number of command queues created is based on the system configuration and anticipated workload. For example, on a four core processor based system, there may be a queue pair per core to avoid locking and ensure data structures are created in the appropriate processor core's cache. [Figure 1](#page-7-0) provides a graphical representation of the queue pair mechanism, showing a 1:1 mapping between Submission Queues and Completion Queues. [Figure 2](#page-7-1) shows an example where multiple I/O Submission Queues utilize the same I/O Completion Queue on Core B. [Figure 1](#page-7-0) and [Figure 2](#page-7-1) show that there is always a 1:1 mapping between the Admin Submission Queue and Admin Completion Queue.

<span id="page-7-0"></span>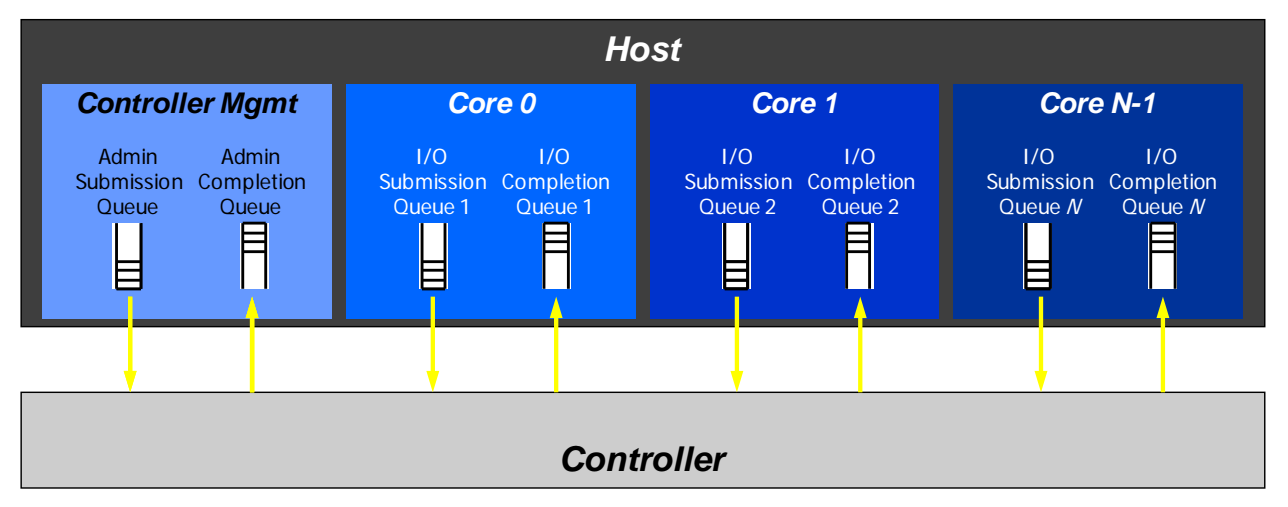

**Figure 1: Queue Pair Example, 1:1 Mapping**

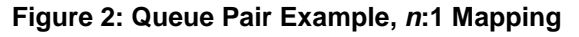

<span id="page-7-1"></span>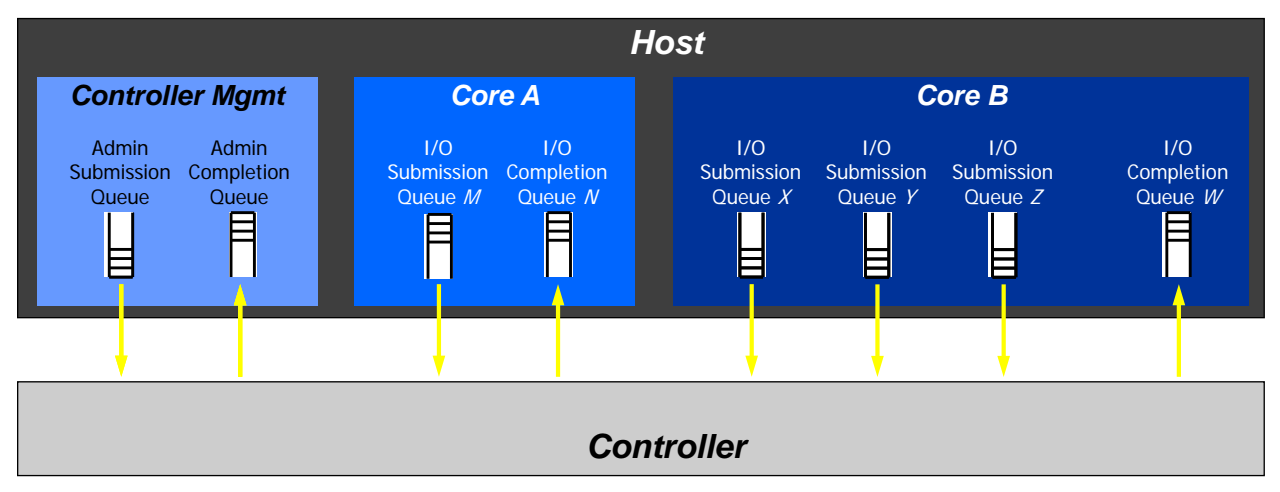

A Submission Queue (SQ) is a circular buffer with a fixed slot size that the host software uses to submit commands for execution by the controller. The host software updates the appropriate SQ Tail doorbell register when there are one to *n* new commands to execute. The previous SQ Tail value is overwritten in the controller when there is a new doorbell register write. The controller fetches SQ entries in order from the Submission Queue, however, it may then execute those commands in any order.

Each Submission Queue entry is a command. Commands are 64 bytes in size. The physical memory locations in memory to use for data transfers are specified using Physical Region Page (PRP) entries or Scatter Gather Lists. Each command may include two PRP entries or one Scatter Gather List (SGL) segment. If more than two PRP entries are necessary to describe the data buffer, then a pointer to a PRP List that describes a list of PRP entries is provided. If more than one SGL segment is necessary to describe the data buffer, then the SGL segment provides a pointer to the next SGL segment.

A Completion Queue (CQ) is a circular buffer with a fixed slot size used to post status for completed commands. A completed command is uniquely identified by a combination of the associated SQ identifier

and command identifier that is assigned by host software. Multiple Submission Queues may be associated with a single Completion Queue. This feature may be used where a single worker thread processes all command completions via one Completion Queue even when those commands originated from multiple Submission Queues. The CQ Head pointer is updated by host software after it has processed completion queue entries indicating the last free CQ slot. A Phase Tag (P) bit is defined in the completion queue entry to indicate whether an entry has been newly posted without consulting a register. This enables host software to determine whether the new entry was posted as part of the previous or current round of completion notifications. Specifically, each round through the Completion Queue entries, the controller inverts the Phase Tag bit.

# **1.4.1 Multi-Path I/O and Namespace Sharing**

This section provides an overview of multi-path I/O and namespace sharing. Multi-path I/O refers to two or more completely independent PCI Express paths between a single host and a namespace while namespace sharing refers to the ability for two or more hosts to access a common shared namespace using different NVM Express controllers. Both multi-path I/O and namespace sharing require that the NVM subsystem contain two or more controllers. Concurrent access to a shared namespace by two or more hosts requires some form of coordination between hosts. The procedure used to coordinate these hosts is outside the scope of this specification.

[Figure 3](#page-8-0) shows an NVM subsystem that contains a single NVM Express controller and a single PCI Express port. Since this is a single Function PCI Express device, the NVM Express controller shall be associated with PCI Function 0. A controller may support multiple namespaces. The controller in [Figure 3](#page-8-0) supports two namespaces labeled NS A and NS B. Associated with each controller namespace is a namespace ID, labeled as NSID 1 and NSID 2, that is used by the controller to reference a specific namespace. The namespace ID is distinct from the namespace itself and is the handle a host and controller use to specify a particular namespace in a command. The selection of a controller's namespace IDs is outside the scope of this specification. In this example namespace ID 1 is associated with namespace A and namespace ID 2 is associated with namespace B. Both namespaces are private to the controller and this configuration supports neither multi-path I/O nor namespace sharing.

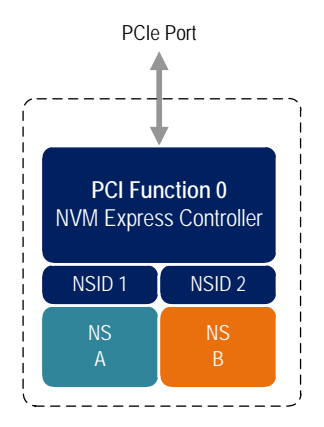

# <span id="page-8-0"></span>**Figure 3: NVM Express Controller with Two Namespaces**

[Figure 4](#page-9-0) shows a multi-Function NVM Subsystem with a single PCI Express port containing two controllers, one controller is associated with PCI Function 0 and the other controller is associated with PCI Function 1. Each controller supports a single private namespace and access to shared namespace B. The namespace ID shall be the same in all controllers that have access to a particular shared namespace. In this example both controllers use namespace ID 2 to access shared namespace B.

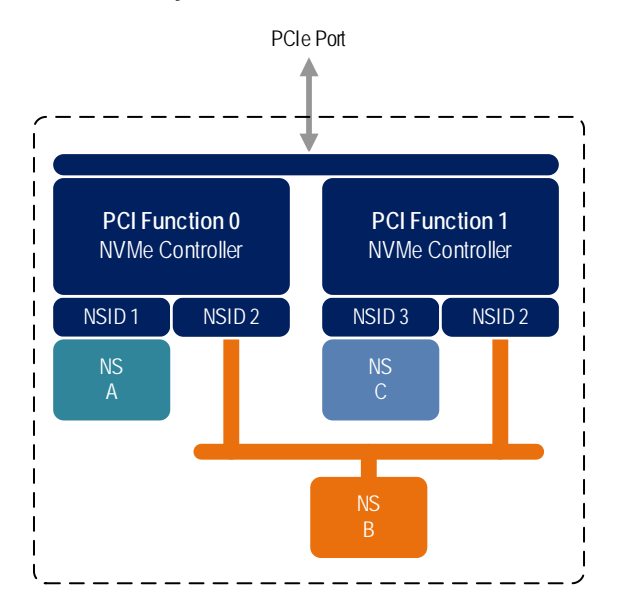

<span id="page-9-0"></span>**Figure 4: NVM Subsystem with Two Controllers and One Port**

There is a unique Identify Controller data structure for each controller and a unique Identify Namespace data structure for each namespace. Controllers with access to a shared namespace return the Identify Namespace data structure associated with that shared namespace (i.e., the same data structure contents are returned by all controllers with access to the same shared namespace). There is a globally unique identifier associated with the namespace itself and may be used to determine when there are multiple paths to the same shared namespace. Refer to section [7.10.](#page-219-0)

Controllers associated with a shared namespace may operate on the namespace concurrently. Operations performed by individual controllers are atomic to the shared namespace at the write atomicity level of the controller to which the command was submitted (refer to section [6.4\)](#page-179-0). The write atomicity level is not required to be the same across controllers that share a namespace. If there are any ordering requirements between commands issued to different controllers that access a shared namespace, then host software or an associated application, is required to enforce these ordering requirements.

[Figure 5](#page-10-0) illustrates an NVM Subsystem with two PCI Express ports, each with an associated controller. Both controllers map to PCI Function 0 of the corresponding port. Each PCI Express port in this example is completely independent and has its own PCI Express Fundamental Reset and reference clock input. A reset of a port only affects the controller associated with that port and has no impact on the other controller, shared namespace, or operations performed by the other controller on the shared namespace. The functional behavior of this example is otherwise the same as that illustrated in [Figure 4.](#page-9-0)

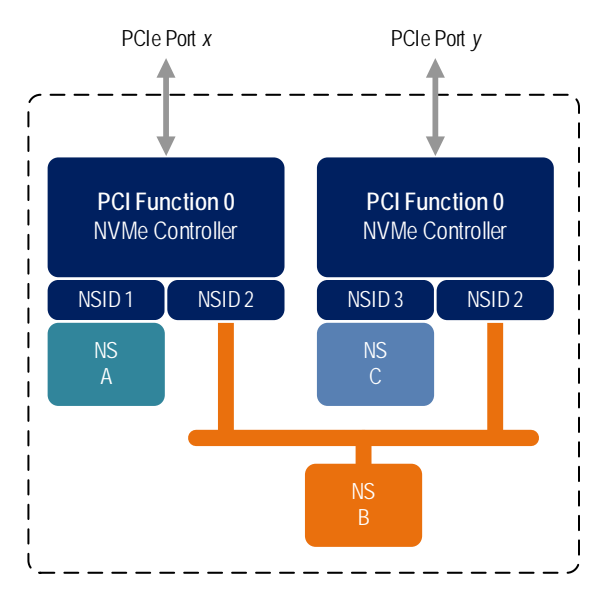

#### <span id="page-10-0"></span>**Figure 5: NVM Subsystem with Two Controllers and Two Ports**

The two ports shown in [Figure 5](#page-10-0) may be associated with the same Root Complex or with different Root Complexes and may be used to implement both multi-path I/O and I/O sharing architectures. System-level architectural aspects and use of multiple ports in a PCI Express fabric are beyond the scope of this specification.

[Figure 6](#page-10-1) illustrates an NVM subsystem that supports Single Root I/O Virtualization (SR-IOV) and has one Physical Function and four Virtual Functions. An NVM Express controller is associated with each Function with each controller having a private namespace and access to a namespace shared by all controllers, labeled NS F. The behavior of the controllers in this example parallels that of the other examples in this section. Refer to section [8.5.4](#page-242-0) for more information on SR-IOV.

<span id="page-10-1"></span>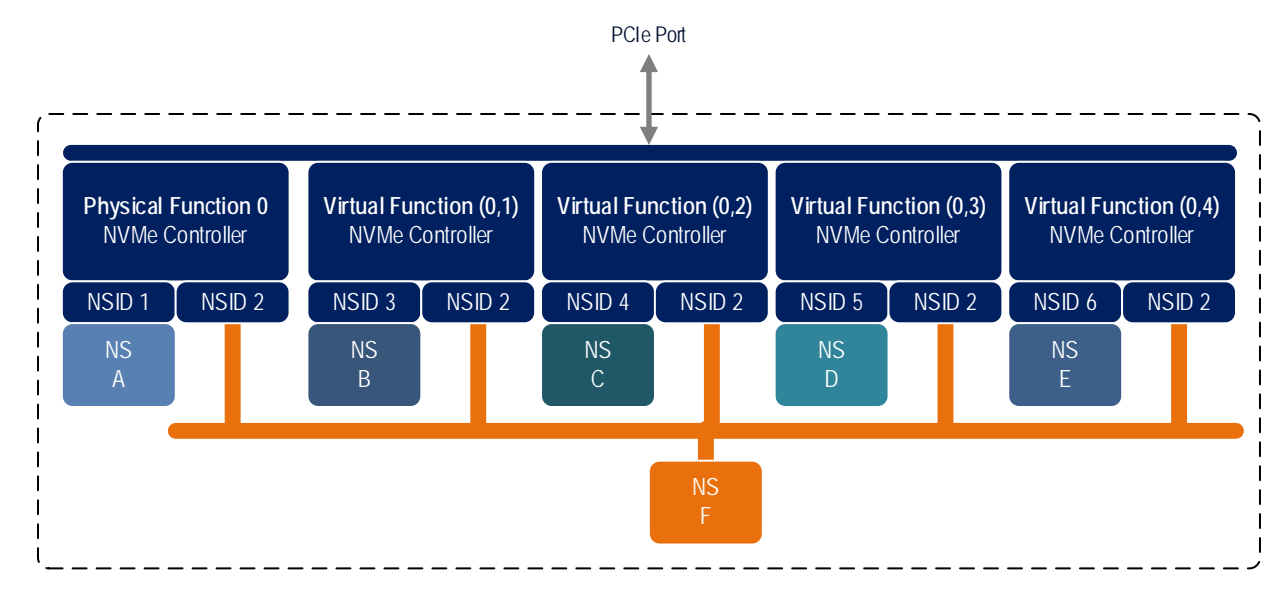

**Figure 6: PCI Express Device Supporting Single Root I/O Virtualization (SR-IOV)**

Examples provided in this section are meant to illustrate concepts and are not intended to enumerate all possible configurations. For example, an NVM subsystem may contain multiple PCI Express ports with each port supporting SR-IOV.

#### <span id="page-11-0"></span>**1.5 Conventions**

Hardware shall return '0' for all bits and registers that are marked as reserved, and host software shall write all reserved bits and registers with the value of '0'.

Inside the register section, the following abbreviations are used:

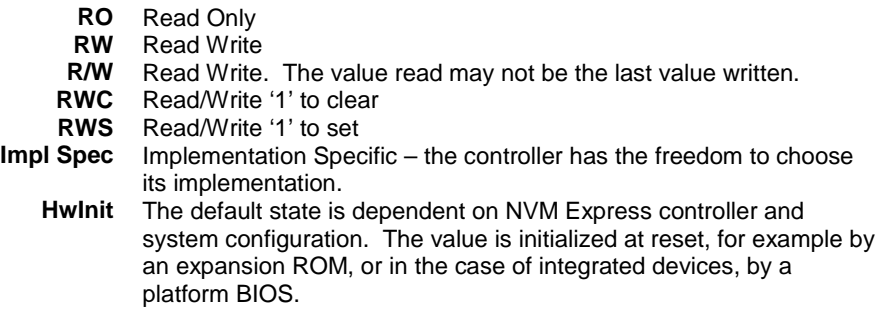

For some register fields, it is implementation specific as to whether the field is RW, RWC, or RO; this is typically shown as RW/RO or RWC/RO to indicate that if the functionality is not supported that the field is read only.

When a register field is referred to in the document, the convention used is "Register Symbol.Field Symbol". For example, the PCI command register parity error response enable field is referred to by the name CMD.PEE. If the register field is an array of bits, the field is referred to as "Register Symbol.Field Symbol (array offset to element)".A 0-based value is a numbering scheme for which the number 0h actually corresponds to a value of 1h and thus produces the pattern of  $0h = 1h$ ,  $1h = 2h$ ,  $2h = 3h$ , etc. In this numbering scheme, there is not a method for specifying the value of 0h. Values in this specification are 1 based (i.e., the number 1h corresponds to a value of 1h, 2h=2h, etc.) unless otherwise specified.

When a size is stated in the document as  $KB$ , the convention used is  $1KB = 1024$  bytes.

The ^ operator is used to denote the power to which that number, symbol, or expression is to be raised.

Some parameters are defined as an ASCII string. ASCII strings shall contain only code values 20h through 7Eh. For the string "Copyright", the character "C" is the first byte, the character "o" is the second byte, etc. The string is left justified and shall be padded with spaces (ASCII character 20h) to the right if necessary. A hexadecimal ASCII string is an ASCII string that uses a subset of the code values: "0" to "9", "A" to "F" uppercase, and "a" to "f" lowercase.

#### <span id="page-11-1"></span>**1.6 Definitions**

#### **1.6.1 Admin Queue**

The Admin Queue is the Submission Queue and Completion Queue with identifier 0. The Admin Submission Queue and corresponding Admin Completion Queue are used to submit administrative commands and receive completions for those administrative commands, respectively.

The Admin Submission Queue is uniquely associated with the Admin Completion Queue.

#### **1.6.2 arbitration burst**

The maximum number of commands that may be launched at one time from a Submission Queue that is using round robin or weighted round robin with urgent priority class arbitration.

#### **1.6.3 arbitration mechanism**

The method used to determine which Submission Queue is selected next to launch commands for execution by the controller. Three arbitration mechanisms are defined including round robin, weighted round robin with urgent priority class, and vendor specific. Refer to section [4.11.](#page-72-1)

#### **1.6.4 cache**

A data storage area used by the NVM subsystem, that is not accessible to a host, and that may contain a subset of user data stored in the non-volatile media or may contain user data that is not committed to nonvolatile media.

#### **1.6.5 candidate command**

A candidate command is a submitted command which has been transferred into the controller and the controller deems ready for processing.

#### **1.6.6 command completion**

A command is completed when the controller has completed processing the command, has updated status information in the completion queue entry, and has posted the completion queue entry to the associated Completion Queue.

#### **1.6.7 command submission**

For NVMe over PCIe, a command is submitted when a Submission Queue Tail Doorbell write has completed that moves the Submission Queue Tail Pointer value past the Submission Queue slot in which the command was placed.

For NVMe over Fabrics, refer to section 1.4.14 in the NVMe over Fabrics 1.0 specification.

#### **1.6.8 controller**

A PCI Express function that implements NVM Express.

#### **1.6.9 directive**

A method of host and NVM subsystem or controller information exchange. Information may be transmitted using the Directive Send and Directive Receive commands. A subset of I/O commands may include a Directive Type field and a Directive Specific field to communicate more information that is specific to the associated I/O command. Refer to section [9.](#page-276-0)

#### **1.6.10 emulated controller**

An NVM Express controller that is defined in software. An emulated controller may or may not have an underlying physical NVMe controller (e.g., physical PCIe function).

#### **1.6.11 extended LBA**

An extended LBA is a larger LBA that is created when metadata associated with the LBA is transferred contiguously with the LBA data. Refer to [Figure 255.](#page-226-1)

#### **1.6.12 firmware slot**

A firmware slot is a location in the controller used to store a firmware image. The controller stores between one and seven firmware images. When downloading new firmware to the controller, host software has the option of specifying which image is replaced by indicating the firmware slot number.

#### **1.6.13 I/O command**

An I/O command is a command submitted to an I/O Submission Queue.

#### **1.6.14 I/O Completion Queue**

An I/O Completion Queue is a Completion Queue that is used to indicate command completions and is associated with one or more I/O Submission Queues. I/O Completion Queue identifiers are from 1 to 65535.

#### **1.6.15 I/O Submission Queue**

An I/O Submission Queue is a Submission Queue that is used to submit I/O commands for execution by the controller (e.g. Read, Write for the NVM command set). I/O Submission Queue identifiers are from 1 to 65535.

#### **1.6.16 LBA range**

A collection of contiguous logical blocks specified by a starting LBA and number of logical blocks.

#### **1.6.17 logical block**

The smallest addressable data unit for Read and Write commands.

#### **1.6.18 logical block address (LBA)**

The address of a logical block, referred to commonly as LBA.

#### **1.6.19 metadata**

Metadata is contextual information about a particular LBA of data. The host may include metadata to be stored by the NVM subsystem if storage space is provided by the controller.

#### **1.6.20 namespace**

A quantity of non-volatile memory that may be formatted into logical blocks. When formatted, a namespace of size n is a collection of logical blocks with logical block addresses from 0 to (n-1).

#### **1.6.21 Namespace ID (NSID)**

An identifier used by a controller to provide access to a namespace. Refer to section [6.1](#page-175-0) for the definitions of valid NSID, invalid NSID, active NSID, inactive NSID, allocated NSID, and unallocated NSID.

NVM Express 1.3a

# **1.6.22 NVM**

NVM is an acronym for non-volatile memory.

# **1.6.23 NVM subsystem**

An NVM subsystem includes one or more controllers, zero or more namespaces, one or more ports, a nonvolatile memory storage medium, and an interface between the controller(s) and non-volatile memory storage medium.

# **1.6.24 primary controller**

An NVM Express controller that supports the Virtualization Management command. An NVM subsystem may contain multiple primary controllers. Secondary controller(s) in an NVM subsystem depend on a primary controller for dynamic resource management (refer to section [8.5\)](#page-238-0).

A PCI Express SR-IOV Physical Function that supports NVM Express and the Virtualization Enhancements capability is an example of a primary controller (refer to section [8.5.4\)](#page-242-0).

# **1.6.25 private namespace**

A namespace that may only be attached to one controller at a time. A host may determine whether a namespace is a private namespace or may be a shared namespace by the value of the Namespace Multipath I/O and Namespace Sharing Capabilities (NMIC) field in the Identify Namespace data structure.

# **1.6.26 privileged actions**

An action (command, register write, etc.) that affects or has the potential to affect the state of the entire NVM subsystem and not only the controller and/or namespace with which the action is associated. Admin commands that are privileged include Namespace Management, Namespace Attachment, Virtualization Management, Format NVM, and Sanitize. A privileged register action is NVM subsystem reset. Vendor specific commands and registers may also be privileged.

# **1.6.27 Runtime D3 (Power Removed)**

In Runtime D3 (RTD3) main power is removed from the controller. Auxiliary power may or may not be provided.

# **1.6.28 sanitize operation**

Process by which all user data in the NVM subsystem is altered such that recovery of the previous user data from any cache or the non-volatile media is not possible.

# **1.6.29 secondary controller**

An NVM Express controller that depends on a primary controller in an NVM subsystem for management of some controller resources (refer to section [8.5\)](#page-238-0).

A PCI Express SR-IOV Virtual Function that supports NVM Express and receives resources from a primary controller is an example of a secondary controller (refer to section [8.5.4\)](#page-242-0).

#### **1.6.30 shared namespace**

A namespace that may be attached to two or more controllers in an NVM subsystem concurrently. A host may determine whether a namespace is a private namespace or may be a shared namespace by the value of the Namespace Multi-path I/O and Namespace Sharing Capabilities (NMIC) field in the Identify Namespace data structure.

#### **1.6.31 user data**

Data that is composed of logical block data, metadata, and protection information.

# <span id="page-15-0"></span>**1.7 Keywords**

Several keywords are used to differentiate between different levels of requirements.

#### **1.7.1 mandatory**

A keyword indicating items to be implemented as defined by this specification.

#### **1.7.2 may**

A keyword that indicates flexibility of choice with no implied preference.

#### **1.7.3 optional**

A keyword that describes features that are not required by this specification. However, if any optional feature defined by the specification is implemented, the feature shall be implemented in the way defined by the specification.

#### **1.7.4 R**

"R" is used as an abbreviation for "reserved" when the figure or table does not provide sufficient space for the full word "reserved".

#### **1.7.5 reserved**

A keyword referring to bits, bytes, words, fields, and opcode values that are set-aside for future standardization. Their use and interpretation may be specified by future extensions to this or other specifications. A reserved bit, byte, word, field, or register shall be cleared to zero, or in accordance with a future extension to this specification. The recipient is not required to check reserved bits, bytes, words, or fields. Receipt of reserved coded values in defined fields in commands shall be reported as an error. Writing a reserved coded value into a controller register field produces undefined results.

#### **1.7.6 shall**

A keyword indicating a mandatory requirement. Designers are required to implement all such mandatory requirements to ensure interoperability with other products that conform to the specification.

# **1.7.7 should**

A keyword indicating flexibility of choice with a strongly preferred alternative. Equivalent to the phrase "it is recommended".

# <span id="page-16-0"></span>**1.8 Byte, word and Dword Relationships**

[Figure 7](#page-16-1) illustrates the relationship between bytes, words and Dwords. A Qword (quadruple word) is a unit of data that is four times the size of a word; it is not illustrated due to space constraints. This specification specifies data in a little endian format.

# **Figure 7: Byte, word and Dword Relationships**

<span id="page-16-1"></span>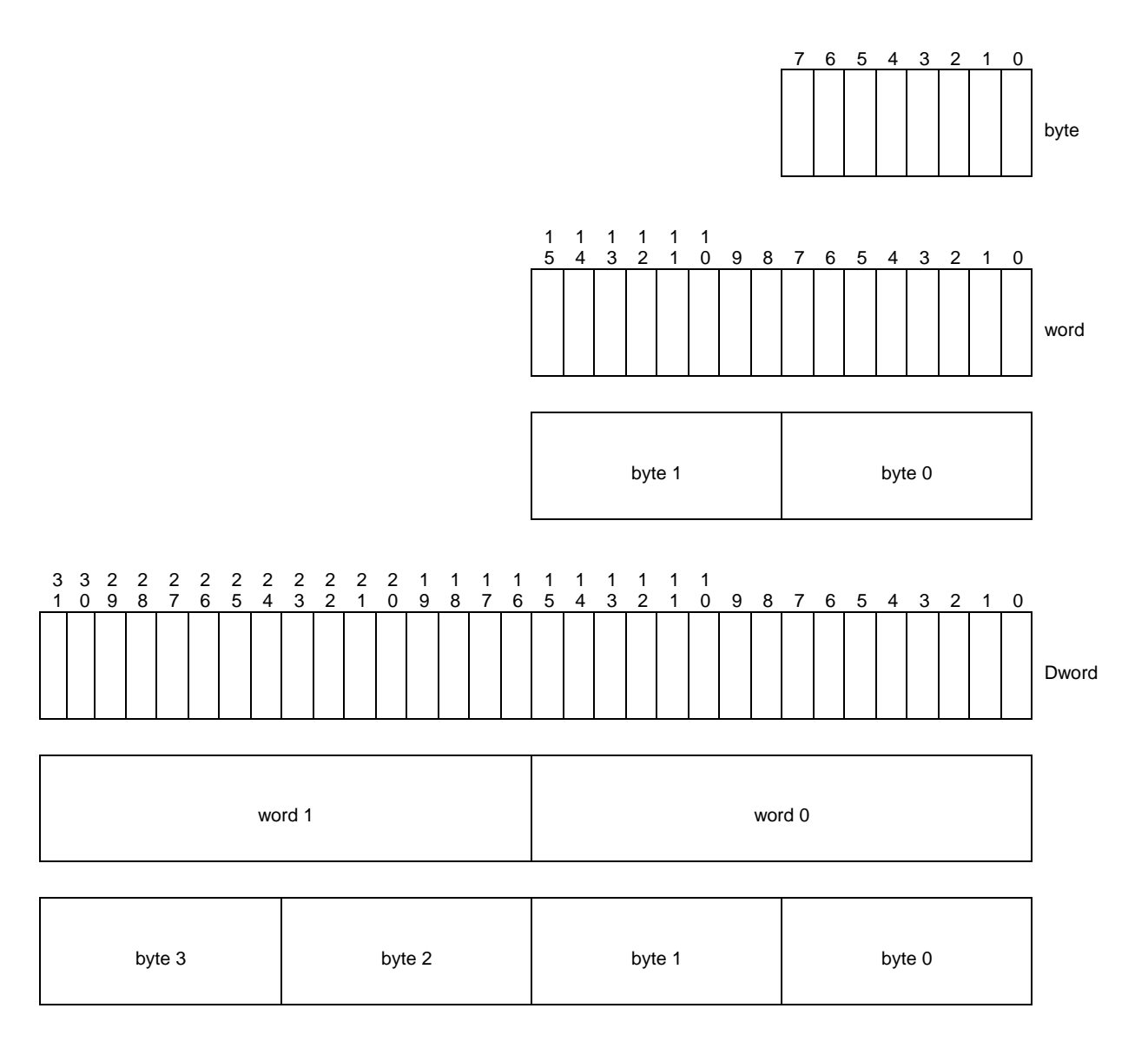

# <span id="page-17-0"></span>**1.9 References**

INCITS 501-2016, Information technology – Security Features for SCSI Commands (SFSC). Available from [http://webstore.ansi.org.](http://webstore.ansi.org/)

INCITS 514-2014, Information technology – SCSI Block Commands - 3 (SBC-3). Available from [http://webstore.ansi.org.](http://webstore.ansi.org/)

INCITS 522-2014, Information technology – ATA/ATAPI Command Set - 3 (ACS-3). Available from [http://webstore.ansi.org.](http://webstore.ansi.org/)

JEDEC JESD218B-01: Solid State Drive (SSD) Requirements and Endurance Test Method standard. Available from [http://www.jedec.org.](http://www.jedec.org/)

NVM Express over Fabrics Specification, Revision 1.0. Available from [http://www.nvmexpress.org.](http://www.nvmexpress.org/)

NVM Express Management Interface Specification, Revision 1.0. Available from [http://www.nvmexpress.org.](http://www.nvmexpress.org/)

PCI specification, revision 3.0. Available from [http://www.pcisig.com.](http://www.pcisig.com/)

PCI Express specification, revision 2.1. Available from [http://www.pcisig.com.](http://www.pcisig.com/)

PCI Power Management specification. Available from [http://www.pcisig.com.](http://www.pcisig.com/)

PCI Single Root I/O Virtualization and Sharing Specification, revision 1.1. Available from [http://www.pcisig.com/specifications/iov/single\\_root/](http://www.pcisig.com/specifications/iov/single_root).

PCI Firmware 3.0 specification. Available from [http://www.pcisig.com.](http://www.pcisig.com/)

RFC 4301, Kent, S. and K. Seo, "Security Architecture for the Internet Protocol", December 2005. Available from [https://www.ietf.org/rfc.html.](https://www.ietf.org/rfc.html)

RFC 6234, Eastlake 3rd, D. and T. Hansen, "US Secure Hash Algorithms (SHA and SHA-based HMAC and HKDF)", May 2011. Available from [https://www.ietf.org/rfc.html.](https://www.ietf.org/rfc.html)

UEFI 2.3.1 specification. Available from [http://www.uefi.org.](http://www.uefi.org/)

Trusted Computing Group Storage Architecture Core specification, Version 2.01 Revision 1.00. Available from [http://www.trustedcomputinggroup.org.](http://www.trustedcomputinggroup.org/)

Trusted Computing Group Storage Interface Interactions Specification (SIIS). Available from [http://www.trustedcomputinggroup.org.](http://www.trustedcomputinggroup.org/)

# <span id="page-17-1"></span>**1.10 References Under Development**

ATA/ATAPI Command Set - 4 (ACS-4) [BSR INCITS 529]. Available from [http://www.t13.org.](http://www.t13.org/)

INCITS 506-201x, SCSI Block Commands - 4 (SBC-4)

# <span id="page-18-0"></span>**2 System Bus (PCI Express) Registers**

This section describes the PCI Express register values when the PCI Express is the system bus used. Other system buses may be used in an implementation. If a system bus is used that is not a derivative of PCI, then this section is not applicable.

This section details how the PCI Header, PCI Capabilities, and PCI Express Extended Capabilities should be constructed for an NVM Express controller. The fields shown are duplicated from the appropriate PCI or PCI Express specifications. The PCI documents are the normative specifications for these registers and this section details additional requirements for an NVM Express controller.

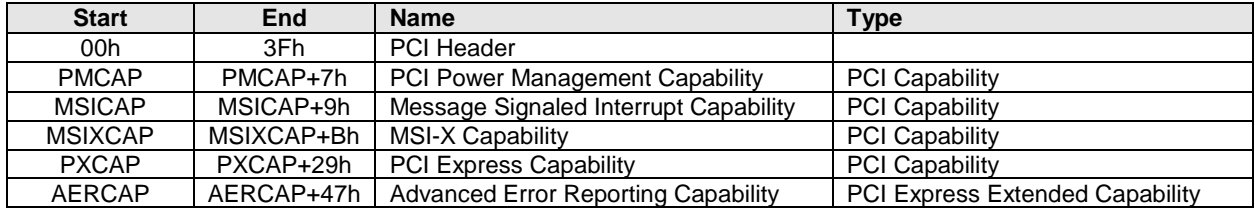

MSI-X is the recommended interrupt mechanism to use. However, some systems do not support MSI-X, thus devices should support both the MSI Capability and the MSI-X Capability.

It is recommended that implementations support the Advanced Error Reporting Capability to enable more robust error handling.

# <span id="page-18-1"></span>**2.1 PCI Header**

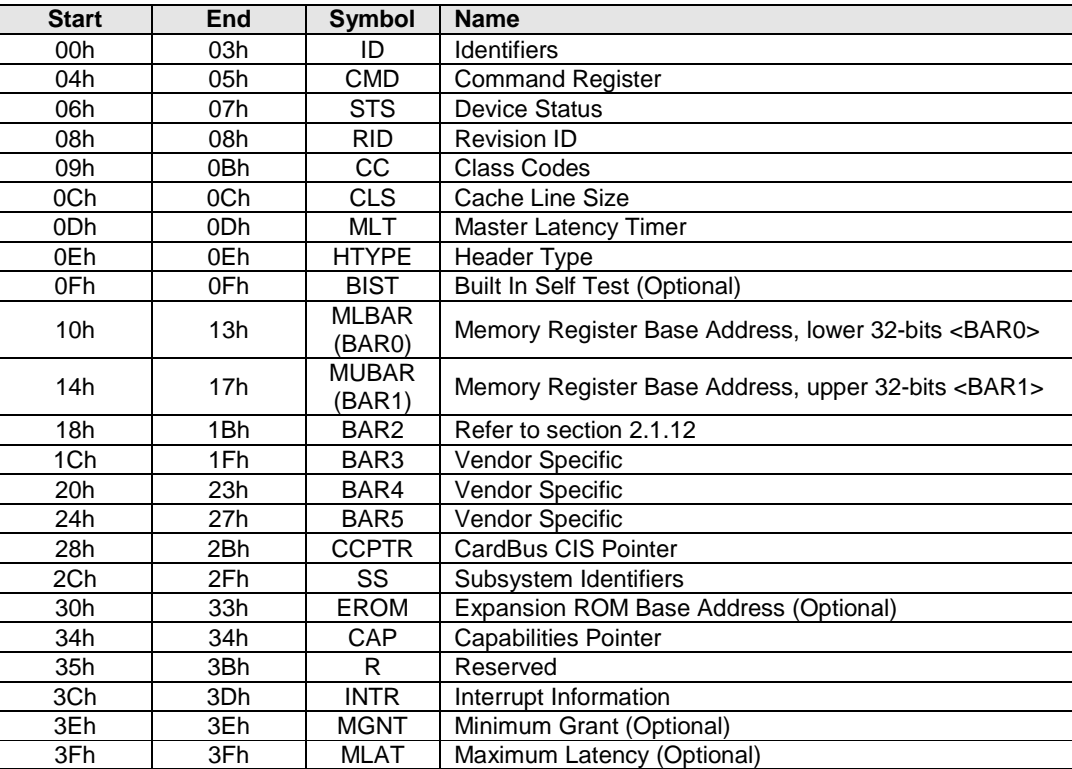

# **2.1.1 Offset 00h: ID - Identifiers**

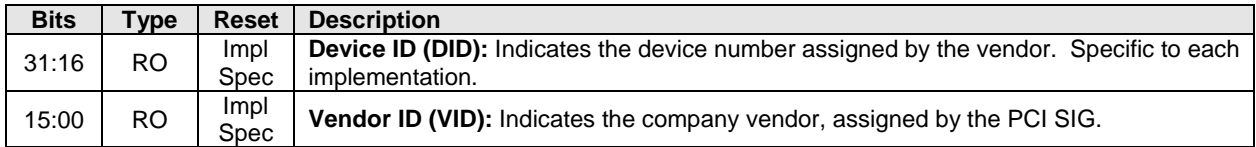

# **2.1.2 Offset 04h: CMD - Command**

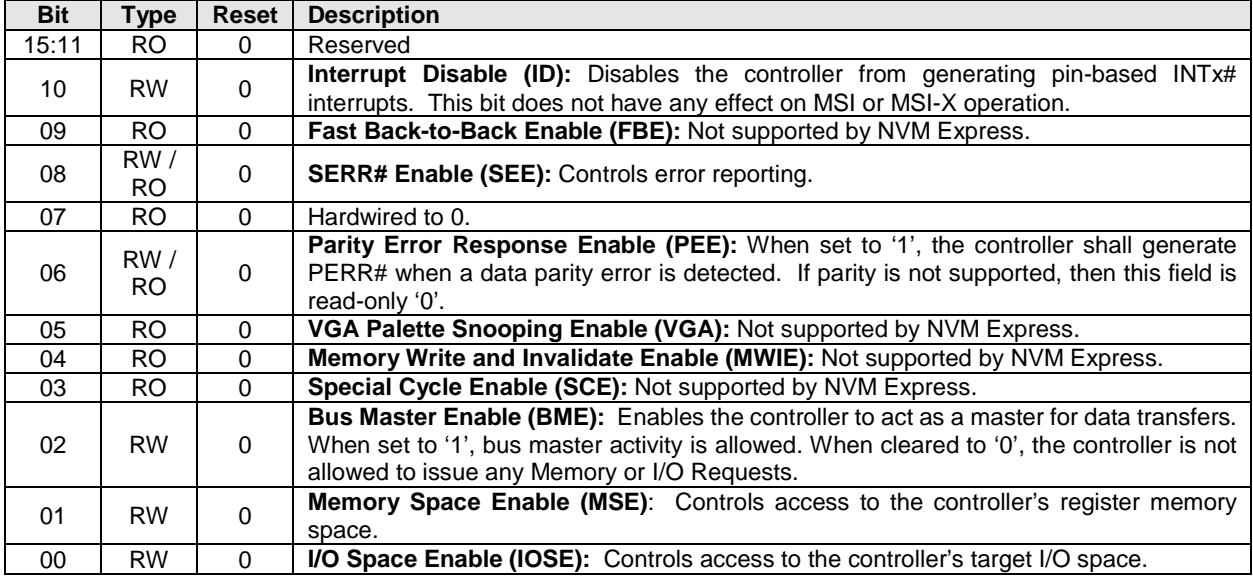

# **2.1.3 Offset 06h: STS - Device Status**

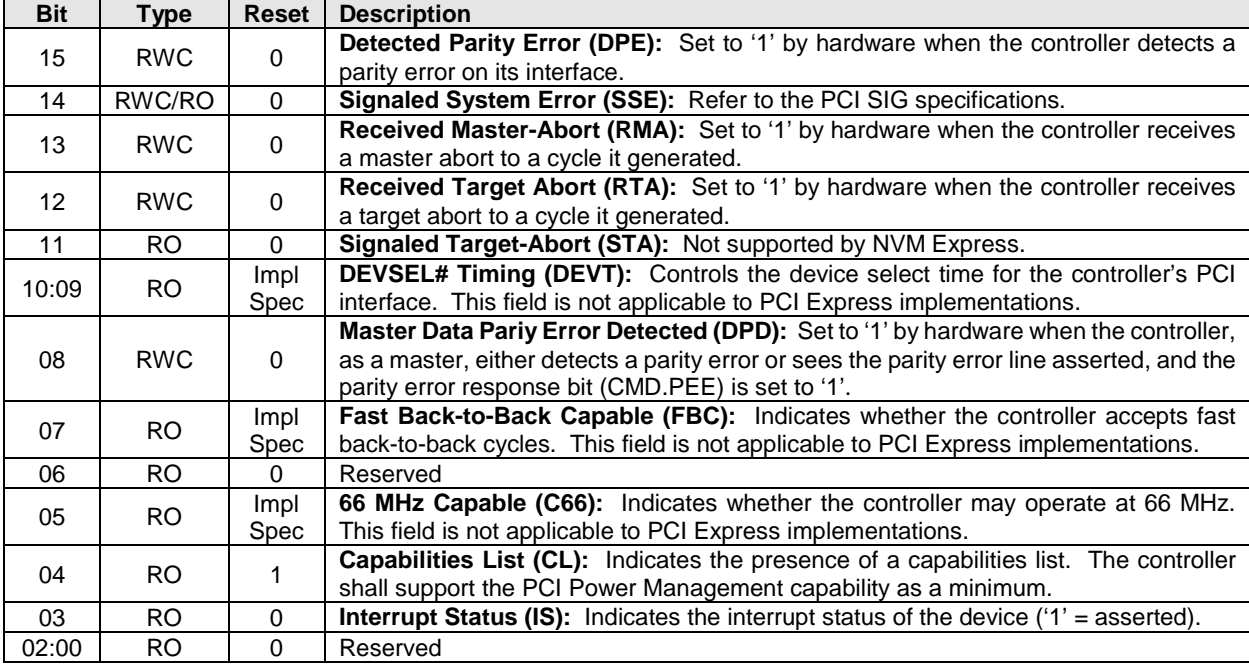

# **2.1.4 Offset 08h: RID - Revision ID**

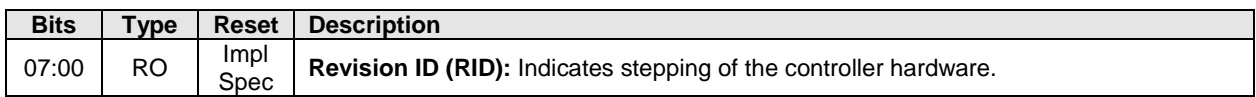

#### **2.1.5 Offset 09h: CC - Class Code**

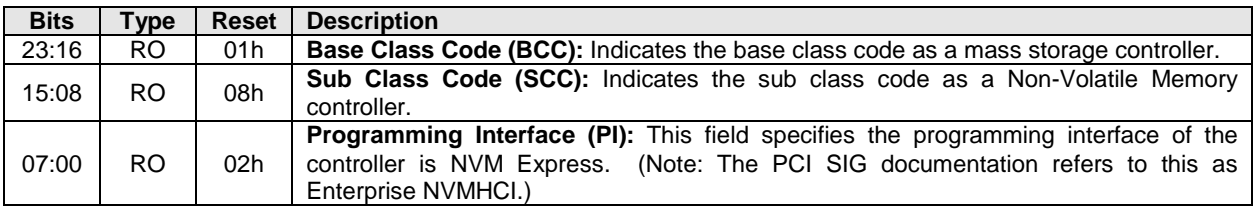

#### **2.1.6 Offset 0Ch: CLS – Cache Line Size**

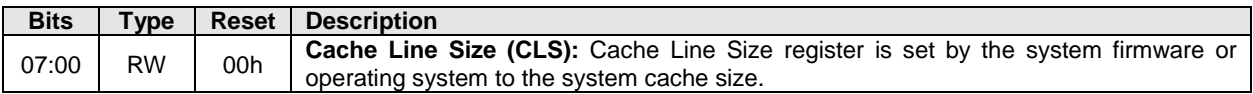

#### **2.1.7 Offset 0Dh: MLT – Master Latency Timer**

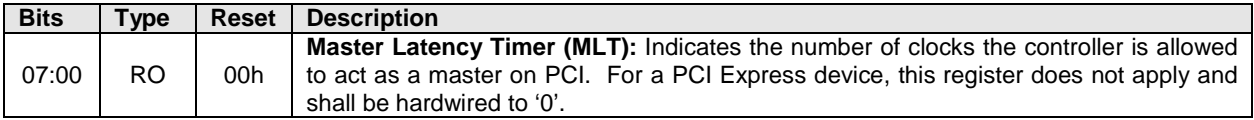

#### **2.1.8 Offset 0Eh: HTYPE – Header Type**

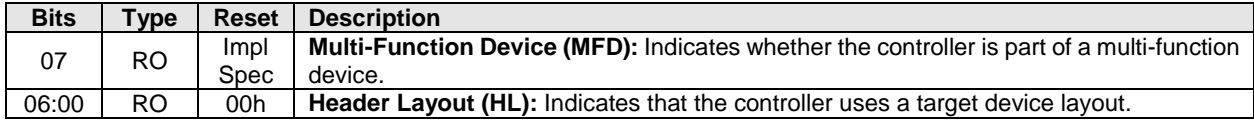

# **2.1.9 Offset 0Fh: BIST – Built In Self Test (Optional)**

The following register is optional, but if implemented, shall look as follows. When not implemented, it shall be read-only 00h.

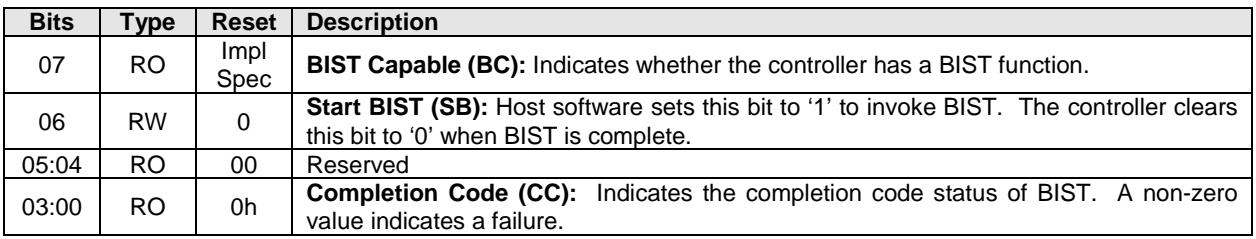

#### **2.1.10 Offset 10h: MLBAR (BAR0) – Memory Register Base Address, lower 32-bits**

This register allocates space for the memory registers defined in section [3.](#page-37-0)

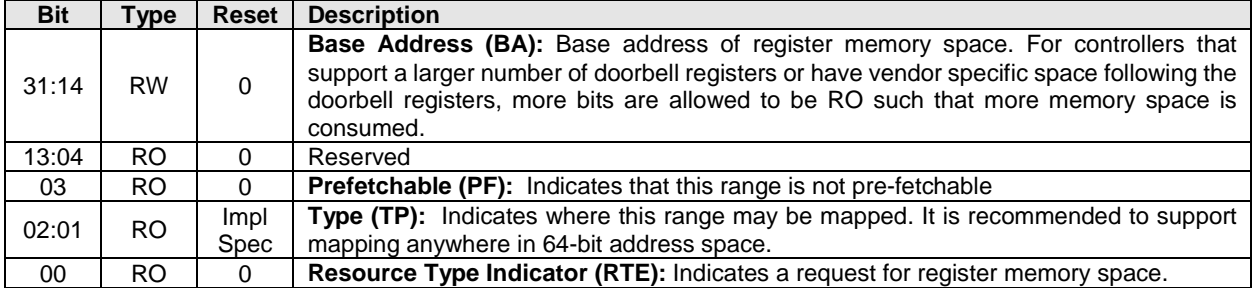

#### **2.1.11 Offset 14h: MUBAR (BAR1) – Memory Register Base Address, upper 32-bits**

This register specifies the upper 32-bit address of the memory registers defined in section [3.](#page-37-0)

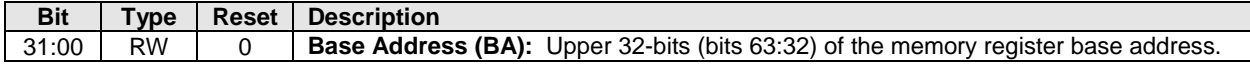

**NOTE**: NVM Express implementations that reside behind PCI compliant bridges, such as PCI Express Endpoints, are restricted to having 32-bit assigned base address registers due to limitations on the maximum address that may be specified in the bridge for non-prefetchable memory. See the PCI Bridge 1.2 specification for more information on this restriction.

#### <span id="page-21-0"></span>**2.1.12 Offset 18h: BAR2 – Index/Data Pair Register Base Address or Vendor Specific (Optional)**

If this register is configured as I/O space, then this register specifies the Index/Data Pair base address and is configured as shown in the table below. These registers are used to access the memory registers defined in section [3](#page-37-0) using I/O based accesses.

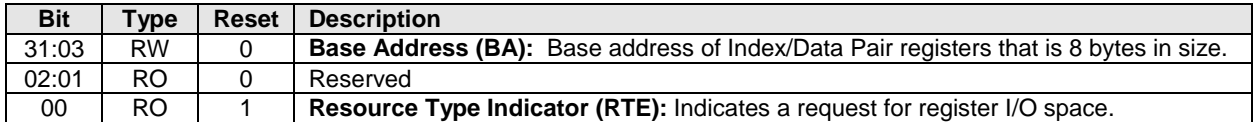

If this register is configured as memory space (Resource Type Indicator is cleared to '0'), then the BAR2 register is vendor specific. Vendor specific space may also be allocated at the end of the memory registers defined in section [3.](#page-37-0)

#### **2.1.13 Offset 1Ch – 20h: BAR3 – Vendor Specific**

The BAR3 register is vendor specific. Vendor specific space may also be allocated at the end of the memory registers defined in section [3.](#page-37-0)

# **2.1.14 Offset 20h – 23h: BAR4 – Vendor Specific**

The BAR4 register is vendor specific. Vendor specific space may also be allocated at the end of the memory registers defined in section [3.](#page-37-0)

# **2.1.15 Offset 24h – 27h: BAR5 – Vendor Specific**

The BAR5 register is vendor specific. Vendor specific space may also be allocated at the end of the memory registers defined in section [3.](#page-37-0)

# **2.1.16 Offset 28h: CCPTR – CardBus CIS Pointer**

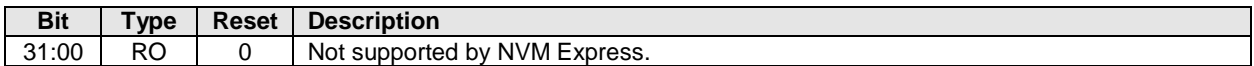

#### **2.1.17 Offset 2Ch: SS - Sub System Identifiers**

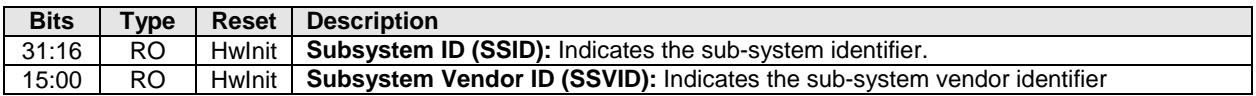

#### **2.1.18 Offset 30h: EROM – Expansion ROM (Optional)**

If the register is not implemented, it shall be read-only 00h.

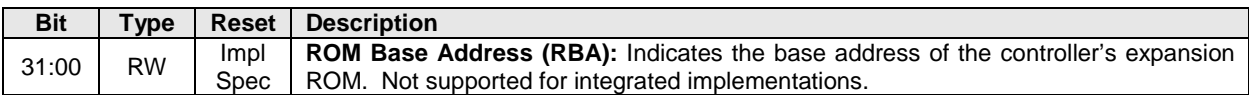

#### **2.1.19 Offset 34h: CAP – Capabilities Pointer**

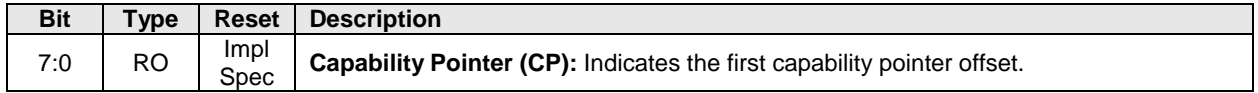

#### **2.1.20 Offset 3Ch: INTR - Interrupt Information**

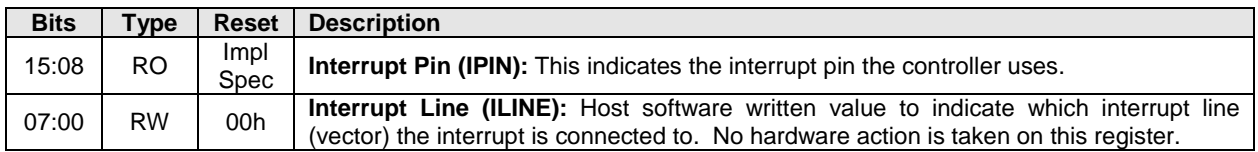

#### **2.1.21 Offset 3Eh: MGNT – Minimum Grant**

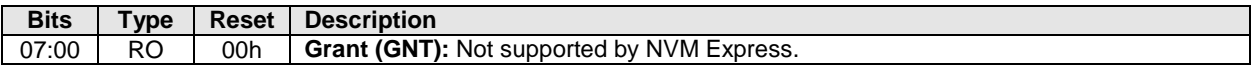

# **2.1.22 Offset 3Fh: MLAT – Maximum Latency**

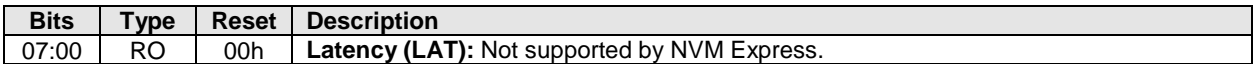

#### <span id="page-22-0"></span>**2.2 PCI Power Management Capabilities**

See section [3.1.5](#page-41-0) for requirements when the PCI power management state changes.

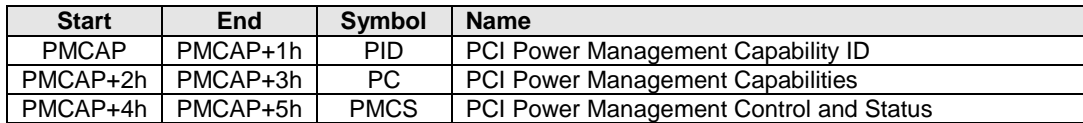

# **2.2.1 Offset PMCAP: PID - PCI Power Management Capability ID**

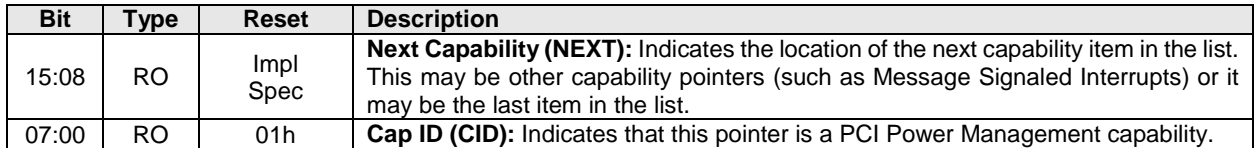

# **2.2.2 Offset PMCAP + 2h: PC – PCI Power Management Capabilities**

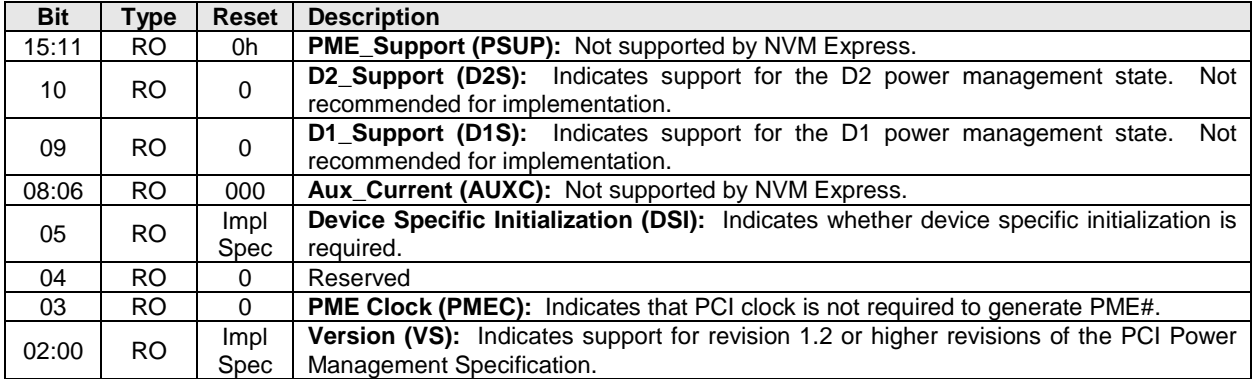

# **2.2.3 Offset PMCAP + 4h: PMCS – PCI Power Management Control and Status**

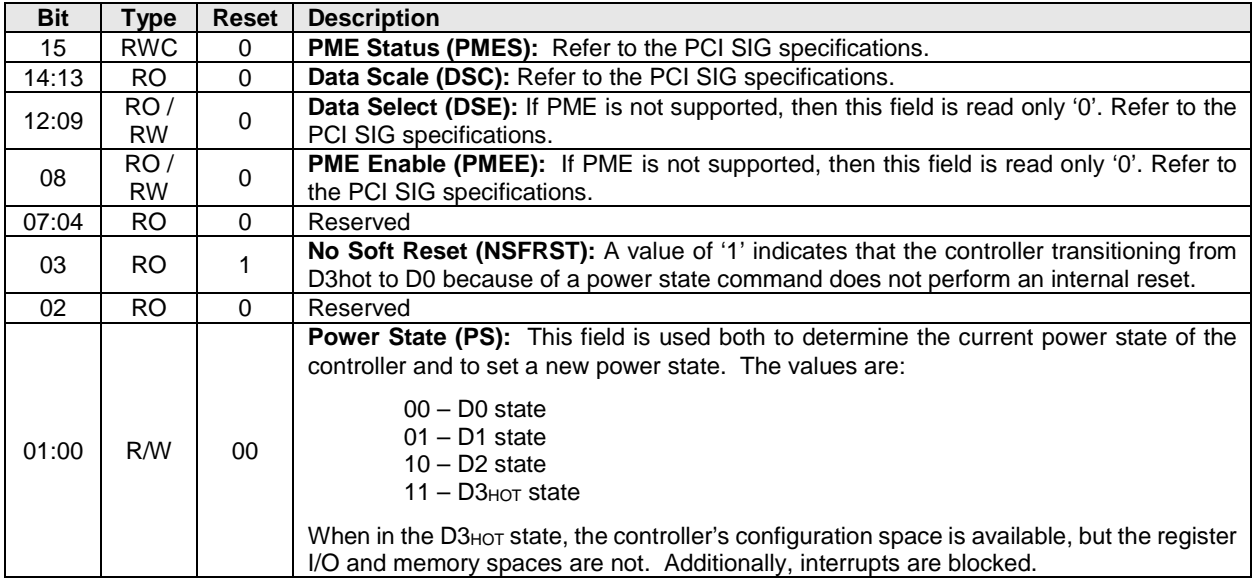

# <span id="page-23-0"></span>**2.3 Message Signaled Interrupt Capability (Optional)**

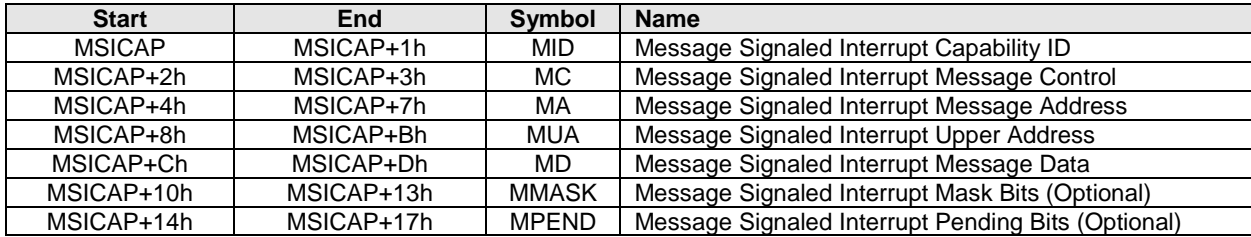

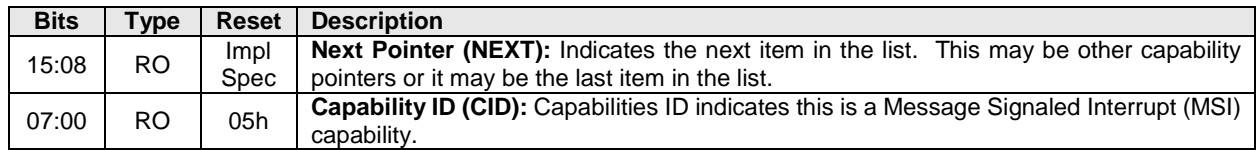

# **2.3.1 Offset MSICAP: MID – Message Signaled Interrupt Identifiers**

#### **2.3.2 Offset MSICAP + 2h: MC – Message Signaled Interrupt Message Control**

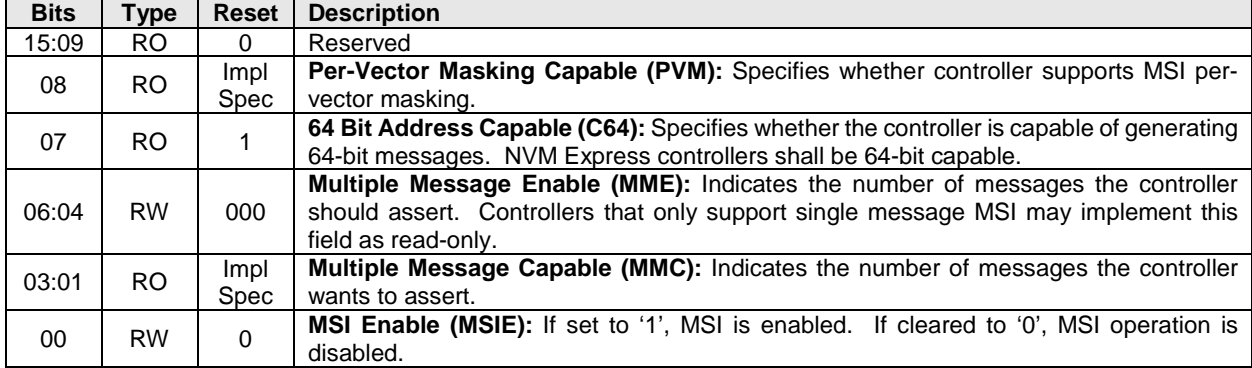

# **2.3.3 Offset MSICAP + 4h: MA – Message Signaled Interrupt Message Address**

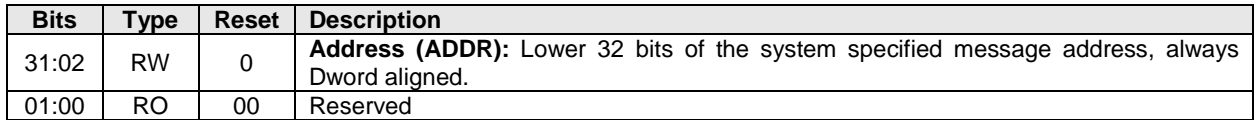

#### **2.3.4 Offset MSICAP + 8h: MUA – Message Signaled Interrupt Upper Address**

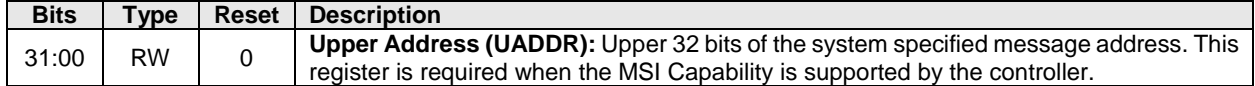

#### **2.3.5 Offset MSICAP + Ch: MD – Message Signaled Interrupt Message Data**

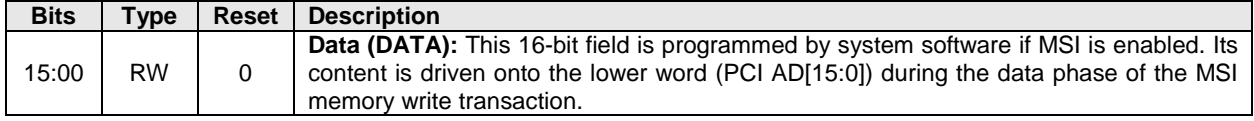

# **2.3.6 Offset MSICAP + 10h: MMASK – Message Signaled Interrupt Mask Bits (Optional)**

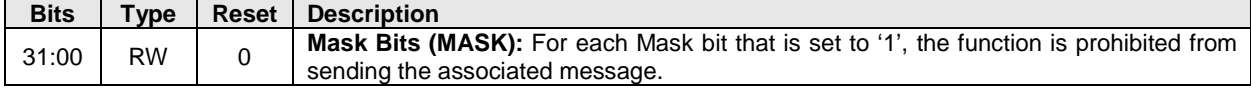

#### **2.3.7 Offset MSICAP + 14h: MPEND – Message Signaled Interrupt Pending Bits (Optional)**

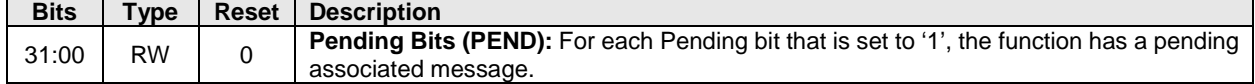

#### <span id="page-25-0"></span>**2.4 MSI-X Capability (Optional)**

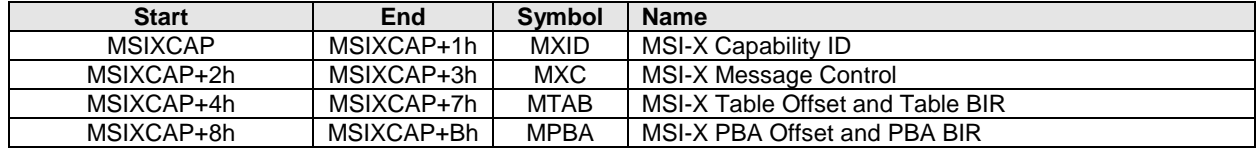

Note: It is recommended that the host allocate a unique MSI-X vector for each Completion Queue.

The Table BIR and PBA BIR data structures may be allocated in either BAR0-1 or BAR4-5 in implementations. These tables should be 4KB aligned. The memory page(s) that comprise the Table BIR and PBA BIR shall not include other registers/structures. It is recommended that these structures be allocated in BAR0-1 following the Submission Queue and Completion Queue Doorbell registers. Refer to the PCI reference for more information on allocation requirements for these data structures.

#### **2.4.1 Offset MSIXCAP: MXID – MSI-X Identifiers**

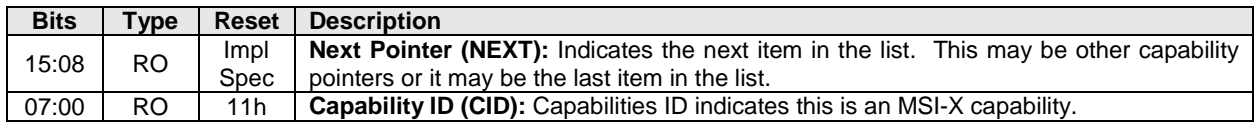

# **2.4.2 Offset MSIXCAP + 2h: MXC – MSI-X Message Control**

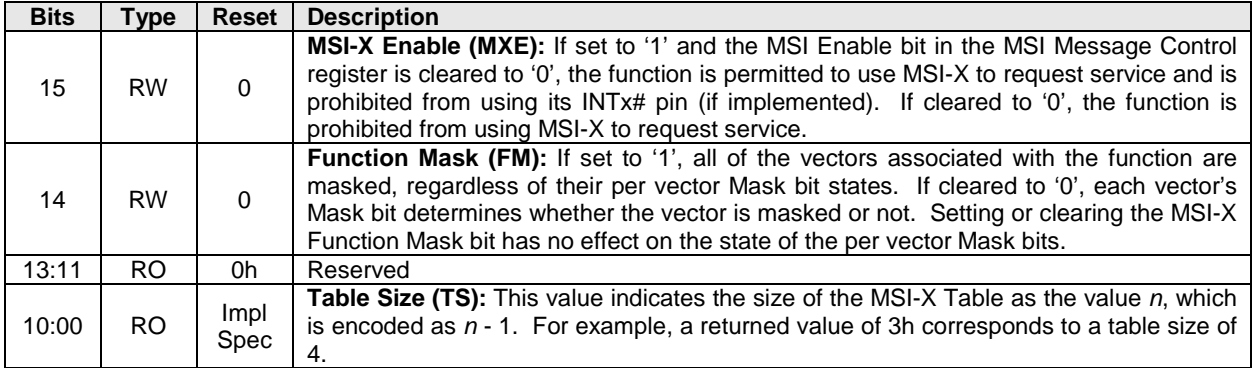

#### **2.4.3 Offset MSIXCAP + 4h: MTAB – MSI-X Table Offset / Table BIR**

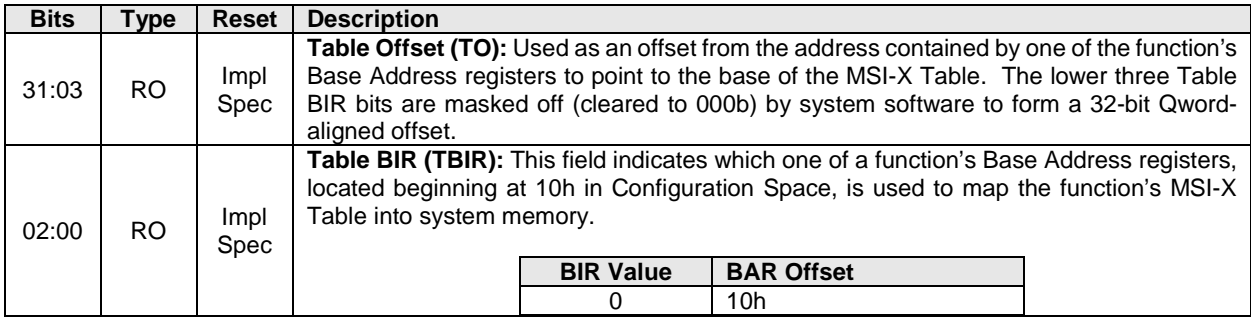

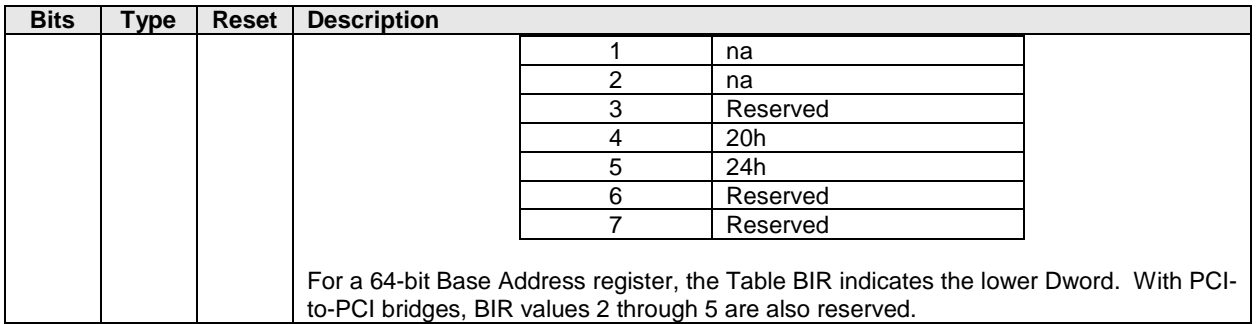

# **2.4.4 Offset MSIXCAP + 8h: MPBA – MSI-X PBA Offset / PBA BIR**

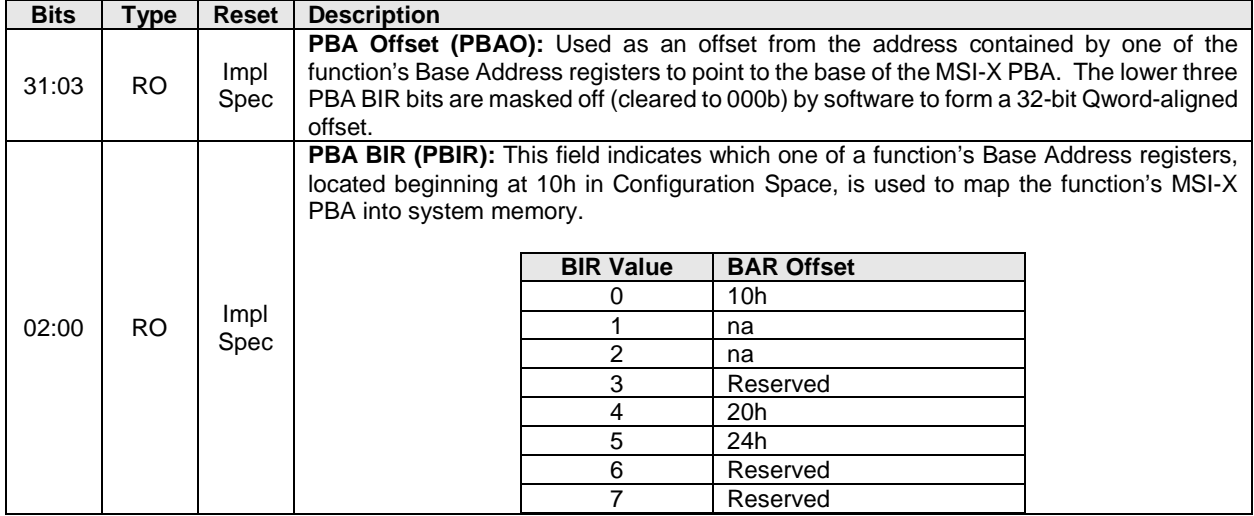

# <span id="page-26-0"></span>**2.5 PCI Express Capability**

The PCI Express Capability definitions below are based on the PCI Express 2.1 Base specification. Implementations may choose to base the device on a specification beyond the PCI Express 2.1 Base specification. In all cases, the PCI Express Base specification is the normative reference for the PCI Express Capability registers.

**Note:** TLP poisoning is a mandatory capability for PCI Express implementations. There are optional features of TLP poisoning, such as TLP poisoning for a transmitter. When an NVM Express controller has an error on a transmission to the host (e.g., error for a Read command), the error should be indicated as part of the NVM Express command status and not via TLP poisoning.

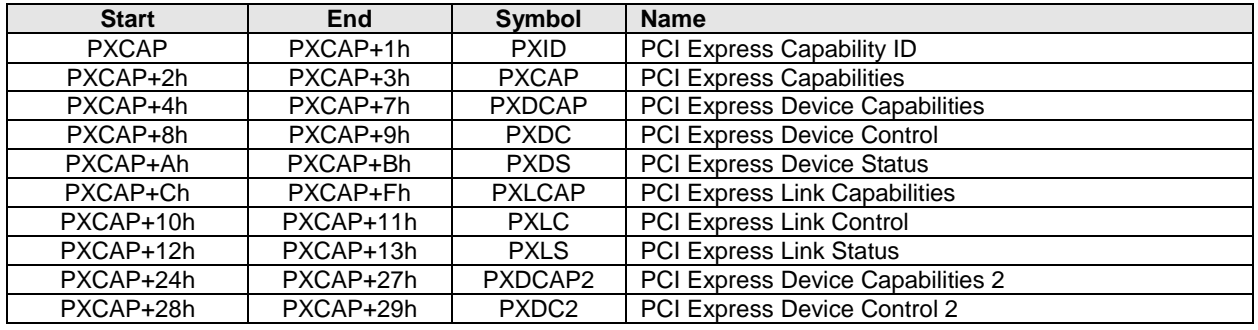

# **2.5.1 Offset PXCAP: PXID – PCI Express Capability ID**

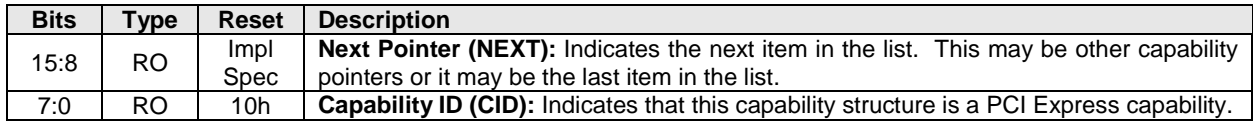

# **2.5.2 Offset PXCAP + 2h: PXCAP – PCI Express Capabilities**

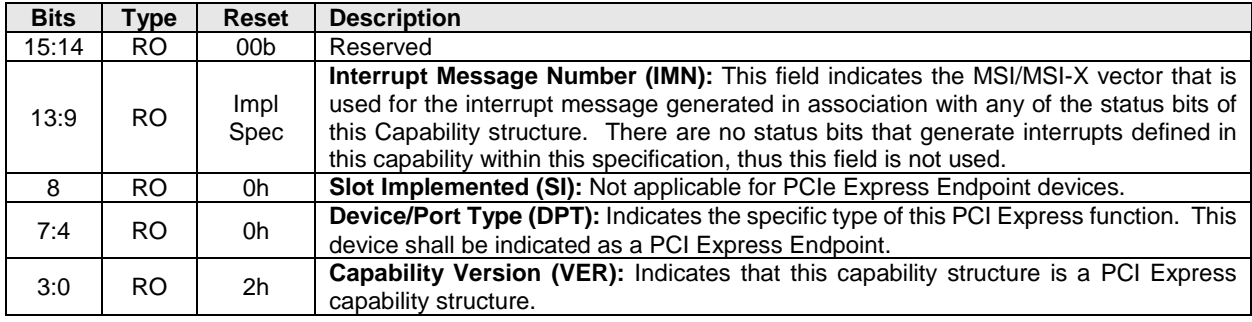

# **2.5.3 Offset PXCAP + 4h: PXDCAP – PCI Express Device Capabilities**

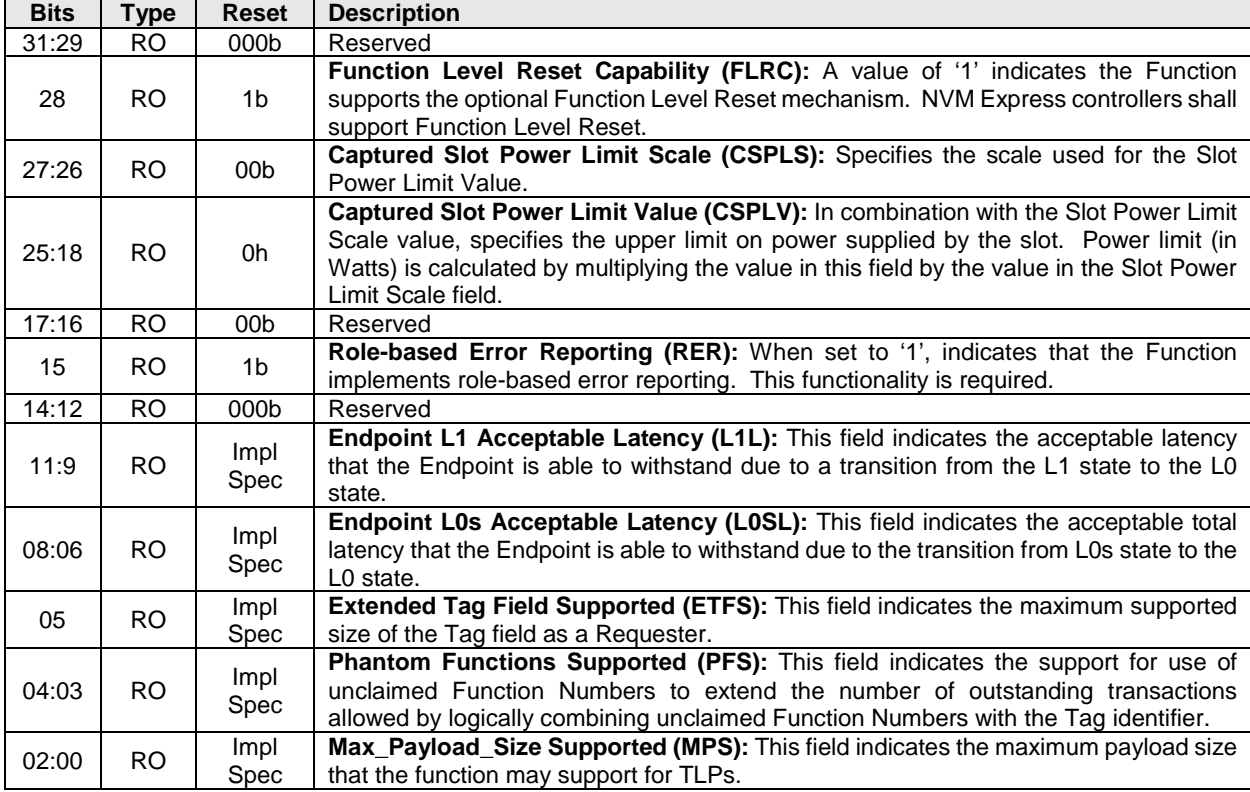

#### **2.5.4 Offset PXCAP + 8h: PXDC – PCI Express Device Control**

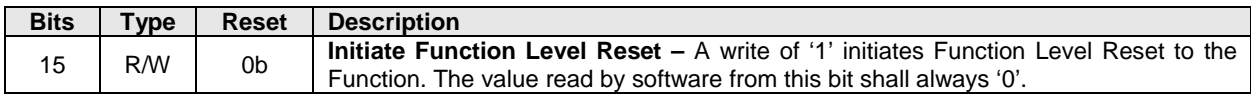

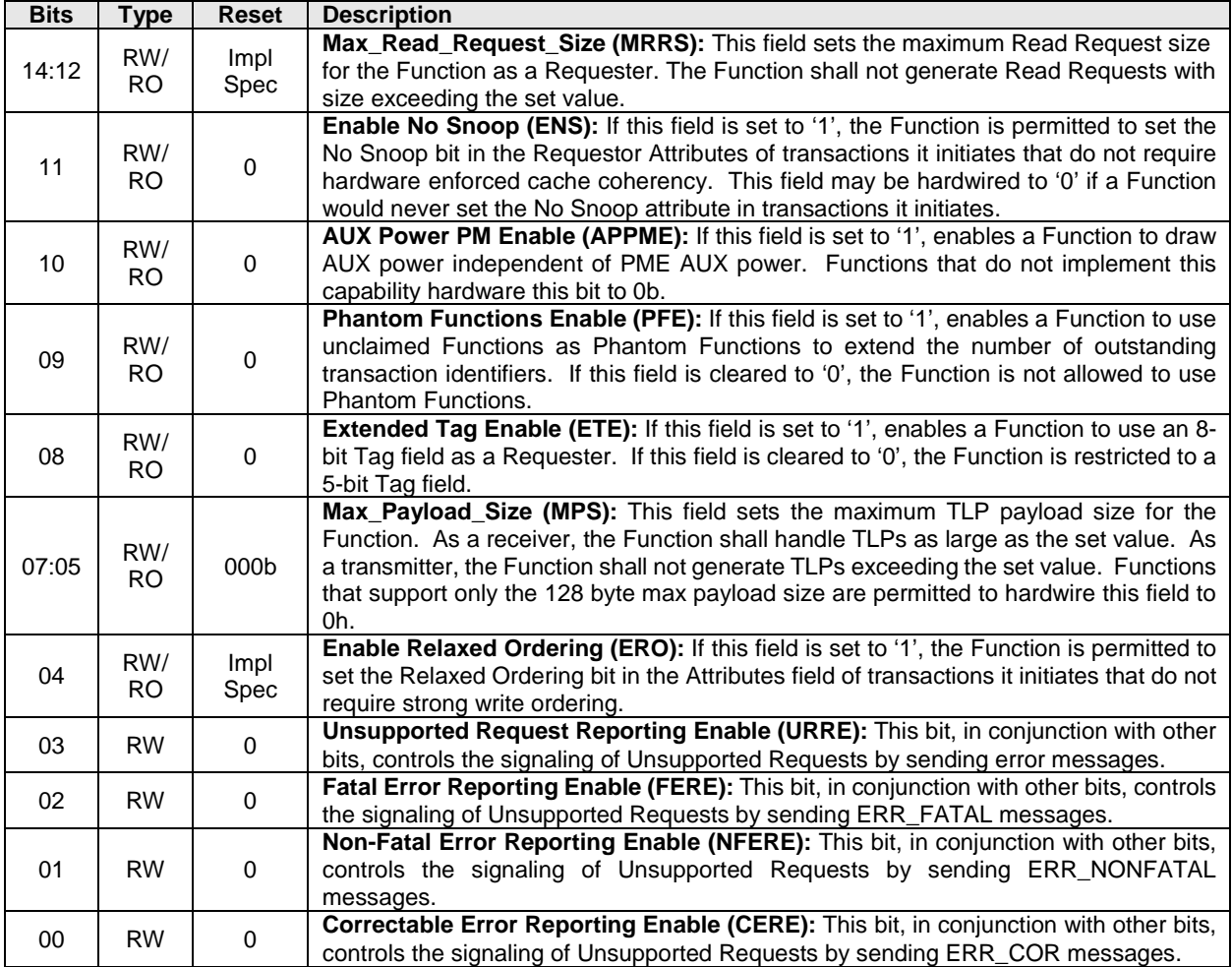

# **2.5.5 Offset PXCAP + Ah: PXDS – PCI Express Device Status**

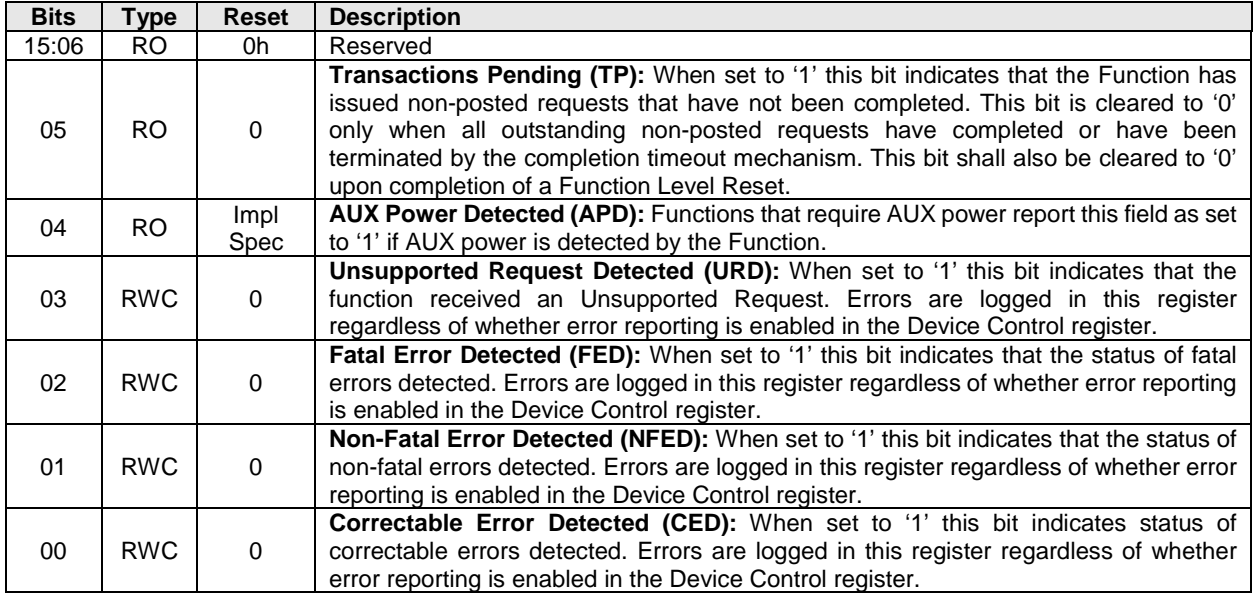

# **2.5.6 Offset PXCAP + Ch: PXLCAP – PCI Express Link Capabilities**

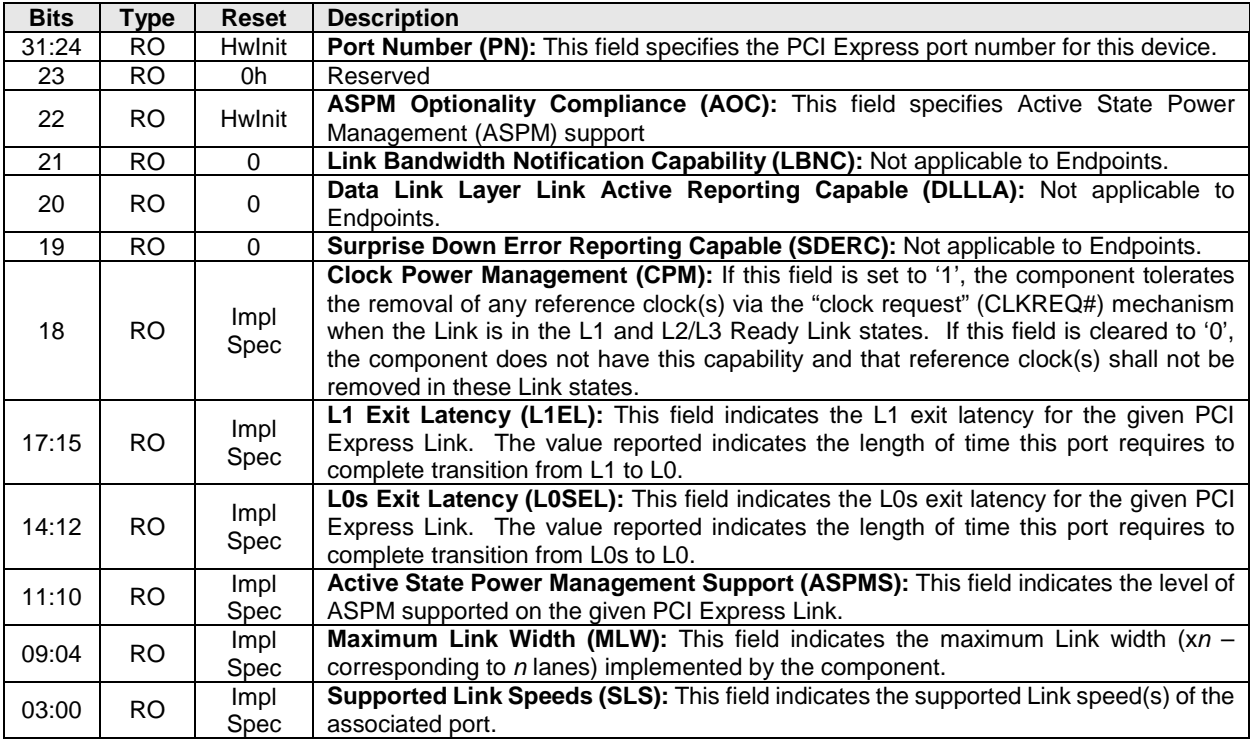

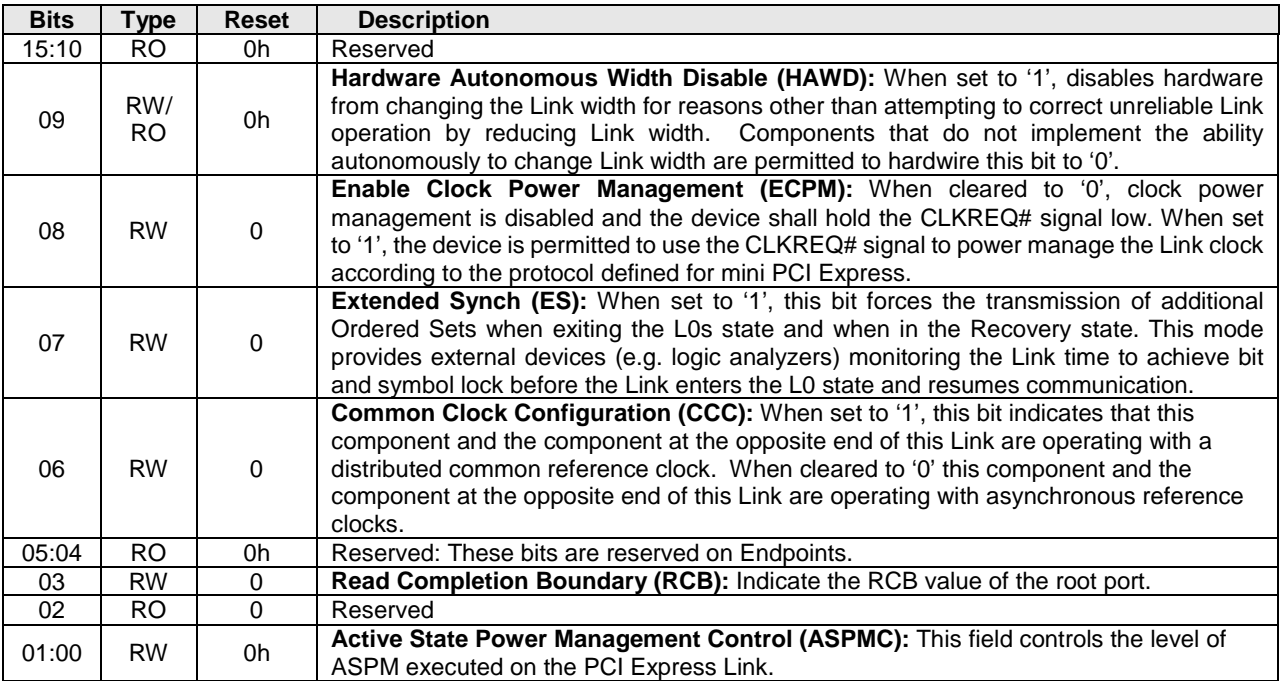

# **2.5.7 Offset PXCAP + 10h: PXLC – PCI Express Link Control**

# **2.5.8 Offset PXCAP + 12h: PXLS – PCI Express Link Status**

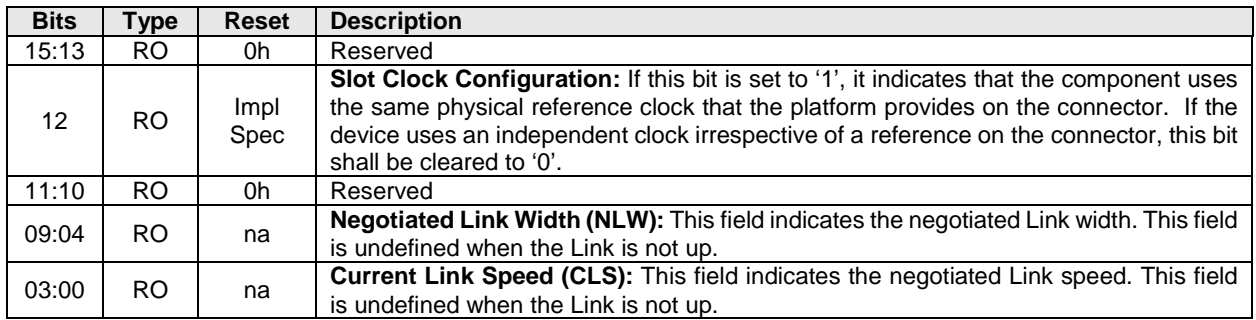

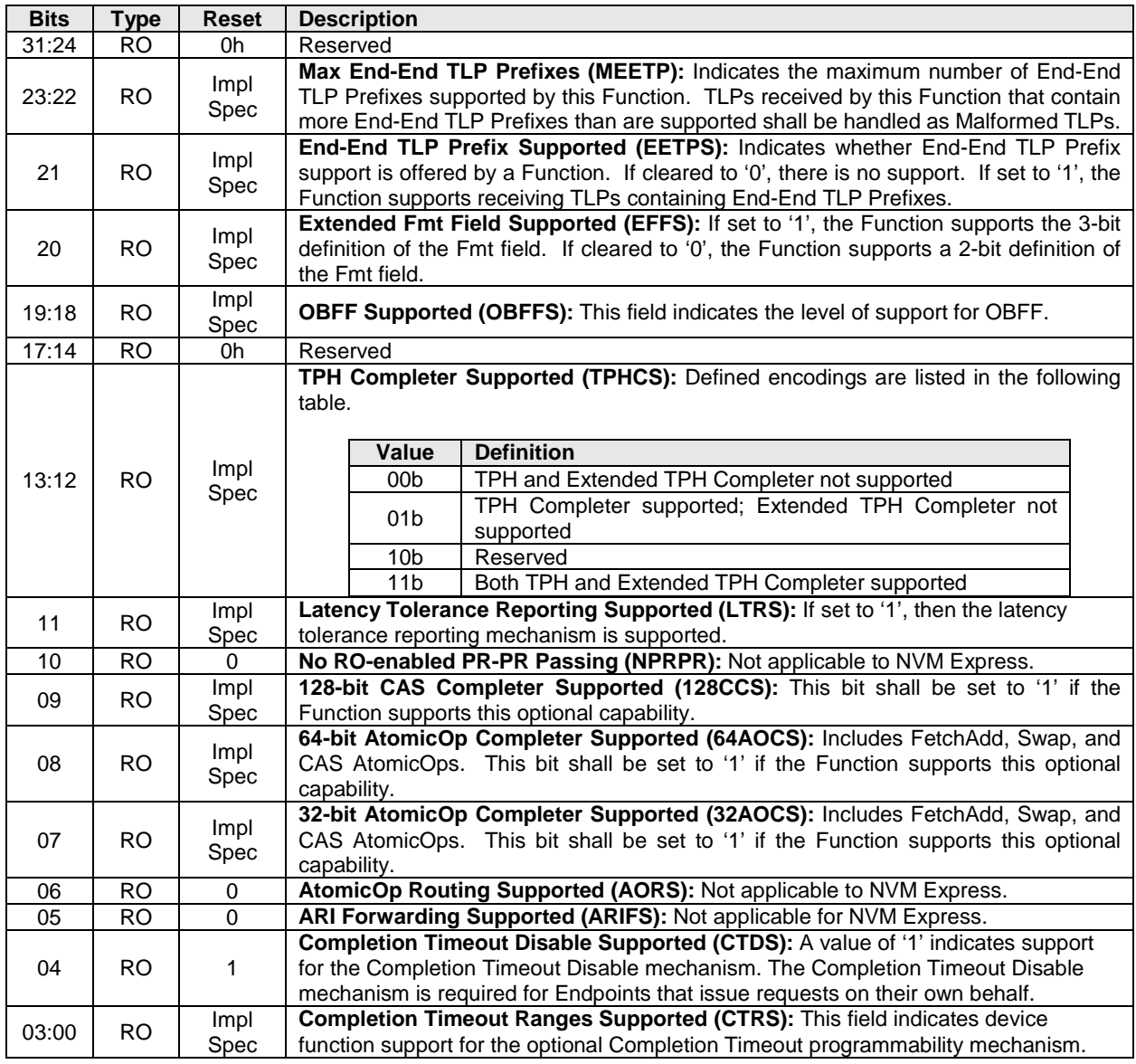

# **2.5.9 Offset PXCAP + 24h: PXDCAP2 – PCI Express Device Capabilities 2**

# **2.5.10 Offset PXCAP + 28h: PXDC2 – PCI Express Device Control 2**

<span id="page-31-0"></span>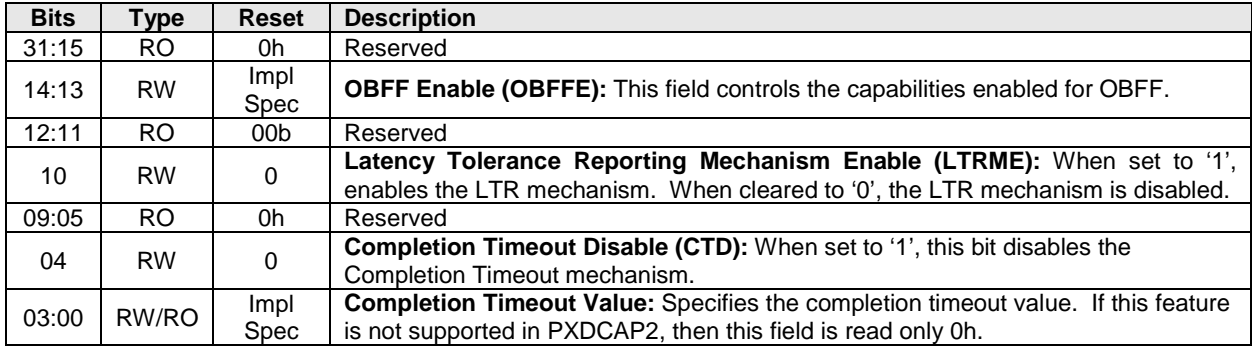

# **2.6 Advanced Error Reporting Capability (Optional)**

The Advanced Error Reporting definitions below are based on the PCI Express 2.1 Base specification. Implementations may choose to base the device on a specification beyond the PCI Express 2.1 Base specification. In all cases, the PCI Express Base specification is the normative reference for the Advanced Error Reporting registers.

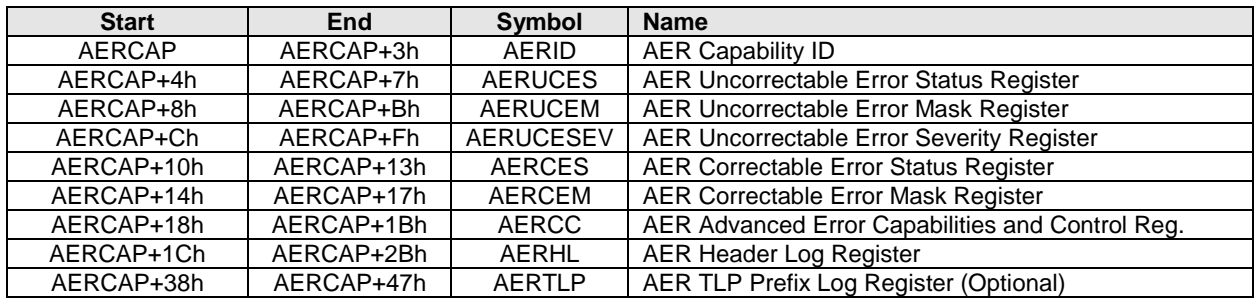

# **2.6.1 Offset AERCAP: AERID – AER Capability ID**

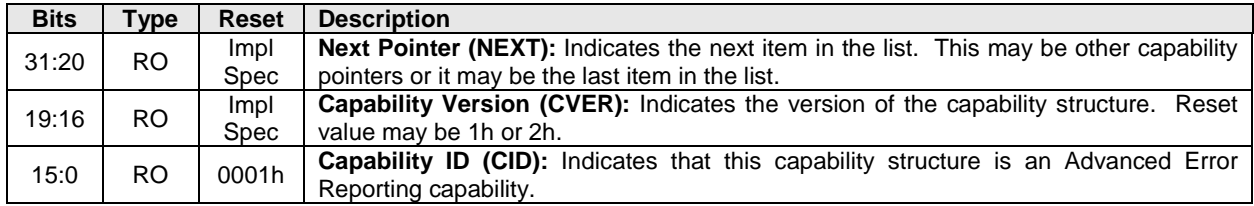

# **2.6.2 Offset AERCAP + 4: AERUCES – AER Uncorrectable Error Status Register**

This register indicates the error detection status of the individual errors on the controller. These bits are sticky – they are neither initialized nor modified during a hot reset or Function Level Reset (FLR).

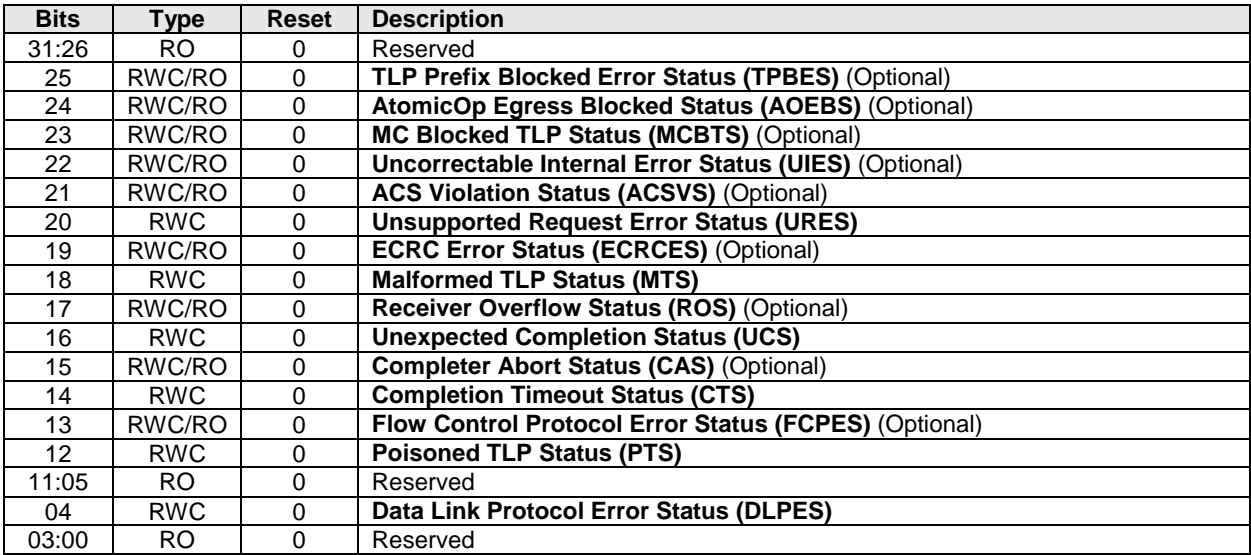

# **2.6.3 Offset AERCAP + 8: AERUCEM – AER Uncorrectable Error Mask Register**

This register controls the reporting of the individual errors by the controller. A masked error is not reported in the Header Log register (AERHL), does not updated the First Error Pointer (AERCC.FEP), and is not reported to the host. These bits are sticky – they are neither initialized nor modified during a hot reset or FLR.

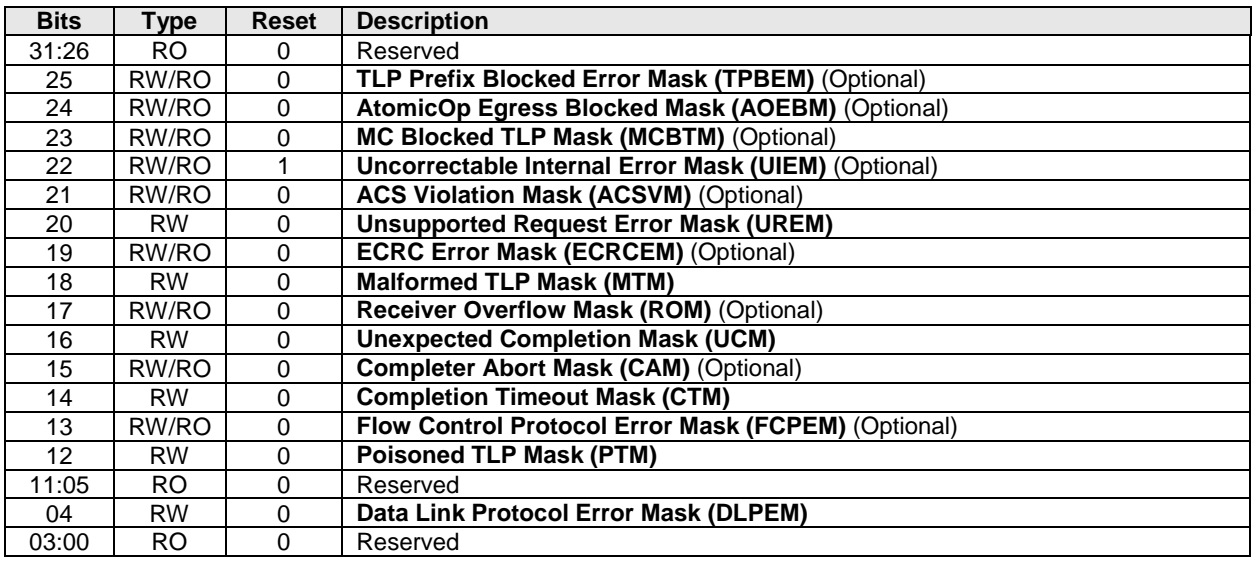

# **2.6.4 Offset AERCAP + Ch: AERUCESEV – AER Uncorrectable Error Severity Register**

This register controls whether an individual error is reported as a non-fatal or a fatal error. An error is reported as fatal when the corresponding error bit in the severity register is set ('1'). If the bit is cleared ('0'), the corresponding error is considered non-fatal. These bits are sticky – they are neither initialized nor modified during a hot reset or FLR.

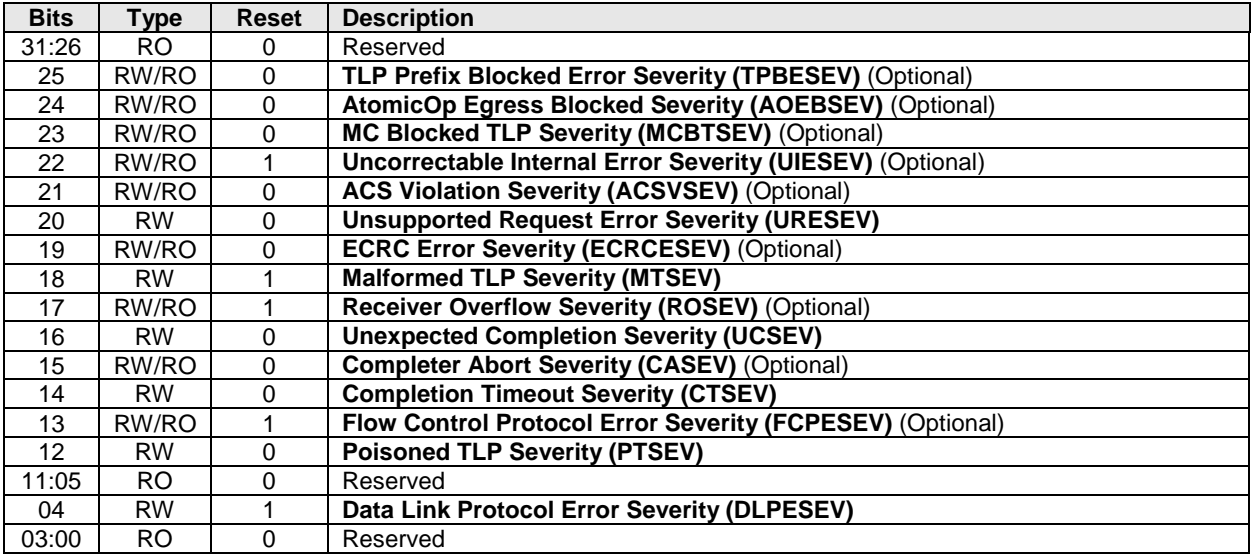

# **2.6.5 Offset AERCAP + 10h: AERCS – AER Correctable Error Status Register**

This register reports error status of individual correctable error sources from the controller. These bits are sticky – they are neither initialized nor modified during a hot reset or FLR.

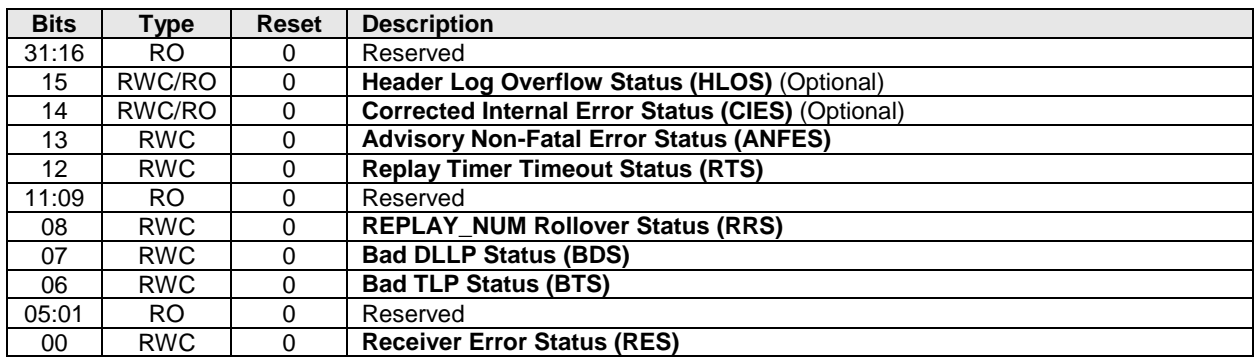

# **2.6.6 Offset AERCAP + 14h: AERCEM – AER Correctable Error Mask Register**

This register controls the reporting of the individual correctable errors by the controller. A masked error is not reported to the host. These bits are sticky – they are neither initialized nor modified during a hot reset or FLR.

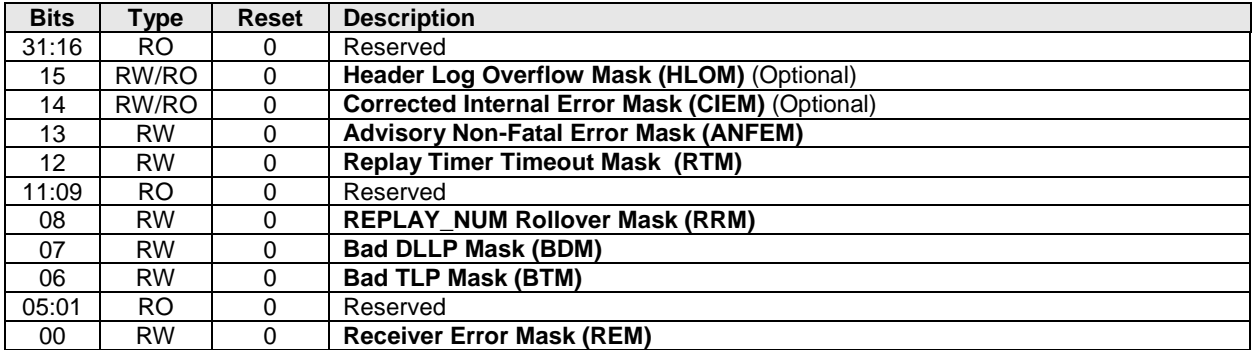

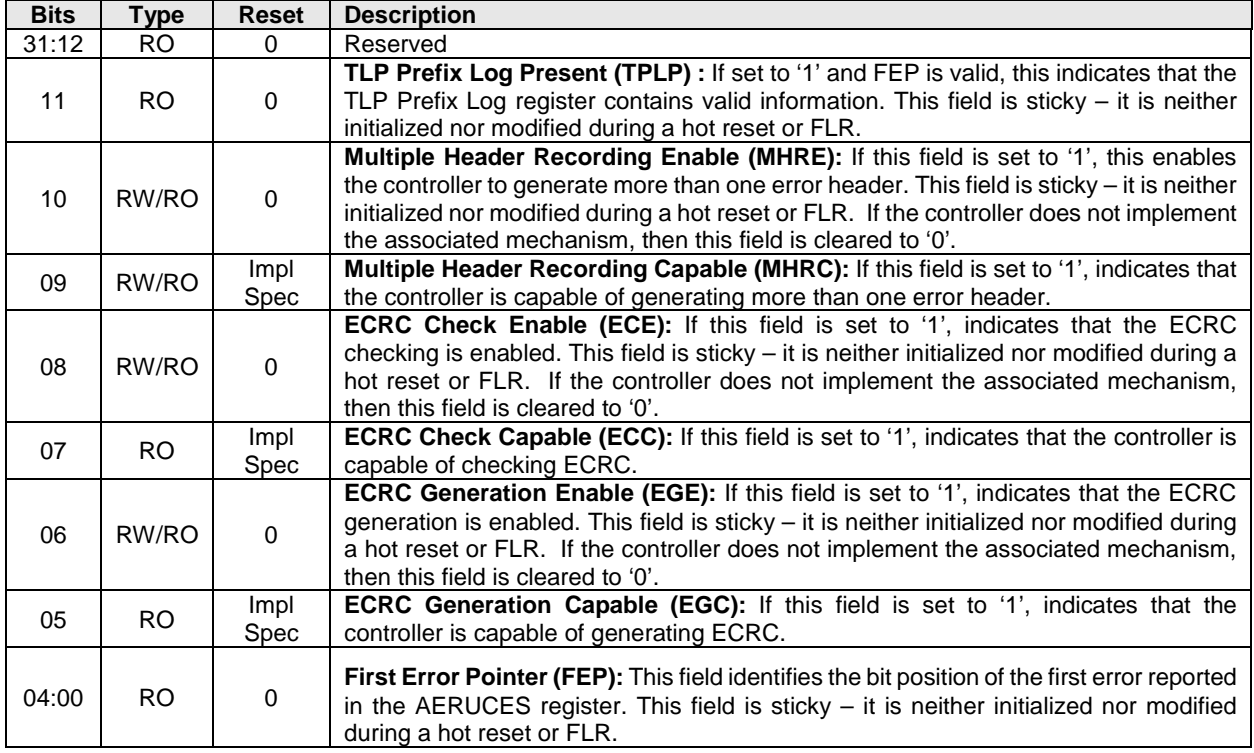

# **2.6.7 Offset AERCAP + 18h: AERCC – AER Capabilities and Control Register**

# **2.6.8 Offset AERCAP + 1Ch: AERHL – AER Header Log Register**

This register contains the header for the TLP corresponding to a detected error. This register is sticky – it is neither initialized nor modified during a hot reset or FLR.

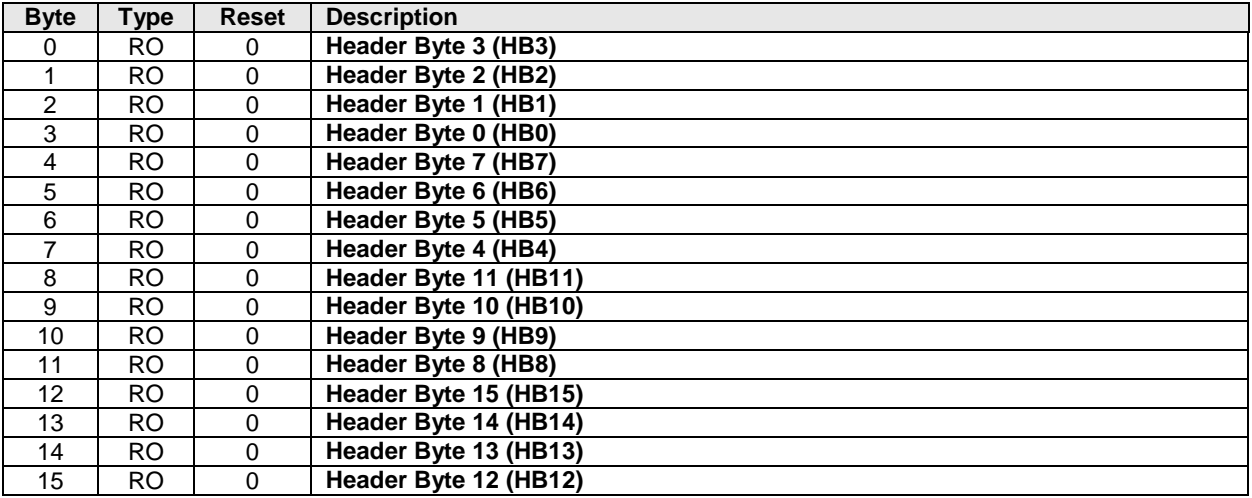
# **2.6.9 Offset AERCAP + 38h: AERTLP – AER TLP Prefix Log Register (Optional)**

This register contains the End-End TLP prefix(es) for the TLP corresponding to a detected error. This register is sticky – it is neither initialized nor modified during a hot reset or FLR.

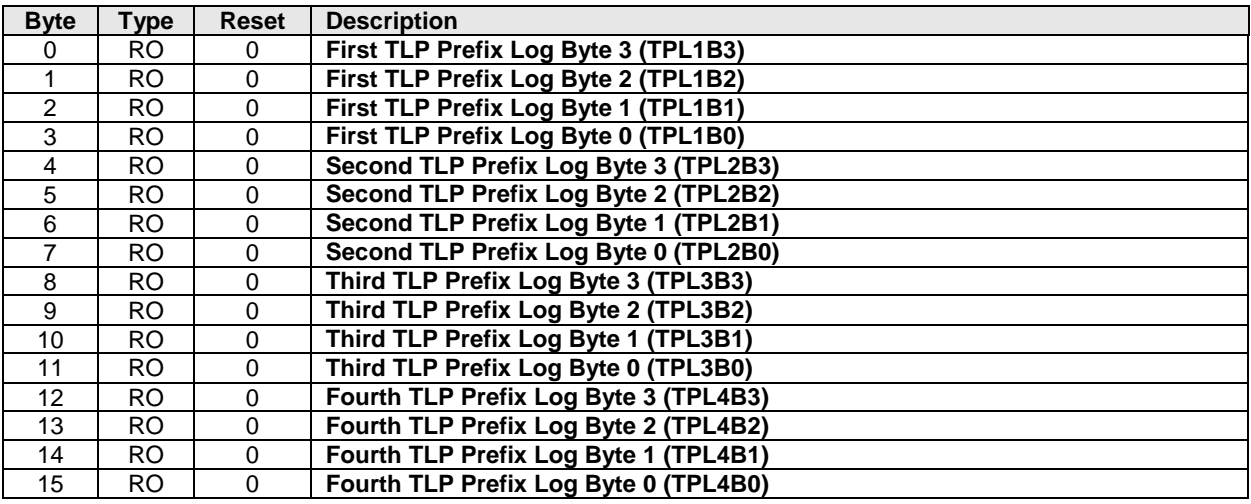

# **2.7 Other Capability Pointers**

Though not mentioned in this specification, other capability pointers may be necessary, depending upon the implementation. Examples would be the PCI-X capability for PCI-X implementations, and potentially the vendor specific capability pointer.

These capabilities are beyond the scope of this specification.

# **3 Controller Registers**

Controller registers are located in the MLBAR/MUBAR registers (PCI BAR0 and BAR1) that shall be mapped to a memory space that supports in-order access and variable access widths. For many computer architectures, specifying the memory space as uncacheable produces this behavior. The host shall not issue locked accesses. The host shall access registers in their native width or aligned 32-bit accesses. Violation of either of these host requirements results in undefined behavior.

Accesses that target any portion of two or more registers are not supported.

All reserved registers and all reserved bits within registers are read-only and return 0h when read. Software shall not rely on 0h being returned.

# **3.1 Register Definition**

The following table describes the register map for the controller.

The Vendor Specific address range starts after the last doorbell supported by the controller and continues to the end of the BAR0/1 supported range. The start of the Vendor Specific address range starts at the same location and is not dependent on the number of allocated doorbells.

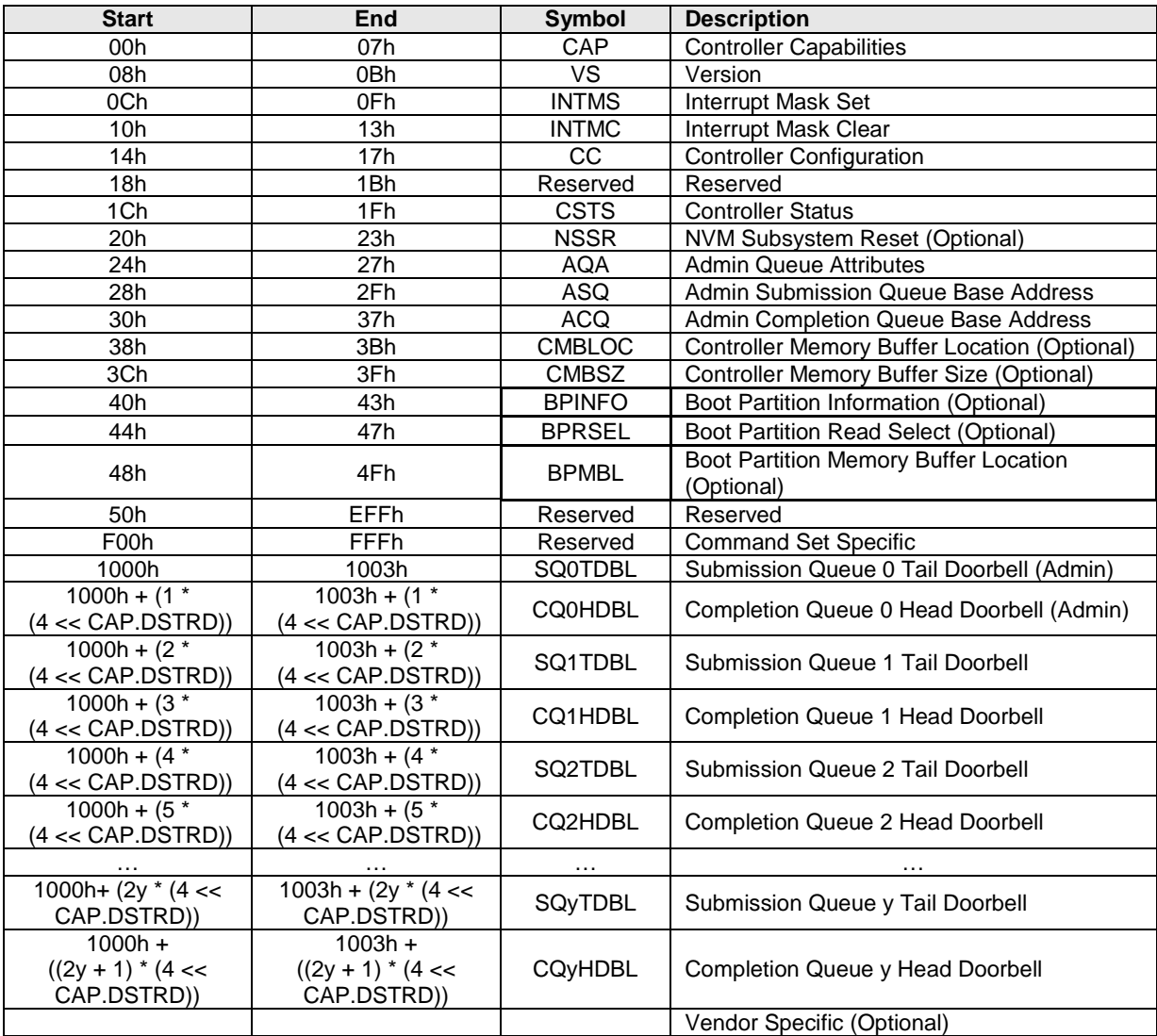

# **3.1.1 Offset 00h: CAP – Controller Capabilities**

This register indicates basic capabilities of the controller to host software.

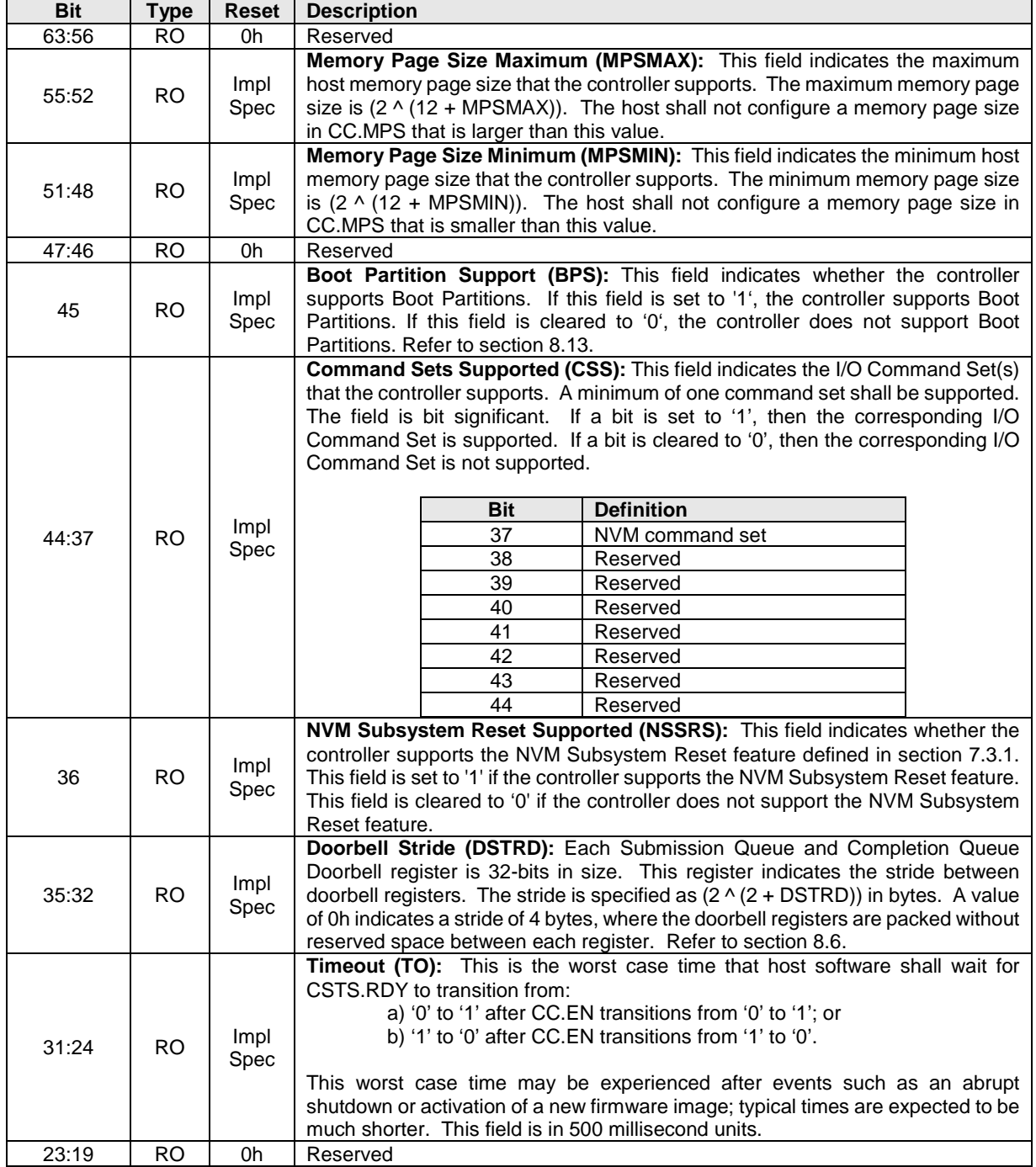

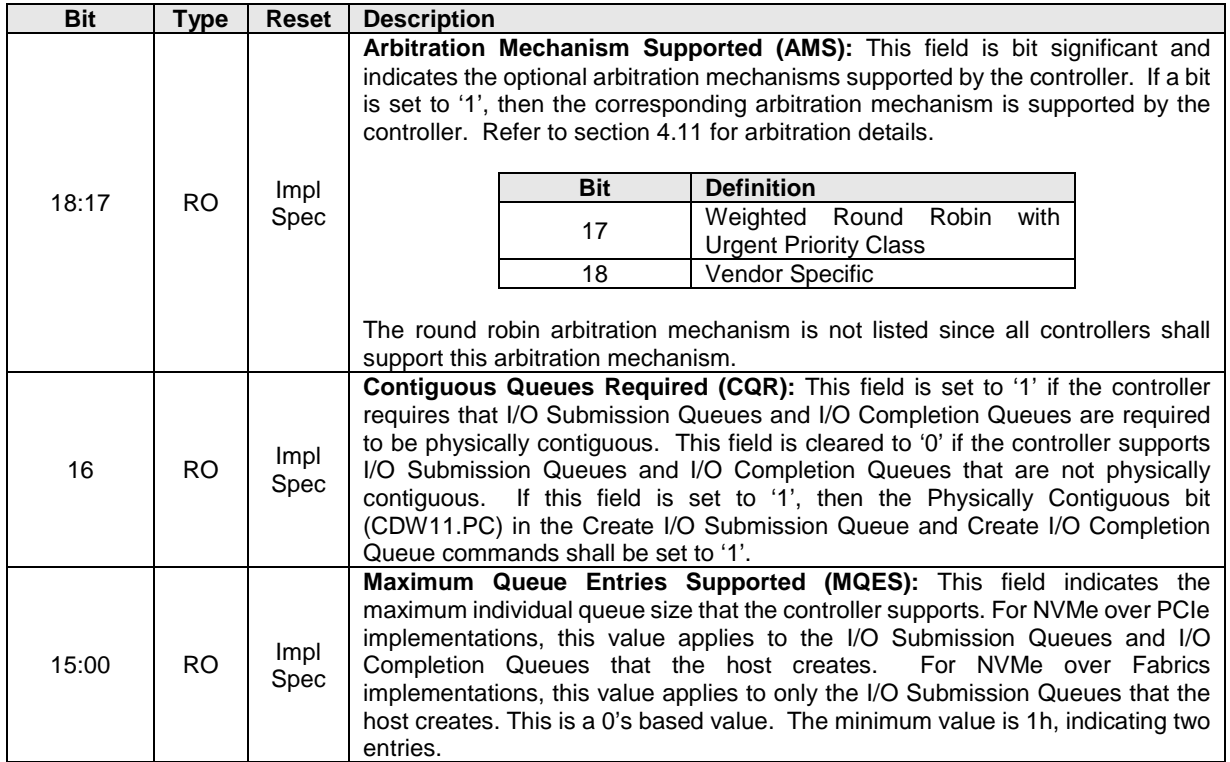

# **3.1.2 Offset 08h: VS – Version**

This register indicates the major, minor, and tertiary version of the NVM Express specification that the controller implementation supports. Valid versions of the specification are: 1.0, 1.1, 1.2, 1.2.1, and 1.3.

#### **3.1.2.1 VS Value for 1.0 Compliant Controllers**

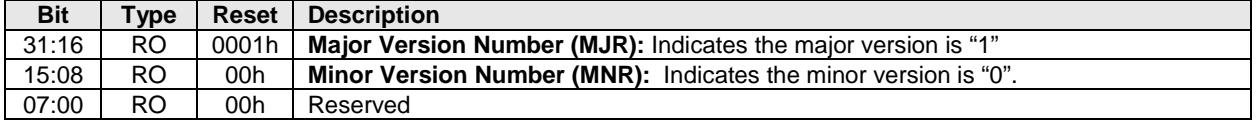

#### **3.1.2.2 VS Value for 1.1 Compliant Controllers**

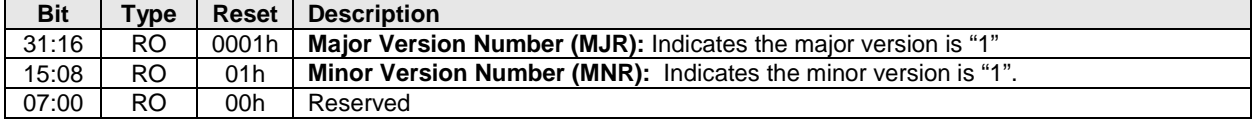

# **3.1.2.3 VS Value for 1.2 Compliant Controllers**

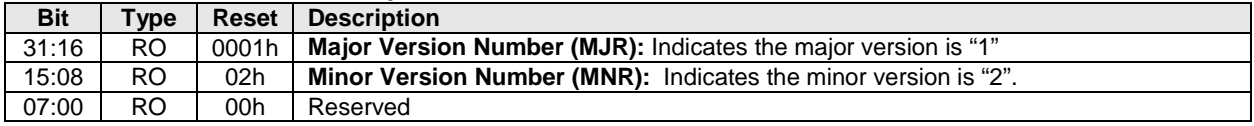

#### **3.1.2.4 VS Value for 1.2.1 Compliant Controllers**

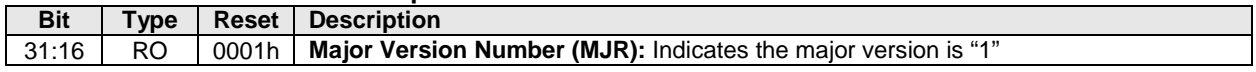

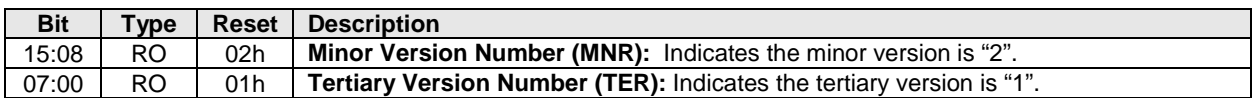

#### **3.1.2.5 VS Value for 1.3 Compliant Controllers**

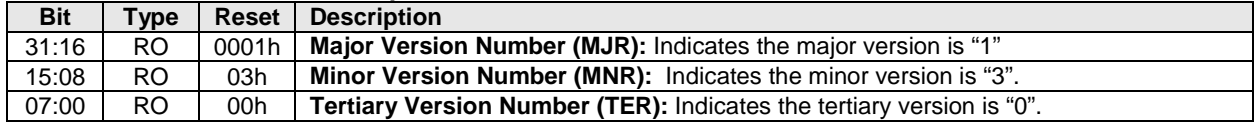

#### **3.1.3 Offset 0Ch: INTMS – Interrupt Mask Set**

This register is used to mask interrupts when using pin-based interrupts, single message MSI, or multiple message MSI. When using MSI-X, the interrupt mask table defined as part of MSI-X should be used to mask interrupts. Host software shall not access this register when configured for MSI-X; any accesses when configured for MSI-X is undefined. For interrupt behavior requirements, refer to section [7.5.](#page-212-0)

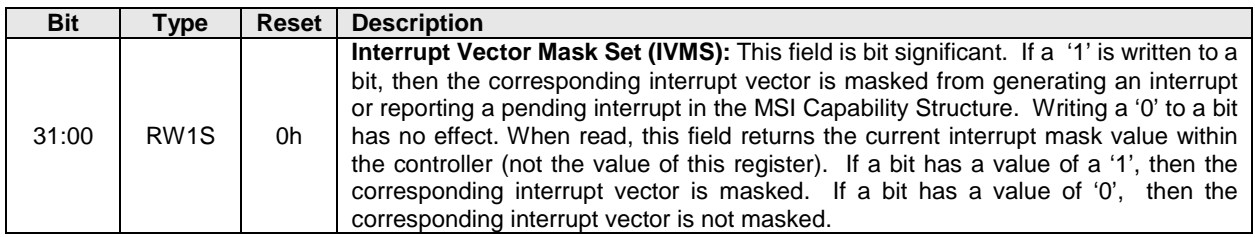

# **3.1.4 Offset 10h: INTMC – Interrupt Mask Clear**

This register is used to unmask interrupts when using pin-based interrupts, single message MSI, or multiple message MSI. When using MSI-X, the interrupt mask table defined as part of MSI-X should be used to unmask interrupts. Host software shall not access this register when configured for MSI-X; any accesses when configured for MSI-X is undefined. For interrupt behavior requirements, refer to section [7.5.](#page-212-0)

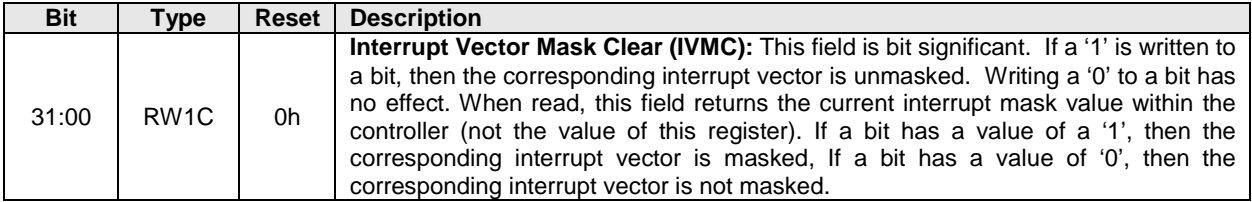

# **3.1.5 Offset 14h: CC – Controller Configuration**

This register modifies settings for the controller. Host software shall set the Arbitration Mechanism (CC.AMS), the Memory Page Size (CC.MPS), and the Command Set (CC.CSS) to valid values prior to enabling the controller by setting CC.EN to '1'. Attempting to create an I/O queue before initializing the I/O Completion Queue Entry Size (CC.IOCQES) and I/O Submission Queue Entry Size (CC.IOSQES) should cause a controller to abort Create I/O Completion Queue or Create I/O Submission Queue commands with a status code of Invalid Queue Size.

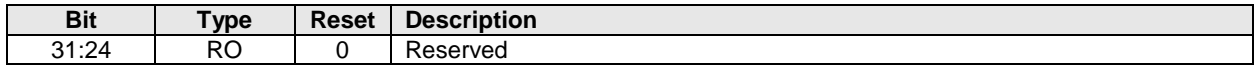

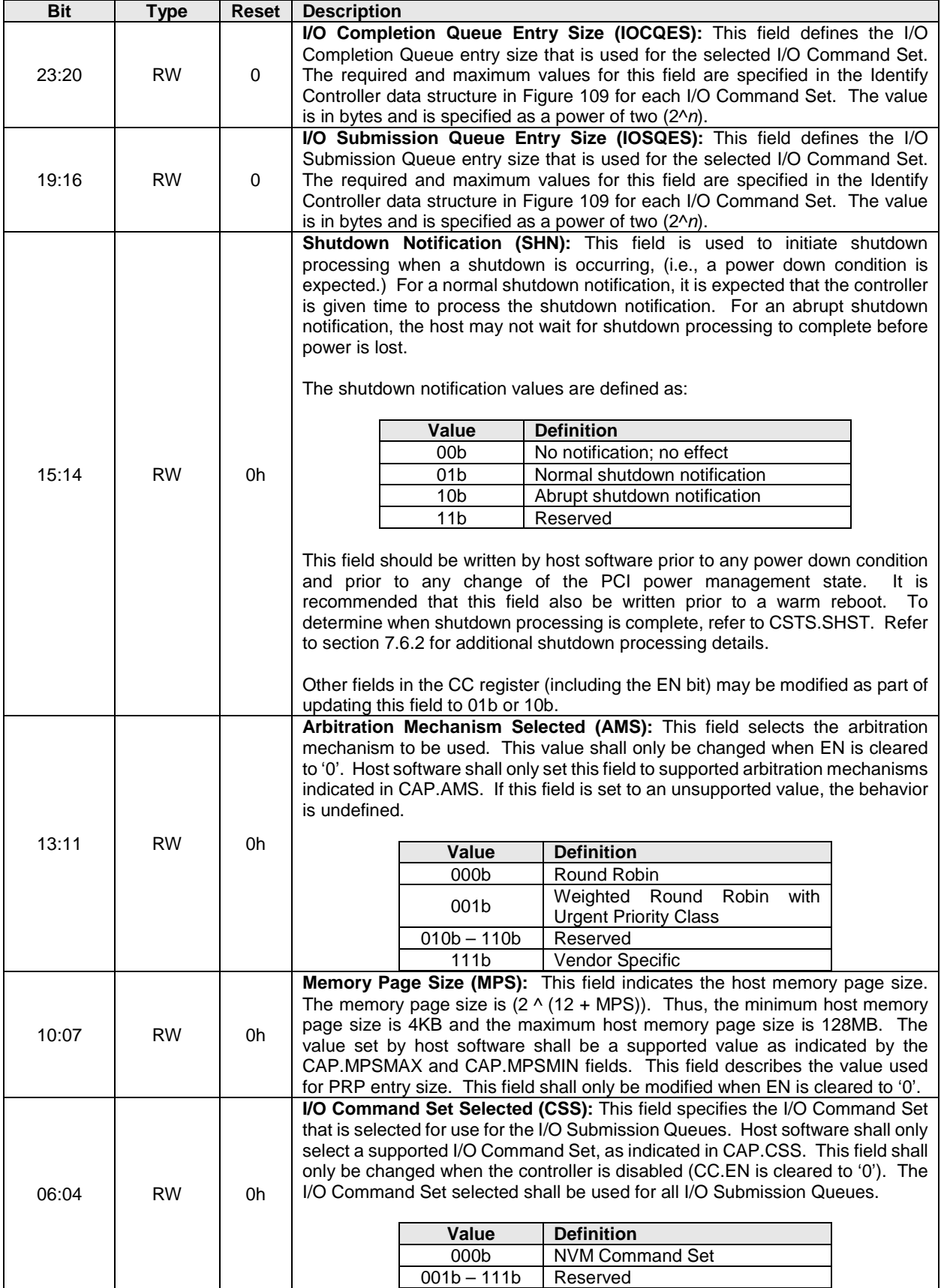

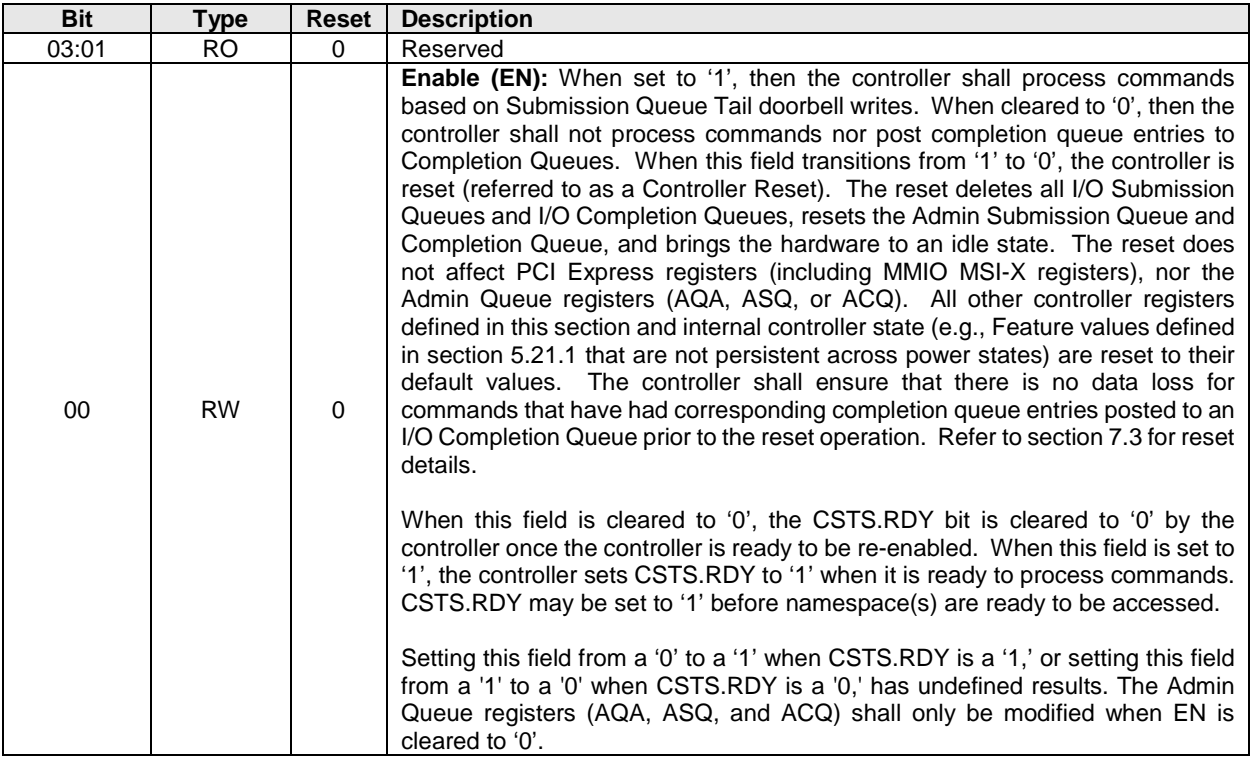

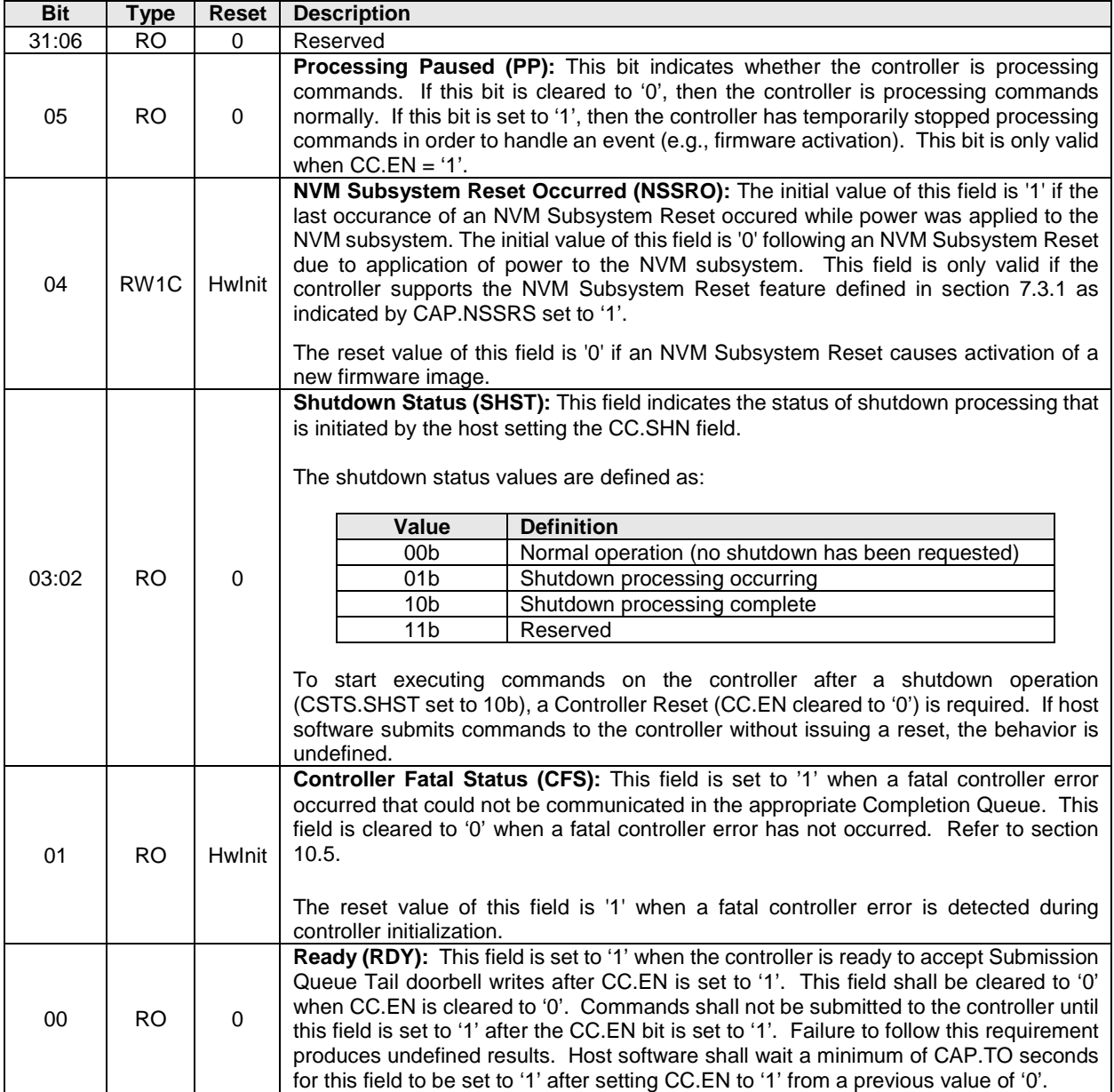

# **3.1.6 Offset 1Ch: CSTS – Controller Status**

# **3.1.7 Offset 20h: NSSR – NVM Subsystem Reset**

This optional register provides host software with the capability to initiate an NVM Subsystem Reset. Support for this register is indicated by the state of the NVM Subsystem Reset Supported (CAP.NSSRS) field. If the register is not supported, then the address range occupied by the register is reserved. Refer to section [7.3.1.](#page-210-0)

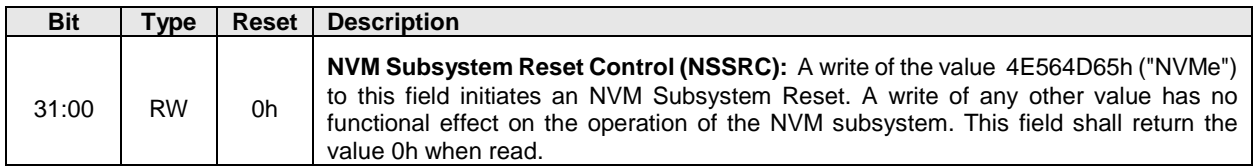

# **3.1.8 Offset 24h: AQA – Admin Queue Attributes**

This register defines the attributes for the Admin Submission Queue and Admin Completion Queue. The Queue Identifier for the Admin Submission Queue and Admin Completion Queue is 0h. The Admin Submission Queue's priority is determined by the arbitration mechanism selected, refer to section [4.11.](#page-72-0) The Admin Submission Queue and Admin Completion Queue are required to be in physically contiguous memory.

**Note:** It is recommended that UEFI be used during boot operations. In low memory environments (like Option ROMs in legacy BIOS environments) there may not be sufficient available memory to allocate the necessary Submission and Completion Queues. In these types of conditions, low memory operation of the controller is vendor specific.

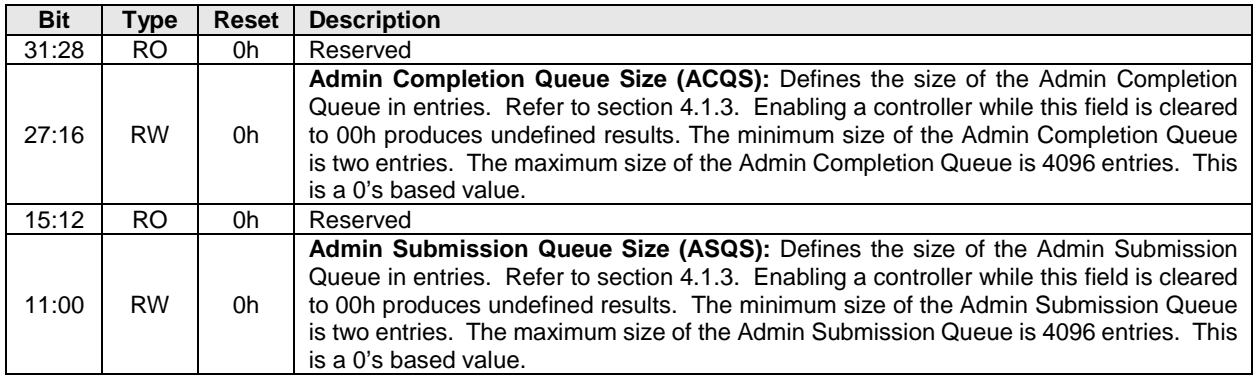

# **3.1.9 Offset 28h: ASQ – Admin Submission Queue Base Address**

This register defines the base memory address of the Admin Submission Queue.

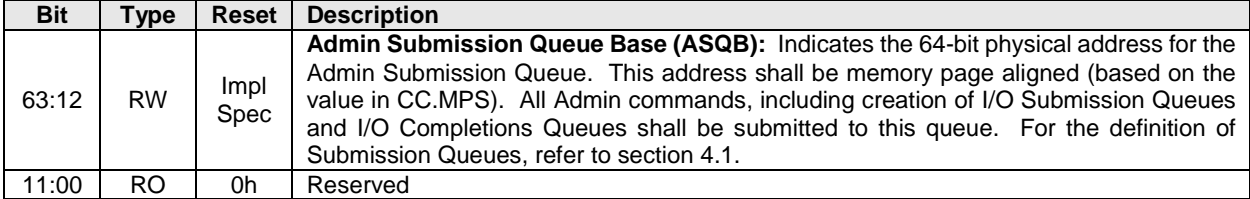

# **3.1.10 Offset 30h: ACQ – Admin Completion Queue Base Address**

This register defines the base memory address of the Admin Completion Queue.

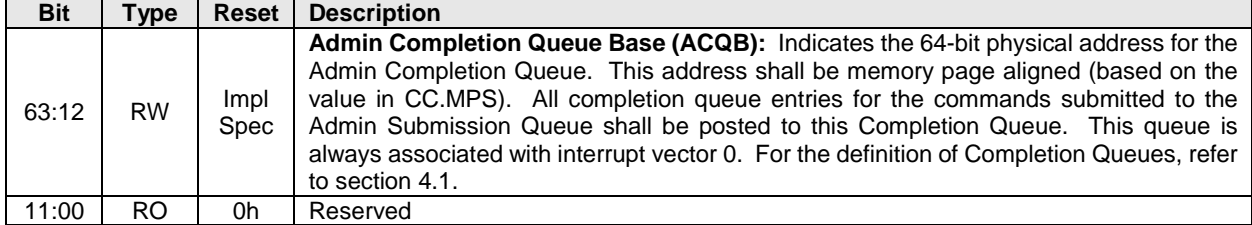

#### **3.1.11 Offset 38h: CMBLOC – Controller Memory Buffer Location**

This optional register defines the location of the Controller Memory Buffer (refer to section [4.7\)](#page-70-0). If CMBSZ is 0, this register is reserved.

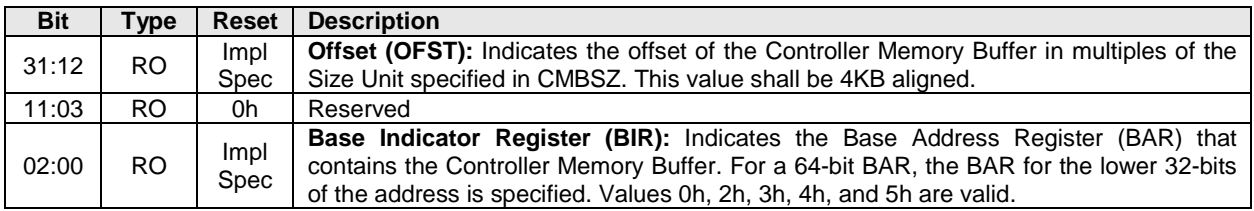

# **3.1.12 Offset 3Ch: CMBSZ – Controller Memory Buffer Size**

This optional register defines the size of the Controller Memory Buffer (refer to section [4.7\)](#page-70-0). If the controller does not support the Controller Memory Buffer feature then this register shall be cleared to 0h.

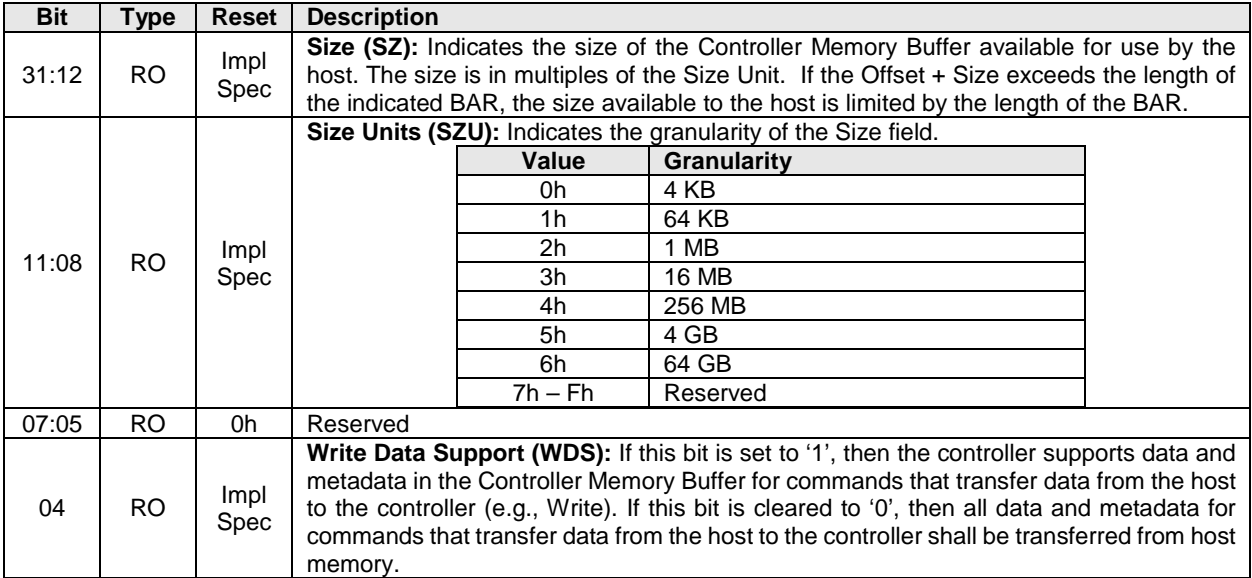

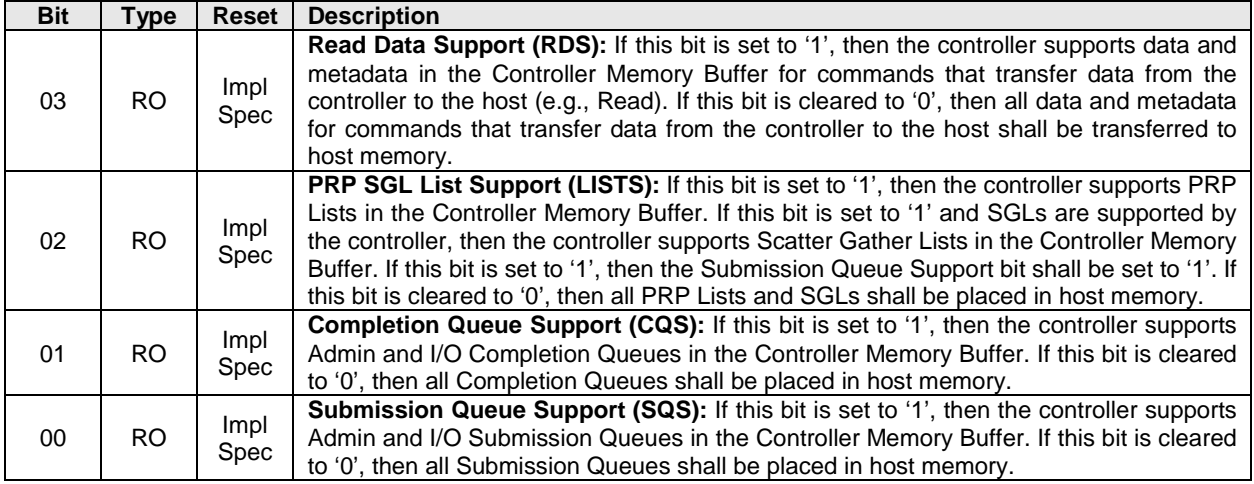

# **3.1.13 Offset 40h: BPINFO – Boot Partition Information**

This optional register defines the characteristics of Boot Partitions (refer to section [8.13\)](#page-265-0). If the controller does not support the Boot Partitions feature then this register shall be cleared to 0h.

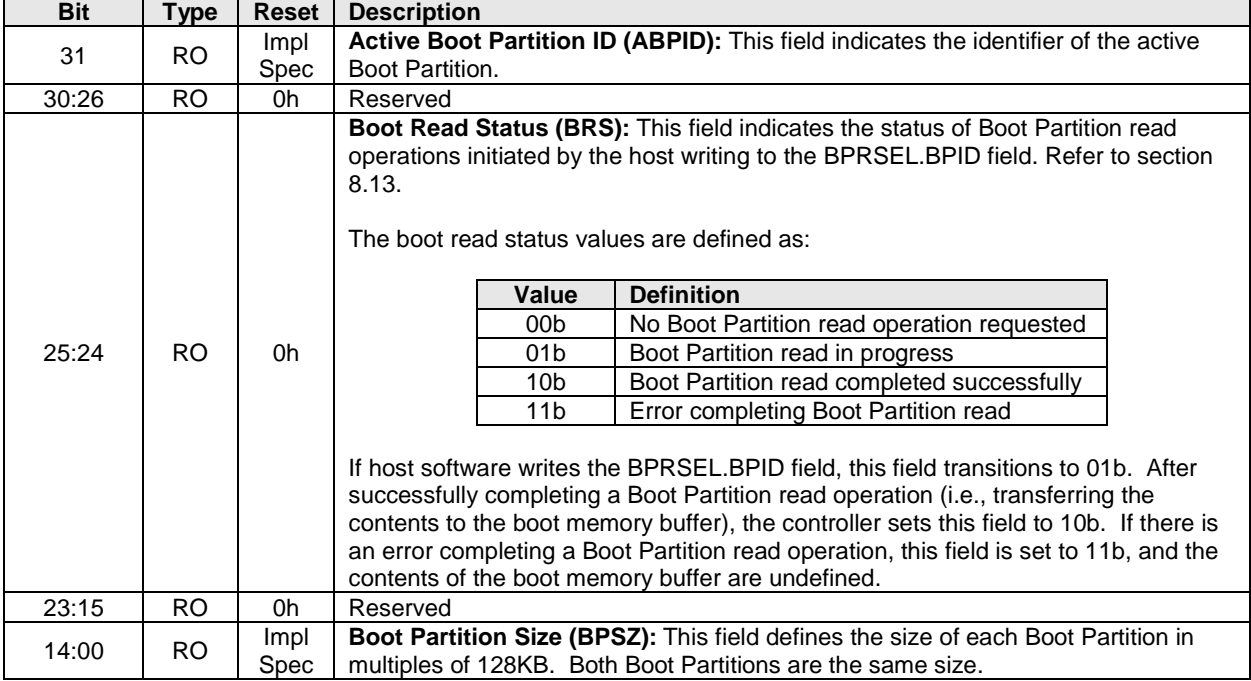

# **3.1.14 Offset 44h: BPRSEL – Boot Partition Read Select**

This optional register is used to initiate the transfer of a data in the Boot Partition (refer to section [8.13\)](#page-265-0) from the controller to the host. If the controller does not support the Boot Partitions feature then this register shall be cleared to 0h.

If the host attempts to read beyond the end of a Boot Partition (i.e., the Boot Partition Read Offset plus Boot Partition Read Size, is greater than the Boot Partition Size in bytes), the controller shall not transfer data and report an error in the BPINFO.BRS field.

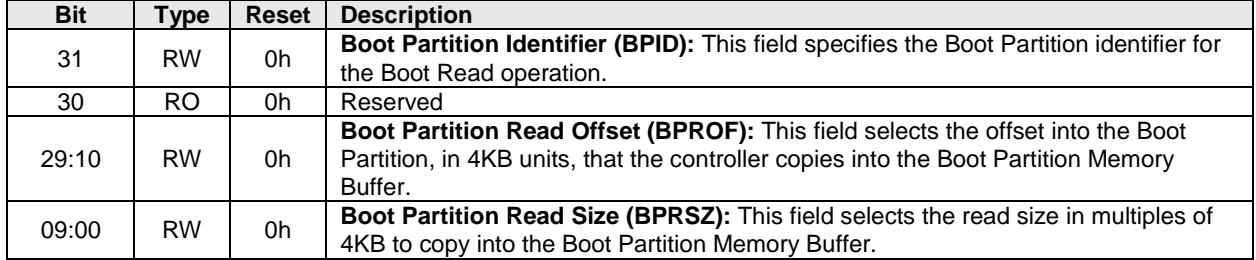

#### **3.1.15 Offset 48h: BPMBL – Boot Partition Memory Buffer Location (Optional)**

This optional register specifies the memory buffer that is used as the destination for data when a Boot Partition is read (refer to section [8.13\)](#page-265-0). If the controller does not support the Boot Partitions feature then this register shall be cleared to 0h.

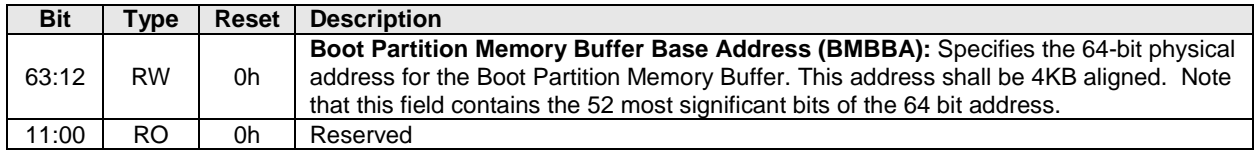

# <span id="page-48-0"></span>**3.1.16 Offset (1000h + ((2y) \* (4 << CAP.DSTRD))): SQyTDBL – Submission Queue y Tail Doorbell**

This register defines the doorbell register that updates the Tail entry pointer for Submission Queue y. The value of y is equivalent to the Queue Identifier. This indicates to the controller that new commands have been submitted for processing.

The host should not read the doorbell registers. If a doorbell register is read, the value returned is vendor specific. Writing to a non-existent Submission Queue Tail Doorbell has undefined results.

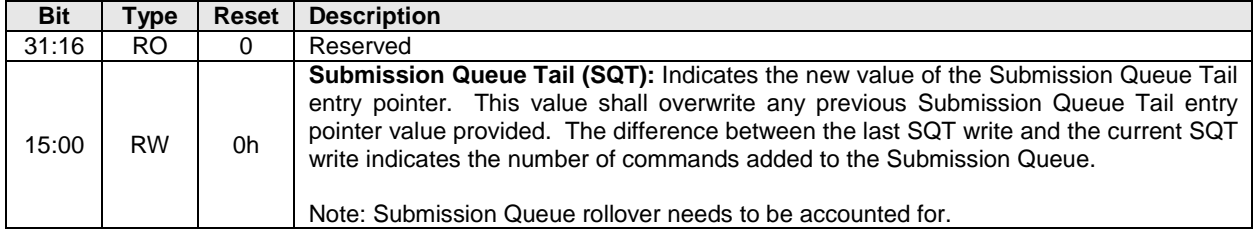

#### <span id="page-48-1"></span>**3.1.17 Offset (1000h + ((2y + 1) \* (4 << CAP.DSTRD))): CQyHDBL – Completion Queue y Head Doorbell**

This register defines the doorbell register that updates the Head entry pointer for Completion Queue y. The value of y is equivalent to the Queue Identifier. This indicates Completion Queue entries that have been processed by host software.

The host should not read the doorbell registers. If a doorbell register is read, the value returned is vendor specific. Writing to a non-existent Completion Queue Head Doorbell has undefined results.

Host software should ensure it continues to process completion queue entries within Completion Queues regardless of whether there are entries available in a particular or any Submission Queue.

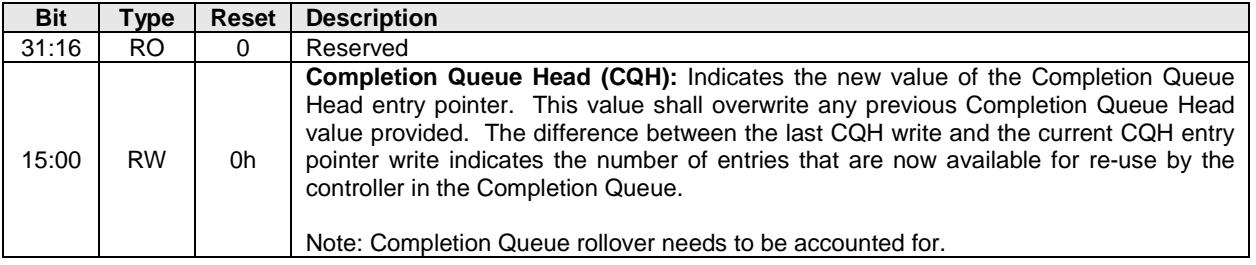

#### **3.2 Index/Data Pair registers (Optional)**

Index/Data Pair registers provide host software with a mechanism to access the NVM Express memory mapped registers using I/O space based registers. If supported, these registers are located in BAR2. On PC based platforms, host software (BIOS, Option ROMs, OSes) written to operate in 'real-mode' (8086 mode) are unable to access registers in a PCI Express function's address space, if the address space is memory mapped and mapped above 1MB.

The Index/Data Pair mechanism allows host software to access all of the memory mapped NVM Express registers using indirect I/O addressing in lieu of direct memory mapped access.

**Note:** UEFI drivers do not encounter the 1MB limitation, and thus when using EFI there is not a need for the Index/Data Pair mechanism. Thus, this feature is optional for the controller to support and may be obsoleted as UEFI becomes pervasive.

## **3.2.1 Restrictions**

Host software shall not alternate between Index/Data Pair based access and direct memory mapped access methods. After using direct memory mapped access to the controller registers, the Index/Data Pair mechanism shall not be used.

# **3.2.2 Register Definition**

The following registers describe the registers necessary to implement Index/Data Pair.

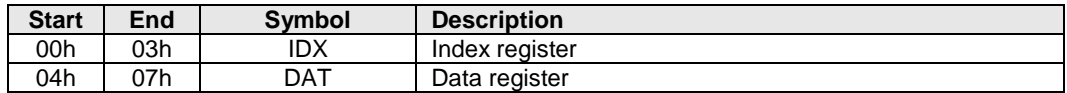

#### **3.2.3 Offset 00h: IDX – Index Register**

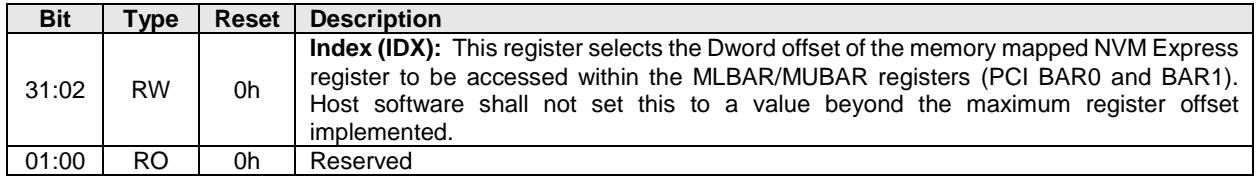

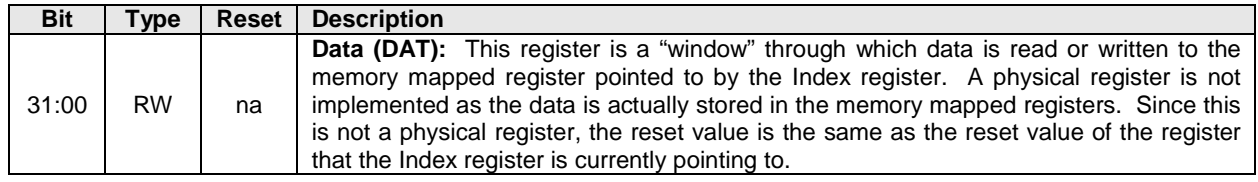

# **3.2.4 Offset 04h: DAT – Data Register**

# **4 Data Structures**

This section describes data structures used by NVM Express.

# <span id="page-51-0"></span>**4.1 Submission Queue & Completion Queue Definition**

Sections [4.1,](#page-51-0) [4.1.1](#page-52-0) and [4.1.2](#page-52-1) apply to NVMe over PCIe only. For NVMe over Fabrics, refer to sections 2.4, 2.4.1 and 2.4.2 in the NVMe over Fabrics 1.0 specification.

The submitter of entries to a queue uses the current Tail entry pointer to identify the next open queue slot. The submitter increments the Tail entry pointer after placing the new entry to the open queue slot. If the Tail entry pointer increment exceeds the queue size, the Tail entry shall roll to zero. The submitter may continue to place entries in free queue slots as long as the Full queue condition is not met (refer to section [4.1.2\)](#page-52-1).

Note: The submitter shall take queue wrap conditions into account.

The consumer of entries on a queue uses the current Head entry pointer to identify the slot containing the next entry to be consumed. The consumer increments the Head entry pointer after consuming the next entry from the queue. If the Head entry pointer increment exceeds the queue size, the Head entry pointer shall roll to zero. The consumer may continue to consume entries from the queue as long as the Empty queue condition is not met (refer to section [4.1.1\)](#page-52-0).

Note: The consumer shall take queue wrap conditions into account.

Creation and deletion of Submission Queue and associated Completion Queues need to be ordered correctly by host software. Host software shall create the Completion Queue before creating any associated Submission Queue. Submission Queues may be created at any time after the associated Completion Queue is created. Host software shall delete all associated Submission Queues prior to deleting a Completion Queue. To abort all commands submitted to the Submission Queue host software should issue a Delete I/O Submission Queue Command for that queue (refer to section [7.4.3\)](#page-212-1).

Host software writes the Submission Queue Tail Doorbell (refer to section [3.1.16\)](#page-48-0) and the Completion Queue Head Doorbell (refer to section [3.1.17\)](#page-48-1) to communicate new values of the corresponding entry pointers to the controller. If host software writes an invalid value to the Submission Queue Tail Doorbell or Completion Queue Head Doorbell register and an Asynchronous Event Request command is outstanding, then an asynchronous event is posted to the Admin Completion Queue with a status code of Invalid Doorbell Write Value. The associated queue should be deleted and recreated by host software. For a Submission Queue that experiences this error, the controller may complete previously consumed commands; no additional commands are consumed. This condition may be caused by host software attempting to add an entry to a full Submission Queue or remove an entry from an empty Completion Queue.

Host software checks Completion Queue entry Phase Tag (P) bits in memory to determine whether new Completion Queue entries have been posted. The Completion Queue Tail pointer is only used internally by the controller and is not visible to the host. The controller uses the SQ Head Pointer (SQHD) field in Completion Queue entries to communicate new values of the Submission Queue Head Pointer to the host. A new SQHD value indicates that Submission Queue entries have been consumed, but does not indicate either execution or completion of any command. Refer to section [4.6.](#page-64-0)

A Submission Queue entry is submitted to the controller when the host writes the associated Submission Queue Tail Doorbell with a new value that indicates that the Submission Queue Tail Pointer has moved to or past the slot in which that Submission Queue entry was placed. A Submission Queue Tail Doorbell write may indicate that one or more Submission Queue entries have been submitted.

A Submission Queue entry has been consumed by the controller when a Completion Queue entry is posted that indicates that the Submission Queue Head Pointer has moved past the slot in which that Submission Queue entry was placed. A Completion Queue entry may indicate that one or more Submission Queue entries have been consumed.

A Completion Queue entry is posted to the Completion Queue when the controller write of that Completion Queue entry to the next free Completion Queue slot inverts the Phase Tag (P) bit from its previous value in memory. The controller may generate an interrupt to the host to indicate that one or more Completion Queue entries have been posted.

A Completion Queue entry has been consumed by the host when the host writes the associated Completion Queue Head Doorbell with a new value that indicates that the Completion Queue Head Pointer has moved past the slot in which that Completion Queue entry was placed. A Completion Queue Head Doorbell write may indicate that one or more Completion Queue entries have been consumed.

Once a Submission Queue or Completion Queue entry has been consumed, the slot in which it was placed is free and available for reuse. Altering a Submission Queue entry after that entry has been submitted but before that entry has been consumed results in undefined behavior. Altering a Completion Queue entry after that entry has been posted but before that entry has been consumed results in undefined behavior.

If there are no free slots in a Completion Queue, then the controller shall not post status to that Completion Queue until slots become available. In this case, the controller may stop processing additional Submission Queue entries associated with the affected Completion Queue until slots become available. The controller shall continue processing for other queues.

# <span id="page-52-0"></span>**4.1.1 Empty Queue**

<span id="page-52-2"></span>The queue is Empty when the Head entry pointer equals the Tail entry pointer. [Figure 8](#page-52-2) defines the Empty Queue condition.

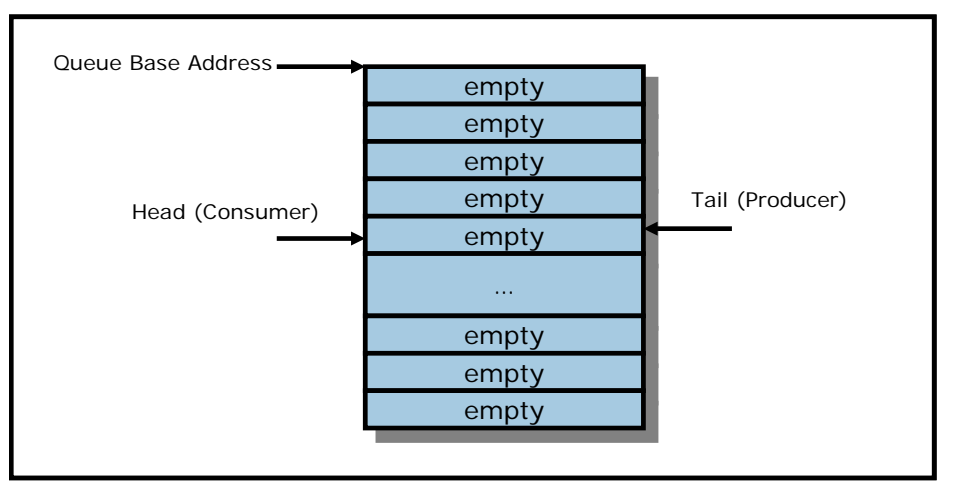

# **Figure 8: Empty Queue Definition**

# <span id="page-52-1"></span>**4.1.2 Full Queue**

The queue is Full when the Head equals one more than the Tail. The number of entries in a queue when full is one less than the queue size. [Figure 9](#page-53-1) defines the Full Queue condition.

Note: Queue wrap conditions shall be taken into account when determining whether a queue is Full.

<span id="page-53-1"></span>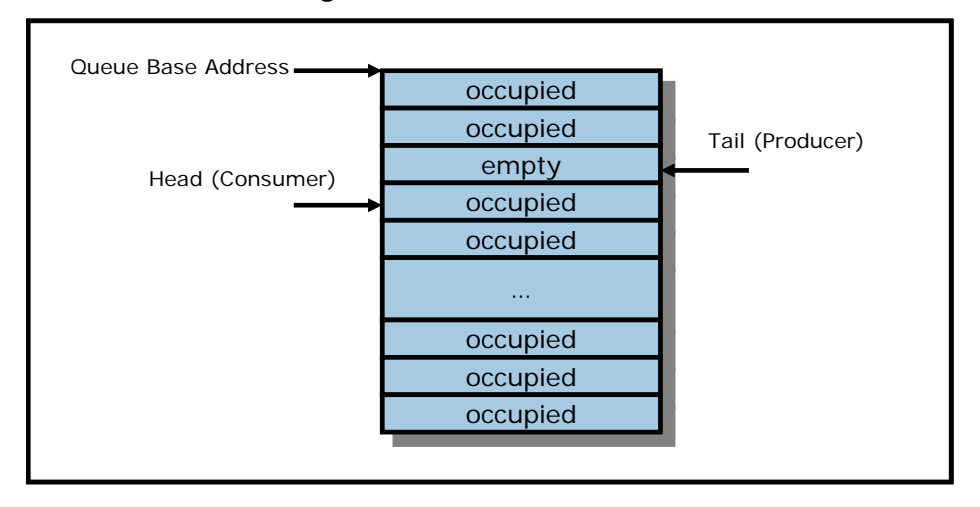

# **Figure 9: Full Queue Definition**

# <span id="page-53-0"></span>**4.1.3 Queue Size**

The Queue Size is indicated in a 16-bit 0's based field that indicates the number of slots in the queue. The minimum size for a queue is two slots. The maximum size for either an I/O Submission Queue or an I/O Completion Queue is defined as 64K slots, limited by the maximum queue size supported by the controller that is reported in the CAP.MQES field. The maximum size for the Admin Submission and Admin Completion Queue is defined as 4K slots. One slot in each queue is not available for use due to Head and Tail entry pointer definition.

# **4.1.4 Queue Identifier**

Each queue is identified through a 16-bit ID value that is assigned to the queue when it is created.

#### **4.1.5 Queue Priority**

If the weighted round robin with urgent priority class arbitration mechanism is supported, then host software may assign a queue priority service class of Urgent, High, Medium or Low. If the weighted round robin with urgent priority class arbitration mechanism is not supported, then the priority setting is not used and is ignored by the controller.

#### **4.2 Submission Queue Entry – Command Format**

Each command is 64 bytes in size.

Command Dword 0, Namespace Identifier, Metadata Pointer, PRP Entry 1, PRP Entry 2, SGL Entry 1, and Metadata SGL Segment Pointer have common definitions for all Admin commands and NVM commands. Metadata Pointer, PRP Entry 1, PRP Entry 2, and Metadata SGL Segment Pointer are not used by all commands. Command Dword 0 is defined in [Figure 10](#page-53-2) .

#### **Figure 10: Command Dword 0**

<span id="page-53-2"></span>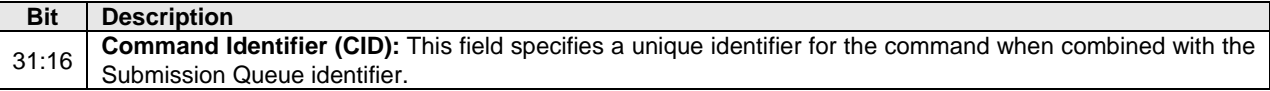

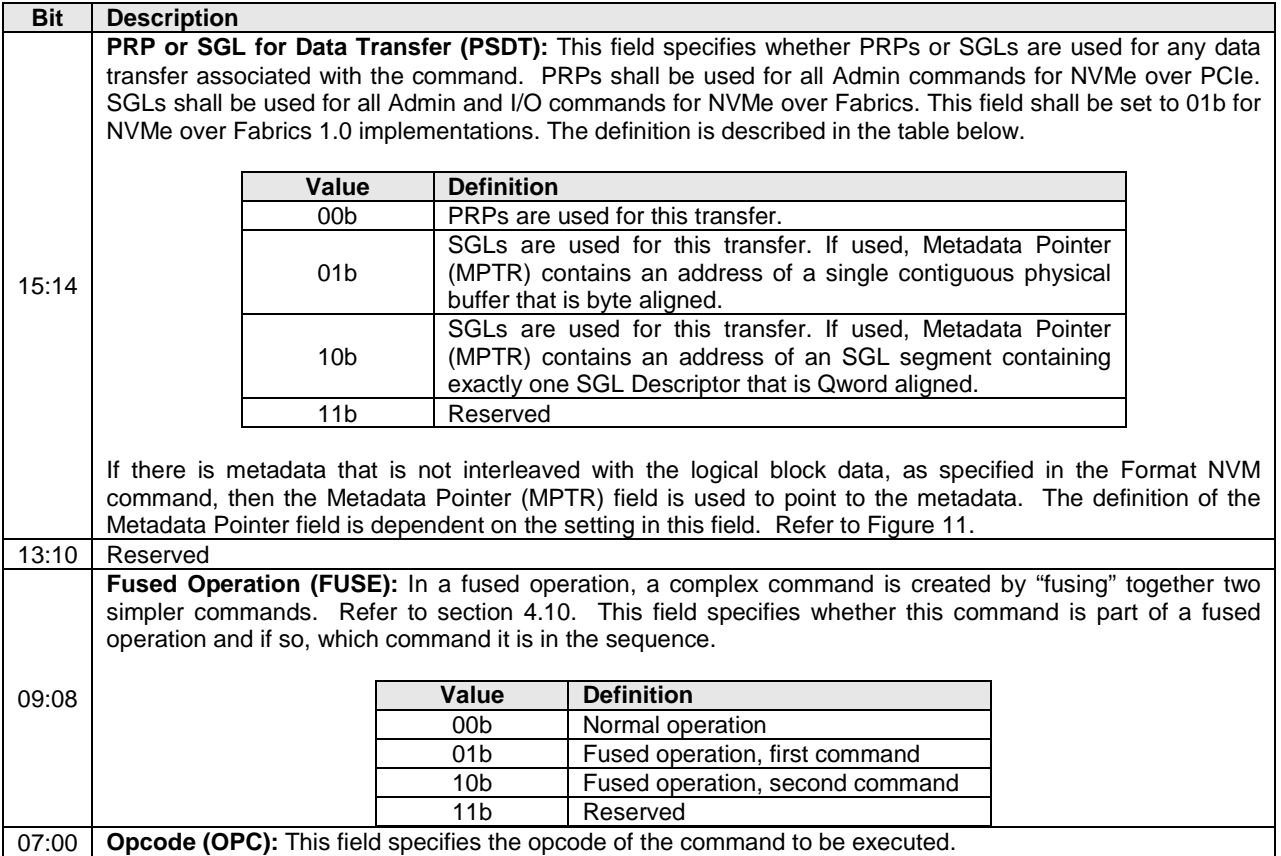

The 64 byte command format for the Admin Command Set and NVM Command Set is defined in [Figure](#page-55-0)  [11.](#page-55-0) Any additional I/O Command Set defined in the future may use an alternate command size or format.

SGLs shall not be used for Admin commands in NVMe over PCIe.

<span id="page-55-0"></span>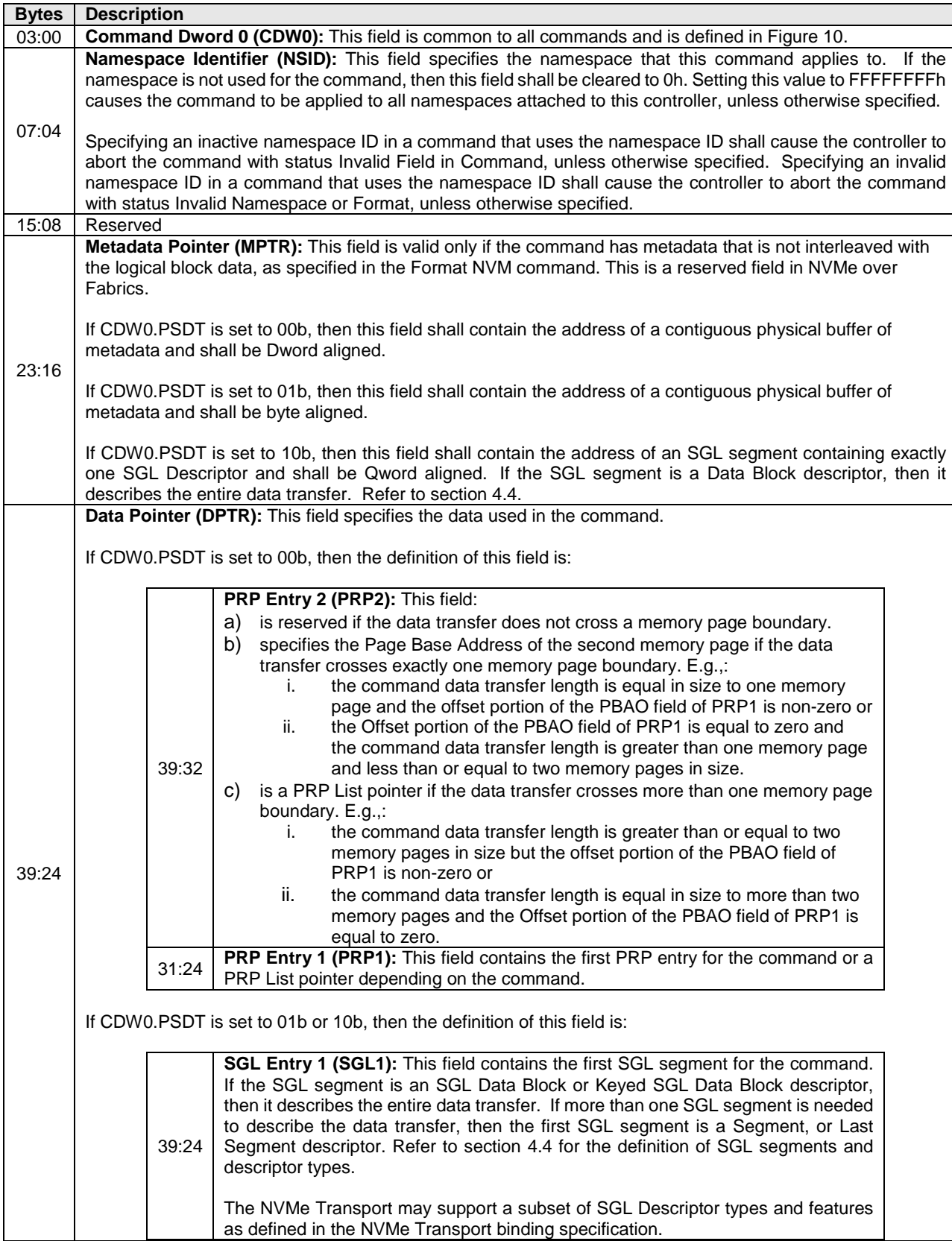

# **Figure 11: Command Format – Admin and NVM Command Set**

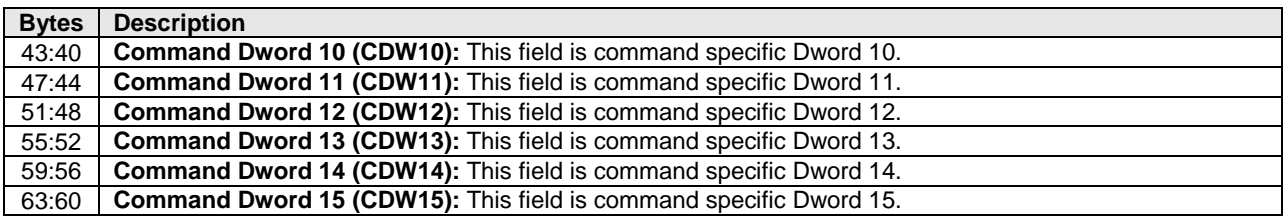

In addition to the fields commonly defined for all Admin and NVM commands, Admin and NVM Vendor Specific commands may support the Number of Dwords in Data Transfer and Number of Dwords in Metadata Transfer fields. If supported, the command format for the Admin Vendor Specific Command and NVM Vendor Specific Commands are defined in [Figure 12.](#page-56-0) For more details, refer to section [8.7.](#page-243-1)

#### **Figure 12: Command Format – Admin and NVM Vendor Specific Commands (Optional)**

<span id="page-56-0"></span>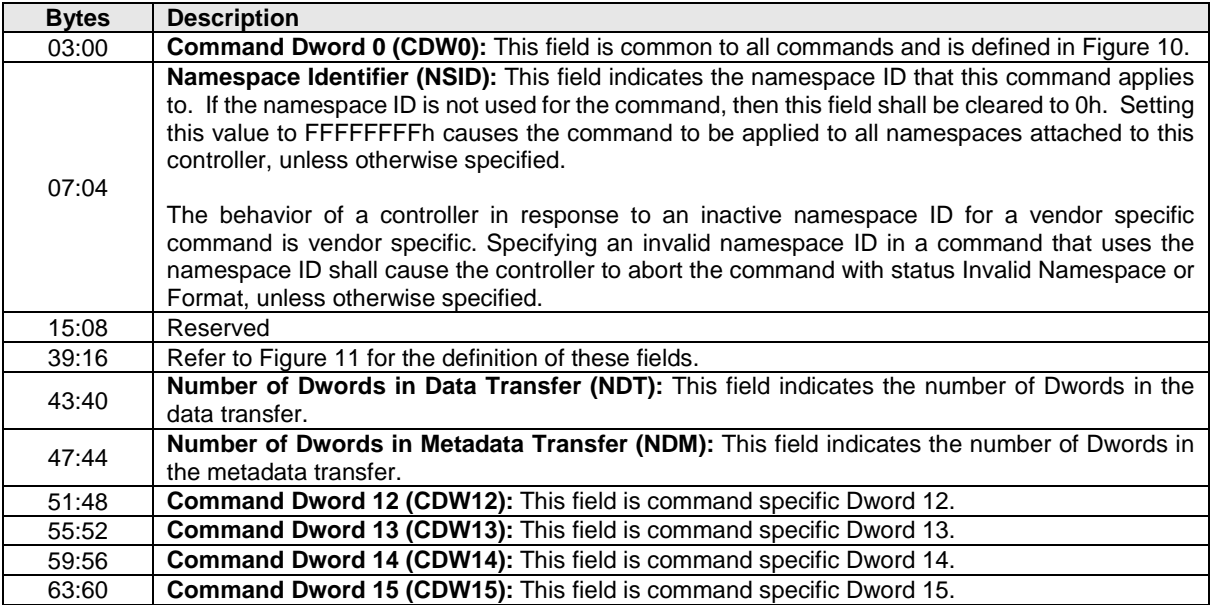

#### **4.3 Physical Region Page Entry and List**

A physical region page (PRP) entry is a pointer to a physical memory page. PRPs are used as a scatter/gather mechanism for data transfers between the controller and memory. To enable efficient out of order data transfers between the controller and the host, PRP entries are a fixed size.

<span id="page-56-1"></span>The size of the physical memory page is configured by host software in CC.MPS. [Figure 13](#page-56-1) shows the layout of a PRP entry that consists of a Page Base Address and an Offset. The size of the Offset field is determined by the physical memory page size configured in CC.MPS.

# **Figure 13: PRP Entry Layout**

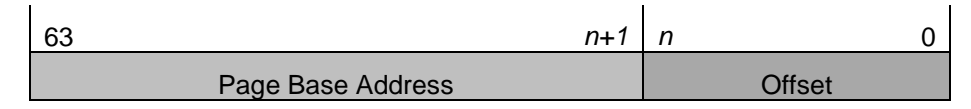

<span id="page-57-0"></span>The definition of a PRP entry is described in [Figure 14.](#page-57-0)

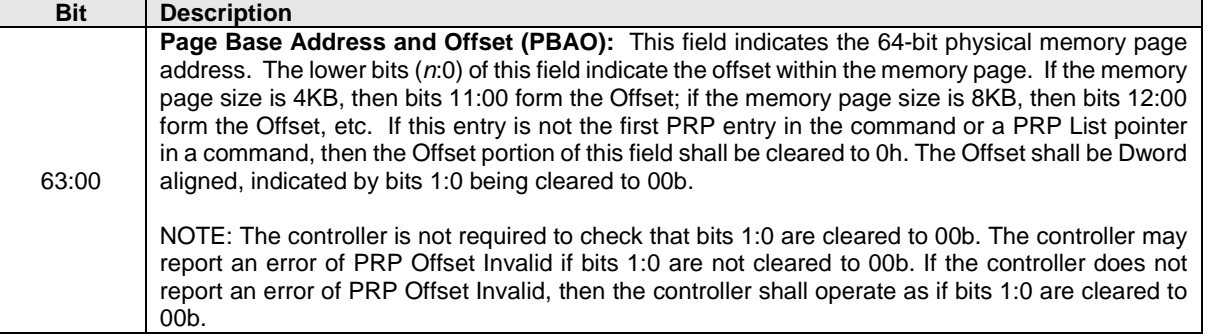

#### **Figure 14: PRP Entry – Page Base Address and Offset**

A physical region page list (PRP List) is a set of PRP entries in a single page of contiguous memory. A PRP List describes additional PRP entries that could not be described within the command itself. Any PRP entries described within the command are not duplicated in a PRP List. If the amount of data to transfer requires multiple PRP List memory pages, then the last PRP entry before the end of the memory page shall be a pointer to the next PRP List, indicating the next segment of the PRP List. [Figure 15](#page-57-1) shows the layout of a PRP List.

#### **Figure 15: PRP List Layout**

<span id="page-57-1"></span>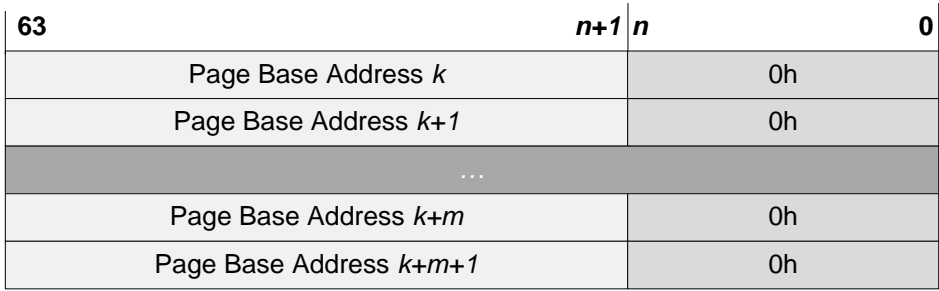

Dependent on the command definition, the first PRP entry contained within the command may have a nonzero offset within the memory page. The first PRP List entry (i.e. the first pointer to a memory page containing additional PRP entries) that if present is typically contained in the PRP Entry 2 location within the command, shall be Qword aligned and may also have a non-zero offset within the memory page.

PRP entries contained within a PRP List shall have a memory page offset of 0h. If a second PRP entry is present within a command, it shall have a memory page offset of 0h. In both cases, the entries are memory page aligned based on the value in CC.MPS. If the controller receives a non-zero offset for these PRP entries the controller should return an error of PRP Offset Invalid.

PRP Lists shall be minimally sized with packed entries starting with entry 0. If more PRP List pages are required, then the last entry of the PRP List contains the Page Base Address of the next PRP List page. The next PRP List page shall be memory page aligned. The total number of PRP entries required by a command is implied by the command parameters and memory page size.

# <span id="page-58-0"></span>**4.4 Scatter Gather List (SGL)**

A Scatter Gather List (SGL) is a data structure in memory address space used to describe a data buffer. The controller indicates the SGL types that it supports in the Identify Controller data structure. A data buffer is either a source buffer or a destination buffer. An SGL contains one or more SGL segments. The total length of the Data Block and Bit Bucket descriptors in an SGL shall be equal to or exceed the amount of data required by the number of logical blocks transferred.

An SGL segment is a Qword aligned data structure in a contiguous region of physical memory describing all, part of, or none of a data buffer and the next SGL segment, if any. An SGL segment consists of an array of one or more SGL descriptors. Only the last descriptor in an SGL segment may be an SGL Segment descriptor or an SGL Last Segment descriptor.

A last SGL segment is an SGL segment that does not contain an SGL Segment descriptor, or an SGL Last Segment descriptor.

A controller may support byte or Dword alignment and granularity of Data Blocks. If a controller supports only Dword alignment and granularity as indicated in the SGL Support field of the Identify Controller data structure, then the values in the Address and Length fields of all Data Block descriptors shall have their lower two bits cleared to 00b. This requirement applies to Data Block descriptors that indicate data and/or metadata memory regions.

A Keyed SGL Data Block descriptor is a Data Block descriptor that includes a key that is used as part of the host memory access. The maximum length that may be specified in a Keyed SGL Data Block descriptor is (16 MB – 1).

The SGL Identifier Descriptor Sub Type field may indicate additional information about a descriptor. As an example, the Sub Type may indicate that the Address field is an offset rather than an absolute address. The Sub Type may also indicate NVMe Transport specific information.

The controller shall abort a command if:

- an SGL segment contains an SGL Segment descriptor or an SGL Last Segment descriptor in other than the last descriptor in the segment;
- a last SGL segment contains an SGL Segment descriptor, or an SGL Last Segment descriptor;
- an SGL descriptor has an unsupported format; or
- an SGL Data Block descriptor contains Address or Length fields with either of the two lower bits set to 1b and the controller supports only Dword alignment and granularity as indicated in the SGL Support field of the Identify Controller data structure.

<span id="page-58-1"></span>[Figure 16](#page-58-1) defines the SGL segment.

#### **Figure 16: SGL Segment**

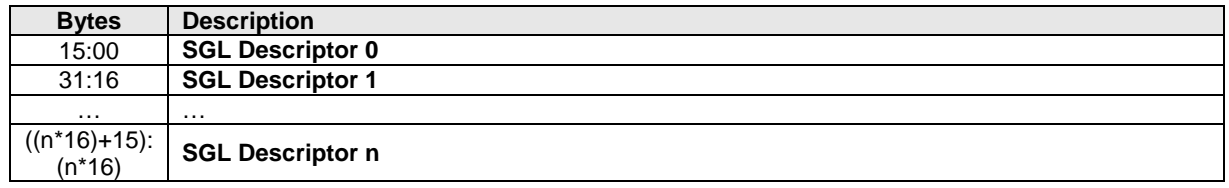

An SGL segment contains one or more SGL descriptors. [Figure 17](#page-58-2) defines the generic SGL descriptor format.

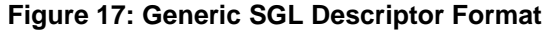

<span id="page-58-2"></span>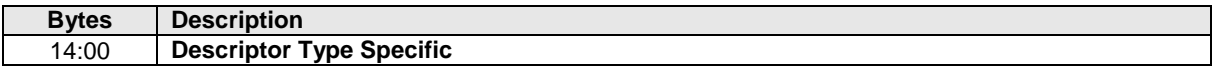

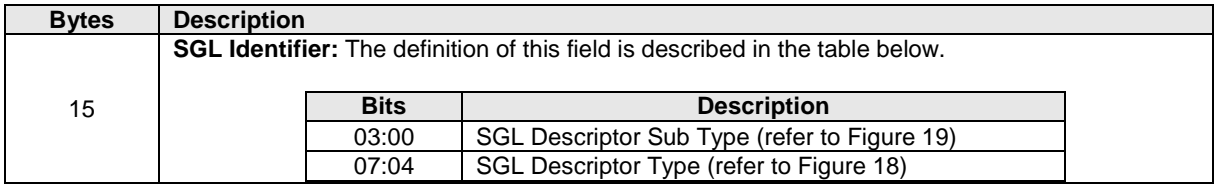

The SGL Descriptor Type field defined in [Figure 18](#page-59-1) specifies the SGL descriptor type. If the SGL Descriptor Type field is set to a reserved or unsupported value, then the SGL descriptor shall be processed as having an error. If the SGL Descriptor Sub Type field is set to an unsupported value, then the descriptor shall be processed as having an SGL Descriptor Type error.

An SGL descriptor set to all zeros is an SGL Data Block descriptor with the Address field set to 00000000\_00000000h and the Length field set to 00000000h may be used as a NULL descriptor.

<span id="page-59-1"></span>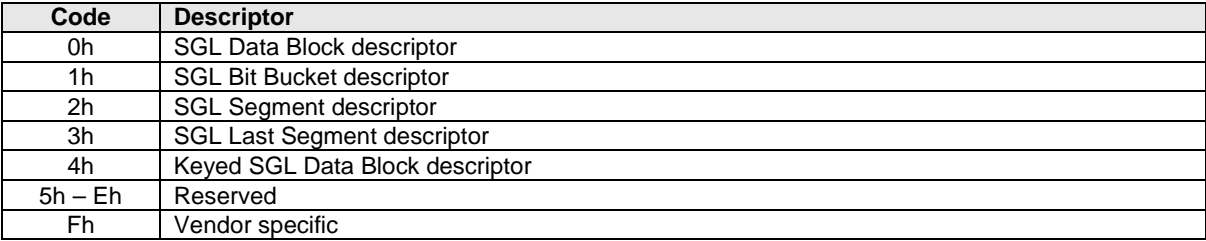

# **Figure 18: SGL Descriptor Type**

[Figure 19](#page-59-0) defines the SGL Descriptor Sub Type Values. For each Sub Type Value defined, the Descriptor Types that it applies to are indicated.

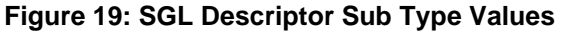

<span id="page-59-0"></span>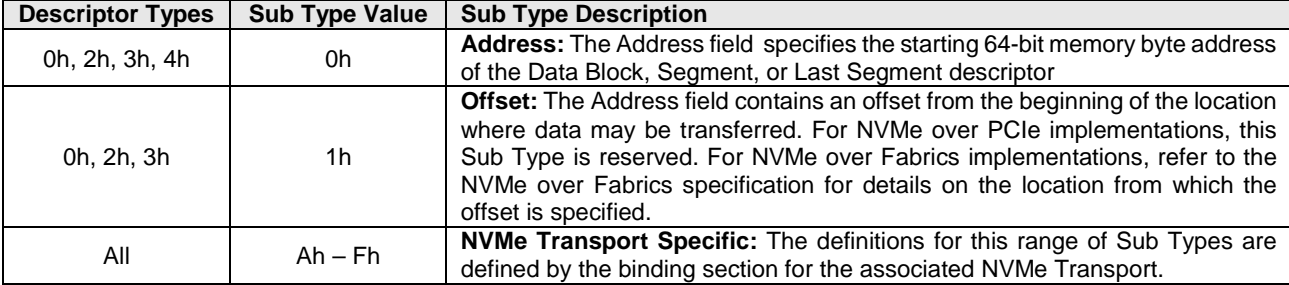

The SGL Data Block descriptor, defined in [Figure 20,](#page-60-0) describes a data block.

<span id="page-60-0"></span>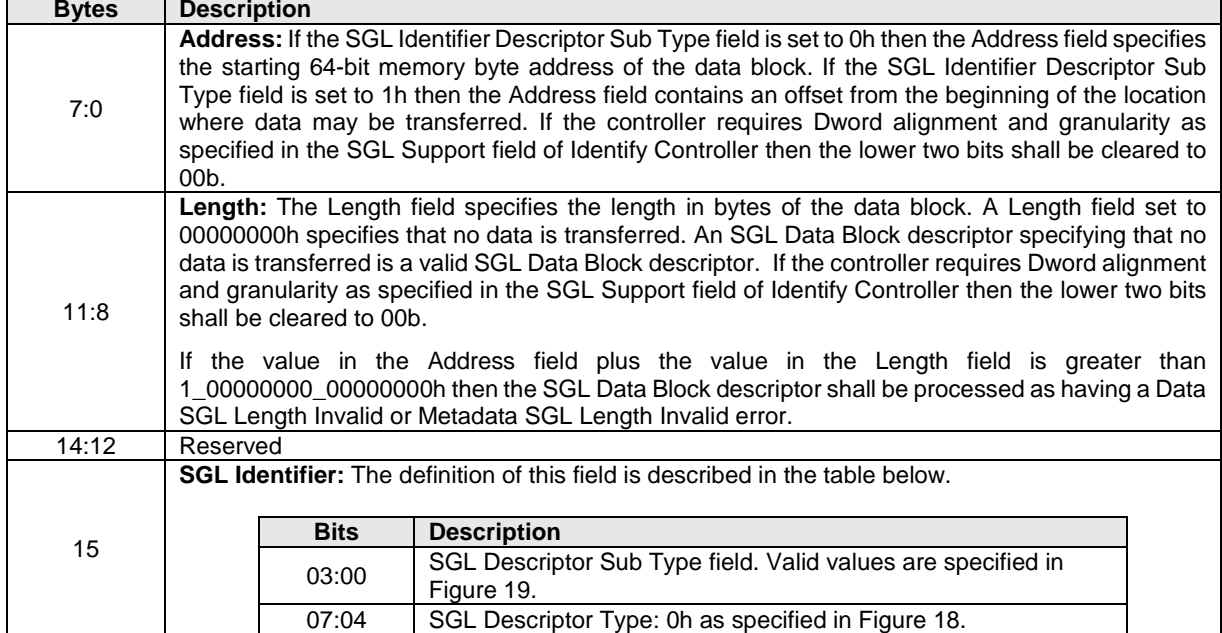

# **Figure 20: SGL Data Block descriptor**

The SGL Bit Bucket descriptor, defined in [Figure 21,](#page-60-1) is used to ignore parts of source data.

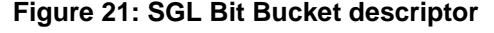

<span id="page-60-1"></span>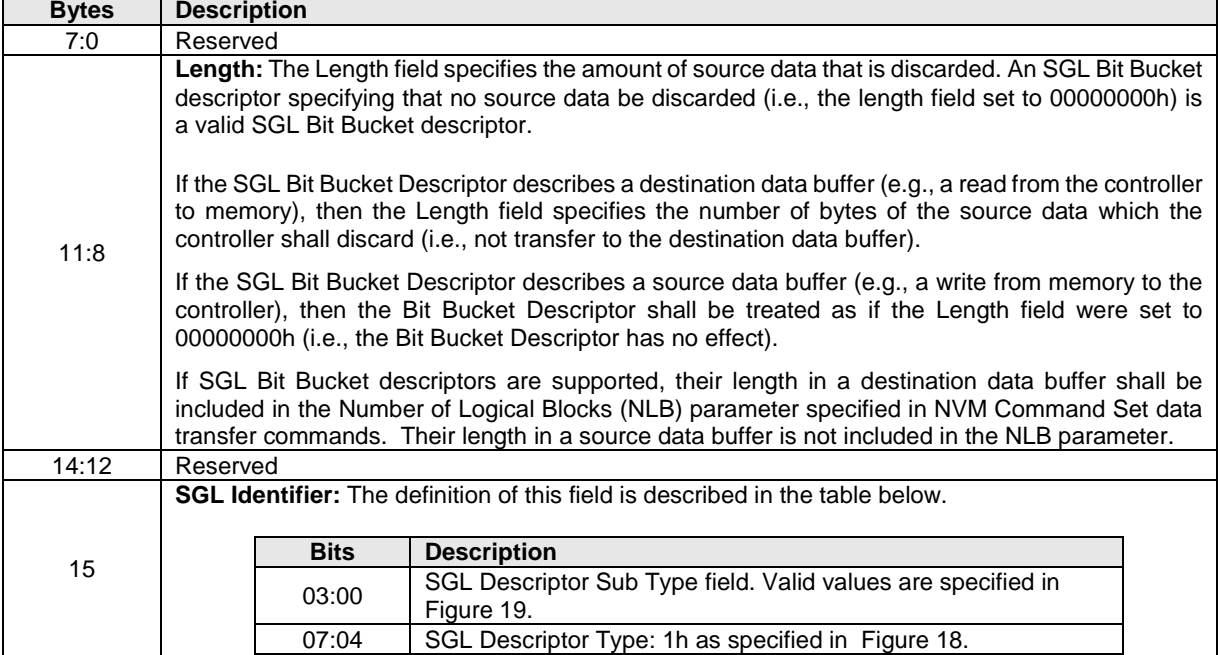

The SGL Segment descriptor, defined in [Figure 22,](#page-61-0) describes the next SGL segment, which is not the last SGL segment.

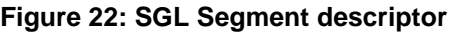

<span id="page-61-0"></span>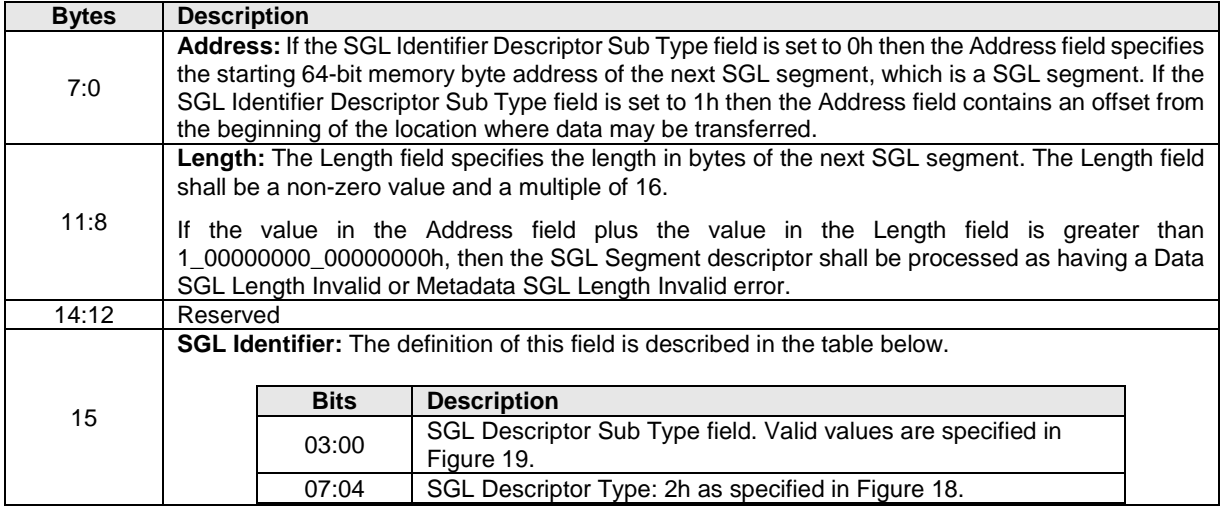

The SGL Last Segment descriptor, defined in [Figure 23,](#page-61-1) describes the next and last SGL segment. A last SGL segment that contains an SGL Segment descriptor or an SGL Last Segment descriptor is processed as an error.

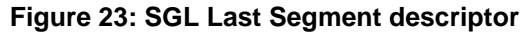

<span id="page-61-1"></span>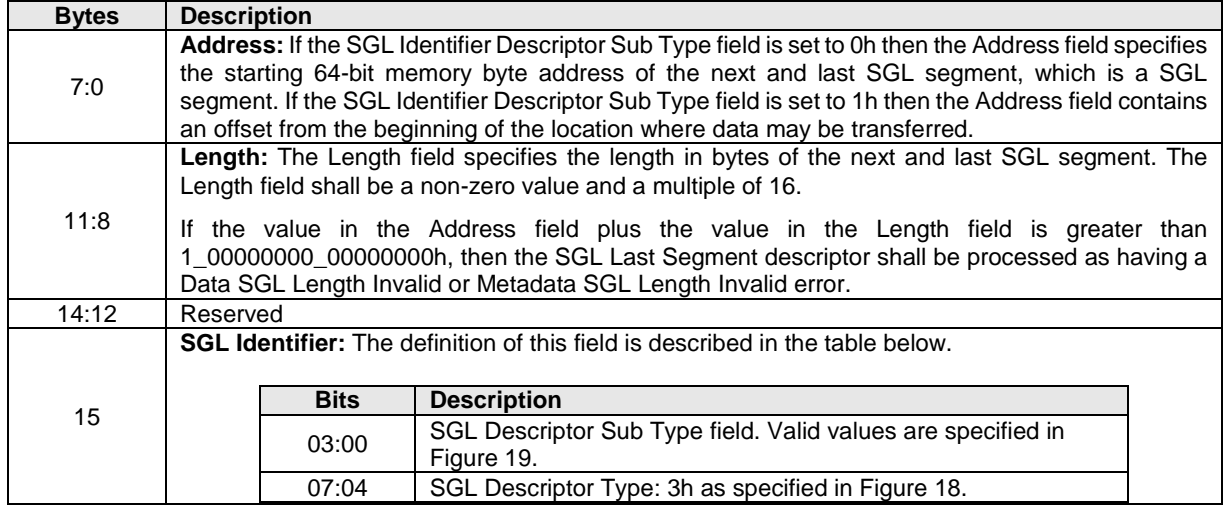

The Keyed SGL Data Block descriptor, defined in [Figure 24,](#page-62-0) describes a keyed data block.

<span id="page-62-0"></span>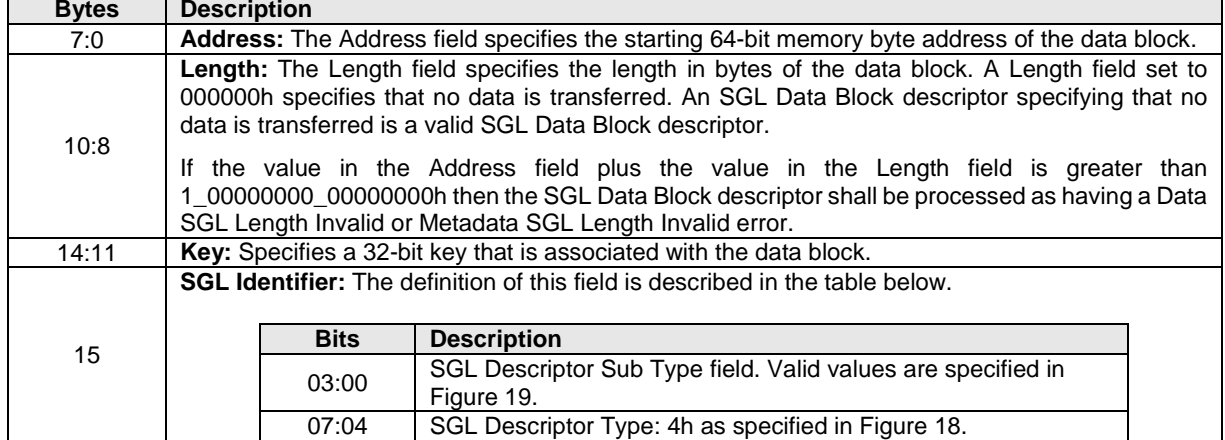

## **Figure 24: Keyed SGL Data Block descriptor**

#### **4.4.1 SGL Example**

[Figure 25](#page-63-0) shows an example of a data read request using SGLs. In the example, the logical block size is 512B. The total length of the logical blocks accessed is 13KB, of which only 11KB is transferred to the host. The Number of Logical Blocks (NLB) field in the command shall specify 26, indicating the total length of the logical blocks accessed on the controller is 13KB. There are three SGL segments describing the locations in memory where the logical block data is transferred.

The three SGL segments contain a total of three Data Block descriptors with lengths of 3 KB, 4 KB and 4 KB respectively. Segment 1 of the Destination SGL contains a Bit Bucket descriptor with a length of 2 KB that specifies to not transfer (i.e., ignore) 2 KB of logical block data from the NVM. Segment 1 of the destination SGL also contains a Last Segment descriptor specifying that the segment pointed to by the descriptor is the last SGL segment.

<span id="page-63-0"></span>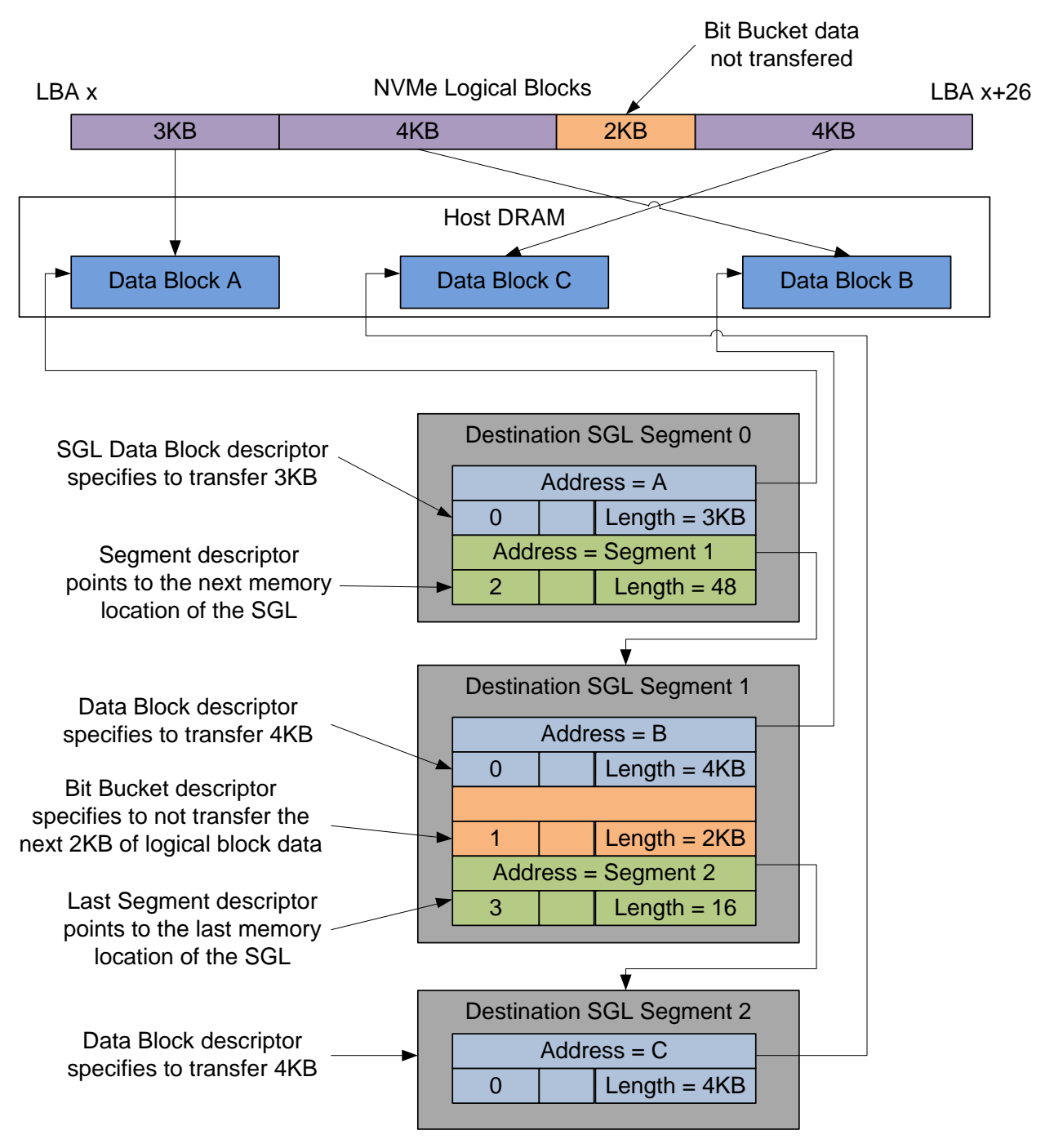

# **Figure 25: SGL Read Example**

# **4.5 Metadata Region (MR)**

Metadata may be supported for a namespace as either part of the logical block (creating an extended logical block which is a larger logical block that is exposed to the application) or it may be transferred as a separate buffer of data. The metadata shall not be split between the logical block and a separate metadata buffer. For writes, the metadata shall be written atomically with its associated logical block. Refer to section [8.2.](#page-226-0)

In the case where the namespace is formatted to transfer the metadata as a separate buffer of data, then the Metadata Region is used. In this case, the location of the Metadata Region is indicated by the Metadata Pointer within the command. The Metadata Pointer within the command shall be Dword aligned.

The controller may support several physical formats of logical block size and associated metadata size. There may be performance differences between different physical formats. This is indicated as part of the Identify Namespace data structure.

If the namespace is formatted to use end-to-end data protection, then the first eight bytes or last eight bytes of the metadata is used for protection information (specified as part of the NVM Format operation).

#### <span id="page-64-0"></span>**4.6 Completion Queue Entry**

An entry in the Completion Queue is at least 16 bytes in size. [Figure 26](#page-64-1) describes the layout of the first 16 bytes of the Completion Queue Entry data structure. The contents of Dword 0 are command specific. If a command uses Dword 0, then the definition of this Dword is contained within the associated command definition. If a command does not use Dword 0, then the field is reserved. Dword 1 is reserved. Dword 2 is defined in [Figure 27](#page-64-2) and Dword 3 is defined in [Figure 28.](#page-65-0) Any additional I/O Command Set defined in the future may use an alternate Completion Queue entry size or format.

<span id="page-64-1"></span>If a Completion Queue Entry is constructed via multiple writes, the Phase Tag bit shall be updated in the last write of that Completion Queue Entry.

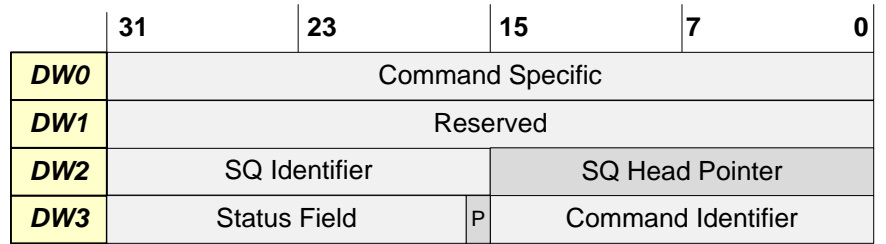

#### **Figure 26: Completion Queue Entry Layout – Admin and NVM Command Set**

## **Figure 27: Completion Queue Entry: DW 2**

<span id="page-64-2"></span>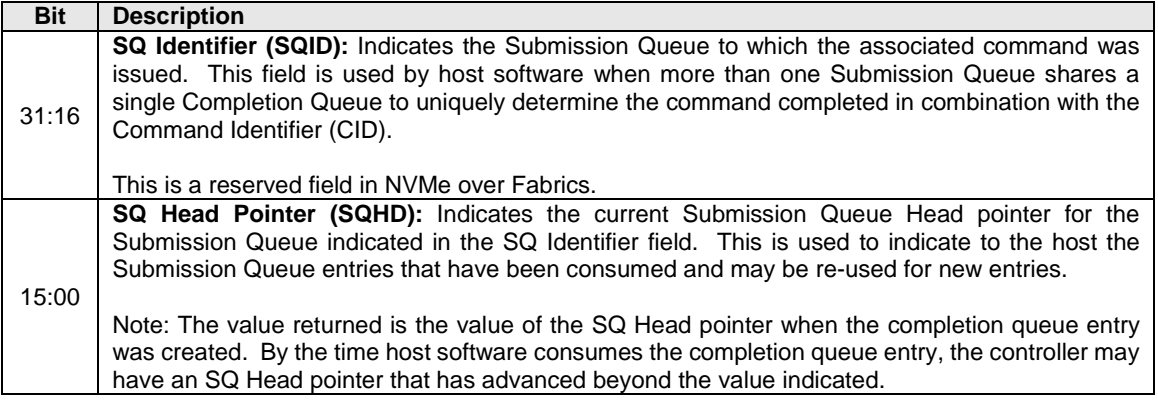

<span id="page-65-0"></span>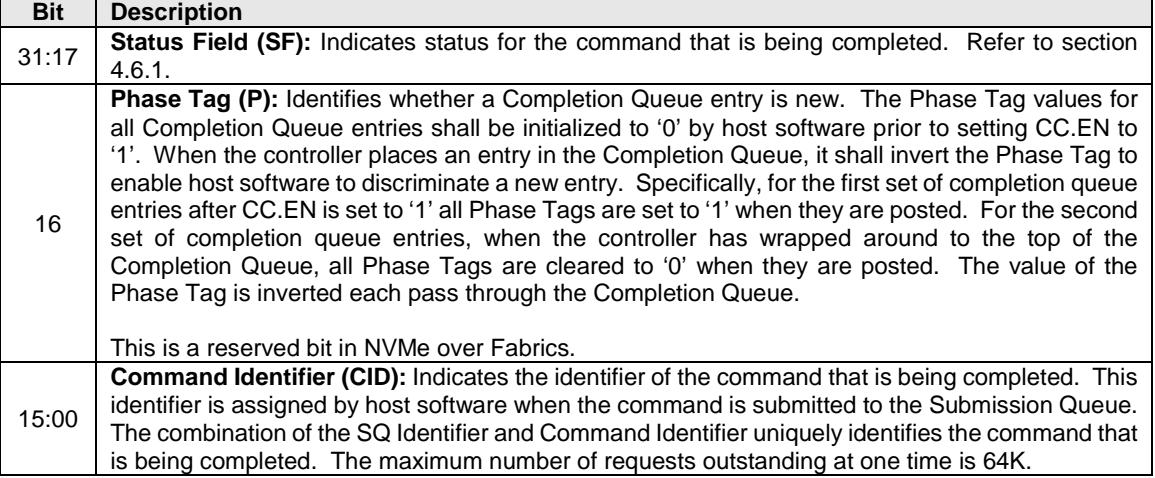

#### **Figure 28: Completion Queue Entry: DW 3**

#### <span id="page-65-1"></span>**4.6.1 Status Field Definition**

The Status Field defines the status for the command indicated in the completion queue entry, defined in [Figure 29.](#page-65-2)

A value of 0h for the Status Field indicates a successful command completion, with no fatal or non-fatal error conditions. Unless otherwise noted, if a command fails to complete successfully for multiple reasons, then the particular status code returned is chosen by the vendor.

<span id="page-65-2"></span>

| <b>Bit</b> | <b>Description</b>                                                                                                    |  |
|------------|----------------------------------------------------------------------------------------------------|--|
| 31         | Do Not Retry (DNR): If set to '1', indicates that if the same command is re-submitted it is expected<br>to fail. If cleared to '0', indicates that the same command may succeed if retried. If a command<br>is aborted due to time limited error recovery (refer to section 5.21.1.5), this field should be cleared<br>to '0'. If the SCT and SC fields are cleared to 0h then this field should be cleared to '0'. |  |
| 30         | <b>More (M):</b> If set to '1', there is more status information for this command as part of the Error<br>Information log that may be retrieved with the Get Log Page command. If cleared to '0', there is<br>no additional status information for this command. Refer to section 5.14.1.1.                                                                                                    |  |
| 29:28      | Reserved                                                                                                    |  |
| 27:25      | <b>Status Code Type (SCT):</b> Indicates the status code type of the completion queue entry. This<br>indicates the type of status the controller is returning.                                                                                                    |  |
| 24:17      | Status Code (SC): Indicates a status code identifying any error or status information for the<br>command indicated.                                                                                                    |  |

**Figure 29: Completion Queue Entry: Status Field**

## **4.6.1.1 Status Code Type (SCT)**

Completion queue entries indicate a status code type for the type of completion being reported. [Figure 30](#page-66-0) specifies the status code type values and descriptions.

<span id="page-66-0"></span>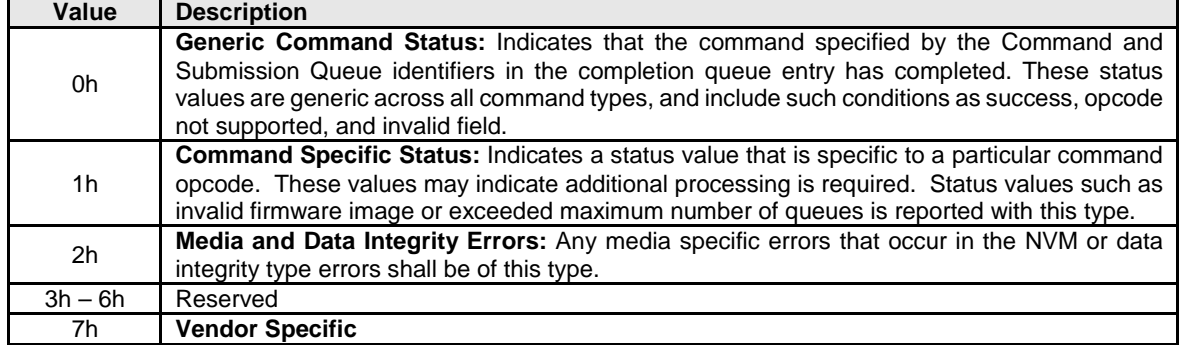

# **Figure 30: Status Code – Status Code Type Values**

#### **4.6.1.2 Status Code (SC)**

The Status Code (SC) field in the completion queue entry indicates more detailed status information about the completion being reported.

Each Status Code set of values is split into three ranges:

- 00h 7Fh: Applicable to Admin Command Set, or across multiple command sets.
- 80h BFh: I/O Command Set Specific status codes.
- C0h FFh: Vendor Specific status codes.

Unless otherwise specified, if multiple status codes apply, then the controller selects the status code that is returned.

# **4.6.1.2.1 Generic Command Status Definition**

Completion queue entries with a Status Code type of Generic Command Status indicate a status value associated with the command that is generic across many different types of commands.

| <b>Value</b> | <b>Description</b>                                                                                                    |
|--------------|----------------------------------------------------------------------------------------------------|
| 00h          | <b>Successful Completion:</b> The command completed successfully.                                                                                                    |
| 01h          | Invalid Command Opcode: The associated command opcode field is not valid.                                                                                                    |
| 02h          | Invalid Field in Command: A reserved coded value or an unsupported value in a defined field<br>(other than the opcode field). This status code should be used unless another status code is<br>explicitly specified for a particular condition. The field may be in the command parameters as part<br>of the Submission Queue Entry or in data structures pointed to by the command parameters. |
| 03h          | Command ID Conflict: The command identifier is already in use. Note: It is implementation<br>specific how many commands are searched for a conflict.                                                                                                    |
| 04h          | Data Transfer Error: Transferring the data or metadata associated with a command had an error.                                                                                                    |
| 05h          | Commands Aborted due to Power Loss Notification: Indicates that the command was aborted<br>due to a power loss notification.                                                                                                    |
| 06h          | <b>Internal Error:</b> The command was not completed successfully due to an internal error. Details on<br>the internal device error are returned as an asynchronous event. Refer to section 5.2.                                                                                                    |
| 07h          | <b>Command Abort Requested:</b> The command was aborted due to a Command Abort command<br>being received that specified the Submission Queue Identifier and Command Identifier of this<br>command.                                                                                                    |

**Figure 31: Status Code – Generic Command Status Values**

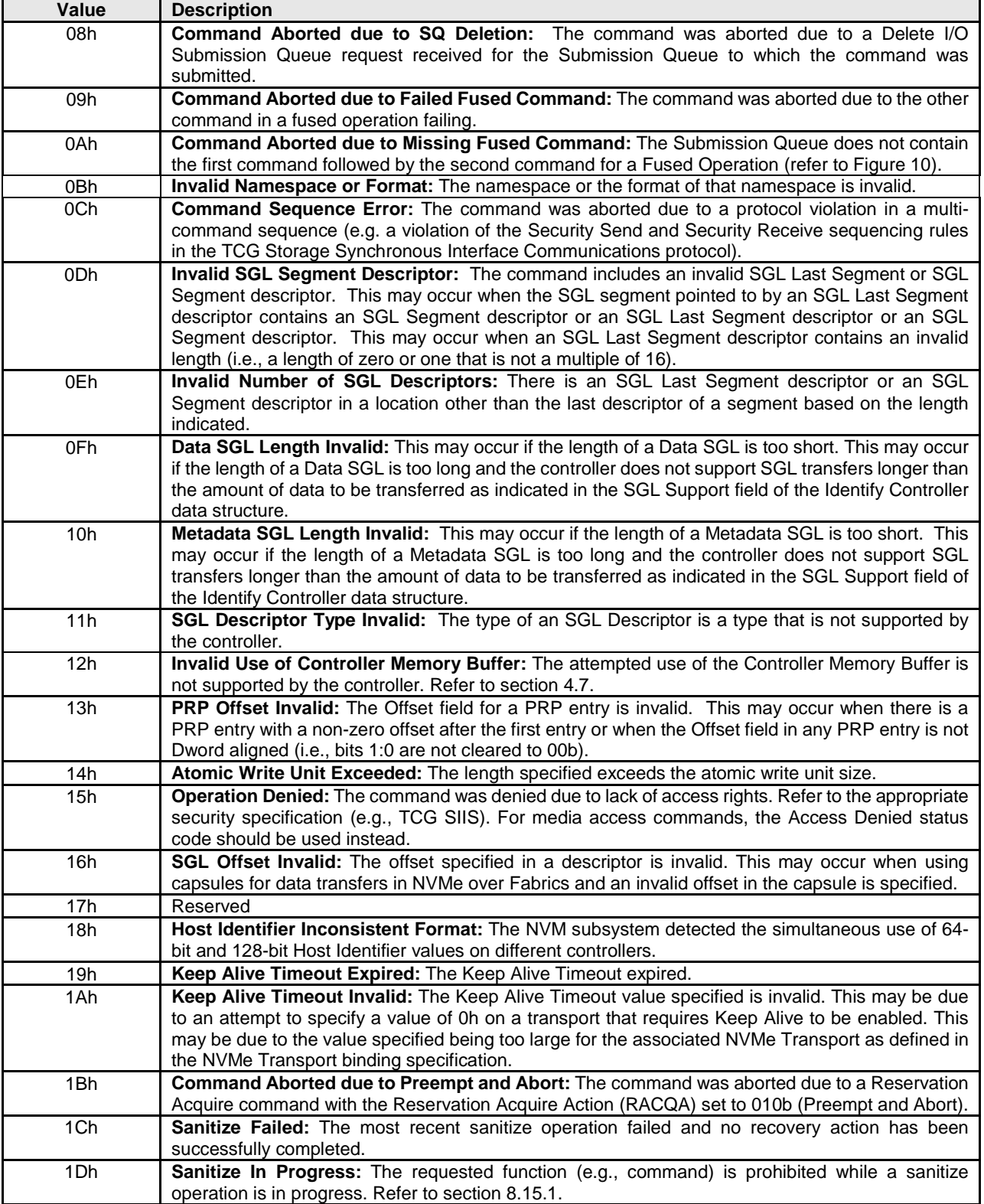

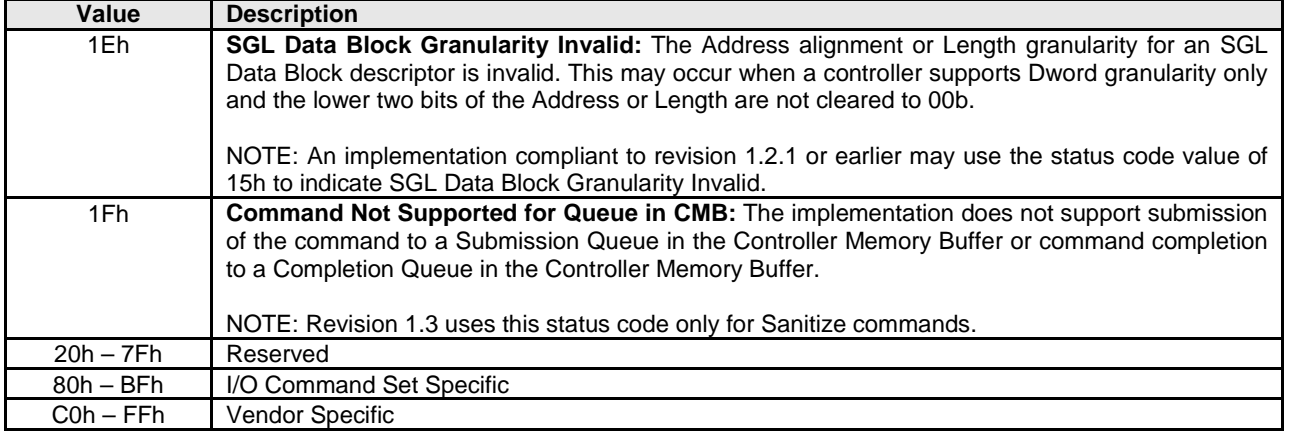

#### **Figure 32: Status Code – Generic Command Status Values, NVM Command Set**

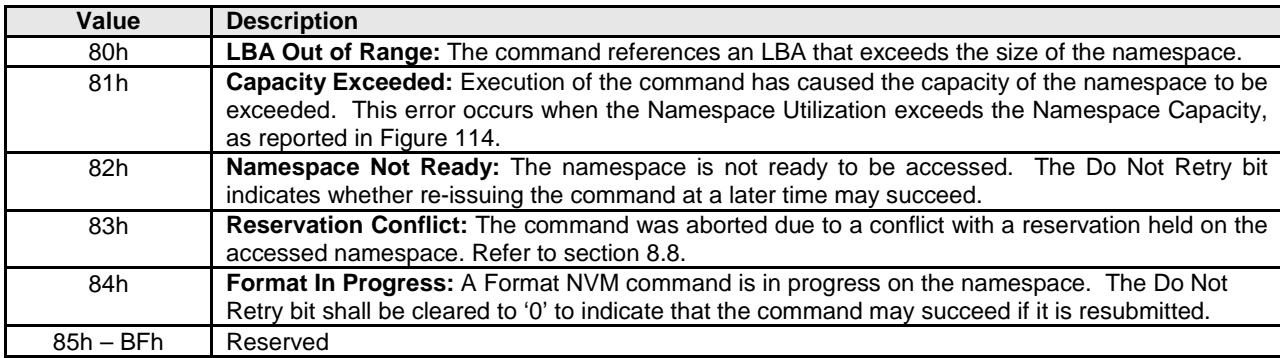

# **4.6.1.2.2 Command Specific Errors Definition**

Completion queue entries with a Status Code Type of Command Specific Errors indicate an error that is specific to a particular command opcode. Status codes of 0h to 7Fh are for Admin command errors. Status codes of 80h – BFh are specific to the selected I/O command set.

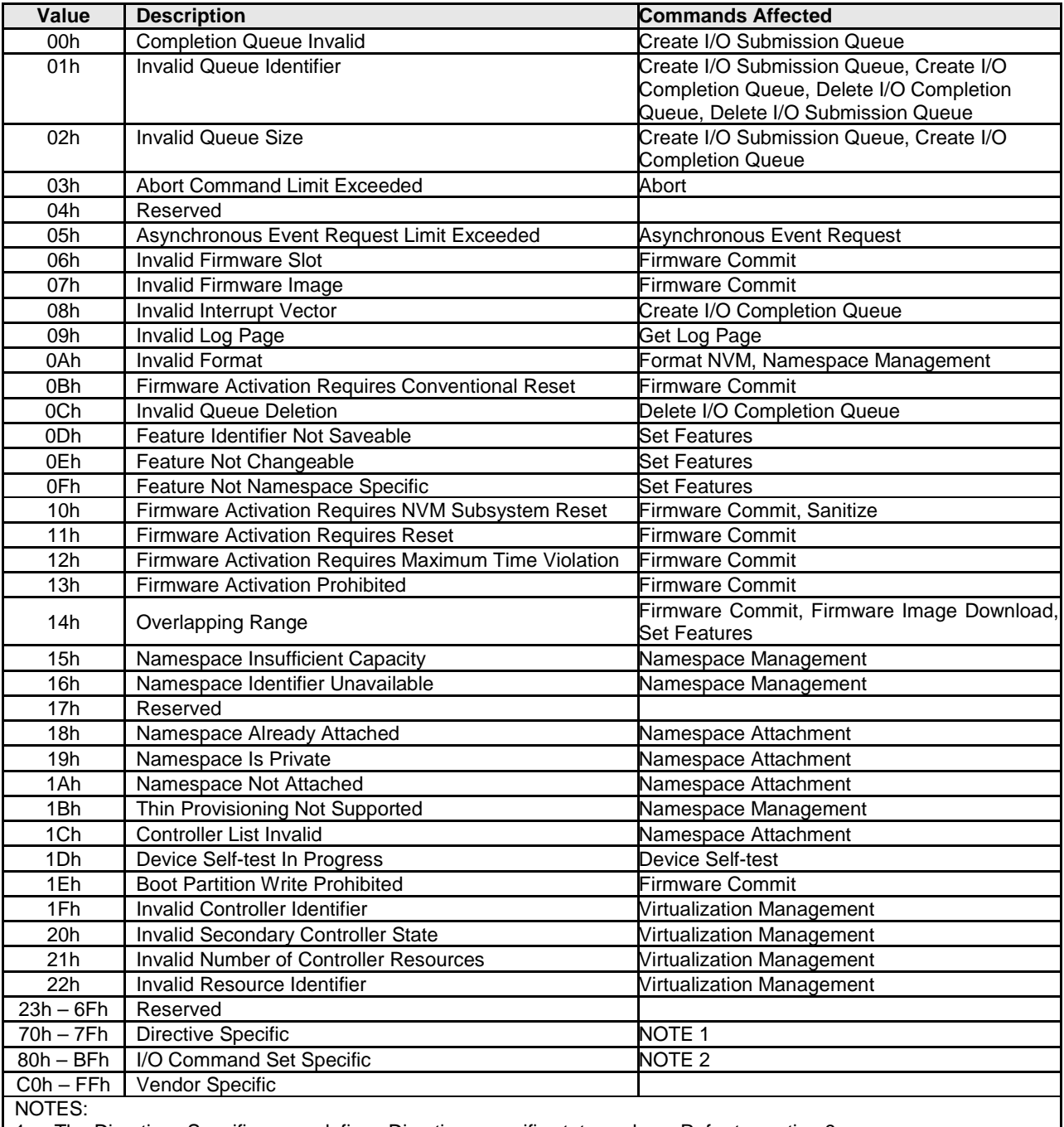

# **Figure 33: Status Code – Command Specific Status Values**

1. The Directives Specific range defines Directives specific status values. Refer to sectio[n 9.](#page-276-0)

2. The I/O Command Set Specific range in NVMe over Fabrics defines Fabrics command specific status values.

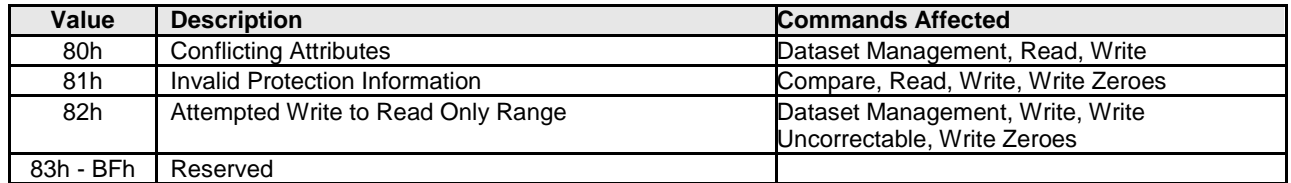

# **Figure 34: Status Code – Command Specific Status Values, NVM Command Set**

# **4.6.1.2.3 Media and Data Integrity Errors Definition**

Completion queue entries with a Status Code Type of Media and Data Integrity Errors indicate an error associated with the command that is due to an error associated with the NVM media or a data integrity type error.

#### **Figure 35: Status Code – Media and Data Integrity Error Values**

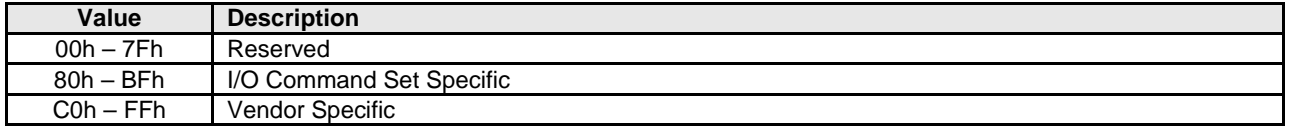

# **Figure 36: Status Code – Media and Data Integrity Error Values, NVM Command Set**

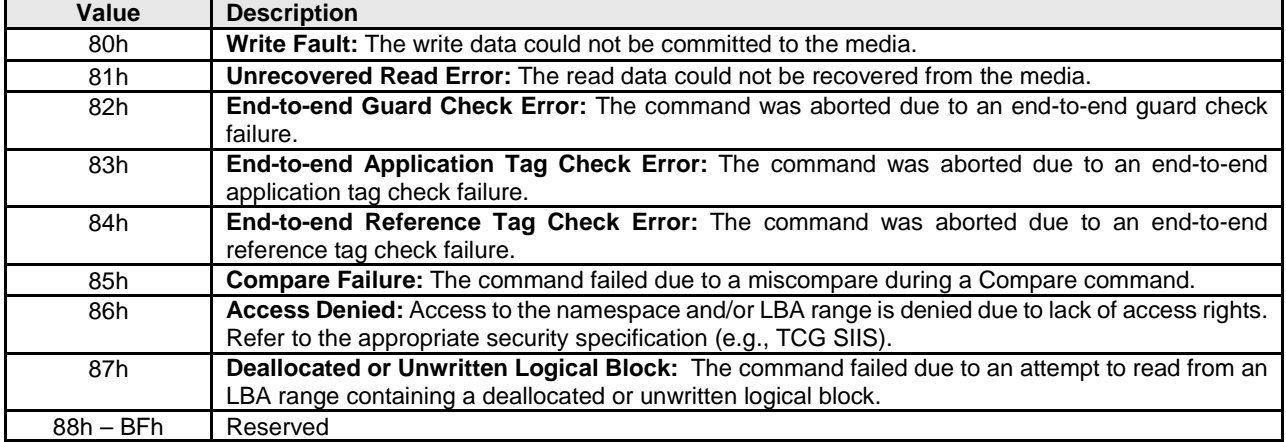

# <span id="page-70-0"></span>**4.7 Controller Memory Buffer**

The Controller Memory Buffer (CMB) is a region of general purpose read/write memory on the controller that may be used for a variety of purposes. The controller indicates which purposes the memory may be used for by setting support flags in the CMBSZ register.

Submission Queues in host memory require the controller to perform a PCI Express read from host memory in order to fetch the queue entries. Submission Queues in controller memory enable host software to directly write the entire Submission Queue Entry to the controller's internal memory space, avoiding one read from the controller to the host. This approach reduces latency in command execution and improves efficiency in a PCI Express fabric topology that may include multiple switches. Similarly, PRP Lists or SGLs require separate fetches across the PCI Express fabric, which may be avoided by writing the PRP or SGL to the Controller Memory Buffer. Completion Queues in the Controller Memory Buffer may be used for peer to peer or other applications. For writes of small amounts of data, it may be advantageous to have the host write the data and/or metadata to the Controller Memory Buffer rather than have the controller fetch it from host memory.

The contents of the Controller Memory Buffer are initially undefined. Host software should initialize any memory before it is referenced (e.g., a Completion Queue shall be initialized by host software in order for the Phase Tag to be used correctly).

A controller memory based queue is used in the same manner as a host memory based queue – the difference is the memory address used is located within the controller's own memory rather than in the host memory. The Admin or I/O Queues may be placed in the Controller Memory Buffer. For a particular queue, all memory associated with it shall reside in either the Controller Memory Buffer or host memory. For all queues in the Controller Memory Buffer, the queue shall be physically contiguous.

The controller may support PRPs and SGLs in the Controller Memory Buffer. For a particular PRP List or SGL associated with a single command, all memory associated with the PRP List or SGLs shall reside in either the Controller Memory Buffer or host memory. The PRPs and SGLs for a command may only be placed in the Controller Memory Buffer if the associated command is present in a Submission Queue in the Controller Memory Buffer.

The controller may support data and metadata in the Controller Memory Buffer. All data and metadata, if any, associated with a particular command shall be located in either the Controller Memory Buffer or host memory.

If the requirements for the Controller Memory Buffer use are violated by the host, the controller shall fail the associated command with Invalid Use of Controller Memory Buffer status.

The address region allocated for the CMB shall be 4 KB aligned. It is recommended that a controller allocate the CMB on an 8 KB boundary. The controller shall support burst transactions up to the maximum payload size, support byte enables, and arbitrary byte alignment. The host shall ensure that all writes to the CMB that are needed for a command have been sent before updating the SQ Tail doorbell register. The Memory Write Request to the SQ Tail doorbell register shall not have the Relaxed Ordering bit set, to ensure that it arrives at the controller after all writes to the CMB.

# **4.8 Namespace List**

<span id="page-71-0"></span>A Namespace List, defined in [Figure 37,](#page-71-0) is an ordered list of namespace IDs. Unused entries are zero filled.

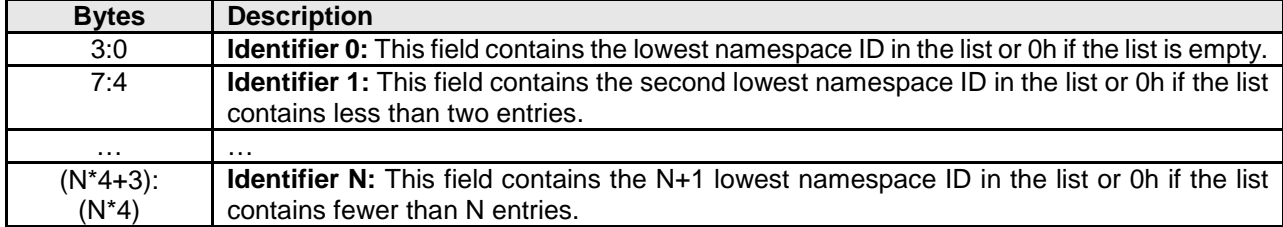

#### **Figure 37: Namespace List Format**

# **4.9 Controller List**

A Controller List, defined in [Figure 38,](#page-72-2) is an ordered list of ascending controller IDs. The controller identifier is defined in bytes 79:78 of the Identify data structure in [Figure 109.](#page-118-0) Unused entries are zero-filled.
## **Figure 38: Controller List Format**

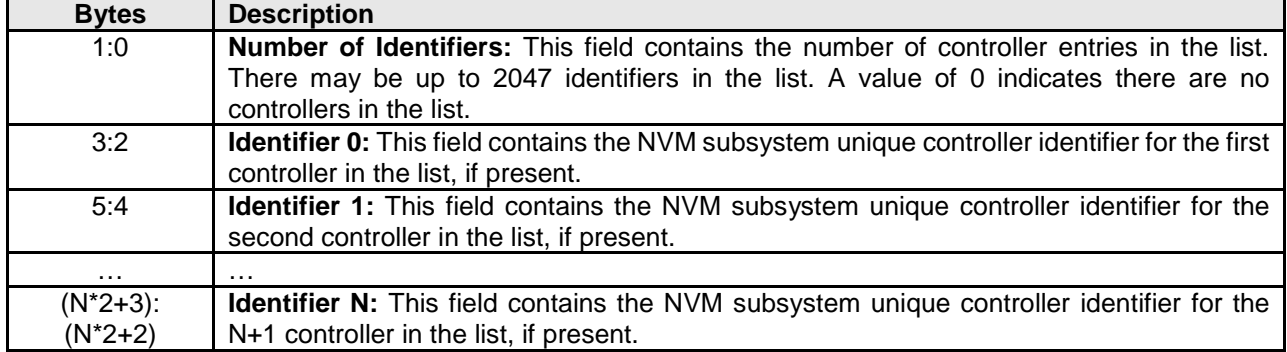

## **4.10 Fused Operations**

Fused operations enable a more complex command by "fusing" together two simpler commands. This feature is optional; support for this feature is indicated in the Identify Controller data structure i[n Figure 109.](#page-118-0) In a fused operation, the requirements are:

- The commands shall be executed in sequence as an atomic unit. The controller shall behave as if no other operations have been executed between these two commands.
- The operation ends at the point an error is encountered in either command. If the first command in the sequence failed, then the second command shall be aborted. If the second command in the sequence failed, then the completion status of the first command is sequence specific.
- The LBA range, if used, shall be the same for the two commands. If the LBA ranges do not match, the commands should be aborted with status of Invalid Field in Command.
- The commands shall be inserted next to each other in the same Submission Queue. If the first command is in the last slot in the Submission Queue, then the second command shall be the first slot in the Submission Queue as part of wrapping around. The Submission Queue Tail doorbell pointer update shall indicate both commands as part of one doorbell update.
- If the host desires to abort the fused operation, the host shall submit an Abort command separately for each of the commands.
- A completion queue entry is posted by the controller for each of the commands.

Whether a command is part of a fused operation is indicated in the Fused Operation field of Command Dword 0 in [Figure 10.](#page-53-0) The Fused Operation field also indicates whether this is the first or second command in the operation.

## <span id="page-72-0"></span>**4.11 Command Arbitration**

For NVMe over PCIe, a command is submitted to the controller when a Submission Queue Tail Doorbell write by the host moves the Submission Queue Tail Pointer past the slot containing the corresponding Submission Queue entry. For NVMe over Fabrics, refer to section 1.4.14 in the NVMe over Fabrics 1.0 specification for the definition of command submission. The controller transfers submitted commands into the controller for subsequent processing using a vendor specific algorithm.

A command is being processed when the controller and/or namespace state is being accessed or modified by the command (e.g., a Feature setting is being accessed or modified or a logical block is being accessed or modified).

A command is completed when a Completion Queue entry for the command has been posted to the corresponding Completion Queue. Upon completion, all controller state and/or namespace state modifications made by that command are globally visible to all subsequently submitted commands.

A candidate command is a submitted command which has been transferred into the controller that the controller deems ready for processing. The controller selects command(s) for processing from the pool of submitted commands for each Submission Queue. The commands that comprise a fused operation shall be processed together and in order by the controller. The controller may select candidate commands for processing in any order. The order in which commands are selected for processing does not imply the order in which commands are completed.

Arbitration is the method used to determine the Submission Queue from which the controller starts processing the next candidate command(s). Once a Submission Queue is selected using arbitration, the Arbitration Burst setting determines the maximum number of commands that the controller may start processing from that Submission Queue before arbitration shall again take place. A fused operation may be considered as one or two commands by the controller.

All controllers shall support the round robin command arbitration mechanism. A controller may optionally implement weighted round robin with urgent priority class and/or a vendor specific arbitration mechanism. The Arbitration Mechanism Supported field in the Controller Capabilities register (CC.AMS) indicates optional arbitration mechanisms supported by the controller.

In order to make efficient use of the non-volatile memory, it is often advantageous to execute multiple commands from a Submission Queue in parallel. For Submission Queues that are using weighted round robin with urgent priority class or round robin arbitration, host software may configure an Arbitration Burst setting. The Arbitration Burst setting indicates the maximum number of commands that the controller may launch at one time from a particular Submission Queue. It is recommended that host software configure the Arbitration Burst setting as close to the recommended value by the controller as possible (specified in the Recommended Arbitration Burst field of the Identify Controller data structure in [Figure 109\)](#page-118-0), taking into consideration any latency requirements. Refer to section [5.21.1.1.](#page-149-0)

#### **4.11.1 Round Robin Arbitration**

If the round robin arbitration mechanism is selected, the controller shall implement round robin command arbitration amongst all Submission Queues, including the Admin Submission Queue. In this case, all Submission Queues are treated with equal priority. The controller may select multiple candidate commands for processing from each Submission Queue per round based on the Arbitration Burst setting.

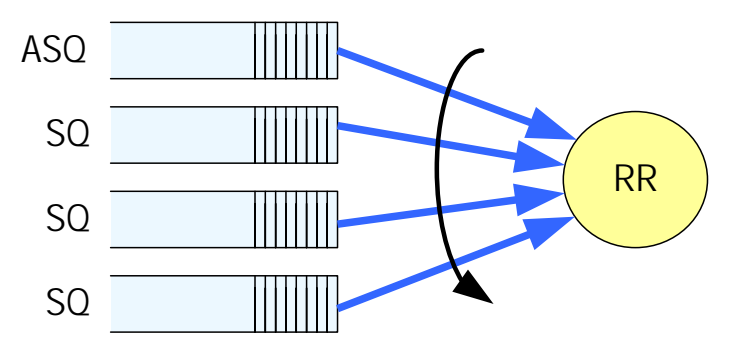

#### **Figure 39: Round Robin Arbitration**

#### **4.11.2 Weighted Round Robin with Urgent Priority Class Arbitration**

In this arbitration mechanism, there are three strict priority classes and three weighted round robin priority levels. If Submission Queue A is of higher strict priority than Submission Queue B, then all candidate commands in Submission Queue A shall start processing before candidate commands from Submission Queue B start processing.

The highest strict priority class is the Admin class that includes any command submitted to the Admin Submission Queue. This class has the highest strict priority above commands submitted to any other Submission Queue.

The next highest strict priority class is the Urgent class. Any I/O Submission Queue assigned to the Urgent priority class is serviced next after commands submitted to the Admin Submission Queue, and before any commands submitted to a weighted round robin priority level. Host software should use care in assigning any Submission Queue to the Urgent priority class since there is the potential to starve I/O Submission Queues in the weighted round robin priority levels as there is no fairness protocol between Urgent and non Urgent I/O Submission Queues.

The lowest strict priority class is the Weighted Round Robin class. This class consists of the three weighted round robin priority levels (High, Medium, and Low) that share the remaining bandwidth using weighted round robin arbitration. Host software controls the weights for the High, Medium, and Low service classes via Set Features. Round robin is used to arbitrate within multiple Submission Queues assigned to the same weighted round robin level. The number of candidate commands that may start processing from each Submission Queue per round is either the Arbitration Burst setting or the remaining weighted round robin credits, whichever is smaller.

<span id="page-74-0"></span>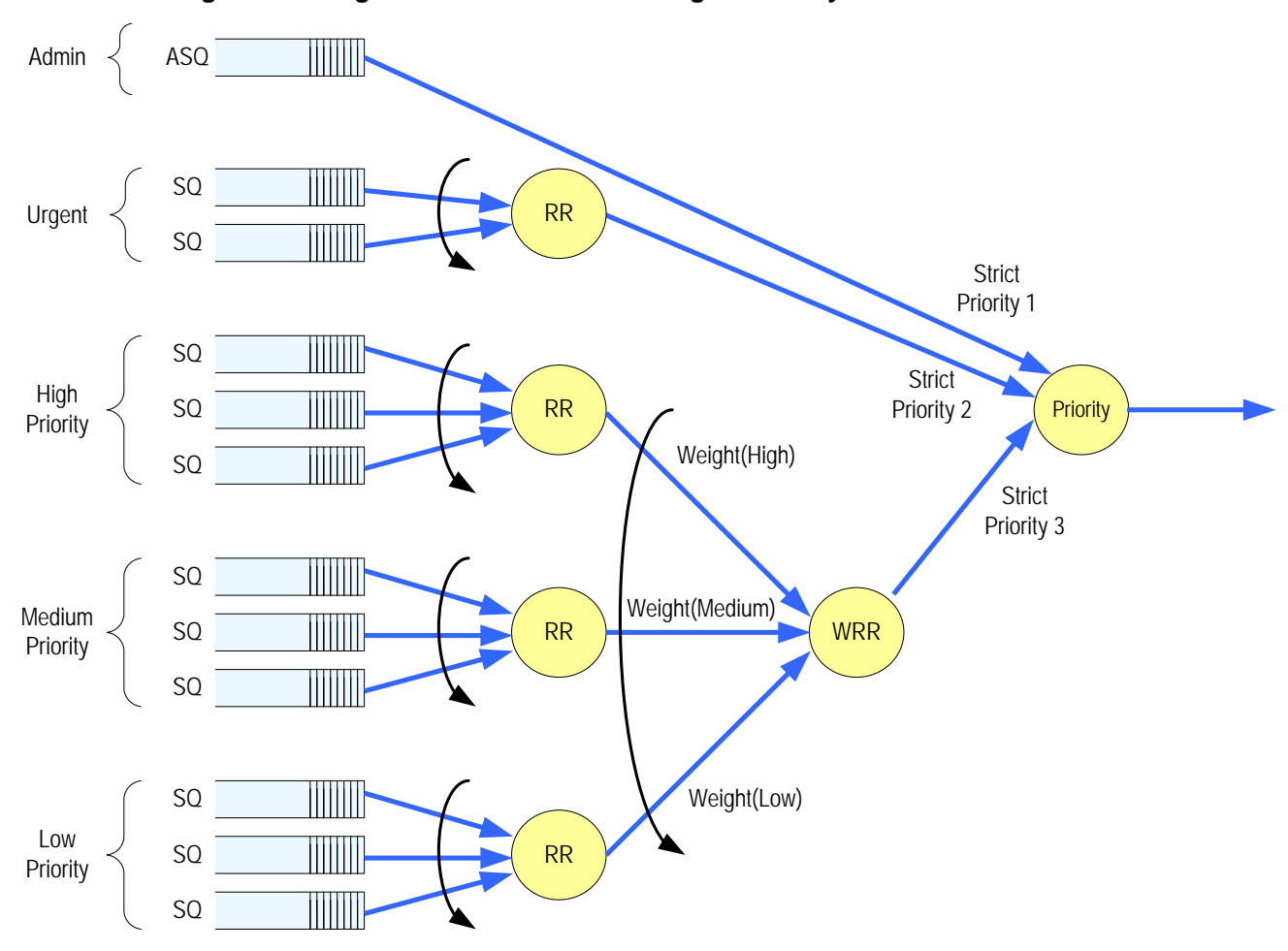

**Figure 40: Weighted Round Robin with Urgent Priority Class Arbitration**

In [Figure 40,](#page-74-0) the Priority decision point selects the highest priority candidate command selected next to start processing.

## **4.11.3 Vendor Specific Arbitration**

A vendor may choose to implement a vendor specific arbitration mechanism. The mechanism(s) are outside the scope of this specification.

# **5 Admin Command Set**

The Admin Command Set defines the commands that may be submitted to the Admin Submission Queue.

The Submission Queue Entry (SQE) structure and the fields that are common to all Admin commands are defined in section [4.2.](#page-53-1) The Completion Queue Entry (CQE) structure and the fields that are common to all Admin commands are defined in section [4.6.](#page-64-0) The command specific fields in the SQE and CQE structures (i.e., SQE Command Dwords 10-15 and CQE Dword 0) for the Admin Command Set are defined in this section.

For all Admin commands, Dword 14 and 15 are I/O Command Set specific.

Admin commands should not be impacted by the state of I/O queues (e.g., a full I/O completion queue should not delay or stall the Delete I/O Submission Queue command).

| <b>Opcode by Field</b> |                 |                       |                          |                   |                                               |                                   |
|------------------------|-----------------|-----------------------|--------------------------|-------------------|-----------------------------------------------|-----------------------------------|
| (07)                   | (06:02)         | (01:00)               | <b>Combined</b>          |                   | Namespace<br><b>Identifier</b>                |                                   |
| <b>Generic</b>         |                 |                       | Opcode <sup>2</sup>      | OM <sup>1</sup>   |                                               | Command                           |
| <b>Command</b>         | <b>Function</b> | Transfer <sup>4</sup> |                          |                   | Used <sup>3</sup>                             |                                   |
| 0 <sub>b</sub>         | 000 00b         | 00 <sub>b</sub>       | 00 <sub>h</sub>          | M                 | <b>No</b>                                     | Delete I/O Submission Queue       |
| 0 <sub>b</sub>         | 000 00b         | 01 <sub>b</sub>       | 01h                      | M                 | <b>No</b>                                     | Create I/O Submission Queue       |
| 0 <sub>b</sub>         | 000 00b         | 10 <sub>b</sub>       | 02h                      | M                 | Yes                                           | <b>Get Log Page</b>               |
| 0b                     | 000 01b         | 00 <sub>b</sub>       | 04h                      | M                 | <b>No</b>                                     | Delete I/O Completion Queue       |
| 0 <sub>b</sub>         | 000 01b         | 01 <sub>b</sub>       | 05h                      | M                 | No                                            | Create I/O Completion Queue       |
| 0 <sub>b</sub>         | 000 01b         | 10 <sub>b</sub>       | 06h                      | M                 | Yes                                           | Identify                          |
| 0 <sub>b</sub>         | 000 10b         | 00 <sub>b</sub>       | 08h                      | M                 | <b>No</b>                                     | Abort                             |
| 0 <sub>b</sub>         | 000 10b         | 01 <sub>b</sub>       | 09h                      | M                 | Yes                                           | <b>Set Features</b>               |
| 0 <sub>b</sub>         | 000 10b         | 10 <sub>b</sub>       | 0Ah                      | M                 | Yes                                           | <b>Get Features</b>               |
| 0 <sub>b</sub>         | 000 11b         | 00 <sub>b</sub>       | 0Ch                      | M                 | <b>No</b>                                     | <b>Asynchronous Event Request</b> |
| 0 <sub>b</sub>         | 000 11b         | 01 <sub>b</sub>       | 0 <sub>Dh</sub>          | $\circ$           | Yes                                           | Namespace Management              |
| 0 <sub>b</sub>         | 001 00b         | 00 <sub>b</sub>       | 10h                      | O                 | <b>No</b>                                     | <b>Firmware Commit</b>            |
| 0 <sub>b</sub>         | 001 00b         | 01 <sub>b</sub>       | 11h                      | $\overline{O}$    | <b>No</b>                                     | <b>Firmware Image Download</b>    |
| 0 <sub>b</sub>         | 001 01b         | 00 <sub>b</sub>       | 14h                      | $\circ$           | Yes                                           | Device Self-test                  |
| 0 <sub>b</sub>         | 001 01b         | 01 <sub>b</sub>       | 15h                      | $\circ$           | Yes                                           | Namespace Attachment              |
| 0 <sub>b</sub>         | 001 10b         | 00 <sub>b</sub>       | 18h                      | NOTE <sub>5</sub> | No                                            | <b>Keep Alive</b>                 |
| 0 <sub>b</sub>         | 001 10b         | 01 <sub>b</sub>       | 19h                      | O                 | Yes                                           | Directive Send                    |
| 0 <sub>b</sub>         | 001 10b         | 10 <sub>b</sub>       | 1Ah                      | $\overline{O}$    | Yes                                           | <b>Directive Receive</b>          |
| 0 <sub>b</sub>         | 001 11b         | 00 <sub>b</sub>       | 1Ch                      | O                 | No                                            | Virtualization Management         |
| 0 <sub>b</sub>         | 001 11b         | 01 <sub>b</sub>       | 1Dh                      | $\overline{O}$    | <b>No</b>                                     | NVMe-MI Send                      |
| 0 <sub>b</sub>         | 001 11b         | 10 <sub>b</sub>       | 1Eh                      | $\overline{O}$    | <b>No</b>                                     | <b>NVMe-MI Receive</b>            |
| 0 <sub>b</sub>         | 111 11b         | 00b                   | 7Ch                      | O                 | No                                            | Doorbell Buffer Config            |
| 0 <sub>b</sub>         | 111 11b         | 11 <sub>b</sub>       | 7Fh                      | $\circ$           | Refer to the NVMe over Fabrics specification. |                                   |
|                        |                 |                       | I/O Command Set Specific |                   |                                               |                                   |
| 1 <sub>b</sub>         | na              | NOTE <sub>4</sub>     | $80h - BFh$              | O                 |                                               | I/O Command Set specific          |

**Figure 41: Opcodes for Admin Commands**

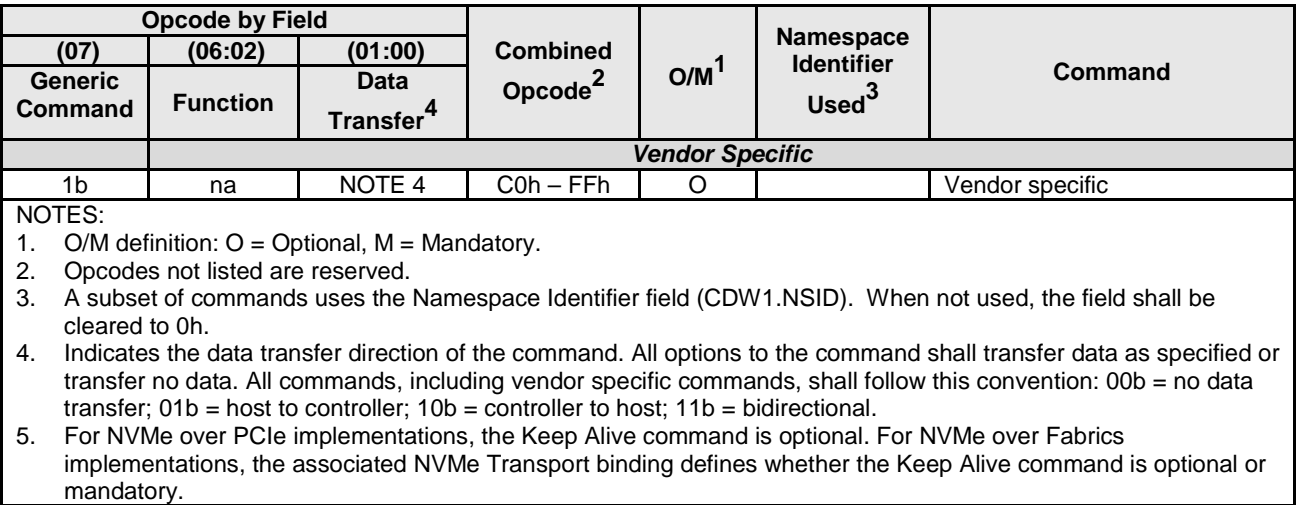

[Figure 42](#page-77-1) defines Admin commands that are specific to the NVM Command Set.

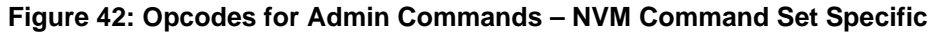

<span id="page-77-1"></span>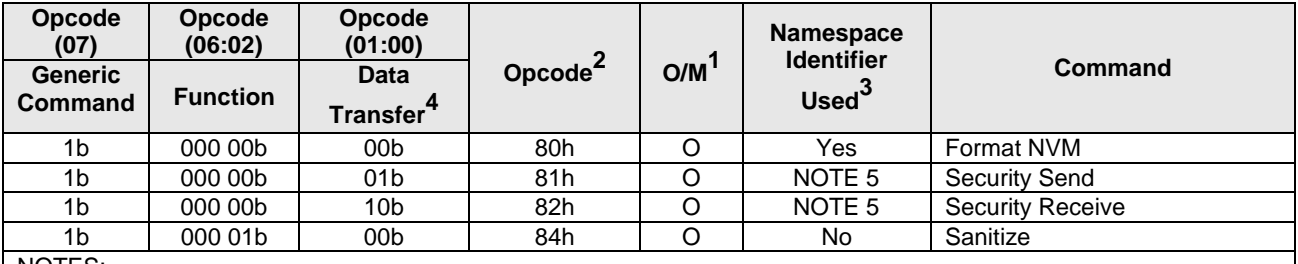

NOTES:

1. O/M definition:  $O =$  Optional,  $M =$  Mandatory.<br>2. Opcodes not listed are reserved.

2. Opcodes not listed are reserved.

3. A subset of commands uses the Namespace Identifier field (CDW1.NSID). When not used, the field shall be cleared to 0h.

4. Indicates the data transfer direction of the command. All options to the command shall transfer data as specified or transfer no data. All commands, including vendor specific commands, shall follow this convention: 00b = no data transfer;  $01b =$  host to controller;  $10b =$  controller to host;  $11b =$  bidirectional.

5. The use of the Namespace Identifier is Security Protocol specific.

## <span id="page-77-0"></span>**5.1 Abort command**

The Abort command is used to abort a specific command previously submitted to the Admin Submission Queue or an I/O Submission Queue. An Abort command is a best effort command; the command to abort may have already completed, currently be in execution, or may be deeply queued.

To abort a large number of commands (e.g., a larger number of commands than the limit listed in the ACL field), the host should follow the procedures described in section [7.3.3](#page-211-0) to delete the I/O Submission Queue and recreate the I/O Submission Queue.

The Abort command uses the Command Dword 10 field. All other command specific fields are reserved.

The Abort Command Limit field in Identify Controller indicates the controller limit on concurrent execution of Abort commands. A host should not allow the number of outstanding Abort commands to exceed this value. The controller may complete any excess Abort commands with Abort Command Limit Exceeded status.

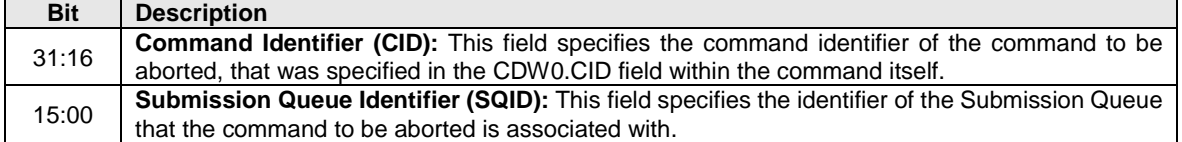

#### **Figure 43: Abort – Command Dword 10**

#### **5.1.1 Command Completion**

Upon completion of the Abort command, the controller posts a completion queue entry to the Admin Completion Queue indicating the status for the Abort command and indicating whether the command to abort was aborted. Dword 0 of the completion queue entry indicates whether the command to abort was aborted.

If the command to abort was successfully aborted, then a completion queue entry for the aborted command shall be posted to the appropriate Admin or I/O Completion Queue with a status of Command Abort Requested before the completion queue entry for the Abort command is posted to the Admin Completion Queue, and bit 0 of Dword 0 shall be cleared to '0' in the completion queue entry for the Abort command. If the command to abort was not aborted for any reason, then bit 0 of Dword 0 shall be set to '1' in the completion queue entry for the Abort command.

Command specific status values associated with the Abort command are defined i[n Figure 44.](#page-78-0)

<span id="page-78-0"></span>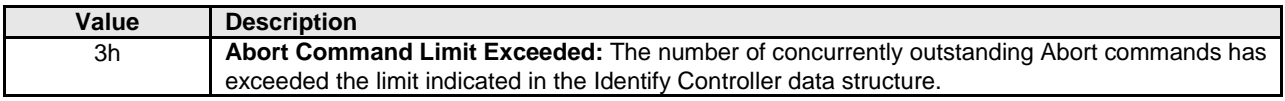

#### **Figure 44: Abort – Command Specific Status Values**

## <span id="page-79-0"></span>**5.2 Asynchronous Event Request command**

Asynchronous events are used to notify host software of status, error, and health information as these events occur. To enable asynchronous events to be reported by the controller, host software needs to submit one or more Asynchronous Event Request commands to the controller. The controller specifies an event to the host by completing an Asynchronous Event Request command. Host software should expect that the controller may not execute the command immediately; the command should be completed when there is an event to be reported.

The Asynchronous Event Request command is submitted by host software to enable the reporting of asynchronous events from the controller. This command has no timeout. The controller posts a completion queue entry for this command when there is an asynchronous event to report to the host. If Asynchronous Event Request commands are outstanding when the controller is reset, the commands are aborted.

#### All command specific fields are reserved.

Host software may submit multiple Asynchronous Event Request commands to reduce event reporting latency. The total number of simultaneously outstanding Asynchronous Event Request commands is limited by the Asynchronous Event Request Limit specified in the Identify Controller data structure i[n Figure](#page-118-0)  [109.](#page-118-0)

Asynchronous events are grouped into event types. The event type information is indicated in Dword 0 of the completion queue entry for the Asynchronous Event Request command. When the controller posts a completion queue entry for an outstanding Asynchronous Event Request command and thus reports an asynchronous event, subsequent events of that event type are automatically masked by the controller until the host clears that event. An event is cleared by reading the log page associated with that event using the Get Log Page command (see section [5.14\)](#page-97-0).

The following event types are defined:

- Error event: Indicates a general error that is not associated with a specific command. To clear this event, host software reads the Error Information log (refer to section [5.14.1.1\)](#page-99-0) using the Get Log Page command with the Retain Asynchronous Event field cleared to '0'.
- SMART / Health Status event: Indicates a SMART or health status event. To clear this event, host software reads the SMART / Health Information log (refer to section [5.14.1.2\)](#page-101-0) using Get Log Page with the Retain Asynchronous Event field cleared to '0'. The SMART / Health conditions that trigger asynchronous events may be configured in the Asynchronous Event Configuration feature using the Set Features command (see section [5.21\)](#page-146-0).
- I/O Command Set events: Events that are defined by an I/O command set.
	- o NVM Command Set Events:
		- Reservation Log Page Available event: Indicates that one or more Reservation Notification log pages (refer to section [5.14.1.9.1\)](#page-113-0) are available. To clear this event, host software reads the Reservation Notification log page using the Get Log Page command with the Retain Asynchronous Event field cleared to '0'.
		- Sanitize Operation Completed event: Indicates that a sanitize operation has completed and status is available in the Sanitize Status log page (refer to section [5.14.1.9.2\)](#page-114-0). To clear this event, host software reads the Sanitize Status log page using the Get Log Page command with the Retain Asynchronous Event field cleared to '0'.

• Vendor Specific event: Indicates a vendor specific event. To clear this event, host software reads the indicated vendor specific log page using Get Log Page command with the Retain Asynchronous Event field cleared to '0'.

Asynchronous events are reported due to a new entry being added to a log page (e.g., Error Information log) or a status update (e.g., status in the SMART / Health log). A status change may be permanent (e.g., the media has become read only) or transient (e.g., the temperature exceeded a threshold for a period of time). Host software should modify the event threshold or mask the event for transient and permanent status changes before issuing another Asynchronous Event Request command to avoid repeated reporting of asynchronous events.

If the controller needs to report an event and there are no outstanding Asynchronous Event Request commands, the controller should send a single notification of that Asynchronous Event Type when an Asynchronous Event Request command is received. If a Get Log Page command clears the event prior to receiving the Asynchronous Event Request command or if a power off condition occurs, then a notification is not sent.

## **5.2.1 Command Completion**

A completion queue entry is posted to the Admin Completion Queue if there is an asynchronous event to report to the host. Command specific status values associated with Asynchronous Event Request are defined in [Figure 45.](#page-80-0)

<span id="page-80-0"></span>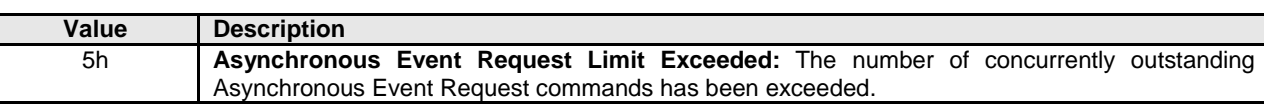

#### **Figure 45: Status Code – Command Specific Status Values**

Dword 0 of the completion queue entry contains information about the asynchronous event. The definition of Dword 0 of the completion queue entry is in [Figure 46.](#page-80-1)

<span id="page-80-1"></span>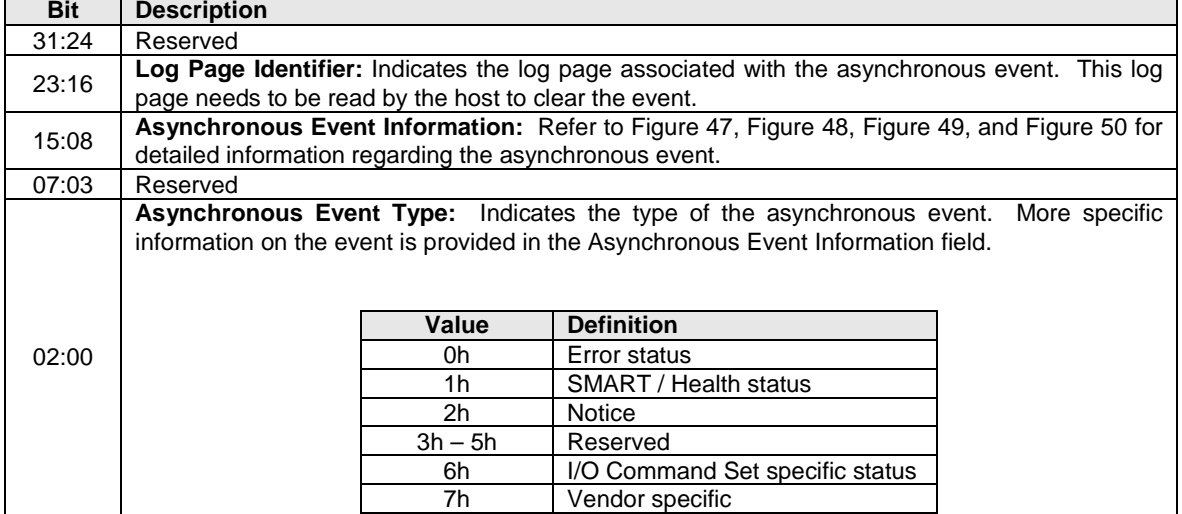

## **Figure 46: Asynchronous Event Request – Completion Queue Entry Dword 0**

The information in either [Figure 47,](#page-81-0) [Figure 48,](#page-81-1) or [Figure 50](#page-82-2) is returned in the Asynchronous Event Information field, depending on the Asynchronous Event Type.

<span id="page-81-0"></span>

| Value    | <b>Description</b>                                                                                            |
|----------|----------------------------------------------------------------------------------------------------|
| 0h       | Write to Invalid Doorbell Register: Host software wrote the doorbell of a queue that was not                  |
|          | created.                                                                                                    |
| 1h       | <b>Invalid Doorbell Write Value:</b> Host software attempted to write an invalid doorbell value. Some         |
|          | possible causes of this error are:                                                                            |
|          | the value written was out of range of the corresponding queue's base address and size,                        |
|          | the value written is the same as the previously written doorbell value,                                       |
|          | the number of commands that would be added as part of a doorbell write would exceed                           |
|          | the number of available entries,                                                                              |
|          | host software attempts to add a command to a full Submission Queue, and<br>٠                                  |
|          | host software attempts to remove a completion queue entry from an empty Completion                            |
|          | Queue.                                                                                                    |
| 2h       | Diagnostic Failure: A diagnostic failure was detected. This may include a self test operation.                |
| 3h       | Persistent Internal Error: A failure occurred that is persistent and the controller is unable to isolate      |
|          | to a specific set of commands. If this error is indicated, then the CSTS.CFS bit may be set to '1'            |
|          | and the host should perform a reset as described in section 7.3.                                              |
| 4h       | <b>Transient Internal Error:</b> A transient error occurred that is specific to a particular set of commands; |
|          | controller operation may continue without a reset.                                                            |
| 5h       | Firmware Image Load Error: The firmware image could not be loaded. The controller reverted to                 |
|          | the previously active firmware image or a baseline read-only firmware image.                                  |
| 6h - FFh | Reserved                                                                                                    |

**Figure 47: Asynchronous Event Information – Error Status**

## **Figure 48: Asynchronous Event Information – SMART / Health Status**

<span id="page-81-1"></span>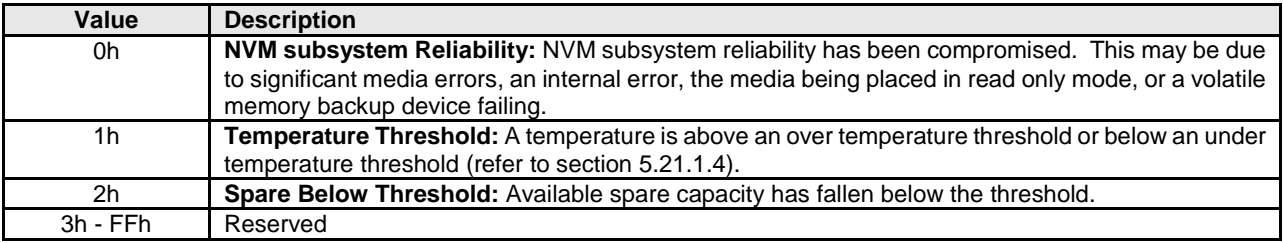

<span id="page-82-1"></span>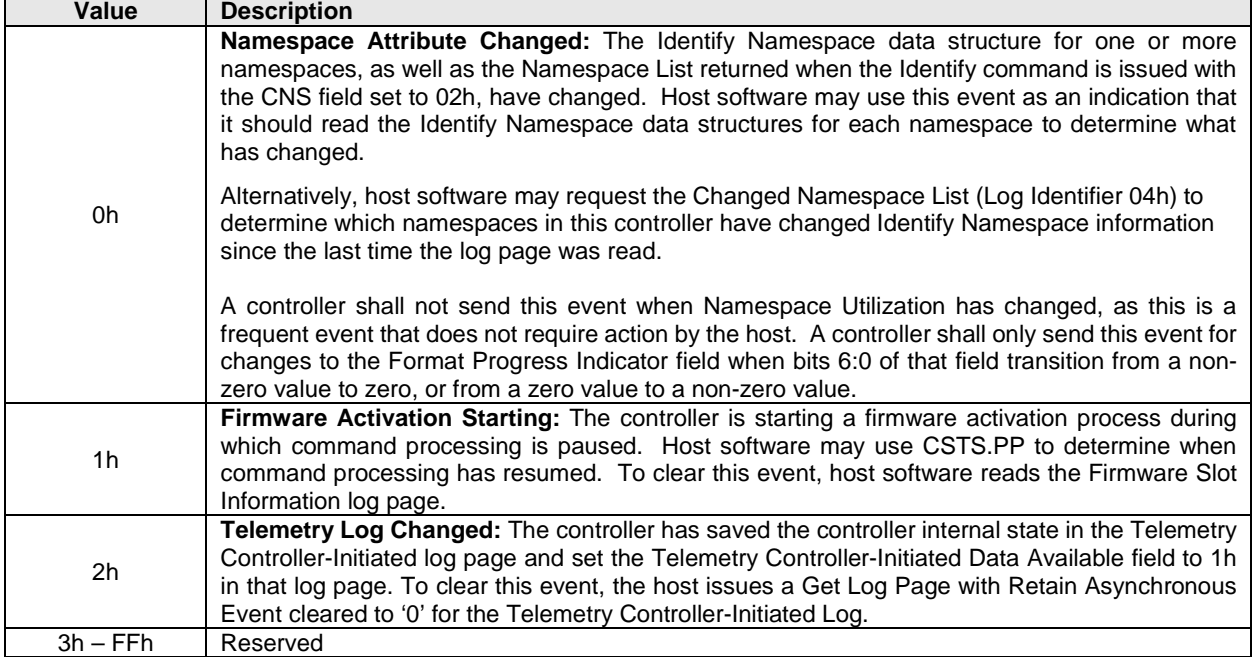

## **Figure 49: Asynchronous Event Information - Notice**

#### **Figure 50: Asynchronous Event Information – NVM Command Set Specific Status**

<span id="page-82-2"></span>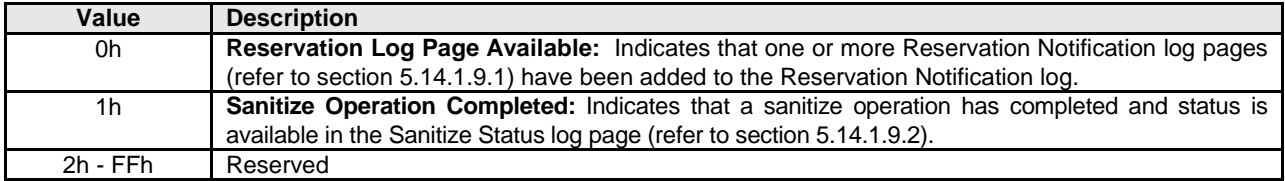

#### <span id="page-82-0"></span>**5.3 Create I/O Completion Queue command**

The Create I/O Completion Queue command is used to create all I/O Completion Queues with the exception of the Admin Completion Queue. The Admin Completion Queue is created by specifying its base address in the ACQ register. If a PRP List is provided to describe the CQ, then the PRP List shall be maintained by host software at the same location in host physical memory and the values in the PRP List shall not be modified until the corresponding Delete I/O Completion Queue command for this CQ is completed successfully or the controller is reset. If the PRP List values are modified, the behavior is undefined.

The Create I/O Completion Queue command uses the PRP Entry 1, Command Dword 10, and Command Dword 11 fields. All other command specific fields are reserved.

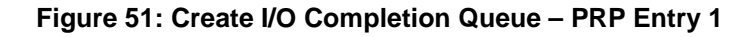

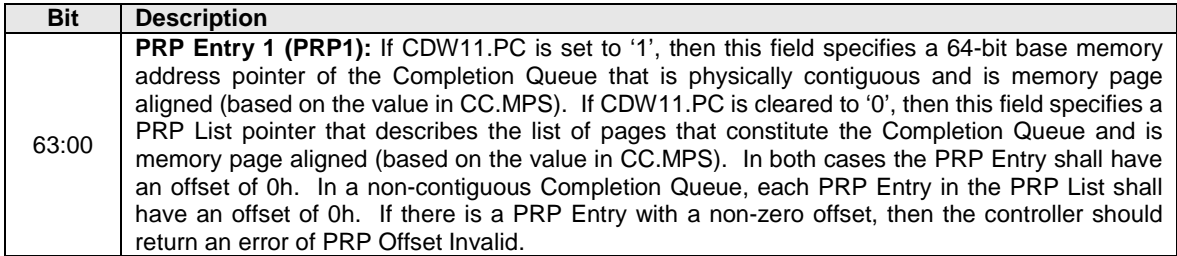

## **Figure 52: Create I/O Completion Queue – Command Dword 10**

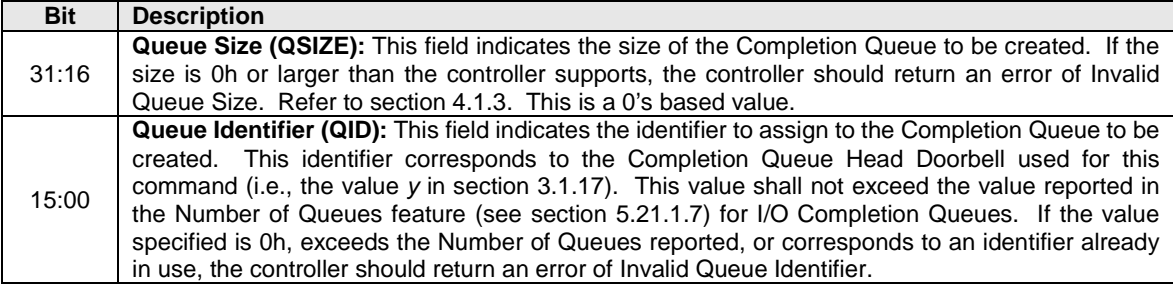

## **Figure 53: Create I/O Completion Queue – Command Dword 11**

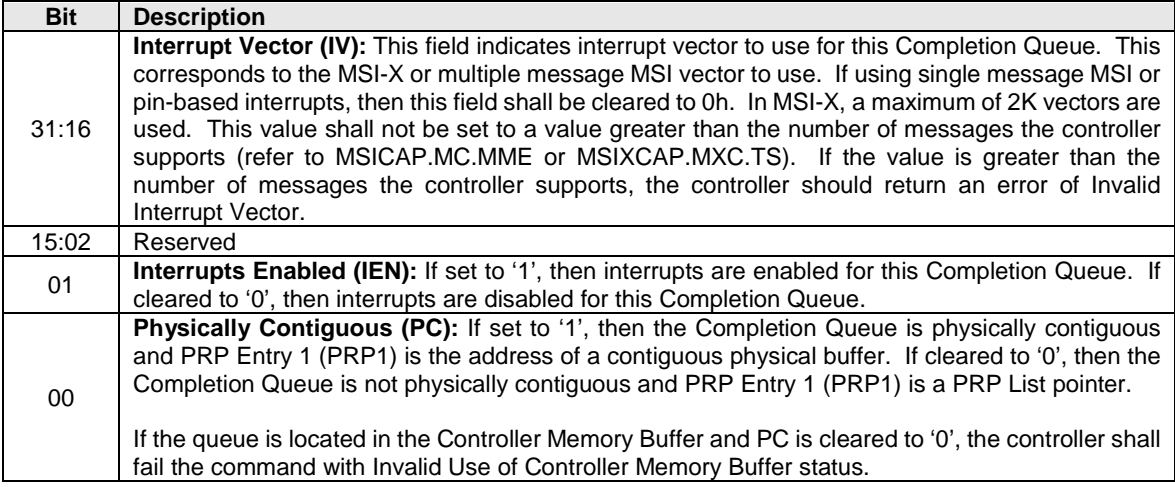

## **5.3.1 Command Completion**

If the command is completed, then the controller shall post a completion queue entry to the Admin Completion Queue indicating the status for the command.

Create I/O Completion Queue command specific status values are defined in [Figure 54.](#page-84-1)

<span id="page-84-1"></span>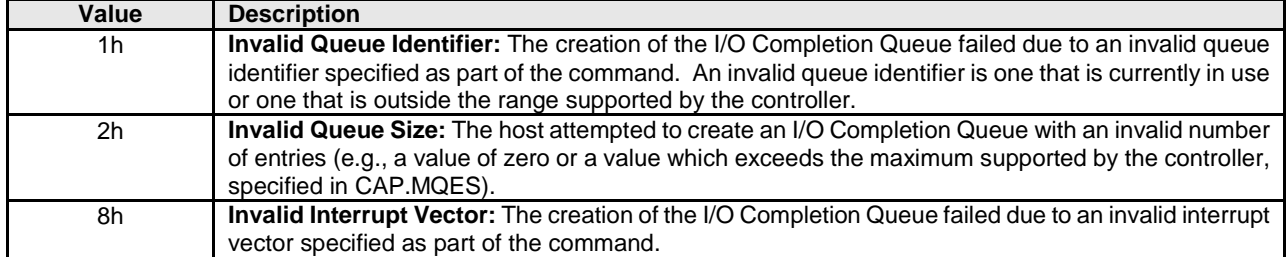

## **Figure 54: Create I/O Completion Queue – Command Specific Status Values**

## <span id="page-84-0"></span>**5.4 Create I/O Submission Queue command**

The Create I/O Submission Queue command is used to create I/O Submission Queues. The Admin Submission Queue is created by specifying its base address in the ASQ register. If a PRP List is provided to describe the SQ, then the PRP List shall be maintained by host software at the same location in host physical memory and the values in the PRP List shall not be modified until the corresponding Delete I/O Submission Queue command for this SQ is completed or the controller is reset. If the PRP List values are modified, the behavior is undefined.

The Create I/O Submission Queue command uses the PRP Entry 1, Command Dword 10, and Command Dword 11 fields. All other command specific fields are reserved.

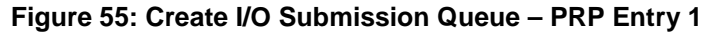

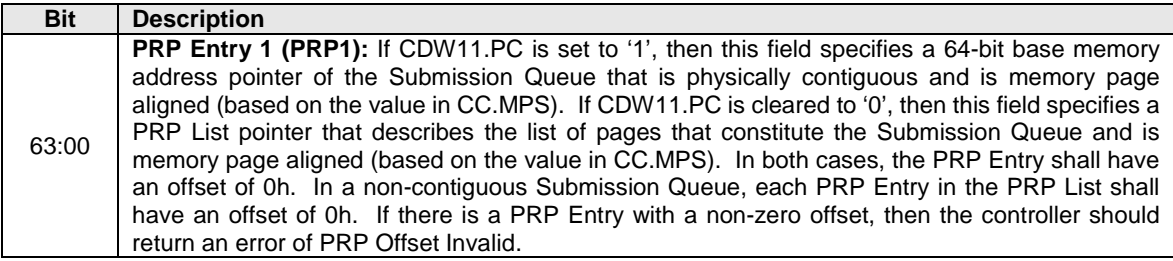

#### **Figure 56: Create I/O Submission Queue – Command Dword 10**

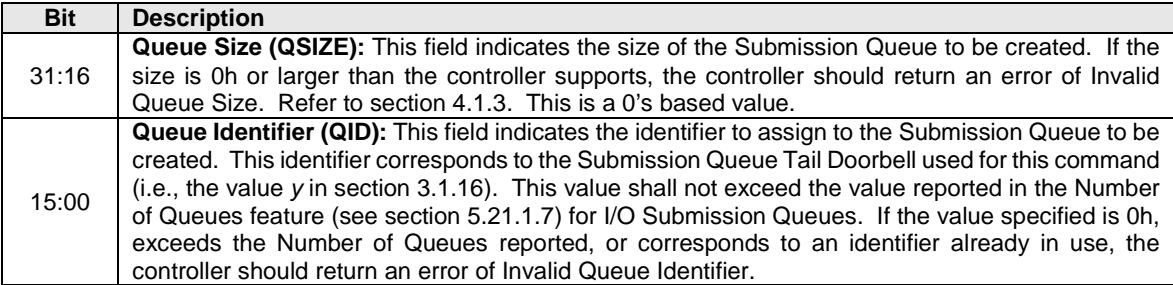

| <b>Bit</b> | <b>Description</b>                                                                                                    |                 |                   |  |  |
|------------|----------------------------------------------------------------------------------------------------|-----------------|-------------------|--|--|
| 31:16      | Completion Queue Identifier (CQID): This field indicates the identifier of the Completion Queue<br>to utilize for any command completions entries associated with this Submission Queue. The value<br>of 0h (Admin Completion Queue) shall not be specified. If the value specified is 0h or does not<br>correspond to a valid I/O Completion Queue, the controller should return an error of Invalid Queue<br>Identifier.                                                                                                    |                 |                   |  |  |
| 15:03      | Reserved                                                                                                    |                 |                   |  |  |
|            | Queue Priority (QPRIO): This field indicates the priority class to use for commands within this<br>Submission Queue. This field is only used when the weighted round robin with urgent priority<br>class is the arbitration mechanism selected, the field is ignored if weighted round robin with urgent<br>priority class is not used. Refer to section 4.11.                                                                                                    |                 |                   |  |  |
| 02:01      |                                                                                                    | <b>Value</b>    | <b>Definition</b> |  |  |
|            |                                                                                                    | 00 <sub>b</sub> | Urgent            |  |  |
|            |                                                                                                    | 01 <sub>b</sub> | High              |  |  |
|            |                                                                                                    | 10 <sub>b</sub> | Medium            |  |  |
|            |                                                                                                    | 11 <sub>b</sub> | Low               |  |  |
| 00         | Physically Contiguous (PC): If set to '1', then the Submission Queue is physically contiguous<br>and PRP Entry 1 (PRP1) is the address of a contiguous physical buffer. If cleared to '0', then the<br>Submission Queue is not physically contiguous and PRP Entry 1 (PRP1) is a PRP List pointer. If<br>this bit is cleared to '0' and CAP.CQR is set to '1', the controller should return an error of Invalid<br>Field in Command.<br>If the queue is located in the Controller Memory Buffer and PC is cleared to '0', the controller shall<br>fail the command with Invalid Use of Controller Memory Buffer status. |                 |                   |  |  |

**Figure 57: Create I/O Submission Queue – Command Dword 11**

## **5.4.1 Command Completion**

When the command is completed, the controller posts a completion queue entry to the Admin Completion Queue indicating the status for the command.

Create I/O Submission Queue command specific status values are defined in [Figure 58.](#page-85-0)

<span id="page-85-0"></span>

| Value | <b>Description</b>                                                                                       |
|-------|----------------------------------------------------------------------------------------------------|
| 0h    | <b>Completion Queue Invalid:</b> The Completion Queue identifier specified in the command does not       |
|       | exist.                                                                                                   |
| 1h.   | Invalid Queue Identifier: The creation of the I/O Submission Queue failed due an invalid queue           |
|       | identifier specified as part of the command. An invalid queue identifier is one that is currently in use |
|       | or one that is outside the range supported by the controller.                                            |
| 2h    | Invalid Queue Size: The host attempted to create an I/O Completion Queue with an invalid number          |
|       | of entries (e.g., a value of zero or a value which exceeds the maximum supported by the controller,      |
|       | specified in CAP.MQES).                                                                                  |

**Figure 58: Create I/O Submission Queue – Command Specific Status Values**

## <span id="page-86-1"></span>**5.5 Delete I/O Completion Queue command**

The Delete I/O Completion Queue command is used to delete an I/O Completion Queue. The Delete I/O Completion Queue command uses the Command Dword 10 field. All other command specific fields are reserved. After this command has completed, the PRP List that describes the Completion Queue may be deallocated by host software.

Host software shall ensure that any associated I/O Submission Queue is deleted prior to deleting a Completion Queue. If there are any associated I/O Submission Queues present, then the Delete I/O Completion Queue command shall fail with a status value of Invalid Queue Deletion.

Note: It is not possible to delete the Admin Completion Queue.

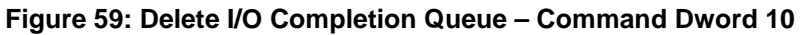

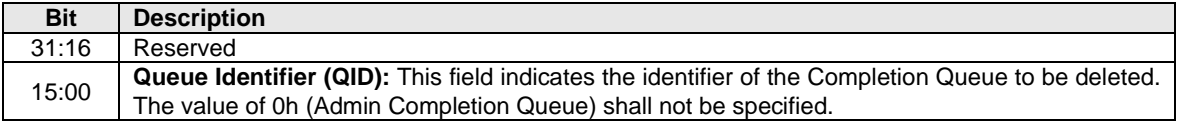

#### **5.5.1 Command Completion**

A completion queue entry is posted to the Admin Completion Queue when the indicated I/O Completion Queue has been deleted. Delete I/O Completion Queue command specific status values are defined in [Figure 60.](#page-86-2)

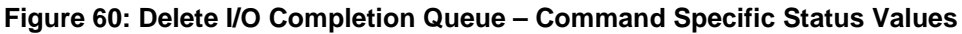

<span id="page-86-2"></span>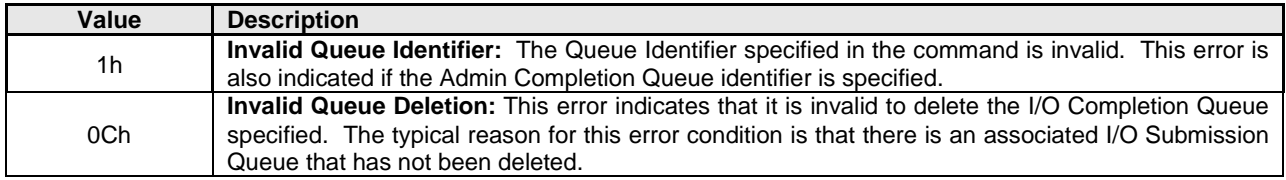

## <span id="page-86-0"></span>**5.6 Delete I/O Submission Queue command**

The Delete I/O Submission Queue command is used to delete an I/O Submission Queue. The Delete I/O Submission Queue command uses the Command Dword 10 field. All other command specific fields are reserved. After this command has completed, the PRP List that describes the Submission Queue may be deallocated by host software.

Upon successful completion of the Delete I/O Submission Queue command, all I/O commands previously submitted to the indicated Submission Queue shall be either explicitly completed or implicitly completed. Prior to returning a completion queue entry for the Delete I/O Submission Queue command, other commands previously submitted to the I/O Submission Queue to be deleted may be completed with appropriate status (e.g., Successful Completion, Command Aborted due to SQ Deletion). After successful completion of the Delete I/O Submission Queue command, the controller shall not post completion status for any I/O commands that were submitted to the deleted I/O Submission Queue. The successful completion of the Delete I/O Submission Queue command indicates an implicit completion status of Command Aborted due to SQ Deletion for any previously submitted I/O commands that did not have a completion queue entry posted by the controller.

Note: It is not possible to delete the Admin Submission Queue.

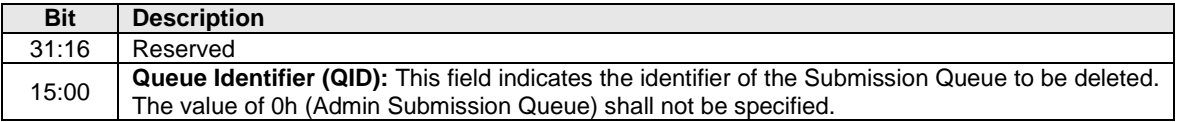

#### **Figure 61: Delete I/O Submission Queue – Command Dword 10**

#### **5.6.1 Command Completion**

After all commands submitted to the indicated I/O Submission Queue are either completed or aborted, a completion queue entry is posted to the Admin Completion Queue when the queue has been deleted. Delete I/O Submission Queue command specific status values are defined in [Figure 62.](#page-87-0)

#### **Figure 62: Delete I/O Submission Queue – Command Specific Status Values**

<span id="page-87-0"></span>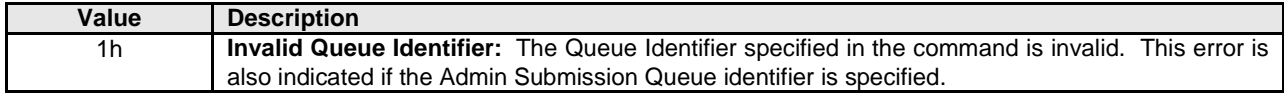

#### **5.7 Doorbell Buffer Config command**

The Doorbell Buffer Config command is used to provide two separate memory buffers that mirror the controller's doorbell registers defined in section [3.](#page-37-0) This command is intended for emulated controllers and is not typically supported by a physical NVMe controller. The two buffers are known as "Shadow Doorbell" and "EventIdx", respectively. Refer to section [7.13](#page-223-0) for an example of how these buffers may be used.

The Doorbell Buffer Config command uses the PRP Entry 1 and PRP Entry 2 fields. All other command specific fields are reserved. The command is not namespace specific, does not support metadata, and does not support SGLs. The settings are not retained across a Controller Level Reset.

Each buffer supplied with the Doorbell Buffer Config command shall be a single physical memory page as defined by the CC.MPS field. The controller shall ensure that the following condition is satisfied:

(4 << CAP.DSTRD) \* (max(NSQA,NCQA)+1) <= (2^(12+CC.MPS))

<span id="page-87-1"></span>

| <b>Start</b><br>(Offset in Buffer)                 | End<br>(Offset in Buffer)                          | <b>Description</b>                                   |
|----------------------------------------------------|----------------------------------------------------|------------------------------------------------------|
| 00h                                                | 03h                                                | Submission Queue 0 Tail Doorbell or Eventldx (Admin) |
| $00h + (1^*)$<br>(4 << CAP.DSTRD))                 | $03h + (1 *$<br>(4 << CAP.DSTRD))                  | Completion Queue 0 Head Doorbell or Eventldx (Admin) |
| 00h + $(2^*$<br>(4 << CAP.DSTRD))                  | $03h + (2^*)$<br>(4 << CAP.DSTRD))                 | Submission Queue 1 Tail Doorbell or Eventldx         |
| $00h + (3^{\ast})$<br>(4 << CAP.DSTRD))            | $03h + (3^{\ast})$<br>(4 << CAP.DSTRD))            | Completion Queue 1 Head Doorbell or Eventidx         |
| .                                                  | .                                                  |                                                      |
| $00h + (2y^*)$<br>(4 << CAP.DSTRD))                | $03h + (2y^*)$<br>(4 << CAP.DSTRD))                | Submission Queue y Tail Doorbell or Eventldx         |
| $00h + ((2y + 1)^{*})$<br>$(4 < \text{CAP.DSTRD})$ | $03h + ((2y + 1)^{*})$<br>$(4 < \text{CAP.DSTRD})$ | Completion Queue y Head Doorbell or EventIdx         |

**Figure 63: Doorbell Buffer Config – Shadow Doorbell and EventIdx**

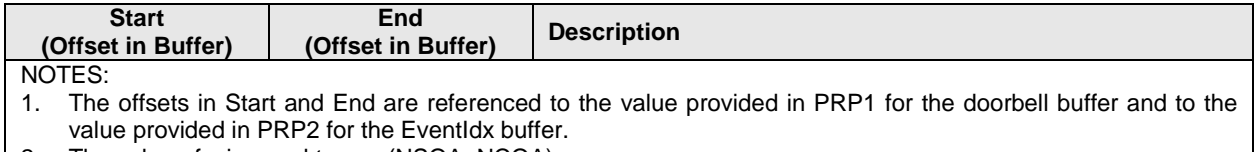

## 2. The value of y is equal to max(NSQA, NCQA).

#### **Figure 64: Doorbell Buffer Config – PRP Entry 1**

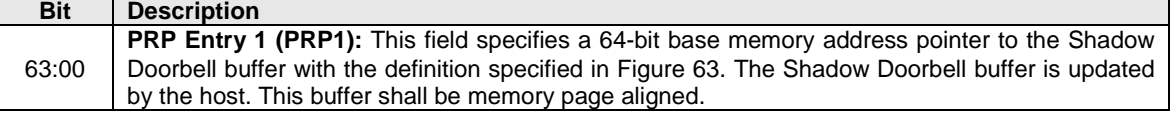

#### **Figure 65: Doorbell Buffer Config – PRP Entry 2**

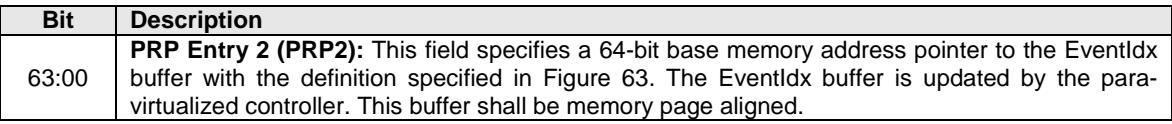

#### **5.7.1 Command Completion**

When the command is completed, the controller posts a completion queue entry to the Admin Completion Queue indicating the status for the command. If the Shadow Doorbell buffer or EventIdx buffer memory addresses are invalid, then a status code of Invalid Field in Command shall be returned.

#### **5.8 Device Self-test command**

The Device Self-test command is used to start a device self-test operation or abort a device self-test operation (refer to section [8.11\)](#page-262-0). The Device Self-test command is used specifically to:

- a) start a short device self-test operation,
- b) start an extended device self-test operation,
- c) start a vendor specific device self-test operation, or
- d) abort a device self-test operation already in process.

The device self-test operation is performed by the controller that the Device Self-test command was submitted to. The Namespace Identifier field controls which namespaces are included in the device selftest operation as specified in [Figure 66.](#page-88-0)

<span id="page-88-0"></span>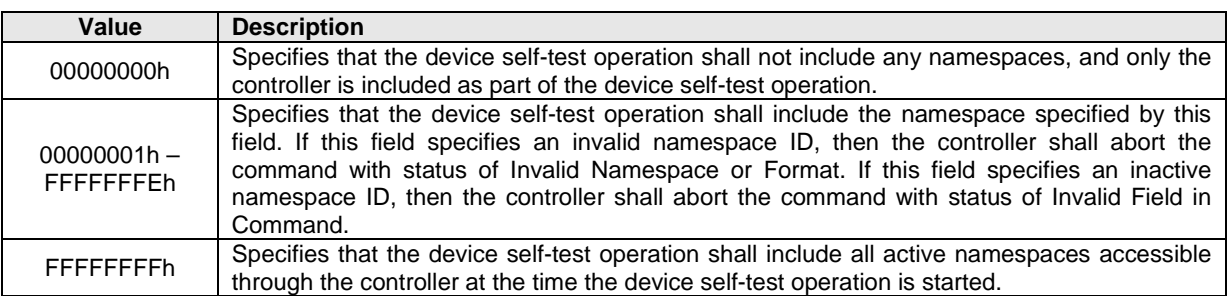

#### **Figure 66: Device Self-test Namespace Test Action**

The Device Self-test command uses the Command Dword 10 field. All other command specific fields are reserved.

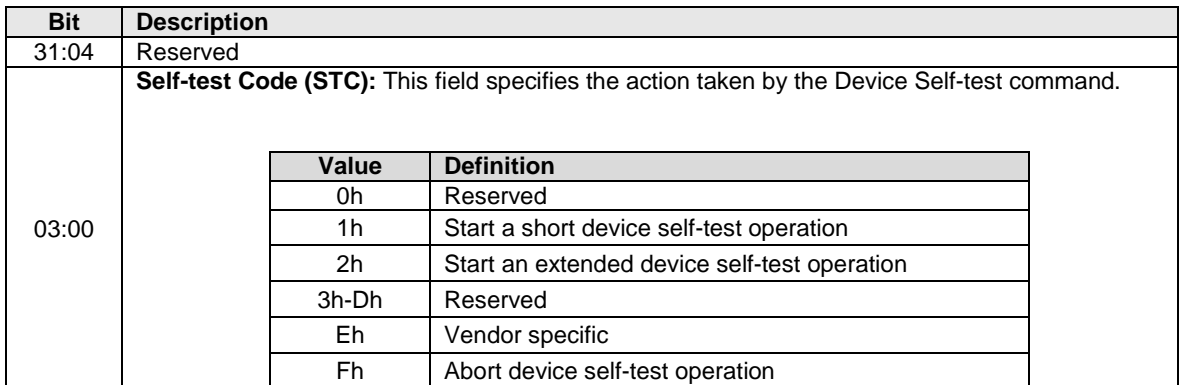

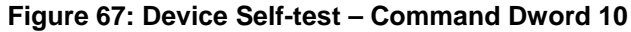

The processing of a Device Self-test command and interactions with a device self-test operation already in progress is defined in [Figure 68.](#page-90-0)

<span id="page-90-0"></span>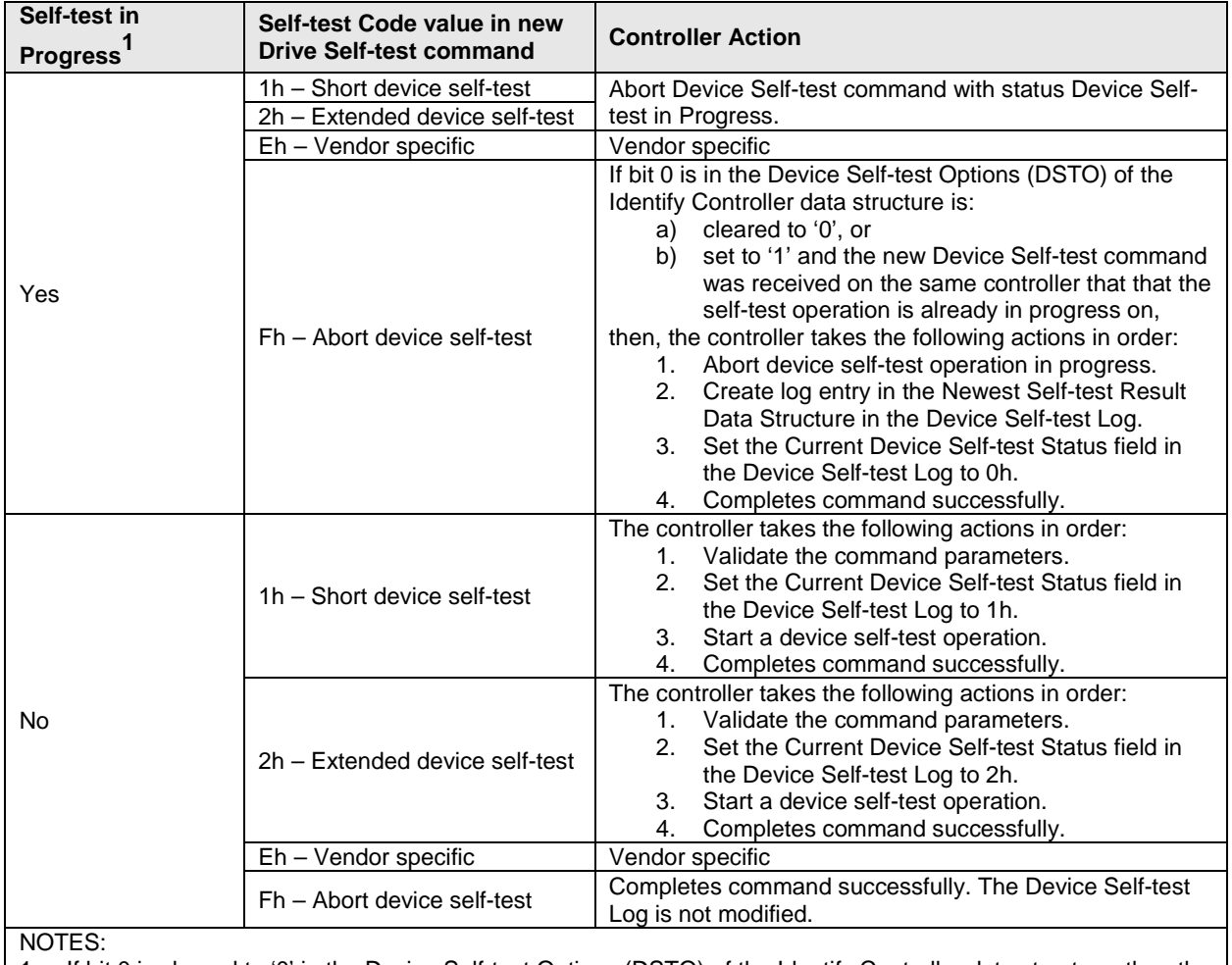

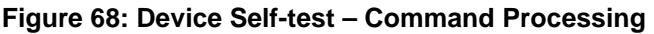

1. If bit 0 is cleared to '0' in the Device Self-test Options (DSTO) of the Identify Controller data structure, then the Self-test in Progress column represents that a device self-test operation is in progress on the controller that the new Device Self-test command was received on. If bit 0 is set to '1' in the Device Self-test Options (DSTO) of the Identify Controller data structure, then the Self-test in Progress column represents that a device self-test operation is in progress on the NVM subsystem.

## **5.8.1 Command Completion**

A completion queue entry is posted to the Admin Completion Queue after the appropriate actions are taken as specified in [Figure 68.](#page-90-0) Device Self-test command specific status values are defined in [Figure 69.](#page-90-1)

## **Figure 69: Device Self-test – Command Specific Status Values**

<span id="page-90-1"></span>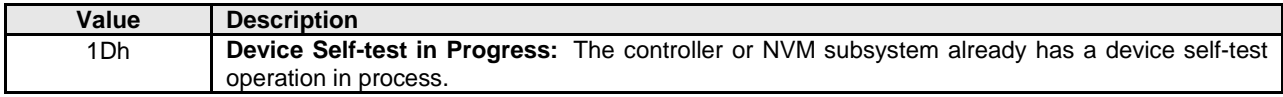

### **5.9 Directive Receive command**

The Directive Receive command returns a data buffer that is dependent on the Directive Type. Refer to section [9.](#page-276-0)

The Directive Receive command uses the Data Pointer, Command Dword 10, and Command Dword 11 fields. Command Dword 12 and Dword 13 may be used based on the Directive Type field and the Directive Operation field. All other command specific fields are reserved.

If the Number of Dwords (NUMD) field corresponds to a length that is less than the size of the data structure to be returned, then only that specified portion of the data structure is transferred. If the NUMD field corresponds to a length that is greater than the size of the associated data structure, then the entire contents of the data structure are transferred and no additional data is transferred.

#### **Figure 70: Directive Receive – Data Pointer**

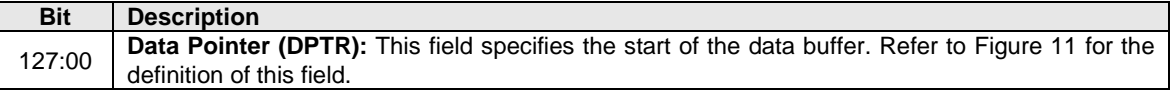

#### **Figure 71: Directive Receive – Command Dword 10**

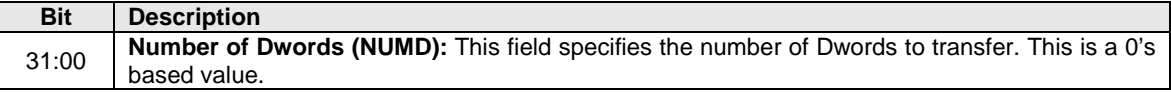

#### **Figure 72: Directive Receive – Command Dword 11**

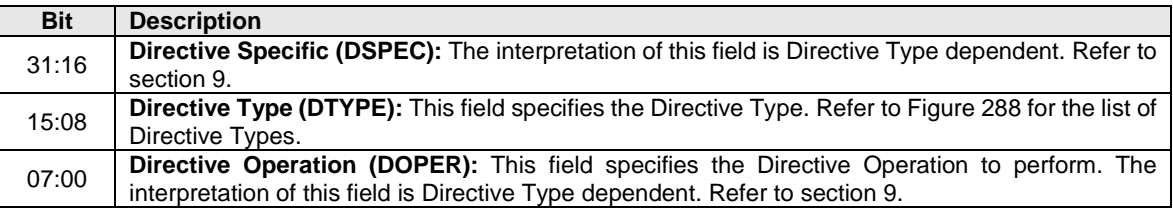

#### **5.9.1 Command Completion**

When the command is completed, the controller posts a completion queue entry to the Admin Completion Queue indicating the status for the command. Command specific status values that may be returned are dependent on the Directive Type, refer to section [9.](#page-276-0)

## **5.10 Directive Send command**

The Directive Send command transfers a data buffer that is dependent on the Directive Type to the controller. Refer to section [9.](#page-276-0)

The Directive Send command uses the Data Pointer, Command Dword 10, and Command Dword 11 fields. Command Dword 12 and Command Dword 13 may be used based on the Directive Type field and the Directive Operation field. All other command specific fields are reserved.

#### **Figure 73: Directive Send – Data Pointer**

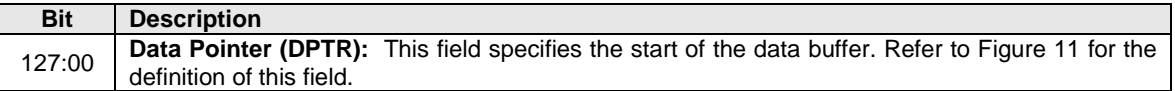

#### **Figure 74: Directive Send – Command Dword 10**

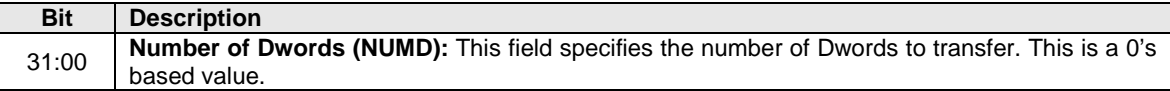

#### **Figure 75: Directive Send – Command Dword 11**

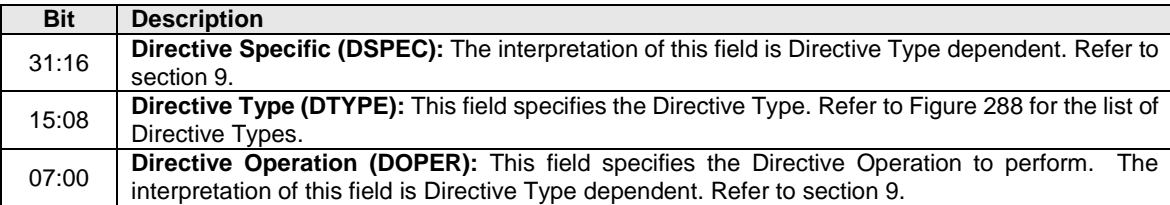

#### **5.10.1 Command Completion**

When the command is completed, the controller posts a completion queue entry to the Admin Completion Queue indicating the status for the command. Command specific status values that may be returned are dependent on the Directive Type, refer to section [9.](#page-276-0)

#### <span id="page-92-0"></span>**5.11 Firmware Commit command**

**NOTE:** This command was known in NVM Express revision 1.0 and 1.1 as "Firmware Activate."

The Firmware Commit command is used to modify the firmware image or Boot Partitions.

When modifying a firmware image, the Firmware Commit command verifies that a valid firmware image has been downloaded and commits that revision to a specific firmware slot. The host may select the firmware image to activate on the next Controller Level Reset as part of this command. The currently executing firmware revision may be determined from the Firmware Revision field of the Identify Controller data structure in [Figure 109](#page-118-0) or as indicated in the Firmware Slot Information log page. All controllers in the NVM subsystem share firmware image slots and the same firmware is applied to all controllers.

When modifying Boot Partitions, the host may select the Boot Partition to mark as active or replace. A Boot Partition may only be written when it is unlocked (refer to [8.13\)](#page-265-0).

The Firmware Commit command uses the Command Dword 10 field. All other command specific fields are reserved.

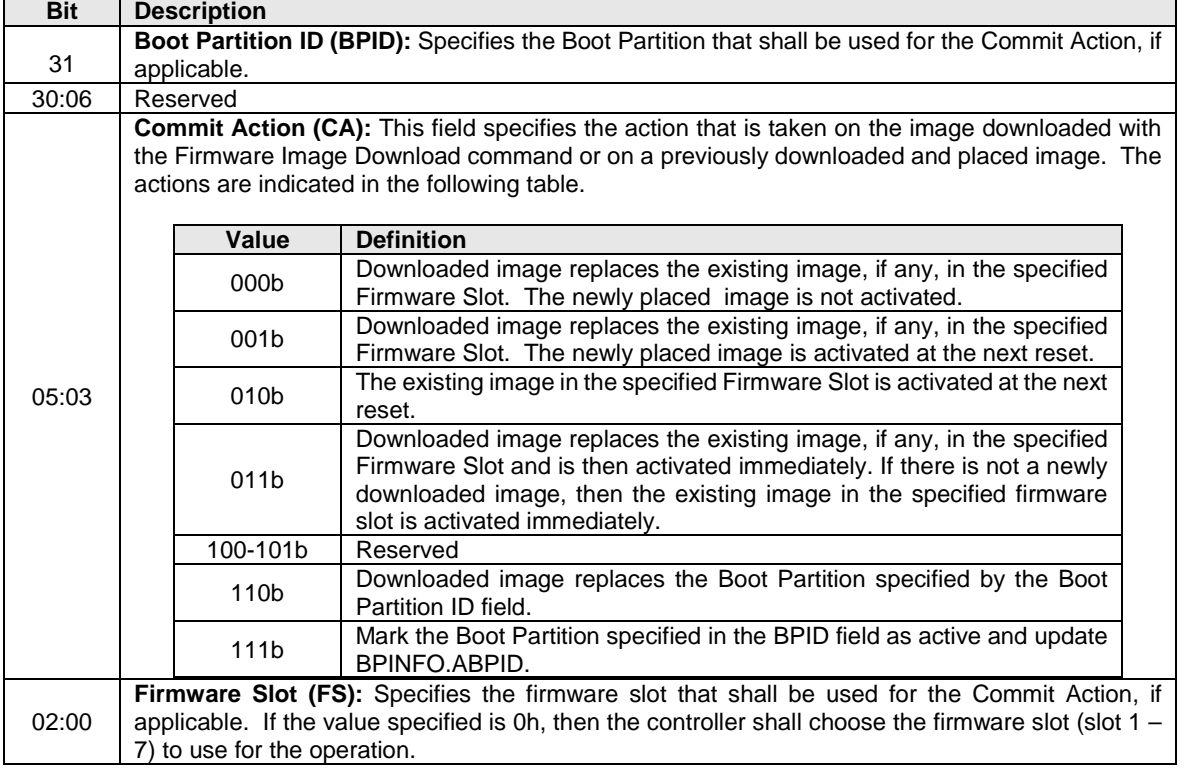

## **Figure 76: Firmware Commit – Command Dword 10**

## **5.11.1 Command Completion**

When the command is completed, the controller posts a completion queue entry to the Admin Completion Queue indicating the status for the command.

Requests that specify activation of a new firmware image at the next reset and return with status code value of 00h, any Controller Level Reset defined in section [7.3.2](#page-210-1) activates the specified firmware.

Firmware Commit command specific status values are defined in [Figure 77.](#page-94-1)

<span id="page-94-1"></span>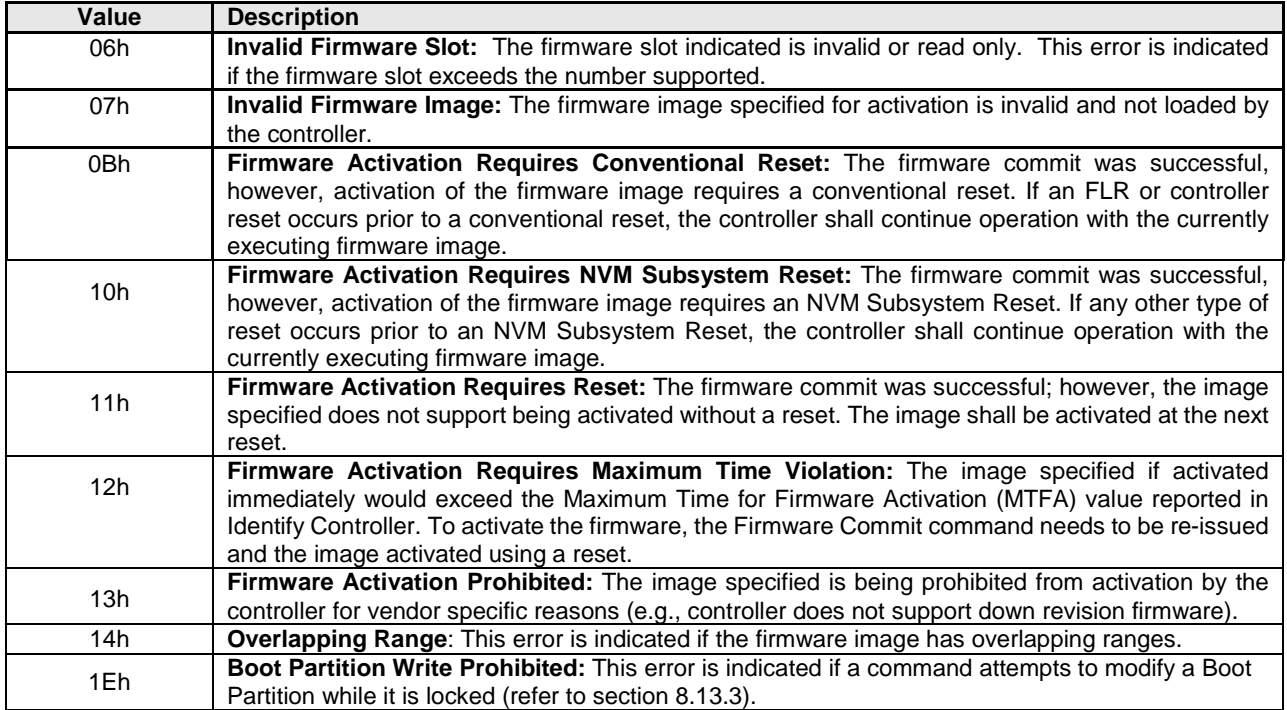

## **Figure 77: Firmware Commit – Command Specific Status Values**

### <span id="page-94-0"></span>**5.12 Firmware Image Download command**

The Firmware Image Download command is used to download all or a portion of an image for a future update to the controller. The Firmware Image Download command may be submitted while other commands on the Admin Submission Queue or I/O Submission Queues are outstanding. The Firmware Image Download command downloads a new image (in whole or in part) to the controller.

The image may be constructed of multiple pieces that are individually downloaded with separate Firmware Image Download commands. Each Firmware Image Download command includes a Dword Offset and Number of Dwords that specify a Dword range. The host software should ensure that image pieces do not have Dword ranges that overlap. Firmware portions may be submitted out of order to the controller. Host software shall submit image portions in order when updating a Boot Partition. If ranges overlap, the controller may return an error of Overlapping Range.

The new firmware image is not activated as part of the Firmware Image Download command. Refer to section [8.1](#page-225-0) for details on the firmware update process. The firmware update process does not modify the contents of Boot Partitions. Refer to [8.13.2](#page-266-0) for details on the Boot Partition update process.

Host software should not update Boot Partitions and firmware images simultaneously. After downloading an image, host software issues a Firmware Commit command before downloading another image. Processing of the first Firmware Image Download command after completion of a Firmware Commit command shall cause the controller to discard all remaining portion(s), if any, of downloaded images. If a reset occurs between a firmware download and completion of the Firmware Commit command, then the controller shall discard all portion(s), if any, of downloaded images.

The Firmware Image Download command uses the Data Pointer, Command Dword 10, and Command Dword 11 fields. All other command specific fields are reserved.

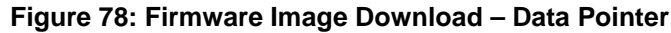

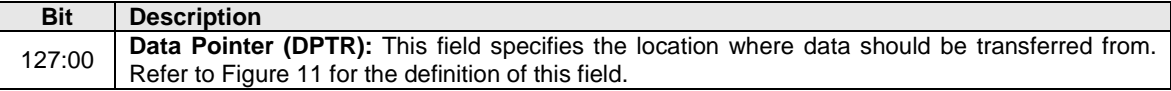

#### **Figure 79: Firmware Image Download – Command Dword 10**

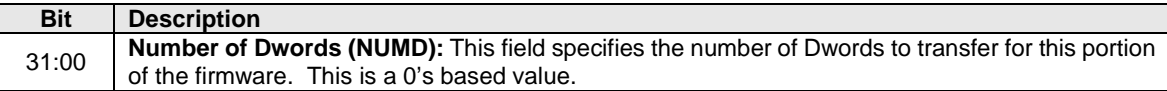

## **Figure 80: Firmware Image Download – Command Dword 11**

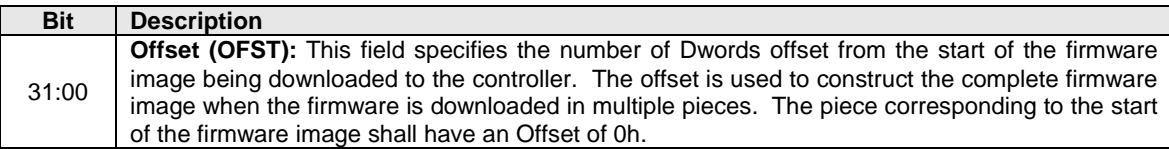

## **5.12.1 Command Completion**

<span id="page-95-1"></span>A completion queue entry is posted to the Admin Completion Queue if this portion of the firmware image has been received by the controller. Firmware Image Download command specific status values are defined in [Figure 81.](#page-95-1)

## **Figure 81: Firmware Image Download – Command Specific Status Values**

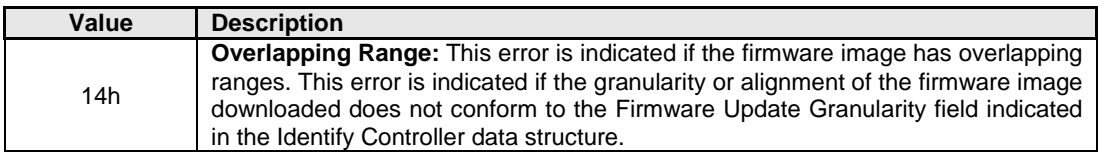

#### <span id="page-95-0"></span>**5.13 Get Features command**

The Get Features command retrieves the attributes of the Feature specified.

The Get Features command uses the Data Pointer, Command Dword 10, and Command Dword 11 fields. All other command specific fields are reserved.

#### **Figure 82: Get Features – Data Pointer**

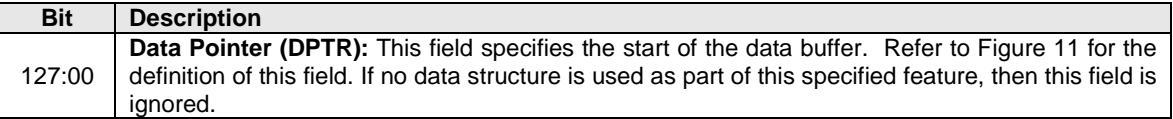

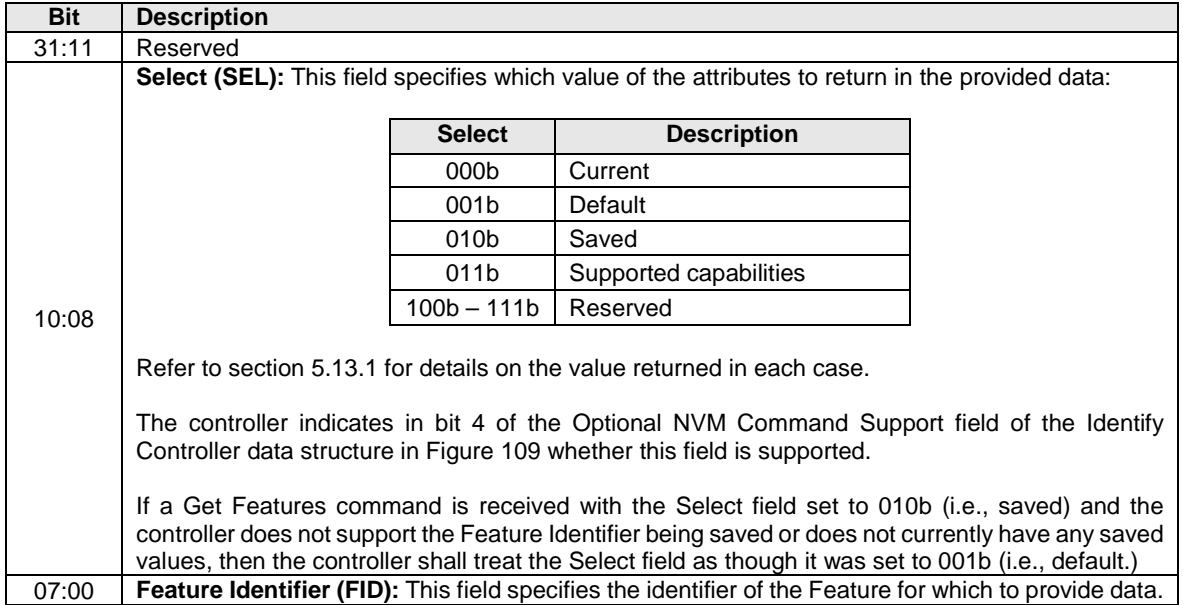

## **Figure 83: Get Features – Command Dword 10**

<span id="page-96-0"></span>[Figure 84](#page-96-0) describes the Feature Identifiers whose attributes may be retrieved using Get Features. The definition of the attributes returned and associated format is specified in the section indicated.

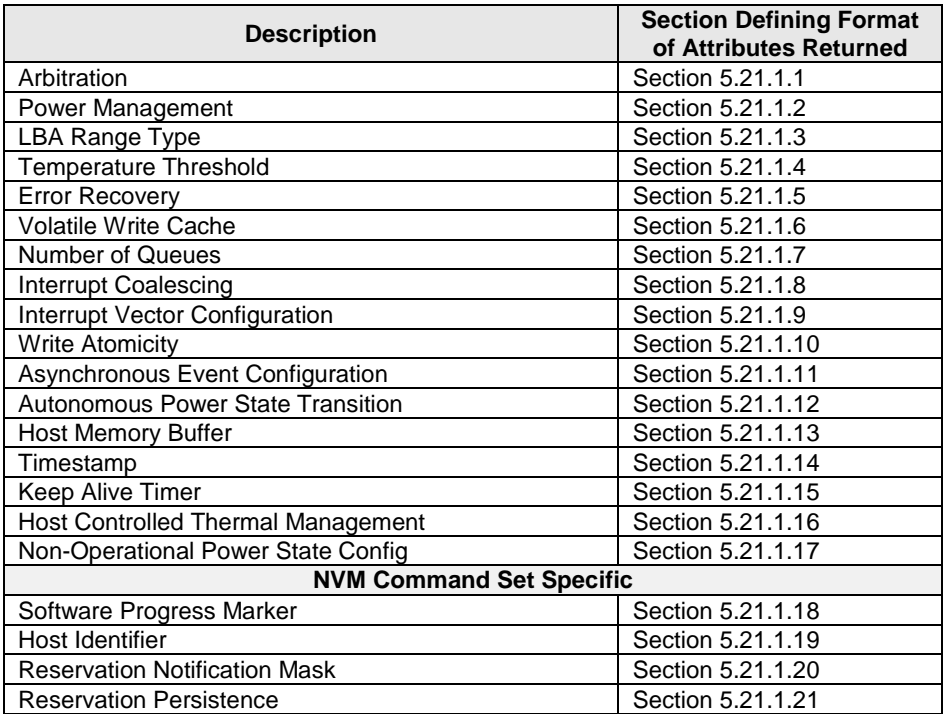

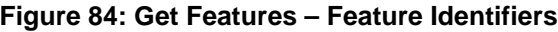

## <span id="page-97-1"></span>**5.13.1 Select field**

A Select field set to 000b (i.e., current) returns the current operating attribute value for the Feature Identifier specified.

A Select field set to 001b (i.e., default) returns the default attribute value for the Feature Identifier specified.

A Select field set to 010b (i.e., saved) returns the last saved attribute value for the Feature Identifier specified (i.e., the last Set Features command completed without error, with the Save bit set to '1' for the Feature Identifier specified.)

A Select field set to 011b (i.e., supported capabilities) returns the capabilities supported for this Feature Identifier. The capabilities supported are returned in Dword 0 of the completion entry of the Get Features command.

- If Dword 0 bit 0 of the completion entry of the Get Features command is set to '1', then the Feature Identifier is saveable. If Dword 0 bit 0 of the completion entry of the Get Features command is cleared to '0', then the Feature Identifier is not saveable.
- If Dword 0 bit 1 of the completion entry of the Get Features command is set to '1', then the Feature Identifier is namespace specific and settings are applied to individual namespaces. If Dword 0 bit 1 of the completion entry of the Get Features command is cleared to '0', then the Feature Identifier is not namespace specific and its settings apply to the entire controller.
- If Dword 0 bit 2 of the completion entry of the Get Features command is set to '1', then the Feature Identifier is changeable. If Dword 0 bit 2 of the completion entry of the Get Features command is cleared to '0', then the Feature Identifier is not changeable.

## **5.13.2 Command Completion**

A completion queue entry is posted to the Admin Completion Queue if the controller has completed returning any attributes associated with the Feature. Depending on the Feature Identifier, Dword 0 of the completion queue entry may contain feature information (refer to section [5.21.1\)](#page-147-0).

## <span id="page-97-0"></span>**5.14 Get Log Page command**

The Get Log Page command returns a data buffer containing the log page requested.

The Get Log Page command uses the Data Pointer, Command Dword 10, Command Dword 11, Command Dword 12, and Command Dword 13 fields. All other command specific fields are reserved.

There are mandatory and optional Log Identifiers defined in [Figure 90](#page-99-1) and [Figure 91.](#page-99-2) If a Get Log Page command is processed that specifies a Log Identifier that is not supported, then the controller should abort the command with status Invalid Field in Command.

The controller indicates if it supports the Log Page Offset and extended Number of Dwords (32 bits rather than 12 bits) in the Log Page Attributes field of the Identify Controller data structure. If extended data is not supported, then bits 27:16 of the Number of Dwords Lower field specify the Number of Dwords to transfer.

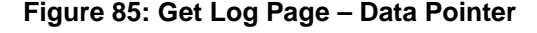

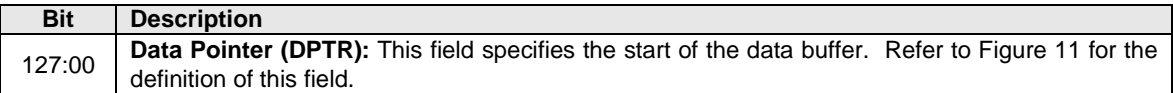

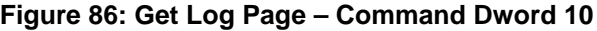

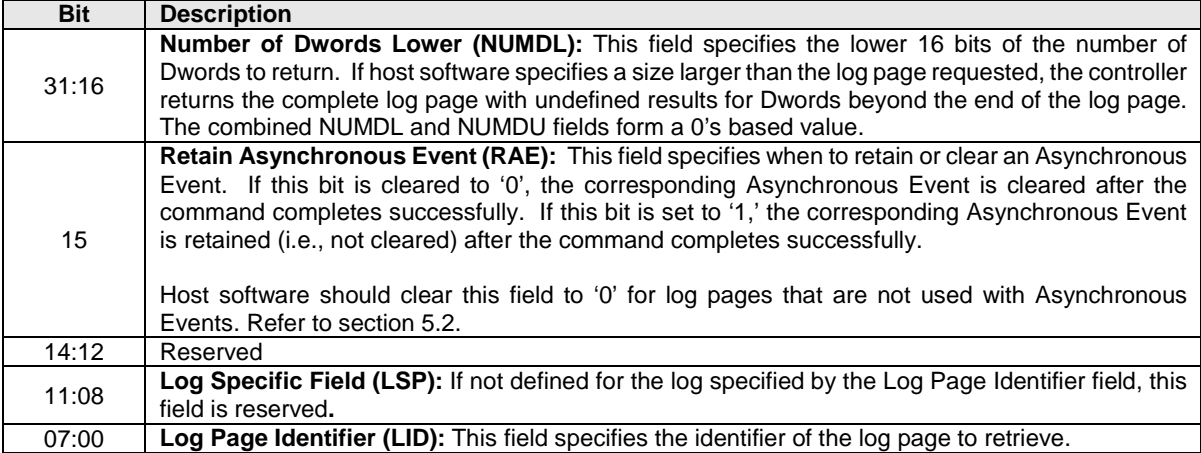

## **Figure 87: Get Log Page – Command Dword 11**

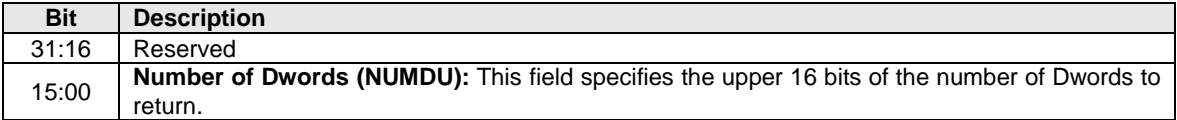

## **Figure 88: Get Log Page – Command Dword 12**

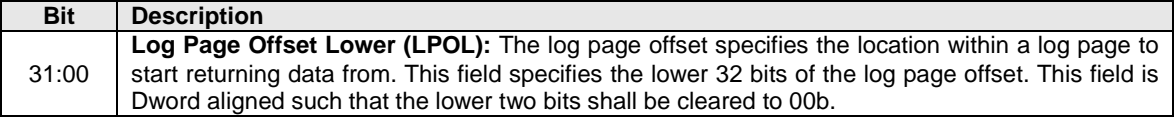

## **Figure 89: Get Log Page – Command Dword 13**

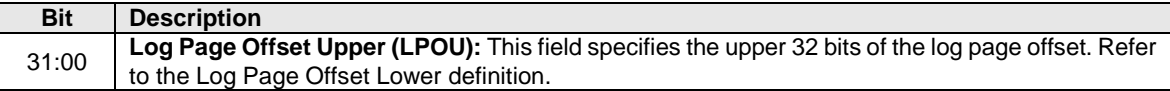

## **5.14.1 Log Specific Information**

<span id="page-99-1"></span>[Figure 90](#page-99-1) and [Figure 91](#page-99-2) define the Log pages that may be retrieved with the Get Log Page command.

| Log Identifier  | O/M      | <b>Description</b>                                       | <b>Reference Section</b> |
|-----------------|----------|----------------------------------------------------------|--------------------------|
| 00 <sub>h</sub> |          | Reserved                                                 |                          |
| 01h             | м        | Error Information                                        | 5.14.1.1                 |
| 02 <sub>h</sub> | м        | SMART / Health Information                               | 5.14.1.2                 |
| 03h             | м        | Firmware Slot Information                                | 5.14.1.3                 |
| 04h             | O        | Changed Namespace List                                   | 5.14.1.4                 |
| 05h             | O        | Commands Supported and Effects                           | 5.14.1.5                 |
| 06h             | $\Omega$ | Device Self-test                                         | 5.14.1.6                 |
| 07h             | O        | <b>Telemetry Host-Initiated</b>                          | 5.14.1.7                 |
| 08h             | O        | <b>Telemetry Controller-Initiated</b>                    | 5.14.1.8                 |
| $09h - 6Fh$     |          | Reserved                                                 |                          |
| 70 <sub>h</sub> |          | Discovery (refer to the NVMe over Fabrics specification) |                          |
| $71h - 7Fh$     |          | Reserved for NVMe over Fabrics                           |                          |
| $80h - BFh$     |          | I/O Command Set Specific                                 |                          |
| $C0h - FFh$     |          | Vendor specific                                          |                          |

**Figure 90: Get Log Page – Log Page Identifiers**

 $O/M$ :  $O = Optional$ ,  $M = Mandatory$ 

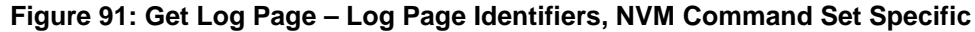

<span id="page-99-2"></span>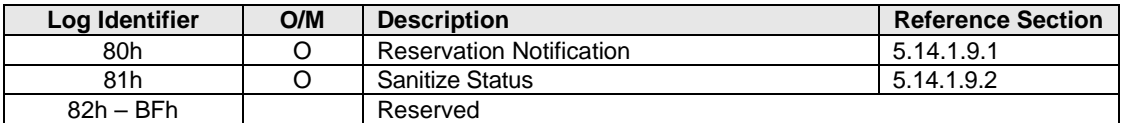

 $O/M$ :  $O = Optional$ ,  $M = Mandatory$ 

## <span id="page-99-0"></span>**5.14.1.1 Error Information (Log Identifier 01h)**

This log page is used to describe extended error information for a command that completed with error or report an error that is not specific to a particular command. Extended error information is provided when the More (M) bit is set to '1' in the Status Field for the completion queue entry associated with the command that completed with error or as part of an asynchronous event with an Error status type. This log page is global to the controller.

This error log may return the last *n* errors. If host software specifies a data transfer of the size of *n* error logs, then the error logs for the most recent *n* errors are returned. The ordering of the entries is based on the time when the error occurred, with the most recent error being returned as the first log entry.

Each entry in the log page returned is defined in [Figure 92.](#page-100-0) The log page is a set of 64-byte entries; the maximum number of entries supported is indicated in the Identify Controller data structure in [Figure 109.](#page-118-0) If the log page is full when a new entry is generated, the controller should insert the new entry into the log and discard the oldest entry.

The controller should clear this log page by removing all entries on power cycle and reset.

<span id="page-100-0"></span>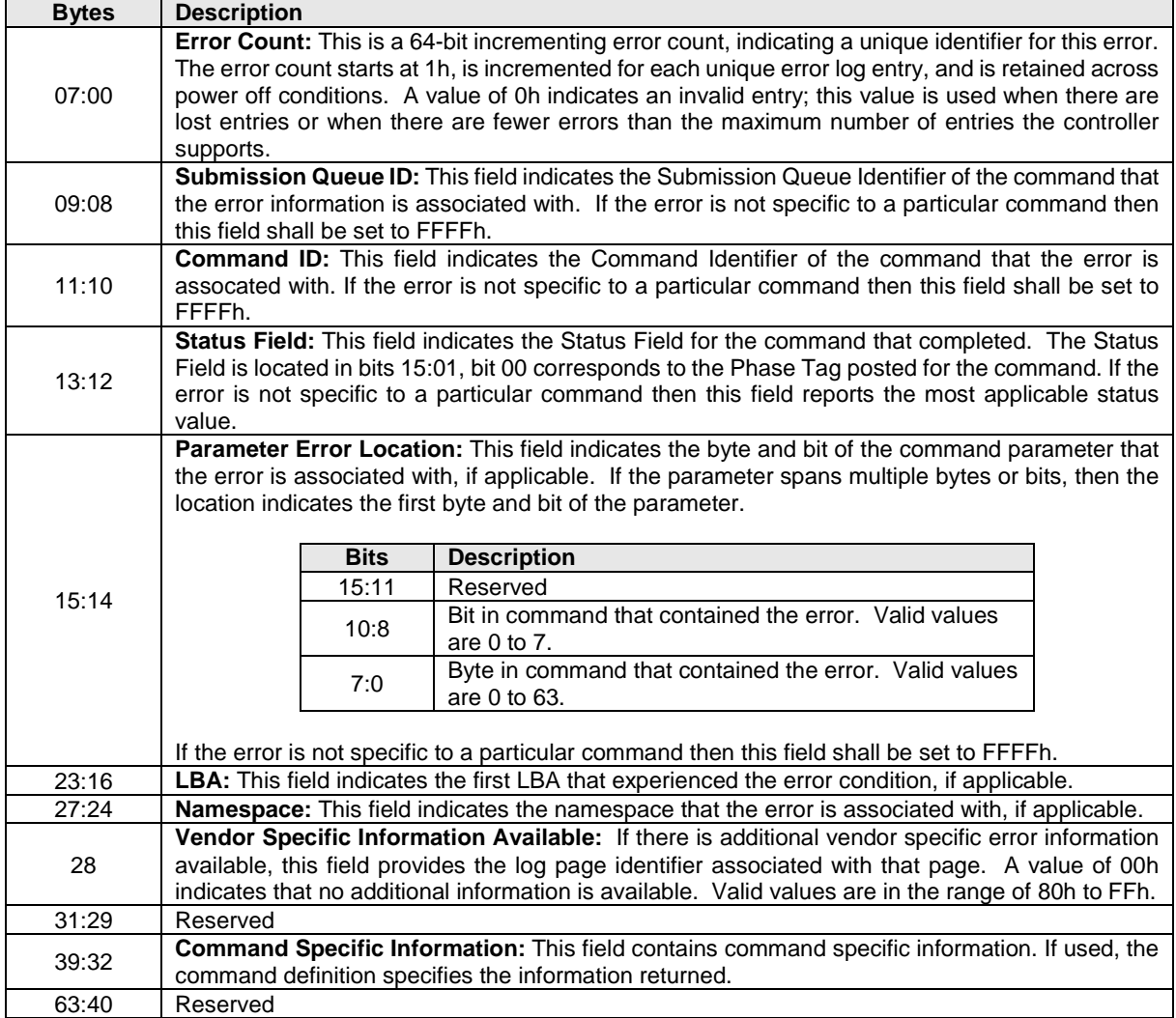

## **Figure 92: Get Log Page – Error Information Log Entry (Log Identifier 01h)**

## <span id="page-101-0"></span>**5.14.1.2 SMART / Health Information (Log Identifier 02h)**

This log page is used to provide SMART and general health information. The information provided is over the life of the controller and is retained across power cycles. The log page shall be supported on a global basis. To request the global log page, the namespace specified is FFFFFFFFh. The log page may also be supported on a per namespace basis, as indicated in the Identify Controller data structure i[n Figure 109.](#page-118-0) If the log page is not supported on a per namespace basis, specifying any namespace other than FFFFFFFFh should abort the command with status Invalid Field in Command. There is not namespace specific information defined in the SMART / Health log page in this revision, thus the global log page and namespaces specific log page contain identical information.

Critical warnings regarding the health of the NVM subsystem may be indicated via an asynchronous event notification to the host. The warnings that results in an asynchronous event notification to the host are configured using the Set Features command; refer to section [5.21.1.11.](#page-156-0)

Performance may be calculated using parameters returned as part of the SMART / Health Information log. Specifically, the number of Read or Write commands, the amount of data read or written, and the amount of controller busy time enables both I/Os per second and bandwidth to be calculated.

The log page returned is defined in [Figure 93.](#page-102-0)

<span id="page-102-0"></span>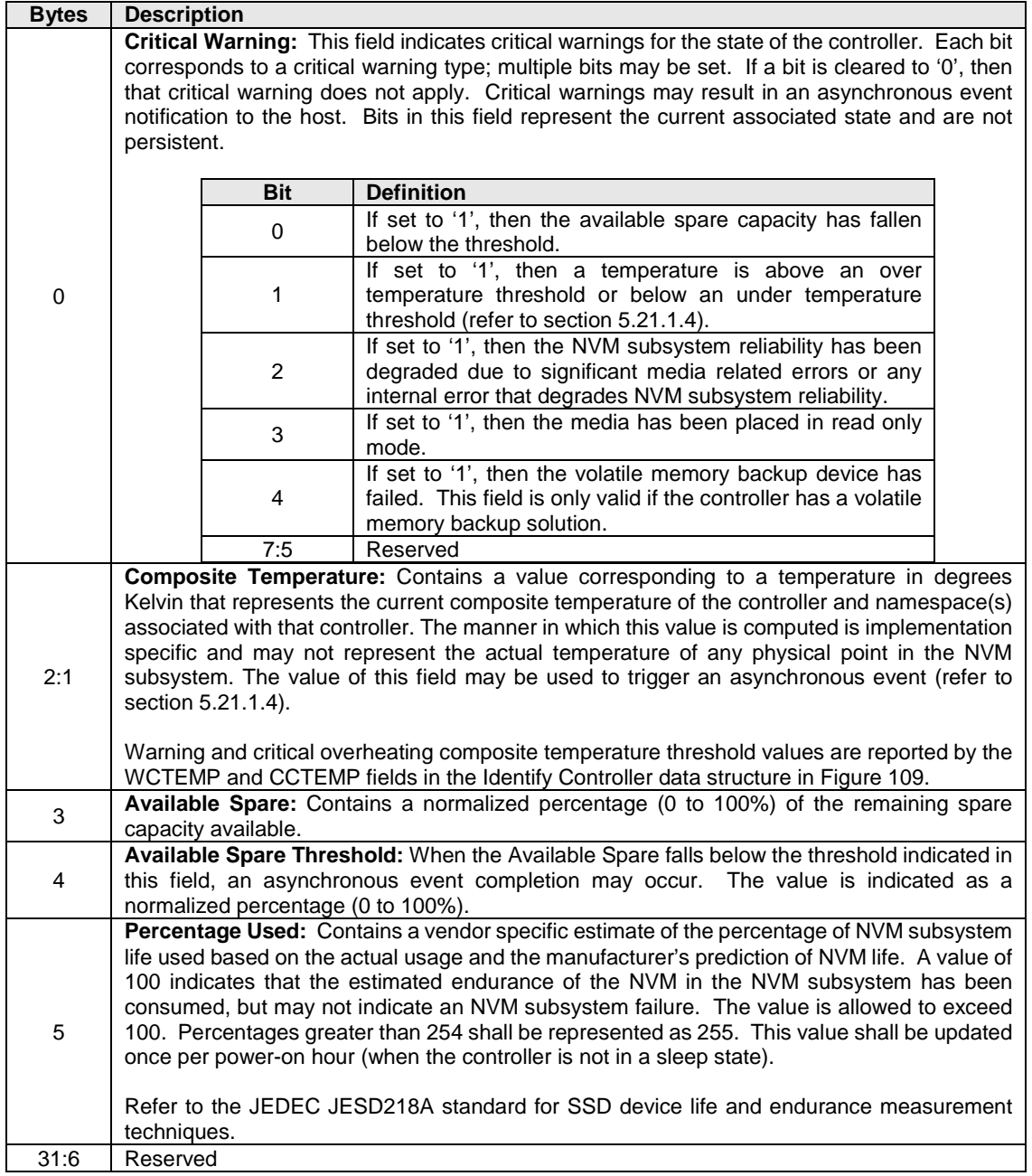

## **Figure 93: Get Log Page – SMART / Health Information Log**

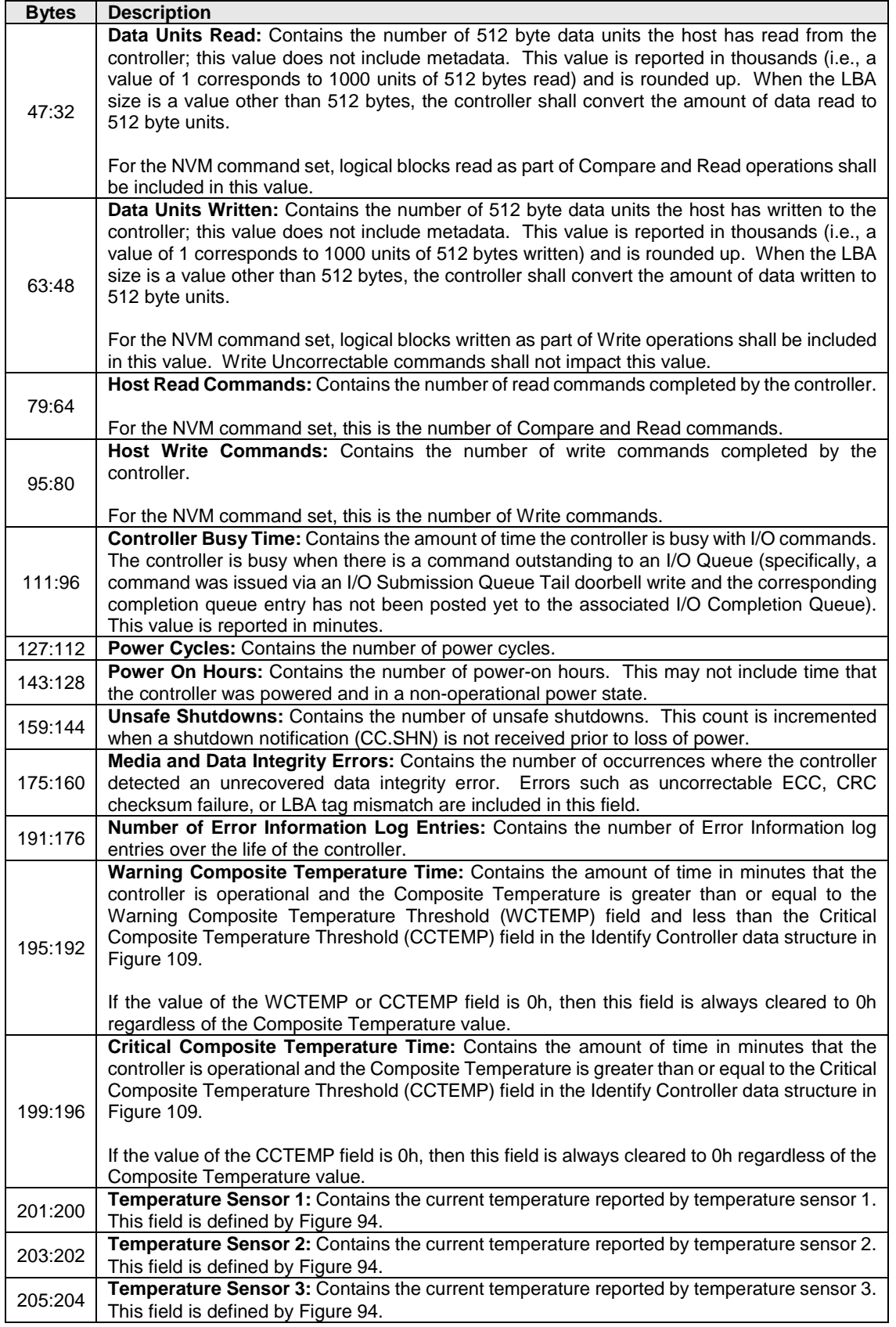

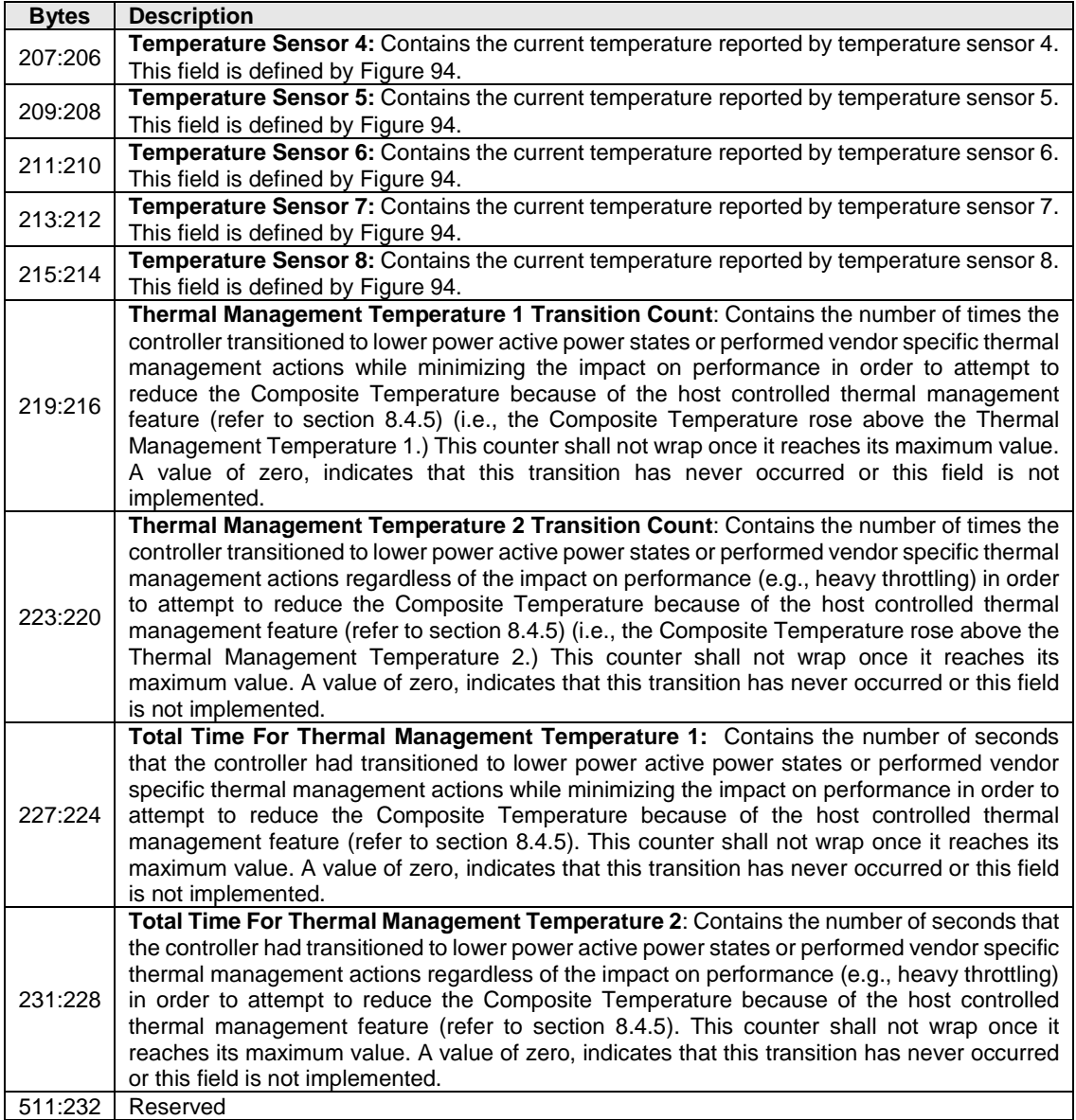

## **Figure 94: Get Log Page – Temperature Sensor Data Structure**

<span id="page-104-0"></span>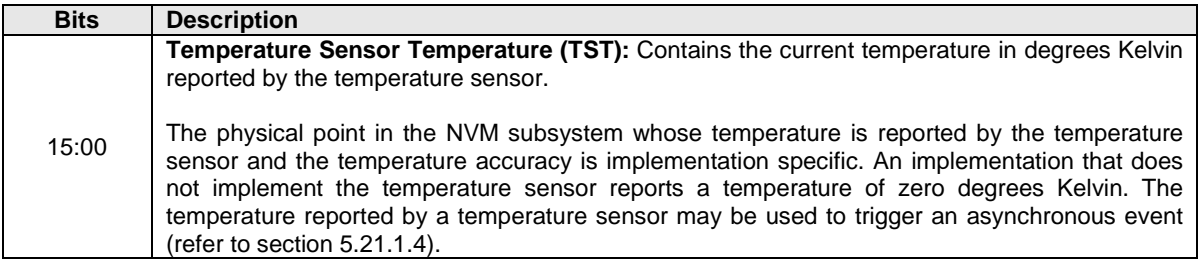

## <span id="page-105-0"></span>**5.14.1.3 Firmware Slot Information (Log Identifier 03h)**

This log page is used to describe the firmware revision stored in each firmware slot supported. The firmware revision is indicated as an ASCII string. The log page also indicates the active slot number. The log page returned is defined in [Figure 95.](#page-105-3) This log page is global to the controller.

#### **Figure 95: Get Log Page – Firmware Slot Information Log**

<span id="page-105-3"></span>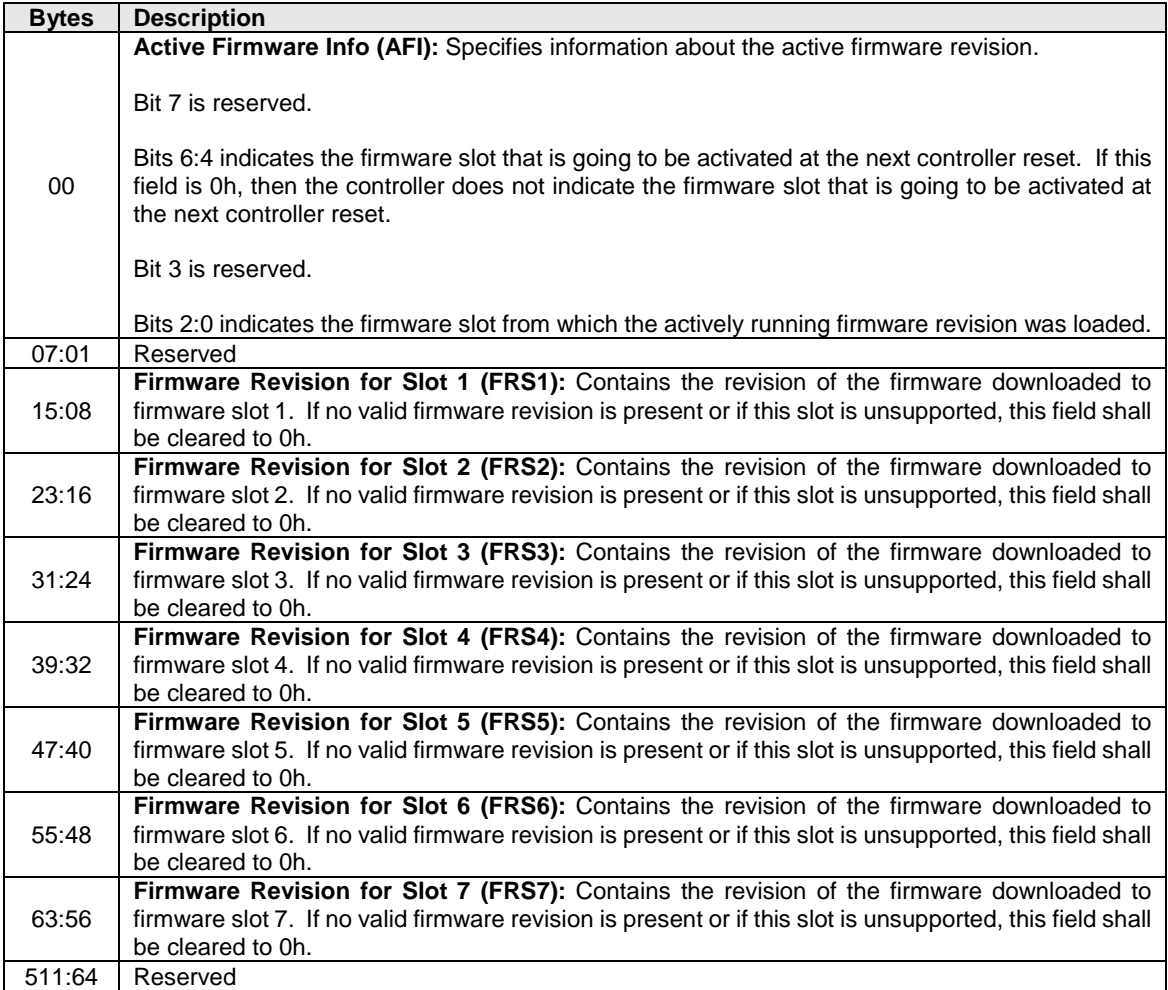

## <span id="page-105-1"></span>**5.14.1.4 Changed Namespace List (Log Identifier 04h)**

This log page is used to describe namespaces in this controller that have changed Identify Namespace information since the last time the log page was read. The log page is a Namespace List with up to 1024 entries in it. If more than 1024 namespaces have changed attributes since the last time the log page was read, the first entry in the log page shall be set to FFFFFFFFh and the remainder of the list shall be zerofilled.

#### <span id="page-105-2"></span>**5.14.1.5 Commands Supported and Effects (Log Identifier 05h)**

This log page is used to describe the commands that the controller supports and the effects of those commands on the state of the NVM subsystem. The log page is 4096 bytes in size. There is one

Commands Supported and Effects data structure per Admin command and one Commands Supported and Effects data structure per I/O command (based on the I/O Command Set selected in CC.CSS).

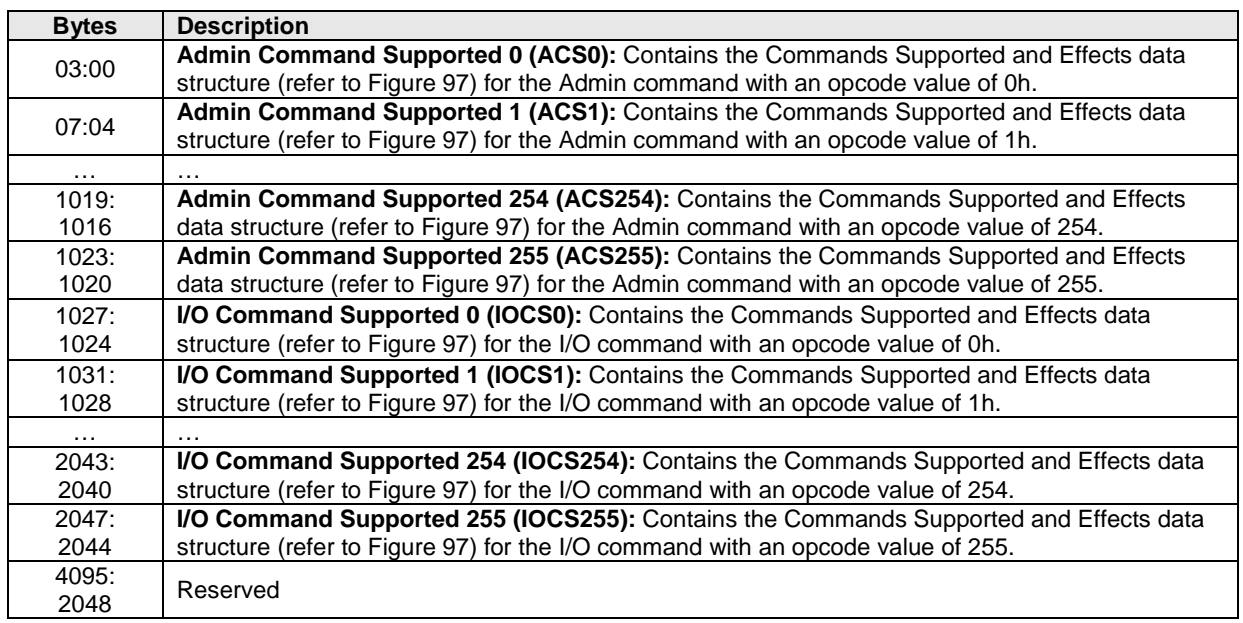

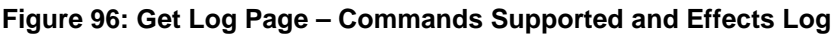

The Commands Supported and Effects data structure describes the overall possible effect of a command, including any optional features of the command.

Host software may take command effects into account when determining how to submit commands and actions to take after the command is complete. It is recommended that if a command may change a particular capability that host software re-enumerate and/or re-initialize the associated capability after the command is complete. For example, if a namespace capability change may occur, then host software is recommended to pause the use of the associated namespace, submit the command that may cause a namespace capability change and wait for its completion, and then re-issue the Identify command.

If the namespace is attached to multiple controllers, the host(s) associated with those controllers should coordinate their commands to meet the Command Submission and Execution requirements (refer t[o Figure](#page-107-1)  [97\)](#page-107-1). The details of this coordination are outside the scope of this specification.

<span id="page-107-1"></span>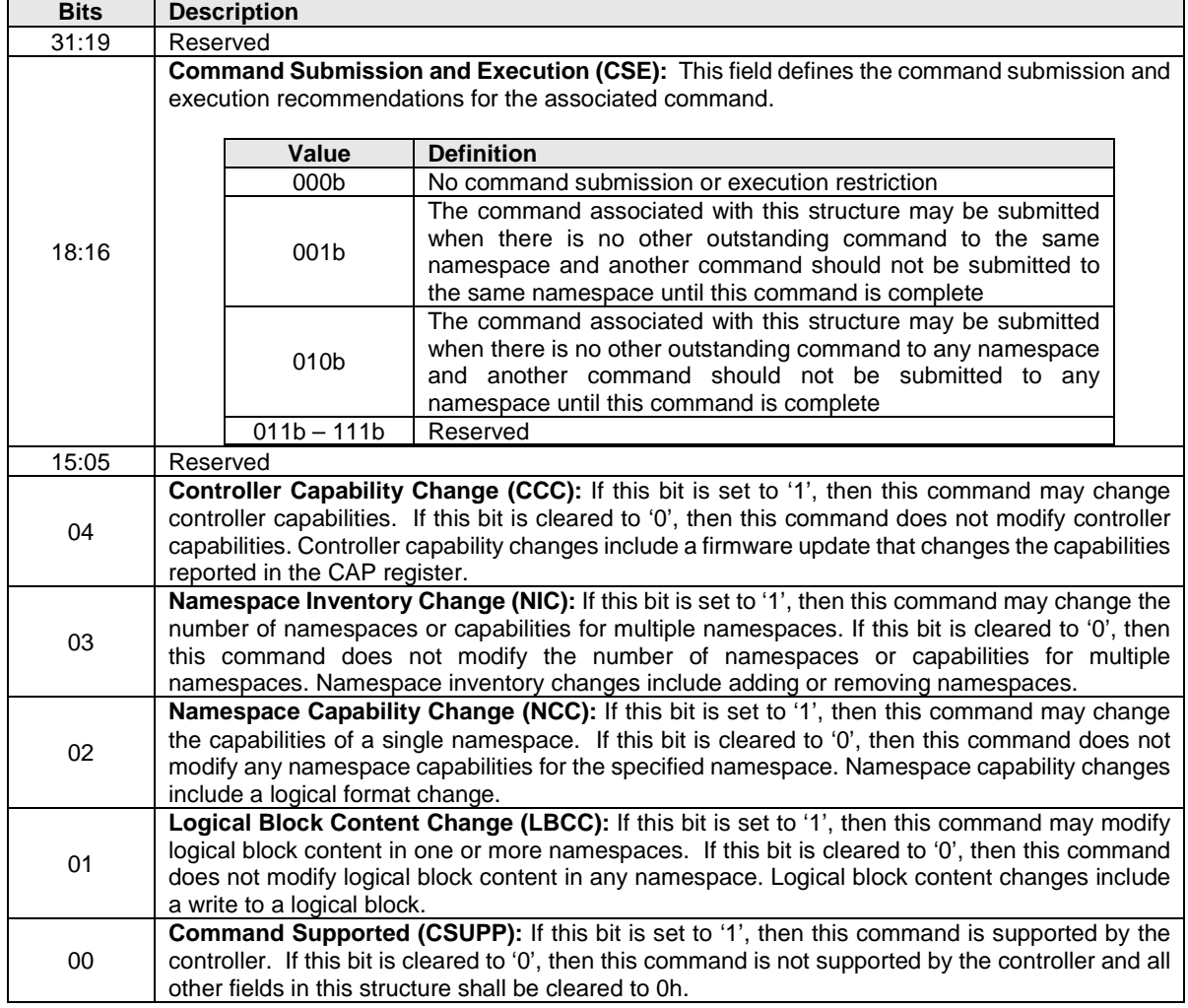

### **Figure 97: Get Log Page – Commands Supported and Effects Data Structure**

## <span id="page-107-0"></span>**5.14.1.6 Device Self-test (Log Identifier 06h)**

This log page is used to indicate:

- a) the status of any device self-test operation in progress and the percentage complete of that operation; and
- b) the results of the last 20 device self-test operations.

The Self-test Result Data Structure contained in the Newest Self-test Result Data Structure field is always the result of the last completed or aborted self-test operation. The next Self-test Result Data Structure field in the Device Self-test Log contains the results of the second newest self-test operation and so on. If fewer than 20 self-test operations have completed or been aborted, then the Device Self-test Status field shall be set to Fh in the unused Self-test Result Data Structure fields and all other fields in that Self-test Result Data Structure are ignored.
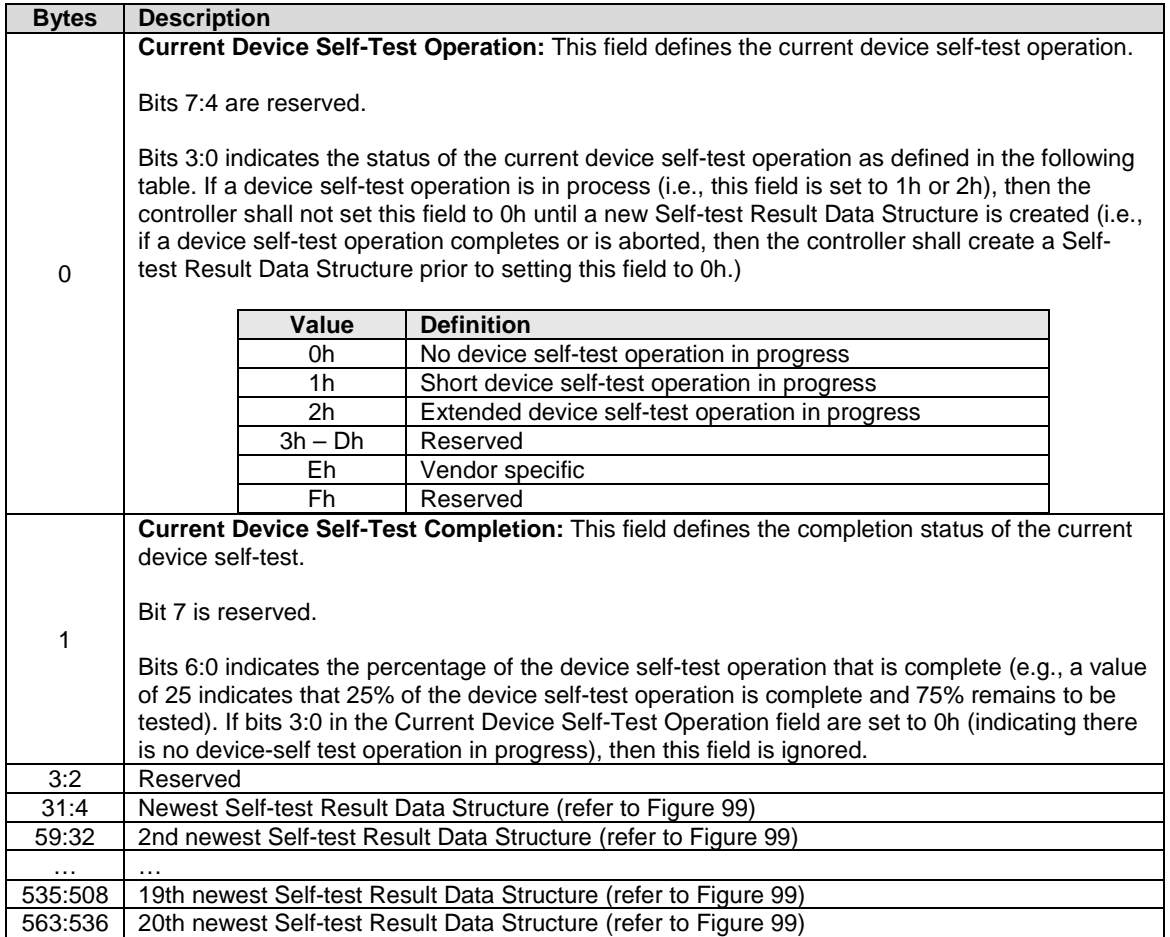

# **Figure 98: Get Log Page – Device Self-test Log**

<span id="page-109-0"></span>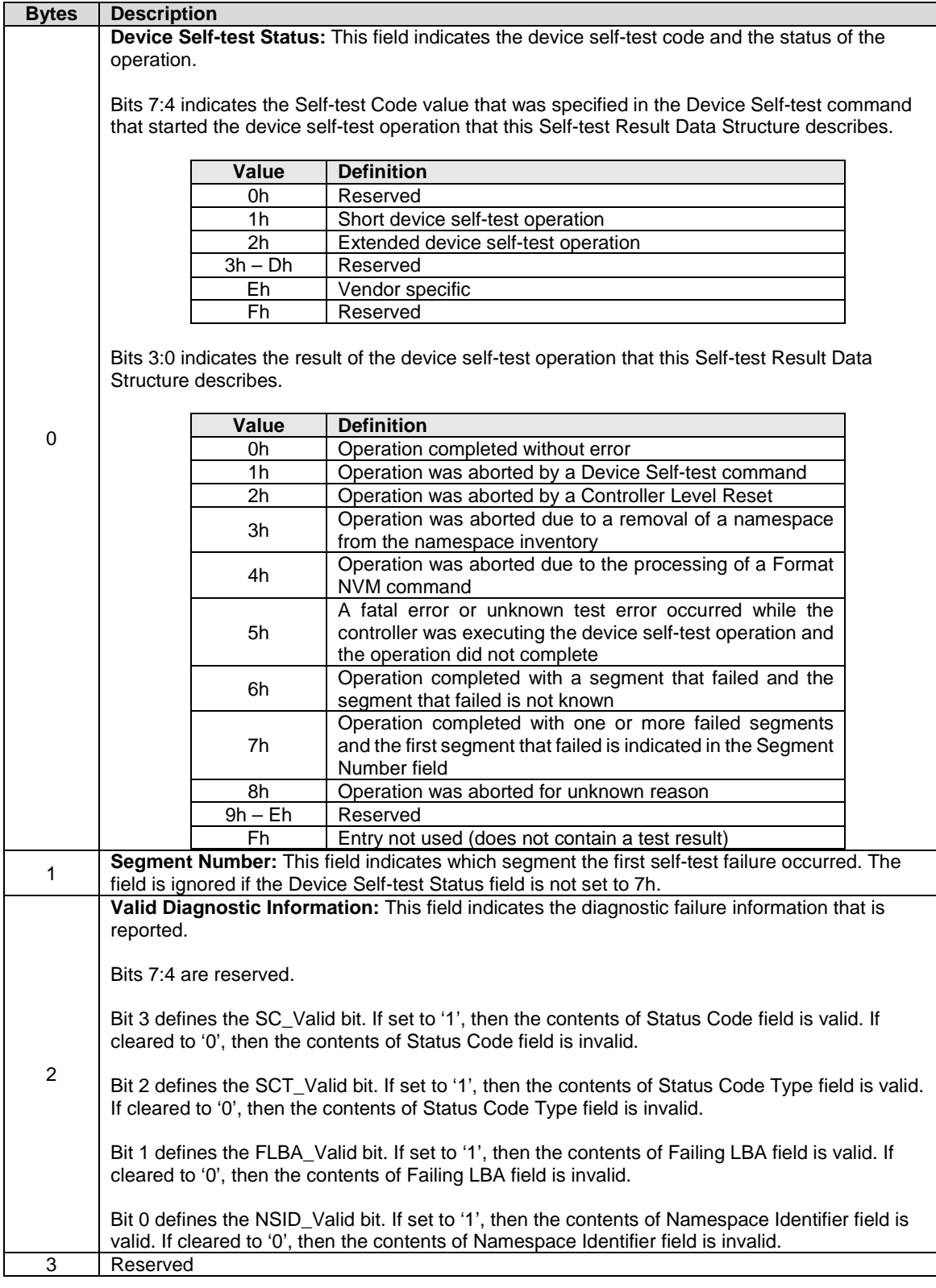

# **Figure 99: Get Log Page - Self-test Result Data Structure**

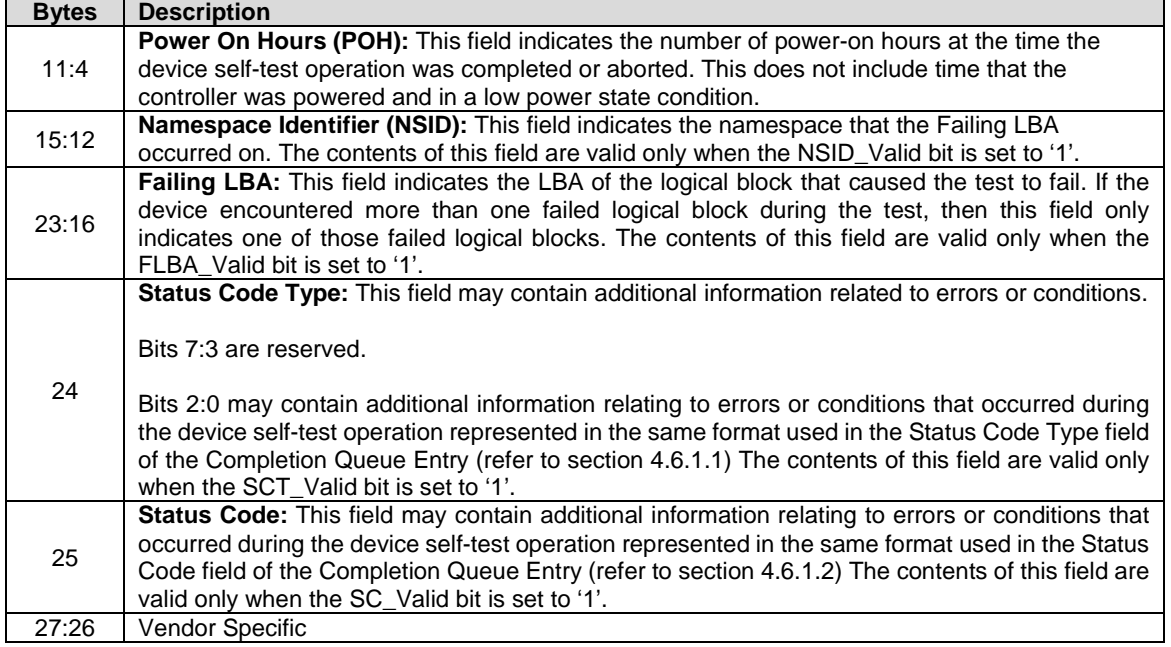

### **5.14.1.7 Telemetry Host-Initiated (Log Identifier 07h)**

This log consists of a header describing the log and zero or more Telemetry Data Blocks (refer to section [8.14\)](#page-268-0). All Telemetry Data Blocks are 512 bytes in size. The controller shall initiate a capture of the controller's internal controller state to this log when the controller processes a Get Log Page for this log with the Create Telemetry Host-Initiated Data bit set to '1' in the Log Specific Field. If the host specifies a Log Page Offset Lower value that is not a multiple of 512 bytes in the Get Log Page command for this log, then the controller shall return an error of Invalid Field in Command. This log page is global to the controller.

#### **Figure 100: Command Dword 10 – Log Specific Field**

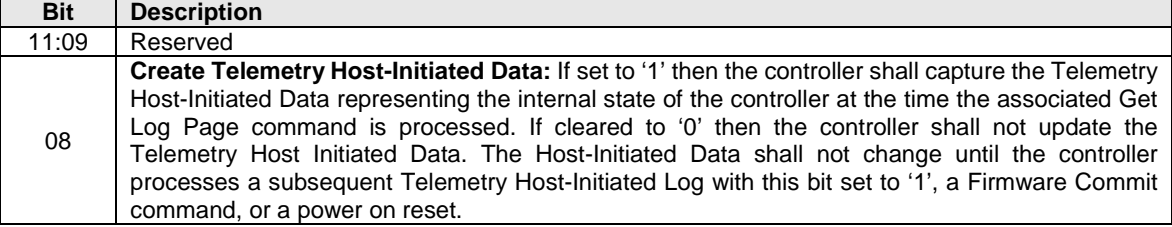

The Telemetry Host-Initiated Data consists of three areas: Telemetry Host-Initiated Data Area 1, Telemetry Host-Initiated Data Area 2, and Telemetry Host-Initiated Data Area 3. All three areas start at Telemetry Host-Initiated Data Area Block 1. The last block of each area is indicated in Telemetry Host-Initiated Data Area y Last Block, respectively. The telemetry data captured and its size is implementation dependent. The size of the log page is variable and may be calculated using the Telemetry Host-Initiated Data Area 3 Last Block field.

The controller shall return data for all blocks requested. The data beyond the last block in Telemetry Host-Initiated Data Area 3 Last Block is undefined. If the host requests a data transfer that is not a multiple of 512 bytes then the controller shall return an error of Invalid Field in Command.

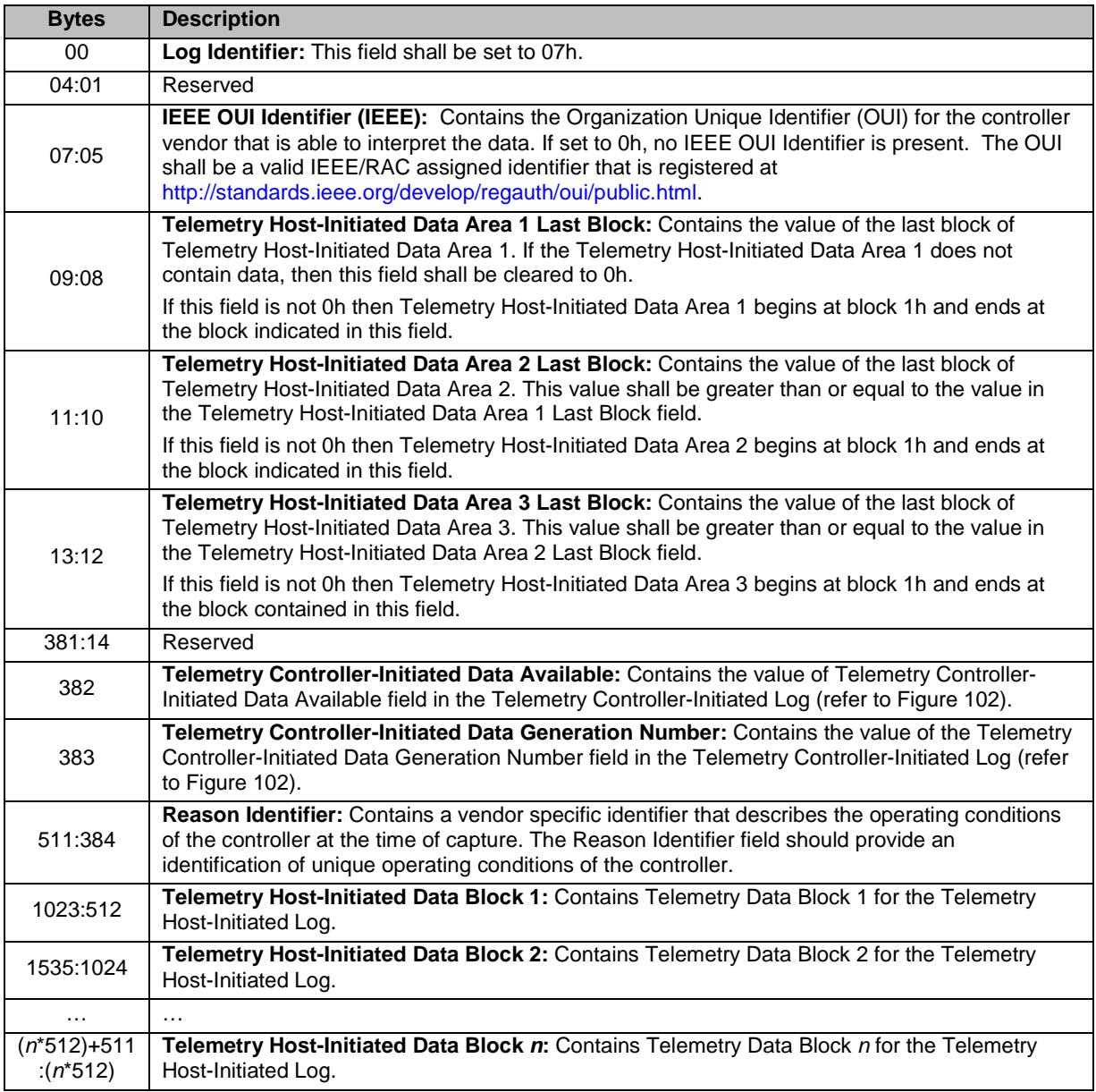

## **Figure 101: Get Log Page – Telemetry Host-Initiated Log (Log Identifier 07h)**

# **5.14.1.8 Telemetry Controller-Initiated (Log Identifier 08h)**

This log consists of a header describing the log and zero or more Telemetry Data Blocks (refer to section [8.14\)](#page-268-0). All Telemetry Data Blocks are 512 bytes in size. This log is a controller initiated capture of the controller's internal state. The Telemetry Controller-Initiated Data shall persist across all resets. If the host specifies a Log Page Offset Lower value that is not a multiple of 512 bytes in the Get Log Page command for this log, then the controller shall return an error of Invalid Field in Command. This log page is global to the controller.

The Telemetry Controller-Initiated Data consists of three areas: Telemetry Controller-Initiated Data Area 1, Telemetry Controller-Initiated Data Area 2, and Telemetry Controller-Initiated Data Area 3. All three areas start at Telemetry Controller-Initiated Data Area Block 1. The last block of each area is indicated in the Telemetry Controller-Initiated Data Area y Last Block, respectively. The telemetry data captured and its size is implementation dependent. The size of the log page is variable and may be calculated using the Telemetry Controller-Initiated Data Area 3 Last Block field.

The controller shall return data for all blocks requested. The data beyond the last block in Telemetry Controller-Initiated Data Area 3 Last Block is undefined. If the host requests a data transfer that is not a multiple of 512 bytes then the controller shall return an error of Invalid Field in Command.

**Figure 102: Get Log Page – Telemetry Controller-Initiated Log (Log Identifier 08h)**

<span id="page-112-0"></span>

| <b>Bytes</b>                | <b>Description</b>                                                                                                    |  |  |  |  |
|-----------------------------|----------------------------------------------------------------------------------------------------|--|--|--|--|
| 00                          | Log Identifier: This field shall be set to 08h.                                                                                                    |  |  |  |  |
| 04:01                       | Reserved                                                                                                    |  |  |  |  |
| 07:05                       | IEEE OUI Identifier (IEEE): Contains the Organization Unique Identifier (OUI) for the controller<br>vendor that is able to interpret the data. If set to 0h, no IEEE OUI Identifier is present. The OUI<br>shall be a valid IEEE/RAC assigned identifier that is registered at<br>http://standards.ieee.org/develop/regauth/oui/public.html.                                                                                                    |  |  |  |  |
| 09:08                       | Telemetry Controller-Initiated Data Area 1 Last Block: Contains the value of the last block of<br>Telemetry Controller-Initiated Data Area 1. If the Telemetry Controller-Initiated Data Area 1<br>does not contain data, then this field shall be cleared to 0h.                                                                                                    |  |  |  |  |
|                             | If this field is not 0h then Telemetry Controller-Initiated Data Area 1 begins at block 1 and ends<br>at the block indicated in this field.                                                                                                    |  |  |  |  |
| 11:10                       | Telemetry Controller-Initiated Data Area 2 Last Block: Contains the value of the last block of<br>Telemetry Controller-Initiated Data Area 2. This value shall be greater than or equal to the value<br>in the Telemetry Controller-Initiated Data Area 1 Last Block field.                                                                                                    |  |  |  |  |
|                             | If this field is not 0h then Telemetry Controller-Initiated Data Area 2 begins at block 1h and ends<br>at the block indicated in this field.                                                                                                    |  |  |  |  |
| 13:12                       | Telemetry Controller-Initiated Data Area 3 Last Block: Contains the value of the last block of<br>Telemetry Controller-Initiated Data Area 3. This value shall be greater than or equal to the value<br>in the Telemetry Controller-Initiated Data Area 2 Last Block field.                                                                                                    |  |  |  |  |
|                             | If this field is not 0h then Telemetry Controller-Initiated Data Area 3 begins at block 1h and ends<br>at the block indicated in this field.                                                                                                    |  |  |  |  |
| 381:14                      | Reserved                                                                                                    |  |  |  |  |
| 382                         | Telemetry Controller-Initiated Data Available: If this field is cleared to 0h, the log does not<br>contain saved internal controller state. If this field is set to 1h, the log contains saved internal<br>controller state. If this field is set to 1h, it shall not be cleared to 0h until a Get Log Page with<br>Retain Asynchronous Event cleared to '0' for the Telemetry Controller-Initiated Log completes<br>successfully. This value is persistent across power states and reset. |  |  |  |  |
|                             | Other values are reserved.                                                                                                    |  |  |  |  |
| 383                         | Telemetry Controller-Initiated Data Generation Number: Contains a value that is<br>incremented each time the controller initiates a capture of its internal controller state into the<br>Telemetry Controller-Initiated Data Blocks. This field is persistent across power on.                                                                                                    |  |  |  |  |
| 511:384                     | Reason Identifier: Contains a vendor specific identifier that describes the operating conditions<br>of the controller at the time of capture. The Controller-Initiated Reason Identifier field should<br>provide an identification of unique operating conditions of the controller.                                                                                                    |  |  |  |  |
| 1023:512                    | Telemetry Controller-Initiated Data Block 1: Contains Telemetry Data Block 1 for the<br>Telemetry Controller -Initiated Log captured at a vendor specific time.                                                                                                    |  |  |  |  |
| 1535:1024                   | Telemetry Controller-Initiated Data Block 2: Contains Telemetry Data Block 2 for the<br>Telemetry Controller -Initiated Log captured at a vendor specific time.                                                                                                    |  |  |  |  |
| $\ddotsc$                   | $\cdots$                                                                                                    |  |  |  |  |
| $(n*512)+51$<br>$1:(n*512)$ | Telemetry Controller-Initiated Data Block n: Contains Telemetry Data Block n for the<br>Telemetry Controller-Initiated Log captured at a vendor specific time.                                                                                                    |  |  |  |  |

# **5.14.1.9 NVM Command Set Specific Log Page Identifiers**

This section describes NVM Command Set Specific log pages.

### **5.14.1.9.1 Reservation Notification (Log Identifier 80h)**

The Reservation Notification log page reports one log page from a time ordered queue of reservation notification log pages, if available. A new Reservation Notification log page is created and added to the end of the queue of reservation notifications whenever an unmasked reservation notification occurs on any namespace that is attached to the controller. The Get Log Page command:

- returns a data buffer containing a log page corresponding to the oldest log page in the reservation notification queue (i.e., the log page containing the lowest Log Page Count field; accounting for wrapping); and
- removes that Reservation Notification log page from the queue.

If there are no available Reservation Notification log page entries when a Get Log command is issued, then an empty log page (i.e., all fields in the log page set to zero) shall be returned.

If the controller is unable to store a reservation notification in the Reservation Notification log due to the size of the queue, that reservation notification is lost. If a reservation notification is lost, then the controller shall increment the Log Page Count field of the last reservation notification in the queue (i.e., the Log Page Count field in the last reservation notification in the queue shall contain the value associated with the most recent reservation notification that has been lost).

The format of the log page is defined in [Figure 103.](#page-113-0) This log page is global to the controller.

<span id="page-113-0"></span>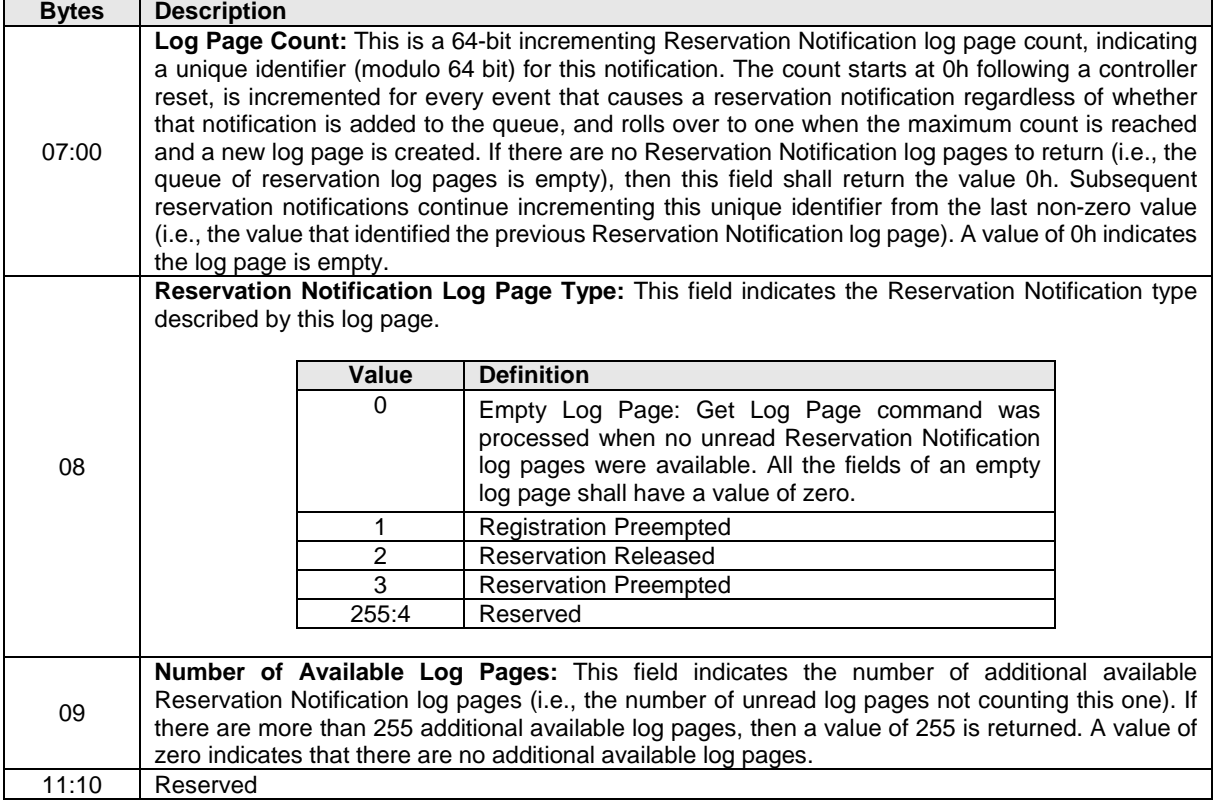

### **Figure 103: Get Log Page – Reservation Notification Log**

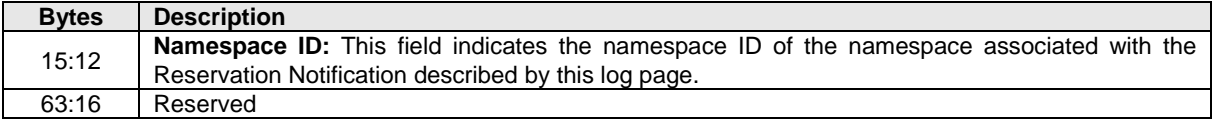

### **5.14.1.9.2 Sanitize Status (Log Identifier 81h)**

The Sanitize Status log page is used to report sanitize operation time estimates and information about the most recent sanitize operation (refer to section [8.15\)](#page-271-0). The Get Log Page command returns a data buffer containing a log page formatted as defined in [Figure 104.](#page-114-0) This log page is global to the NVM subsystem and shall be retained across power cycles and resets. This log page shall contain valid data whenever CSTS.RDY is set to '1'.

If the Sanitize Capabilities field in Identify Controller is not cleared to zero (i.e., the Sanitize command is supported), then this log page shall be supported. If the Sanitize Capabilities field in Identify Controller is cleared to zero, then this log page is reserved.

<span id="page-114-0"></span>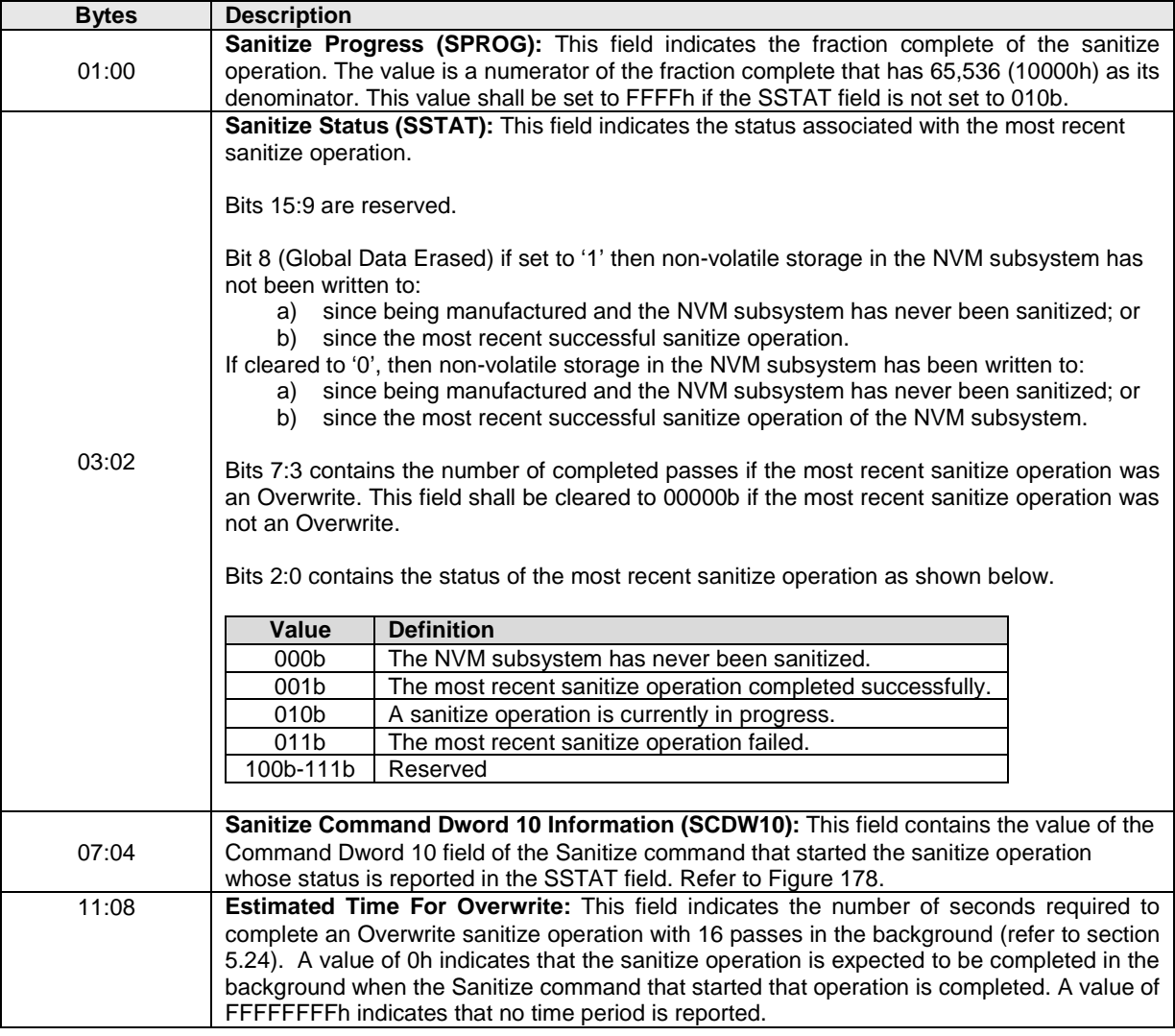

#### **Figure 104: Get Log Page – Sanitize Status Log**

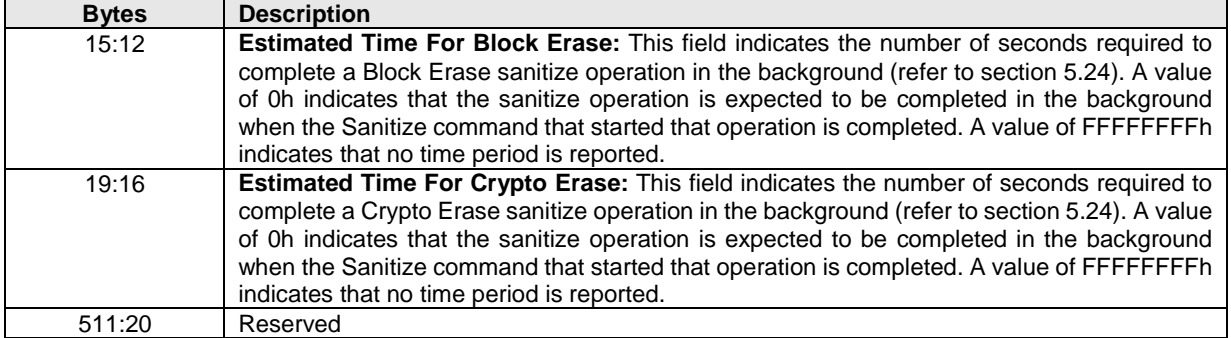

#### **5.14.2 Command Completion**

A completion queue entry is posted to the Admin Completion Queue if the log has been transferred to the memory buffer indicated in PRP Entry 1. Get Log Page command specific status values are defined in [Figure 105.](#page-115-0)

#### **Figure 105: Get Log Page – Command Specific Status Values**

<span id="page-115-0"></span>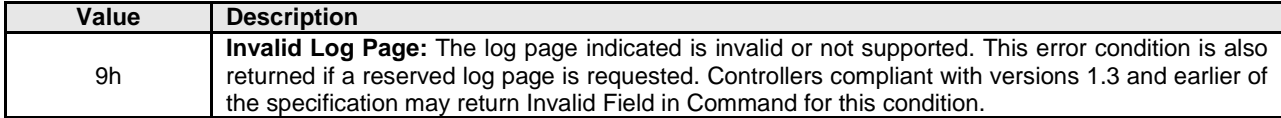

### **5.15 Identify command**

The Identify command returns a data buffer that describes information about the NVM subsystem, the controller or the namespace(s). The data structure is 4096 bytes in size.

The data structure returned, defined in [Figure 106,](#page-116-0) is based on the Controller or Namespace Structure (CNS) field. If there are fewer entries to return for the data structure indicated based on CNS value, then the unused portion of the list is zero filled. If a controller does not support a CNS value then it shall abort the command with a status of Invalid Field in Command.

NOTE: The CNS field was specified as a one bit field in revision 1.0 and as a two bit field in revision 1.1. Host software should only issue CNS values defined in revision 1.0 to controllers compliant with revision 1.0. Host software should only issue CNS values defined in revision 1.1 to controllers compliant with revision 1.1. The results of issuing other CNS values to controllers compliant with revision 1.0 or 1.1, respectively, are indeterminate.

The Identify Controller data structure and Identify Namespace data structure include several identifiers. The format and layout of these identifiers is described in section [7.10.](#page-219-0)

<span id="page-116-0"></span>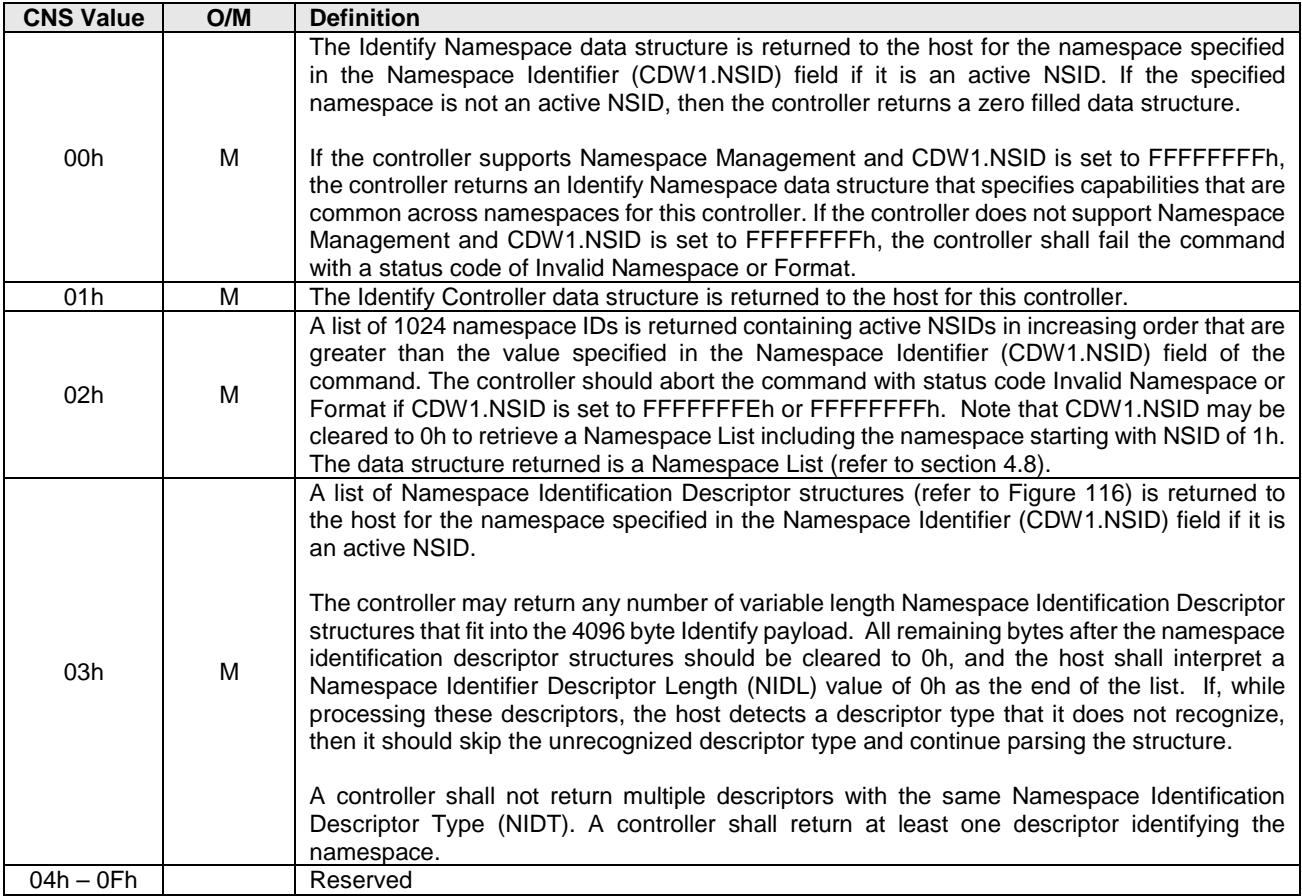

# **Figure 106: Identify – Data Structure Returned**

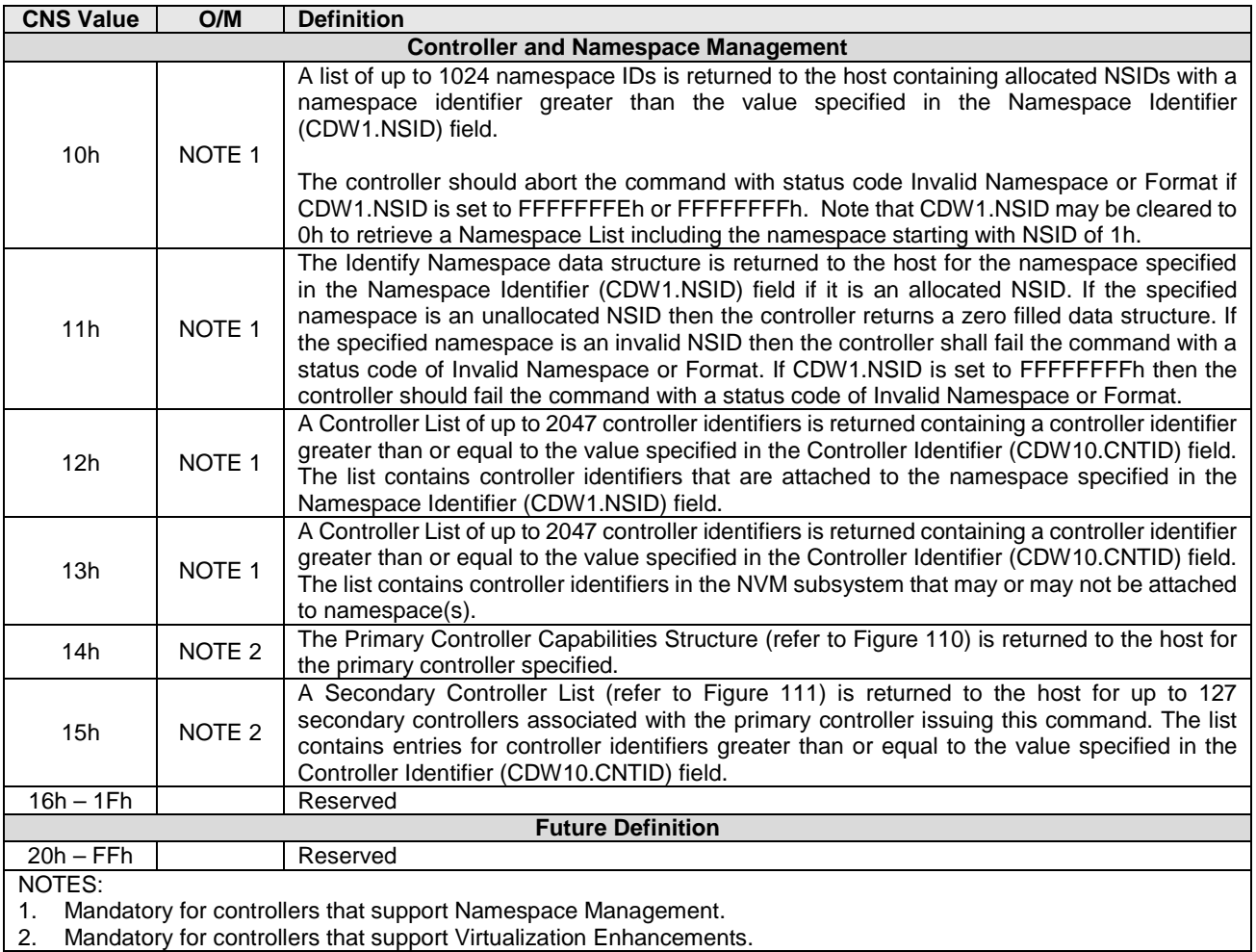

The Identify command uses the Data Pointer and Command Dword 10 fields. All other command specific fields are reserved.

# **Figure 107: Identify – Data Pointer**

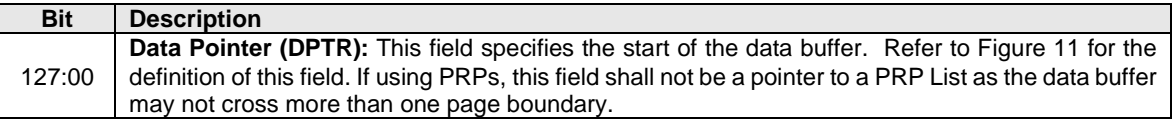

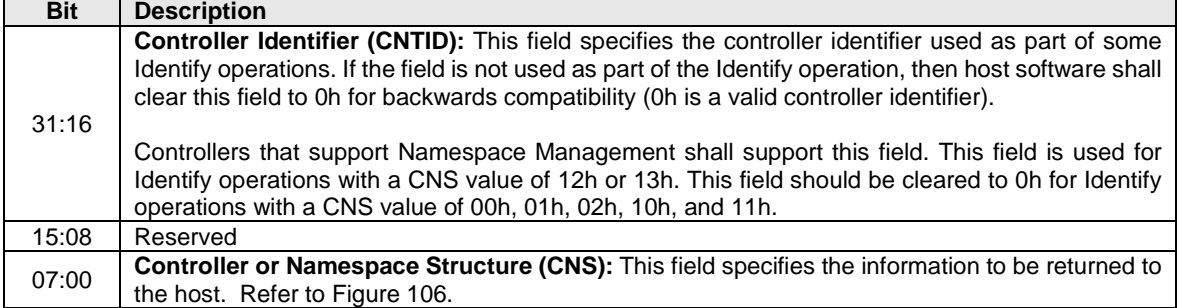

# **Figure 108: Identify – Command Dword 10**

# **Figure 109: Identify – Identify Controller Data Structure**

<span id="page-118-0"></span>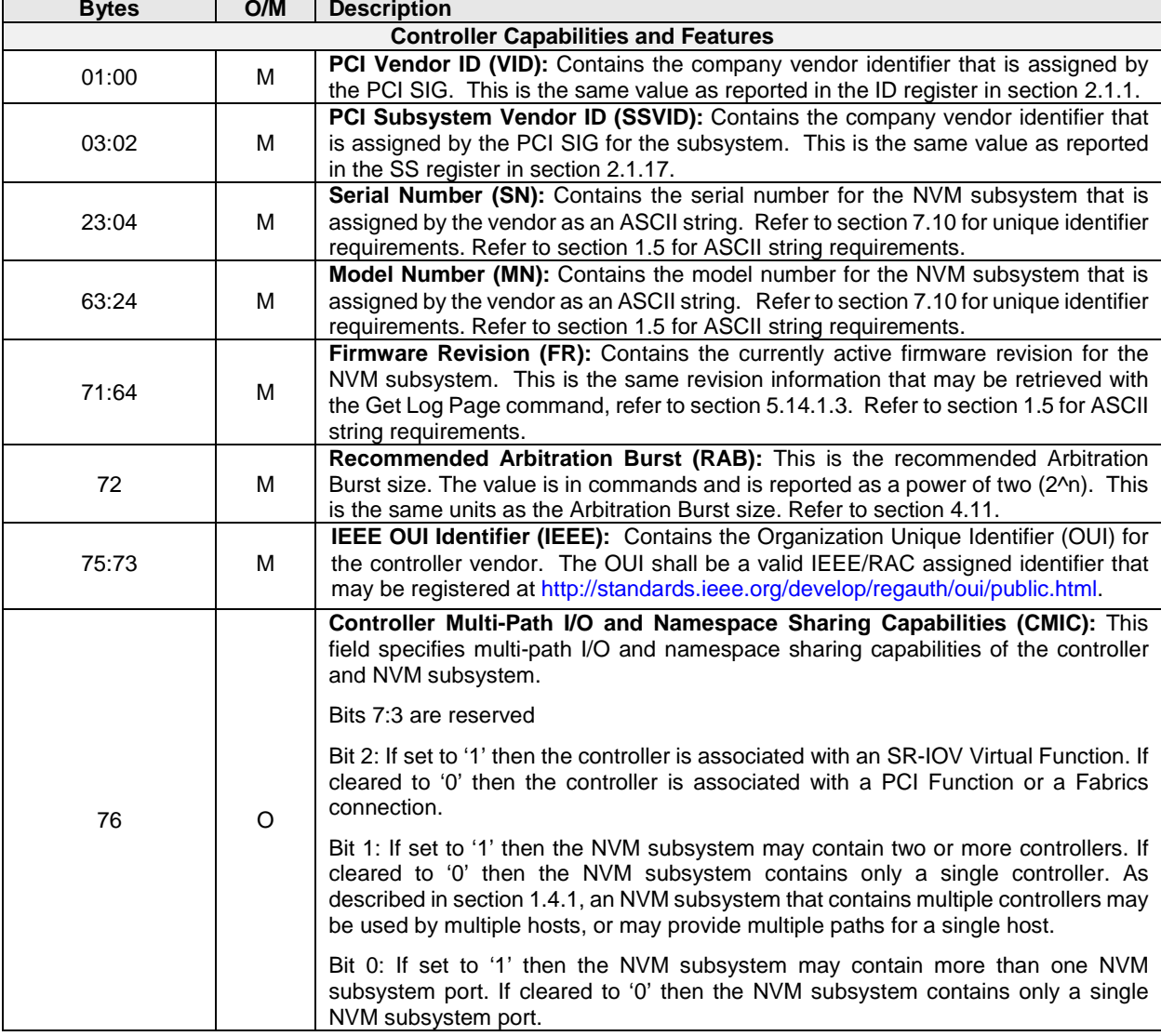

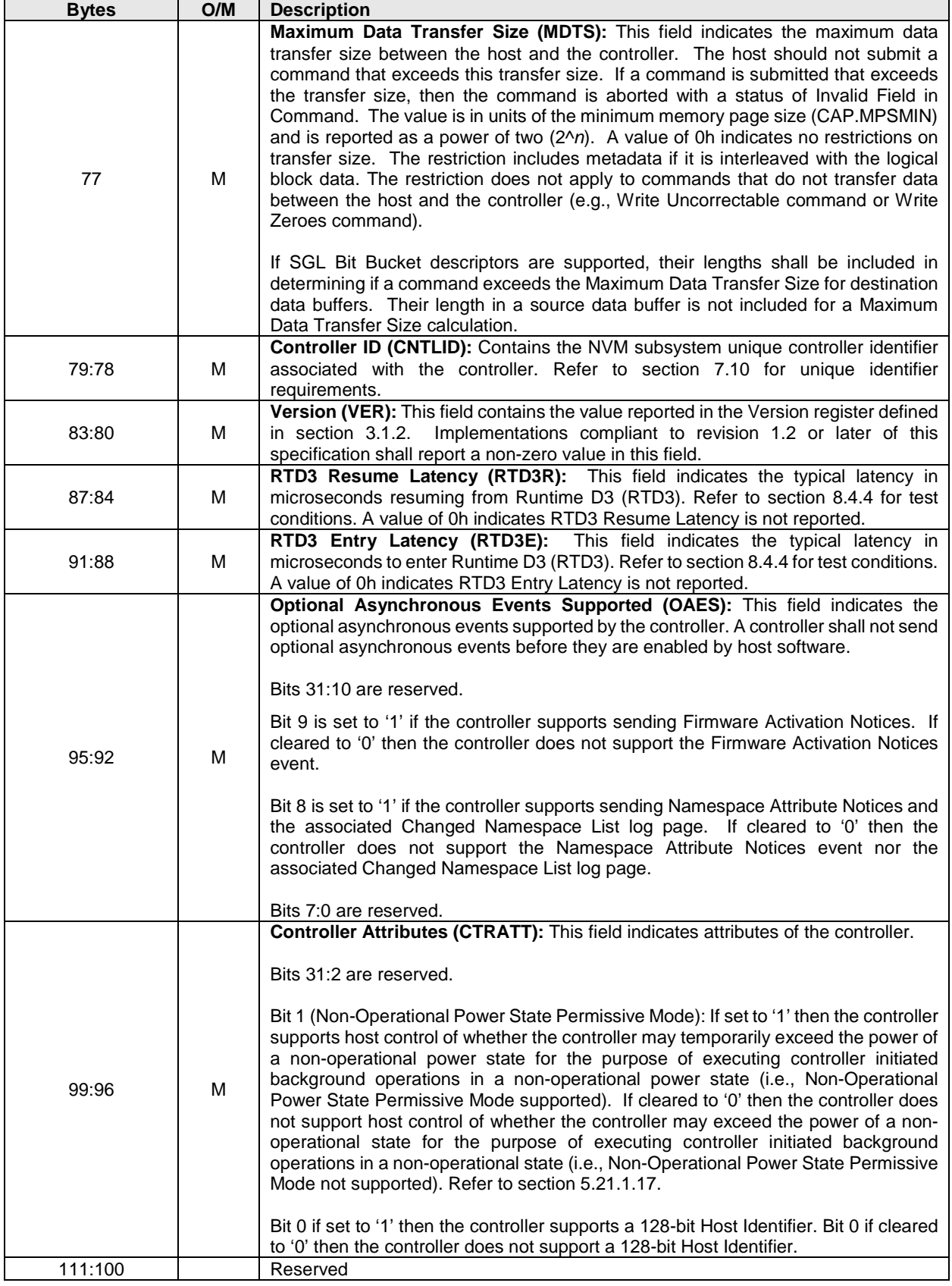

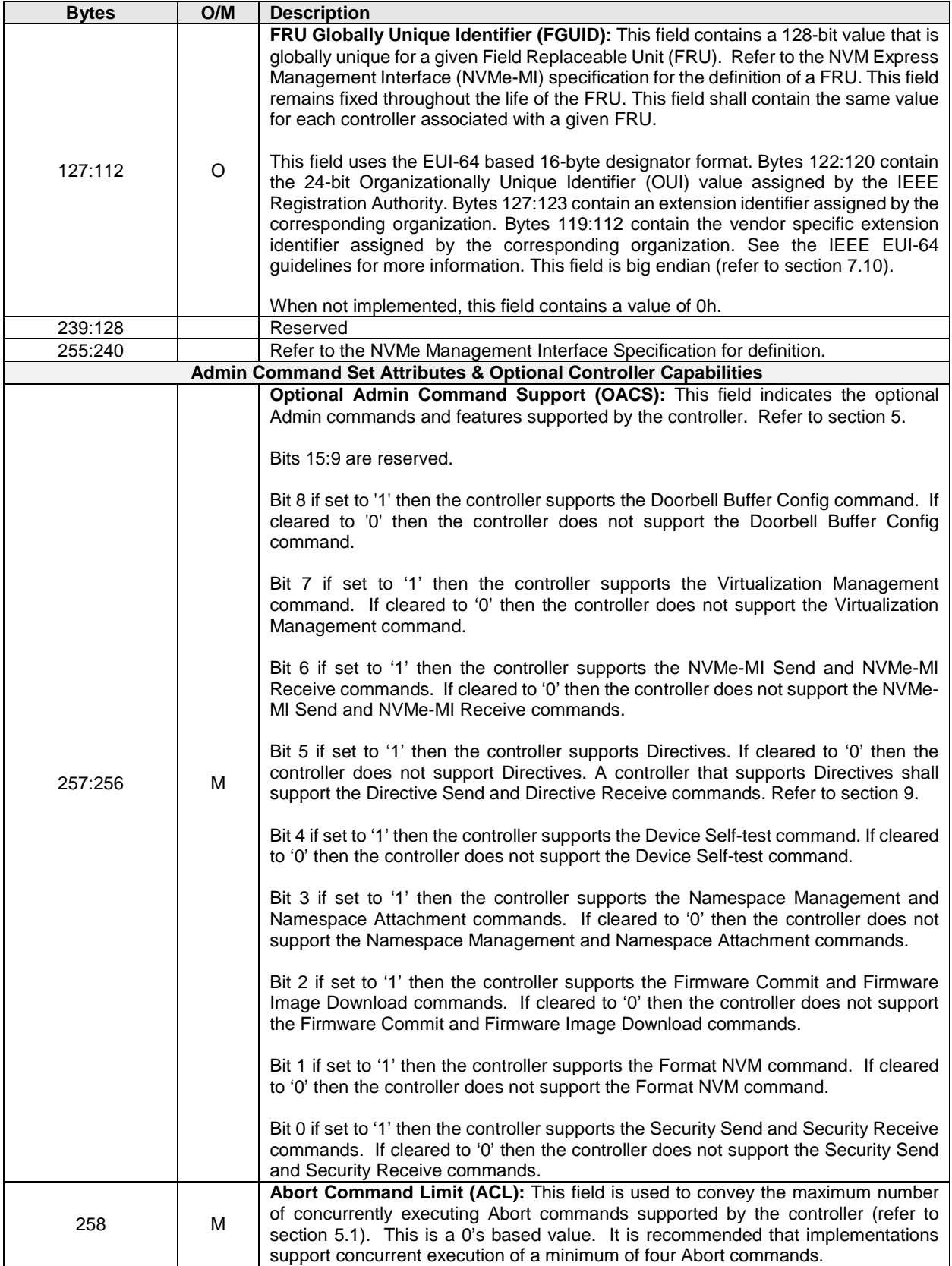

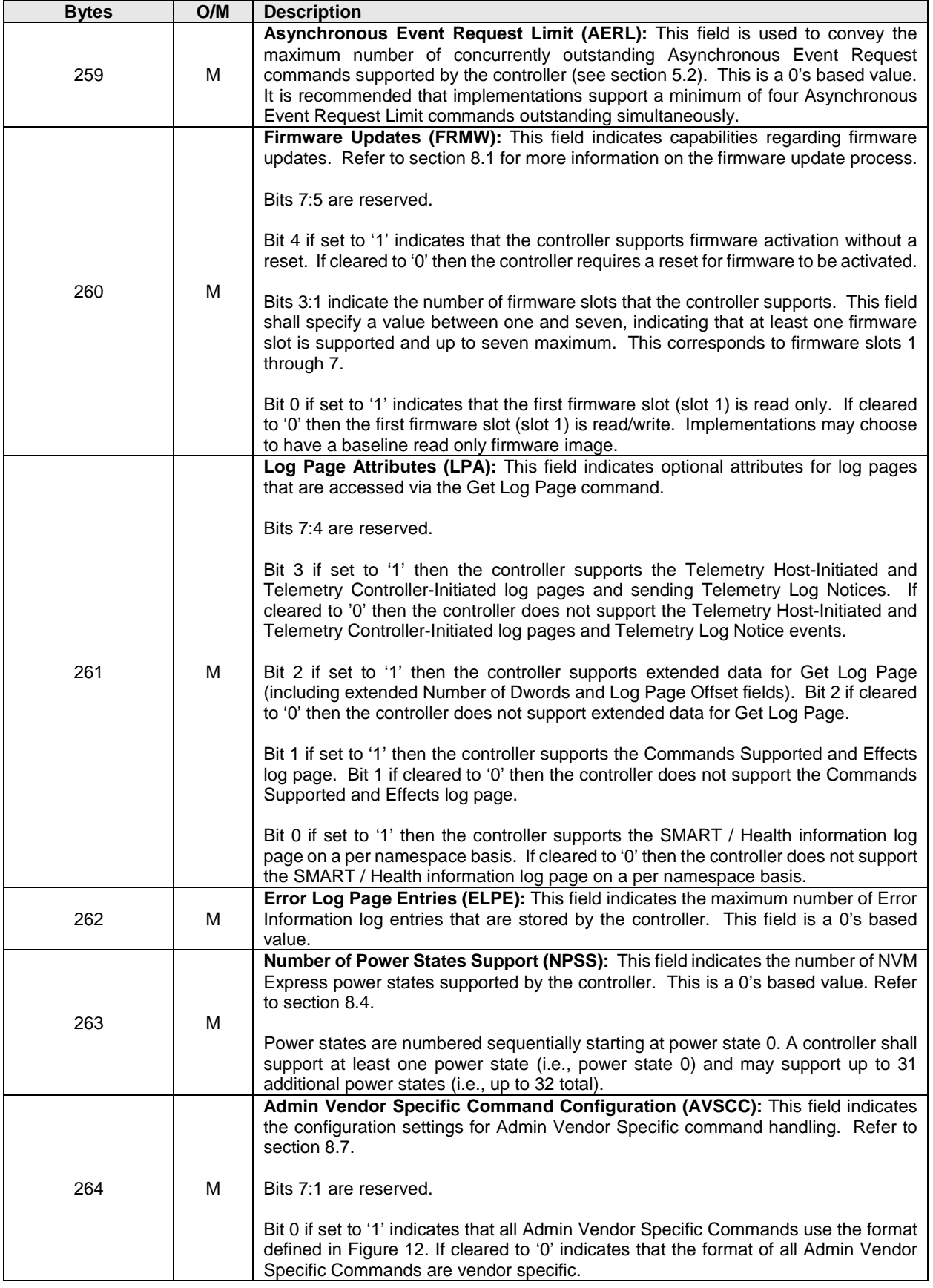

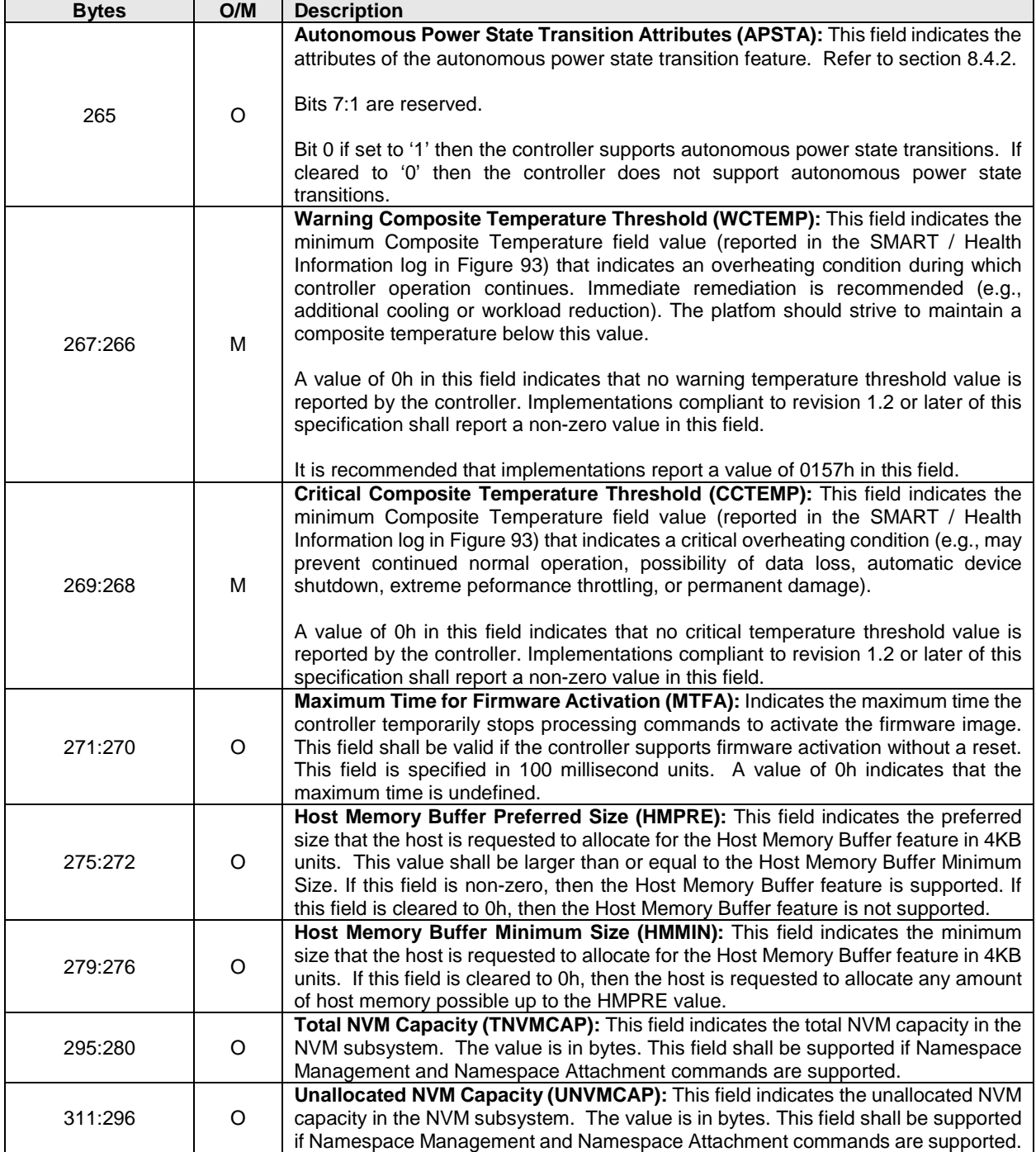

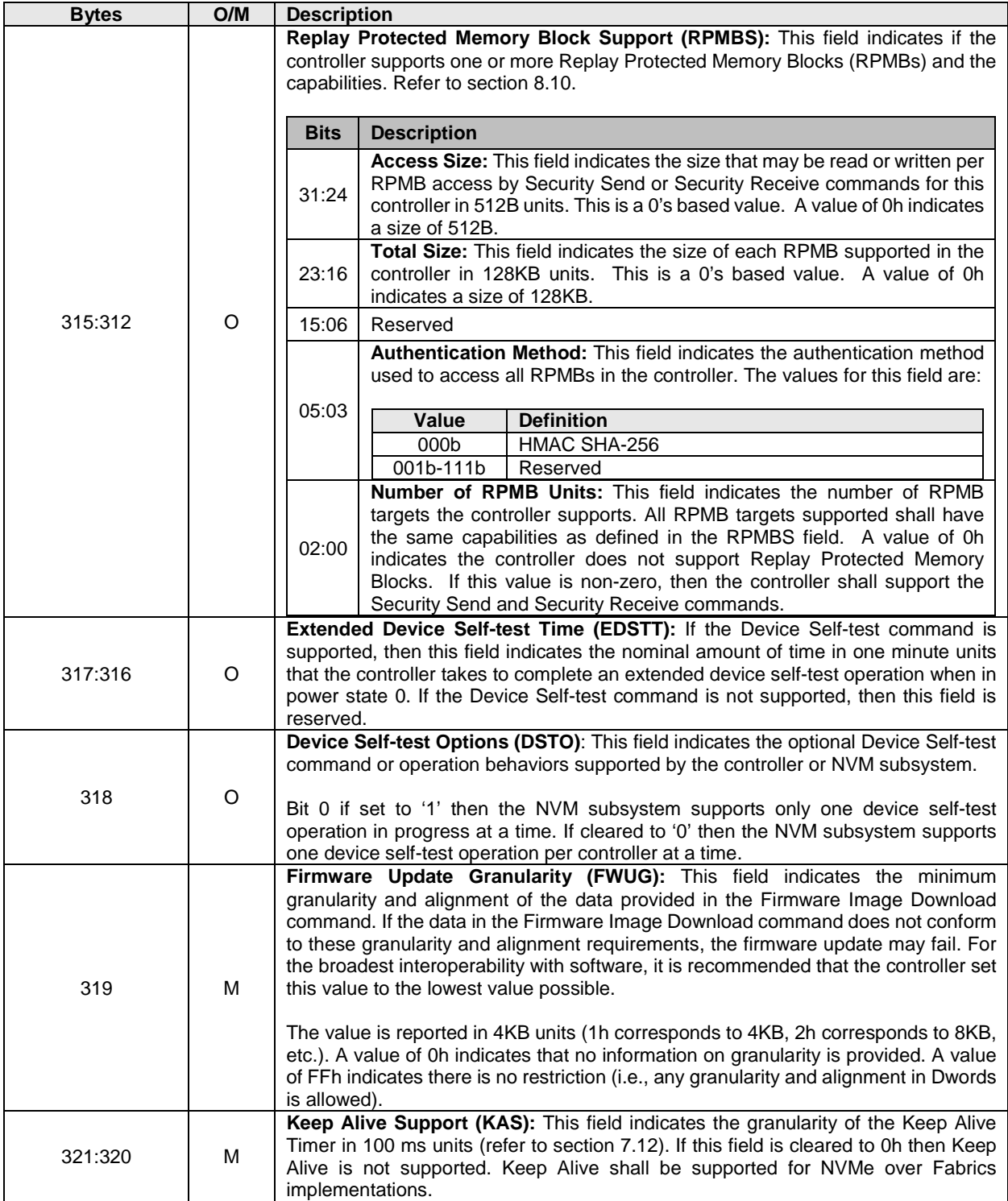

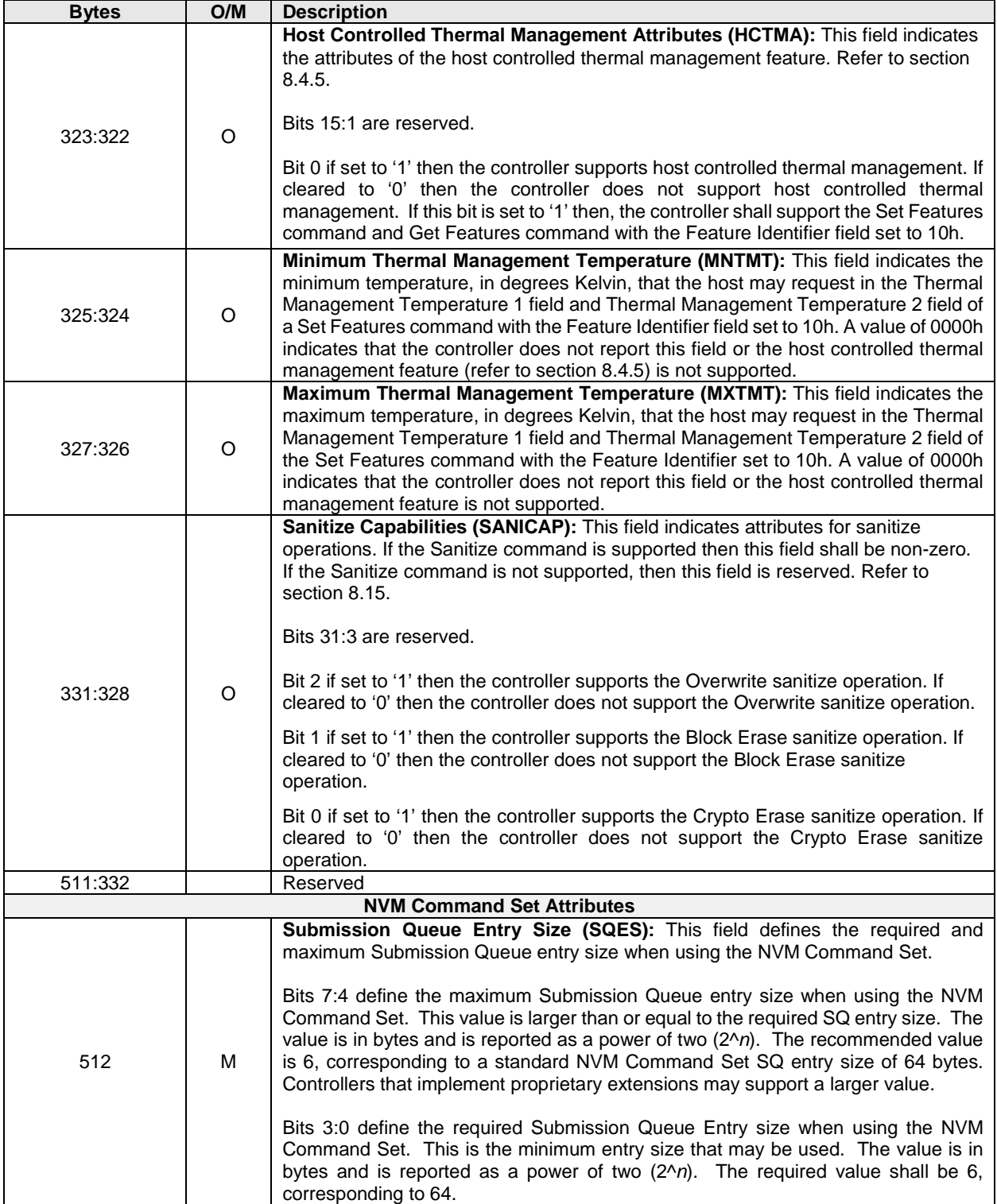

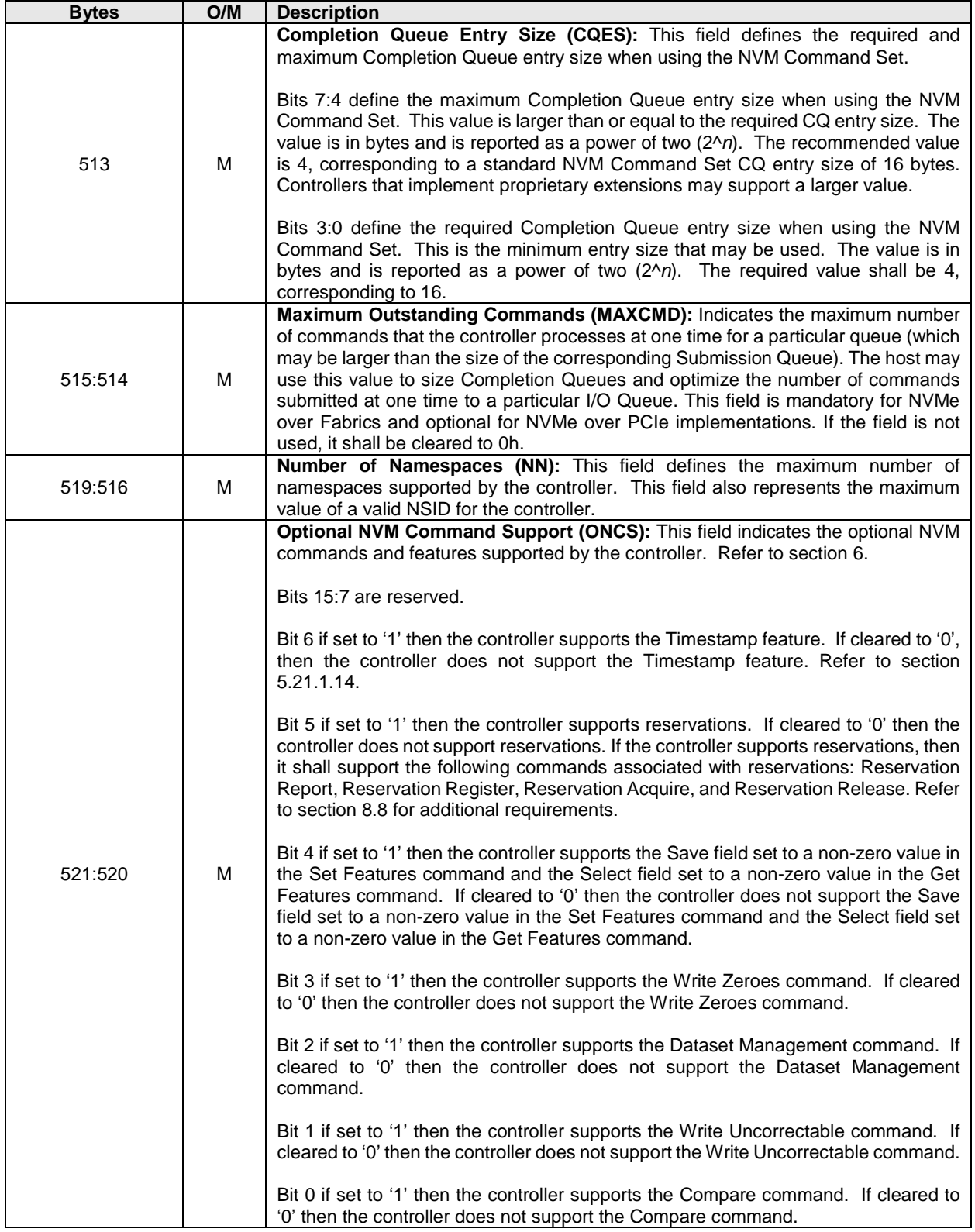

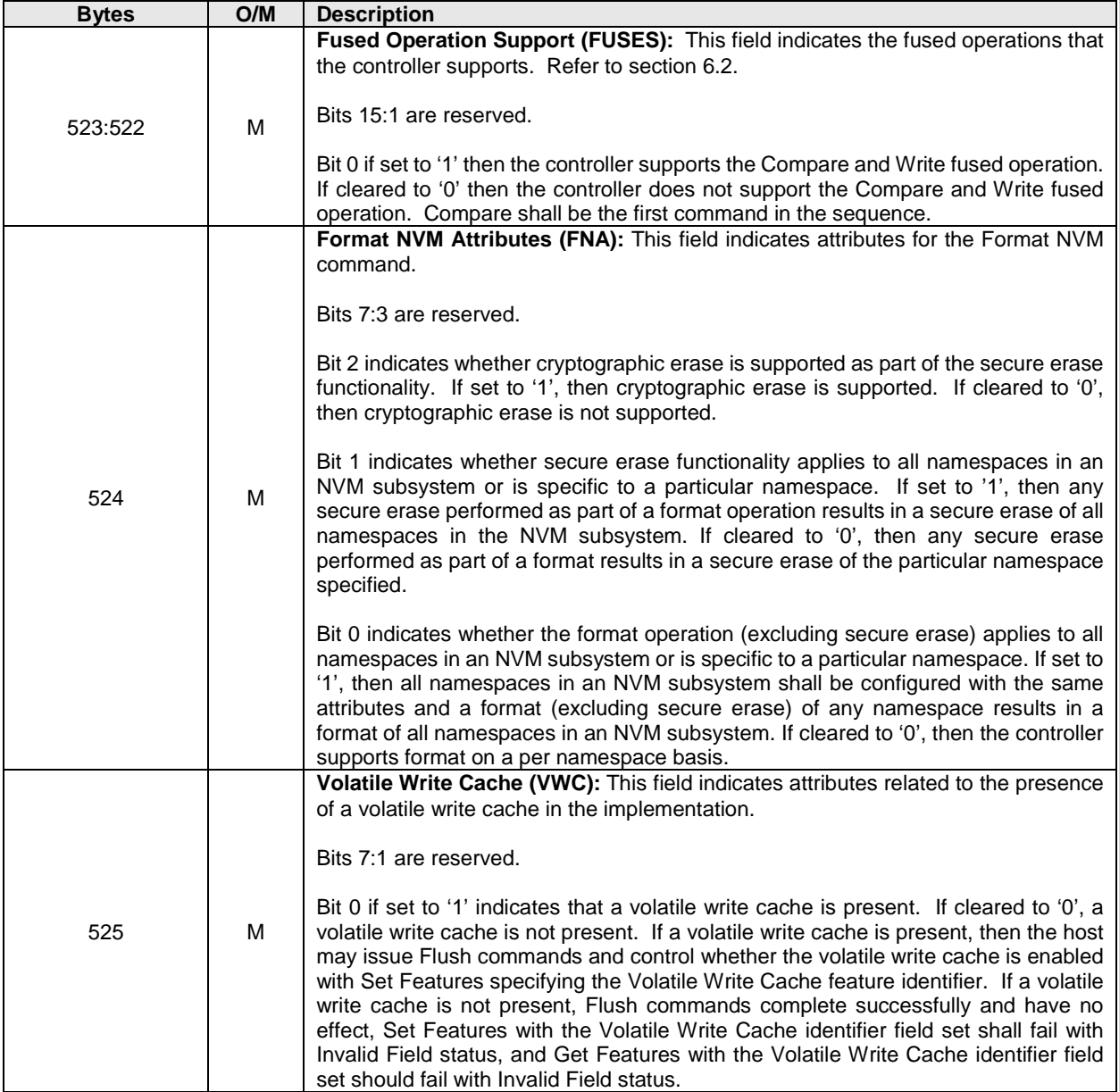

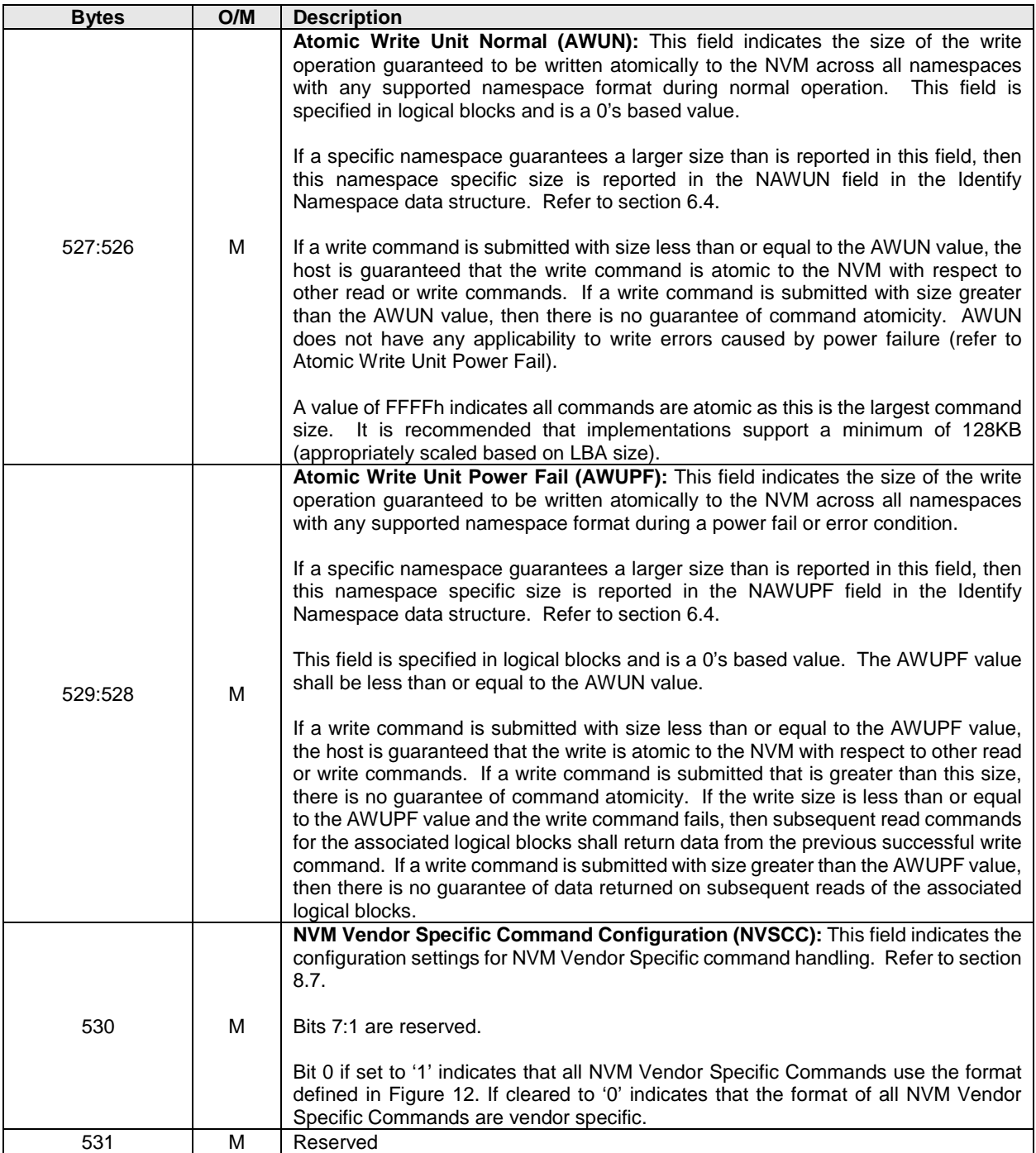

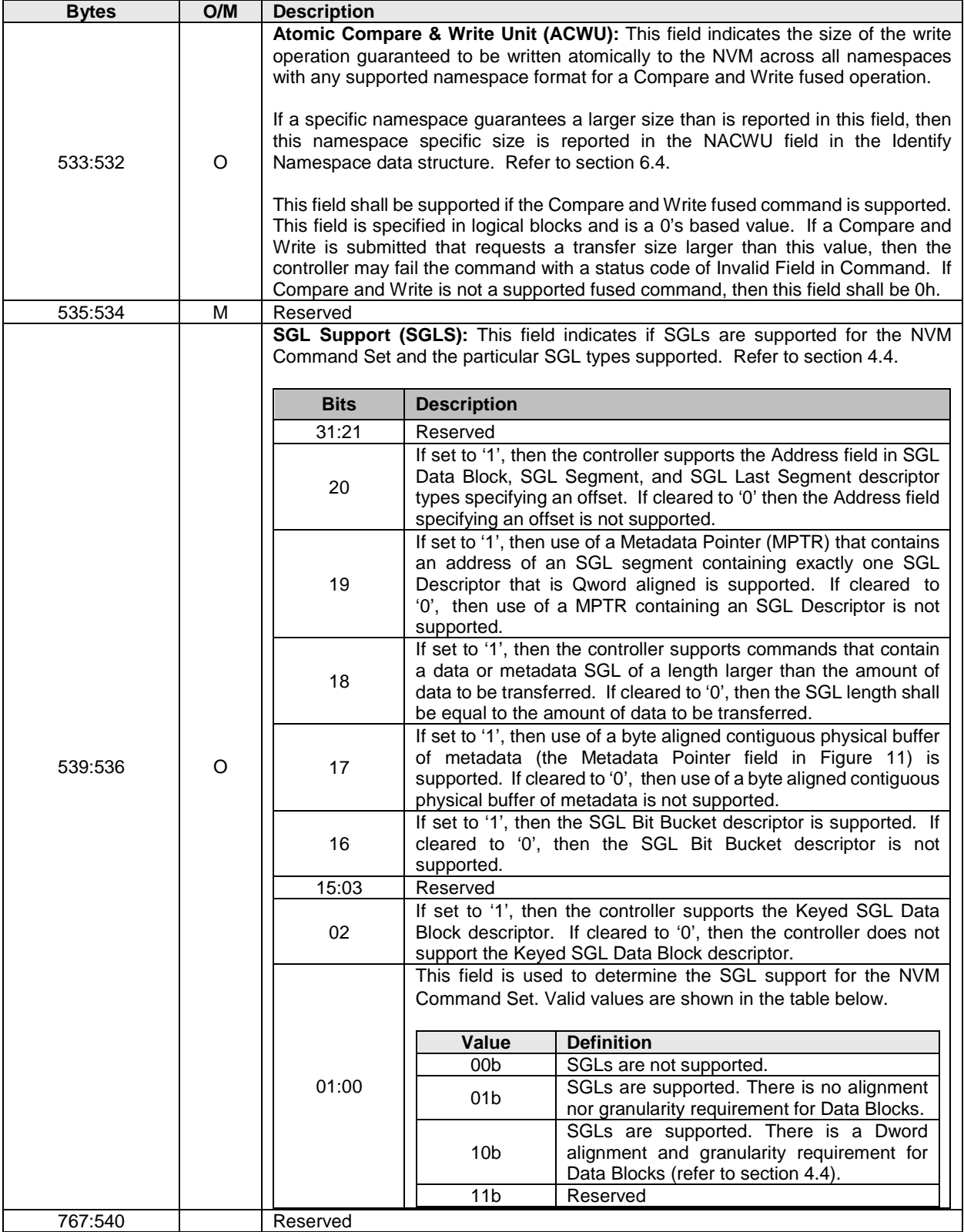

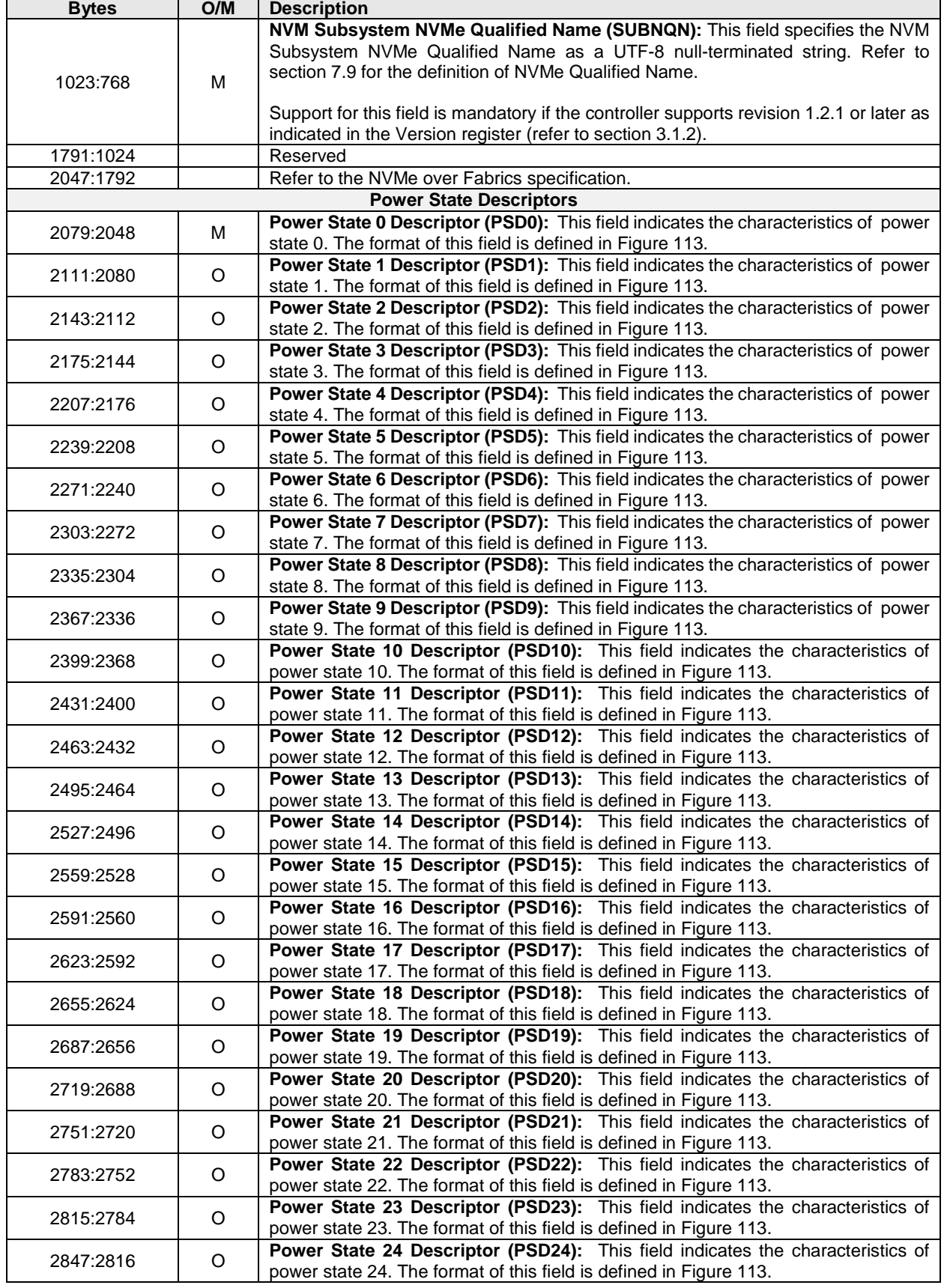

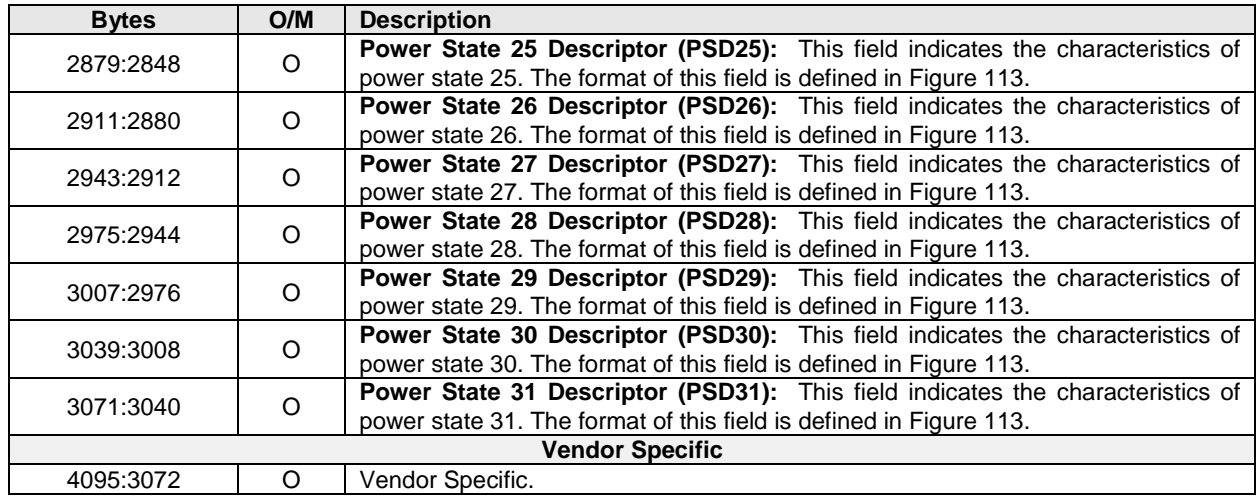

# **Figure 110: Identify – Primary Controller Capabilities Structure**

<span id="page-130-0"></span>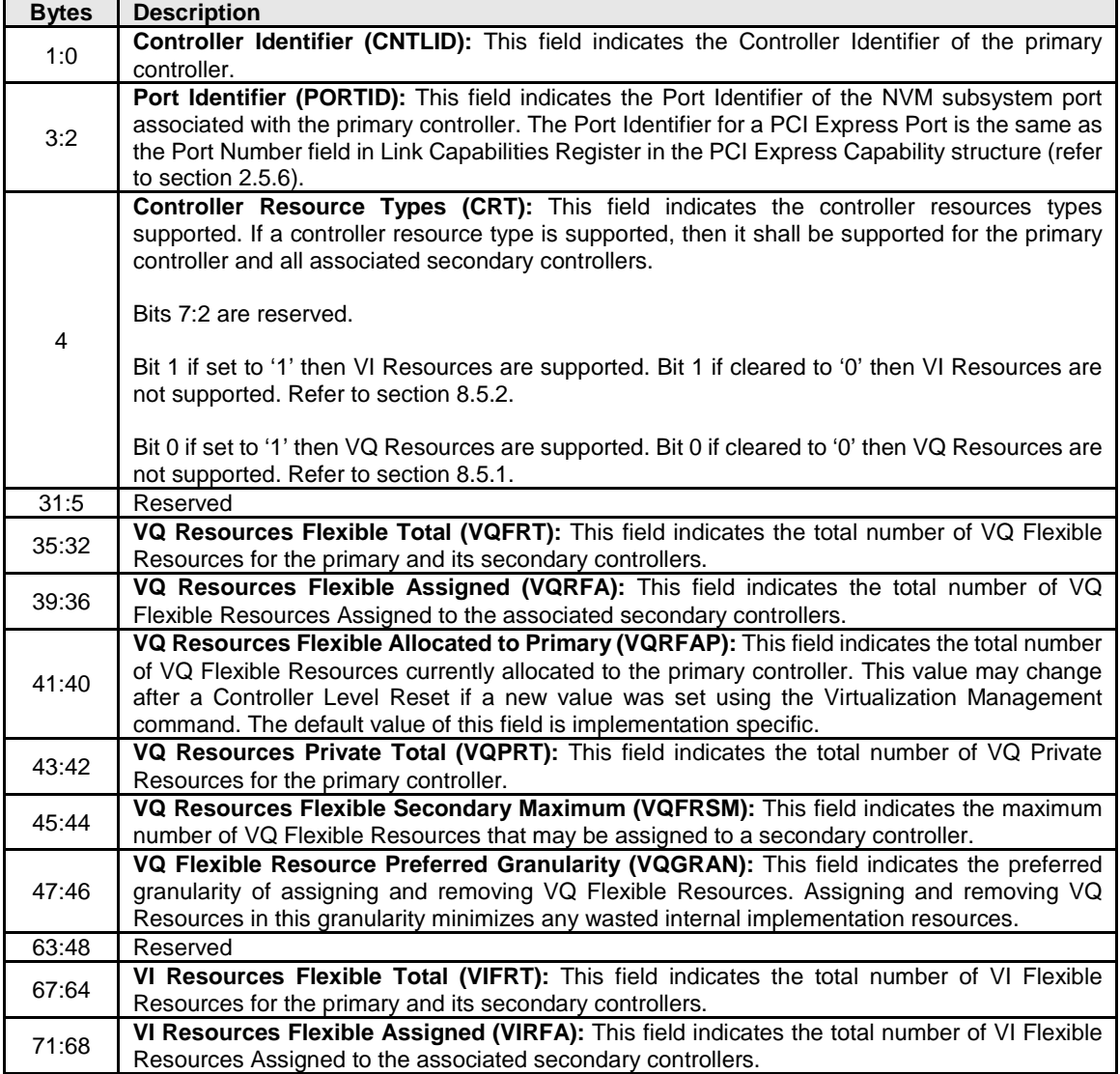

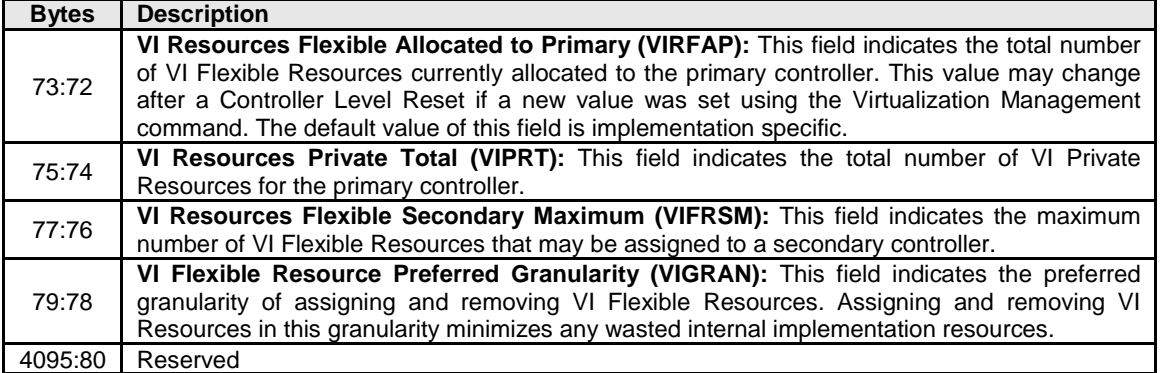

[Figure 111](#page-131-0) defines a Secondary Controller List. All secondary controllers are represented, including those that are in an Offline state due to SR-IOV configuration settings (e.g., VF Enable is cleared to 0h or NumVFs specifies a value that does not enable the associated secondary controller).

<span id="page-131-0"></span>

| <b>Bytes</b>                 | <b>Description</b>                                                                                                    |
|------------------------------|----------------------------------------------------------------------------------------------------|
| 0                            | <b>Number of Identifiers:</b> This field indicates the number of Secondary Controller Entries in<br>the list. There are up to 127 entries in the list. A value of 0 indicates there are no entries in<br>the list. |
| 31:1                         | Reserved                                                                                                    |
| 63:32                        | <b>SC Entry 0:</b> This field contains the first Secondary Controller Entry in the list, if present.                                                                                                    |
| 95:64                        | <b>SC Entry 1:</b> This field contains the second Secondary Controller Entry in the list, if present.                                                                                                    |
| $\cdots$                     | .                                                                                                    |
| $(N*32+63)$ :<br>$(N*32+32)$ | SC Entry N: This field contains the N+1 Secondary Controller Entry in the list, if present.                                                                                                    |

**Figure 111: Secondary Controller List**

### **Figure 112: Secondary Controller Entry**

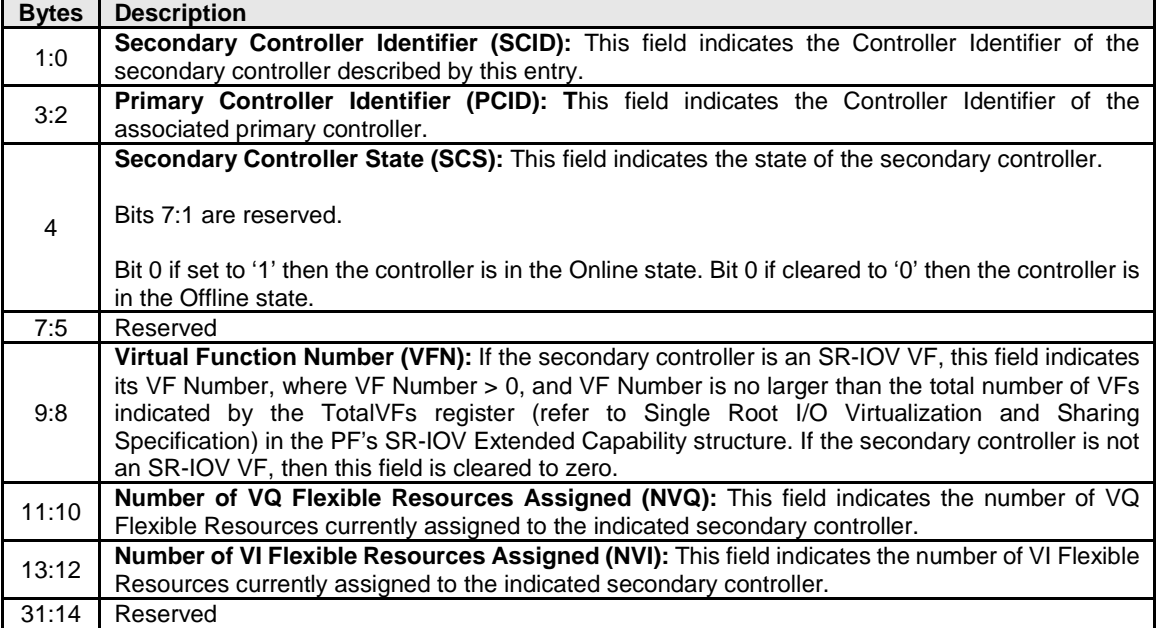

[Figure 113](#page-132-0) defines the power state descriptor that describes the attributes of each power state. For more information on how the power state descriptor fields are used, refer to section [8.4](#page-233-0) on power management.

<span id="page-132-0"></span>

| <b>Bits</b>        | <b>Description</b>                                                                                           |                                                                                                    |                                                                                                    |  |  |  |
|--------------------|----------------------------------------------------------------------------------------------------|----------------------------------------------------------------------------------------------------|----------------------------------------------------------------------------------------------------|--|--|--|
| 255:184            | Reserved                                                                                                    |                                                                                                    |                                                                                                    |  |  |  |
| 183:182            |                                                                                                    |                                                                                                    | Active Power Scale (APS): This field indicates the scale for the Active Power field. If an Active                                                                 |  |  |  |
|                    |                                                                                                    | Power Workload is reported for a power state, then the Active Power Scale shall also be reported       |                                                                                                    |  |  |  |
|                    |                                                                                                    | for that power state.                                                                                  |                                                                                                    |  |  |  |
|                    |                                                                                                    | <b>Value</b>                                                                                           | <b>Definition</b>                                                                                                    |  |  |  |
|                    |                                                                                                    | 00b                                                                                                    | Not reported for this power state                                                                                                    |  |  |  |
|                    |                                                                                                    | 01 <sub>b</sub>                                                                                        | 0.0001 W                                                                                                    |  |  |  |
|                    |                                                                                                    |                                                                                                    |                                                                                                    |  |  |  |
|                    |                                                                                                    | 10b                                                                                                    | 0.01 W                                                                                                    |  |  |  |
|                    |                                                                                                    | 11 <sub>b</sub>                                                                                        | Reserved                                                                                                    |  |  |  |
| 181:179            | Reserved                                                                                                    |                                                                                                    |                                                                                                    |  |  |  |
| 178:176            | Active Power Workload (APW): This field indicates the workload used to calculate maximum                     |                                                                                                    |                                                                                                    |  |  |  |
|                    |                                                                                                    |                                                                                                    | power for this power state. Refer to section 8.4.3 for more details on each of the defined                                                                        |  |  |  |
| 175:160            |                                                                                                    |                                                                                                    | workloads. This field shall not be "No Workload" unless ACTP is 0000h.<br>Active Power (ACTP): This field indicates the largest average power consumed by the NVM |  |  |  |
|                    |                                                                                                    |                                                                                                    | subsystem over a 10 second period in this power state with the workload indicated in the Active                                                                   |  |  |  |
|                    |                                                                                                    |                                                                                                    | Power Workload field. The power in Watts is equal to the value in this field multiplied by the scale                                                              |  |  |  |
|                    |                                                                                                    |                                                                                                    | indicated in the Active Power Scale field. A value of 0000h indicates Active Power is not reported.                                                               |  |  |  |
| 159:152            | Reserved                                                                                                    |                                                                                                    |                                                                                                    |  |  |  |
| 151:150            |                                                                                                    |                                                                                                    | Idle Power Scale (IPS): This field indicates the scale for the Idle Power field.                                                                                  |  |  |  |
|                    |                                                                                                    |                                                                                                    |                                                                                                    |  |  |  |
|                    |                                                                                                    | Value                                                                                                  | <b>Definition</b>                                                                                                    |  |  |  |
|                    |                                                                                                    | 00 <sub>b</sub>                                                                                        | Not reported for this power state                                                                                                    |  |  |  |
|                    |                                                                                                    | 01 <sub>b</sub>                                                                                        | 0.0001 W                                                                                                    |  |  |  |
|                    |                                                                                                    | 10 <sub>b</sub>                                                                                        | 0.01 W                                                                                                    |  |  |  |
|                    |                                                                                                    | 11 <sub>b</sub>                                                                                        | Reserved                                                                                                    |  |  |  |
| 149:144            | Reserved                                                                                                    |                                                                                                    |                                                                                                    |  |  |  |
| 143:128            |                                                                                                    |                                                                                                    | Idle Power (IDLP): This field indicates the typical power consumed by the NVM subsystem over                                                                      |  |  |  |
|                    |                                                                                                    |                                                                                                    | 30 seconds in this power state when idle (i.e., there are no pending commands, register                                                                           |  |  |  |
|                    |                                                                                                    |                                                                                                    | accesses, background processes, nor device self-test operations). The measurement starts after                                                                    |  |  |  |
|                    |                                                                                                    |                                                                                                    | the NVM subsystem has been idle for 10 seconds. The power in Watts is equal to the value in                                                                       |  |  |  |
|                    |                                                                                                    | this field multiplied by the scale indicated in the Idle Power Scale field. A value of 0000h indicates |                                                                                                    |  |  |  |
| 127:125            | Idle Power is not reported.<br>Reserved                                                                      |                                                                                                    |                                                                                                    |  |  |  |
| 124:120            |                                                                                                    |                                                                                                    | Relative Write Latency (RWL): This field indicates the relative write latency associated with this                                                                |  |  |  |
|                    |                                                                                                    |                                                                                                    | power state. The value in this field shall be less than the number of supported power states (e.g.,                                                               |  |  |  |
|                    |                                                                                                    |                                                                                                    | if the controller supports 16 power states, then valid values are 0 through 15). A lower value                                                                    |  |  |  |
|                    | means lower write latency.                                                                                   |                                                                                                    |                                                                                                    |  |  |  |
| 119:117            | Reserved                                                                                                    |                                                                                                    |                                                                                                    |  |  |  |
| 116:112            |                                                                                                    |                                                                                                    | Relative Write Throughput (RWT): This field indicates the relative write throughput associated                                                                    |  |  |  |
|                    |                                                                                                    |                                                                                                    | with this power state. The value in this field shall be less than the number of supported power                                                                   |  |  |  |
|                    |                                                                                                    |                                                                                                    | states (e.g., if the controller supports 16 power states, then valid values are 0 through 15). A                                                                  |  |  |  |
|                    | lower value means higher write throughput.                                                                   |                                                                                                    |                                                                                                    |  |  |  |
| 111:109<br>108:104 | Reserved<br>Relative Read Latency (RRL): This field indicates the relative read latency associated with this |                                                                                                    |                                                                                                    |  |  |  |
|                    |                                                                                                    |                                                                                                    | power state. The value in this field shall be less than the number of supported power states (e.g.,                                                               |  |  |  |
|                    |                                                                                                    |                                                                                                    | if the controller supports 16 power states, then valid values are 0 through 15). A lower value                                                                    |  |  |  |
|                    | means lower read latency.                                                                                    |                                                                                                    |                                                                                                    |  |  |  |
| 103:101            | Reserved                                                                                                    |                                                                                                    |                                                                                                    |  |  |  |

**Figure 113: Identify – Power State Descriptor Data Structure**

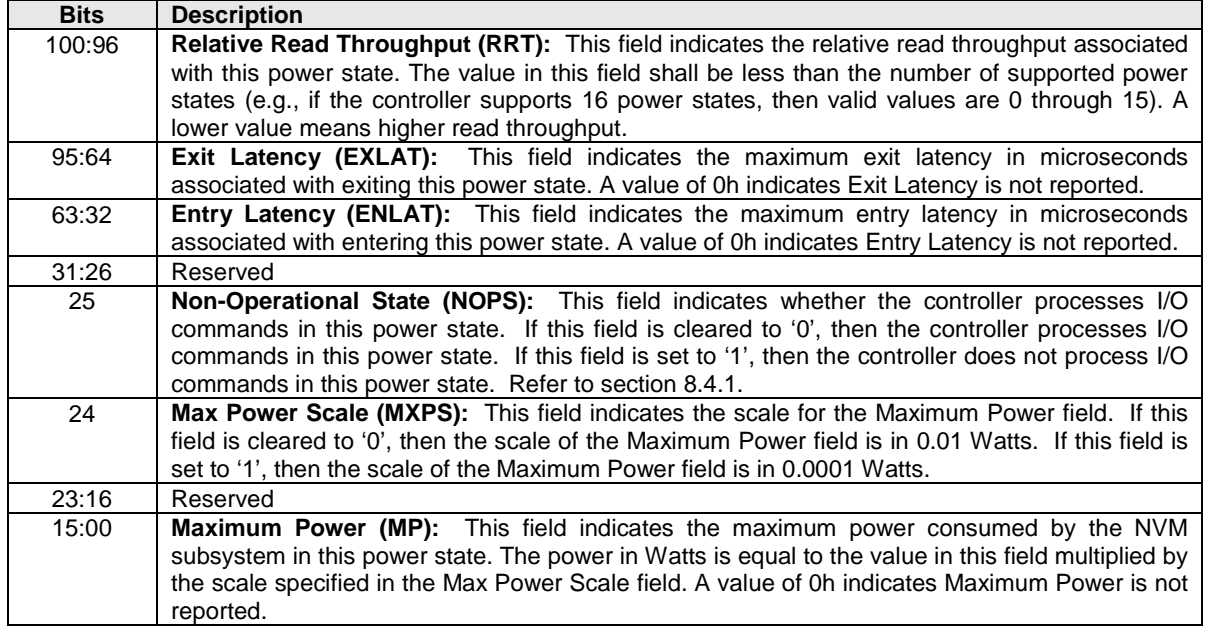

[Figure 114](#page-134-0) shows the Identify Namespace data structure for the NVM Command Set.

<span id="page-134-0"></span>

| <b>Bytes</b> | O/M | <b>Description</b>                                                                                                    |  |  |  |  |
|--------------|-----|----------------------------------------------------------------------------------------------------|--|--|--|--|
| 7:0          | м   | Namespace Size (NSZE): This field indicates the total size of the namespace in logical<br>blocks. A namespace of size n consists of LBA 0 through $(n - 1)$ . The number of logical<br>blocks is based on the formatted LBA size. This field is undefined prior to the namespace<br>being formatted.                                                                                                    |  |  |  |  |
| 15:8         | M   | Namespace Capacity (NCAP): This field indicates the maximum number of logical<br>blocks that may be allocated in the namespace at any point in time. The number of<br>logical blocks is based on the formatted LBA size. This field is undefined prior to the<br>namespace being formatted. This field is used in the case of thin provisioning and reports<br>a value that is smaller than or equal to the Namespace Size. Spare LBAs are not<br>reported as part of this field.<br>A logical block is allocated when it is written with a Write or Write Uncorrectable                                                                                                    |  |  |  |  |
|              |     | command. A logical block may be deallocated using the Dataset Management, Sanitize,<br>or Write Zeroes command.                                                                                                    |  |  |  |  |
| 23:16        | М   | Namespace Utilization (NUSE): This field indicates the current number of logical blocks<br>allocated in the namespace. This field is smaller than or equal to the Namespace<br>Capacity. The number of logical blocks is based on the formatted LBA size.<br>When using the NVM command set: A logical block is allocated when it is written with a<br>Write or Write Uncorrectable command. A logical block may be deallocated using the<br>Dataset Management, Sanitize, or Write Zeroes command.<br>A controller may report NUSE equal to NCAP at all times if the product is not targeted<br>for thin provisioning environments.                                                                                                    |  |  |  |  |
| 24           | M   | Namespace Features (NSFEAT): This field defines features of the namespace.<br>Bits 7:4 are reserved.<br>Bit 3 if set to '1' indicates that the non-zero NGUID and non-zero EUI64 fields for this<br>namespace are never reused by the controller. If cleared to '0', then the NGUID and<br>EUI64 values may be reused by the controller for a new namespace created after this<br>namespace is deleted. This bit shall be cleared to '0' if both NGUID and EUI64 fields are<br>cleared to 0h. Refer to section 7.11.<br>Bit 2 if set to '1' indicates that the controller supports the Deallocated or Unwritten Logical<br>Block error for this namespace. If cleared to '0', then the controller does not support the<br>Deallocated or Unwritten Logical Block error for this namespace. Refer to section 6.7.1.1.<br>Bit 1 if set to '1' indicates that the fields NAWUN, NAWUPF, and NACWU are defined for<br>this namespace and should be used by the host for this namespace instead of the<br>AWUN, AWUPF, and ACWU fields in the Identify Controller data structure. If cleared to<br>'0', then the controller does not support the fields NAWUN, NAWUPF, and NACWU for<br>this namespace. In this case, the host should use the AWUN, AWUPF, and ACWU fields<br>defined in the Identify Controller data structure in Figure 109. Refer to section 6.4.<br>Bit 0 if set to '1' indicates that the namespace supports thin provisioning. Specifically,<br>the Namespace Capacity reported may be less than the Namespace Size. When this<br>feature is supported and the Dataset Management command is supported then<br>deallocating LBAs shall be reflected in the Namespace Utilization field. Bit 0 if cleared<br>to '0' indicates that thin provisioning is not supported and the Namespace Size and<br>Namespace Capacity fields report the same value. |  |  |  |  |

**Figure 114: Identify – Identify Namespace Data Structure, NVM Command Set Specific**

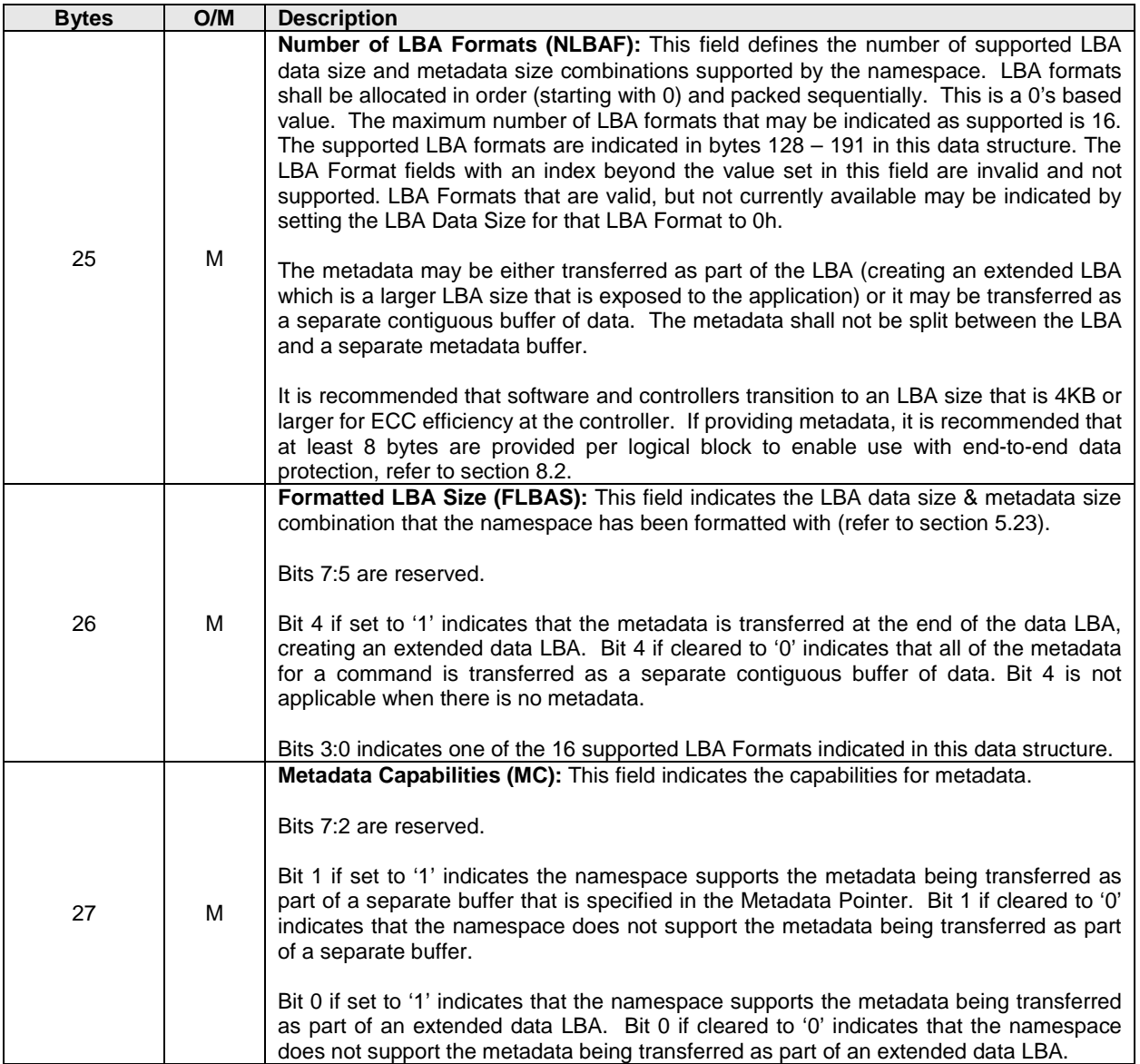

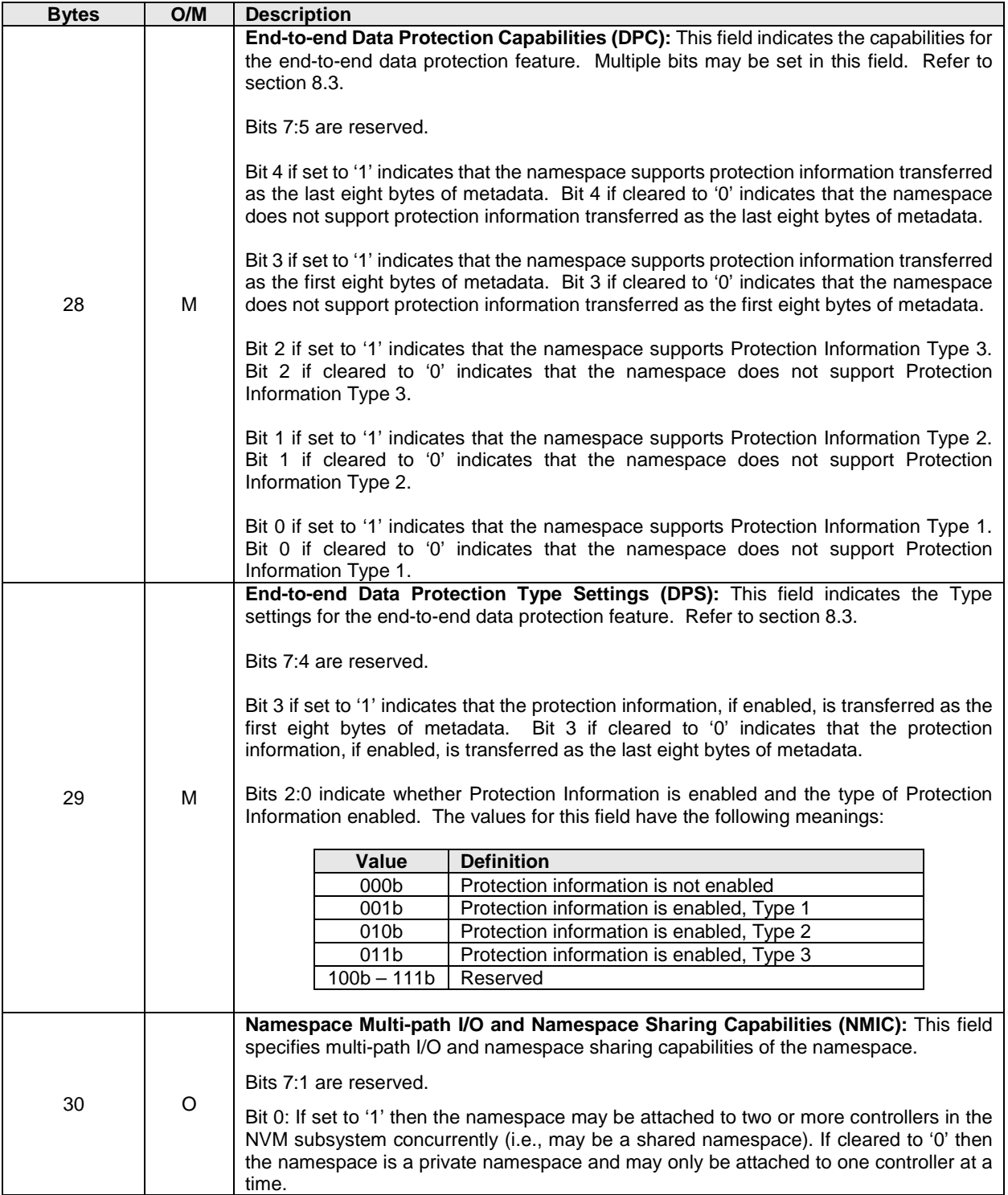

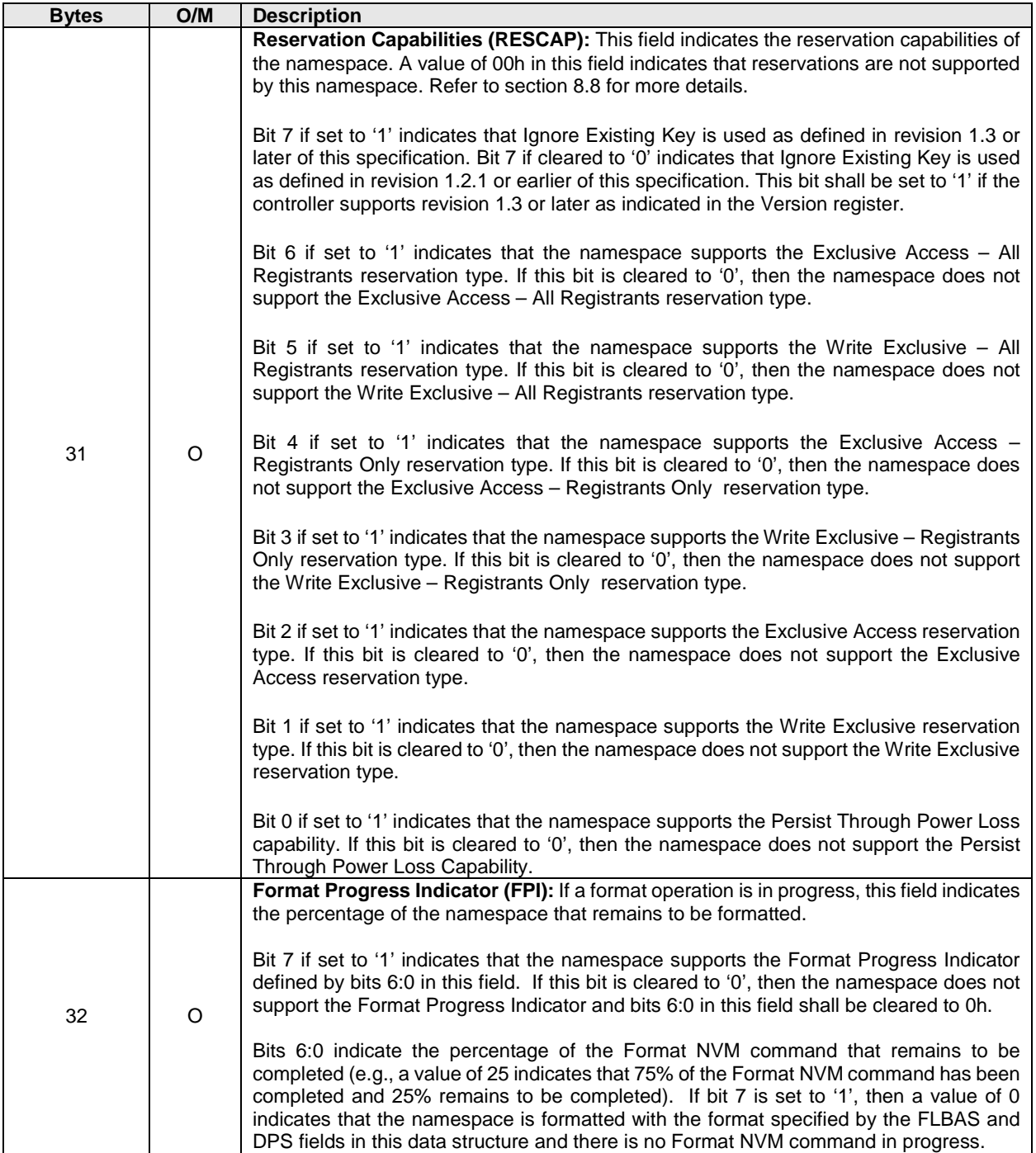

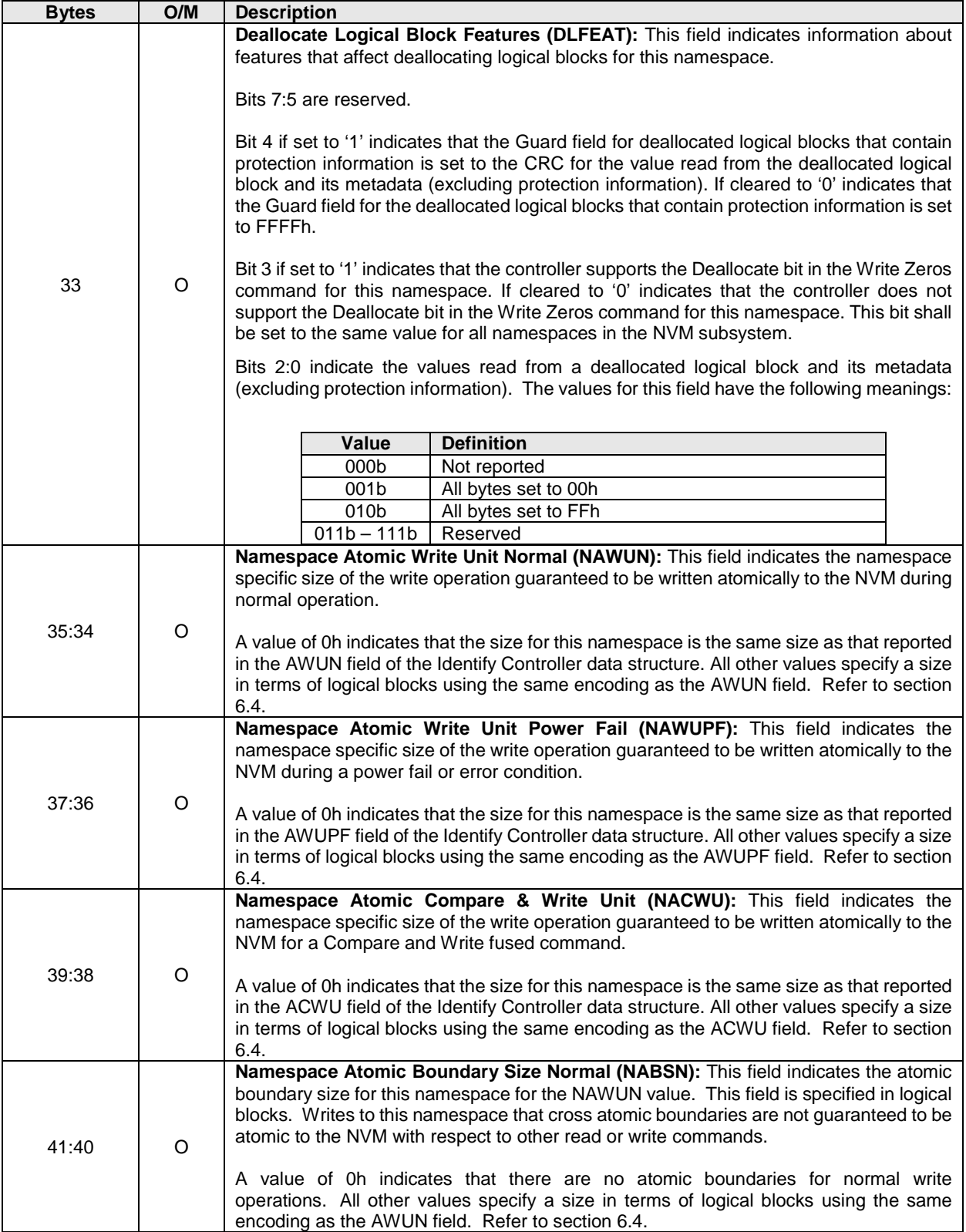

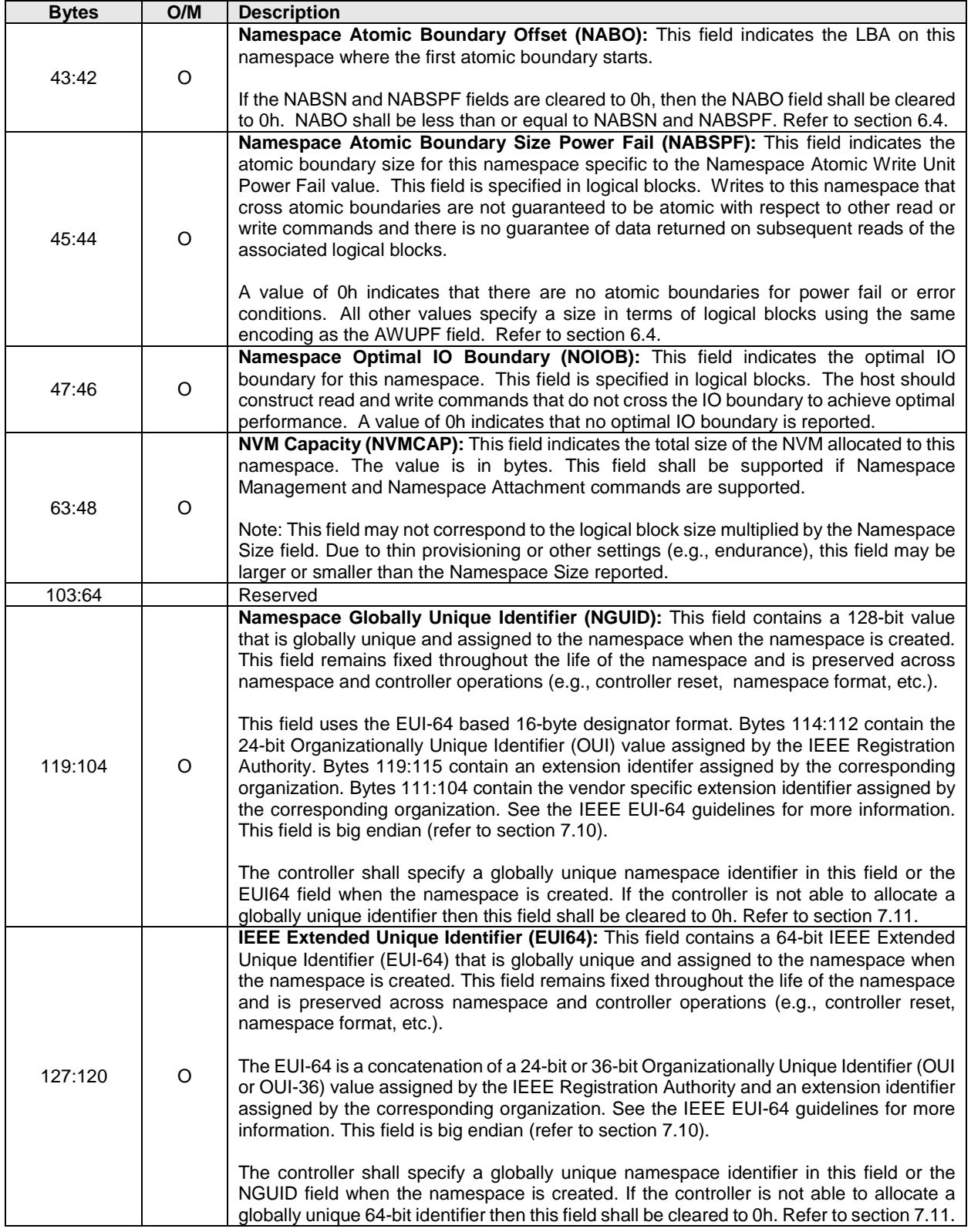

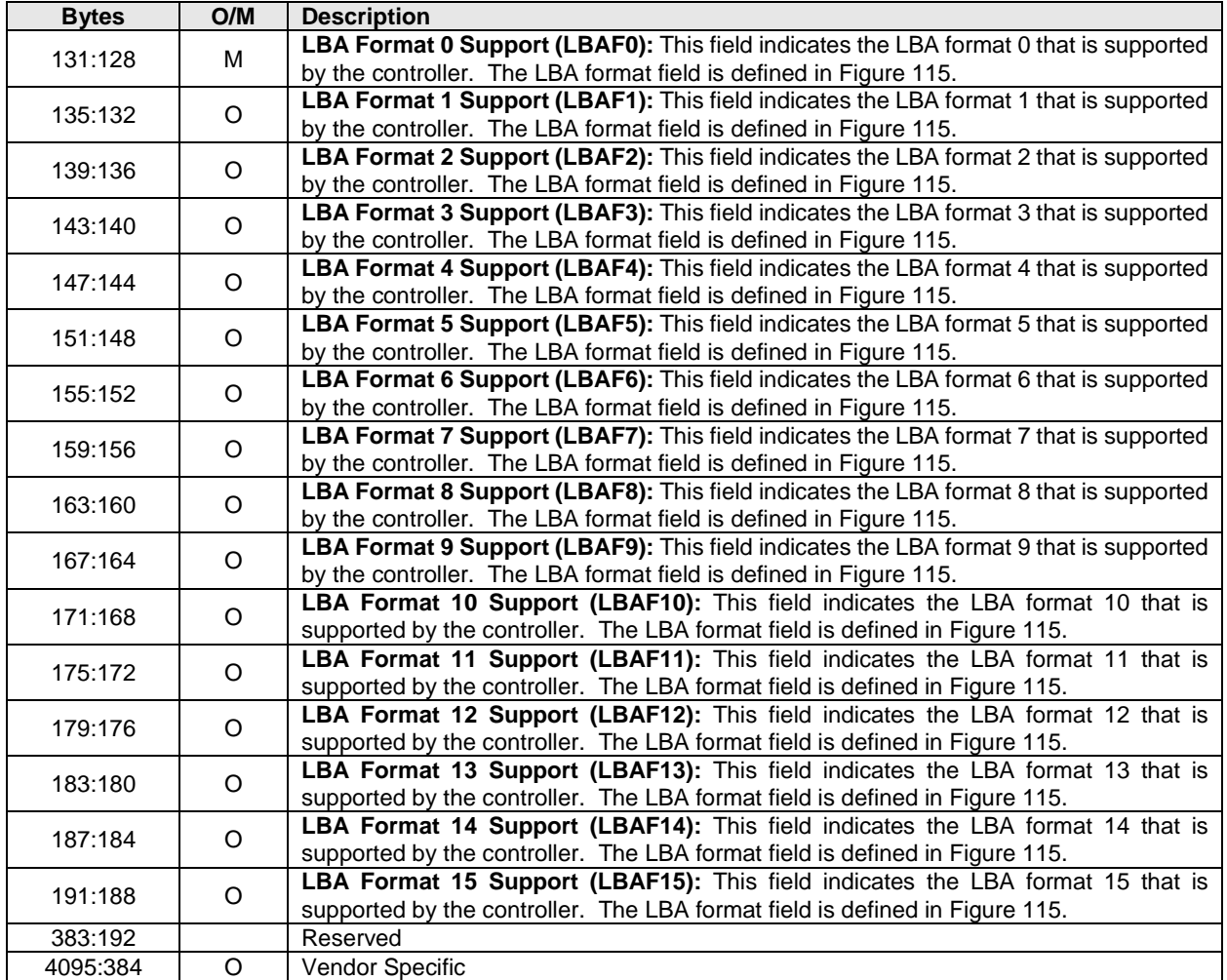

<span id="page-141-0"></span>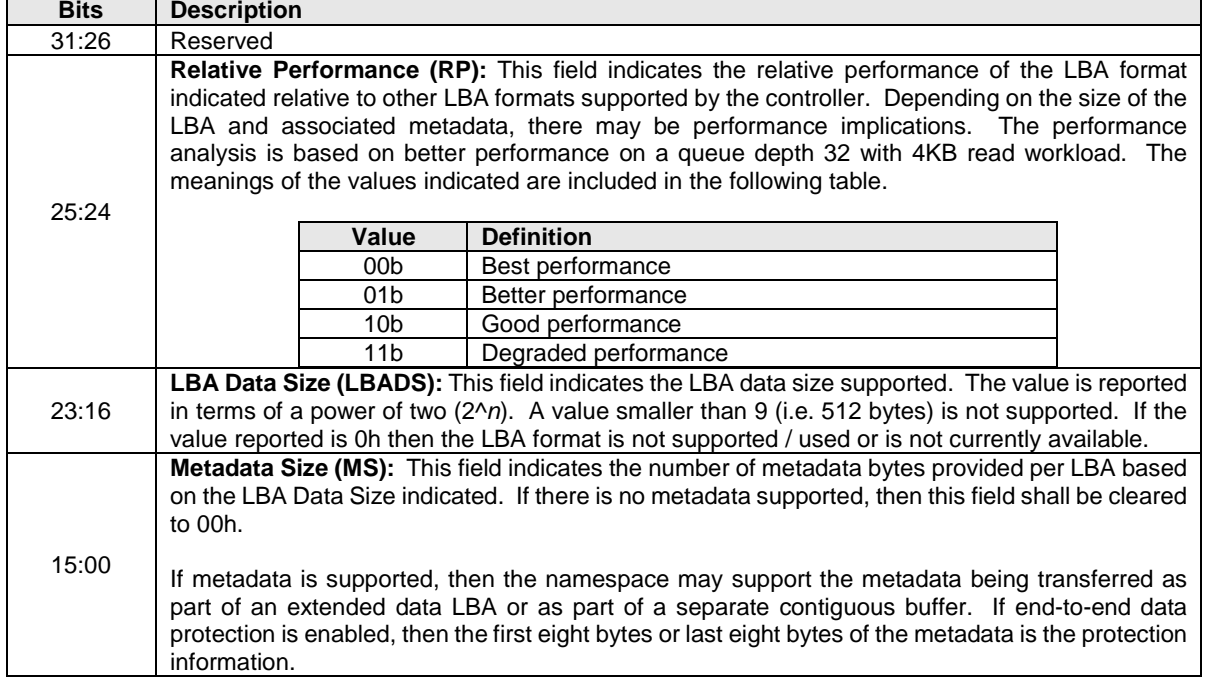

# **Figure 115: Identify – LBA Format Data Structure, NVM Command Set Specific**

<span id="page-142-0"></span>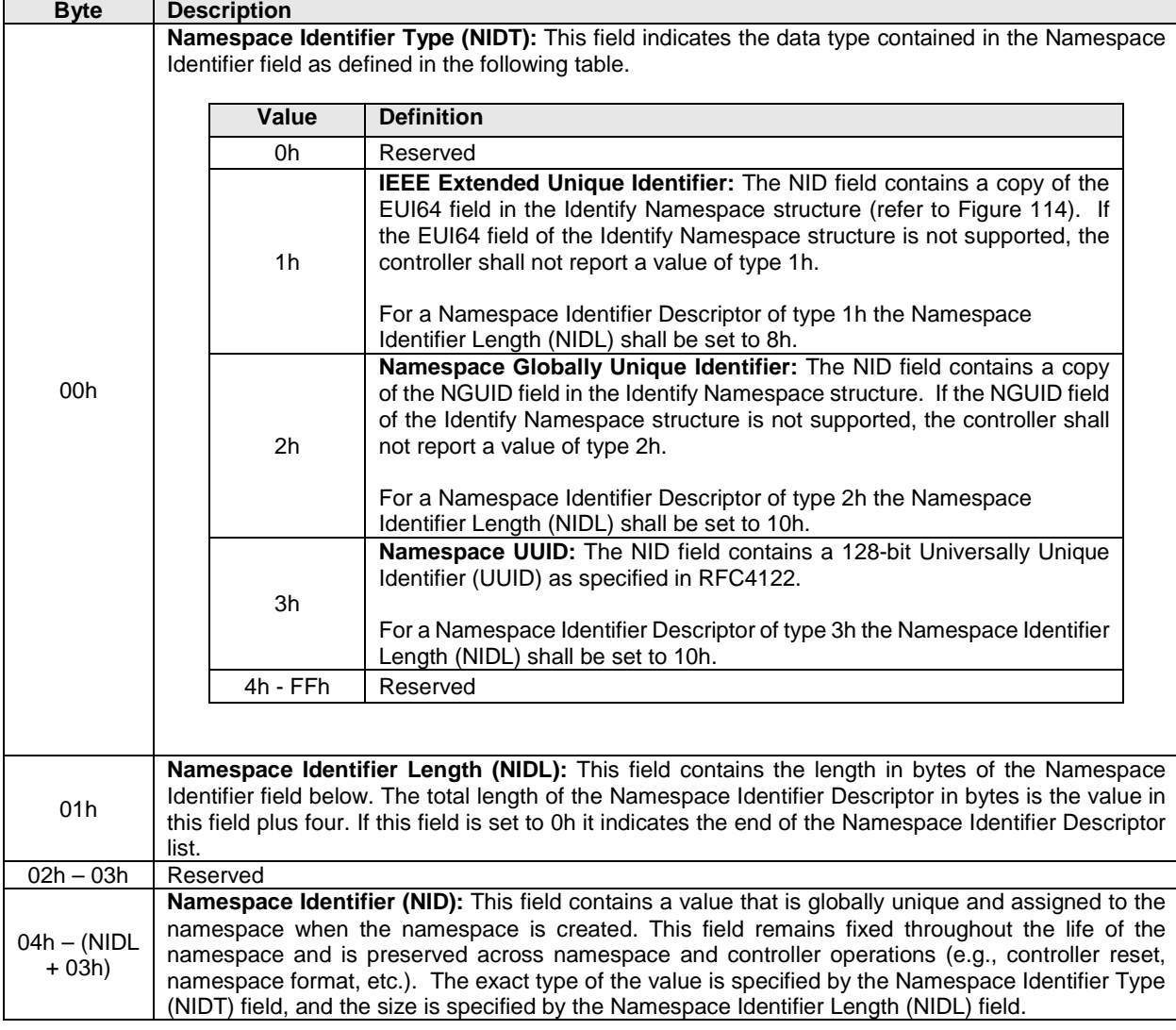

### **Figure 116: Identify – Namespace Identification Descriptor**

### **5.15.1 Command Completion**

A completion queue entry is posted to the Admin Completion Queue if the Identify data structure has been transferred to the memory buffer indicated in PRP Entry 1.

### **5.16 Keep Alive command**

The Keep Alive command and associated functionality is used by the host to determine that the controller is operational and by the controller to determine that the host is operational. The host and controller are operational when each is accessible and able to issue or execute commands.

If a Keep Alive Timeout has been enabled on the Admin Queue, the Keep Alive Timer is reset when this command is executed.

All command specific fields are reserved.

### **5.16.1 Command Completion**

If the command is completed, then the controller shall post a completion queue entry to the Admin Completion Queue indicating the status for the command.

### **5.17 NVMe-MI Receive command**

Refer to the NVM Express Management Interface Specification for details on the NVMe-MI Receive command.

### **5.18 NVMe-MI Send command**

Refer to the NVM Express Management Interface Specification for details on the NVMe-MI Send command.

#### **5.19 Namespace Attachment command**

The Namespace Attachment command is used to attach and detach controllers from a namespace. The attach and detach operations are persistent across all reset events.

The Namespace Attachment command uses the Data Pointer and Command Dword 10 fields. All other command specific fields are reserved.

The Select field determines the data structure used as part of the command. The data structure is 4096 bytes in size. The data structure used for Controller Attach and Controller Detach is a Controller List (refer to section [4.9\)](#page-71-1). The controllers that are to be attached or detached, respectively, are described in the data structure.

#### **Figure 117: Namespace Attachment – Data Pointer**

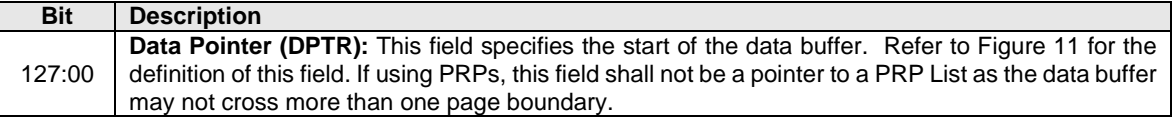

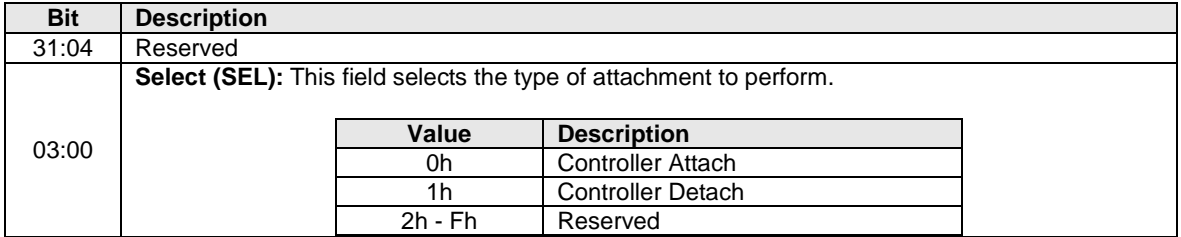

#### **Figure 118: Namespace Attachment – Command Dword 10**
### **5.19.1 Command Completion**

When the command is completed, the controller posts a completion queue entry to the Admin Completion Queue indicating the status for the command.

Command specific status values associated with the Namespace Attachment command are defined in [Figure 125.](#page-144-0) For failures, the byte offset of the first failing entry is reported in the Command Specific Information field of the Error Information Log Entry. The controller does not process further entries in the Controller List after an error is encountered.

<span id="page-144-0"></span>

| Value | <b>Description</b>                                                                                                    |
|-------|----------------------------------------------------------------------------------------------------|
| 18h   | Namespace Already Attached: The controller is already attached to the namespace specified.                                                                                                    |
| 19h   | Namespace Is Private: The controller is not attached to the namespace. The request to attach the<br>controller could not be completed because the namespace is private and is already attached to one<br>controller. |
| 1Ah   | Namespace Not Attached: The controller is not attached to the namespace. The request to detach<br>the controller could not be completed.                                                                             |
| 1Ch   | <b>Controller List Invalid:</b> The controller list provided is invalid.                                                                                                    |

**Figure 119: Namespace Attachment – Command Specific Status Values**

#### **5.20 Namespace Management command**

The Namespace Management command is used to manage namespaces (refer to section [8.12\)](#page-264-0), including create and delete operations. Note: The controller continues to execute commands submitted to I/O Submission Queues while this operation is in progress.

Host software uses the Namespace Attachment command to attach or detach a namespace to or from a controller. The create operation does not attach the namespace to a controller. As a side effect of the delete operation, the namespace is detached from all controllers as the namespace is no longer present in the system. It is recommended that host software detach all controllers from a namespace prior to deleting the namespace. If the namespace is attached to another controller (i.e., a controller other than the controller processing the operation) and that controller has Namespace Attribute Notices enabled (refer to [Figure](#page-156-0)  [148\)](#page-156-0), when a delete operation is requested, then as part of the delete operation a Namespace Attribute Notice is issued by that controller to indicate a namespace change.

The data structure used for the create operation is defined in [Figure 129](#page-145-0) and has the same format as the Identify Namespace data structure defined in [Figure 114.](#page-134-0) After successful completion of a Namespace Management command with the create operation, the namespace is formatted with the specified attributes. The fields that host software may specify in the create operation are defined in [Figure 126.](#page-144-1) Fields that are reserved shall be cleared to 0h by host software. There is no data structure transferred for the delete operation.

<span id="page-144-1"></span>

| <b>Bytes</b> | <b>Description</b>                                                 | <b>Host Specified</b> |
|--------------|--------------------------------------------------------------------|-----------------------|
| 7:0          | Namespace Size (NSZE)                                              | Yes                   |
| 15:8         | Namespace Capacity (NCAP)                                          | Yes                   |
| 25:16        | Reserved                                                           |                       |
| 26           | Formatted LBA Size (FLBAS)                                         | Yes                   |
| 28:27        | Reserved                                                           |                       |
| 29           | End-to-end Data Protection Type Settings (DPS)                     | Yes                   |
| 30           | Namespace Multi-path I/O and Namespace Sharing Capabilities (NMIC) | Yes                   |
| 383:31       | Reserved                                                           |                       |

**Figure 120: Namespace Management – Host Software Specified Fields**

The Namespace Management command uses the Data Pointer and Dword 10 fields. All other command specific fields are reserved.

The Namespace Identifier (CDW1.NSID) field is used as follows for create and delete operations:

- Create: The CDW1.NSID field is reserved for this operation; host software shall set this field to a value of 0h. The controller shall select an available Namespace Identifier to use for the operation.
- Delete: This field specifies the previously created namespace to delete in this operation. Specifying a value of FFFFFFFFh is used to delete all namespaces in the NVM subsystem. If the value of FFFFFFFFh is specified and there are zero valid namespaces, the command completes successfully.

#### **Figure 121: Namespace Management – Data Pointer**

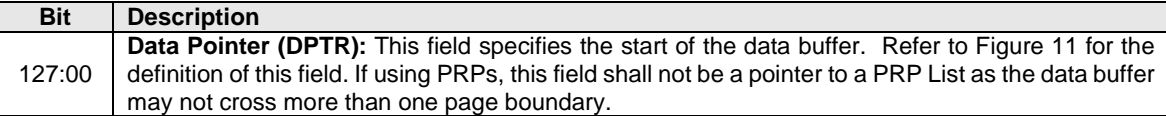

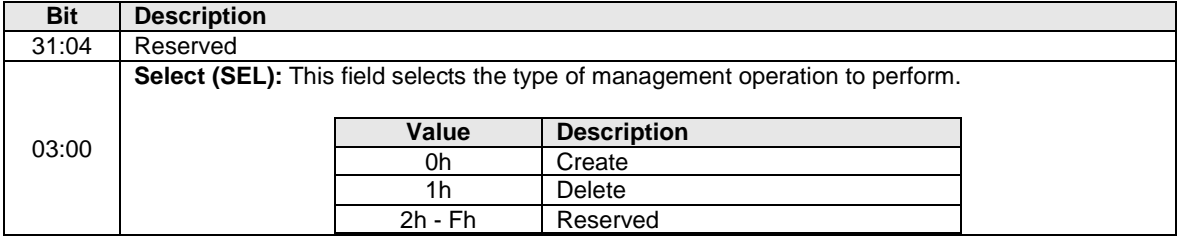

### **Figure 122: Namespace Management – Command Dword 10**

#### **Figure 123: Namespace Management – Data Structure for Create**

<span id="page-145-0"></span>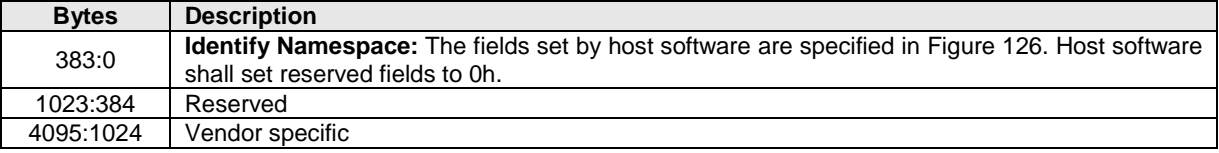

# **5.20.1 Command Completion**

When the command is completed, the controller posts a completion queue entry to the Admin Completion Queue indicating the status for the command.

Namespace Management command specific status values are defined in [Figure 130.](#page-146-0)

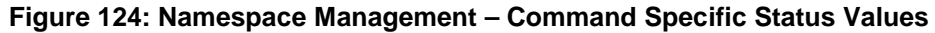

<span id="page-146-0"></span>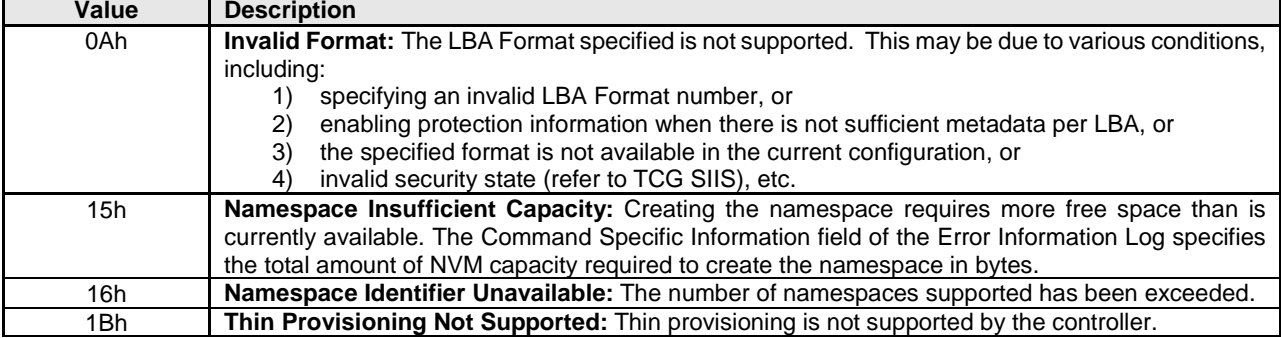

Dword 0 of the completion queue entry contains the Namespace Identifier created. The definition of Dword 0 of the completion queue entry is in [Figure 131.](#page-146-1)

#### **Figure 125: Namespace Management – Completion Queue Entry Dword 0**

<span id="page-146-1"></span>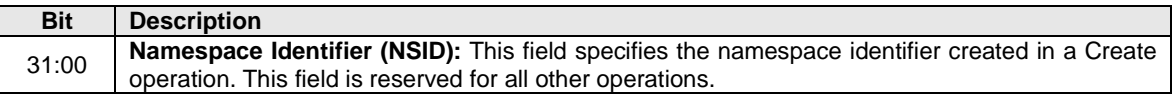

### **5.21 Set Features command**

The Set Features command specifies the attributes of the Feature indicated.

The Set Features command uses the Data Pointer, Command Dword 10, Command Dword 11, Command Dword 12, Command Dword 13, Command Dword 14, and Command Dword 15 fields. All other command specific fields are reserved.

#### **Figure 126: Set Features – Data Pointer**

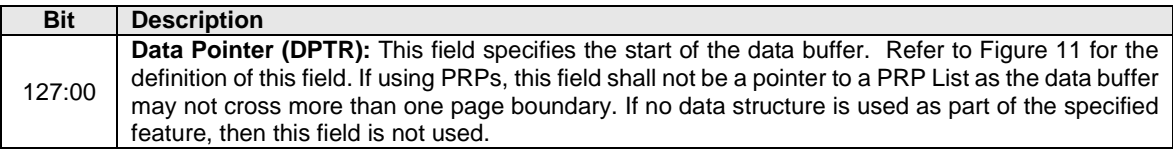

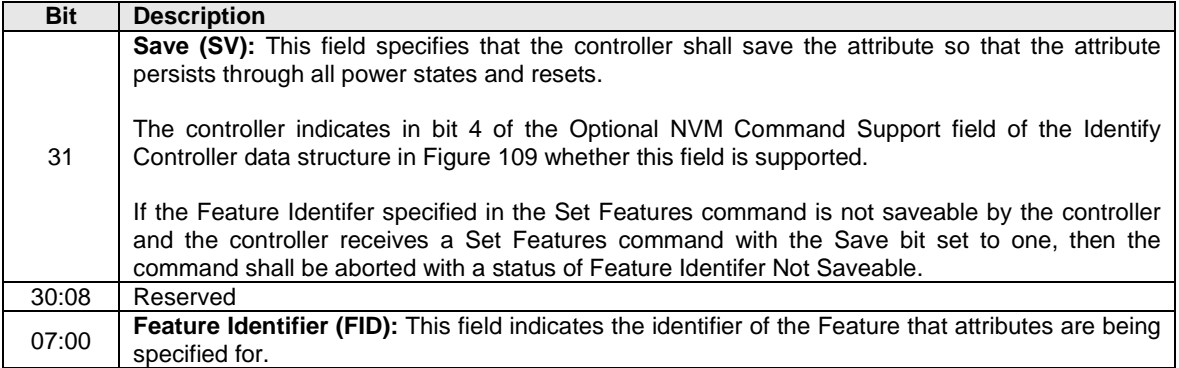

### **Figure 127: Set Features – Command Dword 10**

### **5.21.1 Feature Specific Information**

[Figure 134](#page-148-0) defines the Features that may be configured with Set Features and retrieved with Get Features. [Figure 135](#page-149-0) defines Features that are specific to the NVM Command Set. Some Features utilize a memory buffer to configure or return attributes for a Feature, whereas others only utilize a Dword in the command or completion queue entry. Feature values that are not persistent across power cycles and resets are restored to their default values as part of a controller reset operation. The default value for each Feature is vendor specific and set by the manufacturer unless otherwise specified; it is not changeable. For more information on Features, including default, saveable, and current value definitions, refer to section [7.8.](#page-217-0)

There may be commands in execution when a Feature is changed. The new settings may or may not apply to commands already submitted for execution when the Feature is changed. Any commands submitted to a Submission Queue after a Set Features is successfully completed shall utilize the new settings for the associated Feature. To ensure that a Feature applies to all subsequent commands, commands being processed should be completed prior to issuing the Set Features command.

<span id="page-148-0"></span>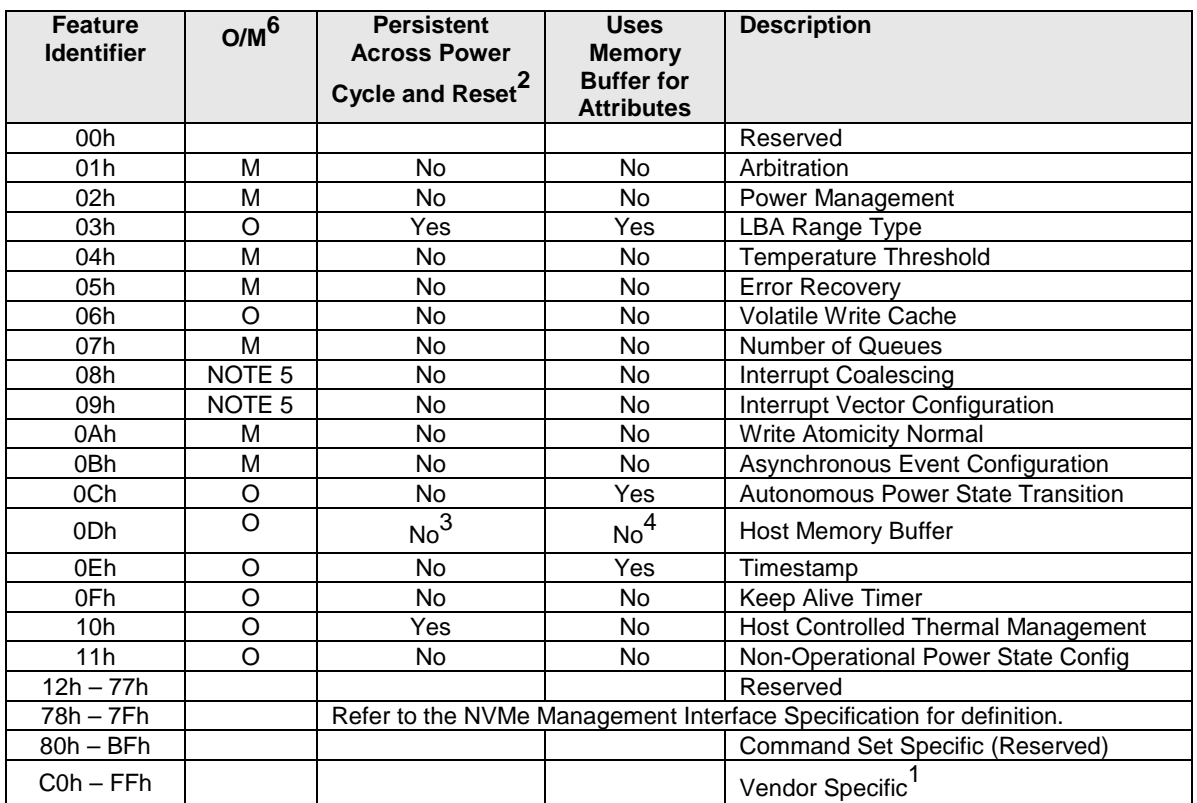

### **Figure 128: Set Features – Feature Identifiers**

NOTES:

1. The behavior of a controller in response to an inactive namespace ID to a vendor specific Feature Identifier is vendor specific.

2. This column is only valid if the feature is not saveable (refer to section [7.8\)](#page-217-0). If the feature is saveable, then this column is not used and any feature may be configured to be saved across power cycles and reset.

3. The controller does not save settings for the Host Memory Buffer feature across power states and reset events, however, host software may restore the previous values. Refer to sectio[n 8.9.](#page-250-0)

4. The feature does not use a memory buffer for Set Features, but it does use a memory buffer for Get Features. Refer to sectio[n 8.9.](#page-250-0)

5. The feature is mandatory for NVMe over PCIe. This feature is not supported for NVMe over Fabrics.

6. O/M: O = Optional, M = Mandatory.

<span id="page-149-0"></span>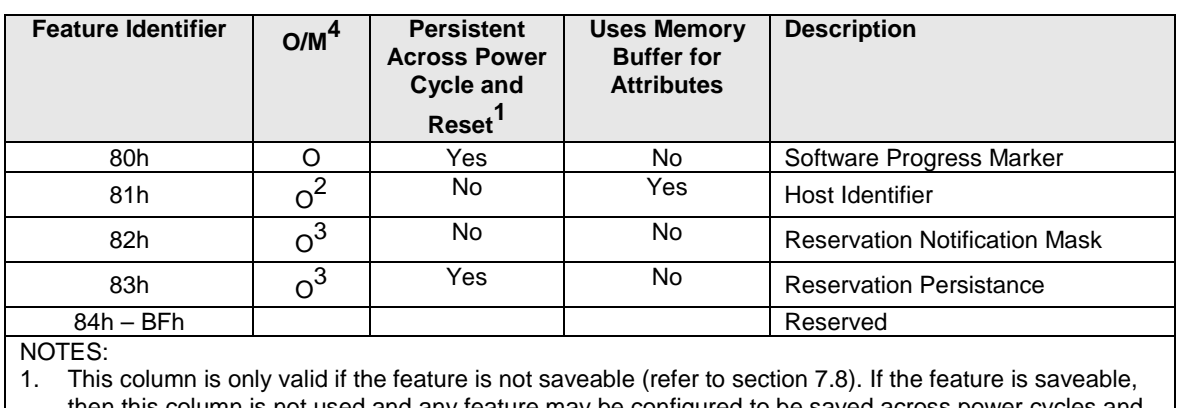

### **Figure 129: Set Features, NVM Command Set Specific – Feature Identifiers**

then this column is not used and any feature may be configured to be saved across power cycles and reset.

2. Mandatory if reservations are supported as indicated in the Identify Controller data structure.

- 3. Mandatory if reservations are supported by the namespace as indicated by a non-zero value in the Reservation Capabilities (RESCAP) field in the Identify Namespace data structure.
- 4. O/M: O = Optional, M = Mandatory.

# **5.21.1.1 Arbitration (Feature Identifier 01h)**

This Feature controls command arbitration. Refer to section [4.11](#page-72-0) for command arbitration details. The attributes are indicated in Command Dword 11.

If a Get Features command is submitted for this Feature, the attributes specified i[n Figure 136](#page-149-1) are returned in Dword 0 of the completion queue entry for that command.

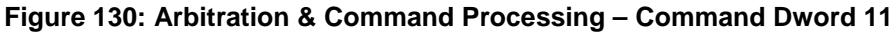

<span id="page-149-1"></span>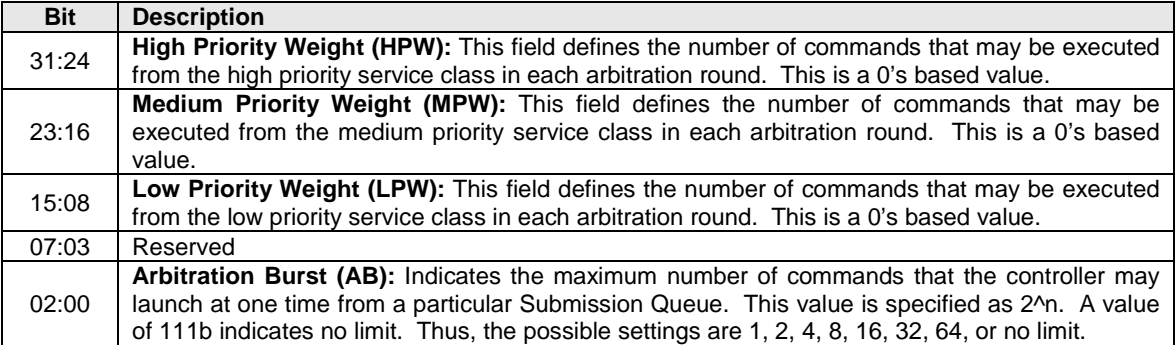

# **5.21.1.2 Power Management (Feature Identifier 02h)**

This Feature allows the host to configure the power state. The attributes are indicated in Command Dword 11.

After a successful completion of a Set Features command for this feature, the controller shall be in the Power State specified. If enabled, autonomous power state transitions continue to occur from the new state.

If a Get Features command is submitted for this Feature, the attributes specified i[n Figure 137](#page-150-0) are returned in Dword 0 of the completion queue entry for that command.

<span id="page-150-0"></span>

| <b>Bit</b> | <b>Description</b>                                                                                   |
|------------|----------------------------------------------------------------------------------------------------|
| 31:08      | Reserved                                                                                             |
| 07:05      | <b>Workload Hint (WH):</b> This field indicates the type of workload expected. This hint may be used |
|            | by the NVM subsystem to optimize performance. Refer to section 8.4.3 for more details.               |
| 04:00      | <b>Power State (PS):</b> This field indicates the new power state into which the controller should   |
|            | transition. This power state shall be one supported by the controller as indicated in the Number of  |
|            | Power States Supported (NPSS) field in the Identify Controller data structure. If the power state    |
|            | specified is not supported, the controller shall abort the command and should return an error of     |
|            | Invalid Field in Command.                                                                            |

**Figure 131: Power Management – Command Dword 11**

### **5.21.1.3 LBA Range Type (Feature Identifier 03h), (Optional)**

This feature indicates the type and attributes of LBA ranges that are part of the specified namespace. The LBA range information may be used by a driver to determine if it may utilize a particular LBA range; the information is not exposed to higher level software.

This is optional information that is not required for proper behavior of the system. However, it may be utilized to avoid unintended software issues. For example, if the LBA range indicates that it is a RAID volume then a driver that does not have RAID functionality should not utilize that LBA range (including not overwriting the LBA range). The optional information may be utilized by the driver to determine whether the LBA Range should be exposed to higher level software.

The LBA Range Type uses Command Dword 11 and specifies the type and attribute information in the data structure indicated in [Figure 139.](#page-151-0) The data structure is 4096 bytes in size and shall be physically contiguous.

If a Get Features command is submitted for this Feature, the attributes specified i[n Figure 138](#page-150-1) are returned in Dword 0 of the completion queue entry and the LBA Range Type data structure specified in [Figure 139](#page-151-0) is returned in the data buffer for that command.

<span id="page-150-1"></span>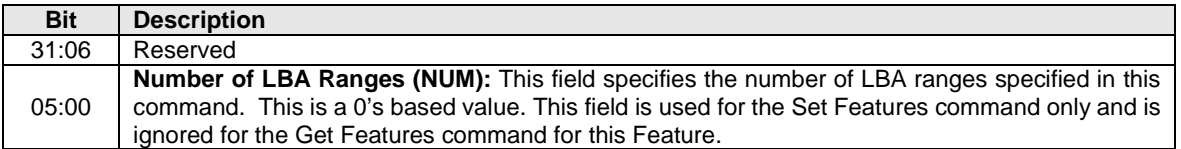

### **Figure 132: LBA Range Type – Command Dword 11**

Each entry in the LBA Range Type data structure is defined in [Figure 139.](#page-151-0) The LBA Range feature is a set of 64 byte entries; the number of entries is indicated as a command parameter, the maximum number of entries is 64. The LBA ranges shall not overlap. If the LBA ranges overlap, the controller should return an error of Overlapping Range. All unused entries in the LBA Range Type data structure shall be cleared to all zeroes for both Get Features and Set Features.

The default value for this feature should clear the Number of LBA Ranges field to 00h and initialize the LBA Range Type data structure to contain a single entry with:

- Type field cleared to 00h,
- Attributes field set to 01h,
- Starting LBA field cleared to 0h,
- Number of Logical Blocks field set to indicate the number of LBAs in the namespace, and
- GUID field set to a globally unique identifier.

<span id="page-151-0"></span>

| <b>Byte</b> | <b>Description</b> |                                               |                    |                                                                                                    |  |
|-------------|--------------------|-----------------------------------------------|--------------------|----------------------------------------------------------------------------------------------------|--|
|             |                    |                                               |                    | Type (Type): Specifies the Type of the LBA range. The Types are listed below.                        |  |
|             |                    |                                               |                    |                                                                                                    |  |
|             |                    | Value                                         |                    | <b>Description</b>                                                                                   |  |
|             |                    | 00 <sub>h</sub>                               |                    | Reserved                                                                                             |  |
| $00\,$      |                    | 01h                                           |                    | Filesystem                                                                                           |  |
|             |                    | 02 <sub>h</sub>                               |                    | RAID                                                                                                 |  |
|             |                    | 03h                                           |                    | Cache                                                                                                |  |
|             |                    | 04h                                           |                    | Page / swap file                                                                                     |  |
|             |                    | $05h - 7Fh$                                   |                    | Reserved                                                                                             |  |
|             |                    | 80h - FFh                                     |                    | Vendor Specific                                                                                      |  |
|             |                    |                                               |                    | Attributes: Specifies attributes of the LBA range. Each bit defines an attribute.                    |  |
|             |                    |                                               |                    |                                                                                                    |  |
|             |                    | <b>Bit</b>                                    | <b>Description</b> |                                                                                                    |  |
|             |                    | 0                                             |                    | If set to '1', the LBA range may be overwritten. If cleared to                                       |  |
| 01          |                    |                                               |                    | '0', the area should not be overwritten.                                                             |  |
|             |                    | 1                                             |                    | If set to '1', the LBA range should be hidden from the OS /                                          |  |
|             |                    |                                               |                    | EFI/BIOS. If cleared to '0', the area should be visible to                                           |  |
|             |                    |                                               |                    | the OS / EFI / BIOS.                                                                                 |  |
|             |                    | $2 - 7$                                       | Reserved           |                                                                                                    |  |
| 15:02       | Reserved           |                                               |                    |                                                                                                    |  |
| 23:16       |                    |                                               |                    | Starting LBA (SLBA): This field specifies the 64-bit address of the first logical block that is part |  |
|             | of this LBA range. |                                               |                    |                                                                                                    |  |
| 31:24       |                    |                                               |                    | Number of Logical Blocks (NLB): This field specifies the number of logical blocks that are part      |  |
|             |                    | of this LBA range. This is a 0's based value. |                    |                                                                                                    |  |
|             |                    |                                               |                    | Unique Identifier (GUID): This field is a global unique identifier that uniquely specifies the type  |  |
| 47:32       |                    |                                               |                    | of this LBA range. Well known Types may be defined and are published on the NVM Express              |  |
|             | website.           |                                               |                    |                                                                                                    |  |
| 63:48       | Reserved           |                                               |                    |                                                                                                    |  |

**Figure 133: LBA Range Type – Data Structure Entry**

The host storage driver should expose all LBA ranges that are not set to be hidden from the OS / EFI / BIOS in the Attributes field. All LBA ranges that follow a hidden range shall also be hidden; the host storage driver should not expose subsequent LBA ranges that follow a hidden LBA range.

### **5.21.1.4 Temperature Threshold (Feature Identifier 04h)**

A controller may report up to nine temperature values in the SMART / Health Information log (i.e., the Composite Temperature and Temperature Sensor 1 through Temperature Sensor 8). Associated with each implemented temperature sensor is an over temperature threshold and an under temperature threshold. When a temperature is greater than or equal to its corresponding over temperature threshold or less than or equal to its corresponding under temperature threshold, then bit one of the Critical Warning field in the SMART / Health Information Log is set to one. This may trigger an asynchronous event.

The over temperature threshold feature shall be implemented for Composite Temperature. The under temperature threshold Feature shall be implemented for Composite Temperature if a non-zero Warning Composite Temperature Threshold (WCTEMP) field value is reported in the Identify Controller data structure in [Figure 109.](#page-118-0) The over temperature threshold and under temperature threshold features shall be implemented for all implemented temperature sensors (i.e., all Temperature Sensor fields that report a nonzero value).

The default value of the over temperature threshold feature for Composite Temperature is the value in the Warning Composite Temperature Threshold (WCTEMP) field in the Identify Controller data if WCTEMP is non-zero; otherwise, it is implementation specific. The default value of the under temperature threshold feature for Composite Temperature is implementation specific. The default value of the over temperature threshold for all implemented temperature sensors is FFFFh. The default value of the under temperature threshold for all implemented temperature sensors is 0h.

If a Get Features command is submitted for this feature, the temperature threshold selected by Command Dword 11 is returned in Dword 0 of the completion queue entry for that command.

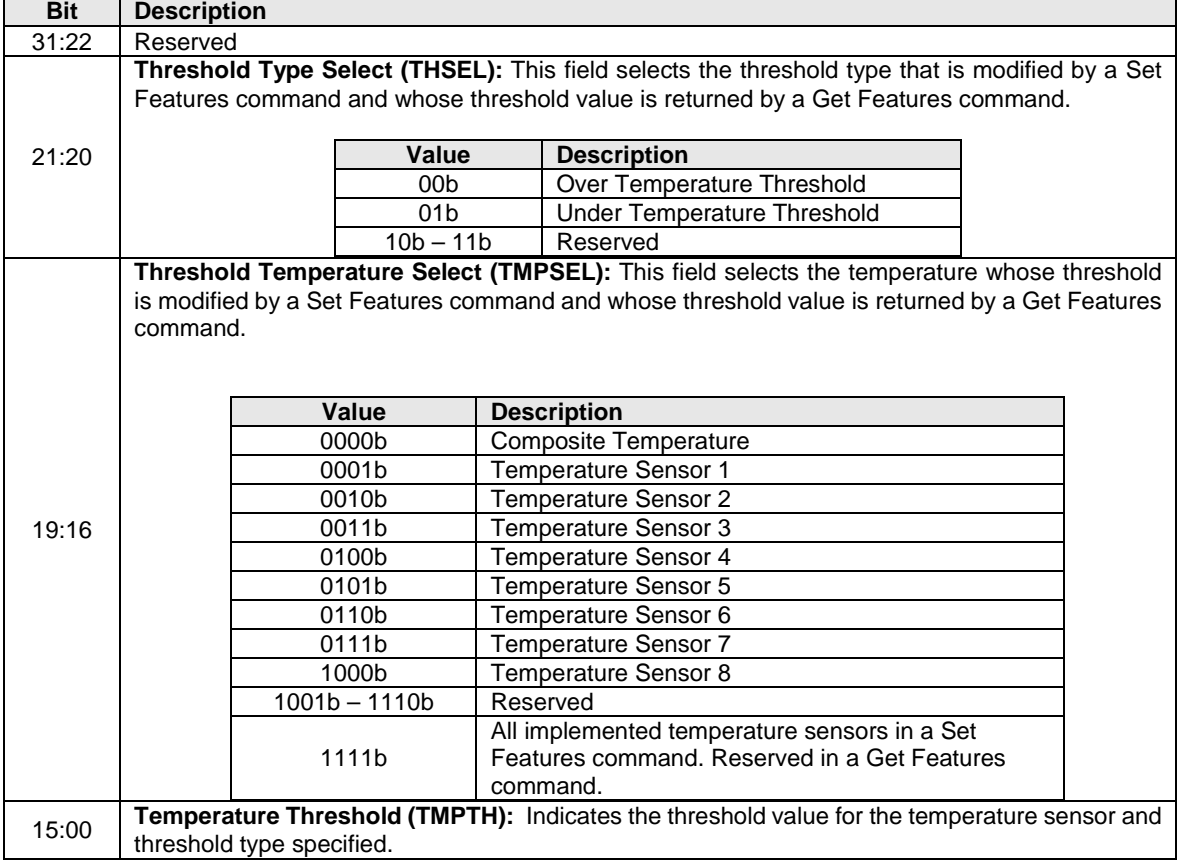

#### **Figure 134: Temperature Threshold – Command Dword 11**

### <span id="page-152-0"></span>**5.21.1.5 Error Recovery (Feature Identifier 05h)**

This Feature controls the error recovery attributes. The attributes are indicated in Command Dword 11.

If a Get Features command is submitted for this Feature, the attributes specified i[n Figure 141](#page-153-0) are returned in Dword 0 of the completion queue entry for that command.

<span id="page-153-0"></span>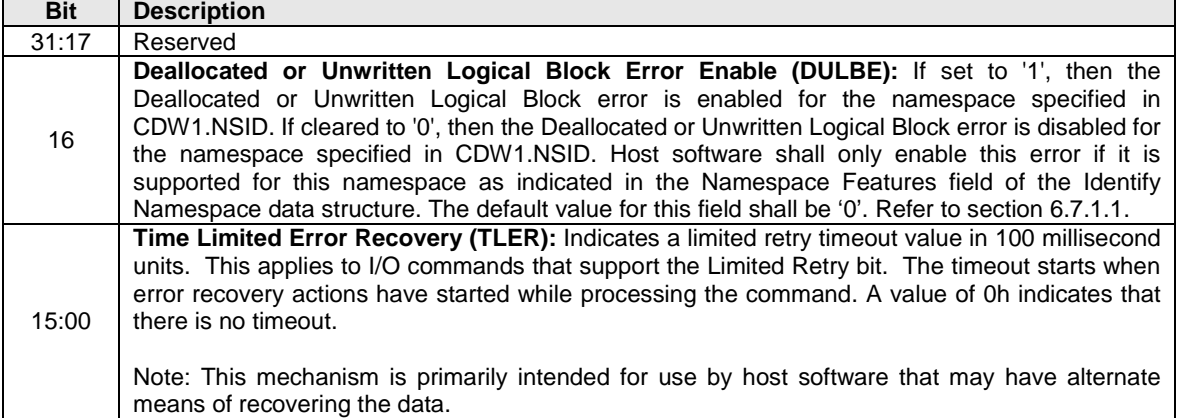

### **Figure 135: Error Recovery – Command Dword 11**

### **5.21.1.6 Volatile Write Cache (Feature Identifier 06h), (Optional)**

This Feature controls the volatile write cache, if present, on the controller. If a volatile write cache is supported, then this feature shall be supported. The attributes are indicated in Command Dword 11.

**Note:** If the controller is able to guarantee that data present in a write cache is written to non-volatile media on loss of power, then that write cache is considered non-volatile and this setting does not apply to that write cache. In that case, this setting has no effect.

If a Get Features command is submitted for this Feature, the attributes specified i[n Figure 142](#page-153-1) are returned in Dword 0 of the completion queue entry for that command.

<span id="page-153-1"></span>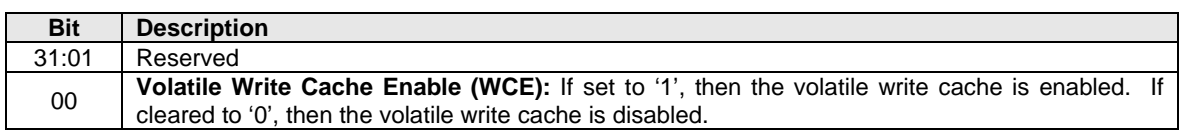

#### **Figure 136: Volatile Write Cache – Command Dword 11**

### **5.21.1.7 Number of Queues (Feature Identifier 07h)**

This Feature indicates the number of queues that the host requests for this controller. This feature shall only be issued during initialization prior to creation of any I/O Submission and/or Completion Queues. The value allocated shall not change between resets. The attributes are indicated in Command Dword 11.

If a Set Features or Get Features command is submitted for this Feature, the attributes specified in [Figure](#page-154-0)  [144](#page-154-0) are returned in Dword 0 of the completion queue entry for that command.

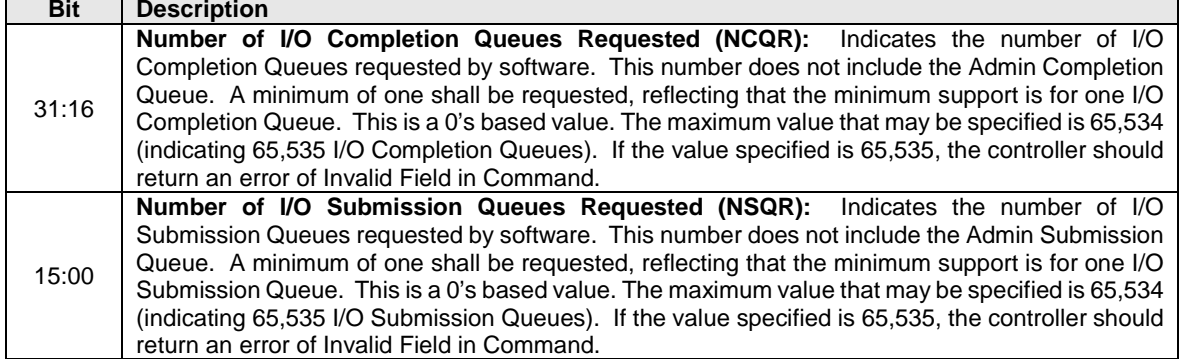

#### **Figure 137: Number of Queues – Command Dword 11**

Note: The value allocated may be smaller or larger than the number of queues requested, often in virtualized implementations. The controller may not have as many queues to allocate as are requested. Alternatively, the controller may have an allocation unit of queues (e.g. power of two) and may supply more queues to host software to satisfy its allocation unit.

#### **Figure 138: Number of Queues – Dword 0 of command completion queue entry**

<span id="page-154-0"></span>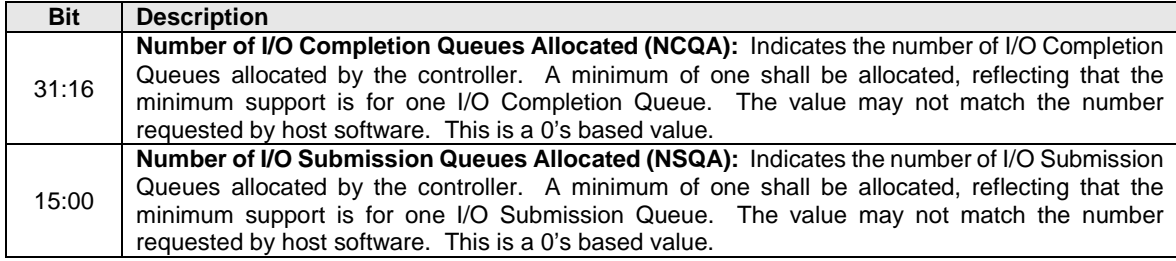

### **5.21.1.8 Interrupt Coalescing (Feature Identifier 08h)**

This Feature configures interrupt coalescing settings. The controller should signal an interrupt when either the Aggregation Time or the Aggregation Threshold conditions are met. If either the Aggregation Time or the Aggregation Threshold fields are cleared to 0h, then an interrupt may be generated (i.e., interrupt coalescing is implicitly disabled). This Feature applies only to the I/O Queues. It is recommended that interrupts for commands that complete in error are not coalesced. The settings are specified in Command Dword 11.

The controller may delay an interrupt if it detects that interrupts are already being processed for this vector. Specifically, if the Completion Queue Head Doorbell register is being updated that is associated with a particular interrupt vector, then the controller has a positive indication that completion queue entries are already being processed. In this case, the aggregation time and/or the aggregation threshold may be reset/restarted upon the associated register write. This may result in interrupts being delayed indefinitely in certain workloads where the aggregation time or aggregation threshold is non-zero.

If a Get Features command is submitted for this Feature, the attributes specified i[n Figure 145](#page-155-0) are returned in Dword 0 of the completion queue entry for that command.

This Feature is valid when the controller is configured for Pin Based, MSI, Multiple MSI or MSI-X interrupts. There is no requirement for the controller to persist these settings if interrupt modes are changed. It is recommended that the host re-issue this Feature after changing interrupt modes.

<span id="page-155-0"></span>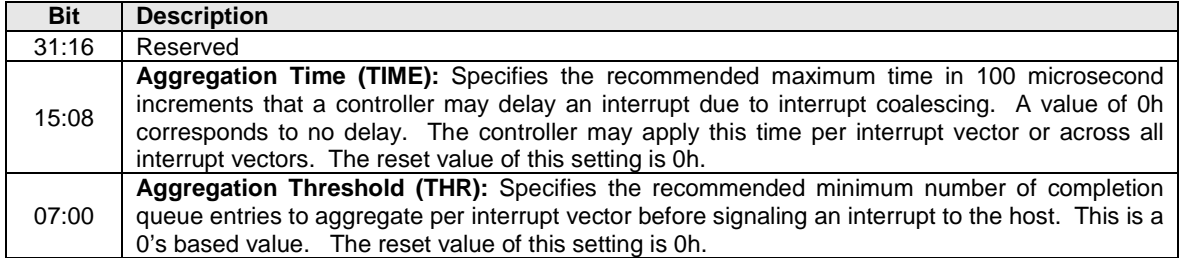

#### **Figure 139: Interrupt Coalescing – Command Dword 11**

### **5.21.1.9 Interrupt Vector Configuration (Feature Identifier 09h)**

This Feature configures settings specific to a particular interrupt vector. The settings are specified in Command Dword 11.

By default, coalescing settings are enabled for each interrupt vector. Interrupt coalescing is not supported for the Admin Completion Queue.

If a Get Features command is submitted for this Feature, the attributes specified i[n Figure 146](#page-155-1) are returned in Dword 0 of the completion queue entry for that command for the Interrupt Vector specified in Command Dword 11.

Prior to issuing this Feature, the host shall configure the specified Interrupt Vector with a valid I/O Completion Queue. If the I/O Completion Queue or Interrupt Vector specified is invalid, the controller should return an error of Invalid Field in Command.

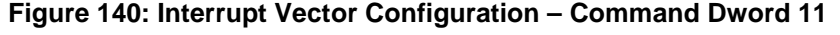

<span id="page-155-1"></span>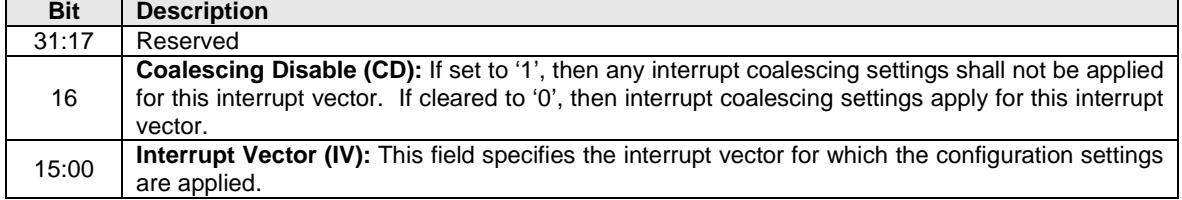

#### **5.21.1.10Write Atomicity Normal (Feature Identifier 0Ah)**

This Feature controls the operation of the AWUN and NAWUN parameters (refer to section [6.4\)](#page-179-0). The attributes are indicated in Command Dword 11.

If a Get Features command is submitted for this Feature, the attributes specified i[n Figure 147](#page-155-2) are returned in Dword 0 of the completion queue entry for that command.

<span id="page-155-2"></span>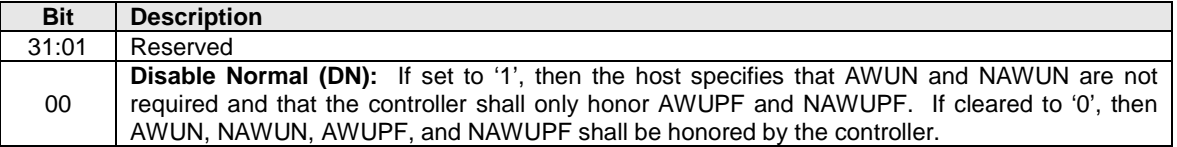

#### **Figure 141: Write Atomicity Normal – Command Dword 11**

### **5.21.1.11 Asynchronous Event Configuration (Feature Identifier 0Bh)**

This Feature controls the events that trigger an asynchronous event notification to the host. This Feature may be used to disable reporting events in the case of a persistent condition (refer to section [5.2\)](#page-79-0). If the condition for an event is true when the corresponding notice is enabled, then an event is sent to the host. The attributes are indicated in Command Dword 11.

If a Get Features command is submitted for this Feature, the attributes specified i[n Figure 148](#page-156-0) are returned in Dword 0 of the completion queue entry for that command.

<span id="page-156-0"></span>

| <b>Bit</b> | <b>Description</b>                                                                                                    |
|------------|----------------------------------------------------------------------------------------------------|
| 31:11      | Reserved                                                                                                    |
| 10         | <b>Telemetry Log Notices:</b> This field determines whether an asynchronous event notification is sent<br>to the host when the Telemetry Controller-Initiated Data Available field transitions from '0' to '1' in<br>the Telemetry Controller-Initiated log page. If this bit is set to '1', then the Telemetry Log Changed<br>event is sent to the host when this condition occurs. If this bit is cleared to '0', then the controller<br>shall not send the Telemetry Log Changed event to the host.                                                                                                    |
| 09         | <b>Firmware Activation Notices:</b> This field determines whether an asynchronous event notification<br>is sent to the host for a Firmware Activation Starting event (refer to Figure 49). If this bit is set to<br>'1', then the Firmware Activation Starting event is sent to the host when this condition occurs. If<br>this bit is cleared to '0', then the controller shall not send the Firmware Activation Starting event to<br>the host.                                                                                                    |
| 08         | Namespace Attribute Notices: This field determines whether an asynchronous event notification<br>is sent to the host for a Namespace Attribute change (refer to Figure 49). If this bit is set to '1',<br>then the Namespace Attribute Changed event is sent to the host when this condition occurs. If<br>this bit is cleared to '0', then the controller shall not send the Namespace Attribute Changed event<br>to the host.                                                                                                    |
| 07:00      | <b>SMART / Health Critical Warnings:</b> This field determines whether an asynchronous event<br>notification is sent to the host for the corresponding Critical Warning specified in the SMART /<br>Health Information Log (refer to Figure 93). If a bit is set to '1', then an asynchronous event<br>notification is sent when the corresponding critical warning bit is set to '1' in the SMART / Health<br>Information Log. If a bit is cleared to '0', then an asynchronous event notification is not sent when<br>the corresponding critical warning bit is set to '1' in the SMART / Health Information Log. |

**Figure 142: Asynchronous Event Configuration – Command Dword 11**

### **5.21.1.12 Autonomous Power State Transition (Feature Identifier 0Ch), (Optional)**

This feature configures the settings for autonomous power state transitions, refer to section [8.4.2.](#page-235-0)

The Autonomous Power State Transition uses Command Dword 11 and specifies the attribute information in the data structure indicated in [Figure 149](#page-156-1) and the Autonomous Power State Transition data structure consisting of 32 of the entries defined in [Figure 150.](#page-157-0)

If a Get Features command is issued for this Feature, the attributes specified in [Figure 149](#page-156-1) are returned in Dword 0 of the completion queue entry and the Autonomous Power State Transition data structure, whose entry structure is defined in [Figure 150,](#page-157-0) is returned in the data buffer for that command.

<span id="page-156-1"></span>

| <b>Bit</b> | <b>Description</b>                                                                                                    |
|------------|----------------------------------------------------------------------------------------------------|
| 31:01      | Reserved                                                                                                    |
| 00         | Autonomous Power State Transition Enable (APSTE): This field specifies whether<br>autonomous power state transition is enabled. If this field is set to '1', then autonomous power<br>state transitions are enabled. If this field is cleared to '0', then autonomous power state transitions<br>are disabled. This field is cleared to '0' by default. |

**Figure 143: Autonomous Power State Transition – Command Dword 11**

Each entry in the Autonomous Power State Transition data structure is defined in [Figure 150.](#page-157-0) Each entry is 64 bits in size. There is an entry for each of the allowable 32 power states. For power states that are not supported, the unused Autonomous Power State Transition data structure entries shall be cleared to all zeroes. The entries begin with power state 0 and then increase sequentially (i.e., power state 0 is described in bytes 7:0, power state 1 is described in bytes 15:8, etc.). The data structure is 256 bytes in size and shall be physically contiguous.

**Figure 144: Autonomous Power State Transition – Data Structure Entry**

<span id="page-157-0"></span>

| <b>Bit</b> | <b>Description</b>                                                                                                    |
|------------|----------------------------------------------------------------------------------------------------|
| 63:32      | Reserved                                                                                                    |
| 31:08      | Idle Time Prior to Transition (ITPT): This field specifies the amount of idle time that occurs in<br>this power state prior to transitioning to the Idle Transition Power State. The time is specified in<br>milliseconds. A value of 0h disables the autonomous power state transition feature for this power<br>state.                                                                                                    |
| 07:03      | <b>Idle Transition Power State (ITPS):</b> This field specifies the power state for the controller to<br>autonomously transition to after there is a continuous period of idle time in the current power state<br>that exceeds time specified in the Idle Time Prior to Transition field. The field specified is required<br>to be a non-operational state as described in Figure 113. This field should not specify a power<br>state with higher reported idle power than the current power state. |
| 02:00      | Reserved                                                                                                    |

### **5.21.1.13 Host Memory Buffer (Feature Identifier 0Dh), (Optional)**

This Feature controls the Host Memory Buffer. The attributes are indicated in Command Dword 11, Command Dword 12, Command Dword 13, Command Dword 14, and Command Dword 15.

The Host Memory Buffer feature provides a mechanism for the host to allocate a portion of host memory for the controller to use exclusively. After a successful completion of a Set Features enabling the host memory buffer, the host shall not write to the associated host memory region, buffer size, or descriptor list until the host memory buffer has been disabled.

After a successful completion of a Set Features command that disables the host memory buffer, the controller shall not access any data in the host memory buffer until the host memory buffer has been enabled. The controller should retrieve any necessary data from the host memory buffer in use before posting the completion queue entry for the Set Features command. Posting of the completion queue entry for the Set Features command acknowledges that it is safe for the host software to modify the host memory buffer contents. Refer to section [8.9.](#page-250-0)

<span id="page-157-1"></span>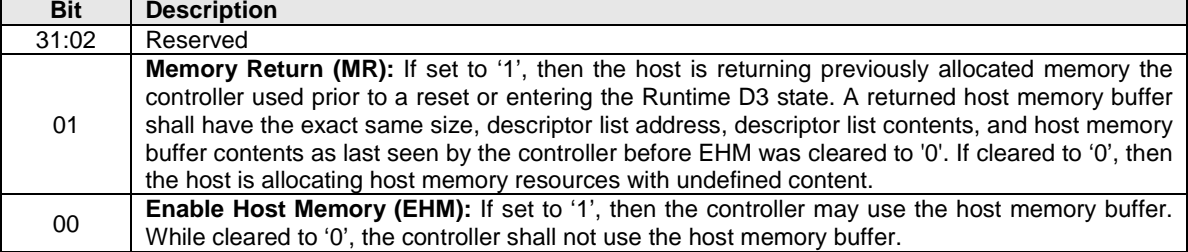

### **Figure 145: Host Memory Buffer – Command Dword 11**

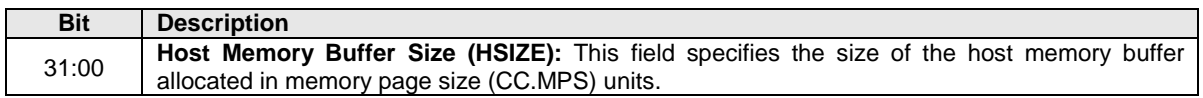

#### **Figure 146: Host Memory Buffer – Command Dword 12**

#### **Figure 147: Host Memory Buffer– Command Dword 13**

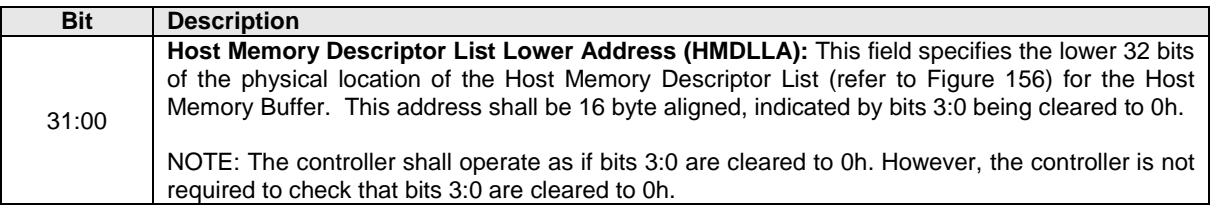

### **Figure 148: Host Memory Buffer – Command Dword 14**

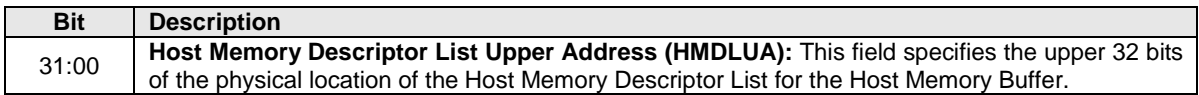

The Host Memory Descriptor List Address (HMDLLA/HMDLUA) specifies the address of a physically contiguous data structure in host memory that describes the address and length pairs of the Host Memory Buffer. The number of address and length pairs is specified in the Host Memory Descriptor List Entry Count in [Figure 155.](#page-158-1) The Host Memory Descriptor List is described in [Figure 156.](#page-158-0)

#### **Figure 149: Host Memory Buffer – Command Dword 15**

<span id="page-158-1"></span>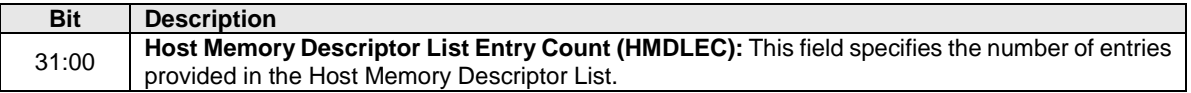

<span id="page-158-0"></span>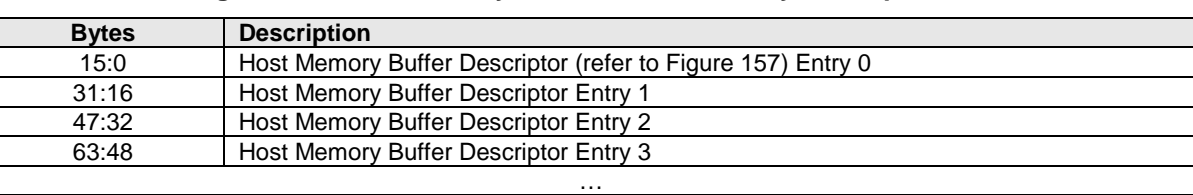

#### **Figure 150: Host Memory Buffer – Host Memory Descriptor List**

Each Host Memory Buffer Descriptor Entry shall describe a host memory address in memory page size units and the number of contiguous memory page size units associated with the host address.

… 16\*n+15:16\*n Host Memory Buffer Descriptor Entry n (where n = HMDLEC - 1) (refer to [Figure 155\)](#page-158-1)

<span id="page-159-0"></span>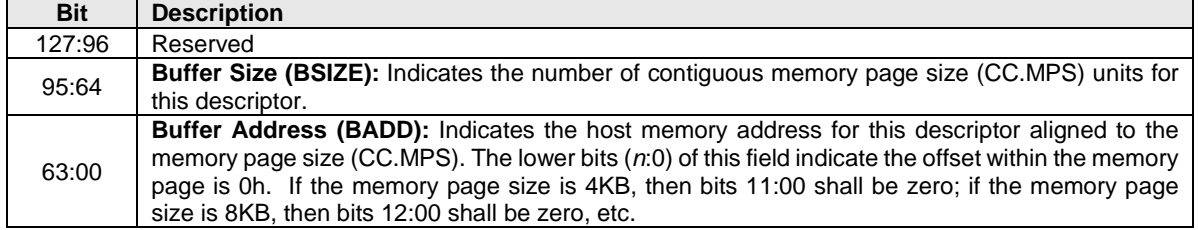

#### **Figure 151: Host Memory Buffer – Host Memory Buffer Descriptor Entry**

If a Get Features command is issued for this Feature, the attributes specified in [Figure 151](#page-157-1) are returned in Dword 0 of the completion queue entry and the Host Memory Buffer Attributes data structure, whose structure is defined in [Figure 158,](#page-159-1) is returned in the data buffer for that command.

<span id="page-159-1"></span>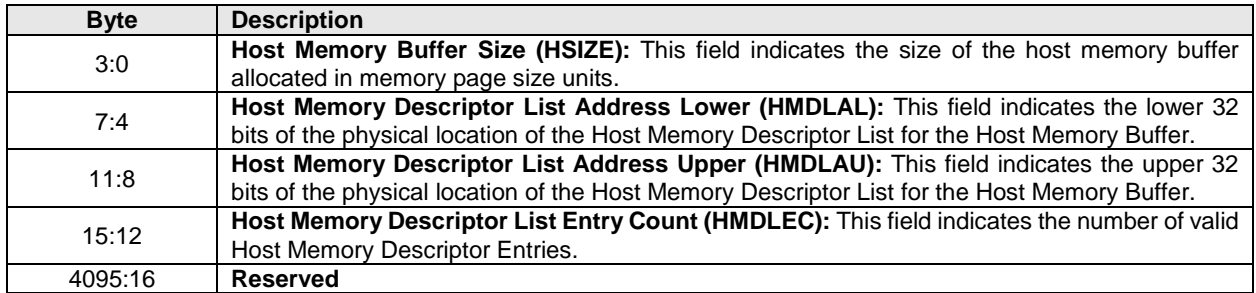

#### **Figure 152: Host Memory Buffer – Attributes Data Structure**

### **5.21.1.14 Timestamp (Feature Identifier 0Eh), (Optional)**

The Timestamp feature enables the host to set a timestamp value in the controller. A controller indicates support for the Timestamp feature through the Optional NVM Command Support (ONCS) field in the Identify Controller data structure.

The accuracy of Timestamp values after initialization may be affected by vendor specific factors, such as whether the controller continuously counts after the timestamp is initialized, or whether it stops counting during certain intervals (such as non-operational power states). Timestamp values should not be used for security applications. The use of the Timestamp is beyond the scope of this specification.

If a Set Features command is issued for this Feature, the data structure specified in [Figure 159](#page-159-2) is transferred in the data buffer for that command, specifying the Timestamp value.

#### **Figure 153: Timestamp – Data Structure for Set Features**

<span id="page-159-2"></span>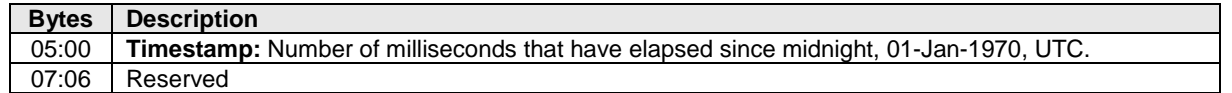

If a Get Features command is issued for this Feature, the data structure specified in [Figure 160](#page-160-0) is returned in the data buffer for that command.

<span id="page-160-0"></span>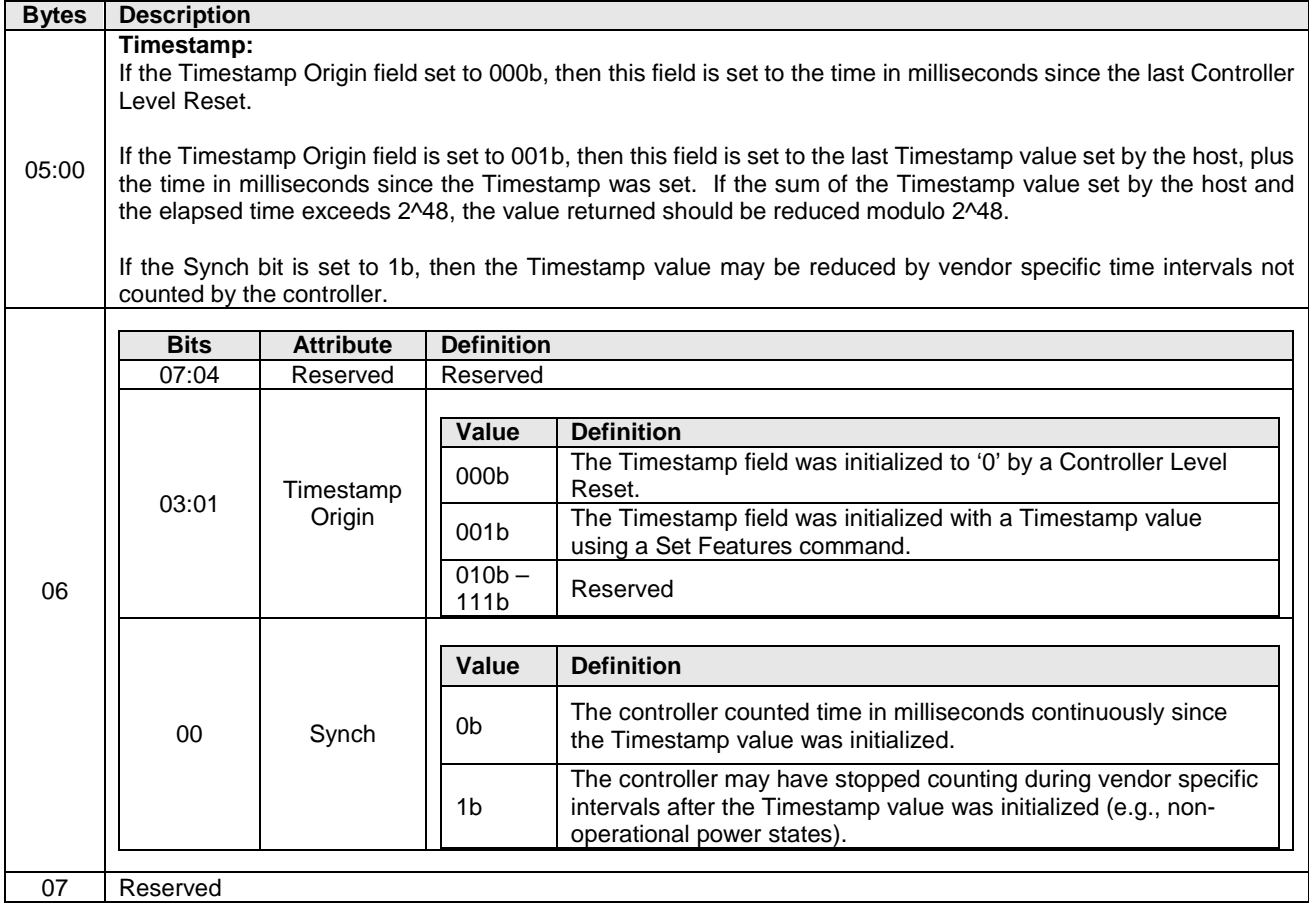

### **Figure 154: Timestamp – Data Structure for Get Features**

### **5.21.1.15 Keep Alive Timer (Feature Identifier 0Fh)**

This Feature controls the Keep Alive Timer. Refer to section [7.12](#page-223-0) for Keep Alive details. The attributes are indicated in Command Dword 11.

If a Get Features command is submitted for this Feature, the attributes specified in [Figure 161](#page-160-1) are returned in Dword 0 of the completion queue entry for that command.

### **Figure 155: Keep Alive Timer – Command Dword 11**

<span id="page-160-1"></span>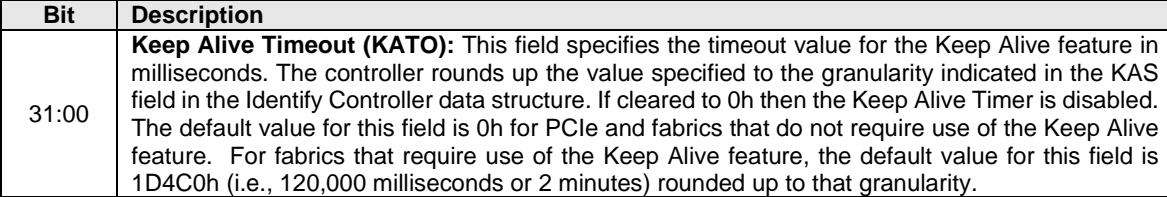

### **5.21.1.16 Host Controlled Thermal Management (Feature Identifier 10h), (Optional)**

This feature configures the settings for the host controlled thermal management feature, refer to section [8.4.5.](#page-236-1) The host controlled thermal management feature uses Command Dword 11 with the attributes shown in [Figure 162.](#page-161-0)

If a Get Features command is submitted for this feature, then the attributes shown in [Figure 162](#page-161-0) are returned in Dword 0 of the completion queue entry for that command.

<span id="page-161-0"></span>This feature is not namespace specific.

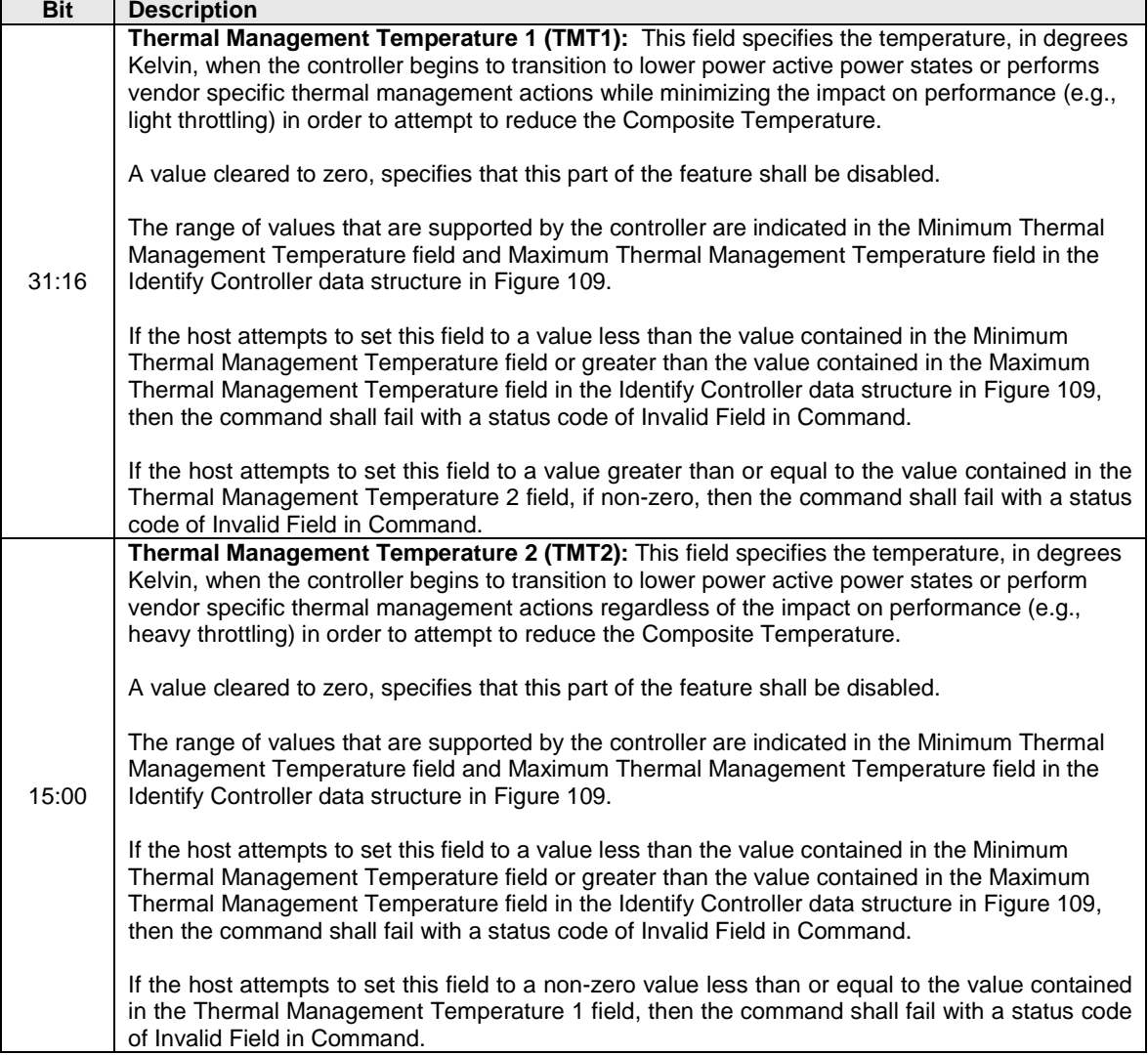

#### **Figure 156: HCTM – Command Dword 11**

### **5.21.1.17 Non-Operational Power State Config (Feature Identifier 11h), (Optional)**

This Feature configures non-operational power state settings for the controller. The settings are specified in Command Dword 11.

If a Get Features command is submitted for this Feature, the values in [Figure 163](#page-162-0) are returned in Dword 0 of the completion queue entry for that command.

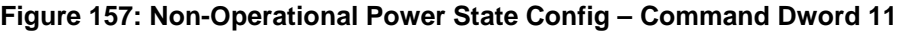

<span id="page-162-0"></span>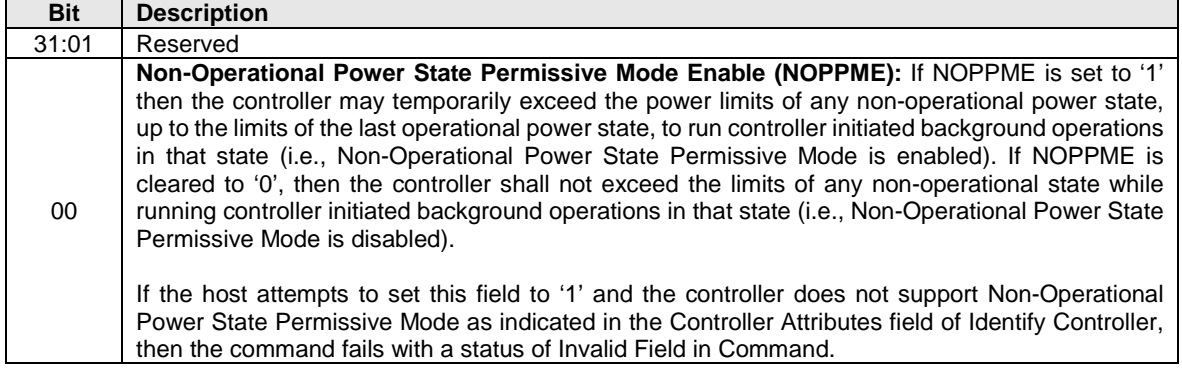

### **5.21.1.18Software Progress Marker (Feature Identifier 80h), (Optional) – NVM Command Set Specific**

This Feature is a software progress marker. The software progress marker is persistent across power states. For additional details, refer to section [7.6.1.1.](#page-216-0) This information may be used to indicate to an OS software driver whether there have been issues with the OS successfully loading. The attributes are indicated in Command Dword 11.

If a Get Features command is submitted for this Feature, the attributes specified i[n Figure 164](#page-162-1) are returned in Dword 0 of the completion queue entry for that command.

<span id="page-162-1"></span>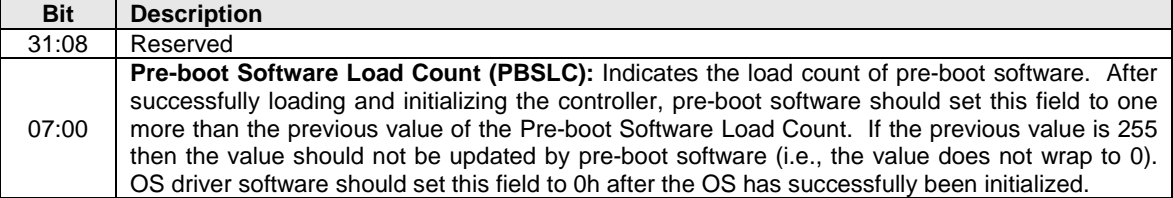

#### **Figure 158: Software Progress Marker – Command Dword 11**

#### **5.21.1.19 Host Identifier (Feature Identifier 81h), (Optional[1\)](#page-162-2)**

This feature allows the host to register a Host Identifier with the controller. The Host Identifier is used by the controller to determine whether other controllers in the NVM subsystem are associated with the same host. The Host Identifier may be used to designate host elements that access an NVM subsystem independently of each other or for reservations.

<span id="page-162-2"></span> <sup>1</sup> Mandatory if reservations are supported as indicated in the Identify Controller data structure.

The Host Identifier is contained in the data structure indicated in [Figure 166.](#page-163-0) The attributes are specified in Command Dword 11. If a Get Features command is issued for this Feature, the data structure specified in [Figure 166](#page-163-0) is returned in the data buffer for that command.

The requirements and use of the Host Identifier feature is dependent on whether the implementation supports NVMe over PCIe or NVMe over Fabrics. Refer to section [5.21.1.19.1](#page-163-1) and section [5.21.1.19.2.](#page-163-2)

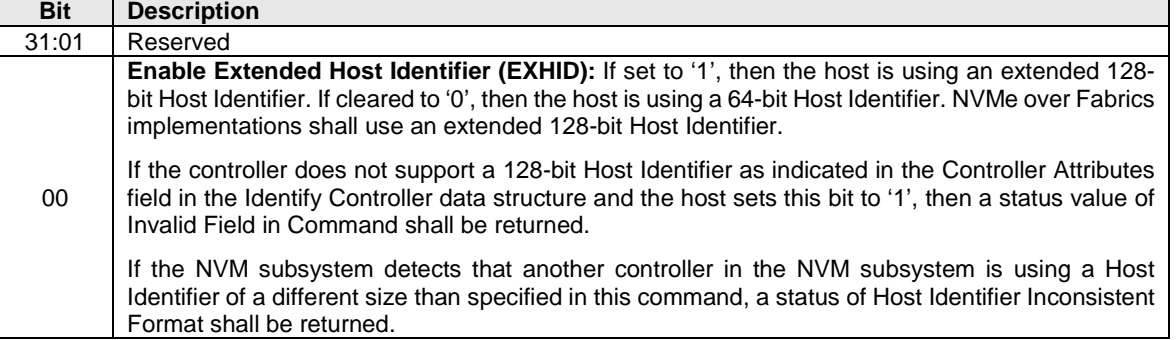

### **Figure 159: Host Identifier – Command Dword 11**

#### **Figure 160: Host Identifier – Data Structure Entry**

<span id="page-163-0"></span>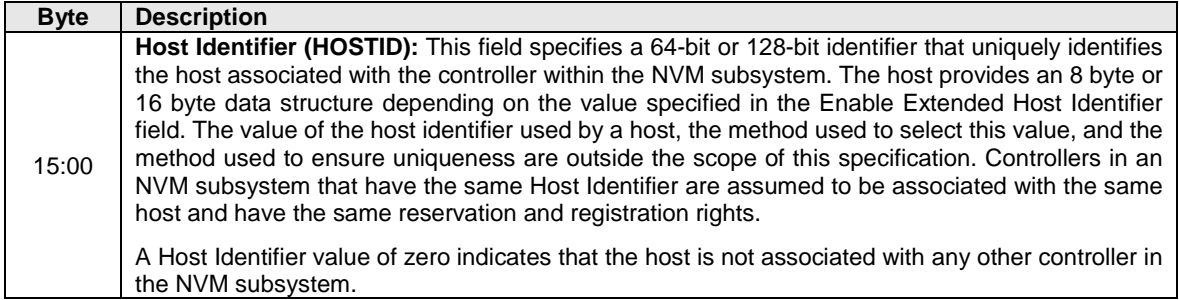

#### <span id="page-163-1"></span>**5.21.1.19.1NVMe over PCIe**

The Host Identifier is an optional feature in NVMe over PCIe. The controller may support a 64-bit Host Identifier and/or an extended 128-bit Host Identifier. It is recommended that implementations support the extended 128-bit Host Identifier as indicated in the Controller Attributes field in the Identify Controller data structure. The Host Identifier may be modified at any time using Set Features causing the controller to be logically remapped from the original host associated with the old Host Identifier to a new host associated with the new Host Identifier.

A Host Identifier value of 0h is a valid value that indicates that the host associated with the controller is not associated with any other controller in the NVM subsystem. Specifically, two controllers in an NVM subsystem that both have a Host Identifier of 0h indicates that the controllers are associated with different hosts. Using a Host Identifier value of 0h is a valid configuration for the reservations feature. However, reservations and registrations associated with a host identifier of 0h do not persist across a Controller Level Reset since a host that uses a Host Identifier of 0h is treated as a different host after a Controller Level Reset.

#### <span id="page-163-2"></span>**5.21.1.19.2NVMe over Fabrics**

The Host Identifier is a mandatory feature in NVMe over Fabrics. The Host Identifier shall be an extended 128-bit Host Identifier. The Host Identifier shall be set to a non-zero value in the Fabrics Connect command. The Host Identifier shall not be modified. A Set Features command specifying the Host Identifier Feature shall be aborted with a status of Command Sequence Error. A Get Features command specifying the Host Identifier Feature shall return the value set in the Fabrics Connect command. A Get Features command specifying a 64-bit Host Identifier (EXHID cleared to '0') shall be aborted with a status of Invalid Field in Command.

# **5.21.1.20 Reservation Notification Mask (Feature Identifier 82h), (Optional[2](#page-164-1) )**

This Feature controls the masking of reservation notifications on a per namespace basis. A Reservation Notification log page is created whenever a reservation notification occurs on a namespace and the corresponding reservation notification type is not masked on that namespace by this Feature. If reservations are supported by the controller, then this Feature shall be supported. The attributes are indicated in Command Dword 11.

A Set Features command that uses a namespace ID other than FFFFFFFFh modifies the reservation notification mask for the corresponding namespace only. A Set Features command that uses a namespace ID of FFFFFFFFh modifies the reservation notification mask of all namespaces that are attached to the controller and that support reservations. A Get Features command that uses a namespace ID other than FFFFFFFFh returns the reservation notification mask for the corresponding namespace. A Get Features command that uses a namespace ID of FFFFFFFFh is aborted with status Invalid Field in Command. If a Set Features or Get Features attempts to access the Reservation Notification Mask on a namespace that does not support reservations or is invalid, then the command is aborted with status Invalid Field in Command.

If a Get Features command successfully completes for this Feature, the attributes specified in [Figure 167](#page-164-0) are returned in Dword 0 of the completion queue entry for that command.

<span id="page-164-0"></span>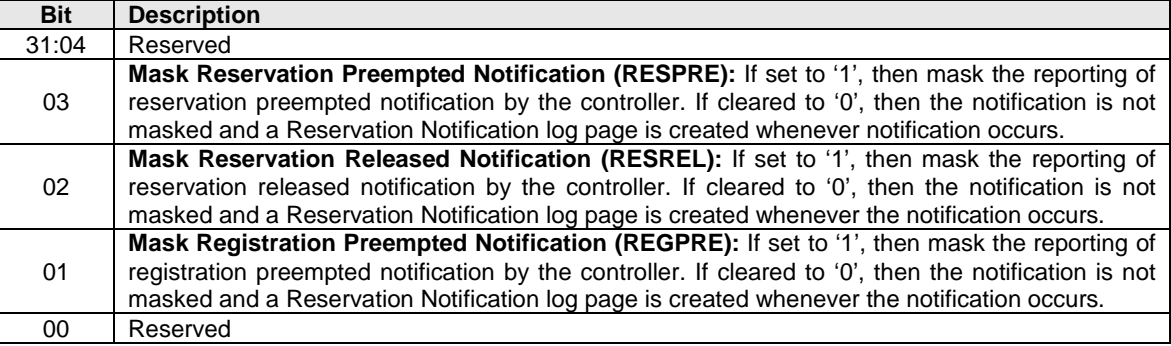

### **Figure 161: Reservation Notification Configuration – Command Dword 11**

# **5.21.1.21 Reservation Persistence (Feature Identifier 83h), (Optional[3\)](#page-164-2)**

Each namespace that supports reservations has a Persist Through Power Loss (PTPL) state that may be modified using either a Set Features command or a Reservation Register command (refer to section [6.11\)](#page-193-0). The Reservation Persistence feature attributes are indicated in Command Dword 11.

<span id="page-164-1"></span><sup>&</sup>lt;sup>2</sup> Mandatory if reservations are supported by the namespace as indicated by a non-zero value in the Reservation Capabilities (RESCAP) field in the Identify Namespace data structure.

<span id="page-164-2"></span><sup>&</sup>lt;sup>3</sup> Mandatory if reservations are supported by the namespace as indicated by a non-zero value in the Reservation Capabilities (RESCAP) field in the Identify Namespace data structure.

The PTPL state is contained in the Reservation Persistence Feature that is namespace specific. A Set Features command that uses the namespace ID FFFFFFFFh modifies the PTPL state associated with all namespaces that are attached to the controller and that support PTPL (i.e., support reservations). A Set Features command that uses a valid namespace ID other than FFFFFFFFh and corresponds to a namespace that supports reservations, modifies the PTPL state for that namespace. A Get Features command that uses a namespace ID of FFFFFFFFh is aborted with status Invalid Field in Command. A Get Features command that uses a valid namespace ID other than FFFFFFFFh and corresponds to a namespace that supports PTPL, returns the PTPL state for that namespace. If a Set Features or Get Features command using a namespace ID other than FFFFFFFFh attempts to access the PTPL state for a namespace that does not support this Feature Identifier, then the command is aborted with status Invalid Field in Command.

<span id="page-165-0"></span>If a Get Features command successfully completes for this Feature Identifier, the attributes specified in [Figure 168](#page-165-0) are returned in Dword 0 of the completion queue entry for that command

**Figure 162: Reservation Persistence Configuration – Command Dword 11**

| <b>Bit</b> | <b>Description</b>                                                                                                    |
|------------|----------------------------------------------------------------------------------------------------|
| 31:01      | Reserved                                                                                                    |
| 00         | <b>Persist Through Power Loss (PTPL):</b> If set to '1', then reservations and registrants persist across<br>a power loss. If cleared to '0', then reservations are released and registrants are cleared on a<br>power loss. |

### **5.21.2 Command Completion**

A completion queue entry is posted to the Admin Completion Queue when the controller has completed setting attributes associated with the Feature. Set Features command specific status values are defined in [Figure 169.](#page-165-1)

<span id="page-165-1"></span>

| <b>Value</b>    | <b>Description</b>                                                                                     |
|-----------------|----------------------------------------------------------------------------------------------------|
| 0 <sub>Dh</sub> | <b>Feature Identifier Not Saveable:</b> The Feature Identifier specified does not support a saveable   |
|                 | value.                                                                                                 |
| 0Eh             | <b>Feature Not Changeable:</b> The Feature Identifier is not able to be changed.                       |
|                 | <b>Feature Not Namespace Specific:</b> The Feature Identifier specified is not namespace specific.     |
| 0Fh             | The Feature Identifier settings apply across all namespaces.                                           |
| 14h             | <b>Overlapping Range:</b> This error is indicated if the LBA Range Type data structure has overlapping |
|                 | ranges.                                                                                                |

**Figure 163: Set Features – Command Specific Status Values**

### **5.22 Virtualization Management command**

The Virtualization Management command is supported by primary controllers that support the Virtualization Enhancements capability. This command is used for several functions:

- Modifying Flexible Resource allocation for the primary controller;
- Assigning Flexible Resources for secondary controllers; and
- Setting the Online and Offline state for secondary controllers.

Refer to section [8.5](#page-238-0) for more on the Virtualization Enhancements capability and the Virtualization Management command.

The Virtualization Management command uses the Command Dword 10 and Command Dword 11 fields. All other command specific fields are reserved.

If the action requested specifies a range of controller resources that does not exist, is a Private Resource, or is currently in use then an error of Invalid Resource Identifier is returned.

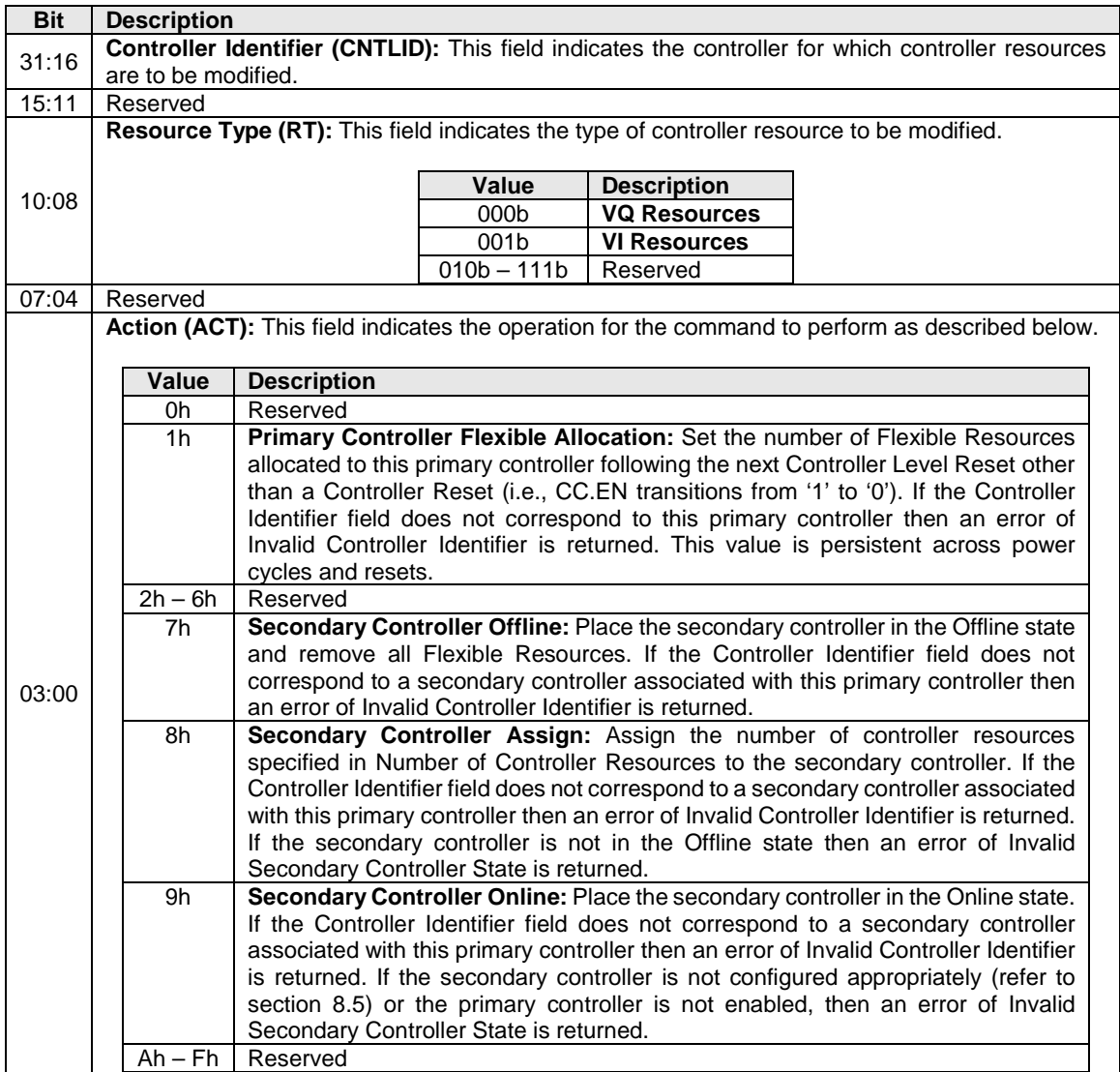

# **Figure 164: Virtualization Management – Command Dword 10**

# **Figure 165: Virtualization Management – Command Dword 11**

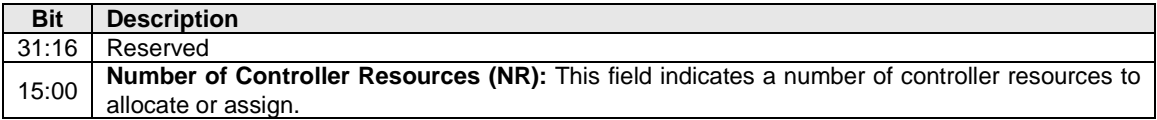

### **5.22.1 Command Completion**

Command specific status values associated with the Virtualization management command are defined in [Figure 172.](#page-167-0)

<span id="page-167-0"></span>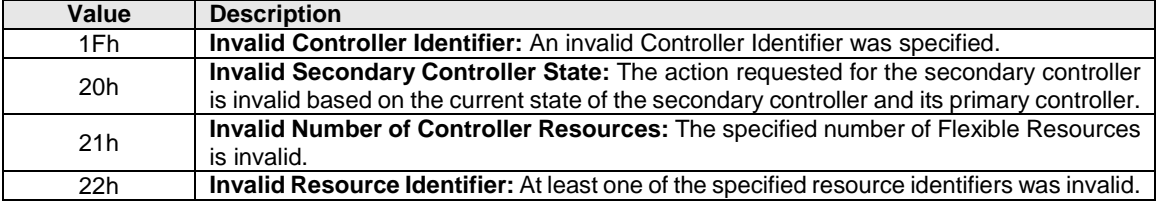

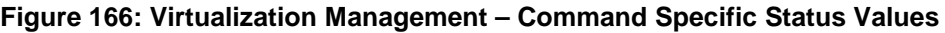

Dword 0 of the completion queue entry contains information about the controller resources that were modified as part of the Primary Controller Flexible Allocation and Secondary Controller Assign actions. Dword 0 of the completion queue entry is defined in [Figure 173.](#page-167-1)

**Figure 167: Virtualization Management – Completion Queue Entry Dword 0**

<span id="page-167-1"></span>

| <b>Bit</b> | <b>Description</b>                                                                                                    |
|------------|----------------------------------------------------------------------------------------------------|
| 31:16      | Reserved                                                                                                    |
| 15:00      | Number of Controller Resources Modified (NRM): This field indicates the number of controller<br>resources that were allocated or assigned. The value may be smaller or larger than the number<br>requested. |

### **5.23 Format NVM command – NVM Command Set Specific**

The Format NVM command is used to low level format the NVM media. This is used when the host wants to change the LBA data size and/or metadata size. A low level format may destroy all data and metadata associated with all namespaces or only the specific namespace associated with the command (refer to the Format NVM Attributes field in the Identify Controller data structure). After the Format NVM command successfully completes, the controller shall not return any user data that was previously contained in an affected namespace.

As part of the Format NVM command, the host may request a secure erase of the contents of the NVM. There are two types of secure erase. The User Data Erase erases all user content present in the NVM subsystem. The Cryptographic Erase erases all user content present in the NVM subsystem by deleting the encryption key with which the user data was previously encrypted.

The scope of the format operation and secure erase depend on the attributes that the controller supports for the Format NVM command and the Namespace Identifier specified in the command. The scope for the format operation is defined in [Figure 174.](#page-168-0) The scope for secure erase, if applicable based on the setting of the Secure Erase Settings field in Command Dword 10 is defined in [Figure 175.](#page-168-1)

<span id="page-168-0"></span>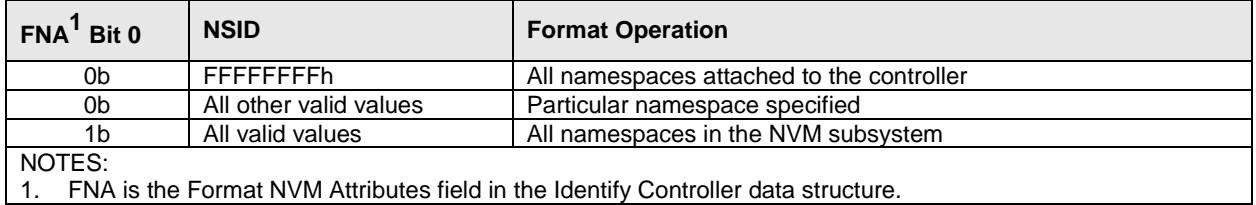

### **Figure 168: Format NVM – Format Scope**

### **Figure 169: Format NVM – Secure Erase Scope**

<span id="page-168-1"></span>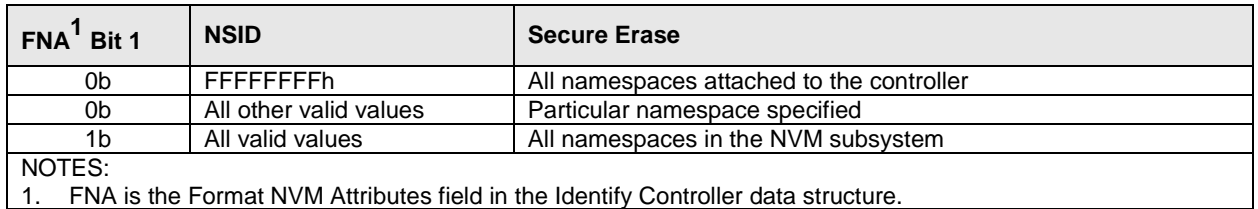

The Format NVM command shall fail if the controller is in an invalid security state (refer to the appropriate security specification, e.g., TCG SIIS). The Format NVM command may fail if there are outstanding I/O commands to the namespace specified to be formatted. I/O commands for a namespace that has a Format NVM command in progress may fail.

The settings specified in the Format NVM command are reported as part of the Identify Namespace data structure.

The Format NVM command uses the Command Dword 10 field. All other command specific fields are reserved.

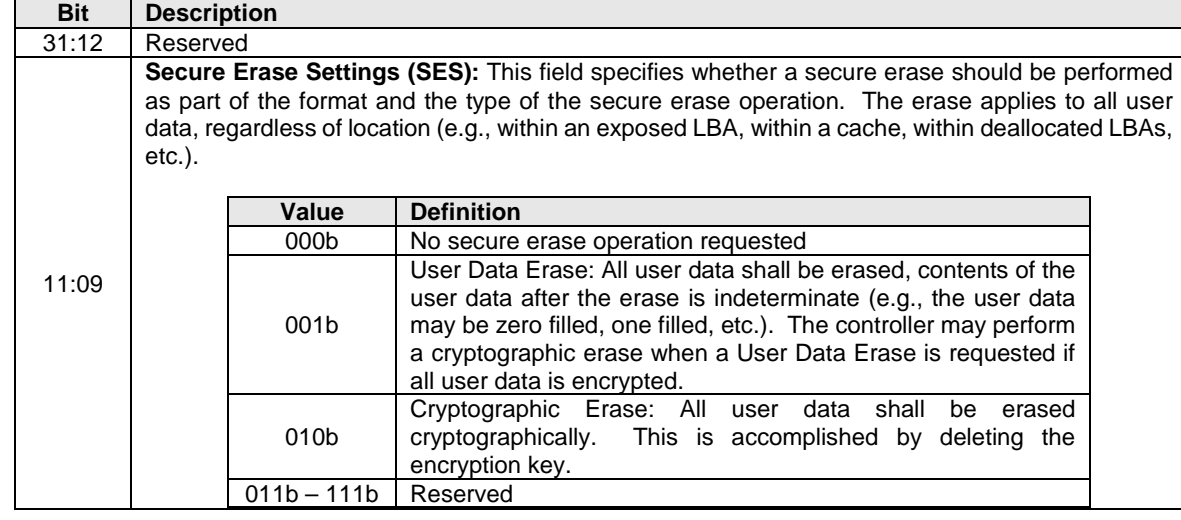

#### **Figure 170: Format NVM – Command Dword 10**

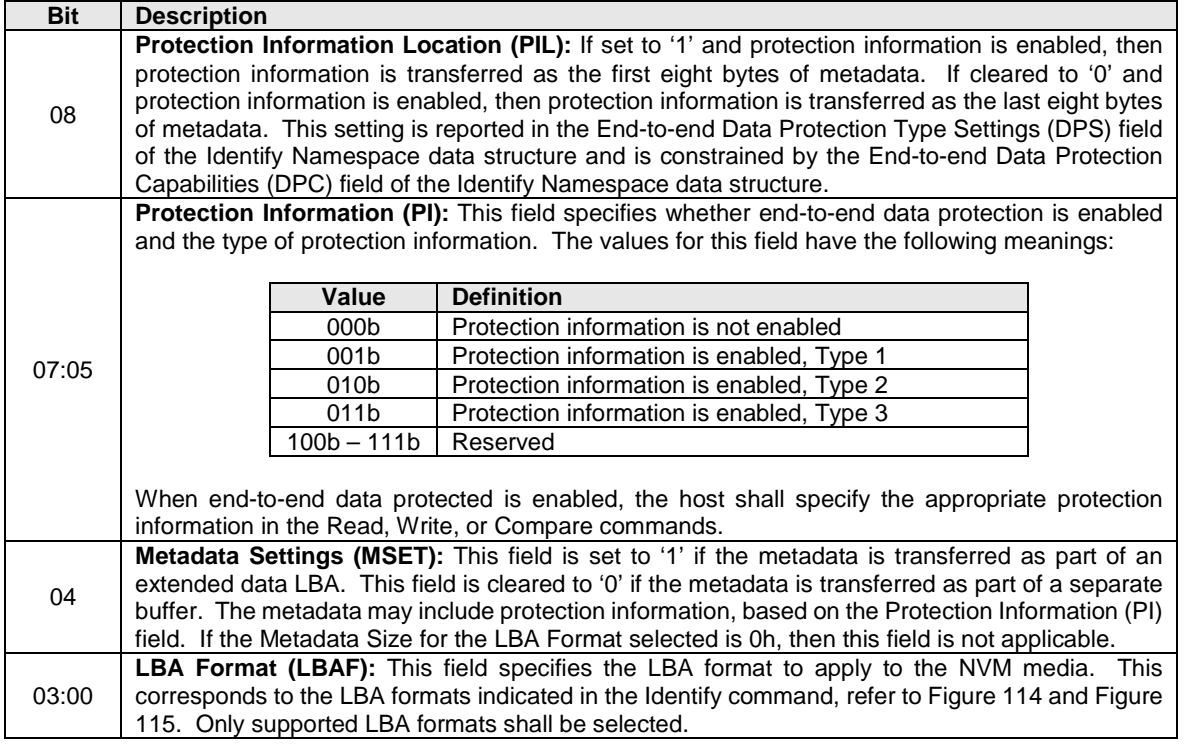

### **5.23.1 Command Completion**

A completion queue entry is posted to the Admin Completion Queue when the NVM media format is complete. Format NVM command specific status values are defined in [Figure 177.](#page-169-0)

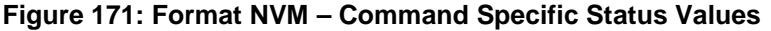

<span id="page-169-0"></span>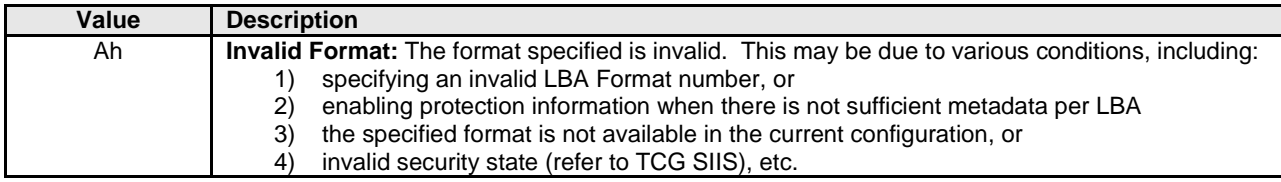

#### **5.24 Sanitize command – NVM Command Set Specific**

The Sanitize command is used to start a sanitize operation or to recover from a previously failed sanitize operation. The sanitize operation types that may be supported are Block Erase, Crypto Erase, and Overwrite. All sanitize operations are processed in the background (i.e., completion of the Sanitize command does not indicate completion of the sanitize operation). Refer to section [8.15](#page-271-0) for details on the sanitize operation.

When a sanitize operation starts on any controller, all controllers in the NVM subsystem:

- Shall clear any outstanding Sanitize Operation Completed asynchronous event;
- Shall update the Sanitize Status log (refer to section [5.14.1.9.2\)](#page-114-0);
- Shall abort any command (submitted or in progress) not allowed during a sanitize operation with a status of Sanitize In Progress (refer to section [8.15.1\)](#page-274-0);
- Should suspend power management activities; and
- Shall release stream identifiers for any open streams.

While a sanitize operation is in progress, all controllers in the NVM subsystem shall abort any command not allowed during a sanitize operation with a status of Sanitize In Progress (refer to section [8.15.1\)](#page-274-0).

After a sanitize operation fails, all controllers in the NVM subsystem shall abort any command not allowed during a sanitize operation with a status of Sanitize Failed (refer to section [8.15.1\)](#page-274-0) until a subsequent sanitize operation is started or successful recovery from the failed sanitize operation occurs.

If the most recent failed sanitize operation was started in unrestricted completion mode (i.e. the AUSE bit was set to '1' in the Sanitize command), failure recovery requires the host to issue a subsequent Sanitize command in restricted or unrestricted completion mode or to issue a subsequent Sanitize command with the Exit Failure Mode action.

If the most recent failed sanitize operation was started in restricted completion mode (i.e. the AUSE bit was cleared to '0' in the Sanitize command), failure recovery requires the host to issue a subsequent Sanitize command in restricted completion mode. In the case of a sanitize operation failure in restricted completion mode, before starting another sanitize operation:

- any subsequent Sanitize command issued with the Exit Failure Mode action shall be aborted with a status of Sanitize Failed; and
- any Sanitize command issued in unrestricted completion mode shall be aborted with a status of Sanitize Failed.

The Sanitize Capabilities field in the Identify Controller data structure indicates the sanitize operation types supported. If an unsupported sanitize operation type is selected by a Sanitize command then the controller shall abort the command with a status of Invalid Field in Command.

If a firmware activation is pending, then the controller shall abort any Sanitize command with a status of Firmware Activation Requires NVM Subsystem Reset. Activation of new firmware is prohibited during a sanitize operation (refer to section [8.15.1\)](#page-274-0).

Support for Sanitize commands in a Controller Memory Buffer (i.e., submitted to an Admin Submission Queue in a Controller Memory Buffer or specifying an Admin Completion Queue in a Controller Memory Buffer) is implementation specific. If an implementation does not support Sanitize commands in a Controller Memory Buffer and a controller's Admin Submission Queue or Admin Completion Queue is in the Controller Memory Buffer, then the controller shall abort all Sanitize commands with a status of Command Not Supported for Queue in CMB.

All sanitize operations (Block Erase, Crypto Erase, Overwrite) are performed in the background (i.e., Sanitize command completion does not indicate sanitize operation completion). If a sanitize operation is started, then the controller shall complete the Sanitize command with a status of Successful Completion. If the controller completes a Sanitize command with any status other than Successful Completion, then the controller:

- shall not start the sanitize operation for that command;
- shall not modify the Sanitize Status log page; and
- shall not alter any user data.

The Sanitize command uses Command Dword 10 and Command Dword 11. All other command specific fields are reserved.

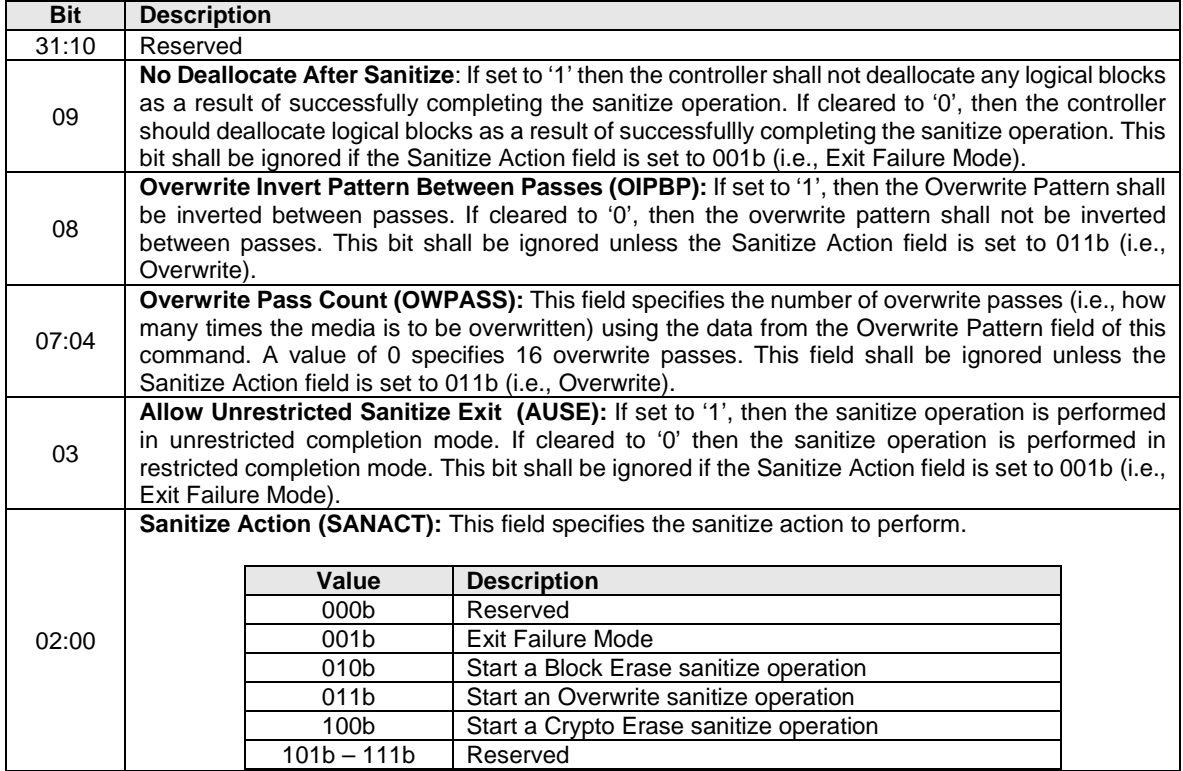

#### **Figure 172: Sanitize – Command Dword 10**

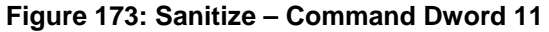

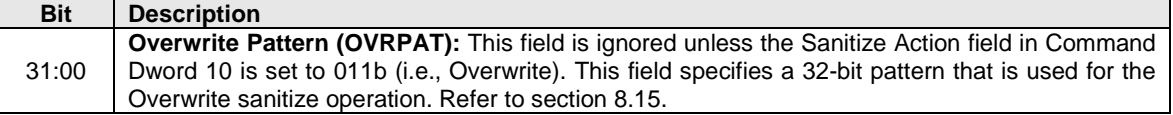

### **5.24.1 Command Completion**

When the command is complete, the controller shall post a completion queue entry to the Admin Completion Queue indicating the status for the command. All sanitize operations are performed in the background (i.e., completion of the Sanitize command does not indicate completion of the sanitize operation). If a sanitize operation is started, then the Sanitize Status log page shall be updated before posting the completion queue entry for the command that started that sanitize operation. Sanitize command specific status values are defined in [Figure 180.](#page-171-0)

#### **Figure 174: Sanitize – Command Specific Status Values**

<span id="page-171-0"></span>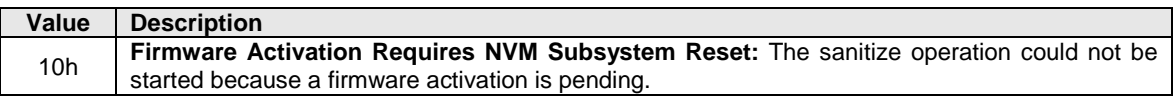

### <span id="page-171-1"></span>**5.25 Security Receive command – NVM Command Set Specific**

The Security Receive command transfers the status and data result of one or more Security Send commands that were previously submitted to the controller.

The association between a Security Receive command and previous Security Send commands is dependent on the Security Protocol. The format of the data to be transferred is dependent on the Security Protocol. Refer to SFSC for Security Protocol details.

Each Security Receive command returns the appropriate data corresponding to a Security Send command as defined by the rules of the Security Protocol. The Security Receive command data may not be retained if there is a loss of communication between the controller and host, or if a controller reset occurs.

The fields used are Data Pointer, Command Dword 10, and Command Dword 11 fields. All other command specific fields are reserved.

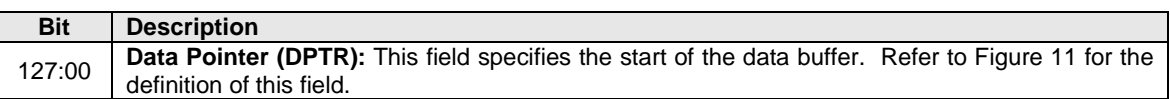

#### **Figure 175: Security Receive – Data Pointer**

#### **Figure 176: Security Receive – Command Dword 10**

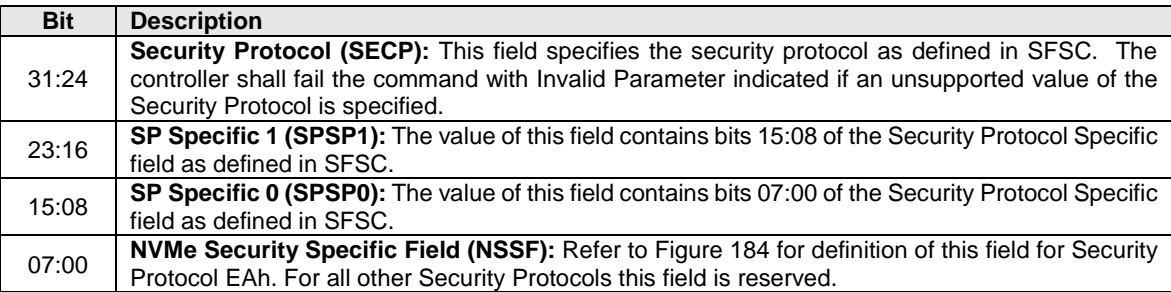

### **Figure 177: Security Receive – Command Dword 11**

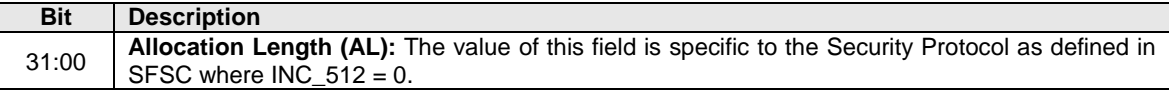

#### **5.25.1 Command Completion**

If the command is completed, then the controller shall post a completion queue entry to the Admin Completion Queue indicating the status for the command.

#### **5.25.2 Security Protocol 00h**

A Security Receive command with the Security Protocol field set to 00h shall return information about the security protocols supported by the controller. This command is used in the security discovery process and is not associated with a Security Send command. Refer to SFSC for the details of Security Protocol 00h and the SP Specific field.

### **5.25.3 Security Protocol EAh**

Security Protocol EAh is assigned for NVMe use (refer to ACS-4). This protocol may be used in Security Receive and Security Send commands. The specific usage type is defined by the Security Protocol Specific Field defined in [Figure 184.](#page-173-0)

<span id="page-173-0"></span>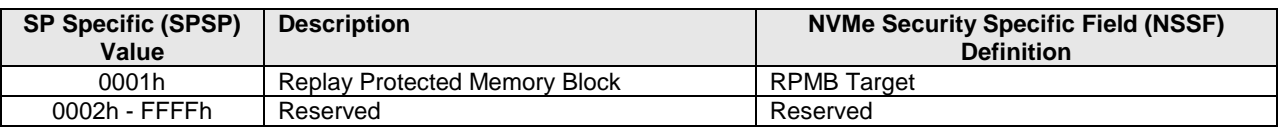

### **Figure 178: Security Protocol EAh – Security Protocol Specific Field Values**

### **5.26 Security Send command – NVM Command Set Specific**

The Security Send command is used to transfer security protocol data to the controller. The data structure transferred to the controller as part of this command contains security protocol specific commands to be performed by the controller. The data structure transferred may also contain data or parameters associated with the security protocol commands. Status and data that is to be returned to the host for the security protocol commands submitted by a Security Send command are retrieved with the Security Receive command defined in section [5.25.](#page-171-1)

The association between a Security Send command and subsequent Security Receive command is Security Protocol field dependent as defined in SFSC.

The fields used are Data Pointer, Command Dword 10, and Command Dword 11 fields. All other command specific fields are reserved.

#### **Figure 179: Security Send – Data Pointer**

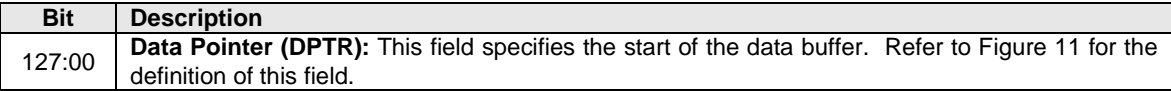

### **Figure 180: Security Send – Command Dword 10**

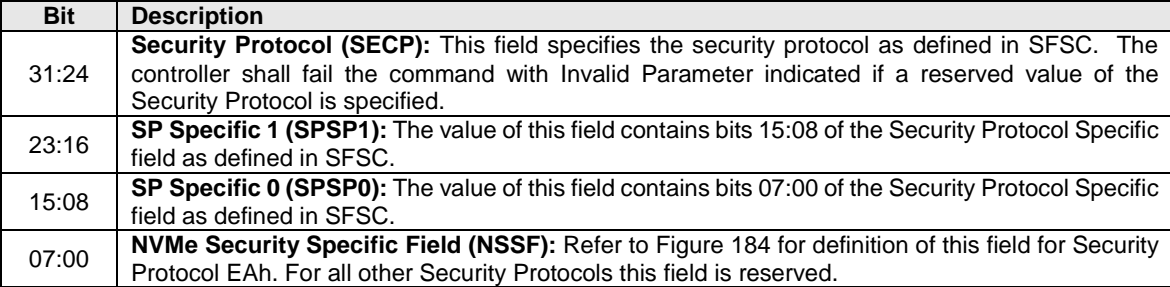

#### **Figure 181: Security Send – Command Dword 11**

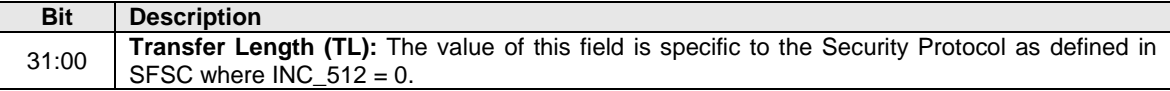

#### **5.26.1 Command Completion**

If the command is completed, then the controller shall post a completion queue entry to the Admin Completion Queue indicating the status for the command.

# **6 NVM Command Set**

An NVM subsystem is comprised of some number of controllers, where each controller may access some number of namespaces, where each namespace is comprised of some number of logical blocks. A logical block is the smallest unit of data that may be read or written from the controller. The logical block data size, reported in bytes, is always a power of two. Logical block sizes may be 512 bytes, 1KB, 2KB, 4KB, 8KB, etc. Supported logical block sizes are reported in the Identify Namespace data structure.

The NVM Command Set includes the commands listed in [Figure 188.](#page-174-0) The following subsections describe the definition for each of these commands. Commands shall only be submitted by the host when the controller is ready as indicated in the Controller Status register (CSTS.RDY) and after appropriate I/O Submission Queue(s) and I/O Completion Queue(s) have been created.

The Submission Queue Entry (SQE) structure and the fields that are common to all NVM commands are defined in section [4.2.](#page-53-0) The Completion Queue Entry (CQE) structure and the fields that are common to all NVM commands are defined in section [4.6.](#page-64-0) The command specific fields in the SQE and CQE structures (i.e., SQE Command Dwords 10-15 and CQE Dword 0) for the NVM Command Set are defined in this section.

In the case of Compare, Read, Write, and Write Zeroes commands, the host may indicate whether a time limit should be applied to error recovery for the operation by setting the Limited Retry (LR) field in the command. The time limit is specified in the Error Recovery feature, specified in section [5.21.1.5.](#page-152-0) If the host does not specify a time limit should be applied, then the controller should apply all error recovery means to complete the operation.

<span id="page-174-0"></span>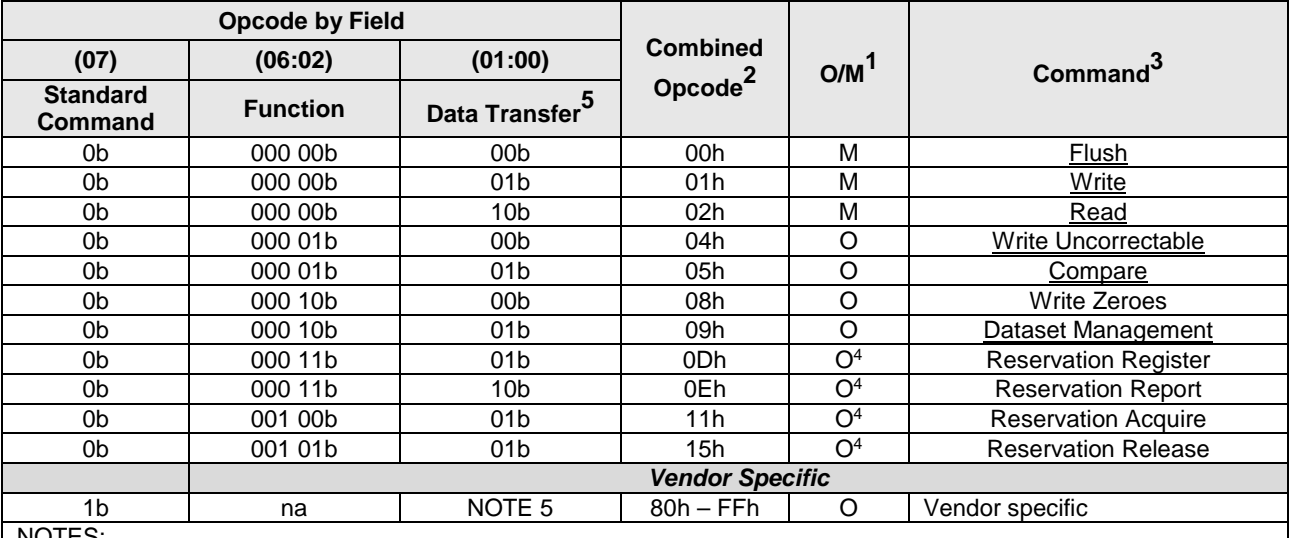

# **Figure 182: Opcodes for NVM Commands**

NOTES:

1. O/M definition:  $O =$  Optional,  $M =$  Mandatory.

2. Opcodes not listed are reserved.

3. All NVM commands use the Namespace Identifier field (CDW1.NSID).

4. Mandatory if reservations are supported as indicated in the Identify Controller data structure.

5. Indicates the data transfer direction of the command. All options to the command shall transfer data as specified or transfer no data. All commands, including vendor specific commands, shall follow this convention: 00b = no data transfer;  $01b =$  host to controller;  $10b =$  controller to host;  $11b =$  bidirectional.

## **6.1 Namespaces**

### **6.1.1 Namespace Overview**

A namespace is a collection of logical blocks whose logical block addresses range from 0 to the capacity of the namespace – 1. A namespace ID (NSID) is an identifier used by a controller to provide access to a namespace.

### <span id="page-175-0"></span>**6.1.2 Valid and Invalid NSIDs**

Valid NSIDs are the range of possible NSIDs that may be used to refer to namespaces that exist in the NVM subsystem. Any NSID is valid, except if it is zero or greater than the Number of Namespaces field reported in the Identify Controller data structure (refer to [Figure 109\)](#page-118-0). NSID FFFFFFFFh is a broadcast value that is used to specify all namespaces. An invalid NSID is any value that is not a valid NSID and is also not the broadcast value.

Valid NSIDs are:

- a) allocated or unallocated in the NVM subsystem; and
- b) active or inactive for a specific controller.

### <span id="page-175-1"></span>**6.1.3 Allocated and Unallocated NSID Types**

In the NVM subsystem, a valid NSID is:

- a) an allocated NSID; or
- b) an unallocated NSID.

Allocated NSIDs refer to namespaces that exist in the NVM subsystem. Unallocated NSIDs do not refer to any namespaces that exist in the NVM subsystem.

# **6.1.4 Active and Inactive NSID Types**

For a specific controller, an allocated NSID is:

- a) an active NSID; or
- b) an inactive NSID.

Active NSIDs for a controller refer to namespaces that are attached to that controller. Allocated NSIDs that are inactive for a controller refer to namespaces that are not attached to that controller.

Unallocated NSIDs are inactive NSIDs for all controllers in the NVM subsystem.

An allocated NSID may be an active NSID for some controllers and an inactive NSID for other controllers in the same NVM subsystem if the namespace that the NSID refers to is attached to some controllers, but not all controllers, in the NVM subsystem.

Refer to section [8.12](#page-264-0) for actions associated with a namespace being detached or deleted.

# **6.1.5 NSID and Namespace Relationships**

Unless otherwise noted, specifying an inactive NSID in a command that uses the Namespace Identifier field (CDW1.NSID) shall cause the controller to abort the command with status Invalid Field in Command. Specifying an invalid NSID in a command that uses the NSID field shall cause the controller to abort the command with status Invalid Namespace or Format.

The following table summarizes the valid NSID types and [Figure 189](#page-176-0) visually shows the NSID types and how they relate.

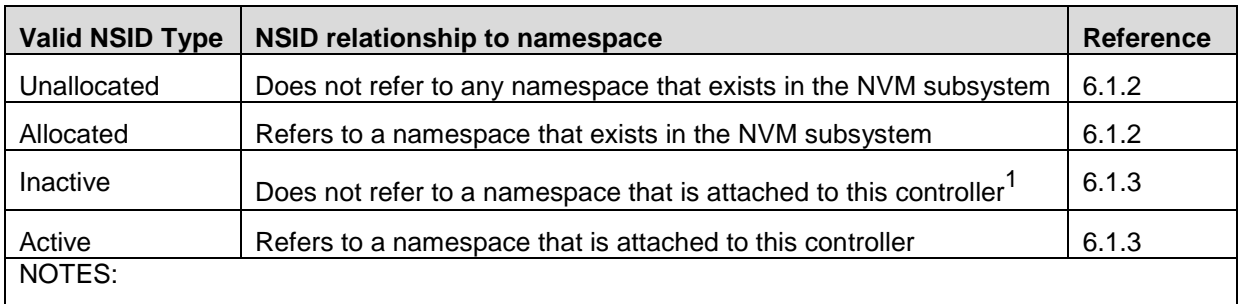

<span id="page-176-0"></span>1. If allocated, refers to a namespace that is not attached to this controller. If unallocated, does not refer to any namespace.

# **Figure 183: NSID Types**

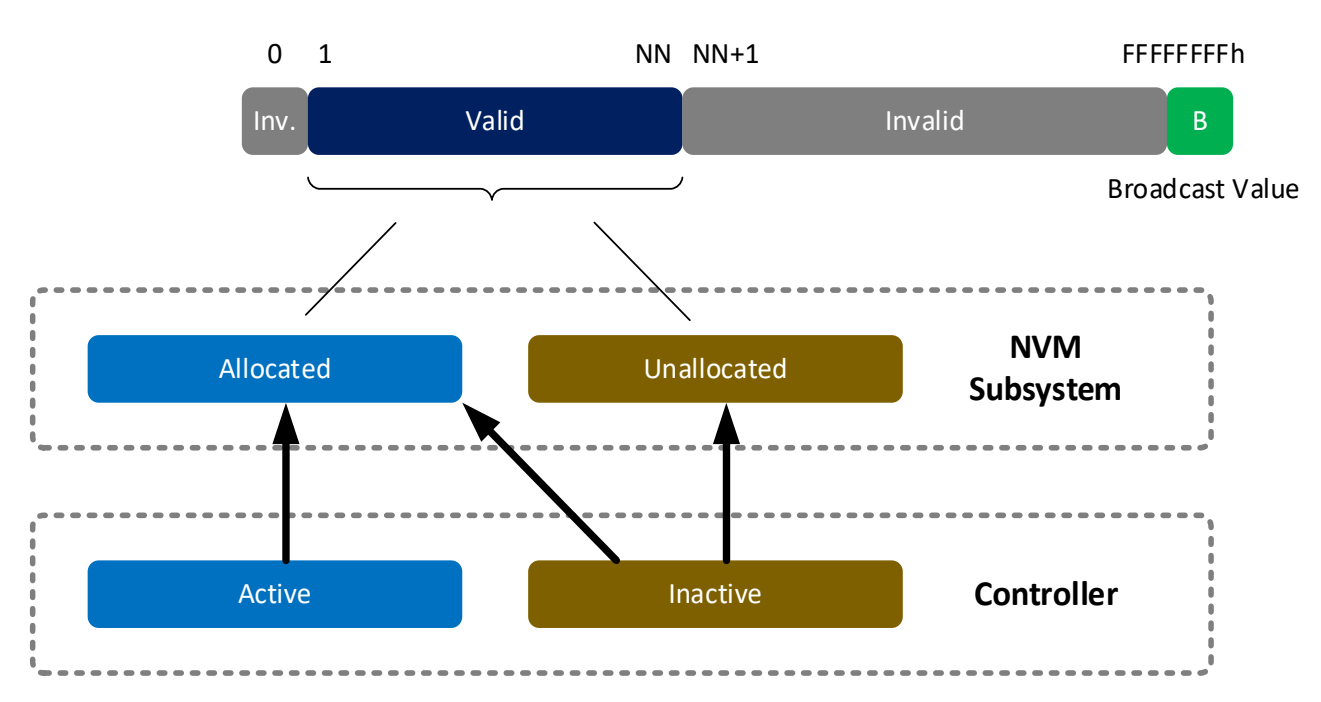

### **NSID**

### **6.1.6 NSID and Namespace Usage**

If Namespace Management is supported (refer to the OACS field i[n Figure 109\)](#page-118-0) then NSIDs shall be unique within the NVM subsystem (e.g., NSID of 3 shall refer to the same physical namespace regardless of the accessing controller). If Namespace Management is not supported then NSIDs:

- a) for shared namespaces shall be unique; and
- b) for private namespaces are not required to be unique.

The Identify command (refer to section [5.15\)](#page-115-0) may be used to determine the active NSIDs for a controller and the allocated NSIDs in the NVM subsystem.

To determine the active NSIDs for a particular controller, the host may follow either of the following methods:

- 1. Issue an Identify command with the CNS field set to 00h for each valid NSID (based on the Number of Namespaces value in Identify Controller). If a non-zero data structure is returned for a particular NSID, then that is an active NSID.
- 2. Issue an Identify command with a CNS field set to 02h to retrieve a list of up to 1024 active NSIDs. If there are more than 1024 active NSIDs, continue to issue Identify commands with a CNS field set to 02h until all active NSIDs are retrieved.

To determine the allocated NSIDs in the NVM subsystem, the host may issue an Identify command with the CNS field set to 10h to retrieve a list of up to 1024 allocated NSIDs. If there are more than 1024 allocated NSIDs, continue to issue Identify commands with a CNS field set to 10h until all allocated NSIDs are retrieved.

Namespace IDs may change across power off conditions or due to namespace management. However, it is recommended that namespace identifiers remain static in order to avoid issues with EFI or OSes.

The Namespace Size field in the Identify Namespace data structure defines the total size of the namespace in logical blocks (LBA 0 through *n-1*). The Namespace Utilization field in the Identify Namespace data structure defines the number of logical blocks currently allocated in the namespace. The Namespace Capacity field in the Identify data structure defines the maximum number of logical blocks that may be allocated at one time as part of the namespace in a thin provisioning usage model. The following relationship holds: Namespace Size >= Namespace Capacity >= Namespace Utilization.

A namespace may or may not have a relationship to a Submission Queue; this relationship is determined by the host software implementation. The controller shall support access to any valid namespace from any I/O Submission Queue.

### **6.2 Fused Operations**

<span id="page-177-0"></span>The command sequences that may be used in a fused operation for the NVM Command Set are defined in [Figure 190.](#page-177-0) Refer to section [4.10](#page-72-1) for details on fused operations.

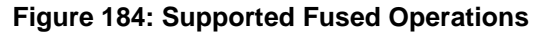

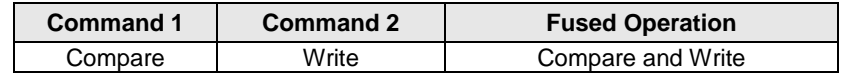

### **6.2.1 Compare and Write**

The Compare and Write fused operation compares the contents of the logical block(s) specified in the Compare command to the data stored at the indicated LBA range. If the compare is successful, then the LBA range is updated with the data provided in the Write command. If the Compare operation is not successful, then the Write operation is aborted with a status of Command Aborted due to Failed Fused Command and the contents in the LBA range are not modified. If the Write operation is not successful, the Compare operation completion status is unaffected.

**Note:** To ensure the Compare and Write is an atomic operation in a multi-host environment, host software should ensure that the size of a Compare and Write fused operation is no larger than the ACWU/NACWU (refer to section [6.4\)](#page-179-0) and that Atomic Boundaries are respected (refer to section [6.4.3\)](#page-182-0). Controllers may abort a Compare and Write fused operation that is larger than ACWU/NACWU or that crosses an Atomic Boundary with an error of Atomic Write Unit Exceeded.

#### **6.3 Command Ordering Requirements**

For all commands which are not part of a fused operation (refer to section [4.10\)](#page-72-1), or for which the write size is greater than AWUN, each command is processed as an independent entity without reference to other commands submitted to the same I/O Submission Queue or to commands submitted to other I/O Submission Queues. Specifically, the controller is not responsible for checking the LBA of a Read or Write command to ensure any type of ordering between commands. For example, if a Read is submitted for LBA *x* and there is a Write also submitted for LBA *x*, there is no guarantee of the order of completion for those commands (the Read may finish first or the Write may finish first). If there are ordering requirements between these commands, host software or the associated application is required to enforce that ordering above the level of the controller.

The ordering requirements for fused operations are described in section [4.10.](#page-72-1)

# <span id="page-179-0"></span>**6.4 Atomic Operations**

[Figure 191](#page-179-1) is an overview of the parameters that define the controller's support for atomic operations. These parameters may affect command behavior and execution order based on write size (on a per controller or a per namespace basis).

<span id="page-179-1"></span>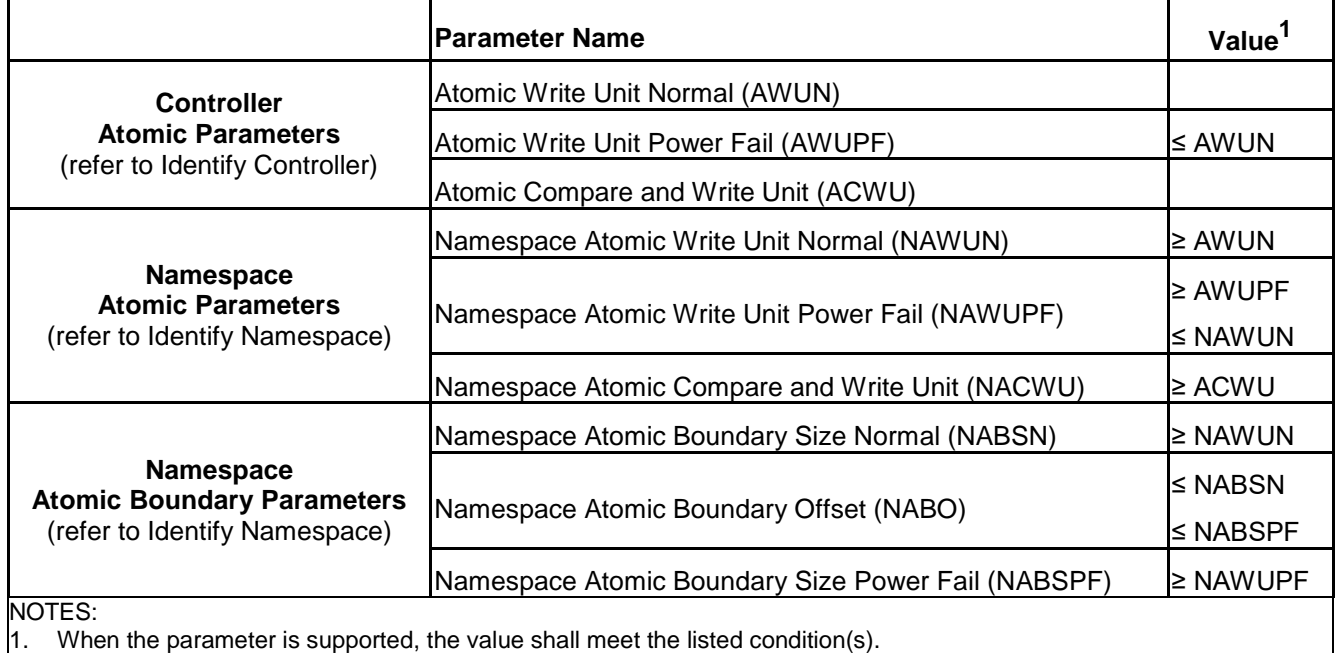

### **Figure 185: Atomicity Parameters**

The NVM subsystem reports in the Identify Controller data structure the size in logical blocks of the write operation guaranteed to be written atomically under various conditions, including normal operation, power fail, and in a Compare & Write fused operation. The values reported in the Identify Controller data structure are valid across all namespaces with any supported namespace format, forming a baseline value that is guaranteed not to change.

An NVM subsystem may report per namespace values for these fields that are specific to the namespace format in Identify Namespace. If an NVM subsystem reports a per namespace value, it shall be greater than or equal to the corresponding baseline value indicated in Identify Controller.

The values are reported in the fields (Namespace) Atomic Write Unit Normal, (Namespace) Atomic Write Unit Power Fail, and (Namespace) Atomic Compare & Write Unit in Identify Controller or Identify Namespace depending on whether the values are the baseline or namespace specific.

A controller may support Atomic Boundaries that shall not be crossed by an atomic operation. The Namespace Atomic Boundary Parameters (NABSN, NABO, and NABSPF) define these boundaries for a namespace. A namespace supports Atomic Boundaries if NABSN or NABSPF is set to a non-zero value. A namespace that does not support Atomic Boundaries shall clear the NABSN and NABSPF fields to 0h. Namespace Atomicity Parameter and Namespace Atomic Boundary Parameter values may be format specific and may change if the namespace format is modified.

In the case of a shared namespace, operations performed by an individual controller are atomic to the shared namespace at the write atomicity level reported in the corresponding Identify Controller or Identify Namespace data structures of the controller to which the command was submitted.
### **6.4.1 AWUN/NAWUN**

AWUN/NAWUN control the atomicity of command execution in relation to other commands. They impose inter-command serialization of writing of blocks of data to the NVM and prevent blocks of data ending up on the NVM containing partial data from one new command and partial data from one or more other new commands.

If a write command is submitted with size less than or equal to the AWUN/NAWUN value and the write command does not cross an atomic boundary (refer to section [6.4.3\)](#page-182-0), then the host is guaranteed that the write command is atomic to the NVM with respect to other read or write commands. If a write command is submitted with size greater than the AWUN/NAWUN value or crosses an atomic boundary, then there is no guarantee of command atomicity. AWUN/NAWUN does not have any applicability to write errors caused by power failure or other error conditions (refer to Atomic Write Unit Power Fail).

The host may indicate that AWUN and NAWUN are not necessary by configuring the Write Atomicity Normal feature (refer to section [5.21.1.10\)](#page-155-0), which may result in higher performance in some implementations.

#### **6.4.1.1 AWUN/NAWUN Example (Informative)**

In this example, AWUN/NAWUN has a value of 2K (equivalent to four 512 byte logical blocks) and the namespace atomic boundary sizes (NABSN and NABSPF) are 0h. The host issues two write commands, each with a length of 2K (i.e., four logical blocks). Command A writes LBAs 0-3 and command B writes LBAs 1-4.

Since the size of both command A and command B is less than or equal to the value of AWUN/NAWUN, the controller serializes these two write commands so that the resulting data in LBAs 0-4 reflects command A followed by command B, or command B followed by command A, but not an intermediate state where some of the logical blocks are written with data from command A and others are written with data from command B. [Figure 192](#page-180-0) shows valid results of the data in LBAs 0-4 and examples of invalid results (of which there are more possible combinations).

<span id="page-180-0"></span>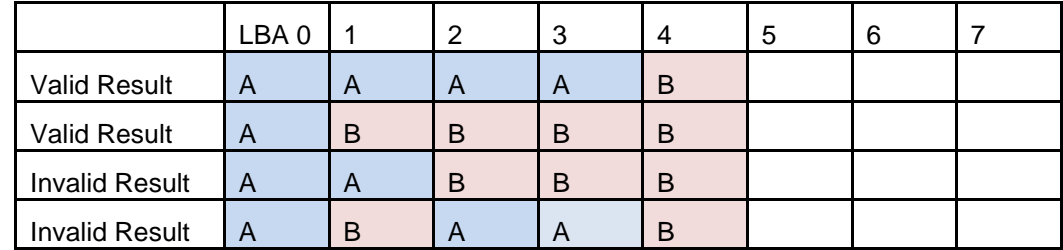

**Figure 186: AWUN/NAWUN Example Results**

If the size of write commands A and B is larger than the AWUN/NAWUN value, then there is no guarantee of ordering. After execution of command A and command B, there may be an arbitrary mix of data from command A and command B in the LBA range specified.

### **6.4.2 AWUPF/NAWUPF**

AWUPF and NAWUPF indicate the behavior of the controller if a power fail or other error condition interrupts a write operation causing a torn write. A torn write is a write operation where only some of the logical blocks that are supposed to be written contiguously are actually stored on the NVM, leaving the target logical blocks in an indeterminate state in which some logical blocks contain original data and some logical blocks contain new data from the write operation.

If a write command is submitted with size less than or equal to the AWUPF/NAWUPF value and the write command does not cross an atomic boundary (refer to section [6.4.3\)](#page-182-0), the controller guarantees that if the command fails due to a power failure or other error condition, then subsequent read commands for the logical blocks associated with the write command shall return one of the following:

- All old data (i.e. original data on the NVM in the LBA range addressed by the interrupted write), or
- All new data (i.e. all data to be written to the NVM by the interrupted write)

If a write command is submitted with size greater than the AWUPF/NAWUPF value or crosses an atomic boundary, then there is no guarantee of the data returned on subsequent reads of the associated logical blocks.

### **6.4.2.1 AWUPF/NAWUPF Example (Informative)**

<span id="page-181-0"></span>In this example, AWUPF/NAWUPF has a value of 1K (equivalent to two 512 byte logical blocks), AWUN/NAWUN has a value of 2K (equivalent to four 512 byte logical blocks) and the namespace atomic boundary sizes (NABSN and NABSPF) are 0h. Command A writes LBAs 0-1. [Figure 193](#page-181-0) shows the initial state of the NVM.

**Figure 187: AWUPF/NAWUPF Example Initial State of NVM**

| LBA<br>$\overline{\phantom{0}}$<br>J |   | - | $\overline{\phantom{a}}$<br>ີ | $\sqrt{ }$ | v | ⌒<br>ь | $\overline{\phantom{0}}$ |
|--------------------------------------|---|---|-------------------------------|------------|---|--------|--------------------------|
| $\sim$<br>$\sim$                     | в | - | R<br>-                        | D<br>D     |   |        |                          |

<span id="page-181-1"></span>Command A begins executing but is interrupted by a power failure during the writing of the logical block at LBA 1. [Figure 194](#page-181-1) describes valid and invalid results.

|                       | LBA0 |   | 2 | 3 | 4 | 5 | 6 |  |
|-----------------------|------|---|---|---|---|---|---|--|
| <b>Valid Result</b>   | A    | A | B | B | B |   |   |  |
| <b>Valid Result</b>   | C    | B | B | B | B |   |   |  |
| <b>Invalid Result</b> | A    | B | B | B | B |   |   |  |
| <b>Invalid Result</b> | C    | A | B | B | B |   |   |  |
| <b>Invalid Result</b> | D    | D | B | B | B |   |   |  |

**Figure 188: AWUPF/NAWUPF Example Final State of NVM**

If the size of write command A is larger than the AWUPF/NAWUPF value, then there is no guarantee of the state of the data contained in the specified LBA range after the power fail or error condition.

After a write command has completed, reads for that location which are subsequently submitted shall return the data from that write command and not an older version of the data from previous write commands with the following exception;

If all of the following conditions are met:

a) the controller supports a volatile write cache;

b) the volatile write cache is enabled;

c) the FUA bit for the write is not set;

d) no flush commands, associated with the same namespace as the write, successfully completed before shutdown; and

e) a controller shutdown occurs without completing the normal or abrupt shutdown procedure outlined in section [7.6.2](#page-216-0)

then subsequent reads for locations written to the volatile write cache that were not written to non-volatile storage may return older data.

### <span id="page-182-0"></span>**6.4.3 Atomic Boundaries**

Atomic Boundaries control how the atomicity guarantees defined in section [6.4](#page-179-0) are enforced by the controller, with the added constraint of the alignment of the LBA range specified in the command. Atomic Boundaries are defined on a per namespace basis only. The namespace supports Atomic Boundaries if NABSN or NABSPF are set to non-zero values.

To ensure backwards compatibility, the values reported for AWUN, AWUPF, and ACWU shall be set such that they are supported even if a write crosses an atomic boundary. If a controller does not guarantee atomicity across atomic boundaries, the controller shall set AWUN, AWUPF, and ACWU to 0h (1 LBA).

The boundary size shall be greater than or equal to the corresponding atomic write size (i.e., NABSN/NABSPF shall be greater than or equal to NAWUN/NAWUPF, respectively). NABO shall be less than or equal to NABSN and NABSPF.

For Boundary Offset (NABO) and Boundary Size (NABSN or NABSPF), the LBA range in a command is within a Namespace Atomic Boundary if none of the logical block addresses in the range cross: Boundary Offset + (y  $*$  Boundary Size); for any integer  $y \ge 0$ .

If a write command crosses the atomic boundary specified by the NABSN value, then the atomicity based on the NAWUN parameters is not guaranteed. If a write command crosses the atomic boundary specified by the NABSPF value, then the atomicity based on the NAWUPF parameters is not guaranteed.

[Figure 195](#page-182-1) shows an example of the behavior of Atomic Boundaries. Writes to an individual blue or yellow section do not cross an atomic boundary.

<span id="page-182-1"></span>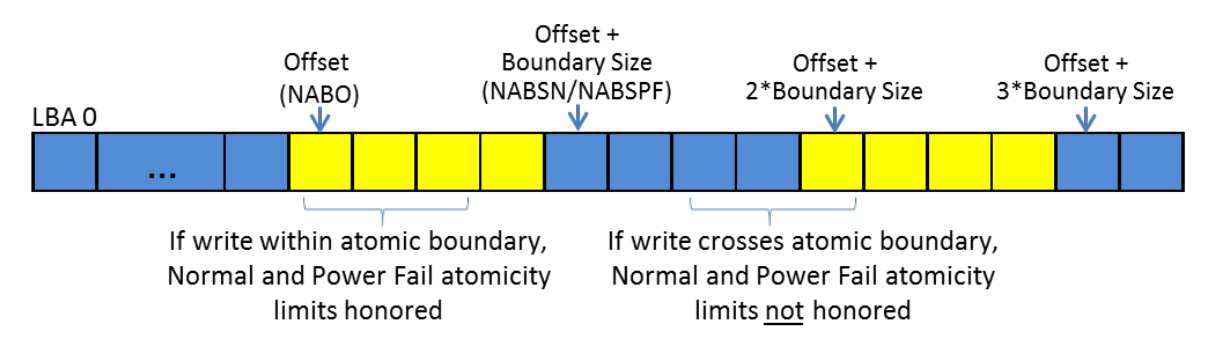

### **Figure 189: Atomic Boundaries Example**

### **6.5 End-to-end Protection Information**

The commands that include data transfer may utilize end-to-end data protection. Within these commands, the protection information action and protection information check field is specified as defined in [Figure](#page-183-0)  [196.](#page-183-0)

<span id="page-183-0"></span>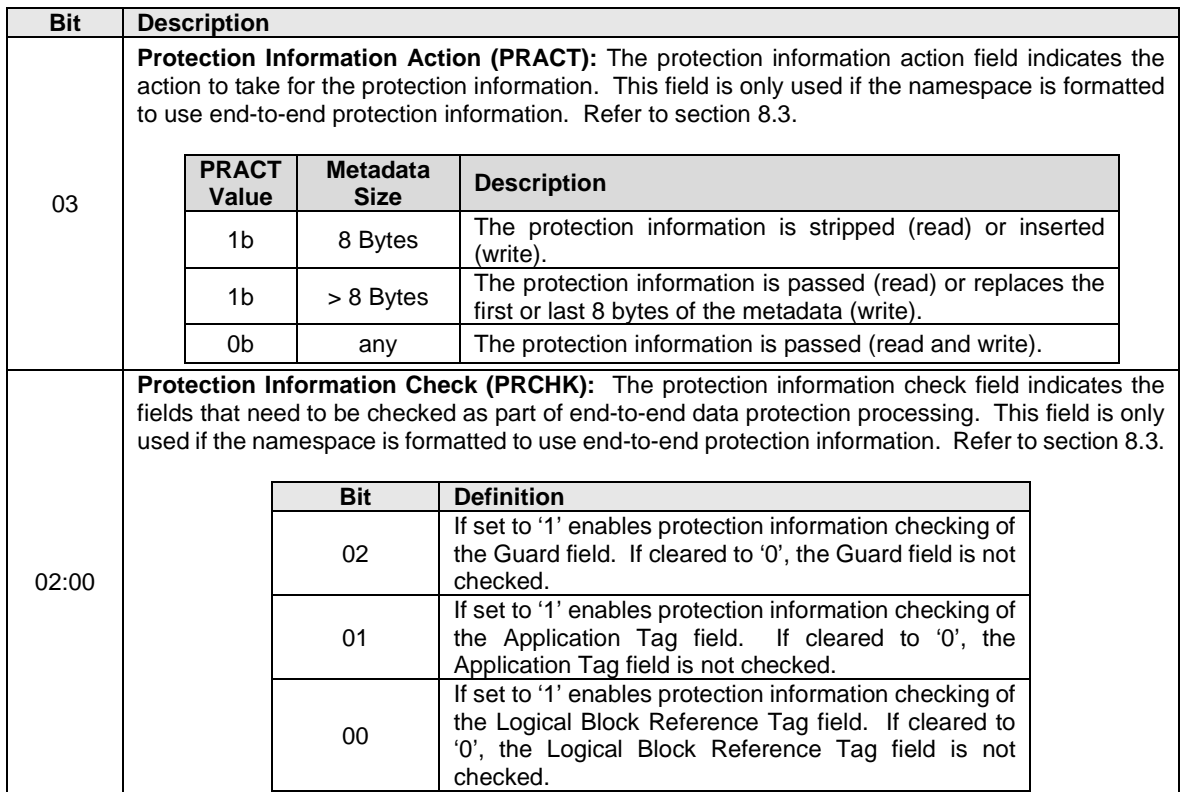

#### **Figure 190: Protection Information Field Definition**

### **6.6 Compare command**

The Compare command reads the logical blocks specified by the command from the medium and compares the data read to a comparison data buffer transferred as part of the command. If the data read from the controller and the comparison data buffer are equivalent with no miscompares, then the command completes successfully. If there is any miscompare, the command completes with an error of Compare Failure.

If metadata is provided, then a comparison is also performed for the metadata, excluding protection information. Refer to section [8.3.](#page-227-0)

The command uses Command Dword 10, Command Dword 11, Command Dword 12, Command Dword 14, and Command Dword 15 fields. If the command uses PRPs for the data transfer, then the Metadata Pointer, PRP Entry 1, and PRP Entry 2 fields are used. If the command uses SGLs for the data transfer, then the Metadata SGL Segment Pointer and SGL Entry 1 fields are used. All other command specific fields are reserved.

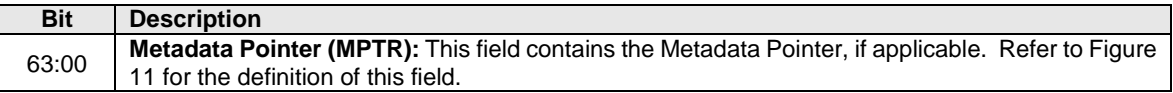

### **Figure 191: Compare – Metadata Pointer**

#### **Figure 192: Compare – Data Pointer**

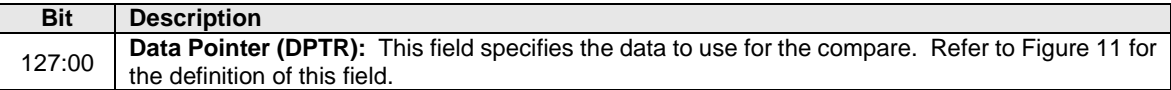

### **Figure 193: Compare – Command Dword 10 and Command Dword 11**

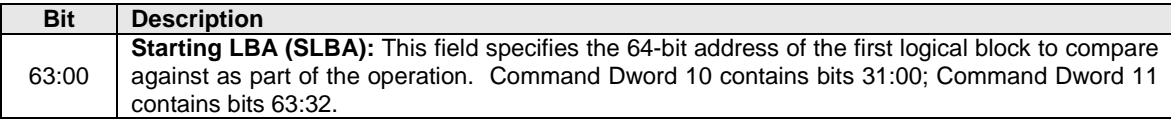

# **Figure 194: Compare – Command Dword 12**

<span id="page-184-0"></span>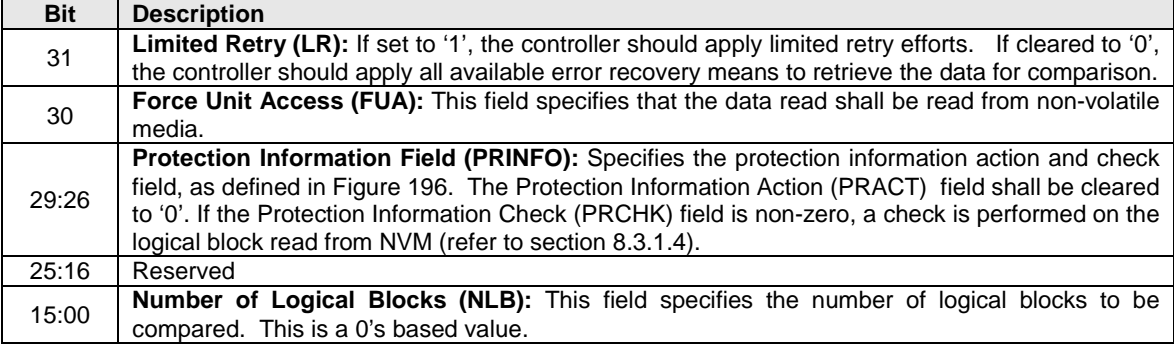

### **Figure 195: Compare – Command Dword 14**

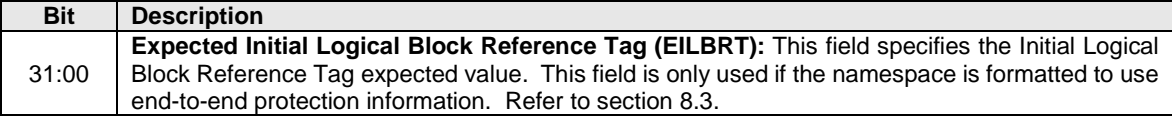

#### **Figure 196: Compare – Command Dword 15**

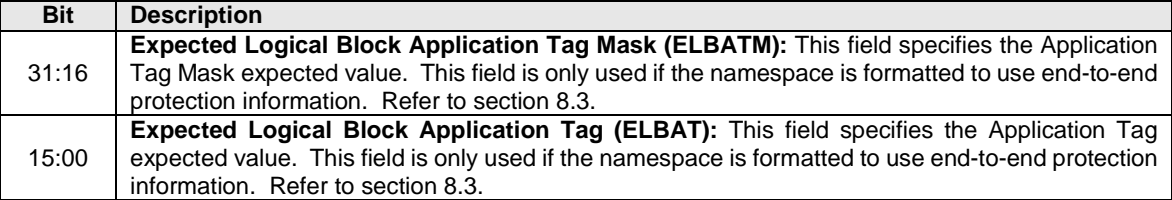

### **6.6.1 Command Completion**

If the command is completed, then the controller shall post a completion queue entry to the associated I/O Completion Queue indicating the status for the command. If there are any miscompares between the data read from the NVM media and the data buffer provided, then the command fails with a status code of Compare Failure.

Compare command specific status values are defined in [Figure 203.](#page-185-0)

### **Figure 197: Compare – Command Specific Status Values**

<span id="page-185-0"></span>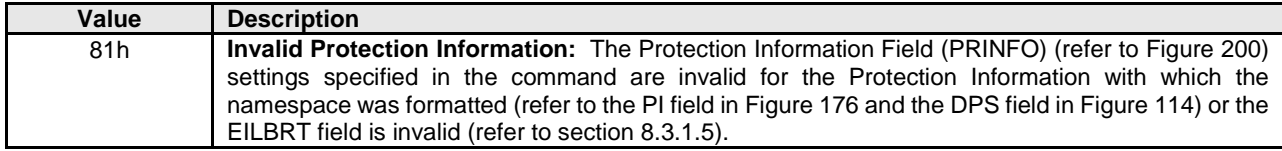

#### **6.7 Dataset Management command**

The Dataset Management command is used by the host to indicate attributes for ranges of logical blocks. This includes attributes like frequency that data is read or written, access size, and other information that may be used to optimize performance and reliability. This command is advisory; a compliant controller may choose to take no action based on information provided.

The command uses Command Dword 10, and Command Dword 11 fields. If the command uses PRPs for the data transfer, then the PRP Entry 1 and PRP Entry 2 fields are used. If the command uses SGLs for the data transfer, then the SGL Entry 1 field is used. All other command specific fields are reserved.

#### **Figure 198: Dataset Management – Data Pointer**

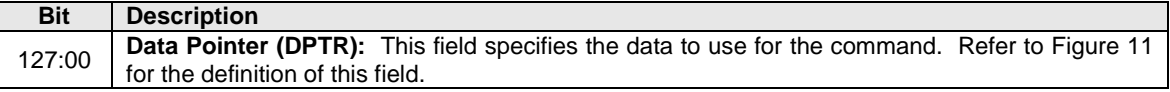

#### **Figure 199: Dataset Management – Command Dword 10**

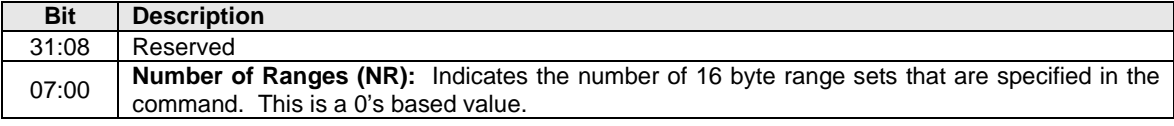

#### **Figure 200: Dataset Management – Command Dword 11**

<span id="page-185-1"></span>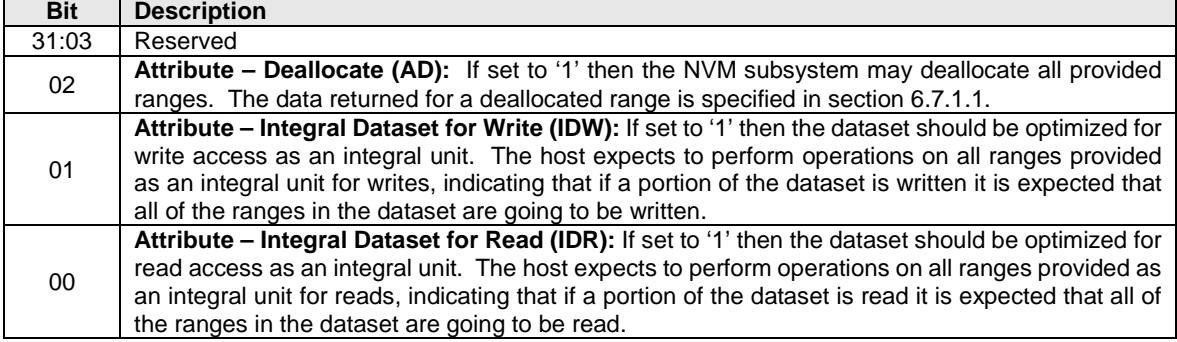

If the Dataset Management command is supported, all combinations of attributes specified in [Figure 206](#page-185-1) may be set.

The data that the Dataset Management command provides is a list of ranges with context attributes. Each range consists of a starting LBA, a length of logical blocks that the range consists of and the context attributes to be applied to that range. The definition of the Dataset Management command Range field is specified in [Figure 207.](#page-186-0) The maximum case of 256 ranges is shown.

<span id="page-186-0"></span>

|           |             | <b>Field</b>              |  |  |  |
|-----------|-------------|---------------------------|--|--|--|
| Range     | <b>Byte</b> |                           |  |  |  |
|           |             |                           |  |  |  |
|           | 03:00       | <b>Context Attributes</b> |  |  |  |
| Range 0   | 07:04       | Length in logical blocks  |  |  |  |
|           | 15:08       | <b>Starting LBA</b>       |  |  |  |
|           |             |                           |  |  |  |
|           | 19:16       | <b>Context Attributes</b> |  |  |  |
| Range 1   | 23:20       | Length in logical blocks  |  |  |  |
|           | 31:24       | <b>Starting LBA</b>       |  |  |  |
|           |             |                           |  |  |  |
|           |             |                           |  |  |  |
|           | 4083:4080   | <b>Context Attributes</b> |  |  |  |
| Range 255 | 4087:4084   | Length in logical blocks  |  |  |  |
|           | 4095:4088   | <b>Starting LBA</b>       |  |  |  |

**Figure 201: Dataset Management – Range Definition**

### **6.7.1 Context Attributes**

The context attributes specified for each range provides information about how the range is intended to be used by host software. The use of this information is optional and the controller is not required to perform any specific action.

**Note:** The controller is required to maintain the integrity of data on the NVM media regardless of whether the attributes provided by host software are accurate.

| <b>Attribute</b>              | <b>Bits</b> | <b>Description</b>                                                                                                    |  |  |
|-------------------------------|-------------|----------------------------------------------------------------------------------------------------|--|--|
| <b>Command Access Size</b>    | 31:24       | Number of logical blocks expected to be transferred in a single Read or Write<br>command from this dataset. A value of 0h indicates no Command Access Size is<br>provided.                                                                                                    |  |  |
| Reserved                      | 23:11       | Reserved                                                                                                    |  |  |
| WP: Write Prepare             | 10          | If set to '1' then the provided range is expected to be written in the near future.                                                                                                    |  |  |
| SW: Sequential Write<br>Range | 09          | If set to '1' then the dataset should be optimized for sequential write access. The<br>host expects to perform operations on the dataset as a single object for writes.                                                                                                    |  |  |
| SR: Sequential Read<br>Range  | 08          | If set to '1' then the dataset should be optimized for sequential read access. The<br>host expects to perform operations on the dataset as a single object for reads.                                                                                                    |  |  |
| Reserved                      | 07:06       | Reserved                                                                                                    |  |  |
| AL: Access Latency            | 05:04       | <b>Definition</b><br>Value<br>00 <sub>b</sub><br>None. No latency information provided.<br>Idle. Longer latency acceptable.<br>01 <sub>b</sub><br>Normal. Typical latency.<br>10b<br>11 <sub>b</sub><br>Low. Smallest possible latency.                                                                                                    |  |  |
| AF: Access Frequency          | 03:00       | <b>Definition</b><br>Value<br>No frequency information provided.<br>0000b<br>0001b<br>Typical number of reads and writes expected for this LBA range.<br>Infrequent writes and infrequent reads to the LBA range indicated.<br>0010b<br>Infrequent writes and frequent reads to the LBA range indicated.<br>0011b<br>Frequent writes and infrequent reads to the LBA range indicated.<br>0100b<br>Frequent writes and frequent reads to the LBA range indicated.<br>0101b<br>0110b<br>Reserved<br>1111b |  |  |

**Figure 202: Dataset Management – Context Attributes**

### <span id="page-187-0"></span>**6.7.1.1 Deallocate**

A logical block that has been deallocated using the Dataset Management command is no longer deallocated when the logical block is written. Read operations do not affect the deallocation status of a logical block. The value read from a deallocated logical block shall be deterministic; specifically, the value returned by subsequent reads of that logical block shall be the same until a write occurs to that logical block.

The values read from a deallocated logical block and its metadata (excluding protection information) shall be all bytes set to 00h, all bytes set to FFh, or the last data written to the associated logical block and its metadata, except that access is prohibited to all data and metadata values written before the most recent successful sanitize operation, if any. The Deallocate Logical Block Features field in the Identify Namespace data structure may report the values read from a deallocated logical block and its metadata.

The values read from a deallocated or unwritten logical block's protection information field shall:

- have the Guard field value set to FFFFh or set to the CRC for the value read from the deallocated logical block and its metadata (excluding protection information) (e.g., set to 0000h if the value read is all bytes set to 00h); and
- have the Application Tag field value set to FFFFh and the Reference Tag field value set to FFFFFFFFh (indicating the protection information shall not be checked).

Host software may enable an error to be returned if a deallocated or unwritten logical block is read in the Error Recovery feature. If this error is supported for the namespace and enabled, then a read or compare containing a deallocated or unwritten logical block shall fail with the Unwritten or Deallocated Logical Block status code. Note: Legacy software may not handle an error for this case.

Note: The operation of the Deallocate function is similar to the ATA DATA SET MANAGEMENT with Trim feature described in ACS-2 and SCSI UNMAP command described in SBC-3.

### **6.7.2 Command Completion**

When the command is completed, the controller shall post a completion queue entry to the associated I/O Completion Queue indicating the status for the command.

Dataset Management command specific status values are defined in [Figure 209.](#page-188-0)

### **Figure 203: Dataset Management – Command Specific Status Values**

<span id="page-188-0"></span>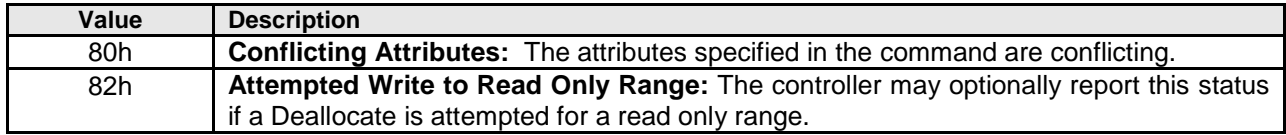

#### **6.8 Flush command**

The Flush command shall commit data and metadata associated with the specified namespace(s) to nonvolatile media. The flush applies to all commands completed prior to the submission of the Flush command. The controller may also flush additional data and/or metadata from any namespace.

All command specific fields are reserved.

### **6.8.1 Command Completion**

If the command is completed, then the controller shall post a completion queue entry to the associated I/O Completion Queue indicating the status for the command.

#### **6.9 Read command**

The Read command reads data and metadata, if applicable, from the NVM controller for the LBAs indicated. The command may specify protection information to be checked as part of the read operation.

The command uses Command Dword 10, Command Dword 11, Command Dword 12, Command Dword 13, Command Dword 14, and Command Dword 15 fields. If the command uses PRPs for the data transfer, then the Metadata Pointer, PRP Entry 1, and PRP Entry 2 fields are used. If the command uses SGLs for the data transfer, then the Metadata SGL Segment Pointer and SGL Entry 1 fields are used.

#### **Figure 204: Read – Metadata Pointer**

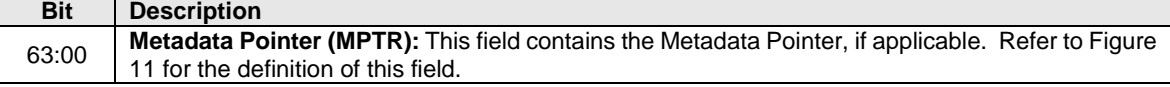

#### **Figure 205: Read – Data Pointer**

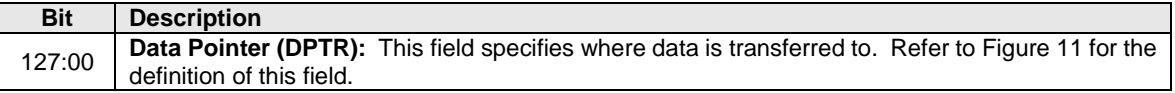

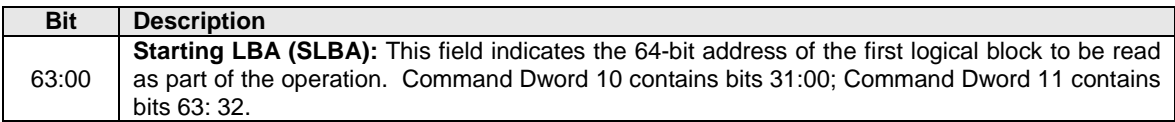

# **Figure 206: Read – Command Dword 10 and Command Dword 11**

# **Figure 207: Read – Command Dword 12**

<span id="page-189-0"></span>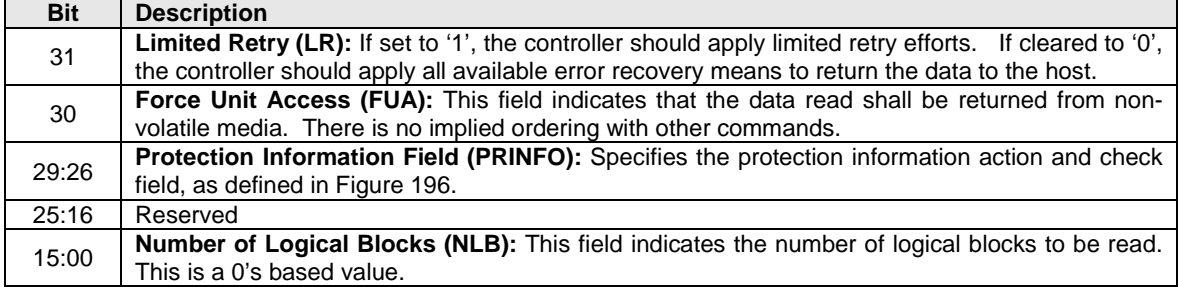

 $\blacksquare$ 

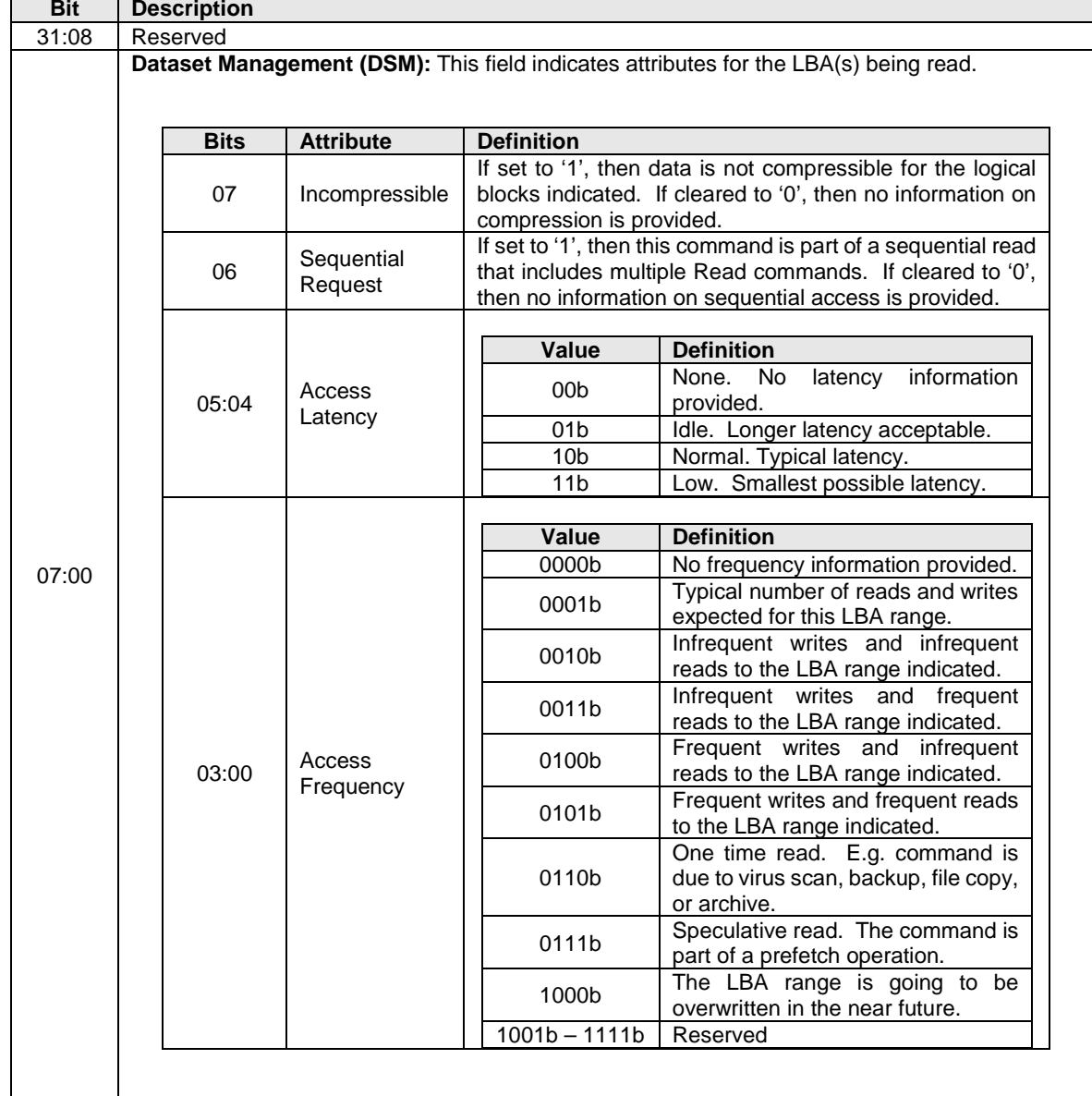

# **Figure 208: Read – Command Dword 13**

# **Figure 209: Read – Command Dword 14**

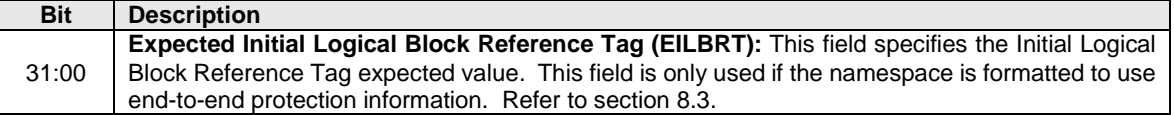

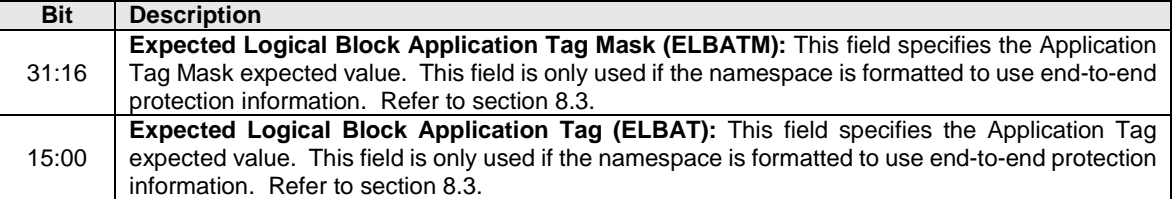

### **Figure 210: Read – Command Dword 15**

### **6.9.1 Command Completion**

When the command is completed with success or failure, the controller shall post a completion queue entry to the associated I/O Completion Queue indicating the status for the command.

Read command specific status values are defined in [Figure 217.](#page-191-0)

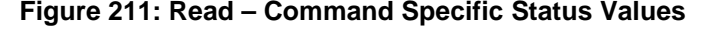

<span id="page-191-0"></span>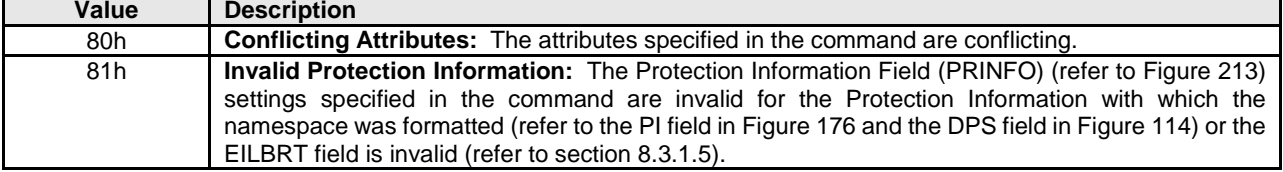

#### **6.10 Reservation Acquire command**

The Reservation Acquire command is used to acquire a reservation on a namespace, preempt a reservation held on a namespace, and abort a reservation held on a namespace.

The command uses Command Dword 10 and a Reservation Acquire data structure in memory. If the command uses PRPs for the data transfer, then PRP Entry 1 and PRP Entry 2 fields are used. If the command uses SGLs for the data transfer, then the SGL Entry 1 field is used. All other command specific fields are reserved.

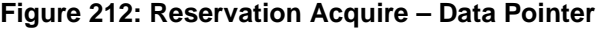

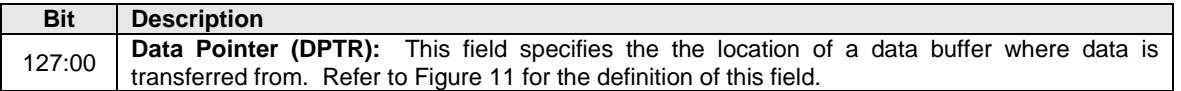

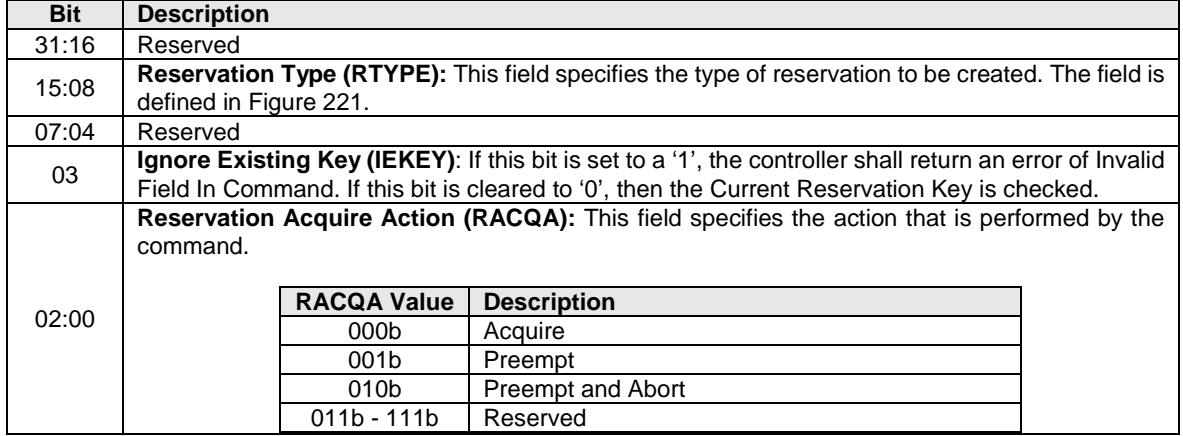

### **Figure 213: Reservation Acquire – Command Dword 10**

#### **Figure 214: Reservation Acquire Data Structure**

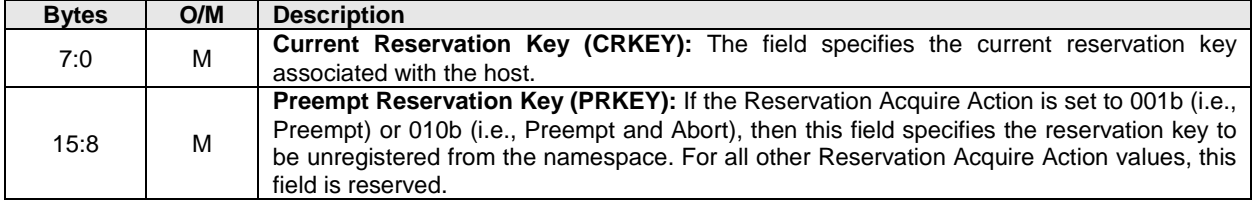

#### **Figure 215: Reservation Type Encoding**

<span id="page-192-0"></span>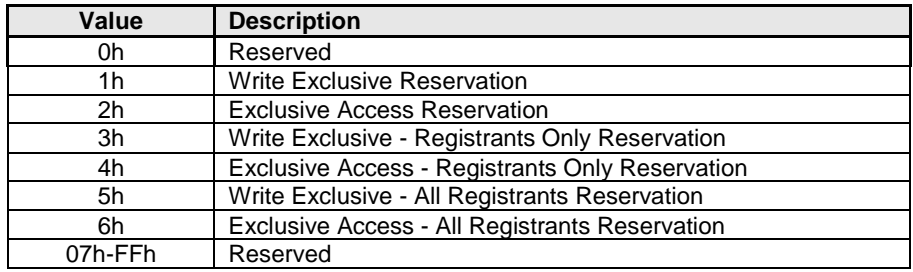

### **6.10.1 Command Completion**

When the command is completed, the controller shall post a completion queue entry to the associated I/O Completion Queue indicating the status for the command.

#### **6.11 Reservation Register command**

The Reservation Register command is used to register, unregister, or replace a reservation key.

The command uses Command Dword 10 and a Reservation Register data structure in memory. If the command uses PRPs for the data transfer, then PRP Entry 1 and PRP Entry 2 fields are used. If the command uses SGLs for the data transfer, then the SGL Entry 1 field is used. All other command specific fields are reserved.

### **Figure 216: Reservation Register – Data Pointer**

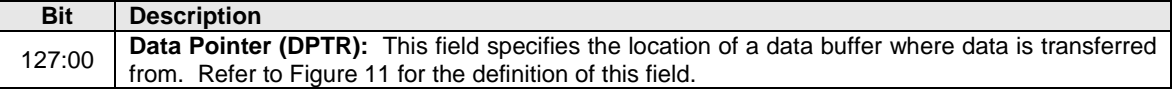

### **Figure 217: Reservation Register – Command Dword 10**

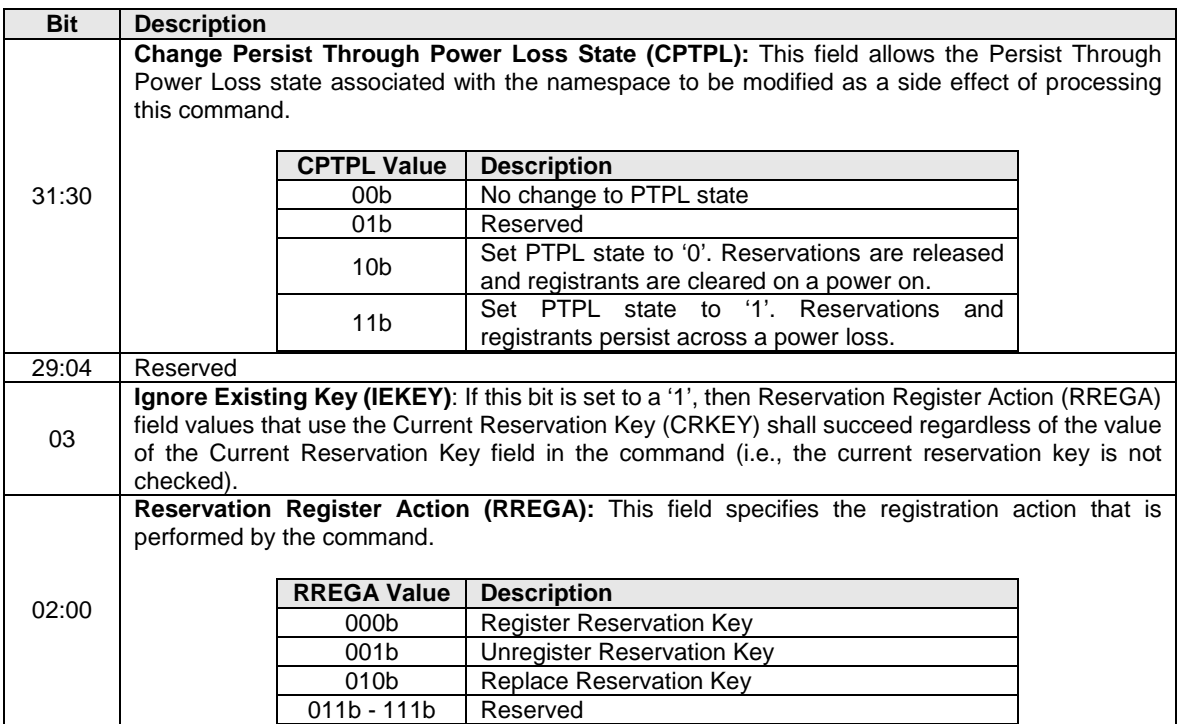

### **Figure 218: Reservation Register Data Structure**

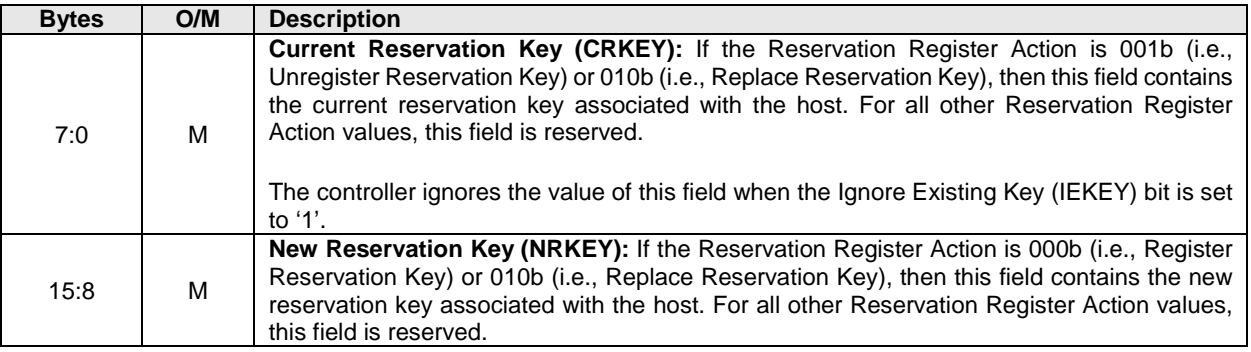

### **6.11.1 Command Completion**

When the command is completed, the controller shall post a completion queue entry to the associated I/O Completion Queue indicating the status for the command.

#### **6.12 Reservation Release command**

The Reservation Release command is used to release or clear a reservation held on a namespace.

The command uses Command Dword 10 and a Reservation Release data structure in memory. If the command uses PRPs for the data transfer, then PRP Entry 1 and PRP Entry 2 fields are used. If the command uses SGLs for the data transfer, then the SGL Entry 1 field is used. All other command specific fields are reserved.

#### **Figure 219: Reservation Release – Data Pointer**

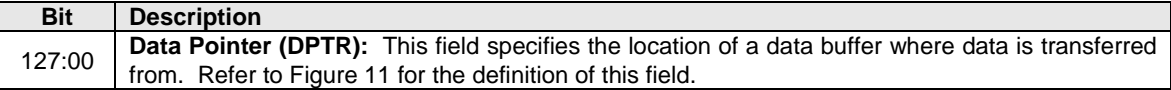

#### **Bit Description** 31:16 Reserved 15:08 **Reservation Type (RTYPE):** If the Reservation Release Action is 00b (i.e., Release), then this field specifies the type of reservation that is being released. The reservation type in this field shall match the current reservation type; if it does not match the controller should return an error of Invalid Field In Command. This field is defined in [Figure 221.](#page-192-0) 07:04 | Reserved **Ignore Existing Key (IEKEY):** If this bit is set to a '1', the controller shall return an error of Invalid Field In Command. If this bit is cleared to '0', then the Current Reservation Key is checked. 02:00 **Reservation Release Action (RRELA):** This field specifies the registration action that is performed by the command. **RRELA Value Description** 000b Release<br>001b Clear Clear<br>Reserved  $010<sub>b</sub> - 111<sub>b</sub>$

### **Figure 220: Reservation Release – Command Dword 10**

#### **Figure 221: Reservation Release Data Structure**

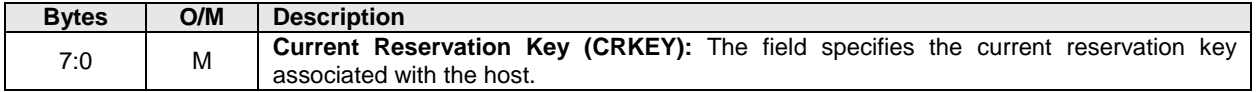

### **6.12.1 Command Completion**

When the command is completed, the controller shall post a completion queue entry to the associated I/O Completion Queue indicating the status for the command.

#### **6.13 Reservation Report command**

The Reservation Report command returns a Reservation Status data structure to memory that describes the registration and reservation status of a namespace.

The size of the Reservation Status data structure is a function of the number of controllers in the NVM subsystem that are associated with hosts that are registrants of the namespace (i.e., there is a Registered Controller data structure and/or Registered Controller extended data structure for each such controller). The controller returns the data structure in [Figure 231](#page-196-0) if the host has selected a 64-bit Host Identifier and the data structure in [Figure 232](#page-196-1) if the host has selected a 128-bit Host Identifier (refer to section [5.21.1.19\)](#page-162-0).

If a 64-bit Host Identifier has been specified and the Extended Data Structure field is set to '1' in Command Dword 11, then the controller shall abort the command with the status code of Host Identifier Inconsistent Format. If a 128-bit Host Identifier has been specified and the Extended Data Structure field is cleared to '0' in Command Dword 11, then the controller shall abort the command with the status code of Host Identifier Inconsistent Format.

The command uses Command Dword 10 and Command Dword 11. If the command uses PRPs for the data transfer, then PRP Entry 1 and PRP Entry 2 fields are used. If the command uses SGLs for the data transfer, then the SGL Entry 1 field is used. All other command specific fields are reserved.

#### **Figure 222: Reservation Report – Data Pointer**

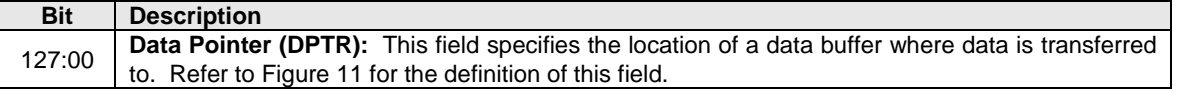

#### **Figure 223: Reservation Report – Command Dword 10**

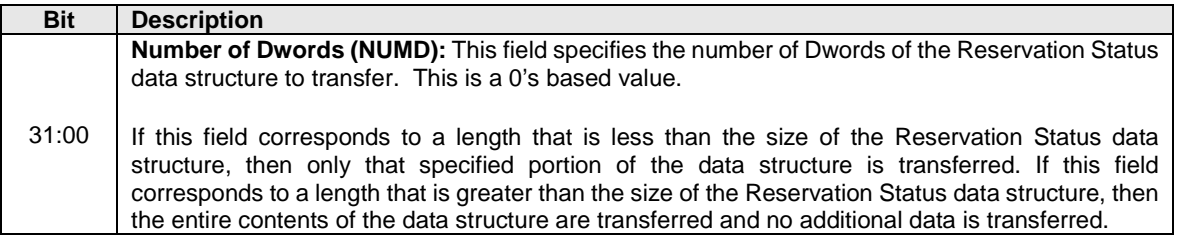

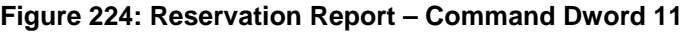

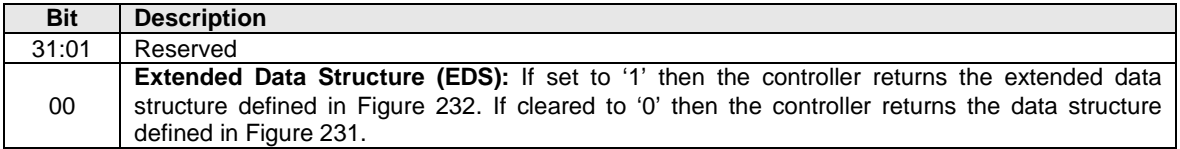

<span id="page-196-0"></span>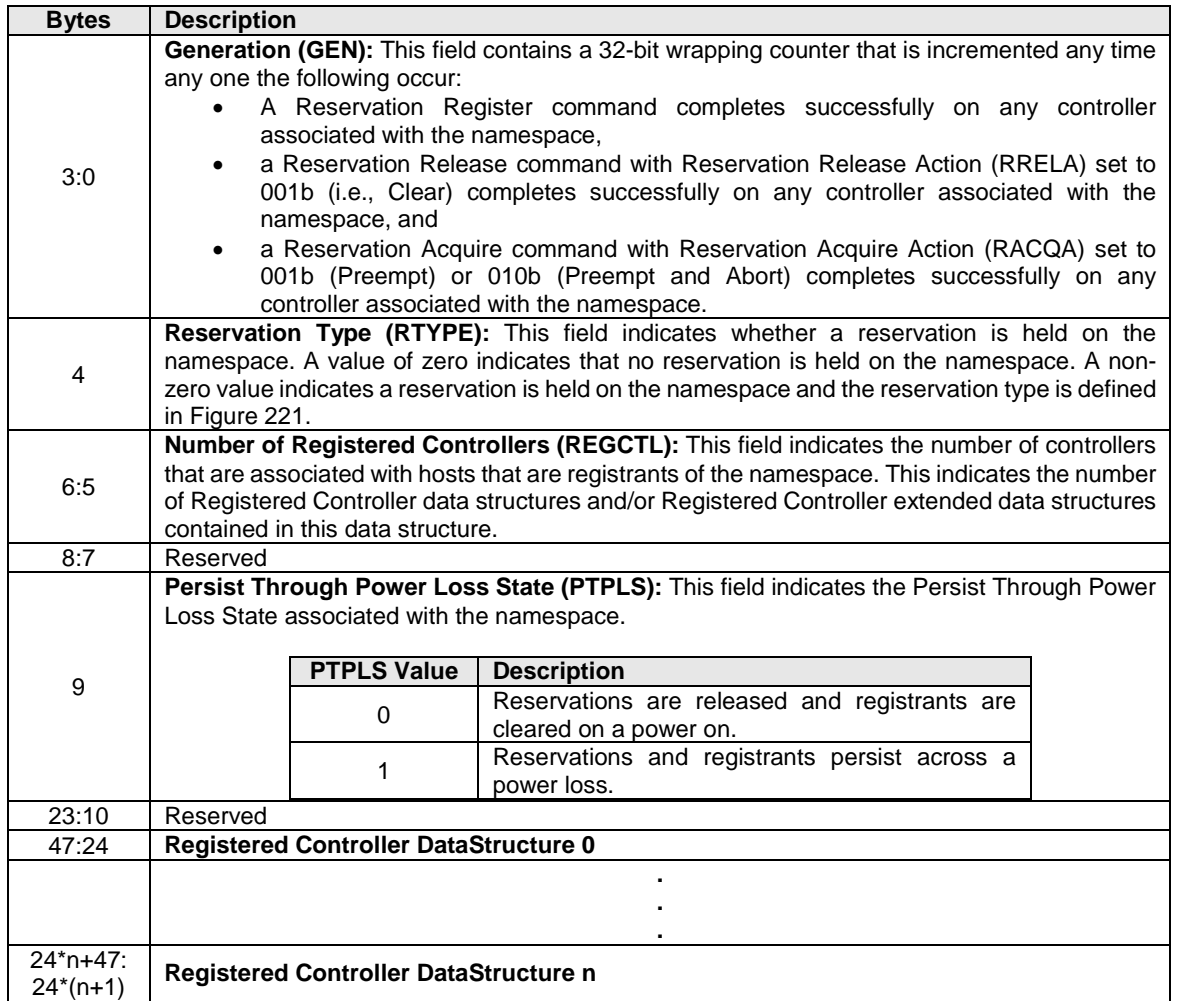

# **Figure 225: Reservation Status Data Structure**

# **Figure 226: Reservation Status Extended Data Structure**

<span id="page-196-1"></span>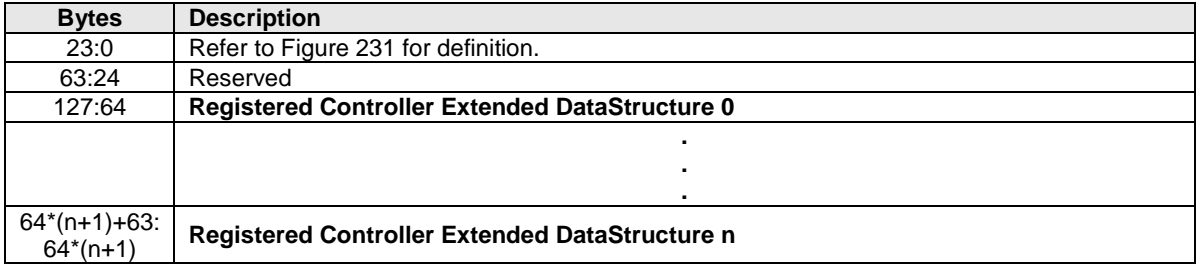

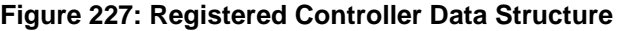

<span id="page-197-0"></span>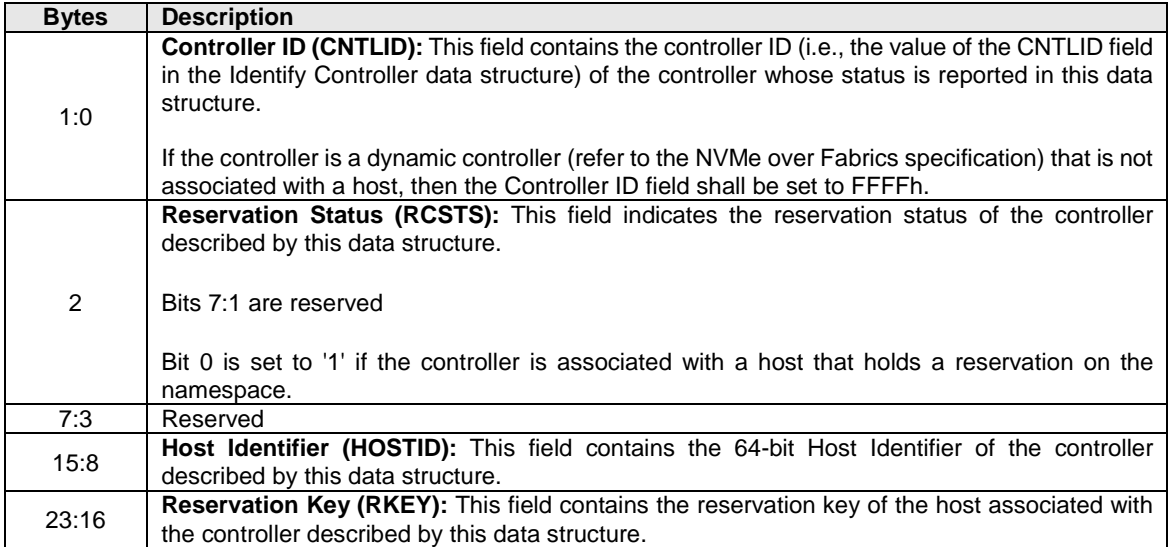

#### **Figure 228: Registered Controller Extended Data Structure**

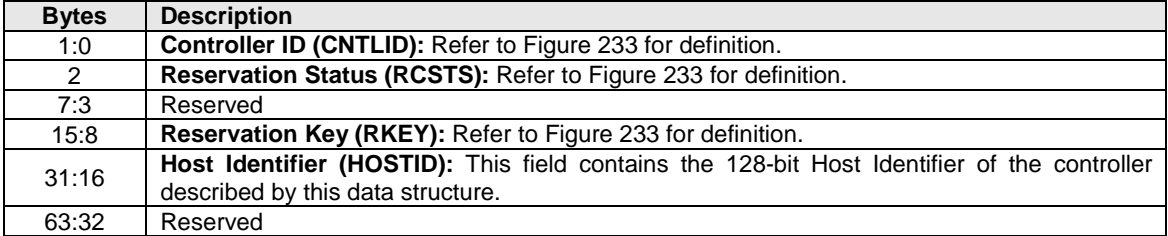

### **6.13.1 Command Completion**

When the command is completed, the controller shall post a completion queue entry to the associated I/O Completion Queue indicating the status for the command.

#### **6.14 Write command**

The Write command writes data and metadata, if applicable, to the NVM controller for the logical blocks indicated. The host may also specify protection information to include as part of the operation.

The command uses Command Dword 10, Command Dword 11, Command Dword 12, Command Dword 13, Command Dword 14, and Command Dword 15 fields. If the command uses PRPs for the data transfer, then the Metadata Pointer, PRP Entry 1, and PRP Entry 2 fields are used. If the command uses SGLs for the data transfer, then the Metadata SGL Segment Pointer and SGL Entry 1 fields are used.

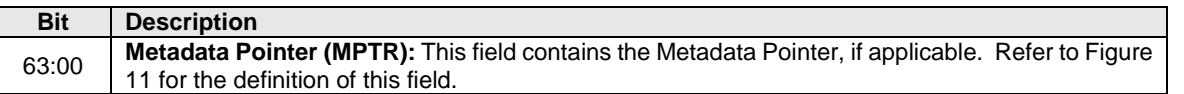

#### **Figure 229: Write – Metadata Pointer**

### **Figure 230: Write – Data Pointer**

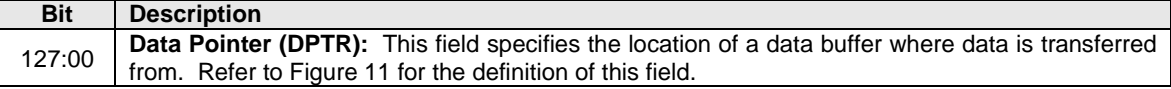

# **Figure 231: Write – Command Dword 10 and Command Dword 11**

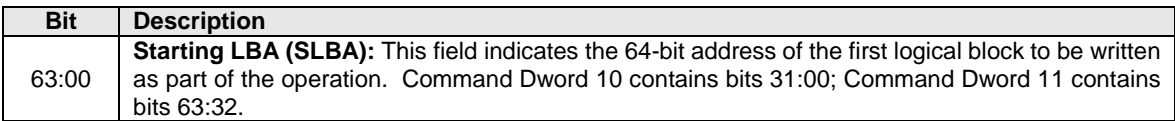

### **Figure 232: Write – Command Dword 12**

<span id="page-198-0"></span>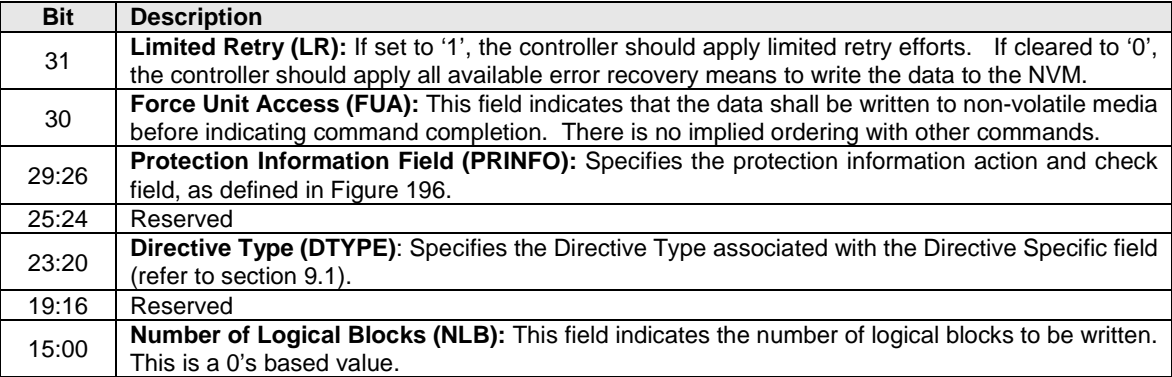

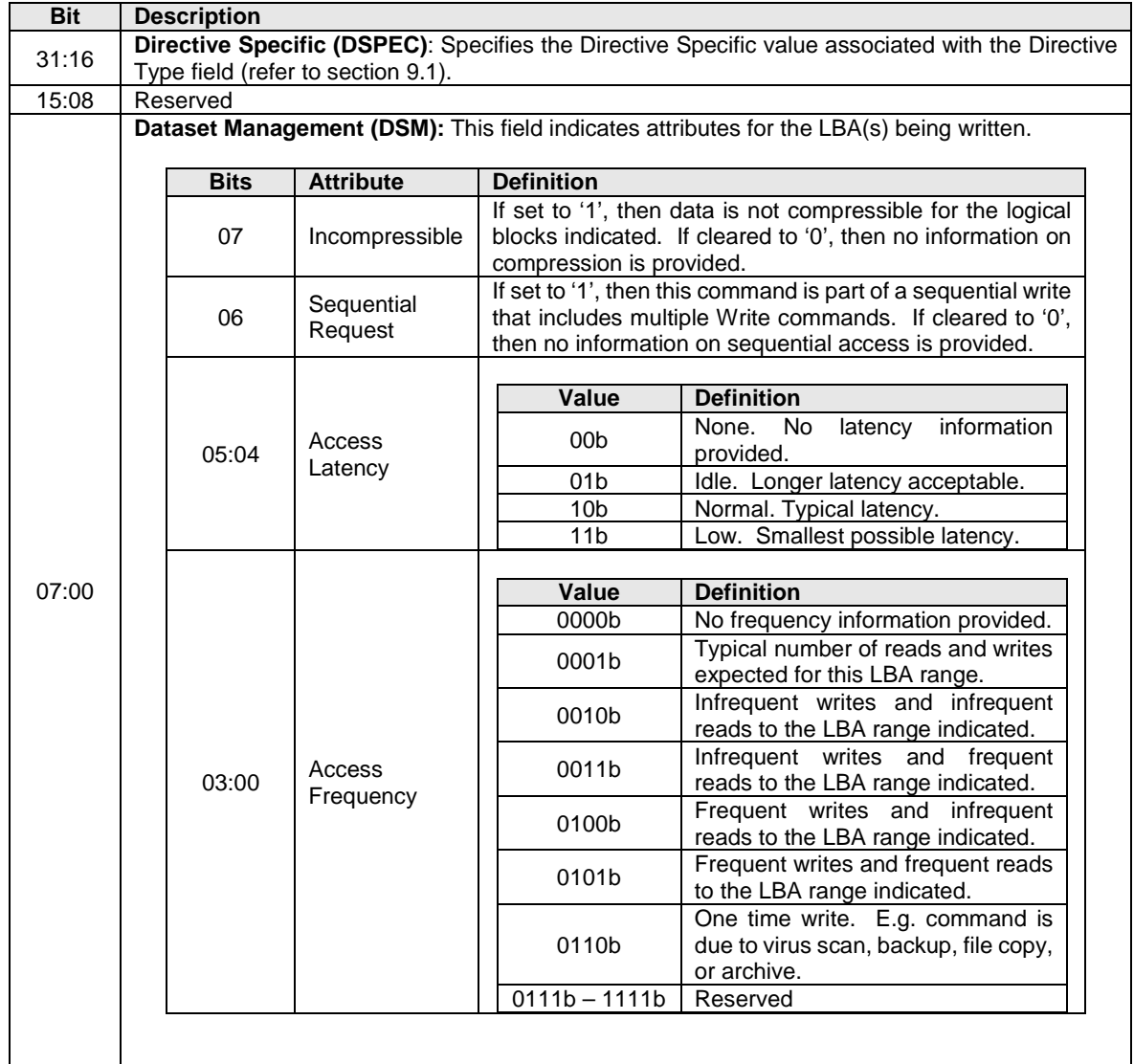

# **Figure 233: Write – Command Dword 13**

# **Figure 234: Write – Command Dword 14**

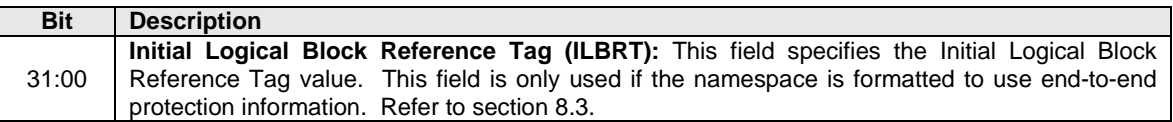

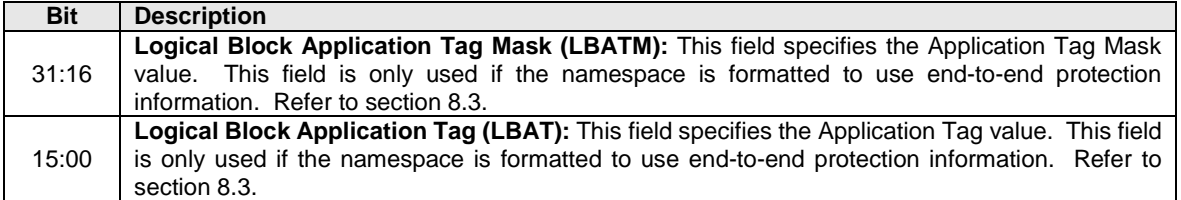

#### **Figure 235: Write – Command Dword 15**

### **6.14.1 Command Completion**

When the command is completed with success or failure, the controller shall post a completion queue entry to the associated I/O Completion Queue indicating the status for the command.

Write command specific errors are defined in [Figure 242.](#page-200-0)

<span id="page-200-0"></span>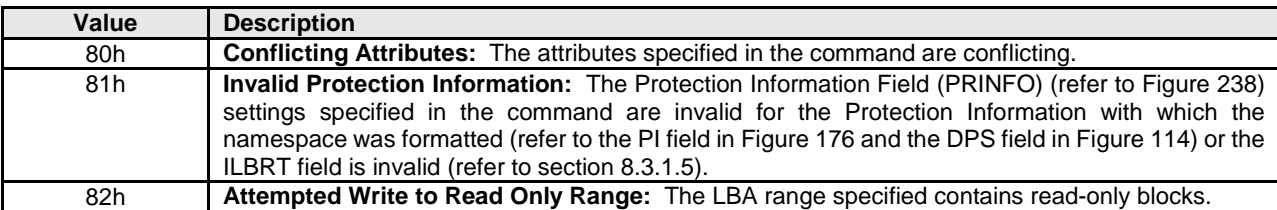

#### **Figure 236: Write – Command Specific Status Values**

#### **6.15 Write Uncorrectable command**

The Write Uncorrectable command is used to mark a range of logical blocks as invalid. When the specified logical block(s) are read after this operation, a failure is returned with Unrecovered Read Error status. To clear the invalid logical block status, a write operation is performed on those logical blocks.

The fields used are Command Dword 10, Command Dword 11, and Command Dword 12 fields. All other command specific fields are reserved.

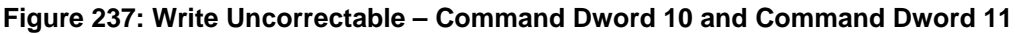

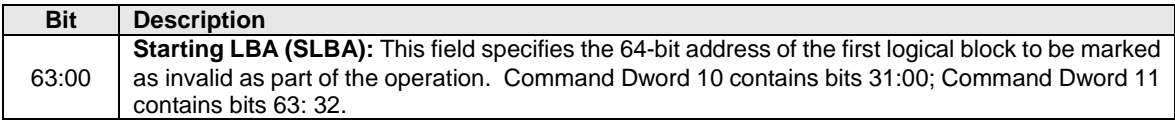

#### **Figure 238: Write Uncorrectable – Command Dword 12**

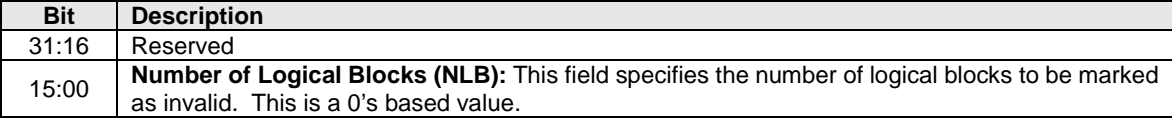

### **6.15.1 Command Completion**

If the command is completed, then the controller shall post a completion queue entry to the associated I/O Completion Queue indicating the status for the command.

#### **Figure 239: Write Uncorrectable – Command Specific Status Values**

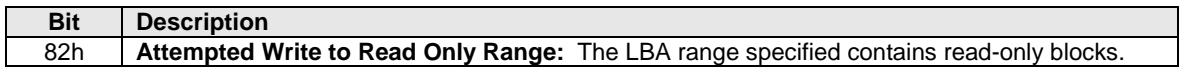

#### **6.16 Write Zeroes command**

The Write Zeroes command is used to set a range of logical blocks to zero. Non-PI related metadata for this command, if any, shall be all bytes set to 00h. The protection information for logical blocks written to the media is updated based on CDW12.PRINFO. If the Protection Information Action field (PRACT) is cleared to '0', then the protection information for this command shall be all zeroes. If the Protection Information Action field (PRACT) is set to '1', then the protection information shall be based on the End-toend Data Protection Type Settings (DPS) field in the Identify Namespace data structure (refer to Figure 114) and the CDW15.EILBRT, CDW15.ELBATM, and CDW15.ELBAT fields in the Write Zeroes command.

After successful completion of this command, the value returned by subsequent reads of logical blocks in this range shall be all bytes set to 00h until a write occurs to this LBA range.

If the Deallocate bit (CDW12.DEAC) is set to '1' in a Write Zeroes command, and the namespace supports setting all bytes to 00h in the values read from a deallocated logical block and its metadata (excluding protection information), then the controller:

- should deallocate all logical blocks in the range specified by that command;
- shall return all bytes cleared to 00h in the values read from the deallocated logical blocks and its metadata (excluding protection information); and
- shall return the protection information in the deallocated logical blocks as specified in section [6.7.1.1.](#page-187-0)

If the Deallocate bit is cleared to '0' in a Write Zeroes command, and the namespace supports setting all bytes to 00h in the values read from a deallocated logical block and its metadata (excluding protection information), then the controller:

- may deallocate any logical blocks in the range specified by that command;
- shall return all bytes cleared to 00h in the values read from the deallocated logical blocks and its metadata (excluding protection information); and
- shall return the protection information in the deallocated logical blocks based on CDW12.PRINFO in that Write Zeroes command.

If the namespace does not support setting all bytes to 00h in the values read from a deallocated logical block and its metadata (excluding protection information), then the controller shall not deallocate any logical blocks in the range specified by a Write Zeroes command.

The fields used are Command Dword 10, Command Dword 11, Command Dword 12, Command Dword 14, and Command Dword 15 fields.

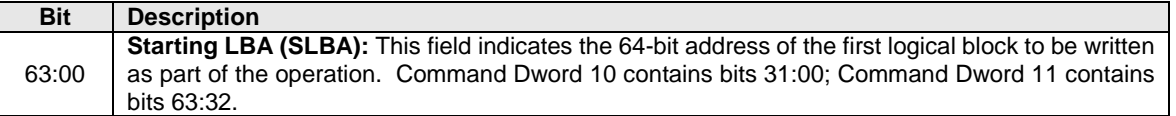

#### **Figure 240: Write Zeroes – Command Dword 10 and Command Dword 11**

<span id="page-202-1"></span>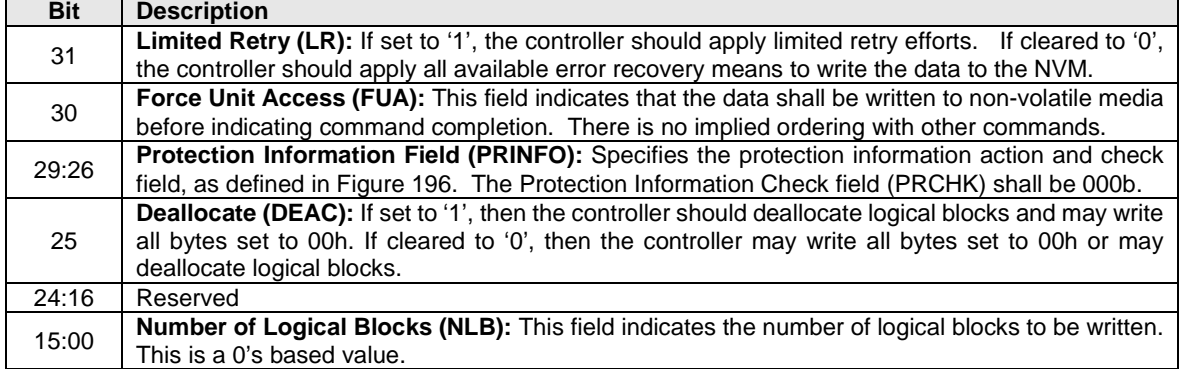

### **Figure 241: Write Zeroes – Command Dword 12**

#### **Figure 242: Write Zeroes – Command Dword 14**

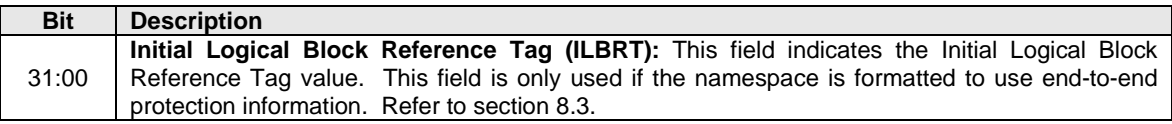

### **Figure 243: Write Zeroes – Command Dword 15**

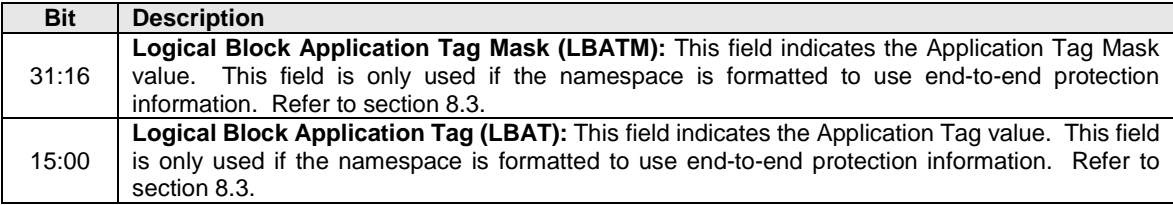

### **6.16.1 Command Completion**

When the command is completed with success or failure, the controller shall post a completion queue entry to the associated I/O Completion Queue indicating the status for the command.

Write Zeroes command specific status values are defined in [Figure 250.](#page-202-0)

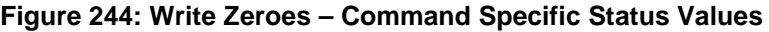

<span id="page-202-0"></span>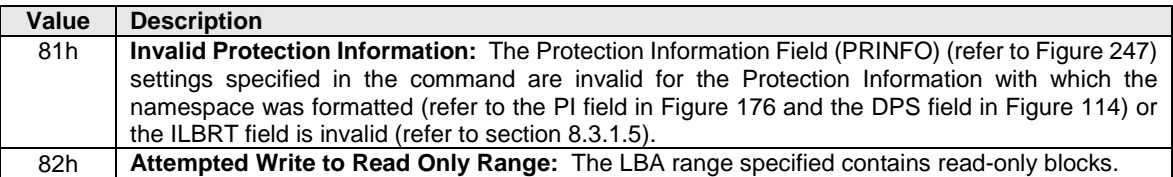

# **7 Controller Architecture**

### **7.1 Introduction**

Host software submits commands to the controller through pre-allocated Submission Queues. The controller is alerted to newly submitted commands through SQ Tail Doorbell register writes. The difference between the previous doorbell register value and the current register write indicates the number of commands that were submitted.

The controller fetches the commands from the Submission Queue(s) and transmits them to the NVM subsystem for processing. Except for fused operations, there are no ordering restrictions for processing of the commands within or across Submission Queues. Host software should not place commands in the list that may not be re-ordered arbitrarily. Data may or may not be committed to the NVM media in the order that commands are received.

Host software submits commands of higher priorities to the appropriate Submission Queues. Priority is associated with the Submission Queue itself, thus the priority of the command is based on the Submission Queue it is issued through. The controller arbitrates across the Submission Queues based on fairness and priority according to the arbitration scheme specified in section [4.11.](#page-72-0)

Upon completion of the commands by the NVM subsystem, the controller presents completion queue entries to the host through the appropriate Completion Queues. If MSI-X or multiple message MSI is in use, then the interrupt vector indicates the Completion Queue(s) with possible new command completions for the host to process. If pin-based interrupts or single message MSI interrupts are used, host software interrogates the Completion Queue(s) for new completion queue entries. The host updates the CQ Head doorbell register to release Completion Queue entries to the controller and clear the associated interrupt.

There are no ordering restrictions for completions to the host. Each completion queue entry identifies the Submission Queue Identifier and Command Identifier of the associated command. Host software uses this information to correlate the completions with the commands submitted to the Submission Queue(s).

Host software is responsible for creating I/O Submission Queues and I/O Completion Queues prior to using those queue pairs to submit commands to the controller. I/O Submission Queues and I/O Completion Queues are created using the Create I/O Submission Queue command (refer to section [5.4\)](#page-84-0) and the Create I/O Completion Queue command (refer to section [5.3\)](#page-82-0).

# **7.2 Command Submission and Completion Mechanism (Informative)**

This section describes the command issue and completion mechanism. It also describes how commands are built by host software and command completion processing.

# **7.2.1 Command Processing**

This section describes command submission and completion processing. [Figure 251](#page-204-0) shows the steps that are followed to submit and complete a command. The steps are:

- 1. The host places one or more commands for execution in the next free Submission Queue slot(s) in memory.
- 2. The host updates the Submission Queue Tail Doorbell register with the new value of the Submission Queue Tail entry pointer. This indicates to the controller that a new command(s) is submitted for processing.
- 3. The controller transfers the command(s) from in the Submission Queue slot(s) into the controller for future execution. Arbitration is the method used to determine the Submission Queue from which the controller starts processing the next candidate command(s), refer to section [4.11.](#page-72-0)
- 4. The controller then proceeds with execution of the next command(s). Commands may complete out of order (the order submitted or started execution).
- 5. After a command has completed execution, the controller places a completion queue entry in the next free slot in the associated Completion Queue. As part of the completion queue entry, the

controller indicates the most recent Submission Queue entry that has been consumed by advancing the Submission Queue Head pointer in the completion entry. Each new completion queue entry has a Phase Tag inverted from the previous entry to indicate to the host that this completion queue entry is a new entry.

- 6. The controller optionally generates an interrupt to the host to indicate that there is a new completion queue entry to consume and process. In the figure, this is shown as an MSI-X interrupt, however, it could also be a pin-based or MSI interrupt. Note that based on interrupt coalescing settings, an interrupt may or may not be generated for each new completion queue entry.
- 7. The host consumes and then processes the new completion queue entries in the Completion Queue. This includes taking any actions based on error conditions indicated. The host continues consuming and processing completion queue entries until it encounters a previously consumed entry with a Phase Tag inverted from the value of the current completion queue entries.
- 8. The host writes the Completion Queue Head Doorbell register to indicate that the completion queue entry has been consumed. The host may consume many entries before updating the associated Completion Queue Head Doorbell register.

<span id="page-204-0"></span>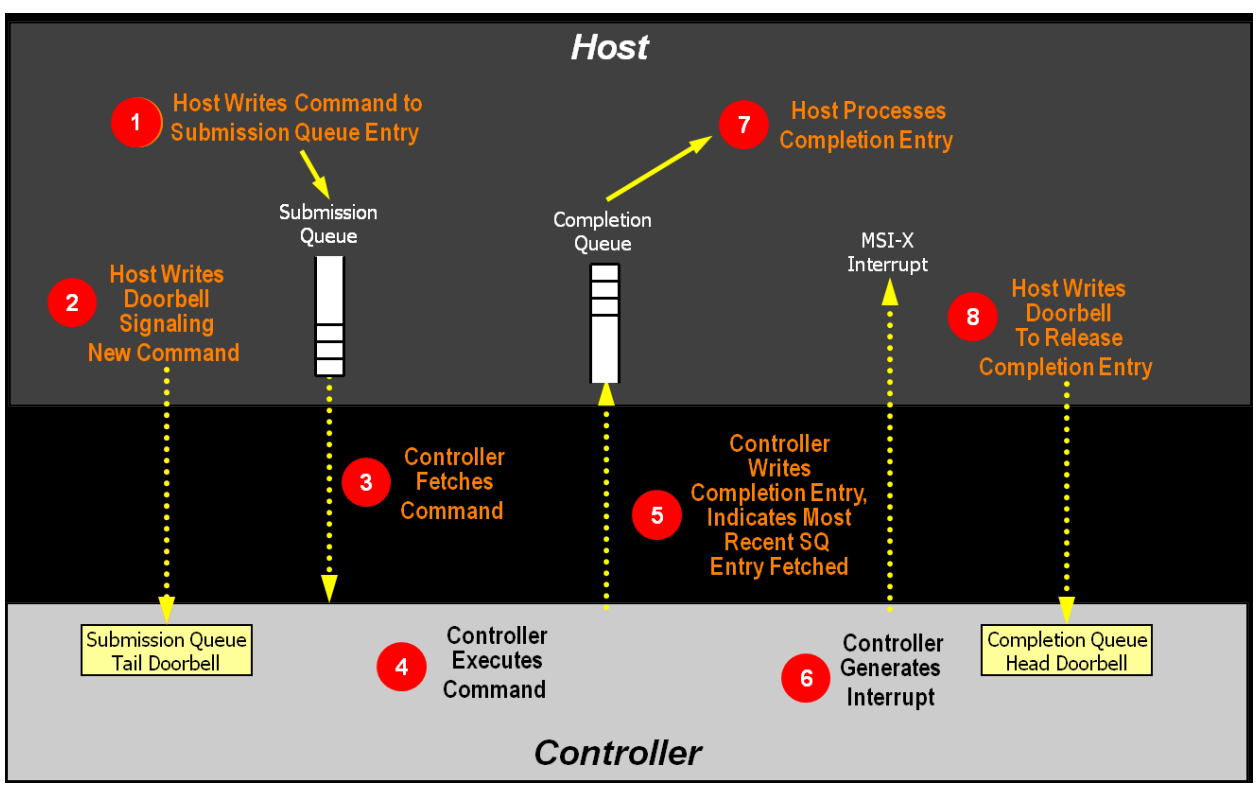

# **Figure 245: Command Processing**

### **7.2.2 Basic Steps when Building a Command**

When host software builds a command for the controller to execute, it first checks to make sure that the appropriate Submission Queue (SQx) is not full. The Submission Queue is full when the number of entries in the queue is one less than the queue size. Once an empty slot (pFreeSlot) is available:

- 1. Host software builds a command at SQx[pFreeSlot] with:
	- a. CDW0.OPC is set to the appropriate command to be executed by the controller.
	- b. CDW0.FUSE is set to the appropriate value, depending on whether the command is a fused operation.
	- c. CDW0.CID is set to a unique identifier for the command when combined with the Submission Queue identifier.
- d. The Namespace Identifier, CDW1.NSID, is set to the namespace the command applies to.
- e. MPTR shall be filled in with the offset to the beginning of the Metadata Region, if there is a data transfer and the namespace format contains metadata as a separate buffer.
- f. PRP1 and/or PRP2 (or SGL Entry 1 if SGLs are used) are set to the source/destination of data transfer, if there is a data transfer.
- g. CDW10 CDW15 are set to any command specific information.
- 2. Host software writes the corresponding Submission Queue doorbell register (SQxTDBL) to submit one or more commands for processing.

The write to the Submission Queue doorbell register triggers the controller to consume one or more new commands contained in the Submission Queue entry. The controller indicates the most recent SQ entry that has been consumed as part of reporting completions. Host software may use this information to determine when SQ slots may be re-used for new commands.

# **7.2.3 Processing Completed Commands**

Host software processes the interrupt generated by the controller for command completion(s). If MSI-X or multiple message MSI is in use, then the interrupt vector implies the Completion Queue(s) with new command completions for the host to process. If pin-based interrupts or single message MSI interrupts are used, then host software interrogates the Completion Queue(s) to determine if new completion queue entries are present for the host to process.

Once the host software determines the Completion Queue (CQy) that generated the interrupt:

- 1. Host software reads a completion queue entry from the specified Completion Queue.
- 2. Host software processes the CQ entry to identify the Submission Queue entry that generated this completion. DW2.SQID indicates the Submission Queue ID and DW3.CID indicates the command that generated the completion.
- 3. DW3.SF indicates the status of the completion.
- 4. Host software indicates available Completion Queue slots by updating the corresponding Completion Queue Head doorbell register (CQyHDBL). By updating CQyHDBL, the associated interrupt is cleared.
- 5. If there were errors, noted in the DW3.SF field, host software performs error recovery actions (refer to section [10.1\)](#page-285-0).

### **7.2.4 Command Related Resource Retirement**

As part of reporting completions, the controller indicates the most recent Submission Queue entry that has been consumed. Submission Queue slots containing consumed Submission Queue entries are free and may be re-used by host software to submit new commands.

If a completion queue entry is posted for a command, then host software may re-use the associated PRP List(s) for that command and other resources (an exception is the PRP List for I/O Submission Queues and I/O Completion Queues).

# **7.2.5 Command Examples**

### **7.2.5.1 Creating an I/O Submission Queue**

This example describes how host software creates an I/O Submission Queue that utilizes non-contiguous PRP entries. Creating an I/O Submission Queue that utilizes a PRP List is only valid if the controller supports non-contiguous queues as indicated in CAP.CQR.

Prior to creating an I/O Submission Queue, host software shall create the I/O Completion Queue that the SQ uses with the Create I/O Completion Queue command.

To create an I/O Submission Queue, host software builds a Create I/O Submission Queue command for the Admin Submission Queue. Host software builds the Create I/O Submission Queue command in the next free Admin Submission Queue command location. The attributes of the command are:

- CDW0.OPC is set to 01h.
- CDW0.FUSE is set to 00b indicating that this is not a fused operation.
- CDW0.CID is set to a free command identifier.
- CDW1.NSID is set to 0h; Submission Queues are not specific to a namespace.
- MPTR is cleared to 0h; metadata is not used for this command.
- PRP1 is set to the physical address of the PRP List. The PRP List is shown in [Figure 252](#page-207-0) for a PRP List with three entries.
- PRP2 is cleared to 0h; PRP Entry 2 is not used for this command.
- CDW10.QSIZE is set to the size of queue to create. In this case, it is set to a value of 191, indicating a queue size of 192 entries. The queue size shall not exceed the maximum queue entries supported, indicated in the CAP.MQES field.
- CDW10.QID is set to the Submission Queue identifier.
- CDW11.CQID is set to the I/O Completion Queue identifier where command completions are posted.
- CDW11.QPRIO is set to 10b, indicating a Medium priority queue.
- CDW11.PC is cleared to '0' indicating that the data buffer indicated by PRP1 is not physically contiguously.

After the command is built, host software submits the command for execution by writing the Admin Submission Queue doorbell (SQ0TDBL) to indicate to the controller that this command is available for processing.

Host software shall maintain the PRP List unmodified in host memory until the Submission Queue is deleted.

# **Figure 246: PRP List Describing I/O Submission Queue**

# **Non-Contiguous**

<span id="page-207-0"></span>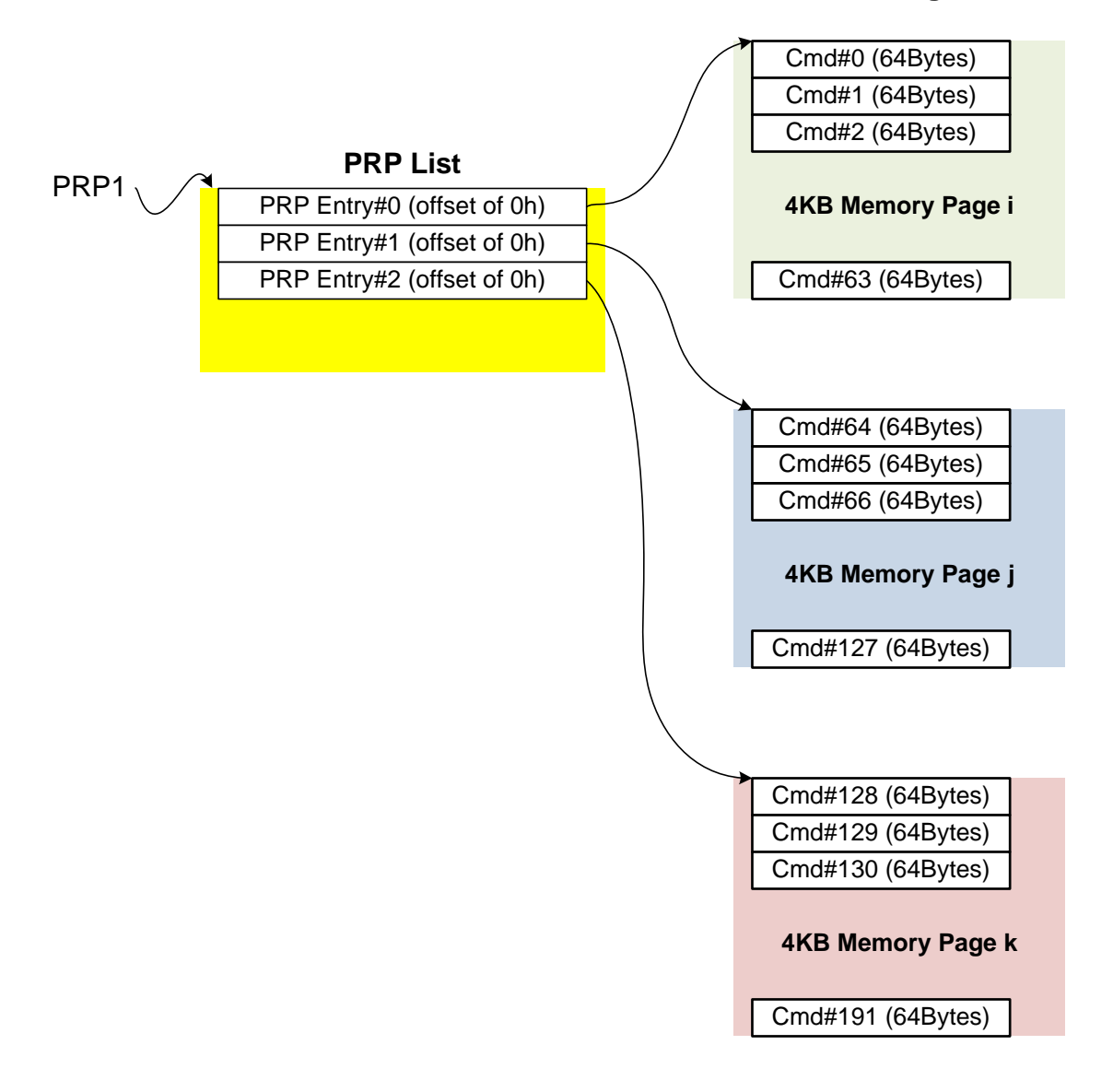

# **7.2.5.2 Executing a Fused Operation**

This example describes how host software creates and executes a fused command, specifically Compare and Write for a total of 16KB of data. In this case, there are two commands that are created. The first command is the Compare, referred to as CMD0. The second command is the Write, referred to as CMD1. In this case, end-to-end data protection is not enabled and the size of each logical block is 4KB.

To build commands for a fused operation, host software utilizes the next two available adjacent command locations in the appropriate I/O Submission Queue.

The attributes of the Compare command are:

- CMD0.CDW0.OPC is set to 05h for Compare.
- CMD0.CDW0.FUSE is set to 01b indicating that this is the first command of a fused operation.
- CMD0.CDW0.CID is set to a free command identifier.
- CMD0.CDW1.NSID is set to the appropriate namespace.
- If metadata is being used in a separate buffer, then the location of that buffer is specified in the CMD0.MPTR field.
- The physical address of the first page of the data to compare.
	- o If PRPs are used, CMD0.PRP1 is set to the physical address of the first page of the data to compare and CMD0.PRP2 is set to the physical address of the PRP List. The PRP List is shown in [Figure 253](#page-209-0) for a PRP List with three entries.
	- o If the command uses SGLs, CMD0.SGL1 is set to an appropriate SGL segment descriptor depending on whether more than one descriptor is needed.
- CMD0.CDW10.SLBA is set to the first LBA to compare against. Note that this field also spans Command Dword 11.
- CMD0.CDW12.LR is cleared to '0' to indicate that the controller should apply all available error recovery means to retrieve the data for comparison.
- CMD0.CDW12.FUA is cleared to '0', indicating that the data may be read from any location, including a DRAM cache, in the NVM subsystem.
- CMD0.CDW12.PRINFO is cleared to 0h since end-to-end protection is not enabled.
- CMD0.CDW12.NLB is set to 3h, indicating that four logical blocks of a size of 4KB each are to be compared against.
- CMD0.CDW14 is cleared to 0h since end-to-end protection is not enabled.
- CMD0.CDW15 is cleared to 0h since end-to-end protection is not enabled.

<span id="page-209-0"></span>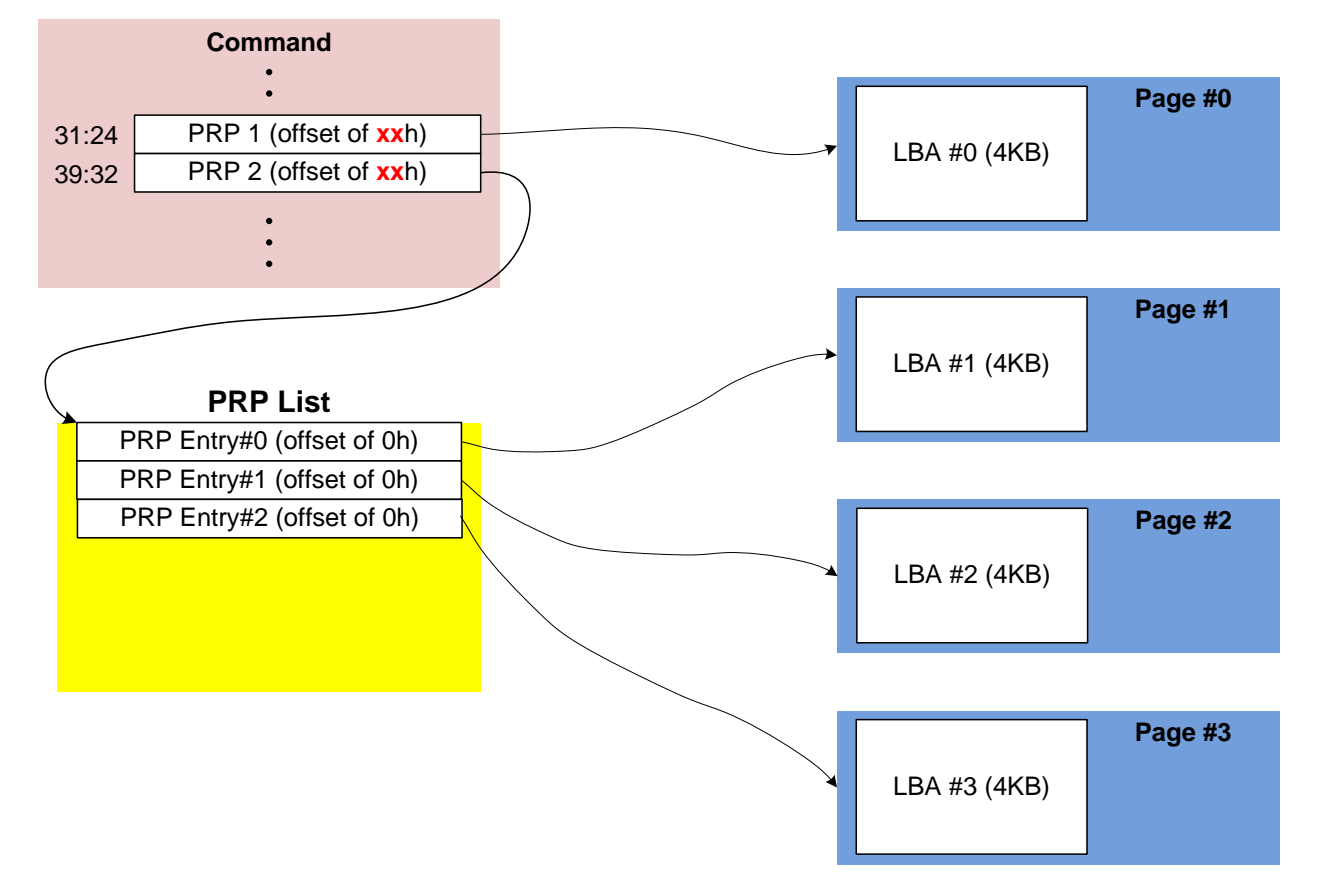

**Figure 247: PRP List Describing Data to Compare**

The attributes of the Write command are:

- CMD1.CDW0.OPC is set to 01h for Write.
- CMD1.CDW0.FUSE is set to 10b indicating that this is the second command of a fused operation.
- CMD1.CDW0.CID is set to a free command identifier.
- CMD1.CDW1.NSID is set to the appropriate namespace. This value shall be the same as CMD0.CDW1.NSID.
- If metadata is being used in a separate buffer, then the location of that buffer is specified in the CMD1.MPTR field.
- The physical address of the first page of data to write is identified.
	- $\circ$  If the command uses PRPs, then CMD1.PRP1 is set to the physical address of the first page of the data to write. and CMD1.PRP2 is set to the physical address of the PRP List. The PRP List includes three entries.
	- o If the command uses SGLs, CMD1.SGL1 is set to an appropriate SGL segment descriptor depending on whether more than one descriptor is needed.
- CMD1.CDW10.SLBA is set to the first LBA to compare against. Note that this field also spans Command Dword 11. This value shall be the same as CMD0.CDW10.SLBA.
- CMD1.CDW12.LR is cleared to '0' to indicate that the controller should apply all available error recovery means to write the data to the NVM.
- CMD1.CDW12.FUA is cleared to '0', indicating that the data may be written to any location, including a DRAM cache, in the NVM subsystem.
- CMD1.CDW12.PRINFO is cleared to 0h since end-to-end protection is not enabled.
- CMD1.CDW12.NLB is set to 3h, indicating that four logical blocks of a size of 4KB each are to be compared against. This value shall be the same as CMD0.CDW12.NLB.
- CMD1.CDW14 is cleared to 0h since end-to-end protection is not enabled.
- CMD1.CDW15 is cleared to 0h since end-to-end protection is not enabled.

After the commands are built, host software submits the commands for execution by writing the appropriate I/O Submission Queue doorbell (SQxTDBL) to indicate to the controller that these commands are submitted. Note that the doorbell write shall indicate both commands have been submitted at one time.

#### **7.3 Resets**

#### **7.3.1 NVM Subsystem Reset**

An NVM Subsystem Reset is initiated when:

- Power is applied to the NVM subsystem,
- A value of 4E564D65h ("NVMe") is written to the NSSR.NSSRC field, or
- A vendor specific event occurs.

When an NVM Subsystem Reset occurs, the entire NVM subsystem is reset. This includes the initiation of a Controller Level Reset on all controllers that make up the NVM subsystem and a transition to the Detect LTSSM state by all PCI Express ports of the NVM subsystem.

The occurrence of an NVM Subsystem Reset while power is applied to the NVM subsystem is reported by the initial value of the CSTS.NSSRO field following the NVM Subsystem Reset. This field may be used by host software to determine if the sudden loss of communication with a controller was due to an NVM Subsystem Reset or some other condition.

The ability for host software to initiate an NVM Subsystem Reset by writing to the NSSR.NSSRC field is an optional capability of a controller indicated by the state of the CAP.NSSRS field. An implementation may protect the NVM subsystem from an inadvertent NVM Subsystem Reset by not providing this capability to one or more controllers that make up the NVM subsystem.

### **7.3.2 Controller Level Reset**

There are five primary Controller Level Reset mechanisms:

- NVM Subsystem Reset
- Conventional Reset (PCI Express Hot, Warm, or Cold reset)
- PCI Express transaction layer Data Link Down status
- Function Level Reset (PCI reset)
- Controller Reset (CC.EN transitions from '1' to '0')

When any of the above resets occur, the following actions are performed:

- The controller stops processing any outstanding Admin or I/O commands.
- All I/O Submission Queues are deleted.
- All I/O Completion Queues are deleted.
- The controller is brought to an Idle state. When this is complete, CSTS.RDY is cleared to '0'.
- The Admin Queue registers (AQA, ASQ, or ACQ) are not reset as part of a controller reset. All other controller registers defined in section [3](#page-37-0) and internal controller state are reset.

In all cases except a Controller Reset, the PCI register space is reset as defined by the PCI Express base specification. Refer to the PCI Express specification for further details.

To continue after a reset, the host shall:

- Update register state as appropriate.
- Set CC.EN to '1'.
- Wait for CSTS.RDY to be set to '1'.
- Configure the controller using Admin commands as needed.
- Create I/O Completion Queues and I/O Submission Queues as needed.
- Proceed with normal I/O operations.

Note that all cases except a Controller Reset result in the controller immediately losing communication with the host. In these cases, the controller is unable to indicate any aborts or update any completion queue entries.

### **7.3.3 Queue Level**

The host may reset and/or reconfigure the I/O Submission and I/O Completion Queues by resetting them. A queue level reset is performed by deleting and then recreating the queue. In this process, the host should wait for all pending commands to the appropriate I/O Submission Queue(s) to complete. To perform the reset, the host submits the Delete I/O Submission Queue or Delete I/O Completion Queue command to the Admin Queue specifying the identifier of the queue to be deleted. After successful command completion of the queue delete operation, the host then recreates the queue by submitting the Create I/O Submission Queue or Create I/O Completion Queue command. As part of the creation operation, the host may modify the attributes of the queue if desired.

The host should ensure that the appropriate I/O Submission Queue or I/O Completion Queue is idle before deleting it. Submitting a queue deletion command causes any pending commands to be aborted by the controller; this may or may not result in a completion queue entry being posted for the aborted command(s). Note that if a queue level reset is performed on an I/O Completion Queue, the I/O Submission Queues that are utilizing the I/O Completion Queue should be deleted before the I/O Completion Queue is reset and recreated after the I/O Completion Queue is recreated. The behavior of an I/O Submission Queue without a corresponding I/O Completion Queue is undefined.

### **7.4 Queue Management**

### **7.4.1 Queue Setup and Initialization**

To setup and initialize I/O Submission Queues and I/O Completion Queues for use, host software follows these steps:

- 1. Configures the Admin Submission and Completion Queues by initializing the Admin Queue Attributes (AQA), Admin Submission Queue Base Address (ASQ), and Admin Completion Queue Base Address (ACQ) registers appropriately.
- 2. Submits a Set Features command with the Number of Queues attribute to request the desired number of I/O Submission Queues and I/O Completion Queues. The completion queue entry for this Set Features command indicates the number of I/O Submission Queues and I/O Completion Queues allocated by the controller.
- 3. Determines the maximum number of entries supported per queue (CAP.MQES) and whether the queues are required to be physically contiguous (CAP.CQR).
- 4. Creates the desired I/O Completion Queues within the limitations of the number allocated by the controller and the queue attributes supported (maximum entries and physically contiguous requirements) by using the Create I/O Completion Queue command.
- 5. Creates the desired I/O Submission Queues within the limitations of the number allocated by the controller and the queue attributes supported (maximum entries and physically contiguous requirements) by using the Create I/O Submission Queue command.

At the end of this process, the desired I/O Submission Queues and I/O Completion Queues have been setup and initialized and may be used to complete I/O commands.

# **7.4.2 Queue Coordination**

There is one Admin queue pair associated with multiple I/O queue pairs. The Admin Submission Queue and Completion Queue are used to carry out functions that impact the entire controller. An I/O Submission Queue and Completion Queue may be used to carry out I/O (read/write) operations and may be distributed across CPU cores and threads.

An Admin command may impact one or more I/O queue pairs. The host should ensure that Admin actions are coordinated with threads that are responsible for the I/O queue pairs to avoid unnecessary error conditions. The details of this coordination are outside the scope of this specification.

### **7.4.3 Queue Abort**

To abort a large number of commands, the recommended procedure is to delete and recreate the I/O Submission Queue. Specifically, to abort all commands that are submitted to the I/O Submission Queue host software should issue a Delete I/O Submission Queue command for that queue. After the queue has been successfully deleted, indicating that all commands have been completed or aborted, then host software should recreate the queue by submitting a Create I/O Submission Queue command. Host software may then re-submit any commands desired to the associated I/O Submission Queue.

### **7.5 Interrupts**

The interrupt architecture allows for efficient reporting of interrupts such that the host may service interrupts through the least amount of overhead.

The specification allows the controller to be configured to report interrupts in one of four modes. The four modes are: pin-based interrupt, single message MSI, multiple message MSI, and MSI-X. It is recommended that MSI-X be used whenever possible to enable higher performance, lower latency, and lower CPU utilization for processing interrupts.

Interrupt aggregation, also referred to as interrupt coalescing, mitigates host interrupt overhead by reducing the rate at which interrupt requests are generated by a controller. This reduced host overhead typically comes at the expense of increased latency. Rather than prescribe a specific interrupt aggregation algorithm, this specification defines the mechanisms a host may use to communicate desired interrupt aggregation parameters to a controller and leaves the specific interrupt aggregation algorithm used by a controller as vendor specific. Interrupts associated with the Admin Completion Queue should not be delayed.

The Aggregation Threshold field in the Interrupt Coalescing feature (refer to section [5.21.1.8\)](#page-154-0) specifies the host desired minimum interrupt aggregation threshold on a per vector basis. This value defines the number of Completion Queue entries that when aggregated on a per interrupt vector basis reduces host interrupt processing overhead below a host determined threshold. This value is provided to the controller as a recommendation by the host and a controller is free to generate an interrupt before or after this aggregation threshold is achieved. The specific manner in which this value is used by the interrupt aggregation algorithm implemented by a controller is implementation specific.

The Aggregation Time field in the Interrupt Coalescing feature (refer to section [5.21.1.8\)](#page-154-0) specifies the host desired maximum delay that a controller may apply to a Completion Queue entry before an interrupt is signaled to the host. This value is provided to the controller as a recommendation by the host and a controller is free to generate an interrupt before or after this aggregation time is achieved. A controller may apply this value on a per vector basis or across all vectors. The specific manner in which this value is used by the interrupt aggregation algorithm implemented by a controller is implementation specific.

Although support of the Get Features and Set Features commands associated with interrupt coalescing is required, the manner in which the Aggregation Threshold and Aggregation Time fields are used is implementation specific. For example, an implementation may ignore these fields and not implement interrupt coalescing.

### **7.5.1 Pin Based, Single MSI, and Multiple MSI Behavior**

This is the mode of interrupt operation if any of the following conditions are met:

- Pin based interrupts are being used MSI (MSICAP.MC.MSIE='0') and MSI-X are disabled
- Single MSI is being used MSI is enabled (MSICAP.MC.MSIE='1'), MSICAP.MC.MME=0h, and MSI-X is disabled
- Multiple MSI is being used Multiple-message MSI is enabled (MSICAP.MC.MSIE='1'), MSICAP.MC.MME is set to a value between 001b and 101b inclusive, and MSI-X is disabled.

Within the controller there is an interrupt status register (IS) that is not visible to the host. In this mode, the IS register determines whether the PCI interrupt line shall be driven active or an MSI message shall be sent. Each bit in the IS register corresponds to an interrupt vector. The IS bit is set to '1' when the AND of the following conditions is true:

- There is one or more unacknowledged completion queue entries in a Completion Queue that utilizes this interrupt vector;
- The Completion Queue(s) with unacknowledged completion queue entries has interrupts enabled in the "Create I/O Completion Queue" command;
- The corresponding INTM bit exposed to the host is cleared to '0', indicating that the interrupt is not masked.

For single and multiple MSI, the INTM register masks interrupt delivery prior to MSI logic. As such, an interrupt on a vector masked by INTM does not cause the corresponding Pending bit to assert within the MSI Capability Structure.

If MSIs are not enabled, IS[0] being a one causes the PCI interrupt line to be active (electrical '0'). If MSIs are enabled, any change to the IS register that causes an unmasked status bit to transition from zero to one or clearing of a mask bit whose corresponding status bit is set shall cause an MSI to be sent. Therefore, while in wire mode, a single wire remains active, while in MSI mode, several messages may be sent, as each edge triggered event on a port shall cause a new message.

In order to clear an interrupt for a particular interrupt vector, host software shall acknowledge all completion queue entries for Completion Queues associated with the interrupt vector.

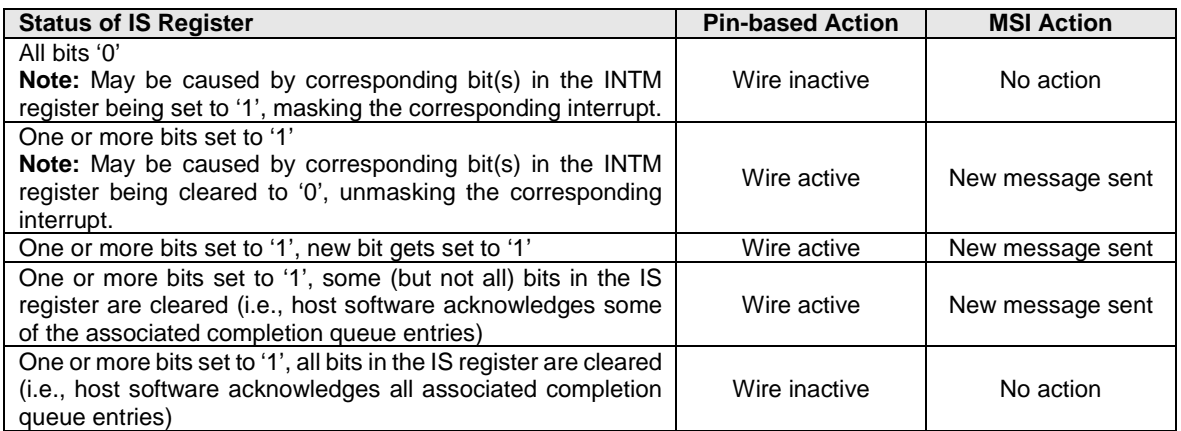

### **7.5.1.1 Host Software Interrupt Handling**

It is recommended that host software utilize the Interrupt Mask Set and Interrupt Mask Clear (INTMS/INTMC) registers to efficiently handle interrupts when configured to use pin based or MSI messages. Specifically, within the interrupt service routine, host software should set the appropriate mask register bits to '1' to mask interrupts via the INTMS register. In the deferred procedure call, host software should process all completion queue entries and acknowledge the completion queue entries have been

processed by writing the associated CQyHDBL doorbell registers. When all completion queue entries have been processed, host software should unmask interrupts by clearing the appropriate mask register bits to '0 via the INTMC register.

It is recommended that the MSI interrupt vector associated with the CQ(s) being processed be masked during processing of completion queue entries within the CQ(s) to avoid spurious and/or lost interrupts. For single message or multiple message MSI, the INTMS and INTMC registers should be used to appropriately mask interrupts during completion queue entry processing.

# **7.5.1.1.1 Interrupt Example (Informative)**

An example of the host software flow for processing interrupts is described in this section. This example assumes multiple message MSI is used and that interrupt vector 3 is associated with I/O Completion Queue 3.

- 1. The controller posts a completion queue entry to I/O Completion Queue 3. The controller sets IS[3] to '1' in its internal IS register. The controller asserts an interrupt to the host.
- 2. The interrupt service routine (ISR) is triggered.
- 3. Host software scans all I/O Completion Queues associated with the asserted MSI vector to determine the location of new completion queue entries. In this case, a new completion queue entry has been posted to I/O Completion Queue 3.
- 4. Host software writes 08h to the INTMS register to mask interrupts for interrupt vector 3, which is associated with I/O Completion Queue 3.
- 5. The controller masks interrupt vector 3, based on the host write to the INTMS register.
- 6. Host software schedules a deferred procedure call (DPC) to process the completed command.
- 7. The deferred procedure call (DPC) is triggered.
- 8. Host software processes new completion queue entries for I/O Completion Queue 3, completing the associated commands to the OS. Host software updates CQyHDBL to acknowledge the processed completion queue entries and clear the interrupt associated with those completion queue entries. If all completion queue entries have been acknowledged by host software, the controller de-asserts interrupt vector 3.
- 9. Host software unmasks interrupt vector 3 by writing 08h to the INTMC register.

# **7.5.1.2 Differences Between Pin Based and MSI Interrupts**

Single MSI is similar to the pin based interrupt behavior mode. The primary difference is the method of reporting the interrupt. Instead of communicating the interrupt through an INTx virtual wire, an MSI message is generated to the host. Unlike INTx virtual wire interrupts which are level sensitive, MSI interrupts are edge sensitive.

Pin based and single MSI only use one interrupt vector. Multiple MSI may use up to 32 interrupt vectors.

For multiple MSI, the controller advertises the number of MSI interrupt vectors it requests in the Multiple Message Capable (MMC) field in the Message Signaled Interrupt Message Control (MC) register. The MSICAP.MC.MMC field represents a power-of-2 wrapper on the number of requested vectors. For example, if three vectors are requested, then the MSICAP.MC.MMC field shall be '010' (four vectors).

Multiple-message MSI allows completions to be aggregated on a per vector basis. If sufficient MSI vectors are allocated, each Completion Queue(s) may send its own interrupt message, as opposed to a single message for all completions.

### **7.5.2 MSI-X Based Behavior**

This is the mode of interrupt operation if the MSI-X is being used – (multiple-message) MSI is disabled (MSICAP.MC.MSIE='0') and (MSICAP.MC.MME=0h) and MSI-X is enabled. This is the preferred interrupt behavior to use.

MSI-X, similar to multiple-message MSI, allows completions to be aggregated on a per vector basis. However, the maximum number of vectors is 2K. MSI-X also allows each interrupt to send a unique message data corresponding to the vector.

MSI-X allows completions to be aggregated on a per vector basis. Each Completion Queue(s) may send its own interrupt message, as opposed to a single message for all completions.

When generating an MSI-X message, the following checks occur before generating the message:

- The function mask bit in the MSI-X Message Control register is not set to '1'
- The corresponding vector mask in the MSI-X table structure is not set to '1'

If either of the masks are set, the corresponding pending bit in the MSI-X PBA structure is set to '1' to indicate that an interrupt is pending for that vector. The MSI for that vector is later generated when both the mask bits are reset to '0'.

It is recommended that the interrupt vector associated with the CQ(s) being processed be masked during processing of completion queue entries within the CQ(s) to avoid spurious and/or lost interrupts. The interrupt mask table defined as part of MSI-X should be used to mask interrupts.

### **7.6 Controller Initialization and Shutdown Processing**

This section describes the recommended procedure for initializing the controller and for shutdown processing prior to a power-off condition.

### **7.6.1 Initialization**

The host should perform the following actions in sequence to initialize the controller to begin executing commands:

- 1. Set the PCI and PCI Express registers described in section [2](#page-18-0) appropriately based on the system configuration. This includes configuration of power management features. A single interrupt (e.g. pin-based, single-MSI, or single MSI-X) should be used until the number of I/O Queues is determined.
- 2. The host waits for the controller to indicate that any previous reset is complete by waiting for CSTS.RDY to become '0.'
- 3. The Admin Queue should be configured. The Admin Queue is configured by setting the Admin Queue Attributes (AQA), Admin Submission Queue Base Address (ASQ), and Admin Completion Queue Base Address (ACQ) to appropriate values.
- 4. The controller settings should be configured. Specifically:
	- a. The arbitration mechanism should be selected in CC.AMS.
	- b. The memory page size should be initialized in CC.MPS.
	- c. The I/O Command Set that is to be used should be selected in CC.CSS.
- 5. The controller should be enabled by setting CC.EN to '1'.
- 6. The host should wait for the controller to indicate it is ready to process commands. The controller is ready to process commands when CSTS.RDY is set to '1'.
- 7. The host should determine the configuration of the controller by issuing the Identify command, specifying the Controller data structure. The host should then determine the configuration of each namespace by issuing the Identify command for each namespace, specifying the Namespace data structure.
- 8. The host should determine the number of I/O Submission Queues and I/O Completion Queues supported using the Set Features command with the Number of Queues feature identifier. After determining the number of I/O Queues, the MSI and/or MSI-X registers should be configured.
- 9. The host should allocate the appropriate number of I/O Completion Queues based on the number required for the system configuration and the number supported by the controller. The I/O Completion Queues are allocated using the Create I/O Completion Queue command.
- 10. The host should allocate the appropriate number of I/O Submission Queues based on the number required for the system configuration and the number supported by the controller. The I/O Submission Queues are allocated using the Create I/O Submission Queue command.
- 11. If the host desires asynchronous notification of optional events, the host should issue a Set Features command specifying the events to enable. If the host desires asynchronous notification of events, the host should submit an appropriate number of Asynchronous Event Request commands. This step may be done at any point after the controller signals it is ready (i.e., CSTS.RDY is set to '1').

After performing these steps, the controller may be used for I/O commands.

For exit of the D3 power state, the initialization steps outlined should be followed. In this case, the number of I/O Submission Queues and I/O Completion Queues shall not change, thus step 7 of the initialization sequence is optional.

### **7.6.1.1 Software Progress Marker**

The Software Progress Marker feature, defined in sectio[n 5.21.1.18,](#page-162-0) indicates the number of times pre-boot software has loaded prior to the OS successfully loading. If the pre-boot software load count becomes large, it may indicate there are issues with cached data within the NVM since the OS driver software has not set this field to 0h recently. In this case, the OS driver software may choose to use the NVM more conservatively (e.g., not utilize cached data).

The Software Progress Marker should be updated by both Pre-boot and OS driver software as part of completing initialization.

#### **7.6.2 Shutdown**

It is recommended that the host perform an orderly shutdown of the controller by following the procedure in this section when a power-off or shutdown condition is imminent.

The host should perform the following actions in sequence for a normal shutdown:

- 1. Stop submitting any new I/O commands to the controller and allow any outstanding commands to complete.
- 2. The host should delete all I/O Submission Queues, using the Delete I/O Submission Queue command. A result of the successful completion of the Delete I/O Submission Queue command is that any remaining commands outstanding are aborted.
- 3. The host should delete all I/O Completion Queues, using the Delete I/O Completion Queue command.
- 4. The host should set the Shutdown Notification (CC.SHN) field to 01b to indicate a normal shutdown operation. The controller indicates when shutdown processing is completed by updating the Shutdown Status (CSTS.SHST) field to 10b.

For entry to the D3 power state, the shutdown steps outlined for a normal shutdown should be followed.

The host should perform the following actions in sequence for an abrupt shutdown:

- 1. Stop submitting any new I/O commands to the controller.
- 2. The host should set the Shutdown Notification (CC.SHN) field to 10b to indicate an abrupt shutdown operation. The controller indicates when shutdown processing is completed by updating the Shutdown Status (CSTS.SHST) field to 10b.

It is recommended that the host wait a minimum of the RTD3 Entry Latency reported in the Identify Controller data structure for the shutdown operations to complete; if the value reported in RTD3 Entry Latency is 0h, then the host should wait for a minimum of one second. It is not recommended to disable the controller via the CC.EN field. This causes a Controller Reset which may impact the time required to complete shutdown processing.

It is safe to power off the controller when CSTS.SHST indicates shutdown processing is complete (regardless of the value of CC.EN). It remains safe to power off the controller until CC.EN transitions from '0' to '1'.

To start executing commands on the controller after a shutdown operation, a Controller Reset (CC.EN cleared from '1' to '0') is required. The initialization sequence should then be executed.

It is an implementation choice whether the host aborts all outstanding commands to the Admin Queue prior to the shutdown. The only commands that should be outstanding to the Admin Queue at shutdown are Asynchronous Event Request commands.

### **7.7 Asynchronous Event Request Host Software Recommendations (Informative)**

This section describes the recommended host software procedure for Asynchronous Event Requests.

The host sends *n* Asynchronous Event Request commands (refer to section [7.6.1,](#page-215-0) step 11). When an Asynchronous Event Request completes (providing Event Type, Event Information, and Log Page details):

- 1. If the event(s) in the reported Log Page may be disabled with the Asynchronous Event Configuration feature (refer to section [5.21.1.11\)](#page-156-0), then host software issues a Set Features command for the Asynchronous Event Configuration feature specifying to disable reporting of all events that utilize the Log Page reported. Host software should wait for the Set Features command to complete.
- 2. Host software issues a Get Log Page command requesting the Log Page reported as part of the Asynchronous Event Command completion. Host software should wait for the Get Log Page command to complete.
- 3. Host software parses the returned Log Page. If the condition is not persistent, then host software should re-enable all asynchronous events that utilize the Log Page. If the condition is persistent, then host software should re-enable all asynchronous events that utilize the Log Page except for the one(s) reported in the Log Page. The host re-enables events by issuing a Set Features command for the Asynchronous Event Configuration feature.
- 4. Host software should issue an Asynchronous Event Request command to the controller (restoring to *n* the number of these commands outstanding).
- 5. If the reporting of event(s) was disabled, host software should enable reporting of the event(s) using the Asynchronous Event Configuration feature. If the condition reported may persist, host software should continue to monitor the event (e.g., spare below threshold) to determine if reporting of the event should be re-enabled.

### **7.8 Feature Values**

The Get Features command, defined in section [5.13,](#page-95-0) and Set Features command, defined in section [5.21,](#page-146-0) may be used to read and modify operating parameters of the controller. The operating parameters are grouped and identified by Feature Identifiers. Each Feature Identifier contains one or more attributes that may affect the behavior of the Feature.

If bit 4 is set to '1' in the Optional NVM Command Support field of the Identify Controller data structure in [Figure 109](#page-118-0) then for each Feature, there are three settings: default, saveable, and current. If bit 4 is cleared to '0' in the Optional NVM Command Support field of the Identify Controller data structure in [Figure 109](#page-118-0) then the controller only supports a current and default value for each Feature. In this case, the current value may be persistent across power states based on the information specified in [Figure 134](#page-148-0) and [Figure](#page-149-0)  [135.](#page-149-0)

The default value for each Feature is vendor specific and set by the manufacturer unless otherwise specified; it is not changeable. The saveable value is the value that the Feature has after a power on or reset event. The controller may not support a saveable value for a Feature; this is discovered by using the 'supported capabilities' value in the Select field in Get Features. If the controller does not support a saveable value for a Feature, then the default value is used after a power on or reset event. The current value is the value actively in use by the controller for a Feature after a Set Features command completes.

Set Features may be used to modify the saveable and current value for a Feature. Get Features may be used to read the default, saveable, and current value for a Feature. If the controller does not support a saveable value for a Feature, then the default value is returned for the saveable value in Get Features.

Feature settings may apply to:

- a) the controller (i.e., the feature is not namespace specific); or
- b) a namespace (i.e., the feature is namespace specific).

For feature values that apply to the controller:

- a) if the CDW1.NSID field is set to 0h or FFFFFFFFh, then:
	- the Set Features command shall set the specified feature value for the controller; and
	- the Get Features command shall return the current setting of the requested feature value for the controller,

and

- b) if the CDW1.NSID field is set to a valid namespace identifier (refer to section [6.1\)](#page-175-0), then:
	- the Set Features command shall fail with a status code of Feature Not Namespace Specific; and
	- the Get Features command shall return the current setting of the requested feature value for the controller.

For feature values that apply to a namespace:

- a) if the CDW1.NSID field is set to an active namespace identifier (refer to section [6.1\)](#page-175-0), then:
	- the Set Features command shall set the specified feature value of the specified namespace; and
	- the Get Features command shall return the current setting of the requested feature value for the specified namespace,
- b) if the CDW1.NSID field is set to FFFFFFFFh, then:
	- the Set Features command shall set the specified feature value for all namespaces attached to the controller processing the command; and
	- the Get Features command shall fail with a status code of Invalid Namespace or Format, and

c) if the CDW1.NSID field is set to any other value, then the Set Features command and the Get Features command shall fail as described in the rules for namespace identifier usage in [Figure 11.](#page-55-0)

If the controller supports the Save field in the Set Features command and the Select field in the Get Features command, then any Feature Identifier that is namespace specific may be saved on a per namespace basis.

There are mandatory and optional Feature Identifiers defined in [Figure 134](#page-148-0) and [Figure 135.](#page-149-0) If a Get Features command or Set Features command is processed that specifies a Feature Identifier that is not supported, then the controller shall abort the command with a status of Invalid Field in Command.

### **7.9 NVMe Qualified Names**

NVMe Qualified Names (NQNs) are used to uniquely describe a host or NVM subsystem for the purposes of identification and authentication. The NVMe Qualified Name for the NVM subsystem is specified in the Identify Controller data structure. An NQN is permanent for the lifetime of the host or NVM subsystem.

An NVMe Qualified Name is encoded as a string of Unicode characters with the following properties:

- The encoding is UTF-8 (refer to RFC 3629).
- The following characters are used in formatting:
	- o dash ('-'=U+002d)
- o dot ('.'=U+002e)
- o colon (':'=U+003a)
- The maximum name is 223 bytes in length.
- The string is null terminated.

There are two supported NQN formats. The first format may be used by any organization that owns a domain name. This naming format may be used to create a human readable string to describe the host or NVM subsystem. This format consists of:

- The string "ngn."
- A date code, in "yyyy-mm." format. This date shall be during a time when the naming authority owned the domain name used in this format. The date code uses the Gregorian calendar. All digits and the dash shall be included.
- The reverse domain name of the naming authority that is creating the NQN.
- A colon (:) prefixed string that the owner of the domain name assigns that does not exceed the maximum length. The naming authority is responsible to ensure that the NQN is worldwide unique.

The following are examples of NVMe Qualified Names that may be generated by "Example NVMe, Inc."

- nqn.2014-08.com.example:nvme:nvm-subsystem-sn-d78432
- nqn.2014-08.com.example:nvme.host.sys.xyz

The second format may be used to create a unique identifier when there is not a naming authority or there is not a desire for a human readable string. This format consists of:

- The string "nqn."
- The string "2014-08.org.nvmexpress:uuid:".
- A 128-bit UUID based on the definition in RFC 4122 represented as a string formatted as "*11111111-2222-3333-4444-555555555555"*.

The following is an example of an NVMe Qualified Name using the UUID-based format:

• nqn.2014-08.org.nvmexpress:uuid:f81d4fae-7dec-11d0-a765-00a0c91e6bf6

### **7.10 Identifier Format and Layout (Informative)**

This section provides guidance for proper implementation of various identifiers defined in the Identify Controller and Identify Namespace data structures.

### **7.10.1 PCI Vendor ID (VID) and PCI Subsystem Vendor ID (SSVID)**

The PCI Vendor ID (VID, bytes 01:00) and PCI Subsystem Vendor ID (SSVID, bytes 03:02) are defined in the Identify Controller data structure. The values are assigned by the PCI SIG. Each identifier is a 16-bit number in little endian format.

Example:

- $\bullet$  VID = ABCDh
- $\bullet$  SSVID = 1234h

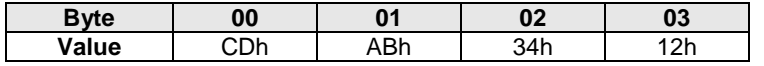

#### **7.10.2 Serial Number (SN) and Model Number (MN)**

The Serial Number (SN, bytes 23:04) and Model Number (MN, bytes 63:24) are defined in the Identify Controller data structure. The values are ASCII strings assigned by the vendor. Each identifier is in big endian format.

Example (Value shown as ASCII characters):

- $SN = "S N1"$
- $MN = "M2"$

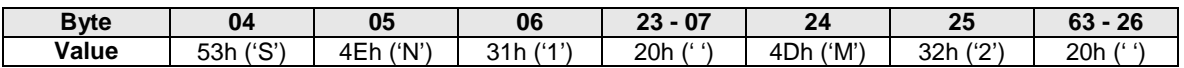

### <span id="page-220-0"></span>**7.10.3 IEEE OUI Identifier (IEEE)**

The IEEE OUI Identifier (OUI, bytes 75:73) is defined in the Identify Controller data structure. The value is assigned by the IEEE Registration Authority. The identifier is in little endian format.

Example:

• OUI = ABCDEFh

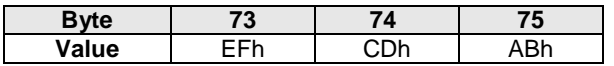

#### **7.10.4 IEEE Extended Unique Identifier (EUI64)**

The IEEE Extended Unique Identifier (EUI64, bytes 127:120) is defined in the Identify Namespace data structure. A tutorial is available at [https://standards.ieee.org/develop/regauth/tut/eui64.pdf.](https://standards.ieee.org/develop/regauth/tut/eui64.pdf) IEEE defines three formats that may be used in this field: MA-L, MA-M, and MA-S. The examples in this section use the MA-L format.

The MA-L format is defined as a string of eight octets:

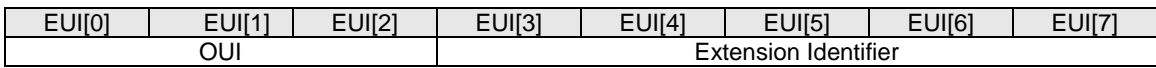

EUI64 is defined in big endian format. The OUI field differs from the OUI Identifier which is in little endian format as described in section [7.10.3.](#page-220-0)

Example:

- OUI Identifier = ABCDEFh
- Extension Identifier = 0123456789h

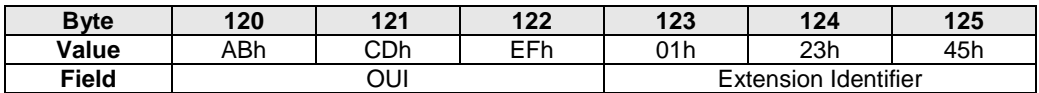

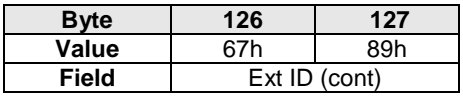

The MA-L format is similar to the World Wide Name (WWN) format defined as IEEE Registered designator  $(NAA = 5)$  as shown below.

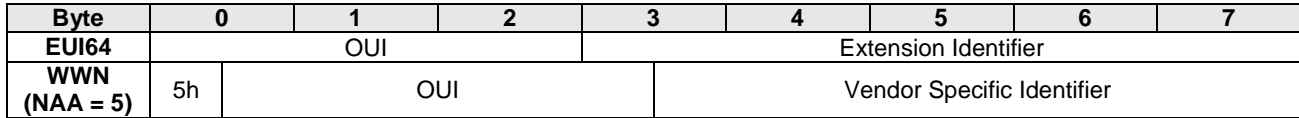

### **7.10.5 Namespace Globally Unique Identifier (NGUID)**

The Namespace Globally Unique Identifier (NGUID, bytes 119:104) is defined in the Identify Namespace data structure. The NGUID is composed of an IEEE OUI, an extension identifier, and a vendor specific extension identifier. The extension identifier and vendor specific extension identifier are both assigned by the vendor and may be considered as a single field. NGUID is defined in big endian format. The OUI field differs from the OUI Identifier which is in little endian format as described in section [7.10.3.](#page-220-0)

Example:

- OUI Identifier = ABCDEFh
- Extension Identifier = 0123456789h
- Vendor Specific Extension Identifier = FEDCBA9876543210h

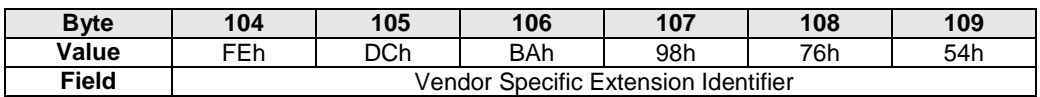

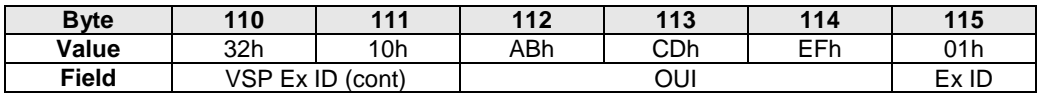

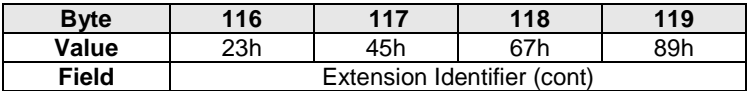

The NGUID format is similar to the World Wide Name (WWN) format as IEEE Registered Extended designator ( $NAA = 6$ ) as shown below.

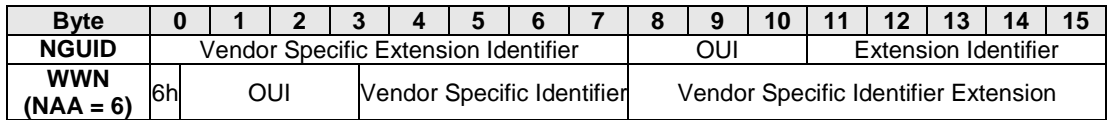

### **7.11 Unique Identifier**

The NVM Subsystem NVMe Qualified Name specified in the Identify Controller data structure should be used (e.g., by host software) as the unique identifier for the NVM subsystem. If the controller complies with an older version of this specification that does not include the NVM Subsystem NQN, then the PCI Vendor ID, Serial Number, and Model Number fields in the Identify Controller and the NQN Starting String "nqn.2014.08.org.nvmexpress:" may be combined to form a globally unique value that identifies the NVM subsystem (e.g., for host software that uses NQNs). The method shown in [Figure 254](#page-222-0) should be used to construct an NVM Subsystem NQN for older NVM subsystems that do not provide an NQN in the Identify Controller data structure. The mechanism used by the vendor to assign Serial Number and Model Number values to ensure uniqueness is outside the scope of this specification.

<span id="page-222-0"></span>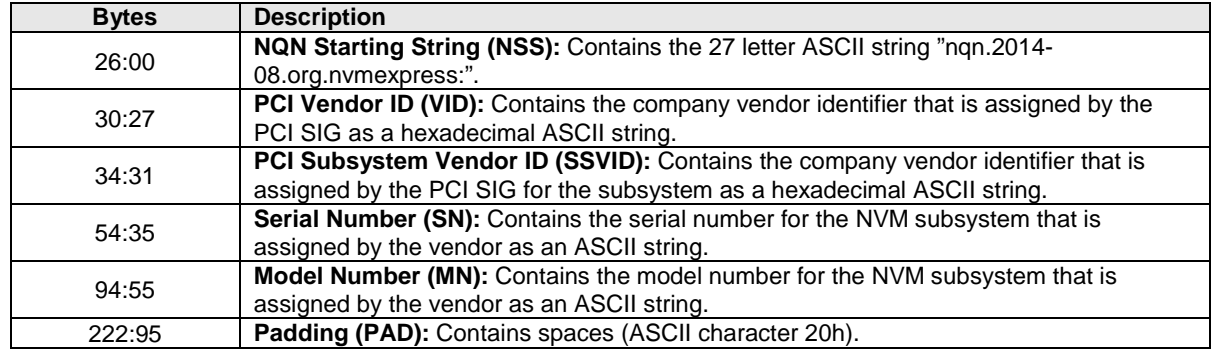

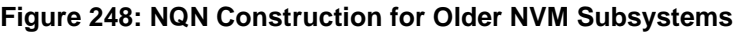

An NVM subsystem may contain multiple controllers. All of the controllers that make up an NVM subsystem share the same NVM subsystem unique identifier. The Controller ID (CNTLID) value returned in the Identify Controller data structure may be used to uniquely identify a controller within an NVM subsystem. The Controller ID value when combined with the NVM subsystem identifier forms a globally unique value that identifies the controller. The mechanism used by the vendor to assign Controller ID values is outside the scope of this specification.

The Identify Namespace data structure contains the IEEE Extended Unique Identifier (EUI64) and the Namespace Globally Unique Identifier (NGUID) fields. EUI64 is an 8-byte EUI-64 identifier and NGUID is a 16-byte identifier based on EUI-64. When creating a namespace, the controller specifies a globally unique value in the EUI64 or NGUID field (the controller may optionally specify a globally unique value in both fields). In cases where the 64-bit EUI64 field is unable to ensure a globally unique namespace identifier, the EUI64 field shall be cleared to 0h. When not implemented, these fields contain a value of 0h. If bit 3 in NSFEAT is cleared to '0', then a controller may reuse a non-zero NGUID/EUI64 value for a new namespace after the original namespace using the value has been deleted. If bit 3 in NSFEAT is set to '1', then a controller shall not reuse a non-zero NGUID/EUI64 for a new namespace after the original namespace using the value has been deleted.

### **7.12 Keep Alive**

The Keep Alive feature (refer to section [5.21.1.15\)](#page-160-0) is used by the host to determine that the controller is operational and by the controller to determine that the host is operational. The host and controller are operational when each is accessible and able to issue or execute commands. The controller indicates the granularity of the Keep Alive Timer in the Identify Controller data structure.

The Keep Alive is a watchdog timer intended to detect a malfunctioning connection, controller, or host. The Keep Alive Timeout is the maximum time a connection remains established without processing a Keep Alive command. The Keep Alive timer in the controller expires when a Keep Alive command is not received within the Keep Alive Timeout interval.

The Keep Alive timer is active only for an enabled controller, i.e., the Keep Alive timer is active if:

- CC.EN is set to '1' and CSTS.RDY is set to '1'; and
- CC.SHN is cleared to '0' and CSTS.SHST is cleared to '0'.

Otherwise, the Keep Alive timer is inactive and a Keep Alive Timeout shall not occur. Activating an inactive Keep Alive timer (e.g., enabling a controller with the Keep Alive feature in use) shall initialize the Keep Alive timer to the Keep Alive Timeout value.

The host may consider a Keep Alive Timeout to have occurred when it does not receive the completion of the Keep Alive command within the Keep Alive Timeout interval. The host is intended to send Keep Alive commands at a faster rate than the Keep Alive Timeout accounting for transport roundtrip times, transport delays, command execution times, and the Keep Alive Timer granularity.

When a Keep Alive Timer for the Admin Queue expires:

- the controller records an Error Information Log Entry with the status code Keep Alive Timeout Expired and sets the Controller Fatal Status (CSTS.CFS) bit to '1'; and
- the host assumes all outstanding commands are not completed and need to be re-issued.

The Keep Alive command restarts the timeout period; other commands have no effect on the timeout. The controller should process the Keep Alive command as soon as it is received.

The NVMe Transport binding specification defines for the associated NVMe Transport:

- the minimum Keep Alive Timeout value;
- the maximum Keep Alive Timeout value; and
- if Keep Alive is required.

NVMe Transports that do not detect a connection loss in a timely manner shall require that the Keep Alive be enabled. If a command attempts to disable Keep Alive by setting the timeout value to 0h or to a value that exceeds the maximum allowed by the associated NVMe Transport binding specification, a status value of Keep Alive Invalid shall be returned. If a command sets the timeout value to a value that is smaller than the minimum supported by the NVMe Transport or specific implementation, then the controller rounds up the timeout to the minimum.

### **7.12.1 NVMe over PCIe**

Keep Alive is not required for NVMe over PCIe. The PCIe Transport does not impose any limitations on the minimum and maximum Keep Alive Timeout value.

### **7.13 Updating Controller Doorbell Registers using a Shadow Doorbell Buffer**

### **7.13.1 Shadow Doorbell Buffer Overview**

Controllers that support the Doorbell Buffer Config command are typically emulated controllers where this feature is used to enhance the performance of host software running in Virtual Machines. If supported by the controller, host software may enable Shadow Doorbell buffers by submitting the Doorbell Buffer Config command (refer to section [5.7\)](#page-87-0).

After the completion of the Doorbell Buffer Config command, host software shall submit commands by updating the appropriate entry in the Shadow Doorbell buffer instead of updating the controller's corresponding doorbell register. If updating an entry in the Shadow Doorbell buffer changes the value from being less than or equal to the value of the corresponding EventIdx buffer entry to being greater than that value, then the host shall also update the controller's corresponding doorbell register to match the value of that entry in the Shadow Doorbell buffer. Queue wrap conditions shall be taken into account in all comparisons in this paragraph.

The controller may read from the Shadow Doorbell buffer and update the EventIdx buffer at any time (e.g., before the host writes to the controller's doorbell register).

### **7.13.2 Example Algorithm for Controller Doorbell Register Updates (Informative)**

Host software may use modular arithmetic where the modulus is the queue depth to decide if the controller doorbell register should be updated, specifically:

- Compute *X* as the new doorbell value minus the corresponding EventIdx value, modulo queue depth.
- Compute *Y* as the new doorbell value minus the old doorbell value in the shadow doorbell buffer, also modulo queue depth.

If *X* is less than or equal to *Y*, the controller doorbell register should be updated with the new doorbell value.

# **8 Features**

#### **8.1 Firmware Update Process**

The process for a firmware update to be activated by a reset is:

- 1. The host issues a Firmware Image Download command to download the firmware image to the controller. There may be multiple portions of the firmware image to download, thus the offset for each portion of the firmware image being downloaded is specified in the Firmware Image Download command. The data provided in the Firmware Image Download command should conform to the Firmware Update Granularity indicated in the Identify Controller data structure or the firmware update may fail.
- 2. After the firmware is downloaded to the controller, the next step is for the host to submit a Firmware Commit command. The Firmware Commit command verifies that the last firmware image downloaded is valid and commits that image to the firmware slot indicated for future use. A firmware image that does not start at offset zero, contains gaps, or contains overlapping regions is considered invalid. A controller may employ additional vendor specific means (e.g., checksum, CRC, cryptographic hash or a digital signature) to determine the validity of a firmware image.
	- a. The Firmware Commit command may also be used to activate a firmware image associated with a previously committed firmware slot.
- 3. The last step is to perform a reset that then causes the firmware image specified in the Firmware Slot field in the Firmware Commit command to be activated. The reset may be an NVM Subsystem Reset, Conventional Reset, Function Level Reset, or Controller Reset (CC.EN transitions from '1' to '0').
	- a. In some cases a Conventional Reset or NVM Subsystem Reset is required to activate a Firmware image. This requirement is indicated by Firmware Commit command specific status (refer to section [5.11.1\)](#page-93-0).
- 4. After the reset has completed, host software re-initializes the controller. This includes re-allocating I/O Submission and Completion Queues. Refer to section [7.6.1.](#page-215-0)

The process for a firmware update to be activated without a reset is:

- 1. The host issues a Firmware Image Download command to download the firmware image to the controller. There may be multiple portions of the firmware image to download, thus the offset for each portion of the firmware image being downloaded is specified in the Firmware Image Download command. The data provided in the Firmware Image Download command should conform to the Firmware Update Granularity indicated in the Identify Controller data structure or the firmware update may fail.
- 2. The host submits a Firmware Commit command with a Commit Action of 011b which specifies that the image should be activated immediately without reset. The downloaded image should replace the image in the firmware slot. If no image was downloaded since the last reset or Firmware Commit command, (i.e., the first step was skipped), then the controller shall verify and activate the image in the specified slot. If the controller starts to activate the firmware, any controllers affected by the new firmware send a Firmware Activation Starting asynchronous event to the host if Firmware Activation Notices are enabled (refer to [Figure 148\)](#page-156-1).
	- a. The Firmware Commit command may also be used to activate a firmware image associated with a previously committed firmware slot.
- 3. The controller completes the Firmware Commit command. The following actions are taken in certain error scenarios:
	- a. If the firmware image is invalid, then the controller reports the appropriate error (e.g., Invalid Firmware Image).
	- b. If the firmware activation was not successful because a reset is required to activate this firmware, then the controller reports an error of Firmware Activation Requires Reset and the image is applied at the next reset.

c. If the firmware activation was not successful because the firmware activation time would exceed the MTFA value reported in the Identify Controller data structure, then the controller reports an error of Firmware Activation Requires Maximum Time Violation. In this case, to activate the firmware, the Firmware Commit command needs to be re-issued and the image activated using a reset.

If a D3 cold condition occurs during the firmware activation process, the controller may resume operation with either the old or new firmware.

If the firmware is not able to be successfully loaded, then the controller shall revert to the previously active firmware image or the baseline read-only firmware image, if available, and indicate the failure as an asynchronous event with a Firmware Image Load Error.

Host software should not update multiple firmware images simultaneously. After downloading an image, host software issues a Firmware Commit command before downloading additional firmware images. Processing of the first Firmware Download command after completion of a Firmware Commit command shall cause the controller to discard remaining portions, if any, of downloaded images. If a reset occurs between a firmware download and completion of the Firmware Commit command, then the controller shall discard all portion(s), if any, of downloaded images.

### <span id="page-226-1"></span>**8.2 Metadata Handling**

The controller may support metadata per logical block. Metadata is additional data allocated on a per logical block basis. There is no requirement for how the host makes use of the metadata area. One of the most common usages for metadata is to convey end-to-end protection information.

The metadata may be transferred by the controller to or from the host in one of two ways. The mechanism used is selected when the namespace is formatted.

The first mechanism for transferring the metadata is as a contiguous part of the logical block that it is associated with. The metadata is transferred at the end of the associated logical block, forming an extended logical block. This mechanism is illustrated in [Figure 255.](#page-226-0) In this case, both the logical block data and logical block metadata are pointed to by the PRP1 and PRP2 pointers (or SGL Entry 1 if SGLs are used).

### **Figure 249: Metadata – Contiguous with LBA Data, Forming Extended LBA**

<span id="page-226-0"></span>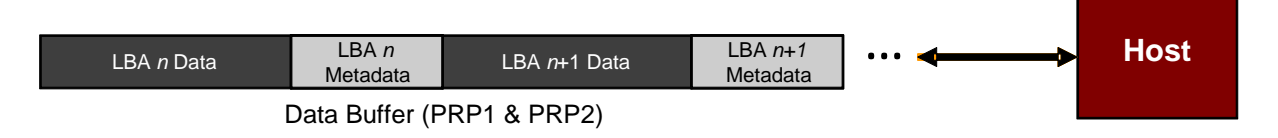

The second mechanism for transferring the metadata is as a separate buffer of data. This mechanism is illustrated in [Figure 256.](#page-227-0) In this case, the metadata is pointed to with the Metadata Pointer, while the logical block data is pointed to by the Data Pointer. When a command uses PRPs for the metadata in the command, the metadata is required to be physically contiguous. When a command uses SGLs for the metadata in the command, the metadata is not required to be physically contiguous.

<span id="page-227-0"></span>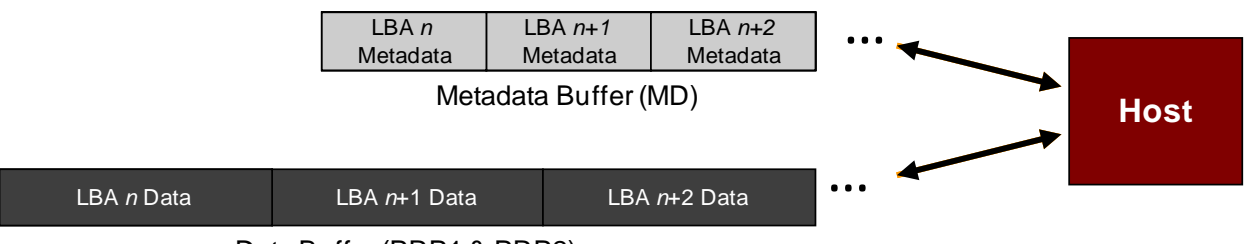

### **Figure 250: Metadata – Transferred as Separate Buffer**

One of the transfer mechanisms shall be selected for each namespace when it is formatted; transferring a portion of metadata with one mechanism and a portion with the other mechanism is not supported.

If end-to-end data protection is used, then the Protection Information field for each logical block is contained in the metadata.

# **8.3 End-to-end Data Protection (Optional)**

To provide robust data protection from the application to the NVM media and back to the application itself, end-to-end data protection may be used. If this optional mechanism is enabled, then additional protection information (e.g. CRC) is added to the logical block that may be evaluated by the controller and/or host software to determine the integrity of the logical block. This additional protection information, if present, is either the first eight bytes of metadata or the last eight bytes of metadata, based on the format of the namespace. For metadata formats with more than eight bytes, if the protection information is contained within the first eight bytes of metadata, then the CRC does not cover any metadata bytes. For metadata formats with more than eight bytes, if the protection information is contained within the last eight bytes of metadata, then the CRC covers all metadata bytes up to but excluding these last eight bytes. As described in section [8.2,](#page-226-1) metadata and hence this protection information may be configured to be contiguous with the logical block data or stored in a separate buffer.

The most commonly used data protection mechanisms in Enterprise implementations are SCSI Protection Information, commonly known as Data Integrity Field (DIF), and the Data Integrity Extension (DIX). The primary difference between these two mechanisms is the location of the protection information. In DIF, the protection information is contiguous with the logical block data and creates an extended logical block, while in DIX, the protection information is stored in a separate buffer. The end-to-end data protection mechanism defined by this specification is functionally compatible with both DIF and DIX. DIF functionality is achieved by configuring the metadata to be contiguous with logical block data (as shown in [Figure 255\)](#page-226-0), while DIX functionality is achieved by configuring the metadata and data to be in separate buffers (as shown in [Figure](#page-227-0)  [256\)](#page-227-0).

NVM Express supports the same end-to-end protection types as DIF. The type of end-to-end data protection (Type 1, Type 2, or Type 3) is selected when a namespace is formatted and is reported in the Identify Namespace data structure.

The Protection Information format is shown in [Figure 257](#page-228-0) and is contained in the metadata associated with each logical block. The Guard field contains a CRC-16 computed over the logical block data. In addition to a CRC-16, DIX also specifies an optional IP checksum that is not supported by NVM Express. The Application Tag is an opaque data field not interpreted by the controller and that may be used to disable checking of protection information. The Reference Tag associates logical block data with an address and protects against misdirected or out-of-order logical block transfer. Like the Application Tag, the Reference Tag may also be used to disable checking of protection information.

Data Buffer (PRP1 & PRP2)

<span id="page-228-0"></span>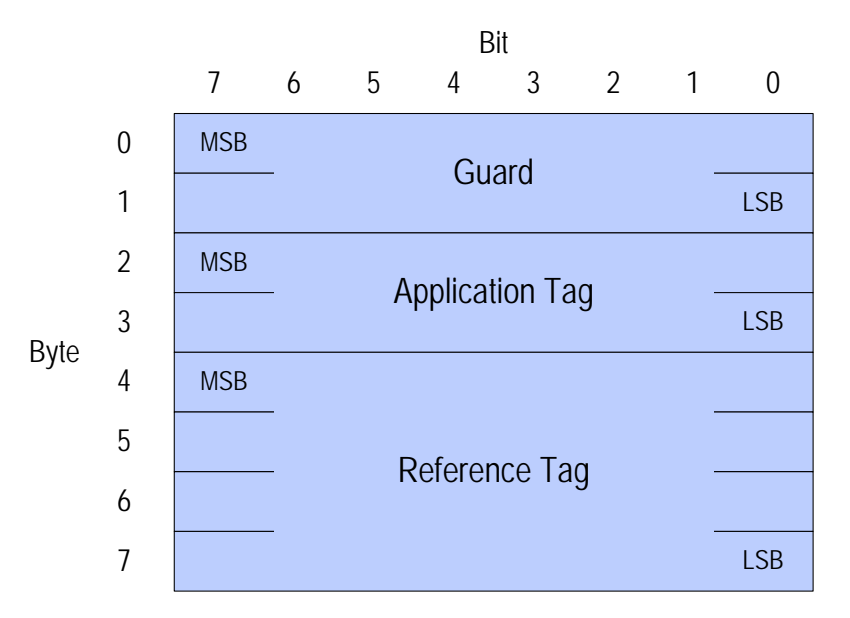

# **Figure 251: Protection Information Format**

### **8.3.1 The PRACT Bit**

The protection information processing performed as a side effect of Read and Write commands is controlled by the Protection Information Action (PRACT) bit in the command.

### **8.3.1.1 Protection Information and Write Commands**

[Figure 258](#page-229-0) provides some examples of the protection information processing that may occur as a side effect of a Write command.

If the namespace is not formatted with end-to-end data protection, then logical block data and metadata is transferred from the host to the NVM with no protection information related processing by the controller.

If the namespace is formatted with protection information and the PRACT bit is cleared to '0', then logical block data and metadata, which contains the protection information and may contain additional metadata, are transferred from the host buffer to NVM (i.e., the metadata field remains the same size in the NVM and the host buffer). As the logical block data and metadata passes through the controller, the protection information is checked. If a protection information check error is detected, the command completes with the status code of the error detected (i.e., End-to-end Guard Check, End-to-end Application Tag Check or End-to-end Reference Tag Check).

If the namespace is formatted with protection information and the PRACT bit is set to '1', then:

- 1. If the namespace is formatted with Metadata Size equal to 8 (refer to [Figure 115\)](#page-141-0), then the logical block data is transferred from the host buffer to the controller. As the logical block data passes through the controller, the controller generates and appends protection information to the end of the logical block data, and the logical block data and protection information are written to NVM (i.e., the metadata is not resident within the host buffer).
- 2. If the namespace is formatted with Metadata Size greater than 8, then the logical block data and the metadata are transferred from the host buffer to the controller. As the metadata passes through the controller, the controller overwrites the protection information portion of the metadata. The logical block data and metadata are written to the NVM (i.e., the metadata field remains the same size in the NVM and the host buffer). The location of the protection information within the metadata is configured when the namespace is formatted (refer to the DPS field in [Figure 114\)](#page-134-0).

<span id="page-229-0"></span>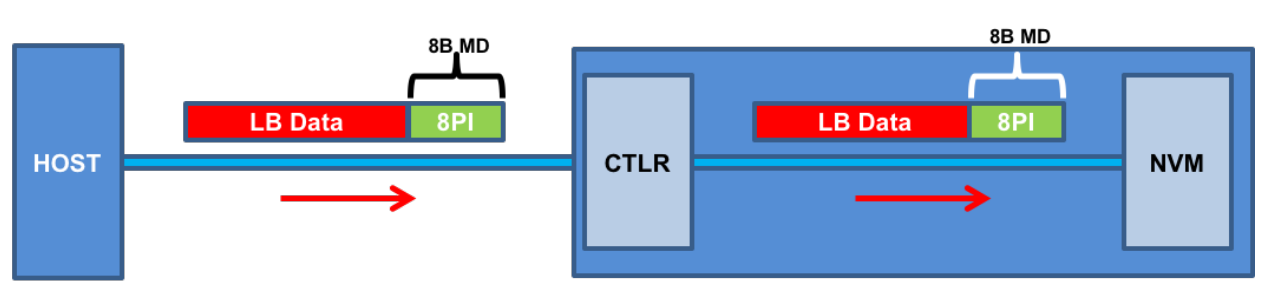

**Figure 252: Write Command Protection Information Processing**

a) MD=8, PI, PRACT=0: Metadata remains same size in NVM and host buffer

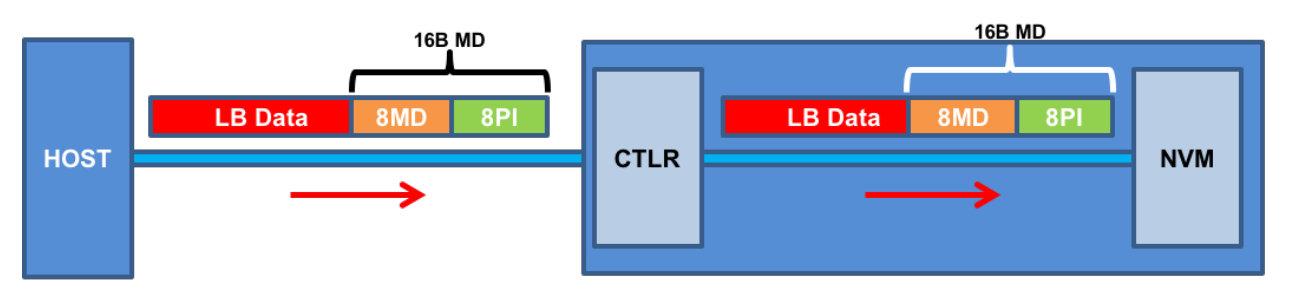

b) MD>8 (e.g., 16), PI, PRACT=0: Metadata remains same size in NVM and host buffer

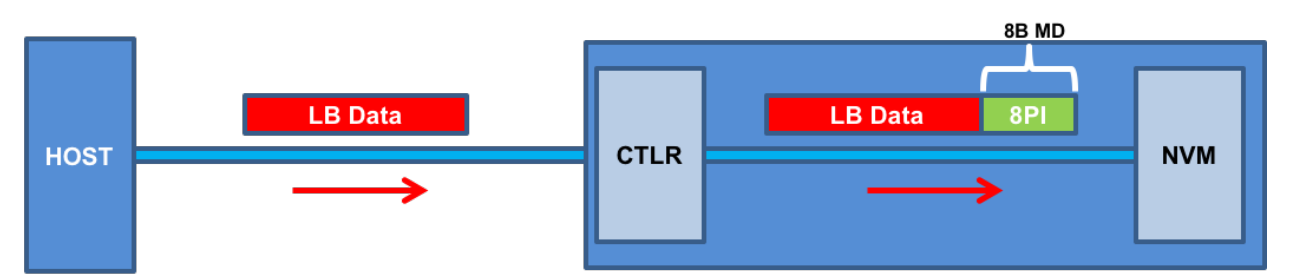

c) MD=8, PI, PRACT=1: Metadata not resident in host buffer

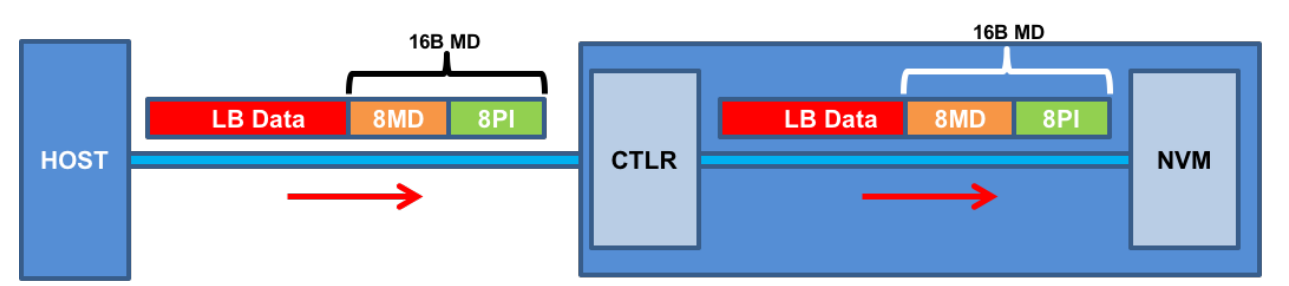

d) MD>8 (e.g., 16), PI, PRACT=1: Metadata remains same size in NVM and host buffer

NOTE: In cases (b) and (d) the Protection Information could be before or after the 8 bytes of metadata.

# **8.3.1.2 The PRACT Bit and Read Commands**

[Figure 259](#page-231-0) provides some examples of the protection information processing that may occur as a side effect of Read command processing.

If the namespace is formatted with protection information and the PRACT bit is cleared to '0', then the logical block data and metadata, which in this case contains the protection information and possibly additional host metadata, is transferred by the controller from the NVM to the host buffer (i.e., the metadata field remains the same size in the NVM and the host buffer). As the logical block data and metadata pass through the controller, the protection information within the metadata is checked. If a protection information check error is detected, the command completes with the status code of the error detected (i.e., End-toend Guard Check, End-to-end Application Tag Check or End-to-end Reference Tag Check).

If the namespace is formatted with protection information and the PRACT bit is set to '1', then:

- a) if the namespace is formatted with Metadata Size equal to 8 (refer to [Figure 115\)](#page-141-0), the logical block data and metadata (which in this case is, by definition, the protection information) $<sub>z</sub>$  is read</sub> from the NVM by the controller. As the logical block and metadata pass through the controller, the protection information is checked. If a protection information check error is detected, the command completes with the status code of the error detected (i.e., End-to-end Guard Check, End-to-end Application Tag Check or End-to-end Reference Tag Check). After processing the protection information, the controller strips it and returns the logical block data to the host (i.e., the metadata is not resident within the host buffer);
- b) if the namespace is formatted with Metadata Size greater than 8, the logical block data and the metadata, which in this case contains the protection information and additional host formatted metadata, is read from the NVM by the controller. As the logical block and metadata pass through the controller, the protection information embedded within the metadata is checked. If a protection information check error is detected, the command completes with the status code of the error detected (i.e., End-to-end Guard Check, End-to-end Application Tag Check or End-toend Reference Tag Check). After processing the protection information, the controller passes the logical block data and metadata, with the embedded protection information unchanged, to the host (i.e., the metadata field remains the same size in the NVM as within the host buffer).

<span id="page-231-0"></span>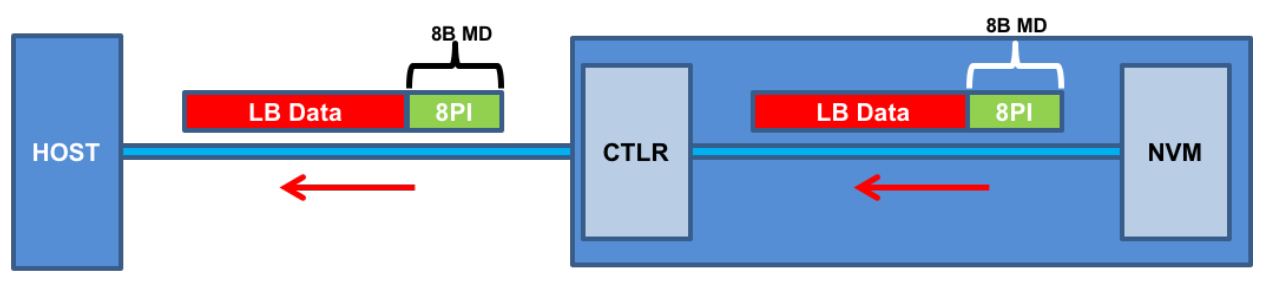

**Figure 253: Read Command Protection Information Processing**

a) MD=8, PI, PRACT=0: Metadata remains same size in NVM and host buffer

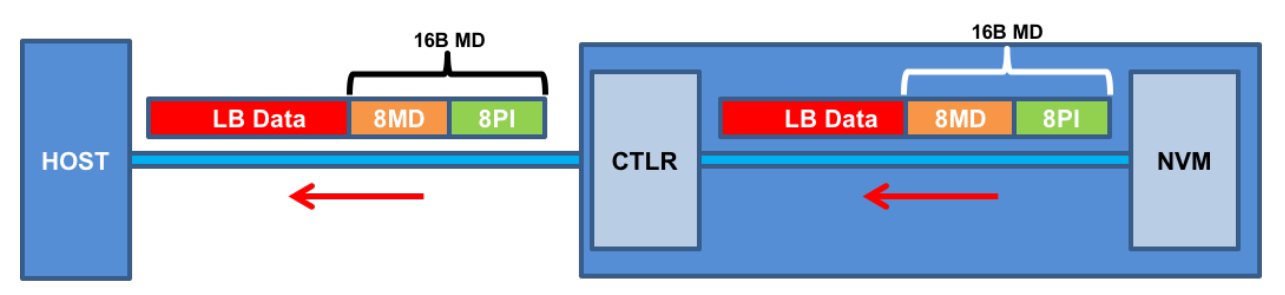

b) MD>8 (e.g., 16), PI, PRACT=0: Metadata remains same size in NVM and host buffer

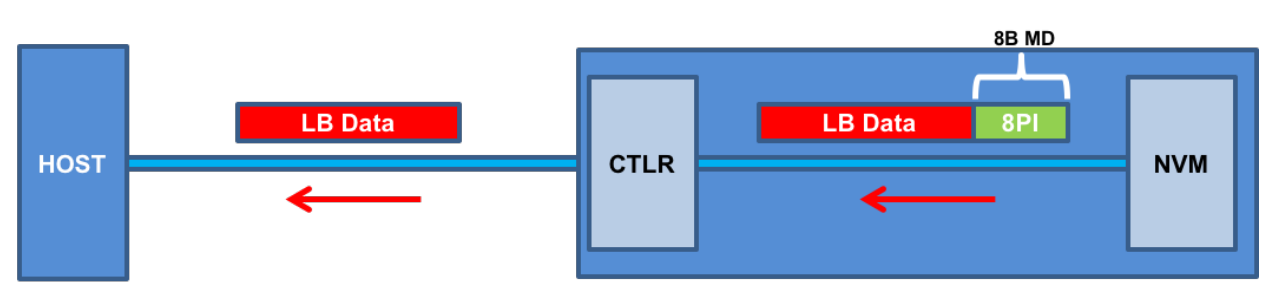

c) MD=8, PI, PRACT=1: Metadata not resident in host buffer

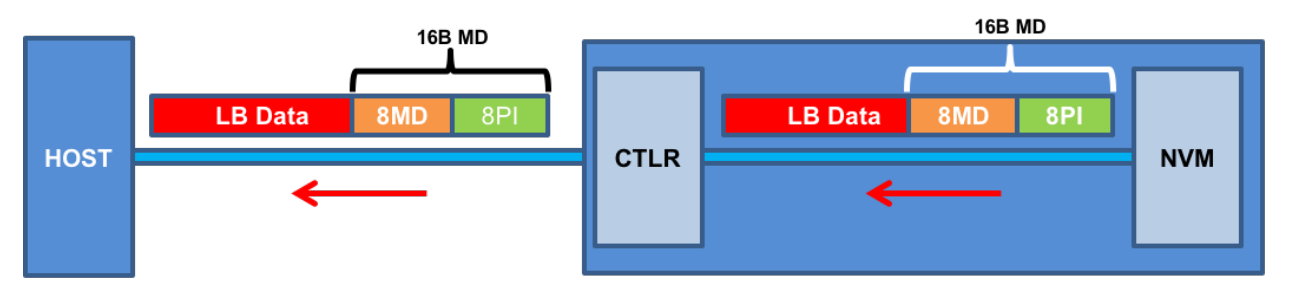

d) MD>8 (e.g., 16), PI, PRACT=1: Metadata remains same size in NVM and host buffer

NOTE: In cases (b) and (d) the PI could be before or after the 8 bytes of metadata.

# **8.3.1.3 Protection Information for Fused Operations**

Protection processing for fused operations is the same as those for the individual commands that make up the fused operation.

# **8.3.1.4 Protection Checking with the Compare command**

[Figure 260](#page-232-0) illustrates the protection information processing that may occur as a side effect of Compare command processing. Compare command processing parallels both Write and Read commands. The controller checks the protection information contained in the command and the protection information read from the NVM.

<span id="page-232-0"></span>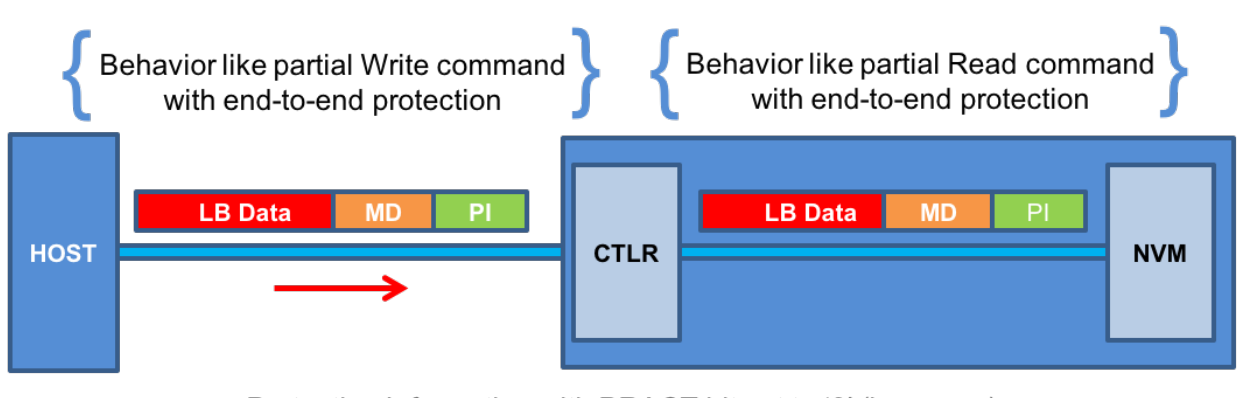

#### **Figure 254: Protection Information Processing for Compare**

Protection Information with PRACT bit set to '0' (i.e., pass)

# **8.3.1.5 Control of Protection Information Checking - PRCHK**

Checking of protection information consists of the following operations performed by the controller. If bit 2 of the Protection Information Check (PRCHK) field of the command is set to '1', then the controller compares the protection information Guard field to the CRC-16 computed over the logical block data. If bit 1 of the PRCHK field is set to '1', then the controller compares unmasked bits in the protection information Application Tag field to the Logical Block Application Tag (LBAT) field in the command. A bit in the protection information Application Tag field is masked if the corresponding bit is cleared to '0' in the Logical Block Application Tag Mask (LBATM) field of the command.

For Type 1 protection, if bit 0 of the PRCHK field is set to '1', then the controller compares the protection information Reference Tag field to the computed reference tag. The value of the computed reference tag for the first LBA of the command is the value contained in the Initial Logical Block Reference Tag (ILBRT) or Expected Initial Logical Block Reference Tag (EILBRT) field in the command. If the namespace is formatted for Type 1 or Type 2 protection, the computed reference tag is incremented for each subsequent logical block. If the namespace is formatted for Type 3 protection, the reference tag for each subsequent logic block remains the same as the initial reference tag. Unlike SCSI Protection Information Type 1 protection which implicitly uses the least significant four bytes of the LBA, the controller always uses the ILBRT or EILBRT field and requires host software to initialize the ILBRT or EILBRT field to the least significant four bytes of the LBA when Type 1 protection is used. In Type 1 protection, the controller should check the ILBRT field or the EILBRT field for the correct value; if the value does not match the least significant four bytes of the LBA, then the controller completes the command with a status of Invalid Protection Information.

For Type 2 protection, if bit 0 of the PRCHK field is set to '1', then the controller compares the protection information Reference Tag field from each logical block to the computed reference tag. The computed reference tag is incremented for each subsequent logical block. The value of the computed reference tag for the first LBA of the command is the value contained in the ILBRT or EILBRT field in the command. Host software may set the ILBRT and EILBRT fields to any value.

For Type 3 protection, if bit 0 of the PRCHK field is set to '1', then the command should be aborted with status Invalid Protection Information, but may be aborted with status Invalid Field in Command. The controller may ignore the ILBRT and EILBRT fields when Type 3 protection is used because the computed reference tag remains unchanged.

Protection checking may be disabled as a side effect of the value of the protection information Application Tag and Reference Tag fields regardless of the state of the PRCHK field in the command. If the namespace is formatted for Type 1 or Type 2 protection, then all protection information checks are disabled regardless of the state of the PRCHK field when the protection information Application Tag has a value of FFFFh. If the namespace is formatted for Type 3 protection, then all protection information checks are disabled regardless of the state of the PRCHK field when the protection information Application Tag has a value of FFFFh and the protection information Reference Tag has a value of FFFFFFFFh.

Inserted protection information consists of the computed CRC-16 in the Guard field, the LBAT field value in the Application Tag, and the computed reference tag in the Reference Tag field.

### **8.4 Power Management**

The power management capability allows the host to manage NVM subsystem power statically or dynamically. Static power management consists of the host determining the maximum power that may be allocated to an NVM subsystem and setting the NVM Express power state to one that consumes this amount of power or less. Dynamic power management is illustrated in [Figure 261](#page-233-0) and consists of the host modifying the NVM Express power state to best satisfy changing power and performance objectives. This power management mechanism is meant to complement and not replace autonomous power management or thermal management performed by a controller.

<span id="page-233-0"></span>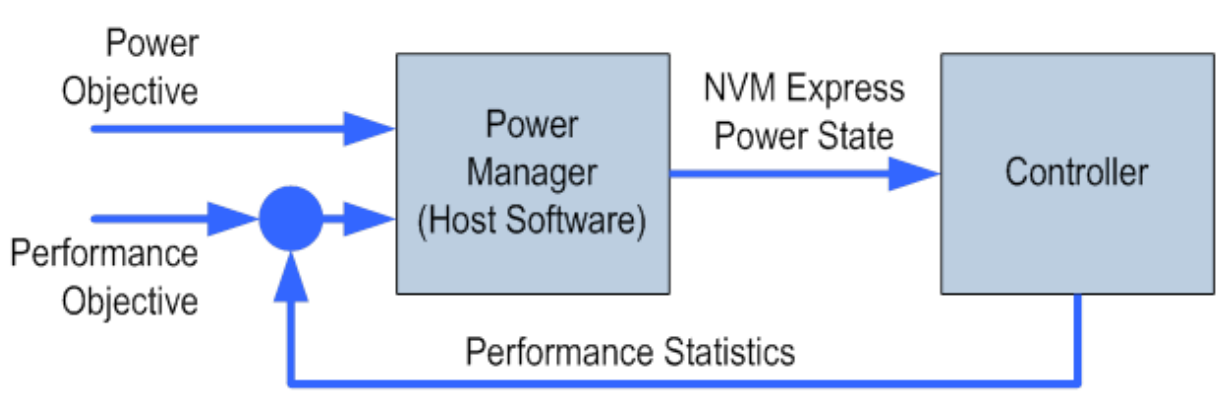

### **Figure 255: Dynamic Power Management**

The number of power states implemented by a controller is returned in the Number of Power States Supported (NPSS) field in the Identify Controller data structure. A controller shall support at least one power state and may optionally support up to a total of 32 power states. Power states are contiguously numbered starting with zero such that each subsequent power state consumes less than or equal to the maximum power consumed in the previous state. Thus, power state zero indicates the maximum power that the NVM subsystem is capable of consuming.

Associated with each power state is a Power State Descriptor in the Identify Controller data structure (refer to [Figure 113\)](#page-132-0). The descriptors for all implemented power states may be viewed as forming a table as shown in [Figure 262](#page-234-0) for a controller with seven implemented power states. Note that [Figure 262](#page-234-0) is illustrative and does not include all fields in the power state descriptor. The Maximum Power (MP) field indicates the maximum power that may be consumed in that state. Refer to the appropriate form factor specification for power measurement methodologies for that form factor. The controller may employ autonomous power management techniques to reduce power consumption below this level, but under no circumstances is power allowed to exceed this level except for non-operational power states as described in section [8.4.1.](#page-235-0) 

<span id="page-234-0"></span>

| <b>Power</b><br><b>State</b> | <b>Maximum</b><br><b>Power</b><br>(MP) | Entry<br>Latency<br>(ENTLAT) | <b>Exit</b><br>Latency<br>(EXLAT) | <b>Relative</b><br>Read<br><b>Throughput</b><br>(RRT) | <b>Relative</b><br>Read<br>Latency<br>(RRL) | <b>Relative</b><br><b>Write</b><br><b>Throughput</b><br>(RWT) | <b>Relative</b><br>Write<br>Latency<br>(RWL) |
|------------------------------|----------------------------------------|------------------------------|-----------------------------------|-------------------------------------------------------|---------------------------------------------|---------------------------------------------------------------|----------------------------------------------|
|                              | 25 W                                   | $5 \mu s$                    | $5 \mu s$                         |                                                       |                                             |                                                               |                                              |
|                              | 18 W                                   | $5 \mu s$                    | 7 µs                              |                                                       |                                             |                                                               | 0                                            |
| $\mathfrak{p}$               | 18 W                                   | $5 \mu s$                    | $8 \mu s$                         |                                                       |                                             |                                                               | 0                                            |
| 3                            | 15 W                                   | $20 \mu s$                   | 15 <sub>µ</sub>                   | 2                                                     |                                             | っ                                                             |                                              |
| 4                            | 10 W                                   | $20 \mu s$                   | $30 \mu s$                        |                                                       |                                             | 3                                                             | 0                                            |
| 5                            | 8 W                                    | $50 \mu s$                   | $50 \mu s$                        | າ                                                     | 2                                           |                                                               | 0                                            |
| 6                            | 5 W                                    | 20 <sub>us</sub>             | $5000 \text{ }\mu\text{s}$        |                                                       | 3                                           | 5                                                             |                                              |

**Figure 256: Example Power State Descriptor Table**

The Idle Power (IDLP) field indicates the typical power consumed by the NVM subsystem over 30 seconds in the power state when idle (i.e., there are no pending commands register accesses, background processes, nor device self-test operations). The measurement starts after the NVM subsystem has been idle for 10 seconds.

The Active Power (ACTP) field indicates the largest average power of the NVM subsystem over a 10 second window on a particular workload (refer to section [8.4.3\)](#page-236-0). Active Power measurement starts when the first command is submitted and ends when the last command is completed. The largest average power over a 10 second window, consumed by the NVM subsystem in that state is reported in the Active Power field. If the workload completes faster than 10 seconds, the average active power should be measured over the period of the workload. Non-operational states shall set Active Power Scale, Active Power Workload, and Active Power fields to 0h.

The host may dynamically modify the power state using the Set Features command and determine the current power state using the Get Features command. The host may directly transition between any two supported power states. The Entry Latency (ENTLAT) field in the power management descriptor indicates the maximum amount of time in microseconds that it takes to enter that power state and the Exit Latency (EXLAT) field indicates the maximum amount of time in microseconds that it takes to exit that state.

The maximum amount of time to transition between any two power states is equal to the sum of the old state's exit latency and the new state's entry latency. The host is not required to wait for a previously submitted power state transition to complete before initiating a new transition. The maximum amount of time for a sequence of power state transitions to complete is equal to the sum of transition times for each individual power state transition in the sequence.

Associated with each power state descriptor are Relative Read Throughput (RRT), Relative Write Throughput (RWT), Relative Read Latency (RRL) and Relative Write Latency (RWL) fields that provide the host with an indication of relative performance in that power state. Relative performance values provide an ordering of performance characteristics between power states. Relative performance values may repeat, may be skipped, and may be assigned in any order (i.e., increasing power states need not have increasing relative performance values).

A lower relative performance value indicates better performance (e.g., higher throughput or lower latency). For example, in [Figure 262](#page-234-0) power state 1 has higher read throughput than power state 2, and power states 0 through 3 all have the same read latency. Relative performance ordering is only with respect to a single performance characteristic. Thus, although the relative read throughput value of one power state may equal the relative write throughput value of another power state, this does not imply that the actual read and write performance of these two power states are equal.

The default NVM Express power state is implementation specific and shall correspond to a state that does not consume more power than the lowest value specified in the form factor specification used by the PCI Express SSD. The host shall never select a power state that consumes more power than the PCI Express slot power limit control value expressed by the Captured Slot Power Limit Value (CSPLV) and Captured Slot Power Limit Scale (CSPLS) fields of the PCI Express Device Capabilities (PXDCAP) register. Hosts that do not dynamically manage power should set the power state to the lowest numbered state that satisfies the PCI Express slot power limit control value.

If a controller implements the PCI Express Dynamic Power Allocation (DPA) capability and it is enabled (i.e., the Substate Control Enable bit is set), then the maximum power that may be consumed by the NVM subsystem is equal to the minimum value specified by the DPA substate or the NVM Express power state, whichever is lower.

### <span id="page-235-0"></span>**8.4.1 Non-Operational Power States**

A power state may be a non-operational power state, as indicated by Non-Operational State (NOPS) field in [Figure 113.](#page-132-0) In a non-operational power state, memory-mapped I/O (MMIO) accesses, configuration register accesses and Admin Queue commands are serviced. No I/O commands are processed by the controller while in a non-operational power state. The host should wait until there are no pending I/O commands prior to issuing a Set Features command to change the current power state of the device to a non-operational power state, and not submit new I/O commands until the Set Features command completes. Issuing an I/O command in parallel may result in the controller being in an unexpected power state.

When in a non-operational power state, regardless of whether autonomous power state transitions are enabled, the controller shall autonomously transition back to the most recent operational power state when an I/O Submission Queue Tail Doorbell is written.

While in a non-operational state, a controller may exceed the power advertised by the state for the following purposes:

- servicing a memory-mapped I/O (MMIO) or configuration register access;
- processing a command submitted to the Admin Submission Queue (such as Device Self-test command); or
- if Non-Operational Power State Permissive Mode is supported and enabled, executing controller initiated background operations (refer to section [5.21.1.17\)](#page-162-1).

For all of the cases in the preceding paragraph, the controller shall:

- logically remain in the current non-operational power state unless an IO command is received or if an explicit transition is requested by a Set Features command with the Power Management identifier; and
- not exceed the maximum power advertised for the most recent operational power state.

### **8.4.2 Autonomous Power State Transitions**

The controller may support autonomous power state transitions, as indicated in the Identify Controller data structure i[n Figure 109.](#page-118-0) Autonomous power state transitions provide a mechanism for the host to configure the controller to automatically transition between power states on certain conditions without software intervention.

The entry condition to transition to the Idle Transition Power State is that the controller has been in idle for a continuous period of time exceeding the Idle Time Prior to Transition time specified. The controller is idle when there are no commands outstanding to any I/O Submission Queue. If a controller has an operation in process (e.g., device self-test operation) that would cause controller power to exceed that advertised for the proposed non-operational power state, then the controller should not autonomously transition to that state.

The power state to transition to shall be a non-operational power state (a non-operational power state may autonomously transition to another non-operational power state). If an operational power state is specified then the controller should abort the command with a status of Invalid Field in Command. Refer to section [8.4.1](#page-235-0) for more details.

### <span id="page-236-0"></span>**8.4.3 NVM Subsystem Workloads**

The workload values described in this section may specify a workload hint in the Power Management Feature (refer to section [5.21.1.2\)](#page-150-0) to inform the NVM subsystem or indicate the conditions for the active power level.

Active power values in the power state descriptors are specified for a particular workload since they may vary based on the workload of the NVM subsystem. The workload field indicates the conditions to observe the energy values. If Active Power is indicated for a power state, a corresponding workload shall also be indicated.

<span id="page-236-1"></span>The workload values are described in [Figure 263.](#page-236-1)

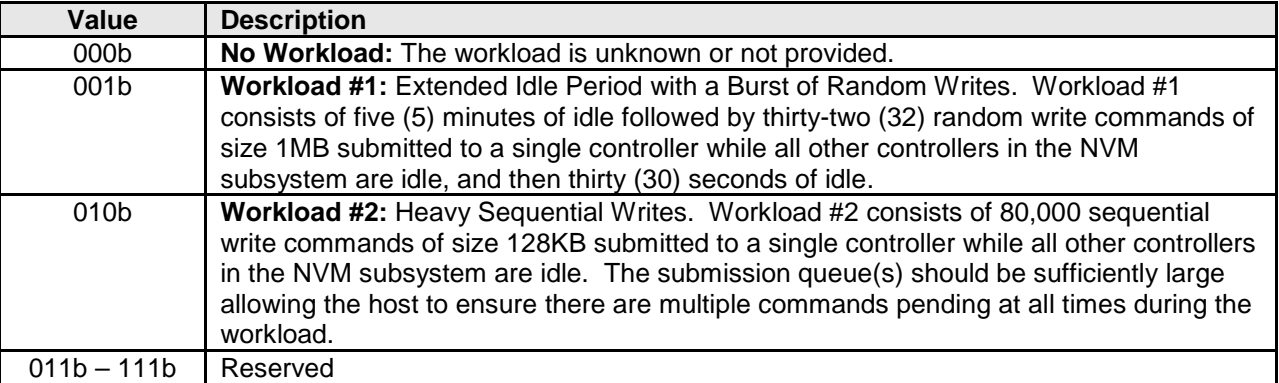

### **Figure 257: Workload Hints**

### **8.4.4 Runtime D3 Transitions**

In Runtime D3 (RTD3) main power is removed from the controller. Auxiliary power may or may not be provided. RTD3 is used for additional power savings when the controller is expected to be idle for a period of time.

To enable host software to determine when to use RTD3, the controller reports the latency to enter RTD3 and the latency to resume from RTD3 in the Identify Controller data structure in [Figure 109.](#page-118-0) The host may use the sum of these two values to evaluate whether the expected idle period is long enough to benefit from a transition to RTD3.

The RTD3 Resume Latency is measured from the time power is applied until the controller is able to complete an I/O command. The latency reported is based on a normal shutdown with optimal controller settings preceding the RTD3 resume. The latency reported assumes that host software enables and initializes the controller and then sends a 4KB read operation.

The RTD3 Entry Latency is measured from the time CC.SHN is set to 01b by host software until CC.SHST is set to 10b by the controller. When CC.SHST is set to 10b, it is safe for host software to remove power from the controller.

### **8.4.5 Host Controlled Thermal Management**

A controller may support host controlled thermal management (HCTM), as indicated in the Host Controlled Thermal Management Attributes of the Identify Controller data structure in [Figure 109.](#page-118-0) Host controlled thermal management provides a mechanism for the host to configure a controller to automatically transition between active power states or perform vendor specific thermal management actions in order to attempt to meet thermal management requirements specified by the host. If active power states transitions are used

to attempt to meet these thermal management requirements specified by the host then those active power states transitions are vendor specific.

The host specifies and enables the thermal management requirements by setting the Thermal Management Temperature 1 field and/or Thermal Management Temperature 2 field (refer to section [5.21.1.16\)](#page-161-0) in a Set Features command to a non-zero value. The supported range of values for the Thermal Management Temperature 1 field and Thermal Management Temperature 2 field are indicated in the Identify Controller data structure in [Figure 109.](#page-118-0)

The Thermal Management Temperature 1 specifies that if the Composite Temperature (refer to [Figure 94\)](#page-104-0) is:

- a) at or above this value; and
- b) less than the Thermal Management Temperature 2, if non-zero,

then the controller should start transitioning to lower power active power states or perform vendor specific thermal management actions while minimizing the impact on performance in order to attempt to reduce the Composite Temperature (e.g., transition to an active power state that performs light throttling).

The Thermal Management Temperature 2 field specifies that if the Composite Temperature is at or above this value, then the controller shall start transitioning to lower power active power states or perform vendor specific thermal management actions regardless of the impact on performance in order to attempt to reduce the Composite Temperature (e.g., transition to an active power state that performs heavy throttling).

If the controller is currently in a lower power active power state or performing vendor specific thermal management actions because of this feature (e.g., throttling performance) because the Composite Temperature:

- a) is at or above the current value of the Thermal Management Temperature 1 field; and
- b) is below the current value of the Thermal Management Temperature 2 field;

and the Composite Temperature decreases to a value below the current value of the Thermal Management Temperature 1 field, then the controller should return to the active power state that the controller was in prior to going to a lower power active power state or stop performing vendor specific thermal management actions because of this feature, the Composite Temperature and the current value of the Thermal Management Temperature 1 field.

If the controller is currently in a lower power active power state or performing vendor specific thermal management actions because the Composite Temperature is at or above the current value of the Thermal Management Temperature 2 field and the Composite Temperature decreases to below the current value of the Thermal Management Temperature 1 field, then the controller should return to the active power state that the controller was in prior to going to a lower power active power state or stop performing vendor specific thermal management actions because of this feature, and the Composite Temperature.

The temperature at which the controller stops being in a lower power active power state or performing vendor specific thermal management actions because of this feature is vendor specific (i.e., hysteresis is vendor specific.)

[Figure 264](#page-238-0) shows examples of how the Composite Temperature may be effected by this feature.

<span id="page-238-0"></span>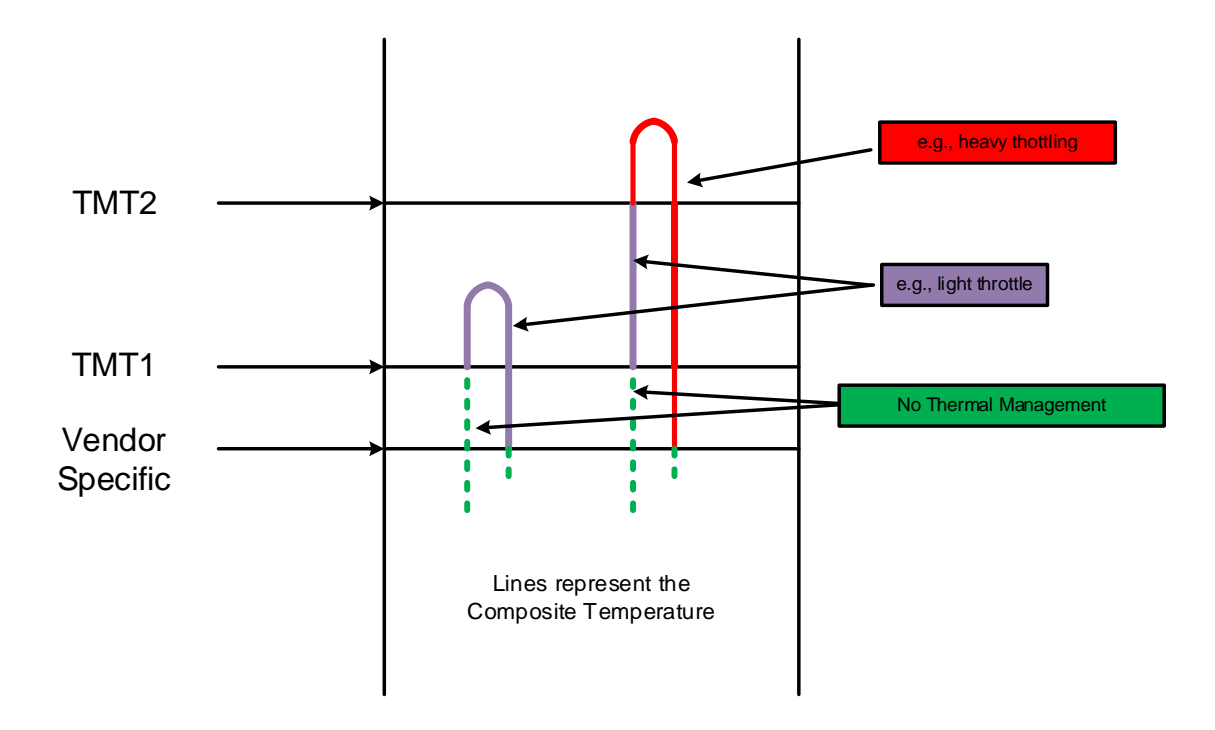

**Figure 258: HCTM Example**

**Note:** Since the host controlled thermal management (HCTM) feature uses the Composite Temperature, the actual interactions between a platform (e.g., tablet, or laptop) and two different device implementations may vary even with the same Thermal Management Temperature 1 and Thermal Management Temperature 2 temperature settings. The use of this feature requires validation between those devices implementations and the platform in order to be used effectively.

### **8.5 Virtualization Enhancements (Optional)**

Virtualized environments may use an NVM subsystem with multiple controllers to provide virtual or physical hosts direct I/O access. The NVM subsystem is composed of primary controller(s) and secondary controller(s), where the secondary controller(s) depend on primary controller(s) for dynamically assigned resources. A host may issue the Identify command to a primary controller specifying the Secondary Controller List to discover the secondary controllers associated with that primary controller.

Controller resources may be assigned or removed from a controller using the Virtualization Management command issued to a primary controller. The following types of controller resources are defined:

- Virtual Queue Resource (VQ Resource): a type of controller resource that manages one Submission Queue (SQ) and one Completion Queue (CQ) (refer to section [8.5.1\)](#page-240-0).
- Virtual Interrupt Resource (VI Resource): a type of controller resource that manages one interrupt vector (refer to section [8.5.2\)](#page-241-0).

Flexible Resources are controller resources that may be assigned to the primary controller or one of its secondary controllers. The Virtualization Management command is used to provision the Flexible Resources between a primary controller and one of its secondary controller(s). A primary controller's

allocation of Flexible Resources may be modified using the Virtualization Management command and the change takes effect after any Controller Level Reset other than a Controller Reset (i.e., CC.EN transitions from '1' to '0'). A secondary controller only supports having Flexible Resources assigned or removed when it is in the Offline state.

Private Resources are controller resources that are permanently assigned to a primary or secondary controller. These resources are not supported by the Virtualization Management command.

The primary controller is allowed to have a mix of Private and Flexible Resources for a particular controller resource type. If there is a mix, then the Private Resources occupy the lower contiguous range of resource identifiers starting with 0. Secondary controllers shall have all Private or all Flexible Resources for a particular resource type. Controller resources assigned to a secondary controller always occupy a contiguous range of identifiers with no gaps, starting with 0. If a particular controller resource type is supported as indicated in the Controller Resource Types field of the Primary Controller Capabilities Structure, then all secondary controllers shall have that controller resource type assigned as a Flexible Resource. [Figure 265](#page-239-0) shows the controller resource allocation model for a controller resource type that is assignable as a Flexible Resource.

<span id="page-239-0"></span>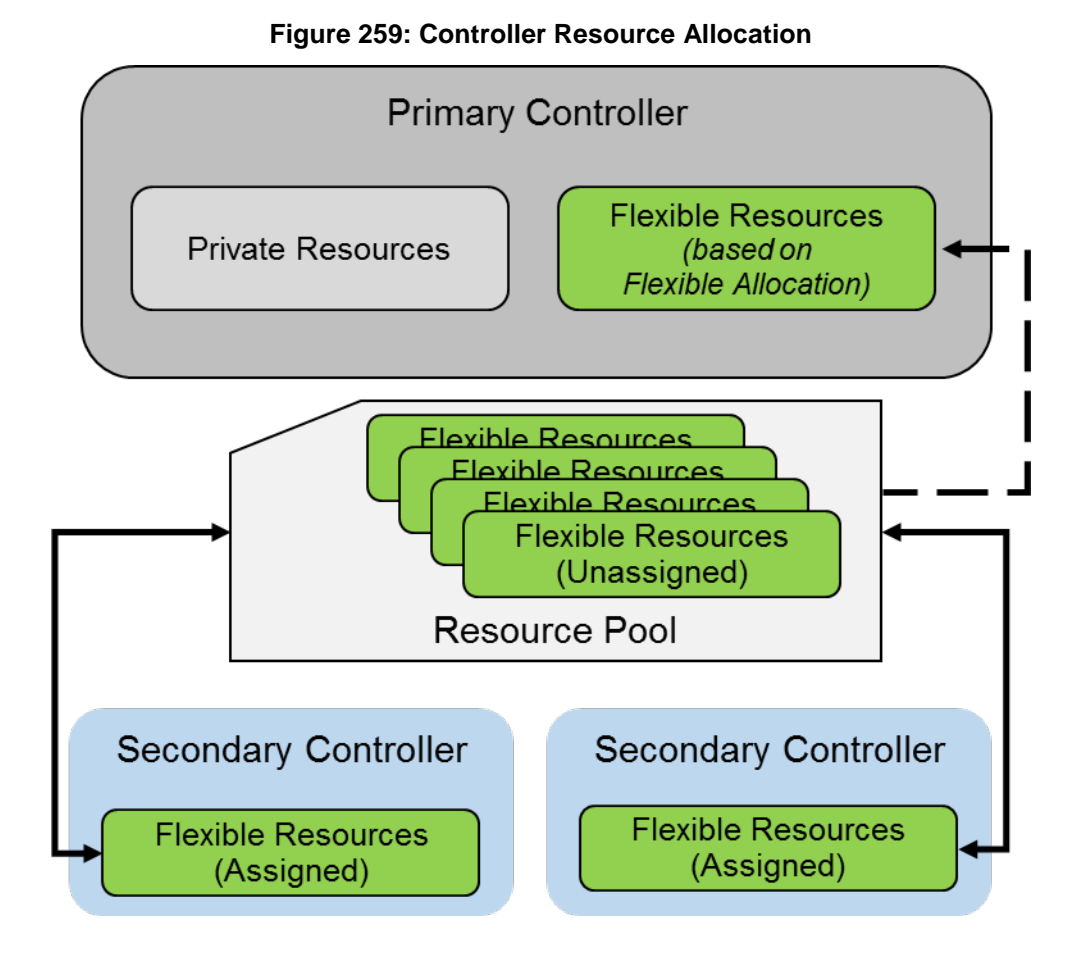

For each controller resource type supported, the Primary Controller Capabilities Structure (refer to [Figure](#page-130-0)  [110\)](#page-130-0) defines:

- The total number of Flexible Resources:
- The total number of Private Resources for the primary controller;
- The maximum number of Flexible Resources that may be assigned to a secondary controller using the Virtualization Management command; and

• The assignment of resources to the primary controller.

Primary and secondary controllers may implement all features of this specification, except in the case of where commands are clearly marked as primary controller only. It is recommended that only primary controllers support privileged actions so that untrusted hosts using secondary controllers do not impact the entire NVM subsystem state.

The Secondary Controller List structure returned by the Identify command is used to determine the topology of secondary controllers and the resources assigned. The secondary controller shall be in the Offline state to configure resources. The Virtualization Management command is used to transition the secondary controller between the Online state and the Offline state. Refer to section [8.5.3](#page-241-1) for details on the Online and Offline states.

To support the Virtualization Enhancements capability, the NVM subsystem shall support the following:

- One or more primary controllers, each of which supports:
	- o One or more secondary controllers;
		- o A pool of unassigned Flexible Resources that supports allocation to a primary controller and dynamic assignment to its associated secondary controllers;
		- o Indicate support for the Virtualization Management command in the Optional Admin Command Support (OACS) field in the Identify Controller data structure;
		- o The Virtualization Management command;<br>
		o The Primary Controller Capabilities Structur
		- The Primary Controller Capabilities Structure defined in [Figure 110](#page-130-0) (Identify command with CNS value of 14h);
		- o The Secondary Controller List defined in [Figure 111](#page-131-0) (Identify command with CNS value of 15h);
		- o The Namespace Management and Namespace Attachment commands;
- One or more secondary controllers;
- Flexible Resources, each of which supports all of the following:
	- o Assignment and removal by exactly one primary controller; and
	- o Assignment to no more than one controller at a time.

Within an NVM subsystem that supports both the Virtualization Enhancements capability and SR-IOV (refer to section [8.5.4\)](#page-242-0), all controllers that are SR-IOV PFs shall be primary controllers, and all controllers that are SR-IOV VFs shall be secondary controllers of their associated PFs.

### <span id="page-240-0"></span>**8.5.1 VQ Resource Definition**

A Virtual Queue Resource (VQ Resource) is a type of controller resource that manages one CQ and one SQ. For a VQ Resource that is assigned to a controller, its resource identifier is equivalent to its Queue Identifier.

The Controller Resource Types field of the Primary Controller Capabilities Structure indicates whether VQ Resources are supported. If VQ Resources are unsupported, a primary controller and its associated secondary controllers have all queues as Private Resources. The rest of this section assumes that VQ Resources are supported.

The secondary controller is assigned VQ Resources using the Virtualization Management command. The number of VQ Resources assigned is discoverable in the Secondary Controller List entry for the associated secondary controller. The number of VQ Resources assigned may also be discovered using the Get Features command with the Number of Queues Feature identifier (refer to section [5.21.1.7\)](#page-153-0).

If a secondary controller has no VQ Resources assigned to it, then it remains in the Offline state. A secondary controller cannot transition to the Online state until it has VQ Resources for an Admin Queue and one or more I/O Queues assigned to it (i.e., the minimum number of VQ Resources that may be assigned is two).

A primary controller that supports VQ Resources shall have at least two queues that are Private Resources to ensure there is a minimum of an Admin Queue and one I/O Queue for the primary controller at all times. A primary controller may be allocated VQ Resources using the Primary Controller Flexible Allocation action of the Virtualization Management command. The VQ resources allocated take effect after a Controller Level Reset and are persistent across power cycles and resets. The number of VQ Resources currently allocated is discoverable in the Primary Controller Capabilities Structure. The number of VQ Resources currently allocated may also be discovered using the Get Features command with the Number of Queues Feature identifier (refer to section [5.21.1.7\)](#page-153-0).

# <span id="page-241-0"></span>**8.5.2 VI Resource Definition**

A Virtual Interrupt Resource (VI Resource) is a type of controller resource that manages one interrupt vector, such as an MSI-X vector. For a VI Resource that is assigned to a controller, its resource identifier is equivalent to its interrupt vector number.

The Controller Resource Types field of the Primary Controller Capabilities Structure indicates whether VI Resources are supported. If VI Resources are unsupported, a primary controller and its associated secondary controllers have all interrupts as Private Resources. The rest of this section assumes that VI Resources are supported.

The secondary controller is assigned VI Resources using the Virtualization Management command. The number of VI Resources assigned is discoverable in the Secondary Controller List entry for the associated secondary controller.

While a primary controller and/or its associated secondary controllers may concurrently support multiple types of interrupt vectors (e.g. MSI and MSI-X), all the controllers' VI Resources shall contain interrupt resources for interrupt vectors of the same type. In this revision, MSI-X is the only supported type of VI Resource.

For a secondary controller that supports VI Resources with MSI-X vectors, if at least one VI Resource is assigned to it, MSIXCAP.MXC.TS (refer to section [2.4.2\)](#page-25-0) indicates the number of VI Resources assigned to the controller. Since MSIXCAP.MXC.TS is read-only, the value shall only be updated when the secondary controller is in the Offline state. MSI-X Table Entries on the secondary controller for newly assigned VI Resources shall be reset to default values.

If a secondary controller that supports VI Resources has no VI Resources assigned to it, then it remains in the Offline state. A secondary controller cannot transition to the Online state until it has a VI Resource for interrupt vector 0 assigned to it. For a secondary controller that supports VI Resources with MSI-X vectors, if no VI Resources are assigned to it, then MSIXCAP.MXC.TS is reserved.

A primary controller that supports VI Resources shall have at least one interrupt that is a Private Resource. As such, the primary controller always has interrupt vector 0 assigned to it. A primary controller may be allocated VI Resources using the Primary Controller Flexible Allocation action of the Virtualization Management command. The VI resources allocated take effect after a Controller Level Reset and are persistent across power cycles and resets. The number of VI Resources currently allocated is discoverable in the Primary Controller Capabilities Structure. For a primary controller that supports VI Resources with MSI-X vectors, MSIXCAP.MXC.TS indicates an MSI-X Table size equal to the total number of Private Resources and the Flexible Resources currently allocated following a Controller Level Reset.

When an I/O CQ is created, the controller supports mapping it to any valid interrupt vector, regardless of whether they have the same resource identifier, as long as the CQ and the interrupt vector are attached to the same controller.

### <span id="page-241-1"></span>**8.5.3 Secondary Controller States and Resource Configuration**

A secondary controller shall be in one of the following states:

• **Online:** The secondary controller may be in use by a host. Required resources have been assigned. The secondary controller may be enabled in this state (CC.EN may be set to '1' and CSTS.RDY may then transition to '1').

• **Offline:** The secondary controller may not be used by a host. CSTS.CFS shall be set to '1'. Controller registers other than CSTS are undefined in this state.

The host may request a transition to the Online or Offline state using the Virtualization Management command. When a secondary controller transitions from the Online state to the Offline state all Flexible Resources are removed from the secondary controller.

To ensure that the host accurately detects capabilities of the secondary controller, the host should complete the following procedure to bring a secondary controller Online:

- 1. Use the Virtualization Management command to set the secondary controller to the Offline state.
- 2. Use the Virtualization Management command to assign VQ resources and VI resources.
- 3. Perform a Controller Level Reset. If the secondary controller is a VF, then this should be a VF Function Level Reset.
- 4. Use the Virtualization Management command to set the secondary controller to the Online state.

If VI Resources are supported, then following this process ensures the MSI-X Table size indicated by MSIXCAP.MXC.TS is updated to reflect the appropriate number of VI Resources before the transition to the Online state.

A primary controller or secondary controller is enabled when CC.EN and CSTS.RDY are both set to '1' for that controller. A secondary controller may only be enabled when it is in the Online state. If the primary controller associated with a secondary controller is disabled or undergoes a Controller Level Reset, then the secondary controller shall transition to the Offline state implicitly.

Resources shall only be assigned to a secondary controller when it is in the Offline state. If the minimum number of resources are not assigned to a secondary controller, then a request to transition to the Online state shall fail for that secondary controller. For implementations that support SR-IOV, if VF Enable is cleared to 0h or NumVFs specifies a value that does not enable the associated secondary controller then the secondary controller shall transition to the Offline state implicitly.

### <span id="page-242-0"></span>**8.5.4 Single Root I/O Virtualization and Sharing (SR-IOV)**

The PCI-SIG Single Root I/O Virtualization and Sharing Specification (SR-IOV) defines extensions to PCI Express that allow multiple System Images (SIs), such as virtual machines running on a hypervisor, to share PCI hardware resources. The primary benefit of SR-IOV is that it eliminates the hypervisor from participating in I/O operations which may be a significant factor limiting storage performance in some virtualized environments and allows direct SI access to PCI hardware resources.

A Physical Function (PF) is a PCI Express Function that supports the SR-IOV Capability, which in turn allows it to support one or more dependent Virtual Functions (VFs). These PFs and VFs may support NVM Express controllers that share an underlying NVM subsystem with multi-path I/O and namespace sharing capabilities (refer to section [1.4.1\)](#page-8-0).

SR-IOV Virtual Functions (VFs) with an NVM Express Class Code (refer to section [2.1.5\)](#page-20-0) shall implement fully compliant NVM Express controllers. This ensures that the same host software developed for nonvirtualized environments is capable of running unmodified within an SI.

For hosts where SR-IOV is unsupported or not needed, a controller that is a PF shall support operation as a stand-alone controller.

For a controller that is a PF, the requirements for SR-IOV Capability registers VF BAR0, VF BAR1, VF BAR2, VF BAR4, and VF BAR5 are the same as the requirements for PCI registers BAR0, BAR1, BAR4, and BAR5, respectively, as specified in sections [2.1.10,](#page-20-1) [2.1.11,](#page-21-0) [2.1.14,](#page-21-1) and [2.1.15.](#page-21-2) For a controller that is a PF, SR-IOV Capability register VF BAR2 shall not support Index/Data Pair (refer to section [2.1.12\)](#page-21-3).

To accommodate SR-IOV address range isolation requirements, VF BAR2 and VF BAR3 may support a 64-bit prefetchable memory register space which shall only be used for MSI-X Tables and MSI-X PBAs of VFs. MSI-X Table BIR = '2' (refer to sectio[n 2.4.3\)](#page-25-1) and MSI-X PBA BIR = '2' (refer to section [2.4.4\)](#page-26-0) are valid for controllers that are VFs.

While the controller registers of a controller that is a VF are accessible only if SR-IOV Control.VF MSE is set to '1', clearing VF MSE from '1' to '0' does not cause a reset of that controller. In this case, controller registers are hidden, but their values are not reset.

# **8.6 Doorbell Stride for Software Emulation**

The doorbell stride, specified in CAP.DSTRD, may be used to separate doorbells by a number of bytes in memory space. The doorbell stride is a number of bytes equal to  $(2 \wedge (2 + CAP.DSTRD))$ . This is useful in software emulation of an NVM Express controller. In this case, a software thread is monitoring doorbell notifications. The software thread may be made more efficient by monitoring one doorbell per discrete cacheline or utilize the monitor/mwait CPU instructions. For hardware implementations of NVM Express, the expected doorbell stride value is 0h.

### **8.7 Standard Vendor Specific Command Format**

Controllers may support the standard Vendor Specific command format defined i[n Figure 12.](#page-56-0) Host storage drivers may use the Number of Dwords fields to ensure that the application is not corrupting physical memory (e.g. overflowing a data buffer). The controller indicates support of this format in the Identify Controller data structure in [Figure 109;](#page-118-0) refer to Admin Vendor Specific Command Configuration and NVM Vendor Specific Command Configuration.

### **8.8 Reservations (Optional)**

NVM Express reservations provide capabilities that may be utilized by two or more hosts to coordinate access to a shared namespace. The protocol and manner in which these capabilities are used is outside the scope of this specification. Incorrect application of these capabilities may corrupt data and/or otherwise impair system operation.

A reservation on a namespace restricts hosts access to that namespace. If a host submits a command to a namespace in the presence of a reservation and lacks sufficient rights, then the command is aborted by the controller with a status of Reservation Conflict. Capabilities are provided that allow recovery from a reservation on a namespace held by a failing or uncooperative host.

<span id="page-244-0"></span>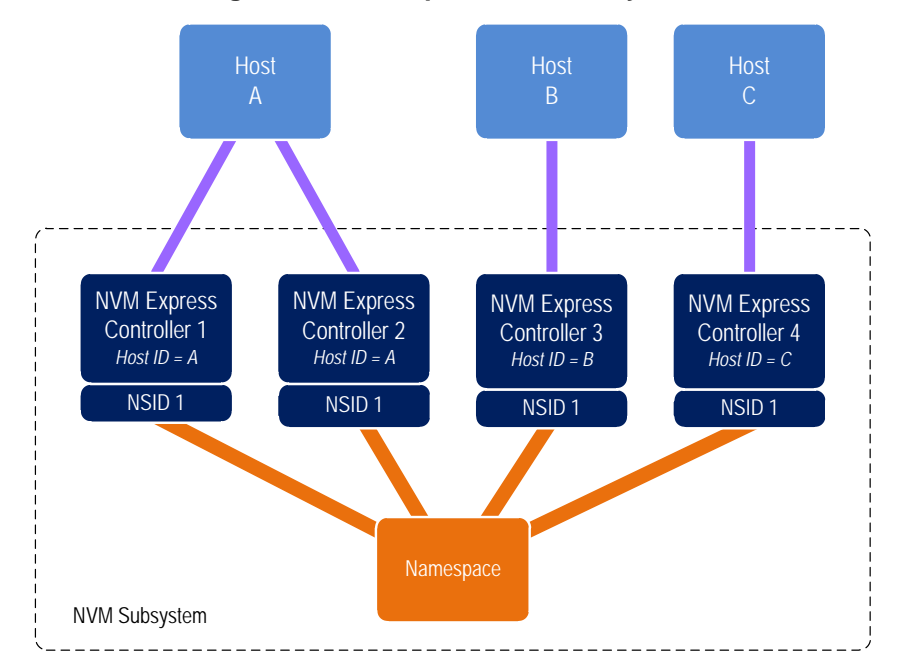

#### **Figure 260: Example Multi-Host System**

A reservation requires an association between a host and a namespace. As shown in [Figure 266,](#page-244-0) each controller in a multi-path I/O and namespace sharing environment is associated with exactly one host. While it is possible to construct systems where two or more hosts share a single controller, such usage is outside the scope of this specification.

A host may be associated with multiple controllers. In [Figure 266](#page-244-0) host A is associated with two controllers while hosts B and C are each associated with a single controller. A host registers a Host Identifier (Host Identifier) with each controller with which it is associated using a Set Features command prior to performing any operations associated with reservations. The Host Identifier allows the NVM subsystem to identify controllers associated with the same host and preserve reservation properties across these controllers (i.e., a host issued command has the same reservation rights no matter which controller associated with the host processes the command).

Support for reservations by a namespace or controller is optional. A namespace indicates support for reservations by reporting a non-zero value in the Reservation Capabilities (RESCAP) field in the Identify Namespace data structure. A controller indicates support for reservations through the Optional NVM Command Support (ONCS) field in the Identify Controller data structure. If a host submits a command associated with reservations (i.e., Reservation Report, Reservation Register, Reservation Acquire, and Reservation Release) to a controller or a namespace that do not both support reservations, then the command is aborted by the controller with status Invalid Command Opcode.

Controllers that make up an NVM subsystem shall all have the same support for reservations. Although strongly encouraged, namespaces that make up an NVM subsystem are not all required to have the same support for reservations. For example, some namespaces within a single controller may support reservations while others do not, or the supported reservation types may differ among namespaces. If a controller supports reservations, then the controller shall:

- Indicate support for reservations by returning a '1' in bit 5 of the Optional NVM Command Support (ONCS) field in the Identify Controller data structure;
- Support the Reservation Report command, Reservation Register command, Reservation Acquire command, and Reservation Release command;
- Support the Reservation Notification log page;
- Support the Reservation Log Page Available asynchronous events;
- Support the Reservation Notification Mask Feature;
- Support the Host Identifier Feature; and

• Support the Reservation Persistence Feature;

If a namespace supports reservations, then the namespace shall:

- Report a non-zero value in the Reservation Capabilities (RESCAP) field in the Identify Namespace data structure.
- Support Persist Through Power Loss (PTPL) state; and
- Support sufficient resources to allow a host to successfully register a reservation key on every controller in the NVM subsystem with access to the shared namespace (i.e., a Reservation Register command shall never fail due to lack of resources).

NOTE: The behavior of Ignore Existing Key has been changed to improve compatibility with SCSI based implementations. Conformance to the modified behavior is indicated in the Reservation Capabilities field of Identify Namespace. For the previous definition of Ignore Existing Key behavior, refer to revision 1.2.1.

### **8.8.1 Reservation Notifications**

There are three types of reservation notifications: registration preempted, reservation released, and reservation preempted. Conditions that cause a reservation notification to occur are described in the following sections. A Reservation Notification log page is created whenever an unmasked reservation notification occurs on a namespace associated with the controller (refer to section [5.14.1.9.1\)](#page-113-0). Reservation notifications may be masked from generating a reservation log page on a per reservation notification type and per namespace ID basis through the Reservation Notification Mask feature (refer to section [5.21.1.20\)](#page-164-0). A host may use the Asynchronous Event Request command to be notified of the presence of one or more available Reservation Notification log pages (refer to section [5.2\)](#page-79-0).

### **8.8.2 Registering**

Prior to establishing a reservation on a namespace, a host shall become a registrant of that namespace by registering a reservation key. This reservation key may be used as a means of identifying the registrant (host), authenticating the registrant, and preempting a failed or uncooperative registrant. The value of the reservation key used by a host and the method used to select its value is outside the scope of this specification.

Registering a reservation key with a namespace creates an association between a host and a namespace. A host that is a registrant of a namespace may use any controller with which it is associated (i.e., that has the same Host Identifier, refer to section [5.21.1.19\)](#page-162-2) to access that namespace as a registrant. Thus, a host need only register on a single controller in order to become a registrant of the namespace on all controllers in the NVM subsystem that have access to the namespace and are associated with the host.

A host registers a reservation key by executing a Reservation Register command on the namespace with the Reservation Register Action (RREGA) field set to 000b (i.e., Register Reservation Key) and supplying a reservation key in the New Reservation Key (NRKEY) field.

A host that is a registrant of a namespace may register the same reservation key value multiple times with the namespace on the same or different controllers. It is an error for a host that is already a registrant of a namespace to register with the same namespace using a different registration key value (i.e., the command is aborted with status Reservation Conflict). There are no restrictions on the reservation key value used by hosts with different Host Identifiers. For example, multiple hosts may all register with the same reservation key value.

A host that is a registrant of a namespace may replace its existing reservation key by executing a Reservation Register command on the namespace with the RREGA field set to 010b (i.e., Replace Reservation Key), supplying the current reservation key in the Current Reservation Key (CRKEY) field, and the new reservation key in the NRKEY field. If the contents of the CRKEY field do not match the key currently associated with the host, then the command is aborted with a status of Reservation Conflict. A host may replace its reservation key without regard to its registration status or current reservation key value

by setting the Ignore Existing Key (IEKEY) bit to '1' in the Reservation Register command. Replacing a reservation key has no effect on any reservation that may be held on the namespace.

### **8.8.3 Reservation Types**

NVM Express supports six types of reservations:

- Write Exclusive,
- Exclusive Access.
- Write Exclusive Registrants Only,
- Exclusive Access Registrants Only,
- Write Exclusive All Registrants, and
- Exclusive Access All Registrants.

<span id="page-246-0"></span>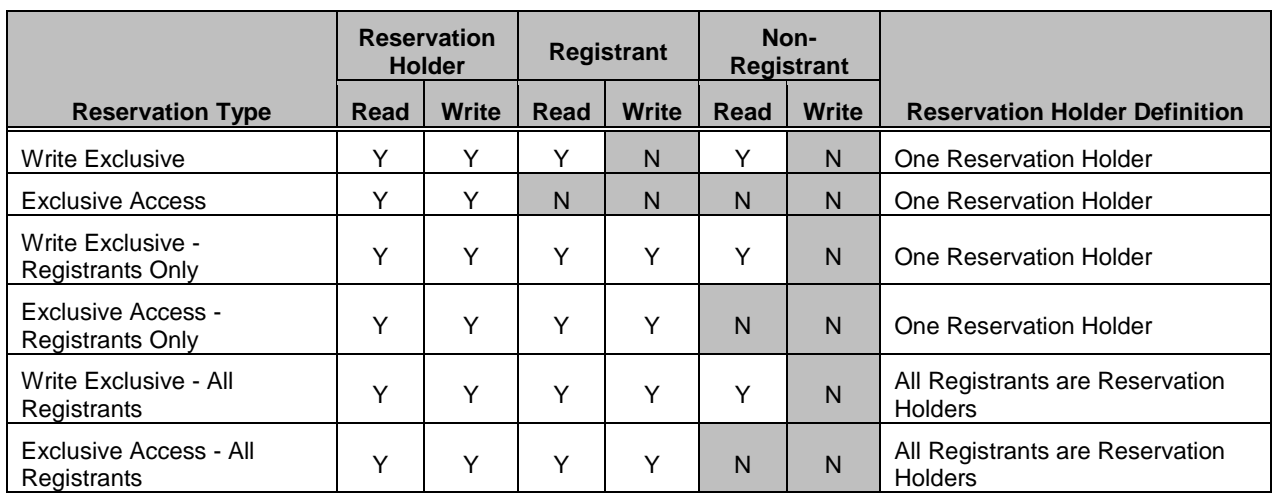

### **Figure 261: Command Behavior in the Presence of a Reservation**

The differences between these reservation types are: the type of access that is excluded (i.e., writes or all accesses), whether registrants have the same access rights as the reservation holder, and whether registrants are also considered to be reservation holders. These differences are summarized in [Figure 267](#page-246-0) and the specific behavior for each NVM Express command is shown in [Figure 268.](#page-247-0)

Reservations and registrations persist across all Controller Level Resets and all NVM Subsystem Resets except reset due to power loss. A reservation may be optionally configured to be retained across a reset due to power loss using the Persist Through Power Loss State (PTPLS). A Persist Through Power Loss State (PTPLS) is associated with each namespace that supports reservations and may be modified as a side effect of a Reservation Register command or a Set Features command.

<span id="page-247-0"></span>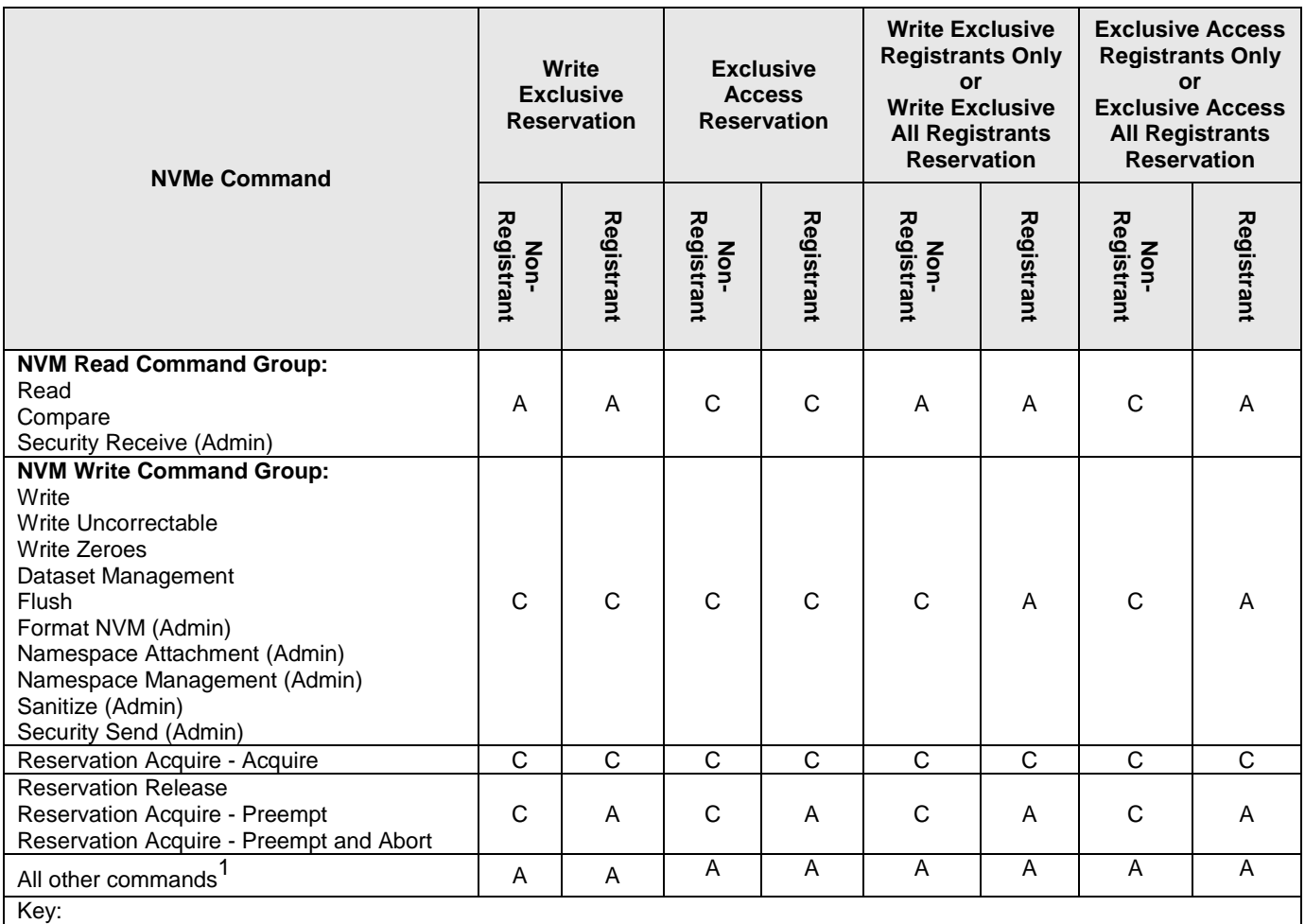

### **Figure 262: Command Behavior in the Presence of a Reservation**

A definition: A=Allowed, command processed normally by the controller

C definition: C=Conflict, command aborted by the controller with status Reservation Conflict

Notes:

1. The behavior of a vendor specific command is vendor specific.

### **8.8.4 Unregistering**

A host that is a registrant of a namespace may unregister with the namespace by executing a Reservation Register command on the namespace with the RREGA field set to 001b (i.e., Unregister Reservation Key) and supplying its current reservation key in the CRKEY field. If the contents of the CRKEY field do not match the key currently associated with the host, then the command is aborted with a status of Reservation Conflict. If the host is not a registrant, then the command is aborted with a status of Reservation Conflict.

Successful completion of an unregister operation causes the host to no longer be a registrant of that namespace. A host may unregister without regard to its current reservation key value by setting the IEKEY bit to '1' in the Reservation Register command.

Unregistering by a host may cause a reservation held by the host to be released. If a host is the last remaining reservation holder (i.e., the reservation type is Write Exclusive - All Registrants or Exclusive Access - All Registrants) or is the only reservation holder, then the reservation is released when the host unregisters.

If a reservation is released and the type of the released reservation was Write Exclusive - Registrants Only or Exclusive Access - Registrants Only, then a reservation released notification occurs on all controllers associated with a registered host other than the host that issued the Reservation Register command.

### **8.8.5 Acquiring a Reservation**

In order for a host to obtain a reservation on a namespace, it shall be a registrant of that namespace. A registrant obtains a reservation by executing a Reservation Acquire command, setting the Reservation Acquire Action (RACQA) field to 000b (Acquire), and supplying the current reservation key associated with the host in the Current Reservation Key (CRKEY) field. The CRKEY value shall match that used by the registrant to register with the namespace. If the key value does not match, then the command is aborted with status Reservation Conflict. If the host is not a registrant, then the command is aborted with a status of Reservation Conflict.

Only one reservation is allowed at a time on a namespace. If a registrant attempts to obtain a reservation on a namespace that already has a reservation holder, then the command is aborted with status Reservation Conflict. If a reservation holder attempts to obtain a reservation of a different type on a namespace for which it already is the reservation holder, then the command is aborted with status Reservation Conflict. It is not an error if a reservation holder attempts to obtain a reservation of the same type on a namespace for which it already is the reservation holder. A reservation holder may preempt a reservation to change the reservation type.

### **8.8.6 Releasing a Reservation**

Only a reservation holder may release in an orderly manner a reservation held on a namespace. A host releases a reservation by executing a Reservation Release command, setting the Reservation Release Action (RRELA) field to 000b (i.e., Release), setting the Reservation Type (RTYPE) field to the type of reservation being released, and supplying the current reservation key associated with the host in the Current Reservation Key (CRKEY) field. The CRKEY value shall match that used by the host to register with the namespace. If the key value doesn't match, then the command is aborted with status Reservation Conflict. If the RTYPE field does not match the type of the current reservation, then the command completes with status Invalid Field in Command.

An attempt by a registrant to release a reservation using the Reservation Release command in the absence of a reservation held on the namespace or when the host is not the reservation holder shall cause the command to complete successfully, but shall have no effect on the controller or namespace.

When a reservation is released as a result of actions described in this section and the reservation type is not Write Exclusive or Exclusive Access, a reservation released notification occurs on all controllers in the NVM subsystem that are associated with hosts that are registrants except for controllers that are associated with the host that issued the Reservation Release command.

### **8.8.7 Preempting a Reservation or Registration**

A host that is a registrant may preempt a reservation and/or registration by executing a Reservation Acquire command, setting the Reservation Acquire Action (RACQA) field to 001b (Preempt), and supplying the current reservation key associated with the host in the Current Reservation Key (CRKEY) field. The preempt actions that occur are dependent on the type of reservation held on the namespace, if any, and the value of the Preempt Reservation Key (PRKEY) field in the command. If the host is not a registrant, then the command is aborted with a status of Reservation Conflict. The remainder of this section assumes that the host is a registrant.

If the existing reservation type is not Write Exclusive - All Registrants and not Exclusive Access - All Registrants, then the actions performed by the command depend on the value of the PRKEY field as follows. If the PRKEY field value matches the reservation key of the current reservation holder, then the following occur as an atomic operation: the reservation holder is unregistered, the reservation is released,

and a new reservation is created of the type specified by the Reservation Type (RTYPE) field in the command for the host as the reservation key holder. If the PRKEY field value does not match that of the current reservation holder and is not equal to zero, then registrants whose reservation key matches the value of the PRKEY field are unregistered. If the PRKEY field value does not match that of the current reservation holder and is equal to zero, then the command is aborted with status Invalid Field in Command.

If the existing reservation type is Write Exclusive - All Registrants or Exclusive Access - All Registrants, then the actions performed by the command depend on the value of the PRKEY field as follows. If the PRKEY field value is zero, then the following occurs as an atomic operation: all registrants other than the host that issued the command are unregistered, the reservation is released, and a new reservation is created for the host of the type specified by the Reservation Type (RTYPE) field in the command. If the PRKEY value is non-zero, then registrants whose reservation key matches the value of the PRKEY field are unregistered. If the PRKEY value is non-zero and there are no registrants whose reservation key matches the value of the PRKEY field, the controller should return an error of Reservation Conflict.

If there is no reservation held on the namespace, then execution of the command causes registrants whose reservation key match the value of the PRKEY field to be unregistered.

A reservation holder may preempt itself using the above mechanism. When a host preempts itself the following occurs as an atomic operation: registration of the host is maintained, the reservation is released, and a new reservation is created for the host of the type specified by the RTYPE field.

A host may abort commands as a side effect of preempting a reservation by executing a Reservation Acquire command and setting the RACQA field to 010b (Preempt and Abort). The behavior of such a command is exactly the same as that described above with the RACQA field set to 001b (Preempt), with two exceptions:

- After the atomic operation changes namespace reservation and registration state, all controllers associated with any host whose reservation or registration is preempted by that atomic operation are requested to abort all commands being processed that target the namespace specified in the Namespace Identifier field (CDW1.NSID of the Reservation Acquire command) (refer to section [4.11](#page-72-0) for the definition of "being processed"); and
- Completion of the Reservation Acquire command shall not occur until all commands that are requested to be aborted are completed, regardless of whether or not each command is actually aborted.

As with the Abort Admin command, abort as a side effect of preempting a reservation is best effort; as a command that is requested to be aborted may currently be at a point in execution where it can no longer be aborted or may have already completed, when a Reservation Acquire or Abort Admin command is submitted. Although prompt execution of abort requests reduces delay in completing the Reservation Acquire command, a command which is requested to be aborted shall either be aborted or otherwise completed before the completion of the Reservation Acquire command.

When a registrant is unregistered as a result of actions described in this section, then a registration preempted notification occurs on all controllers associated with a host that was unregistered other than the host that issued the Reservation Acquire command.

When the type of reservation held on a namespace changes as a result of actions described in this section, then a reservation released notification occurs on all controllers associated with hosts that remain registrants of the namespace except the host that issued the Reservation Acquire command.

### **8.8.8 Clearing a Reservation**

A host that is a registrant may clear a reservation (i.e., force the release of a reservation held on the namespace and unregister all registrants) by executing a Reservation Release command, setting the Reservation Release Action (RRELA) field to 001b (i.e., Clear), and supplying the current reservation key associated with the host in the Current Reservation Key (CRKEY) field. If the value in the CRKEY field does not match the value used by the host to register with the namespace, then the command shall be aborted with status Reservation Conflict. If the host is not a registrant, then the command is aborted with a status of Reservation Conflict. When a command to clear a reservation is executed the following occur as an atomic operation: the reservation held on the namespace, if any, is released, and all registrants are unregistered from the namespace.

A reservation preempted notification occurs on all controllers in the NVM subsystem that are associated with hosts that have their registrations removed as a result of actions taken in this section except those associated with the host that issued the Reservation Release command.

### **8.8.9 Reporting Reservation Status**

A host may determine the current reservation status associated with a namespace by executing a Reservation Report command.

### **8.9 Host Memory Buffer (Optional)**

The Host Memory Buffer feature allows the controller to utilize an assigned portion of host memory exclusively. The use of the host memory resources is vendor specific. Host software may not be able to provide any or a limited amount of the host memory resources requested by the controller. The controller shall function properly without host memory resources. Refer to section [5.21.1.13.](#page-157-0)

During initialization, host software may provide a descriptor list that describes a set of host memory address ranges for exclusive use by the controller. The host memory resources assigned are for the exclusive use of the controller (host software should not modify the ranges) until host software requests that the controller release the ranges and the controller completes the Set Features command. The controller is responsible for initializing the host memory resources. Host software should request that the controller release the assigned ranges prior to a shutdown event, a Runtime D3 event, or any other event that requires host software to reclaim the assigned ranges. After the controller acknowledges that it is no longer using the ranges, host software may reclaim the host memory resources. In the case of Runtime D3, host software should provide the host memory resources to the controller again and inform the controller that the ranges were in use prior to the RTD3 event and have not been modified.

The host memory resources are not persistent in the controller across a reset event. Host software should provide the previously allocated host memory resources to the controller after the reset completes. If host software is providing previously allocated host memory resources (with the same contents) to the controller, the Memory Return bit is set to '1' in the Set Features command.

The controller shall ensure that there is no data loss or data corruption in the event of a surprise removal while the Host Memory Buffer feature is being utilized.

### **8.10 Replay Protected Memory Block (Optional)**

The Replay Protected Memory Block (RPMB) provides a means for the system to store data to a specific memory area in an authenticated and replay protected manner. This is provided by first programming authentication key information to the controller that is used as a shared secret. The system is not authenticated in this phase, therefore the authentication key programming should be done in a secure environment (e.g., as part of the manufacturing process). The authentication key is utilized to sign the read and write accesses made to the replay protected memory area with a Message Authentication Code (MAC). Use of random number (nonce) generation and a write count register provide additional protection against replay of messages where messages could be recorded and played back later by an attacker.

The controller may support multiple RPMB targets. RPMB targets are not contained within a namespace. Security Send and Security Receive commands for RPMB do not use the namespace ID field; NSID shall be cleared to 0h. Each RPMB target operates independently – there may be requests outstanding to multiple RPMB targets at once (where the requests may be interleaved between RPMB targets). In order to guarantee ordering the host should issue and wait for completion for one Security Send or Security Receive command at a time. Each RPMB target requires individual authentication and key programming. Each RPMB target may have its own unique Authentication Key.

The message types defined in [Figure 270](#page-251-0) are used by the host to communicate with an RPMB target. Request Message Types are sent from the host to the controller. Response Message Types are sent to the host from the controller.

[Figure 269](#page-251-1) defines the RPMB Device Configuration Block data structure – the non-volatile contents stored within the controller for RPMB target 0.

<span id="page-251-1"></span>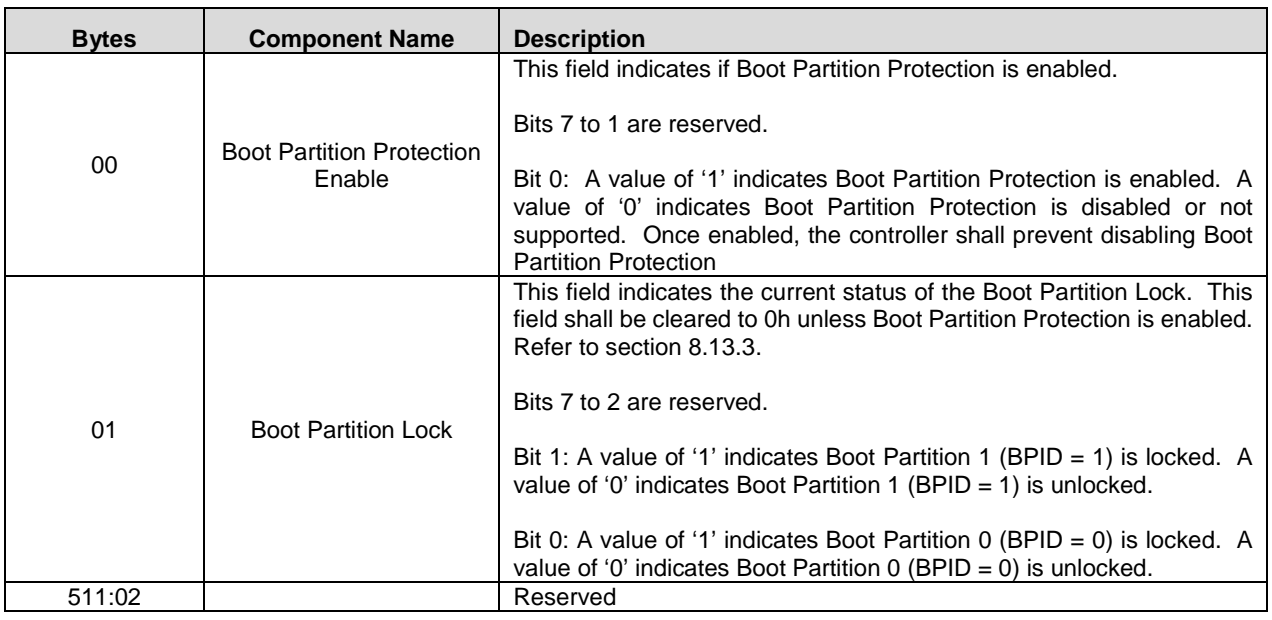

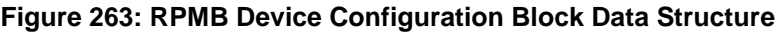

Each RPMB Data Frame is 256 bytes in size plus the size of the Data field, and is organized as shown in [Figure 273.](#page-254-0) RPMB uses a sector size of 512 bytes. The RPMB sector size is independent and not related to the logical block size used for the namespace(s).

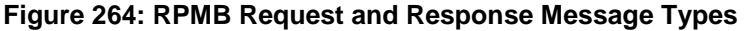

<span id="page-251-0"></span>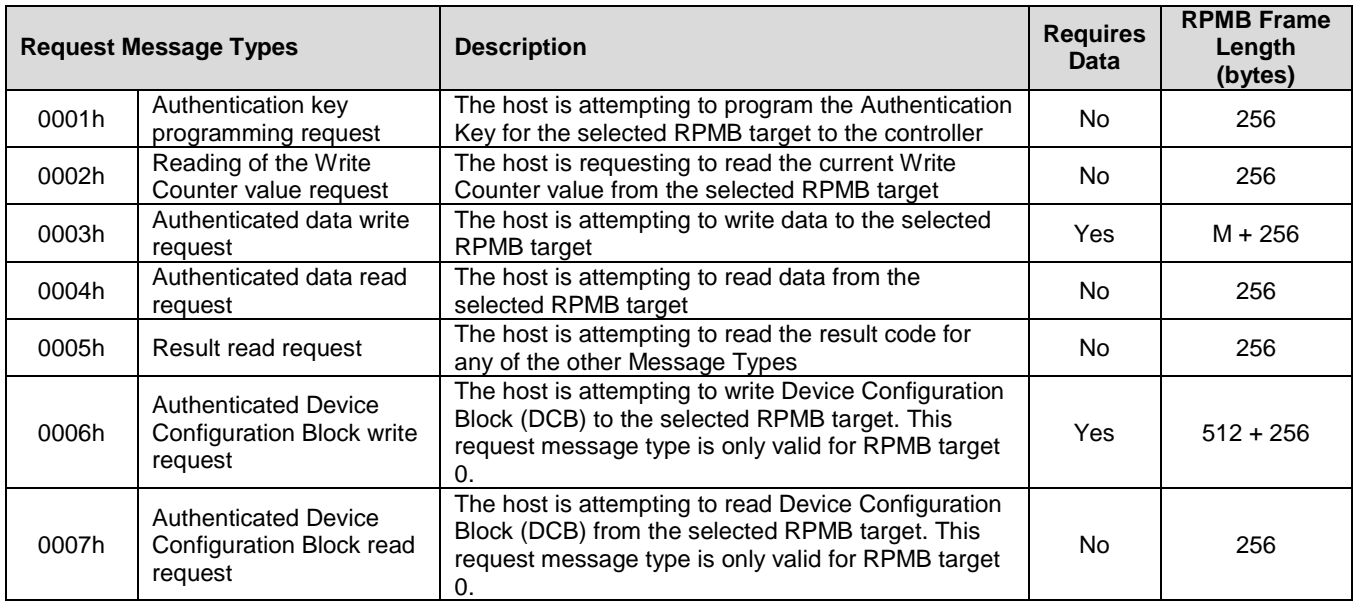
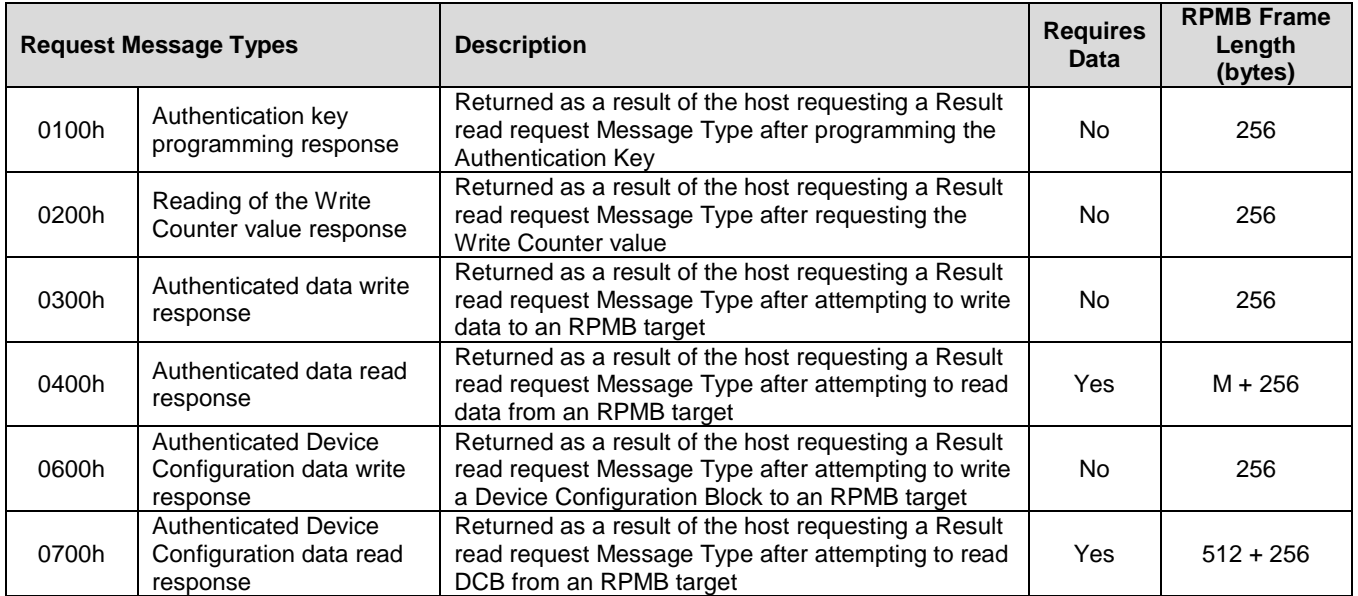

<span id="page-252-0"></span>The operation result defined in [Figure 271](#page-252-0) indicates whether an RPMB request was successful or not.

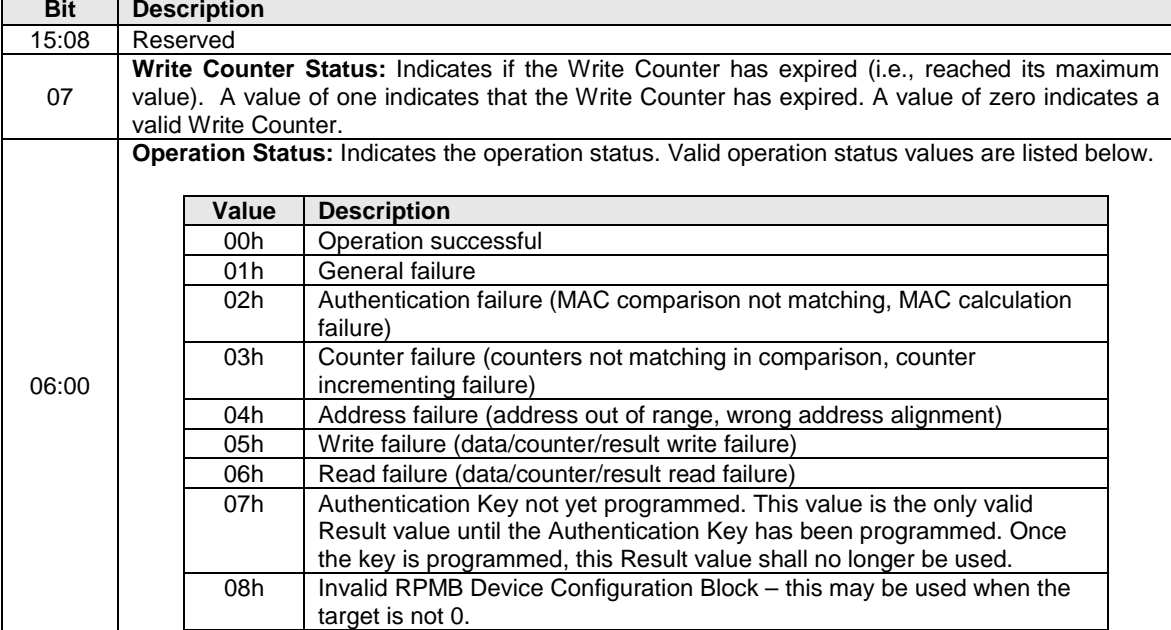

# **Figure 265: RPMB Operation Result**

[Figure 272](#page-253-0) defines the non-volatile contents stored within the controller for each RPMB target.

<span id="page-253-0"></span>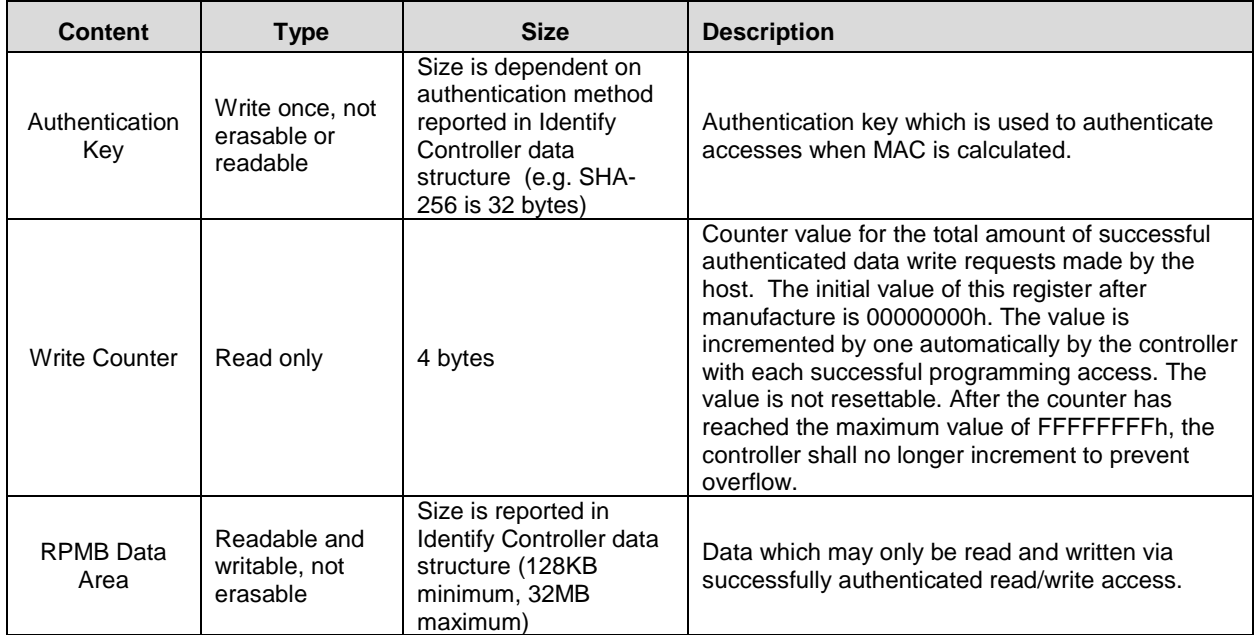

# **Figure 266: RPMB Contents**

Each RPMB Data Frame is 256 bytes in size plus the size of the Data field, and is organized as shown in [Figure 273.](#page-254-0) RPMB uses a sector size of 512 bytes. The RPMB sector size is independent and not related to the logical block size used for the namespace(s).

<span id="page-254-0"></span>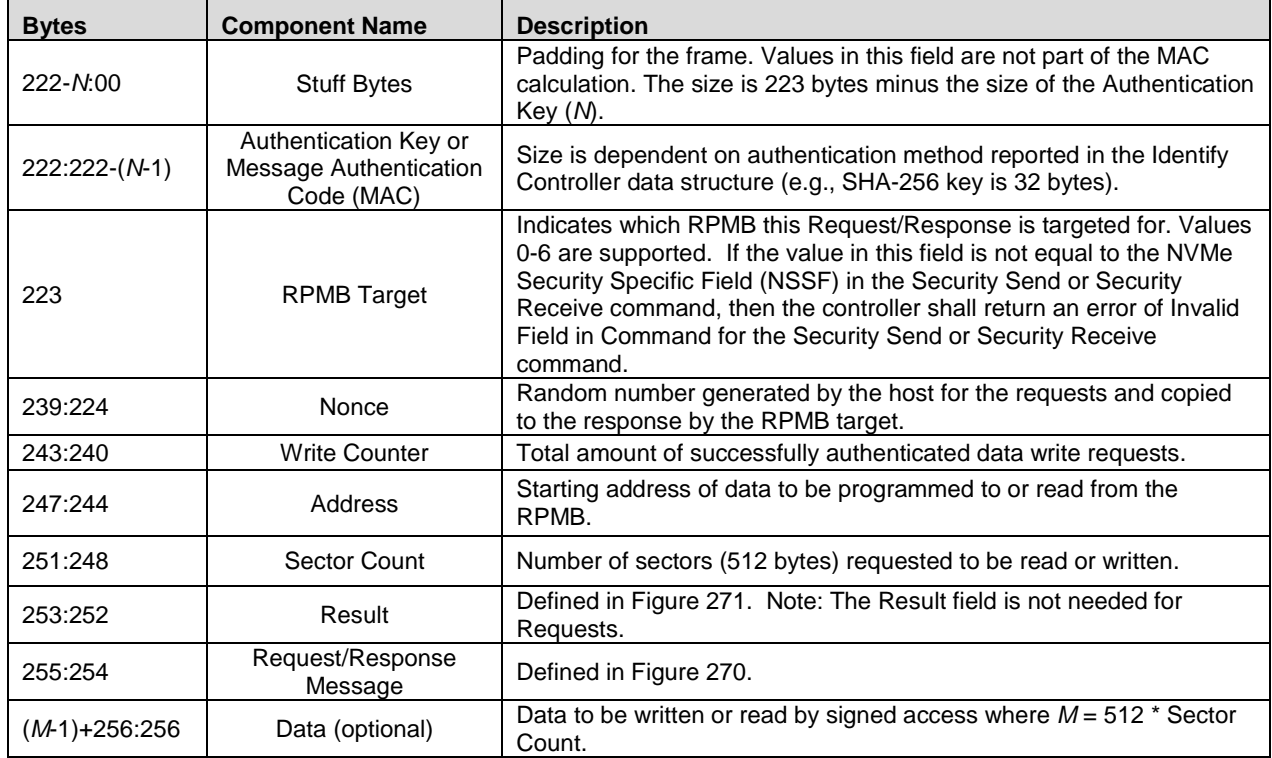

# **Figure 267: RPMB Data Frame**

Security Send and Security Receive commands are used to encapsulate and deliver data packets of any security protocol between the host and controller without interpreting, dis-assembling or re-assembling the data packets for delivery. Security Send and Security Receive commands used for RPMB access are populated with the RPMB Data Frame(s) defined in [Figure 273.](#page-254-0) The controller shall not return successful completion of a Security Send or Security Receive command for RPMB access until the requested RPMB Request/Response Message Type indicated is completed. The Security Protocol used for RPMB is defined in section [5.25.3.](#page-172-0)

# <span id="page-254-1"></span>**8.10.1 Authentication Method**

A controller supports one Authentication Method as indicated in the Identify Controller data structure.

If the Authentication Method supported is HMAC SHA-256 then the message authentication code (MAC) is calculated using HMAC SHA-256 as defined in [HMAC-SHA]. The key used to generate a MAC using HMAC SHA-256 is the 256-bit Authentication Key stored in the controller for the selected RPMB target. The HMAC SHA-256 calculation takes as input a key and a message. Input to the MAC calculation is the concatenation of the fields in the RPMB Data Frame (request or response) excluding stuff bytes and the MAC itself – i.e., bytes [223:255] and Data of the frame in that order.

### **8.10.2 RPMB Operations**

The host sends a Request Message Type to the controller to request an operation by the controller or to deliver data to be written into the RPMB memory block. To deliver a Request Message Type, the host uses the Security Send command. If the data to be delivered to the controller is more than reported in Identify Controller data structure, the host sends multiple Security Send commands to transfer the entire data.

The host sends a Response Message Type to the controller to read the result of a previous operation request, to read the Write Counter, or to read data from the RPMB memory block. To deliver a Response Message Type, the host uses the Security Receive command. If the data to be read from the controller is more than reported in Identify Controller data structure, the host sends multiple Security Receive commands to transfer the entire data.

#### **8.10.2.1 Authentication Key Programming**

Authentication Key programming is initiated by a Security Send command to program the Authentication Key to the specified RPMB target, followed by a subsequent Security Send command to request the result, and lastly, the host issues a Security Receive command to retrieve the result.

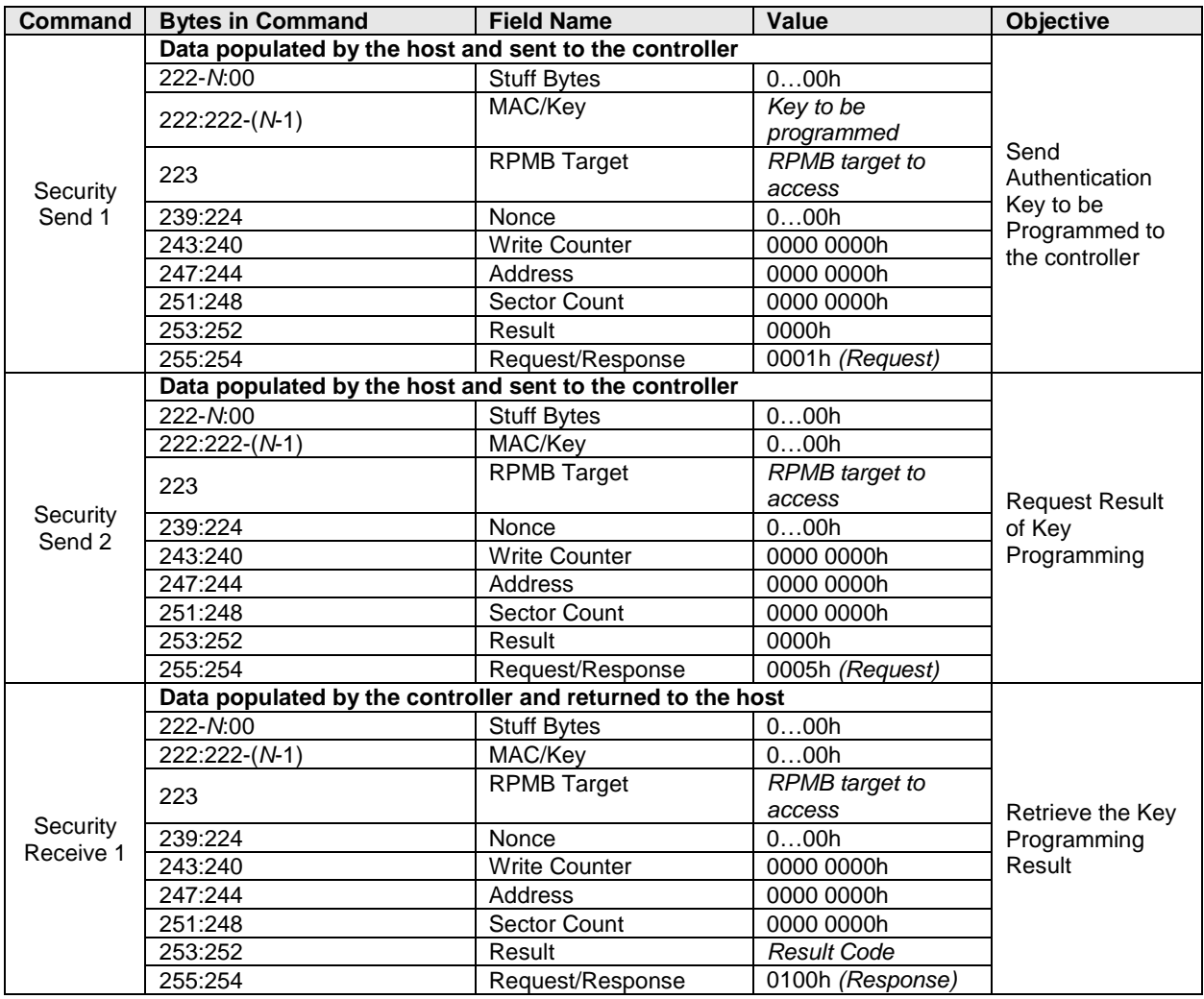

#### **Figure 268: RPMB – Authentication Key Data Flow**

#### **8.10.2.2 Read Write Counter Value**

The Read Write Counter Value sequence is initiated by a Security Send command to request the Write Counter value, followed by a Security Receive command to retrieve the Write Counter result.

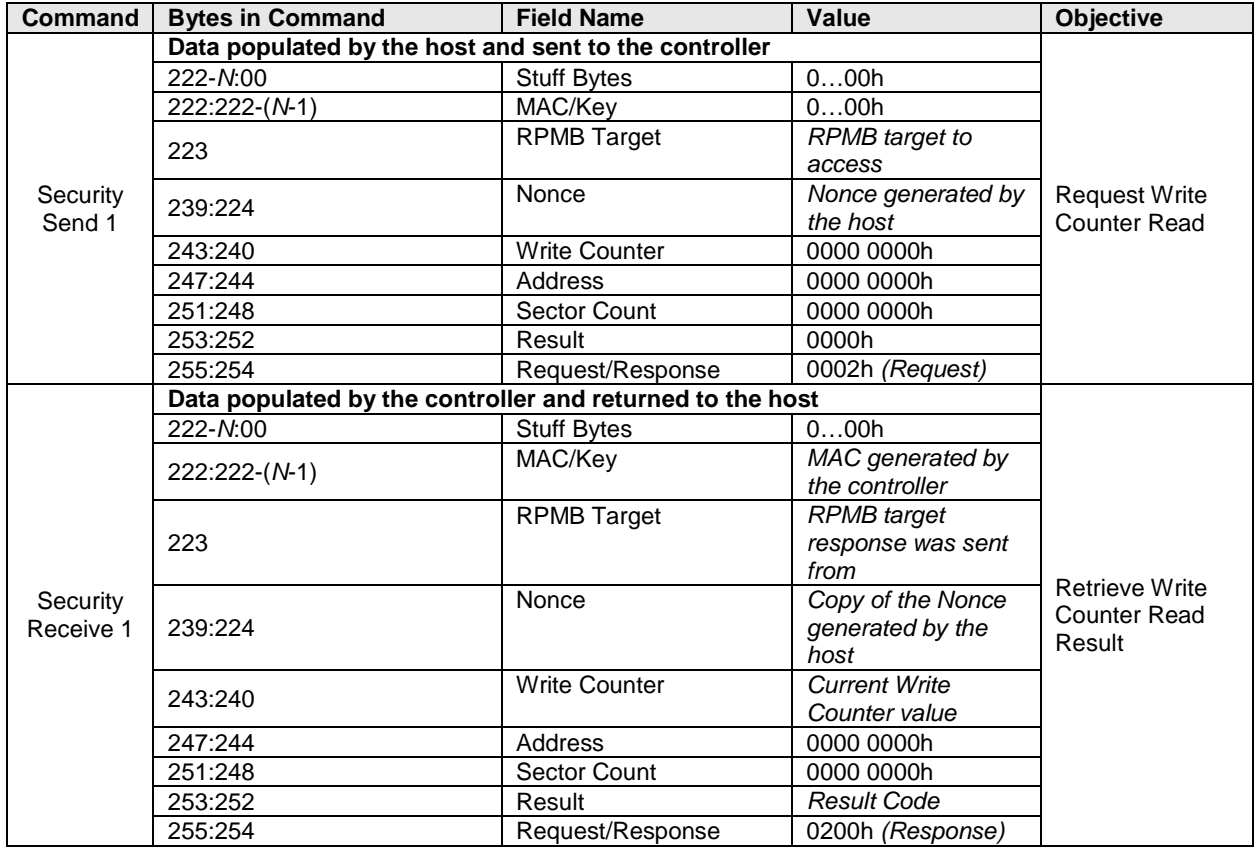

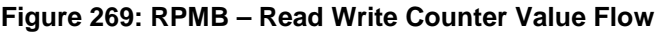

#### **8.10.2.3 Authenticated Data Write**

The Authenticated Data Write is initiated by a Security Send command. The RPMB Data Frame delivered from the host to the controller includes the Request Message Type = 0003h, Block Count, Address, Write Counter, Data and MAC.

When the controller receives this RPMB Data Frame, it first checks whether the Write Counter has expired. If the Write Counter has expired then the controller sets the result to 0085h (write failure, write counter expired) and no data is written to the RPMB data area.

After checking the Write Counter is not expired, the Address is checked. If there is an error in the Address (e.g., out of range) then the result is set to 0004h (address failure) and no data is written to the RPMB data area.

After checking the Address is valid, the controller calculates the MAC (refer to section [8.10.1\)](#page-254-1) and compares this with the MAC in the request. If the MAC in the request and the calculated MAC are different, then the controller sets the result to 0002h (authentication failure) and no data is written to the RPMB data area.

If the MAC in the request and the calculated MAC are equal then the controller compares the Write Counter in the request with the Write Counter stored in the controller. If the counters are different then the controller sets the result to 03h (counter failure) and no data is written to the RPMB data area.

If the MAC and Write Counter comparisons are successful then the write request is authenticated. The Data from the request is written to the Address indicated in the request and the Write Counter is incremented by one.

If the write fails then the returned result is 0005h (write failure). If another error occurs during the write procedure then the returned result is 0001h (general failure).

The controller returns a successful completion for the Security Send command when the Authenticated Data Write operation is completed regardless of whether the Authenticated Data Write was successful or not.

The success of programming the data should be checked by the host by reading the result register of the RPMB.

- 1) The host initiates the Authenticated Data Write verification process by issuing a Security Send command with delivery of a RPMB data frame containing the Request Message Type = 0005h.
- 2) The controller returns a successful completion of the Security Send command when the verification result is ready for retrieval.
- 3) The host should then retrieve the verification result by issuing a Security Receive command.
- 4) The controller returns a successful completion of the Security Receive command and returns the RPMB data frame containing the Response Message Type = 0300h, the incremented counter value, the data address, the MAC and result of the data programming operation.

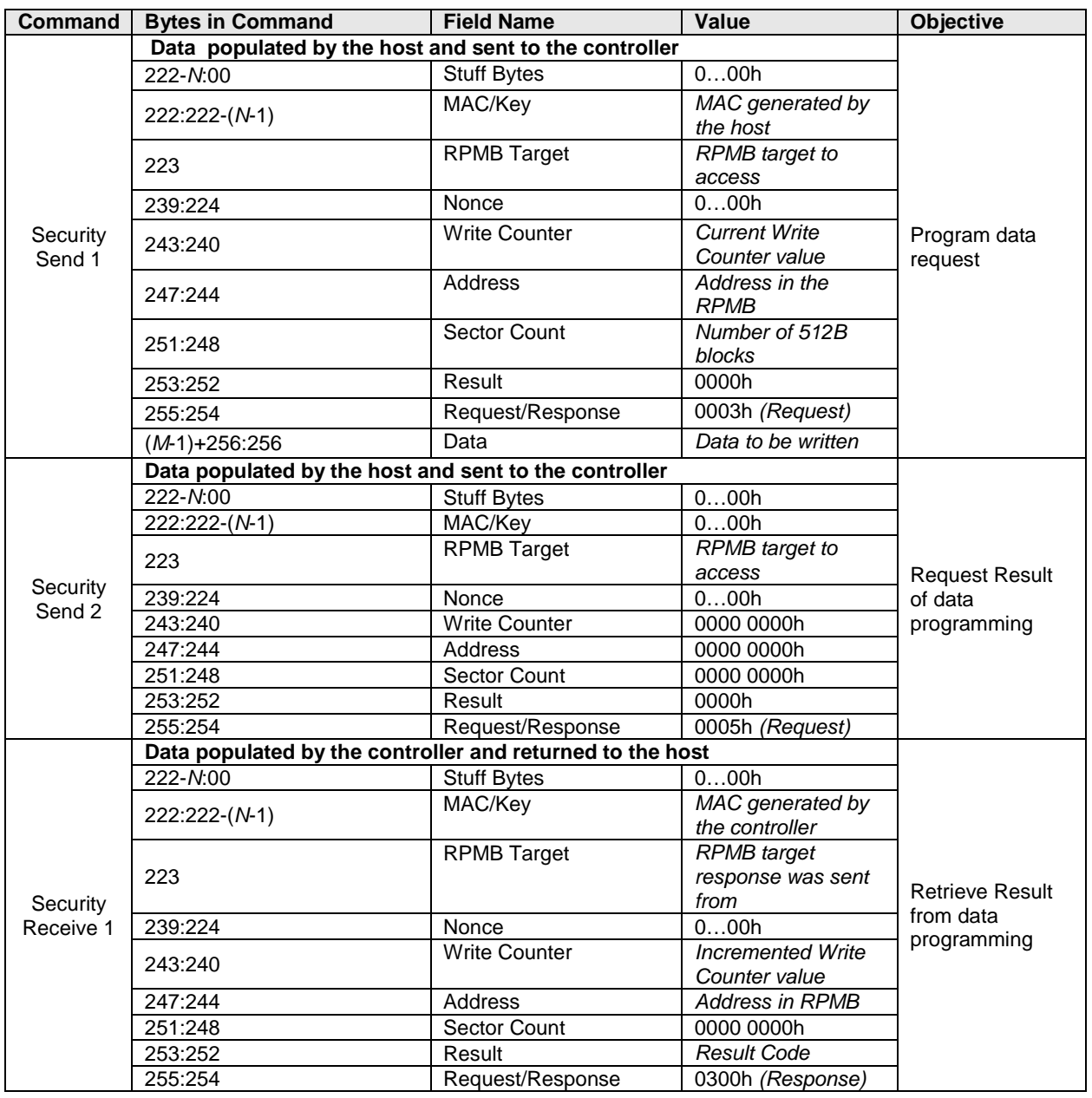

### **Figure 270: RPMB – Authenticated Data Write Flow**

### **8.10.2.4 Authenticated Data Read**

The Authenticated Data Read sequence is initiated by a Security Send command. The RPMB data frame delivered from the host to the controller includes the Request Message Type = 0004h, Nonce, Address, and the Sector Count.

When the controller receives this RPMB Data Frame, it first checks the Address. If there is an error in the Address then the result is set to 0004h (address failure) and the data read is not valid.

When the host receives a successful completion of the Security Send command from the controller, it should send a Security Receive command to the controller to retrieve the data. The controller returns an RPMB Data Frame with Response Message Type (0400h), the Sector Count, a copy of the Nonce received in the request, the Address, the Data, the controller calculated MAC, and the Result. Note: It is the responsibility of the host to verify the MAC returned on an Authenticated Data Read Request.

If the data transfer from the addressed location in the controller fails, the returned Result is 0006h (read failure). If the Address provided in the Security Send command is not valid, then the returned Result is 0004h (address failure). If another error occurs during the read procedure then the returned Result is 0001h (general failure).

| <b>Command</b>     | <b>Bytes in Command</b>                                   | <b>Field Name</b>    | Value                  | Objective                                        |
|--------------------|-----------------------------------------------------------|----------------------|------------------------|--------------------------------------------------|
| Security<br>Send 1 | Data populated by the host and sent to the controller     |                      |                        |                                                  |
|                    | 222-N:00                                                  | <b>Stuff Bytes</b>   | 000h                   | Read Data<br>request                             |
|                    | 222:222-(N-1)                                             | MAC/Key              | 0.00h                  |                                                  |
|                    | 223                                                       | <b>RPMB Target</b>   | <b>RPMB</b> target to  |                                                  |
|                    |                                                           |                      | access                 |                                                  |
|                    | 239:224                                                   | Nonce                | Nonce generated by     |                                                  |
|                    |                                                           |                      | the host               |                                                  |
|                    | 243:240                                                   | <b>Write Counter</b> | 0000 0000h             |                                                  |
|                    | 247:244                                                   | Address              | Address in RPMB        |                                                  |
|                    | 251:248                                                   | <b>Sector Count</b>  | Number of 512B         |                                                  |
|                    |                                                           |                      | blocks                 |                                                  |
|                    | 253:252                                                   | Result               | 0000h                  |                                                  |
|                    | 255:254                                                   | Request/Response     | 0004h (Request)        |                                                  |
|                    | Data populated by the controller and returned to the host |                      |                        |                                                  |
|                    | 222-N:00                                                  | <b>Stuff Bytes</b>   | 000h                   | Retrieve result<br>and data from<br>read request |
|                    | 222:222-(N-1)                                             | MAC/Key              | MAC generated by       |                                                  |
|                    |                                                           |                      | the controller         |                                                  |
|                    | 223                                                       | <b>RPMB Target</b>   | <b>RPMB</b> target     |                                                  |
|                    |                                                           |                      | response was sent      |                                                  |
|                    |                                                           |                      | from                   |                                                  |
|                    | 239:224                                                   | Nonce                | Copy of the Nonce      |                                                  |
| Security           |                                                           |                      | generated by the       |                                                  |
| Receive 1          |                                                           |                      | host                   |                                                  |
|                    | 243:240                                                   | <b>Write Counter</b> | 0000h                  |                                                  |
|                    | 247:244                                                   | Address              | <b>Address in RPMB</b> |                                                  |
|                    | 251:248                                                   | <b>Sector Count</b>  | Number of 512B         |                                                  |
|                    |                                                           |                      | blocks                 |                                                  |
|                    | 253:252                                                   | Result               | <b>Result Code</b>     |                                                  |
|                    | 255:254                                                   | Request/Response     | 0400h (Response)       |                                                  |
|                    | $(M-1)+256:256$                                           | Data                 | Data read from         |                                                  |
|                    |                                                           |                      | <b>RPMB</b> target     |                                                  |

**Figure 271: RPMB – Authenticated Data Read Flow**

### **8.10.3 Authenticated Device Configuration Block Write**

The Authenticated Device Configuration Block Write is initiated by a Security Send command. The RPMB Data Frame delivered from the host to the controller includes the Request Message Type = 0006h, Sector Count = 01h, MAC, Write Counter set to the current Write Counter value, and the RPMB Device Configuration Block data structure (refer to [Figure 278\)](#page-261-0). All other fields are cleared to 0h.

If the Write Counter has expired then the controller sets the result to 0085h (write failure, write counter expired) and no data is written to the Device Configuration Block.

The controller calculates the MAC of Request Type, Block Count, Write Counter, Address and Data, and compares this with the MAC in the request. If the MAC in the request and the calculated MAC are different, then the controller sets the result to 0002h (authentication failure) and no data is written to the RPMB Device Configuration Block.

If the Data from the RPMB Device Configuration Block attempts to disable Boot Partition Protection, then the controller sets the result to 08h (Invalid RPMB Device Configuration Block) and no data is written to the RPMB Device Configuration Block.

If the MAC in the request and the calculated MAC are equal then the write request is authenticated. The Data from the request is written to the RPMB Device Configuration Block.

If any other error occurs during the write procedure then the returned result is 0001h (general failure).

The controller returns a successful completion for the Security Send command when the Authenticated Data Write operation is completed regardless of whether the Authenticated Device Configuration Block Write was successful or not.

When the host receives a successful completion of the Security Send command from the controller, it should send a Security Receive command to the controller to retrieve the data. The controller returns an RPMB Data Frame with Response Message Type (0600h), the MAC, and the Result. All other fields are cleared to 0h.

The Write Counter for the Device Configuration Block is independent of the Write Counter for RPMB target 0. Authenticated Device Configuration Block Writes do not affect the Write Counter for RPMB target 0 since the data is not part of the RPMB data area. The current value of the Write Counter for the Device Configuration Block may be read using an Authenticated Device Configuration Block Read (refer to section [8.10.4\)](#page-261-1).

<span id="page-261-0"></span>

| <b>Command</b>     | <b>Bytes in Command</b>                                   | <b>Field Name</b>    | Value                 | <b>Objective</b>                                                        |
|--------------------|-----------------------------------------------------------|----------------------|-----------------------|-------------------------------------------------------------------------|
|                    | Data populated by the host and sent to the controller     |                      |                       |                                                                         |
| Security<br>Send 1 | 222-N:00                                                  | <b>Stuff Bytes</b>   | 000h                  | <b>Request Device</b><br>Configuration<br><b>Block Write</b>            |
|                    | 222:222-(N-1)                                             | MAC/Key              | MAC generated by      |                                                                         |
|                    |                                                           |                      | the host              |                                                                         |
|                    | 223                                                       | <b>RPMB Target</b>   | 00 <sub>h</sub>       |                                                                         |
|                    | 239:224                                                   | Nonce                | 000h                  |                                                                         |
|                    | 243:240                                                   | <b>Write Counter</b> | Write<br>Current      |                                                                         |
|                    |                                                           |                      | Counter value         |                                                                         |
|                    | 247:244                                                   | Address              | 0000 0000h            |                                                                         |
|                    | 251:248                                                   | <b>Sector Count</b>  | 0000 0001h            |                                                                         |
|                    | 253:252                                                   | Result               | 0000h                 |                                                                         |
|                    | 255:254                                                   | Request/Response     | 0006h (Request)       |                                                                         |
|                    | 767:256                                                   | Data                 | <b>RPMB</b><br>Device |                                                                         |
|                    |                                                           |                      | Configuration Block   |                                                                         |
|                    |                                                           |                      | data structure        |                                                                         |
|                    | Data populated by the controller and returned to the host |                      |                       |                                                                         |
|                    | 222-N:00                                                  | <b>Stuff Bytes</b>   | 000h                  |                                                                         |
|                    | 222:222-(N-1)                                             | MAC/Key              | MAC generated by      | <b>Retrieve Device</b><br>Configuration<br><b>Block Write</b><br>Result |
|                    |                                                           |                      | the controller        |                                                                         |
|                    | 223                                                       | <b>RPMB Target</b>   | 00h                   |                                                                         |
| Security           | 239:224                                                   | Nonce                | 000h                  |                                                                         |
| Receive 1          | 243:240                                                   | <b>Write Counter</b> | Write<br>Incremented  |                                                                         |
|                    |                                                           |                      | Counter value         |                                                                         |
|                    | 247:244                                                   | Address              | 0000 0000h            |                                                                         |
|                    | 251:248                                                   | <b>Sector Count</b>  | 0000 0000h            |                                                                         |
|                    | 253:252                                                   | Result               | <b>Result Code</b>    |                                                                         |
|                    | 255:254                                                   | Request/Response     | 0600h (Response)      |                                                                         |

**Figure 272: RPMB – Authenticated Device Configuration Block Write Flow**

### <span id="page-261-1"></span>**8.10.4 Authenticated Device Configuration Block Read**

The Authenticated Device Configuration Block Read sequence is initiated by a Security Send command. The RPMB data frame delivered from the host to the controller includes the Nonce, Request Message Type  $= 0007$ h and the Sector Count  $= 01$ h. All other fields are cleared to 0h.

When the host receives a successful completion of the Security Send command from the controller, it should send a Security Receive command to the controller to retrieve the data. The controller returns an RPMB Data Frame with Response Message Type (0700h), the Sector Count = 01h, a copy of the Nonce received in the request, the RPMB Device Configuration Block Data Structure (refer to [Figure 269\)](#page-251-1), the MAC, the Write Counter set to the current Write Counter value, and the Result. All other fields are cleared to 0h.

The Write Counter for the Device Configuration Block is independent of the Write Counter for RPMB target 0. The controller returns the Device Configuration Block Write Counter as shown in [Figure 279.](#page-262-0)

The MAC is calculated from Response Type, Nonce, Address, Data and Result fields. If the MAC calculation fails then the returned result is 0002h (authentication failure). If another error occurs during the read procedure then the returned Result is 0001h (general failure).

<span id="page-262-0"></span>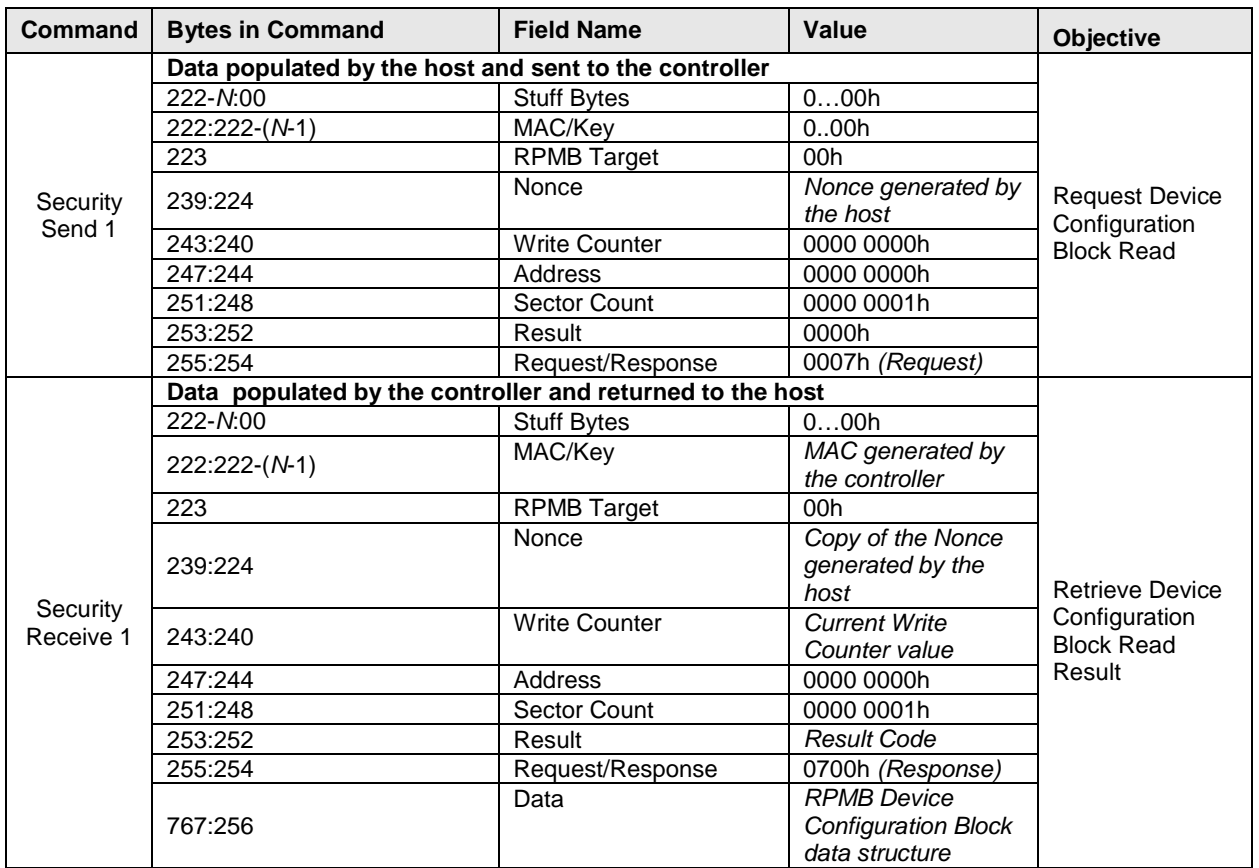

#### **Figure 273: RPMB – Authenticated Device Configuration Block Read Flow**

### **8.11 Device Self-test Operations (Optional)**

A device self-test operation is a diagnostic testing sequence that tests the integrity and functionality of the controller and may include testing of the media associated with namespaces. The operation is broken down in to a series of segments, where each segment is a set of vendor specific tests. The segment number in the Self-test Result Data Structure (refer to section [5.14.1.6\)](#page-107-0) is used for reporting purposes to indicate where a test failed, if any. The test performed in each segment may be the same for the short device self-test operation and the extended device self-test operation.

A device self-test operation is performed in the background allowing concurrent processing of some commands and requiring suspension of the device self-test operation to process other commands. Which commands may be processed concurrently versus require suspension of the device self-test operation is vendor specific.

If the controller receives any command that requires suspension of the device self-test operation to process and complete, then the controller shall:

- 1) suspend the device self-test operation,
- 2) process and complete that command, and
- 3) resume the device self-test operation.

During a device self-test operation, the performance of the NVM subsystem may be degraded (e.g., controllers not performing the device self-test operation may also experience degraded performance.)

The following device self-test operations are defined:

a) short device self-test operation (refer to section [8.11.1\)](#page-263-0)

b) extended device self-test operation (refer to section [8.11.2\)](#page-264-0).

[Figure 280](#page-263-1) is an informative example of a device self-test operation with the associated segments and tests performed in each segment.

<span id="page-263-1"></span>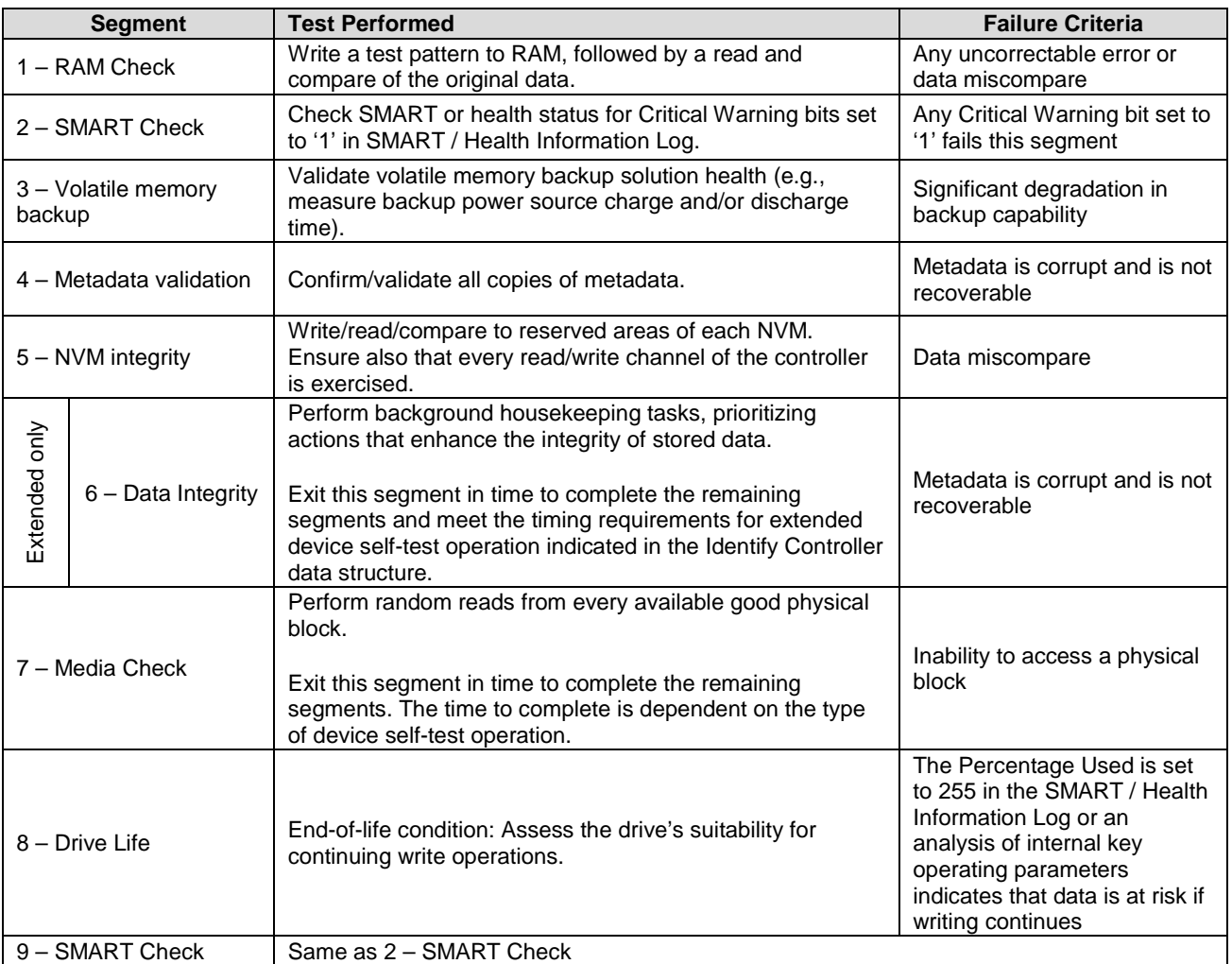

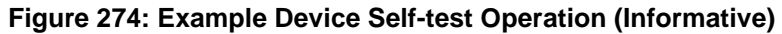

### <span id="page-263-0"></span>**8.11.1 Short Device Self-Test Operation**

A short device self-test operation should complete in two minutes or less. The percentage complete of the short device self-test operation is indicated in the Current Percentage Complete field in the Device Selftest Log (refer to section [5.14.1.6\)](#page-107-0).

A short device self-test operation:

- a) shall be aborted by any Controller Level Reset;
- b) shall be aborted by a Format NVM, if the Namespace Identifier field specified in the Format NVM command is the same as the Device Self-test command that invoked the device self-test operation;
- c) shall be aborted if a Device Self-test command with the Self-Test Code field set to Fh is processed; and
- d) may be aborted if the specified namespace is removed from the namespace inventory.

# <span id="page-264-0"></span>**8.11.2 Extended Device Self-Test Operation**

An extended device self-test operation should complete in the time indicated in the Extended Device Selftest Time field in the Identify Controller data structure or less. The percentage complete of the extended device self-test operation is indicated in the Current Percentage Complete field in the Device Self-test Log (refer to section [5.14.1.6\)](#page-107-0).

An extended device self-test operation shall persist across any Controller Level Reset, and shall resume after completion of the reset or any restoration of power, if any. The segment where the extended device self-test operation resumes is vendor specific, but implementations should only have to perform tests again within the last segment that was being tested prior to the reset.

An extended device self-test operation:

- a) shall be aborted by a Format NVM, if the Namespace Identifier field specified in the Format NVM command is the same as Device Self-test command the invoked the device self-test operation;
- b) shall be aborted if a Device Self-test command with the Self-Test Code field set to Fh is processed; and
- c) may be aborted if the specified namespace is removed from the namespace inventory.

### **8.12 Namespace Management (Optional)**

The Namespace Management command is used to create a namespace or delete a namespace. The Namespace Attachment command is used to attach and detach controllers from a namespace. Namespace management is intended for use during manufacturing or by a system administrator.

If Namespace Management is supported, then the controller should support the Namespace Attribute Changed asynchronous event (refer to [Figure 49](#page-82-0) and section [5.21.1.11\)](#page-156-0).

If a namespace is detached from a controller, then the NSID that referred to that namespace becomes an inactive NSID (refer to section [6.1.4\)](#page-175-0) on that controller. If a namespace is deleted from the NVM subsystem, then the NSID that referred to that namespace becomes an unallocated NSID (refer to section [6.1.3\)](#page-175-1) in the NVM subsystem. Previously submitted but uncompleted or subsequently submitted commands to the affected NSID are handled by the controller as if they were issued to an inactive NSID (refer to [Figure 11\)](#page-55-0).

The size of a namespace is based on the number of logical blocks requested in a create operation, the format of the namespace, and any characteristics (e.g., endurance). The controller determines the NVM capacity allocated for that namespace. Namespaces may be created with different usage characteristics (e.g., endurance) that utilize differing amounts of NVM capacity. Namespace characteristics and the mapping of these characteristics to NVM capacity usage are outside the scope of this specification.

The total and unallocated NVM capacity for the NVM subsystem is reported in the Identify Controller data structure. For each namespace, the NVM capacity used for that namespace is reported in the Identify Namespace data structure. The controller may allocate NVM capacity in units such that the requested size for a namespace may be rounded up to the next unit boundary. For example, if host software requests a namespace of 32 logical blocks with a logical block size of 4KB for a total size of 128KB and the allocation unit for the implementation is 1MB then the NVM capacity consumed may be rounded up to 1MB. The NVM capacity fields may not correspond to the logical block size multiplied by the total number of logical blocks.

To create a namespace, host software performs the following actions:

- 1. Host software requests the Identify Namespace data structure that specifies common namespace capabilities (Identify with a setting of CDW1.NSID set to FFFFFFFFh and CNS set to 0h).
- 2. Host software creates the data structure defined in [Figure 129.](#page-145-0) Host software sets the host software specified fields defined in [Figure 126](#page-144-0) to the desired values (taking into account the common namespace capabilities).
- 3. Host software issues the Namespace Management command specifying the Create operation and the data structure. On successful completion of the command, the Namespace Identifier of the new namespace is returned in Dword 0 of the completion queue entry. At this point, the new namespace is not attached to any controller.

4. Host software requests the Identify Namespace data structure for the new namespace to determine all attributes of the namespace.

To attach a namespace, host software performs the following actions:

- 1. Host software issues the Namespace Attachment command specifying the Controller Attach operation to attach the new namespace to one or more controllers.
- 2. If Namespace Attribute Notices are enabled, the controller(s) newly attached to the namespace report a Namespace Attribute Changed asynchronous event to the host.

To detach a namespace, host software performs the following actions:

- 1. Host software issues the Namespace Attachment command specifying the Controller Detach operation to detach the namespace from one or more controllers.
- 2. If Namespace Attribute Notices are enabled, the controllers that were detached from the namespace report a Namespace Attribute Changed asynchronous event to the host.

To delete a namespace, host software performs the following actions:

- 1. Host software should detach the namespace from all controllers.
- 2. Host software issues the Namespace Management command specifying the Delete operation for the specified namespace. On successful completion of the command, the namespace has been deleted.
- 3. If Namespace Attribute Notices are enabled, any controller(s) that was attached to the namespace reports a Namespace Attribute Changed asynchronous event to the host.

### **8.13 Boot Partitions (Optional)**

Boot Partitions provide an optional area of NVM storage that may be read without the host initializing queues or enabling the controller. The simplified interface to access Boot Partitions may be used for platform initialization code (e.g., a bootloader that is executed from host ROM) to boot to a pre-OS environment (e.g., UEFI) instead of storing the image on another storage medium (e.g., SPI flash). Refer to section [8.13.1](#page-265-0) for the procedure to read the contents of a Boot Partition.

An NVMe controller that supports Boot Partitions has two Boot Partitions of equal size using Boot Partition identifiers 0h and 1h. The two Boot Partitions allow the host to update one and verify the contents before marking the Boot Partition active.

The contents of Boot Partitions are only modified using the Firmware Image Download and Firmware Commit commands (refer to section [8.13.2\)](#page-266-0) and may be secured using Replay Protected Memory Block to prevent unauthorized modifications (refer to section [8.13.3\)](#page-267-0).

#### <span id="page-265-0"></span>**8.13.1 Reading from a Boot Partition**

A Boot Partition is a continuous block of data as shown in [Figure 281,](#page-266-1) that the host may read.

<span id="page-266-1"></span>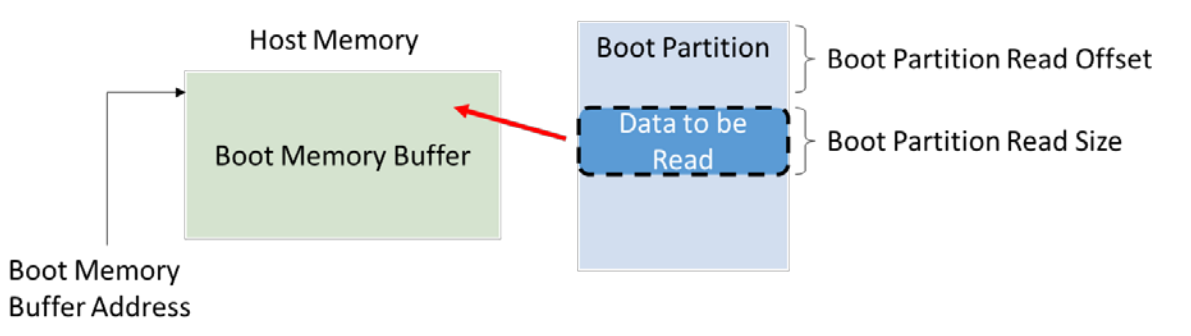

# **Figure 275: Boot Partition Overview**

To read the contents of a Boot Partition, the host allocates a Boot Partition Memory Buffer in host memory for the controller to copy contents from a Boot Partition. The host initializes the Boot Partition Memory Buffer Base Address. The host sets the Boot Partition ID, Boot Partition Read Size, and Boot Partition Read Offset to initiate the Boot Partition read operation. The host may continue reading from the Boot Partition until the entire Boot Partition has been read.

A portion of the Boot Partition may be read by the host any time the NVM subsystem is powered (i.e., whether or not CC.EN is set to '1'). The host shall not modify the PCI Express registers (described in section [2\)](#page-18-0), reset, or shutdown the controller while a Boot Partition read is in progress.

To read data from a Boot Partition, the host follows these steps:

- 1. Initialize the transport (e.g., PCIe link), if necessary.
- 2. Determine if Boot Partitions are supported by the controller (CAP.BPS),
- 3. Determine which Boot Partition is active (BPINFO.ABPID) and the size of the Boot Partition (BPINFO.BPSZ).
- 4. Allocate a physically contiguous memory buffer in the host to store the contents of a Boot Partition.
- 5. Initialize the address (BPMBL.BMBBA) into the memory buffer where the contents should be copied.
- 6. Initiate the transfer of data from a Boot Partition by writing to the Boot Partition Read Select (BPRSEL) register. This includes setting the Boot Partition identifier (BPRSEL.BPID), size of Boot Partition Read Size (BPRSEL.BPRSZ) and Boot Partition Read Offset (BPRSEL.BPROF). The controller sets the Boot Read Status field (BPINFO.BRS) while transferring the Boot Partition contents to indicate a Boot Partition read operation is in progress.
- 7. Wait for the controller to completely transfer the requested portion of the Boot Partition, indicated in the status field (BPINFO.BRS). If BPINFO.BRS is set to 2h, the requested Boot Partition data has been transferred to the Boot Partition Memory Buffer. If BPINFO.BRS is set to 3h, there was an error transferring the requested Boot Partition data and the host may request the Boot Partition data again.

In constrained memory environments, the host may read the contents of a Boot Partition with a small Boot Partition Memory Buffer by reading a small portion of a Boot Partition, moving the data out of the Boot Memory Buffer to another memory location, and then reading another portion of the Boot Partition until the entire Boot Partition has been read.

### <span id="page-266-0"></span>**8.13.2 Writing to a Boot Partition**

Boot Partition contents may be modified by the host using the Firmware Image Download and Firmware Commit commands while the controller is enabled (CC.EN set to '1').

The process for updating a Boot Partition is:

1. The host issues a Firmware Image Download command to download the contents of the Boot Partition to the controller. There may be multiple portions of the Boot Partition to download, thus the offset for each portion of the Boot Partition being downloaded is specified in the Firmware Image Download command. Host software shall send the Boot Partition image in order starting with the beginning of the Boot Partition.

- 2. Unlock Boot Partitions for writing (refer to section [8.13.3\)](#page-267-0).
- 3. The host submits a Firmware Commit command with a Commit Action of 110b which specifies that the downloaded image replaces the contents of the Boot Partition specified in the Boot Partition ID field.
- 4. The controller completes the Firmware Commit command. The following actions are taken in certain error scenarios:
	- a. If the firmware activation was not successful because the Boot Partition could not be written, then the controller reports an error of Boot Partition Write Prohibited.
- 5. (optional) The host reads the contents of the Boot Partition to verify they are correct (refer to section [8.13.1\)](#page-265-0). Host software updates the active Boot Partition ID by issuing a Firmware Commit command with a Commit Action of 111b.
- 6. The host locks Boot Partition access to prevent further modification (refer to section [8.13.3\)](#page-267-0).

If an internal error, reset, or power loss condition occurs while committing the downloaded image to a Boot Partition, the contents of the Boot Partition may contain the old contents, new contents, or a mixture of both. Host software should verify the contents of a Boot Partition before marking it active to ensure the active Boot Partition is stable.

Host software should not read the contents of a Boot Partition while writing to the Boot Partition. The controller may return a combination of new and old data if the host attempts to perform a Boot Partition read operation while overwriting the contents.

### <span id="page-267-0"></span>**8.13.3 Boot Partition Protection**

<span id="page-267-1"></span>A controller that supports Boot Partitions and RPMB shall support Boot Partition Protection. Boot Partition Protection may be configured using RPMB (refer to section [8.10\)](#page-250-0). [Figure 282](#page-267-1) shows an overview of Boot Partition Protection.

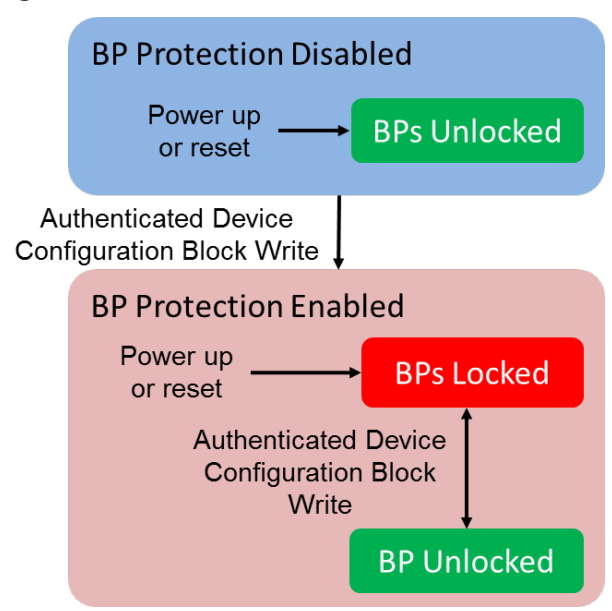

#### **Figure 276: Boot Partition Protection Overview**

The default state for all Boot Partitions is the "Unlocked" state. In this state, host software may read and write a Boot Partition.

All Boot Partitions remain unlocked until Boot Partition Protection is enabled by host software. Host software enables Boot Partition Protection by setting the Boot Partition Protection Enable bit in the RPMB Device Configuration Block data structure (refer to section [8.10\)](#page-250-0). Once Boot Partition Protection is enabled, the controller shall reject Authenticated Device Configuration Block Writes that disable Boot Partition Protection (i.e., enabling Boot Partition Protection is permanent). Once Boot Partition Protection is enabled, Boot Partitions may only be modified after unlocking the Boot Partition using RPMB.

After activating Boot Partition Protection, the default state for all Boot Partitions is the "Locked" state. In this state, host software may read a Boot Partition. In this state, the controller rejects attempts to write to a Boot Partition using the Firmware Commit command.

Each Boot Partition may be locked or unlocked independently using the corresponding bit in the Device Configuration Block data structure.

### **8.14 Telemetry (Optional)**

Telemetry enables manufacturers to collect internal data logs to improve the functionality and reliability of products. The telemetry data collection may be initiated by the host or by the controller. The data is returned in the Telemetry Host-Initiated log page or the Telemetry Controller-Initiated log page (refer to section [5.14.1.7](#page-110-0) and [5.14.1.8\)](#page-111-0). The data captured is vendor specific. The telemetry feature defines the mechanism to collect the vendor specific data. The controller indicates support for the telemetry log pages in the Log Page Attributes field in the Identify Controller data structure.

An important aspect to discovering issues by collecting telemetry data is the ability to qualify distinct issues that are being collected. The ability to create a one to one mapping of issues to data collections is essential. If a one to one mapping is not established, there is the risk that several payload collections appear distinct but are actually all caused by the same issue. Conversely, a single payload collection may have payloads caused by several issues mixed together making it difficult to determine the root cause. Given this, flexibility in size is desired in the collection of telemetry payloads and a three phase process is typically used.

The first phase establishes that an issue exists and is best accomplished by collecting a minimum set of data to identify the issue as being distinct from other issues. Once the number of instances of an issue establish an investigation, another phase may be necessary to collect actionable information. In the second phase, a targeted collection of more in depth medium size payloads are gathered and analyzed to identify the source of the problem. For rare issues that are not root caused by a small or medium sized telemetry data collection, a third phase may be employed to collect the largest and most complete payload to diagnose the issue.

There are two telemetry data logs (i.e., Host-Initiated log and Controller-Initiated log) defined. Each telemetry data log is made up of a single set of Telemetry Data Blocks. Each Telemetry Data Block is 512 bytes in size. Telemetry data is returned (refer to section [5.14.1.7](#page-110-0) and section [5.14.1.8\)](#page-111-0) in units of Telemetry Data Blocks. Each telemetry data log is segmented into three Telemetry Data Areas (i.e., small, medium, and large). All telemetry data areas start at Telemetry Data Block 1. Each Telemetry Data Area shall represent the controller's internal state at the time the telemetry data was captured.

Each Telemetry Data Area is intended to capture a richer set of data to aid in resolution of issues. Telemetry Data Area 1 is intended to have a small size payload (i.e., the first phase), Telemetry Data Area 2 is intended to have a medium size payload (i.e., the second phase), and Telemetry Data Area 3 is intended to have a large size payload (i.e., the third phase). The size of each Telemetry Data Area is vendor specific and may change on each data collection. When possible, the host should retrieve the payload for all three Telemetry Data Areas to enable the best diagnosis of the issue(s).

The preparation, collection, and submission of telemetry data is similar for host-initiated and controllerinitiated data; the primary difference is the trigger for the collection. The operational model for telemetry is:

1. The host identifies controller support for Telemetry log pages in the Identify Controller data structure.

- 2. The host prepares an area to store telemetry data if needed.
- 3. To receive notification that controller-initiated telemetry data is available, the host enables Telemetry Log Notices using the Asynchronous Event Configuration feature (refer to section [5.21.1.11\)](#page-156-0).
- 4. If the host decides to collect host-initiated telemetry data or the controller signals that controllerinitiated telemetry data is available:
	- a. The host reads the appropriate blocks of the Telemetry Data Area from the host-initiated log (refer to section [5.14.1.7\)](#page-110-0) or the controller-initiated log (refer to section [5.14.1.8\)](#page-111-0). If possible, the host should collect Telemetry Data Area 1, 2, and 3. The host reads the log in 512 byte Telemetry Data Block units. As part of the last read for a controller-initiated log, the host clears the Retain Asynchronous Event bit to '0'.
	- b. If it is a controller-initiated log, the host re-reads the header of the log page and ensures that the Telemetry Controller-Initiated Data Generation Number matches the original value read. If it does not match, then the data captured is not consistent and needs to be re-read.
	- c. When all telemetry data has been saved, the data should be forwarded to the manufacturer of the controller.

The trigger for the collection for host-initiated data is typically a system crash, but may also be initiated during normal operation. The host proceeds with a host-initiated data collection by submitting the Get Log Page command for the Telemetry Host-Initiated log page with the Create Telemetry Host-Initiated Data bit set to '1'. The controller should complete the command quickly (e.g., in less than one second) to avoid a user rebooting the system prior to completion of the data collection.

The controller notifies the host to collect controller-initiated data through the completion of an Asynchronous Event Request command with an Asynchronous Event Type of Notice that indicates a Telemetry Log Changed event. The host may also determine controller-initiated data is available via the Telemetry Controller-Initiated Data Available field in the Telemetry Host-Initiated or the Telemetry Controller-Initiated log pages. The host proceeds with a controller-initiated data collection by submitting the Get Log Page command for the Telemetry Controller-Initiated log page. Once the host has started reading the Telemetry Controller-Initiated log page, the controller should avoid modifying the controller-initiated data until the host has finished reading all controller-initiated data.

Since there is only one set of controller-initiated data, the controller is responsible for prioritizing the version of the controller-initiated data that is available for the host to collect. When the controller replaces the controller-initiated data with new controller-initiated data it shall increment the Telemetry Controller-Initiated Data Generation Number field. The host needs to ensure that the Telemetry Controller-Initiated Data Generation Number field has not changed between the start and completion of the controller-initiated data collection to ensure the data captured is consistent.

### **8.14.1 Telemetry Data Collection Examples (Informative)**

This section includes several examples of Telemetry Host-Initiated Data Areas for illustration. The same concepts apply to the Telemetry Controller-Initiated Data Areas.

If a Telemetry Host-Initiated log page has no data for collection then the following fields are all cleared to 0h:

- Telemetry Host-Initiated Data Area 1 Last Block =  $0$ ,
- Telemetry Host-Initiated Data Area 2 Last Block =  $0$ ,
- Telemetry Host-Initiated Data Area 3 Last Block =  $0$ .

When all three telemetry data areas are populated, then the Telemetry Host-Initiated log page has different values in each of the Telemetry Host-Initiated Data Area n Last Block fields. For example, the following values correspond to the layout shown in [Figure 283:](#page-270-0)

- Telemetry Host-Initiated Data Area 1 Last Block = 65,
- Telemetry Host-Initiated Data Area 2 Last Block = 1000,
- Telemetry Host-Initiated Data Area 3 Last Block = 30000.

As a result of telemetry data areas being made up of a single set of Telemetry Data Blocks starting at Telemetry Data Block 1, the telemetry data contained in Telemetry Data Block 1 through Telemetry Data Block 65 of data area 1, data area 2, and data area 3 is the same. In addition, the telemetry data contained in Telemetry Data Block 66 through Telemetry Data Block 1000 of data area 2 and data area 3 is the same.

<span id="page-270-0"></span>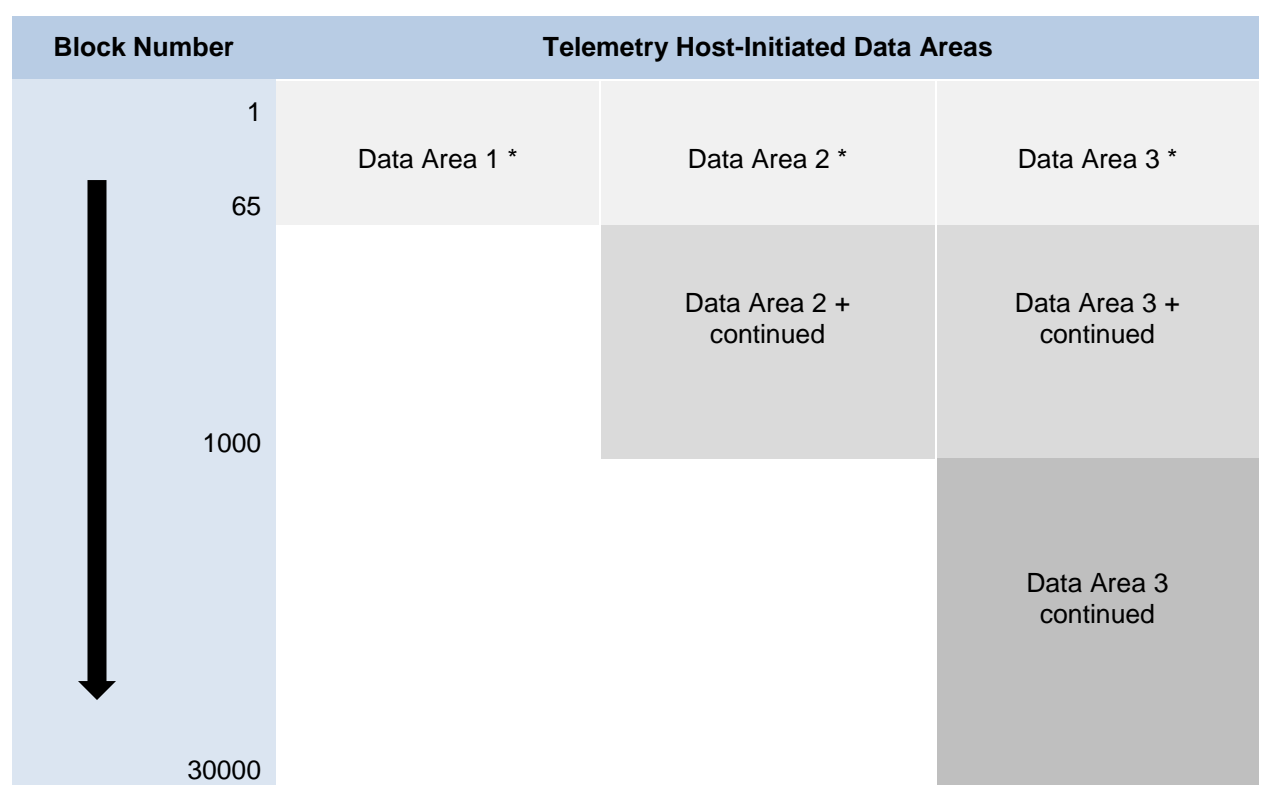

**Figure 277: Telemetry Log Example – All Data Areas Populated**

\* Data Area 1, Data Area 2, and Data Area 3 contain the same telemetry data in blocks 1 through 65.

+ Data Area 2 and Data Area 3 contain the same telemetry data in blocks 66 through 1000.

When only the second data areas is populated, then the Telemetry Host-Initiated log page has no data in Telemetry Data Area 1 shown by having its corresponding last block value cleared to 0h, and no additional data in Telemetry Data Area 3 shown by having its corresponding last block value set to the same value as the last block value for Telemetry Data Area 2. For example, the following values correspond to the layout shown in [Figure 284:](#page-271-0)

- Telemetry Host-Initiated Data Area 1 Last Block =  $0$ ,
- Telemetry Host-Initiated Data Area 2 Last Block = 1000,
- Telemetry Host-Initiated Data Area 3 Last Block = 1000.

As a result of telemetry data areas being made up of a single set of Telemetry Data Blocks starting at Telemetry Data Block 1, the telemetry data contained in Telemetry Data Block 1 through Telemetry Data Block 1000 of data area of data area 2 and data area 3 is the same.

<span id="page-271-0"></span>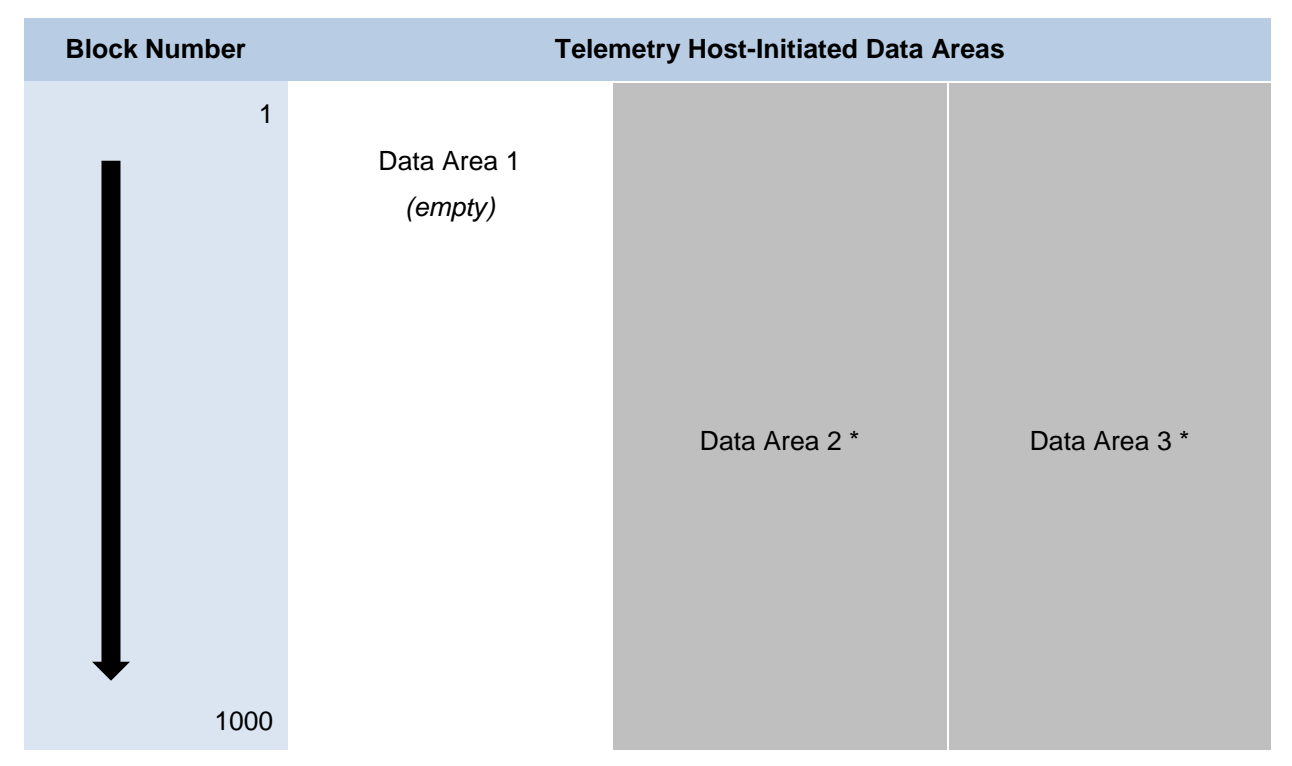

# **Figure 278: Telemetry Log Example – Data Area 2 Populated**

\* Data Area 2, and Data Area 3 contain the same telemetry data in blocks 1 through 1000.

# **8.15 Sanitize Operations (Optional)**

A sanitize operation alters all user data in the NVM subsystem such that recovery of any previous user data from any cache, the non-volatile media, or any Controller Memory Buffer is not possible. It is implementation specific whether Submission Queues and Completion Queues within a Controller Memory Buffer are altered by a sanitize operation; all other data stored in all Controller Memory Buffers is altered by a sanitize operation. If a portion of the user data was not altered and the sanitize operation completed successfully, then the NVM subsystem shall ensure permanent inaccessibility of that portion of the user data for any future use within the NVM subsystem (e.g., retrieval from NVM media, caches, or any Controller Memory Buffer) and permanent inaccessibility of that portion of the user data via any interface to the NVM subsystem, including management interfaces such as NVMe-MI.

The scope of a sanitize operation is all locations in the NVM subsystem that are able to contain user data, including caches and unallocated or deallocated areas of the media. Sanitize operations do not affect the Replay Protected Memory Block, boot partitions, or other media and caches that do not contain user data. A sanitize operation also may alter log pages as necessary (e.g., to prevent derivation of user data from log page information). Once a sanitize operation is started, it cannot be aborted and continues after a Controller Level Reset including across power cycles.

The Sanitize command (refer to section [5.24\)](#page-169-0) is used to start a sanitize operation or to recover from a previously failed sanitize operation. All sanitize operations are performed in the background (i.e., completion of the Sanitize command does not indicate completion of the sanitize operation). The completion of a sanitize operation is indicated in the Sanitize Status log page, and with the Sanitize Operation Completed asynchronous event (if an Asynchronous Event Request Command is outstanding). The Sanitize Capabilities field of the Identify Controller data structure indicates the sanitize operation types supported.

The sanitize operation types are:

- The Block Erase sanitize operation alters user data with a low-level block erase method that is specific to the media for all locations on the media within the NVM subsystem in which user data may be stored.
- The Crypto Erase sanitize operation alters user data by changing the media encryption keys for all locations on the media within the NVM subsystem in which user data may be stored.
- The Overwrite sanitize operation alters user data by writing a fixed data pattern or related patterns to all locations on the media within the NVM subsystem in which user data may be stored one or more times. [Figure 285](#page-272-0) defines the data pattern or patterns that are written.

The Overwrite sanitize operation is media specific and may not be appropriate for all media types. For example, if the media is NAND, multiple pass overwrite operations may have an adverse effect on media endurance.

<span id="page-272-0"></span>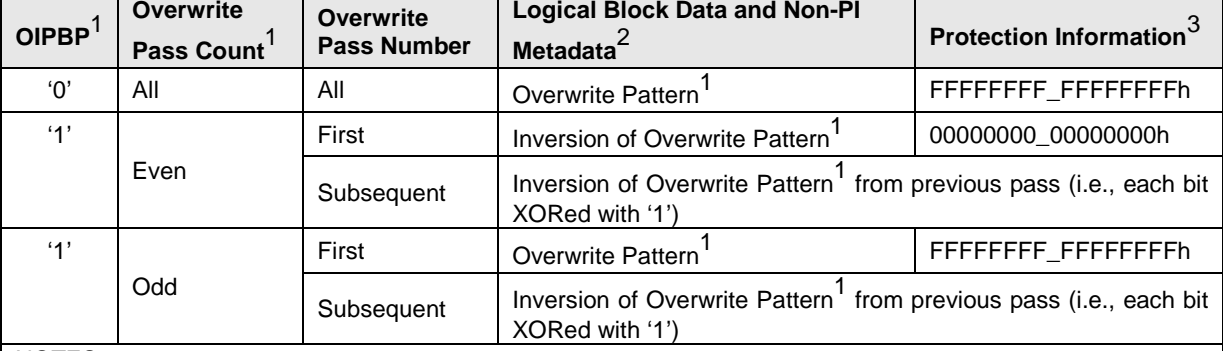

#### **Figure 279: Sanitize Operations – Overwrite Mechanism**

NOTES:

1. Parameters are specified in Command Dword 10 and Command Dword 11 of the corresponding Sanitize command that started the Overwrite operation. The Overwrite Invert Pattern Between Passes (OIPBP) field is defined in Command Dword 10. The Overwrite Pass Count is defined in Command Dword 10. The Overwrite Pattern is defined in Command Dword 11. Refer to section [5.24.](#page-169-0)

2. If metadata other than Protection Infomation is present.

3. If Protection Information is present within the metadata.

To start a sanitize operation, the host submits a Sanitize command specifying one of the sanitize operation types (i.e., Block Erase, Overwrite, or Crypto Erase). The host sets command parameters, including the Allow Unrestricted Sanitize Exit bit and the No Deallocate After Sanitize bit, to the desired values. After validating the Sanitize command parameters, the controller starts the sanitize operation in the background, updates the Sanitize Status log page and then completes the Sanitize command with Successful Completion status. If a Sanitize command is completed with any status other than Successful Completion, then the controller shall not start the sanitize operation and shall not update the Sanitize Status log page. The controller ignores Critical Warning(s) in the SMART / Health Information log page (e.g., read only mode) and attempts to complete the sanitize operation requested. While a sanitize operation is in progress, all controllers shall abort any commands not listed in [Figure 287](#page-275-0) with a status of Sanitize In Progress (refer to section [8.15.1\)](#page-274-0).

The user data values that result from a successful sanitize operation are specified in [Figure 286.](#page-273-0) If the controller deallocates user data after successful completion of a sanitize operation, then values read from deallocated logical blocks are described in section [6.7.1.1.](#page-187-0) The host may specify that sanitized logical blocks not be deallocated by setting the No Deallocate After Sanitize bit to '1' in the Sanitize command.

<span id="page-273-0"></span>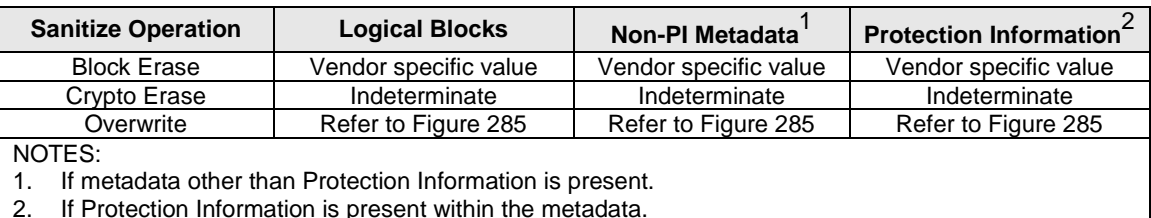

#### **Figure 280: Sanitize Operations – User Data Values**

The Sanitize Status log page (refer to section [5.14.1.9.2\)](#page-114-0) contains estimated times for sanitize operations and a consistent snapshot of information about the most recently started sanitize operation, including whether a sanitize operation is in progress, the sanitize operation parameters and the status of the most recent sanitize operation. If a sanitize operation is not in progress, then the Global Data Erased bit in the log page indicates whether the NVM subsystem may contain any user data (i.e., has not been written to

The Sanitize Status log page shall be updated as described:

since the most recent successful sanitize operation).

- Initialize before any controller in the NVM subsystem is ready.
- Update before a Sanitize command that starts a sanitize operation is completed (i.e., prior to the completion queue entry being posted for the Sanitize command).
- Update when a sanitize operation is complete (e.g., immediately prior to the completion queue entry being posted for the Sanitize Operation Completed asynchronous event).

The Sanitize Status log page should be updated periodically during a sanitize operation to make progress information available to hosts.

During a sanitize operation, the host may periodically examine the Sanitize Status log page to check for progress, however, the host should limit this polling (e.g., to at most once every several minutes) to avoid interfering with the progress of the sanitize operation itself.

On completion of a sanitize operation:

- If the sanitize operation is successful, then the Global Data Erased bit shall be set to '1'.
- The Sanitize Status log page is updated.
- The controller to which the Sanitize command was submitted completes an Asynchronous Event Request command (if one is outstanding) with the following information:
	- o The Log Page Identifier field is set to 81h (i.e., Sanitize Status).
	- o The Asynchronous Event Information field is set to Sanitize Operation Completed.
	- o The Asynchronous Event Type field is set to 6h (i.e., I/O Command Set specific status).
- All controllers in the NVM subsystem may resume any power management that was suspended when the sanitize operation started.

The host should read the Sanitize Status log page upon completion of a sanitize operation (which clears the asynchronous event, if one was generated).

If a sanitize operation fails, all controllers in the NVM subsystem shall abort any command not allowed during a sanitize operation with a status of Sanitize Failed (refer to section [8.15.1\)](#page-274-0) until a subsequent sanitize operation is started or successful recovery from the failed sanitize operation occurs. A subsequent successful sanitize operation or the Exit Failure Mode action may be used to recover from a failed sanitize operation. Refer to section [5.24](#page-169-0) for recovery details.

If the Sanitize command is supported, then the NVM subsystem and all controllers shall:

- Support the Sanitize Status log page;
- Support the Sanitize Operation Completed asynchronous event and enable the event by default;
- Support the Exit Failure Mode action for a Sanitize command;
- Support at least one of the following sanitize operation types: Block Erase, Overwrite, or Crypto Erase; and
- Indicate support for all supported sanitize operation types in the Sanitize Capabilities field in the Identify Controller data structure.

# <span id="page-274-0"></span>**8.15.1 Command Restrictions**

While performing a sanitize operation and while a failed sanitize operation has occurred but successful recovery from that failure has not occurred, all enabled controllers and namespaces in the NVM subsystem are restricted to performing only a limited set of actions.

While a sanitize operation is in progress:

- All controllers in the NVM subsystem shall only process the Admin commands listed in [Figure 287](#page-275-0) subject to the additional restrictions stated in that figure;
- All I/O Commands shall be aborted with a status of Sanitize In Progress; and
- Any command or command option that is not explicitly permitted in [Figure 287](#page-275-0) shall be aborted with a status of Sanitize in Progress if fetched by any controller in the NVM subsystem.

While a failed sanitize operation has occurred, a subsequent sanitize operation has not started and successful recovery from the failed sanitize operation has not occurred:

- All controllers in the NVM subsystem shall only process the Sanitize command (refer to section [5.24\)](#page-169-0) and the Admin commands listed in [Figure 287](#page-275-0) subject to the additional restrictions noted in that figure;
- All I/O Commands are shall be aborted with a status of Sanitize Failed;
- The Sanitize command is permitted with action restrictions (refer to section [5.24\)](#page-169-0); and
- Aside from the Sanitize command, any other command or command option that is not explicitly permitted in [Figure 287](#page-275-0) shall be aborted with a status of Sanitize Failed if fetched by any controller in the NVM subsystem.

<span id="page-275-0"></span>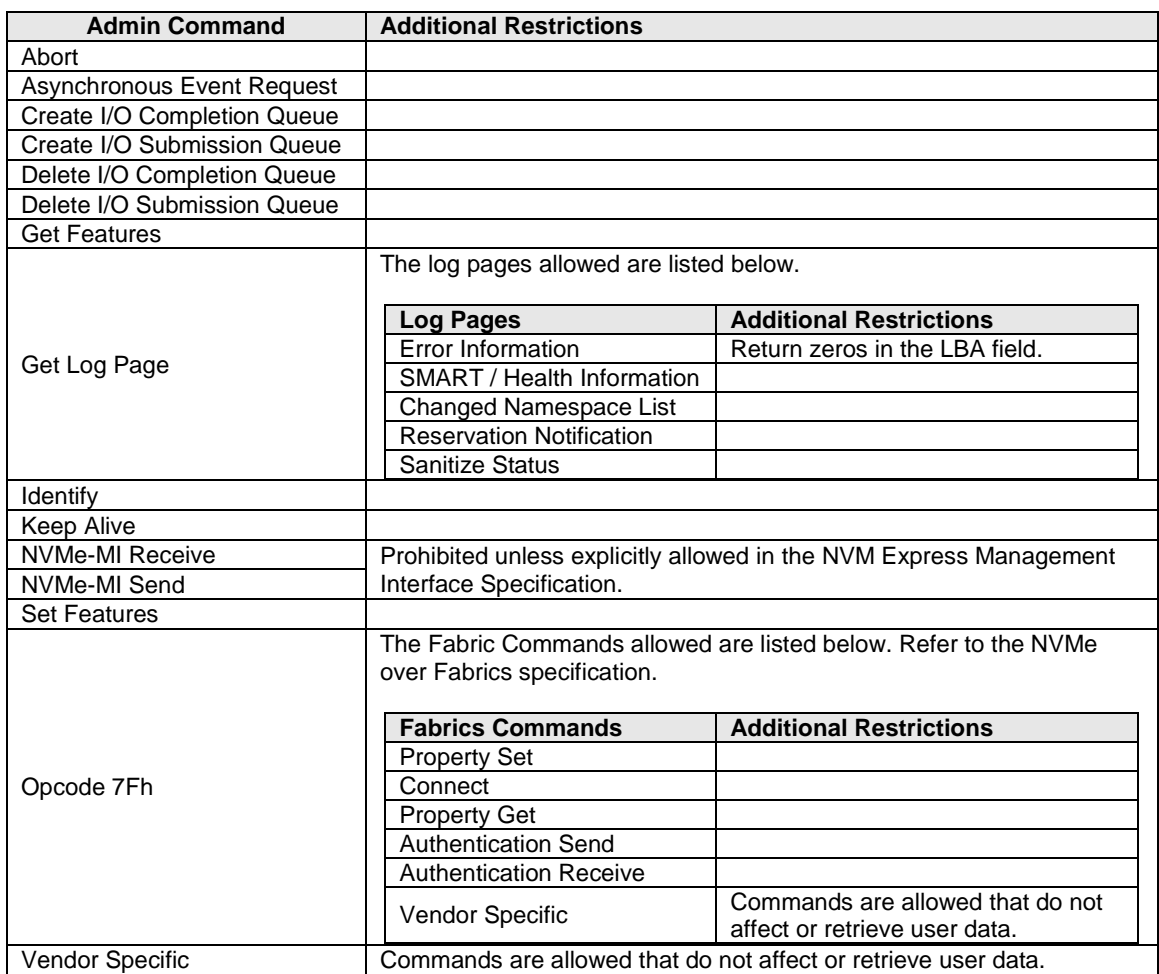

# **Figure 281: Sanitize Operations – Admin Commands Allowed**

# **9 Directives**

Directives is a mechanism to enable host and NVM subsystem or controller information exchange. The Directive Receive command is used to transfer data related to a specific Directive Type from the controller to the host. The Directive Send command is used to transfer data related to a specific Directive Type from the host to the controller. Other commands may include a Directive Specific value specific for a given Directive Type (e.g., the Write command in the NVM command set).

Support for Directives is optional and is indicated in the Optional Admin Command Support (OACS) field in the Identify Controller data structure.

If a controller supports Directives, then the controller shall:

- Indicate support for Directives in the Optional Admin Command Support (OACS) field in the Identify Controller data structure;
- Support the Directive Receive command;
- Support the Directive Send command; and
- Support the Identify Directive (i.e., Type 00h).

The Directive Types that may be supported by a controller (refer to [Figure 288\)](#page-276-0) are the Identify Directive (refer to section [9.2\)](#page-277-0), and the Streams Directive (refer to section [9.3\)](#page-279-0). The Directive Specific field and Directive Operation field are dependent on the Directive Type specified in the command (e.g., Directive Send, Directive Receive, or I/O command).

#### **Figure 282: Directive Types**

<span id="page-276-0"></span>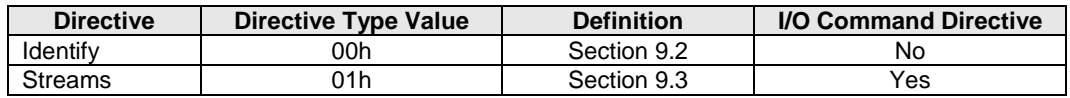

If a Directive is not supported or is supported and disabled, then all Directive Send commands and Directive Receive commands with that Directive Type shall be aborted with a status of Invalid Field in Command.

Support for a specific directive type is indicated using the Return Parameters operation of the Identify Directive. A specific directive may be enabled or disabled using the Enable operation of the Identify Directive. Before using a specific directive, the host should determine if that directive is supported and should enable that directive using the Identify Directive.

#### **9.1 Directive Use in I/O Commands**

I/O Command Directives are the subset of Directive Types that may be used as part of I/O commands. For example, a Write command in the NVM command set may specify a Directive Type and an associated Directive Specific value. I/O Command Directives shall have a Directive Type value that is less than or equal to 0Fh due to the size of the Directive Type field in I/O commands. When a Directive Type is specified in an I/O command, the upper four bits are assumed to be zero. A Directive Type of 00h in an I/O command specifies that the I/O command is not using Directives.

The only I/O command that supports use of directives in this version of this specification is the Write command.

In an I/O command, if the Directive Type (DTYPE) field is set to an I/O Command Directive, then the Directive Specific (DSPEC) field includes additional information for the associated I/O command (refer to [Figure 289\)](#page-277-1).

<span id="page-277-1"></span>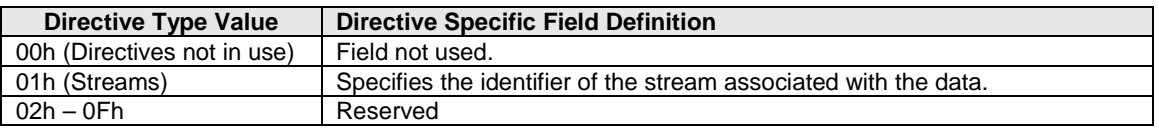

#### **Figure 283: Directive Specific Field Interpretation**

In an I/O command:

- if no I/O Command Directive is enabled or the DTYPE field is cleared to 00h, then the DTYPE field and the DSPEC field are ignored; and
- if one or more I/O Command Directives is enabled and the DTYPE field is set to a value that is not supported or not enabled, then the controller shall abort the command with a status of Invalid Field in Command**.**

For the Streams Directive (i.e., DTYPE field set to 01h), if the DSPEC field is cleared to 0000h in a Write command, then that Write command shall be processed as a normal write operation (i.e., as if DTYPE field is cleared to 00h).

# <span id="page-277-0"></span>**9.2 Identify (Directive Type 00h)**

The Identify Directive is used to determine the Directive Types that the controller supports and to enable use of the supported Directives. If Directives are supported, then this Directive Type shall be supported.

The Directive operations that shall be supported for the Identify Directive are listed in [Figure 290.](#page-277-2)

<span id="page-277-2"></span>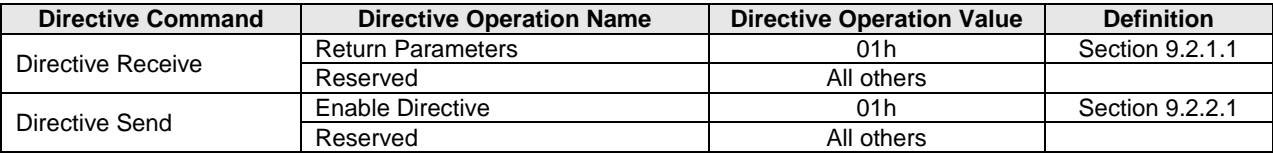

#### **Figure 284: Identify Directive – Directive Operations**

### **9.2.1 Directive Receive**

This section defines operations used with the Directive Receive command for the Identify Directive.

### <span id="page-277-3"></span>**9.2.1.1 Return Parameters (Directive Operation 01h)**

This operation returns a data structure that contains a bit vector specifying the Directive Types supported by the controller and a bit vector specifying the Directive Types enabled for the namespace. The data structure returned is defined in [Figure 291.](#page-278-1) If an NSID value of FFFFFFFFh is specified, then then the controller shall abort the command with a status of Invalid Field in Command. The DSPEC field in command Dword 11 is not used for this operation.

<span id="page-278-1"></span>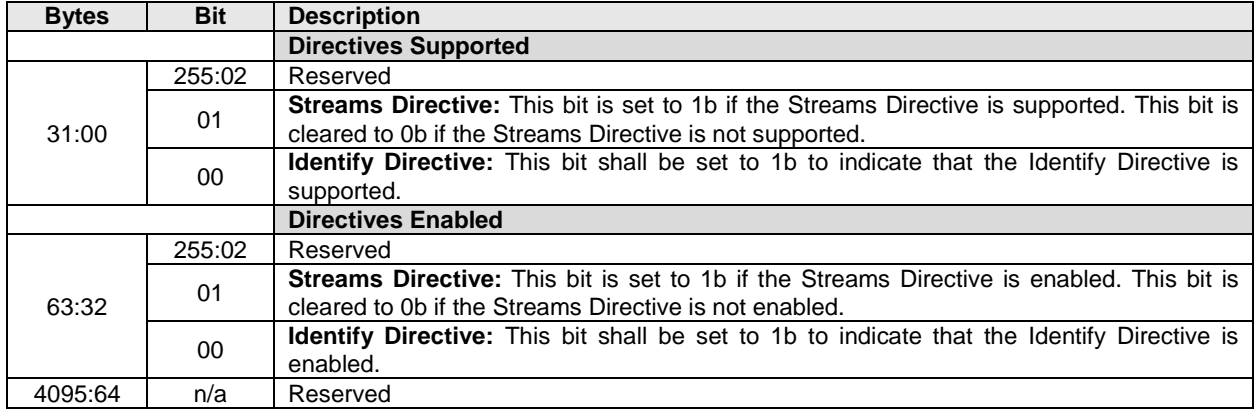

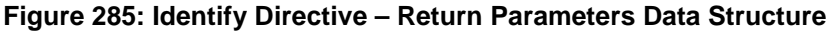

# **9.2.2 Directive Send**

This section defines operations used with the Directive Send command for the Identify Directive.

# <span id="page-278-0"></span>**9.2.2.1 Enable Directive (Directive Operation 01h)**

The Enable Directive operation is used to enable a specific Directive for use within a namespace by all controllers that are associated with the same Host Identifier. The DSPEC field in command Dword 11 is not used for this operation. The Identify Directive is always enabled. The enable state of each Directive on each shared namespace attached to enabled controllers associated with the same non-zero Host Identifier is the same. If an NSID value of FFFFFFFFh is specified, then the Enable Directive operation applies to the NVM subsystem (i.e., all namespaces and all controllers associated with the NVM subsystem). On an NVM Subsystem Reset, all Directives other than the Identify Directive are disabled for the entire NVM subsystem. On any other type of Controller Level Reset:

- all Directives other than the Identify Directive are disabled for that controller; and
- if there is an enabled controller associated with the Host Identifier for the controller that was reset, then for namespaces attached to enabled controllers associated with that Host Identifier, Directives are not disabled.

If a host sets the Host Identifier of a controller to the same non-zero Host Identifier as one or more other controllers in the NVM subsystem, then setting that Host Identifier shall result in each shared namespace attached to that controller having the same enable state for each Directive as the enable state for each Directive for that namespace attached to other controllers associated with that Host Identifier.

If a host enables a controller that has the same non-zero Host Identifier as one or more other controllers in the NVM subsystem, then enabling that controller shall result in each shared namespace attached to that controller having the same enable state for each Directive as the enable state for each Directive for that namespace attached to other controllers associated with that Host Identifier.

For all controllers in an NVM subsystem that have the same non-zero Host Identifier, if a host changes the enable state of any Directive for a shared namespace attached to a controller, then that change shall be made to the enable state of that Directive for that namespace attached to any other controller associated with that Host Identifier.

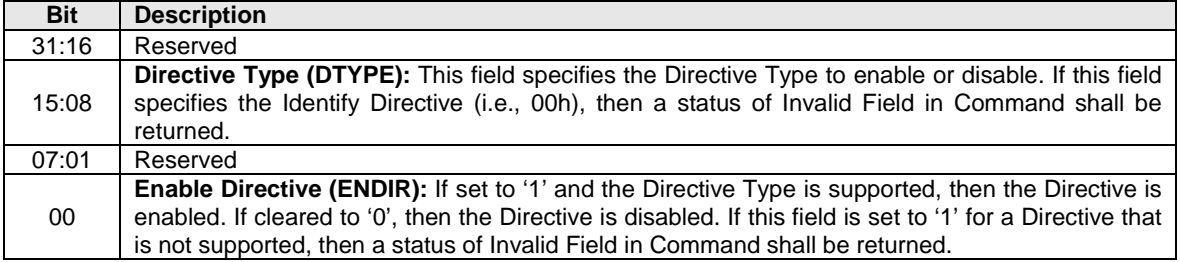

#### **Figure 286: Enable Directive – Command Dword 12**

#### <span id="page-279-0"></span>**9.3 Streams (Directive Type 01h, Optional)**

The Streams Directive enables the host to indicate (i.e., by using the stream identifier) to the controller that the specified logical blocks in a write command are part of one group of associated data. This information may be used by the controller to store related data in associated locations or for other performance enhancements.

The controller provides information in response to the Return Parameters operation about the configuration of the controller that indicates Stream Write Size, Stream Granularity Size, and stream resources at the NVM subsystem and namespace levels.

<span id="page-279-1"></span>Data that is aligned to and in multiples of the Stream Write Size (SWS) provides optimal performance of the write commands to the controller. The Stream Granularity Size indicates the size of the media that is prepared as a unit for future allocation for write commands and is a multiple of the Stream Write Size. The controller may allocate and group together a stream in Stream Granularity Size (SGS) units. Refer t[o Figure](#page-279-1)  [293.](#page-279-1)

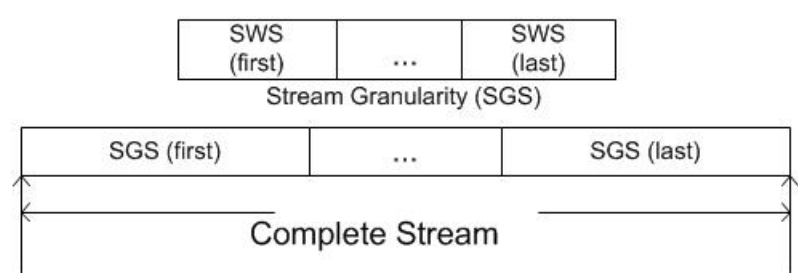

#### **Figure 287: Directive Streams – Stream Alignment and Granularity**

If the host issues a Dataset Management command to deallocate logical blocks that are associated with a stream, it should specify a starting LBA and length that is aligned to and in multiples of the Stream Granularity Size. This provides optimal performance and endurance of the media.

Stream resources are the resources in the NVM subsystem that are necessary to track operations associated with a specified stream identifier. There are a maximum number of stream resources that are available in an NVM subsystem as indicated by the Max Stream Limit (MSL) field in the Return Parameters data structure.

Available NVM subsystem stream resources are stream resources that are not allocated for exclusive use in any namespace. Available NVM subsystem stream resources are reported in the NVM Subsystem Streams Available (NSSA) field and may be used by any host in any namespace that has the Streams Directive enabled and has not been allocated exclusive stream resources by that host. Each time stream resources are allocated for exclusive use in a specified namespace, the available NVM subsystem stream resources reported in the NSSA field are reduced.

For a given namespace:

- a) a host allocates stream resources to that namespace for the exclusive use of that host by issuing the Allocate Resources operation;
- b) other hosts may concurrently allocate stream resources to that namespace for their exclusive use; and
- c) hosts which have not allocated stream resources to that namespace may use available NVM subsystem stream resources for access to that namespace.

The Directive operations that shall be supported if the Streams Directive is supported are listed in [Figure](#page-280-0)  [294.](#page-280-0) The Directive Specific field in a command is referred to as the stream identifier when the Directive Type field is set to the Streams Directive.

<span id="page-280-0"></span>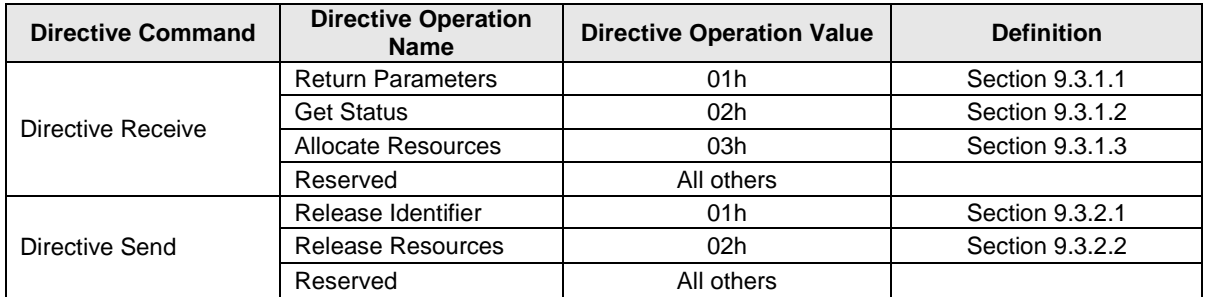

# **Figure 288: Streams – Directive Operations**

Stream identifiers are assigned by the host and may be in the range 0001h to FFFFh. The host may specify a sparse set of stream identifiers (i.e., there is no requirement for the host to use Stream Identifiers in any particular order).

The host may be accessing a namespace through multiple controllers in the NVM subsystem. The controllers in an NVM subsystem distinguish if the stream identifier has the same meaning for a particular namespace by the Host Identifier. If more than one Host Identifier has the same non-zero value, then that value represents a single host that is accessing the namespace through multiple controllers and the stream identifier is used across controllers to access the same stream on the namespace. If a Host Identifier is zero or has a unique value, then that value represents a unique host that is accessing the namespace and the stream identifier does not have the same meaning for a particular namespace.

The controller(s) recognized by the NVM subsystem as being associated with a specific host and attached to a specific namespace either:

- utilizes a number of stream resources allocated for exclusive use of that namespace as returned in response to an Allocate Resources operation; or
- utilizes resources from the NVM subsystem stream resources.

The value of Namespace Streams Allocated (NSA) indicates how many resources for individual stream identifiers have been allocated for exclusive use for the specified namespace by the associated controllers. This indicates the maximum number of stream identifiers that may be open at any given time in the specified namespace by the associated controllers. To request a different number of resources than are currently allocated for exclusive use by the associated controllers for a specific namespace, all currently allocated resources are first required to be released using the Release Resources operation. There is no mechanism to incrementally increase or decrease the number of allocated resources for a given namespace.

Streams are opened by the controller when the host issues a Write command that specifies a stream identifier that is not currently open. While a stream is open the controller maintains context for that stream (e.g., buffers for associated data). The host may determine the streams that are open using the Get Status operation.

For a namespace that has a non-zero value of Namespace Streams Allocated (NSA), if the host submits a Write command specifying a stream identifier not currently in use and stream resources are exhausted, then an arbitrary stream identifier for that namespace is released by the controller to free the stream resources associated with that stream identifier for the new stream. The host may ensure the number of open streams does not exceed the allocated stream resources for the namespace by explicitly releasing stream identifiers as necessary using the Release Identifier operation.

For a namespace that has zero namespace stream resources allocated, if the host submits a Write command specifying a stream identifier not currently in use and:

- NVM subsystem streams available are exhausted, then an arbitrary stream identifier for an arbitrary namespace that is using NVM subsystem stream resources is released by the NVM subsystem to free the stream resources associated with that stream identifier for the new stream; or
- all NVM subsystem stream resources have been allocated for exclusive use for specific namespaces, then the Write command is treated as a normal Write command that does not specify a stream identifier.

The host determines parameters associated with stream resources using the Return Parameters operation. The host may get a list of open stream identifiers using the Get Status operation.

If the Streams Directive becomes disabled for a host in a namespace, then all stream resources and stream identifiers are released for the host in that namespace. If the host issues a Format NVM command, or deletes a namespace, then all stream identifiers for all open streams for affected namespaces are released.

Streams Directive defines the command specific status values specified in [Figure 295.](#page-281-1)

<span id="page-281-1"></span>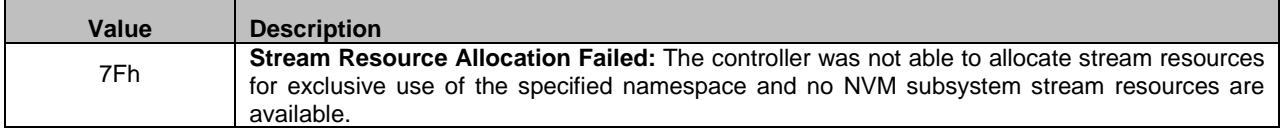

### **Figure 289: Streams Directive – Command Specific Status Values**

### **9.3.1 Directive Receive**

This section defines operations used with the Directive Receive command for the Streams Directive.

### <span id="page-281-0"></span>**9.3.1.1 Return Parameters (Directive Operation 01h)**

The Return Parameter operation returns a data structure that specifies the features and capabilities supported by the Streams Directive, including namespace specific values. The DSPEC field in command Dword 11 is not used for this operation. The data structure returned is defined in [Figure 296.](#page-282-1) If an NSID value of FFFFFFFFh is specified then the controller returns the NVM subsystem specific values, may return any namespace specific values that are the same for all namespaces (e.g., SWS), and clears all other namespace specific fields to zero.

<span id="page-282-1"></span>

| <b>Bytes</b> | <b>Description</b>                                                                                                    |  |  |  |
|--------------|----------------------------------------------------------------------------------------------------|--|--|--|
|              | <b>NVM Subsystem Specific Fields</b>                                                                                                    |  |  |  |
| 1:0          | Max Streams Limit (MSL): This field indicates the maximum number of concurrently open<br>streams that the NVM subsystem supports. This field returns the same value independent of<br>specified namespace.                                                                                                    |  |  |  |
| 3:2          | NVM Subsystem Streams Available (NSSA): This field indicates the number of NVM subsystem<br>stream resources available. These are the stream resources that are not allocated for the<br>exclusive use by a host in any specific namespace. This field returns the same value independent<br>of specified namespace.                                                                                                    |  |  |  |
| 5:4          | NVM Subsystem Streams Open (NSSO): This field indicates the number of open streams in the<br>NVM subsystem that are not associated with a namespace for which resources were allocated<br>using an Allocate Resources operation. This field returns the same value independent of specified<br>namespace.                                                                                                    |  |  |  |
| 15:6         | Reserved                                                                                                    |  |  |  |
|              | <b>Namespace Specific Fields</b>                                                                                                    |  |  |  |
| 19:16        | Stream Write Size (SWS): This field indicates the alignment and size of the optimal stream write<br>as a number of logical blocks for the specified namespace. The size indicated should be less than<br>or equal to Maximum Data Transfer Size (MDTS) that is specified in units of minimum memory<br>page size. SWS may change if the namespace is reformatted with a different LBA format. If the<br>NSID value is set to FFFFFFFFh then this field may be cleared to 0h if a single logical block size<br>cannot be indicated.                                                                                                    |  |  |  |
| 21:20        | Stream Granularity Size (SGS): This field indicates the stream granularity size for the specified<br>namespace in Stream Write Size (SWS) units. If the NSID value is set to FFFFFFFFh then this<br>field may be cleared to 0h.                                                                                                    |  |  |  |
|              | <b>Namespace and Host Identifier Specific Fields</b>                                                                                                    |  |  |  |
| 23:22        | Namespace Streams Allocated (NSA): This field indicates the number of stream resources<br>allocated for exclusive use of the specified namespace by the controller processing the Return<br>Parameters operation and by all other controllers which share the same non-zero Host Identifier<br>and which are attached to the specified namespace. If this value is non-zero, then the namespace<br>may have up to NSA number of concurrently open streams. If this field is cleared to zero, then no<br>stream resources are currently allocated to this namespace and the namespace may have up to<br>NSSA number of concurrently open streams. |  |  |  |
| 25:24        | Namespace Streams Open (NSO): This field indicates the number of open streams in the<br>specified namespace that were opened by the controller processing the Return Parameters<br>operation and by all other controllers which share the same non-zero Host Identifier and which are<br>attached to this namespace.<br>NOTE: It is not possible for a host to retrieve the number of open streams using resources<br>allocated to the specified namespace by other hosts.                                                                                                    |  |  |  |
| 31:26        | Reserved                                                                                                    |  |  |  |

**Figure 290: Streams Directive– Return Parameters Data Structure**

# <span id="page-282-0"></span>**9.3.1.2 Get Status (Directive Operation 02h)**

The Get Status operation returns information about the status of currently open streams for the specified namespace and the host issuing the Get Status operation. The DSPEC field in command Dword 11 is not used for this operation. If an NSID value of FFFFFFFFh is specified, then the controller shall return information about the status of currently open streams in the NVM subsystem that use resources which are not allocated for the exclusive use of any namespace.

Stream Identifier 1 (i.e., returned at offset 03:02) contains the value of the open stream of lowest numerical value. Each subsequent field contains the value of the next numerically greater stream identifier of an open stream.

The data structure returned is defined in [Figure 297.](#page-283-1) All fields are specific to the namespace specified.

<span id="page-283-1"></span>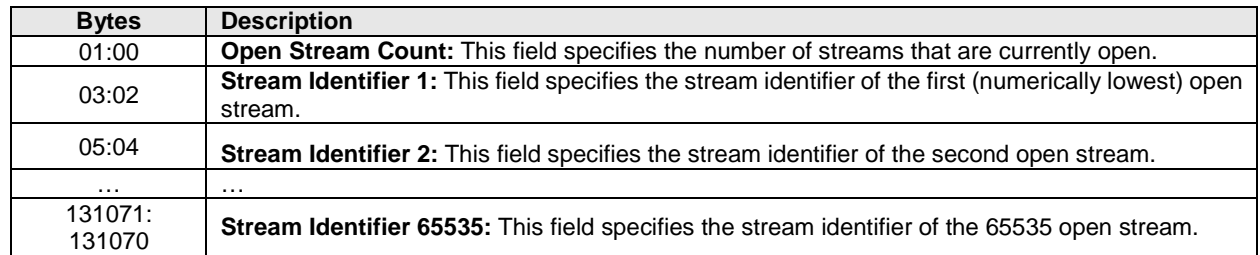

#### **Figure 291: Streams Directive – Get Status Data Structure**

### <span id="page-283-0"></span>**9.3.1.3 Allocate Resources (Directive Operation 03h)**

The Allocate Resources operation indicates the number of streams that the host requests for the exclusive use by the host for the specified namespace. The DSPEC field in command Dword 11 is not used for this operation. The operation returns the number of streams allocated in Dword 0 of the completion queue entry. The value allocated may be less than or equal to the number requested. The allocated resources shall be reflected in the Namespace Streams Allocated field of the Return Parameters data structure.

If the controller is unable to allocate any stream resources for the exclusive use by the host for the specified namespace, then the controller shall:

- return a status value of Stream Resource Allocation Failed; or
- if NVM subsystem stream resources are available, then set NSA to 0000h in the completion queue entry to indicate that the host may use stream resources from the NVM subsystem for this namespace.

If the specified namespace already has stream resources allocated for the exclusive use of the host issuing the Allocate Resources operation, then the controller shall return a status value of Invalid Field in Command. To allocate additional streams resources, the host should release resources and then request a complete set of resources.

No data transfer occurs.

### **Figure 292: Allocate Resources – Command Dword 12**

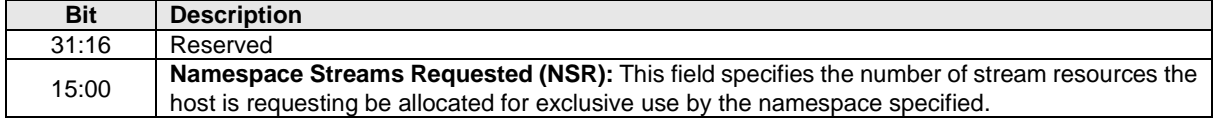

#### **Figure 293: Allocate Resources – Dword 0 of command completion queue entry**

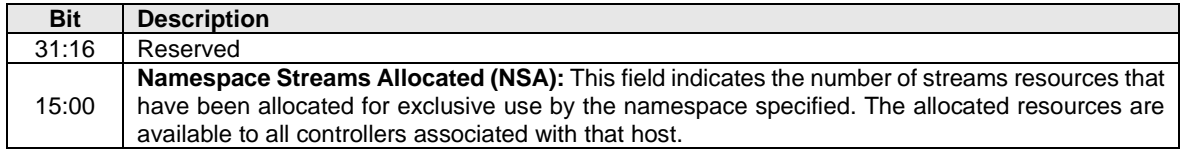

### **9.3.2 Directive Send**

This section defines operations used with the Directive Send command for the Streams Directive.

### <span id="page-284-0"></span>**9.3.2.1 Release Identifier (Directive Operation 01h)**

The Release Identifier operation specifies that the stream identifier specified in the DSPEC field in command Dword 11 is no longer in use by the host. Specifically, if the host uses the stream identifier in a future operation then it is referring to a different stream. If the specified identifier does not correspond to an open stream for the specified namespace, then the command completes successfully. If there are stream resources allocated for the specified namespace, then the stream resources remain allocated for this namespace, and may be re-used in a subsequent write command. If there are no stream resources allocated for the specified namespace, then the stream resources are returned to the NVM subsystem stream resources for future use by a namespace without allocated stream resources. If an NSID value of FFFFFFFFh is specified, then the controller shall abort the command with a status of Invalid Field in Command.

No data transfer occurs.

### <span id="page-284-1"></span>**9.3.2.2 Release Resources (Directive Operation 02h)**

The Release Resources operation is used to release all streams resources allocated for the namespace attached to all controllers associated with the same non-zero Host Identifier of the controller that processed the operation. On successful completion of this command, the allocated stream resources are cleared to 0h for the specified namespace. If this command is issued when no streams resources are allocated for the namespace, the command shall complete successfully.

No data transfer occurs.

# **10 Error Reporting and Recovery**

# **10.1 Command and Queue Error Handling**

In the case of serious error conditions, like Completion Queue Invalid, the operation of the associated Submission Queue or Completion Queue may be compromised. In this case, host software should delete the associated Completion Queue and/or Submission Queue. The delete of a Submission Queue aborts all outstanding commands, and deletion of either queue type releases resources associated with that queue. Host software should recreate the Completion Queue and/or Submission Queue to then continue with operation.

In the case of serious error conditions for Admin commands, the entire controller should be reset using a Controller Level Reset. The entire controller should also be reset if a completion is not received for the deletion of a Submission Queue or Completion Queue.

For most command errors, there is not an issue with the Submission Queue and/or Completion Queue itself. Thus, host software and the controller should continue to process commands. It is at the discretion of host software whether to retry the failed command; the Retry bit in the Completion Queue Entry indicates whether a retry of the failed command may succeed.

# **10.2 Media and Data Error Handling**

In the event that the requested operation could not be performed to the NVM media, the particular command is completed with a media error indicating the type of failure using the appropriate status code.

If a read error occurs during the processing of a command, (e.g. End-to-end Guard Check Error, Unrecovered Read Error), the controller may either stop the DMA transfer into the memory or transfer the erroneous data to the memory. The host shall ignore the data in the memory locations for commands that complete with such error conditions.

If a write error occurs during the processing of a command, (e.g., an internal error, End-to-end Guard Check Error, End-to-end Application Tag Check Error), the controller may either stop or complete the DMA transfer. If the write size is less than or equal to the Atomic Write Unit Power Fail size, then subsequent reads for the associated logical blocks shall return data from the previous successful write operation. If the write size is larger than the Atomic Write Unit Power Fail size, then subsequent reads for the associated logical blocks may return data from the previous successful write operation or this failed write operation.

Based on the value of the Limited Retry bit, the controller may apply all available error recovery means to complete the command.

### **10.3 Memory Error Handling**

Memory errors such as target abort, master abort, and parity may cause the controller to stop processing the currently executing command. These are serious errors that cannot be recovered from without host software intervention.

A master/target abort error occurs when host software has given a pointer to the host controller that does not exist in memory. When this occurs, the host controller aborts the command with a Data Transfer Error status code.

### **10.4 Internal Controller Error Handling**

Errors such as a DRAM failure or power loss notification indicate that a controller level failure has occurred during the processing of a command. The status code of the completion queue entry should indicate an Internal Error status code (if multiple error conditions exist, the lowest numerical value is returned). Host software shall ignore any data transfer associated with the command. The host may choose to re-submit the command or indicate an error to the higher level software.

### **10.5 Controller Fatal Status Condition**

If the controller has a serious error condition and is unable to communicate with host software via completion queue entries in the Admin or I/O Completion Queues, then the controller may set the Controller Fatal Status (CSTS.CFS) field to '1'. This indicates to host software that a serious error condition has occurred. When this condition occurs, host software should reset and then re-initialize the controller.

The Controller Fatal Status condition is not indicated with an interrupt. If host software experiences timeout conditions and/or repeated errors, then host software should consult the Controller Fatal Status (CSTS.CFS) field to determine if a more serious error has occurred.